**UNIVERSIDAD NACIONAL HERMILIO VALDIZÁN FACULTAD DE INGENIERÍA INDUSTRIAL Y SISTEMAS ESCUELA PROFESIONAL DE INGENIERÍA DE SISTEMAS CARRERA PROFESIONAL DE INGENIERÍA DE SISTEMAS**

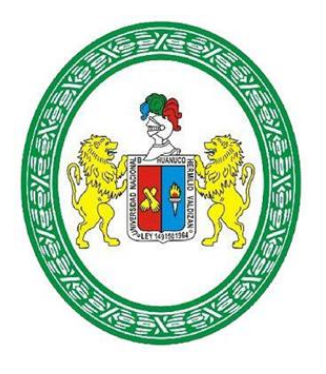

### **IMPLEMENTACIÓN DEL FRAMEWORK X PARA MEJORAR LA USABILIDAD**

**EN LAS INTERFACES DE LAS PÁGINAS WEB Y APLICACIONES DE LA** 

### **UNIVERSIDAD NACIONAL HERMILIO VALDIZÁN.**

## **LÍNEA DE INVESTIGACIÓN: INGENIERÍA Y TECNOLOGÍA**

### **TESIS PARA OPTAR EL TITULO PROFESIONAL DE INGENIERO DE SISTEMAS**

**TESISTAS:**

Bach. CHAGUA RAMOS, Omar Benjamín

Bach. DE LA CRUZ AMBROSIO, Deyvi Cheyler

### **ASESORA:**

PASTRANA DÍAZ, Nérida del Carmen.

**HUÁNUCO – PERÚ**

**2022**

## **DEDICATORIA**

<span id="page-1-0"></span>A nuestros padres por su constante apoyo durante la universidad. Por su amor incondicional y su perseverancia.

### **AGRADECIMIENTOS**

Nuestros sinceros agradecimientos a:

### A DIOS

<span id="page-2-0"></span>Por la vida, la fortaleza, el bienestar y la energía que nos permiten culminar nuestras

carreras y nos acompañan para alcanzar nuevas metas en la vida.

## A NUESTROS PADRES

Quienes nos permiten lograr nuestros objetivos gracias a su comprensión,

motivación y apoyo.

## A LA UNIVERSIDAD

La institución y las personas que lo conforman quienes con sus conocimientos,

experiencia y valores contribuyeron a nuestro desarrollo personal y profesional.

## A NUESTRA ASESORA

Por guiarnos con su basto conocimiento que fueron indispensables para realizar la

presente tesis.

#### **RESUMEN**

<span id="page-3-0"></span>En este estudio desarrollamos e implementamos un framework de diseño e implementación de interfaces de usuario, denominado Framework X, con la intención de solucionar muchos de los problemas de usabilidad, diseño e identidad que enfrenta las páginas webs y aplicaciones de la Universidad Nacional Hermilio Valdizán. Consiguiendo resultados muy favorables y poniendo a disposición una guía interactiva del framework y el código fuente para servir de precedente y seguir mejorándose con futuras contribuciones de estudiantes y profesionales enfocados al UX/UI (experiencia de usuario y diseño de interfaces de usuario).

Con nuestra solución abarcamos el análisis, diseño, implementación y pruebas de interfaces y sus componentes, haciendo una convergencia entre metodologías tradicionales como el modelo cascade de desarrollo de software, metodología ágil como Design Thinking y enfocadas a la usabilidad como los 7 ingredientes de interfaces altamente usables. Proponiendo así, una metodología estandarizada que facilita la creación rápida y sobre todo funcional de nuevas interfaces, así también para el rediseño de interfaces ya existentes debido a que el framework tiene una implementación progresiva y flexible.

#### **SUMMARY**

<span id="page-4-0"></span>In this study we develop and implement a framework for the design and implementation of user interfaces, called Framework X, with the intention of solving many of the usability, design and identity problems faced by the websites and applications of the Universidad Nacional Hermilio Valdizán. Achieving very favorable results and making available an interactive guide to the framework and the source code to serve as a precedent and continue to improve with future contributions from students and professionals focused on UX/UI (user experience and user interface design).

With our solution we cover the analysis, design, implementation and testing of interfaces and their components, making a convergence between traditional methodologies such as the cascade model of software development, agile methodology such as Design Thinking and focused on usability as the 7 ingredients of highly usable interfaces. Thus, proposing a standardized methodology that facilitates the rapid and, above all, functional creation of new interfaces, as well as for the redesign of existing interfaces, since the framework has a progressive and flexible implementation.

## **INDICE DE CONTENIDOS**

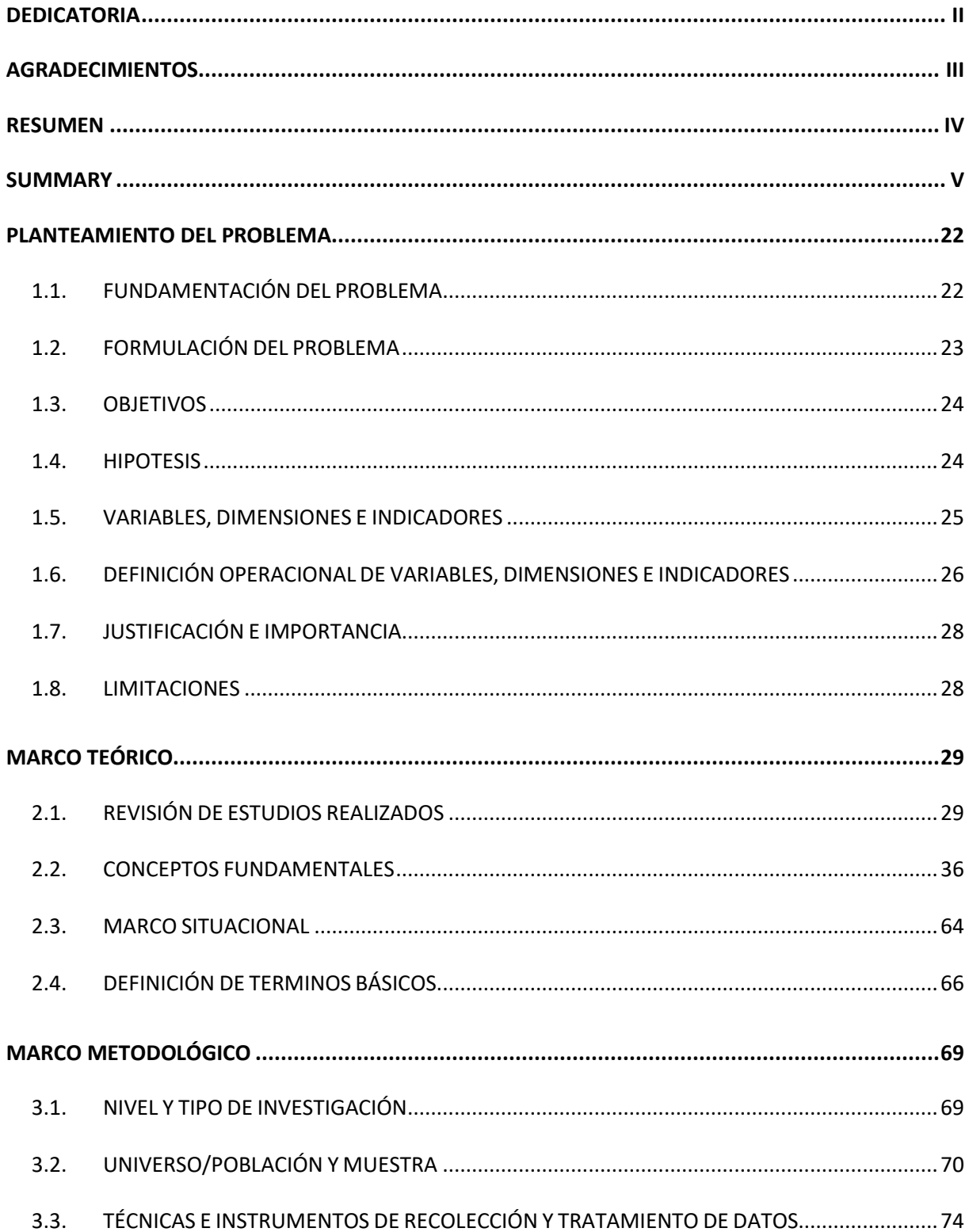

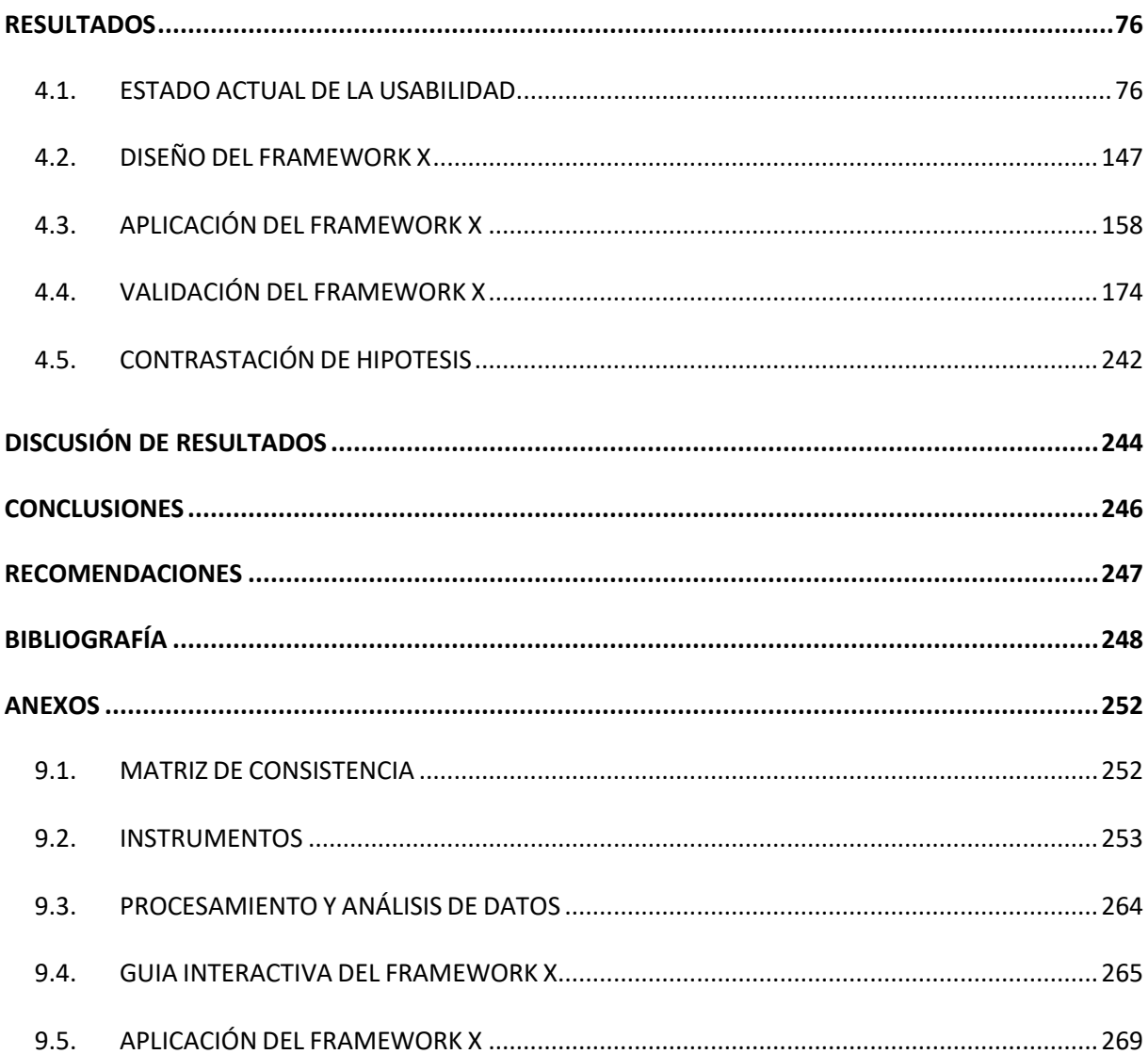

## **INDICE DE TABLAS**

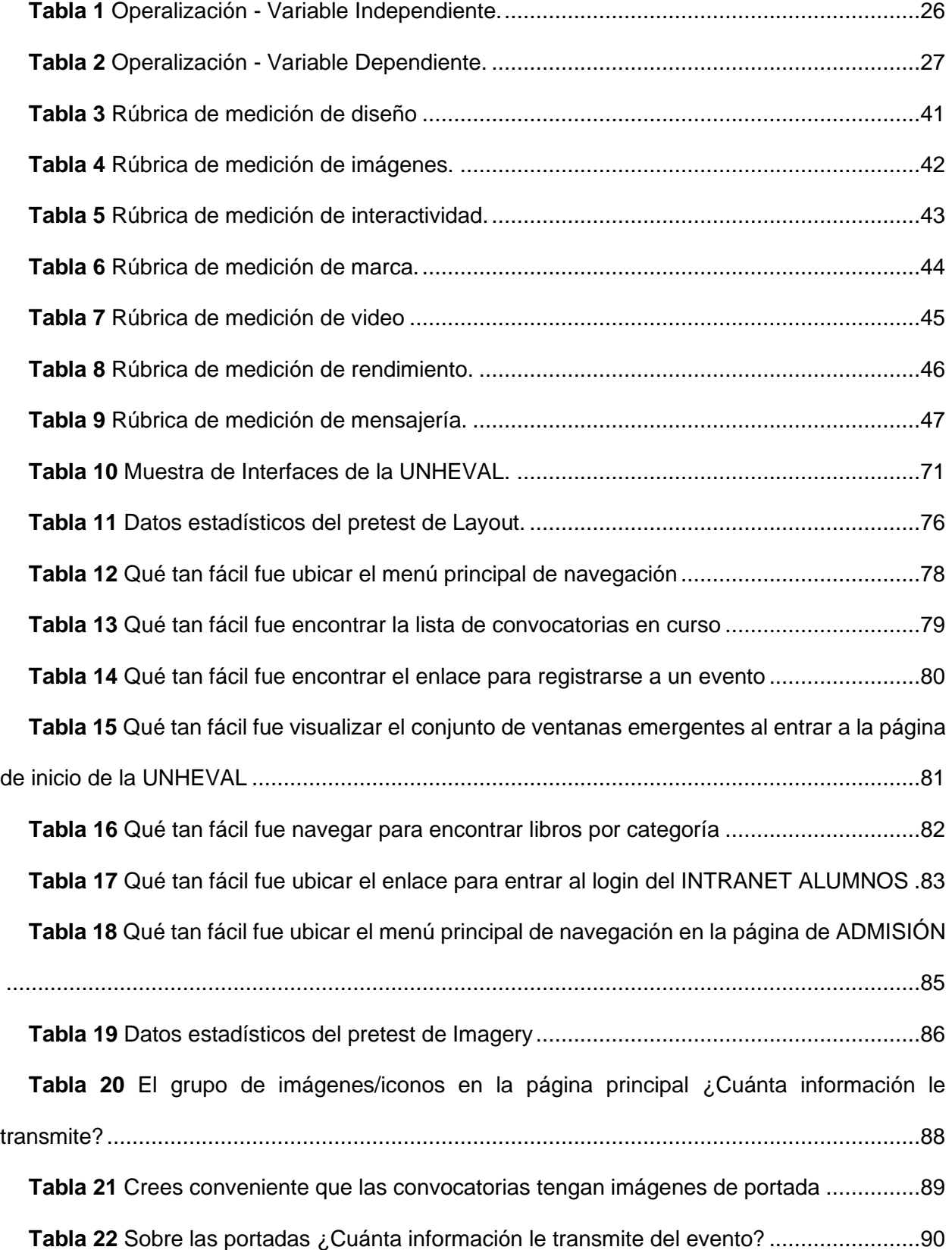

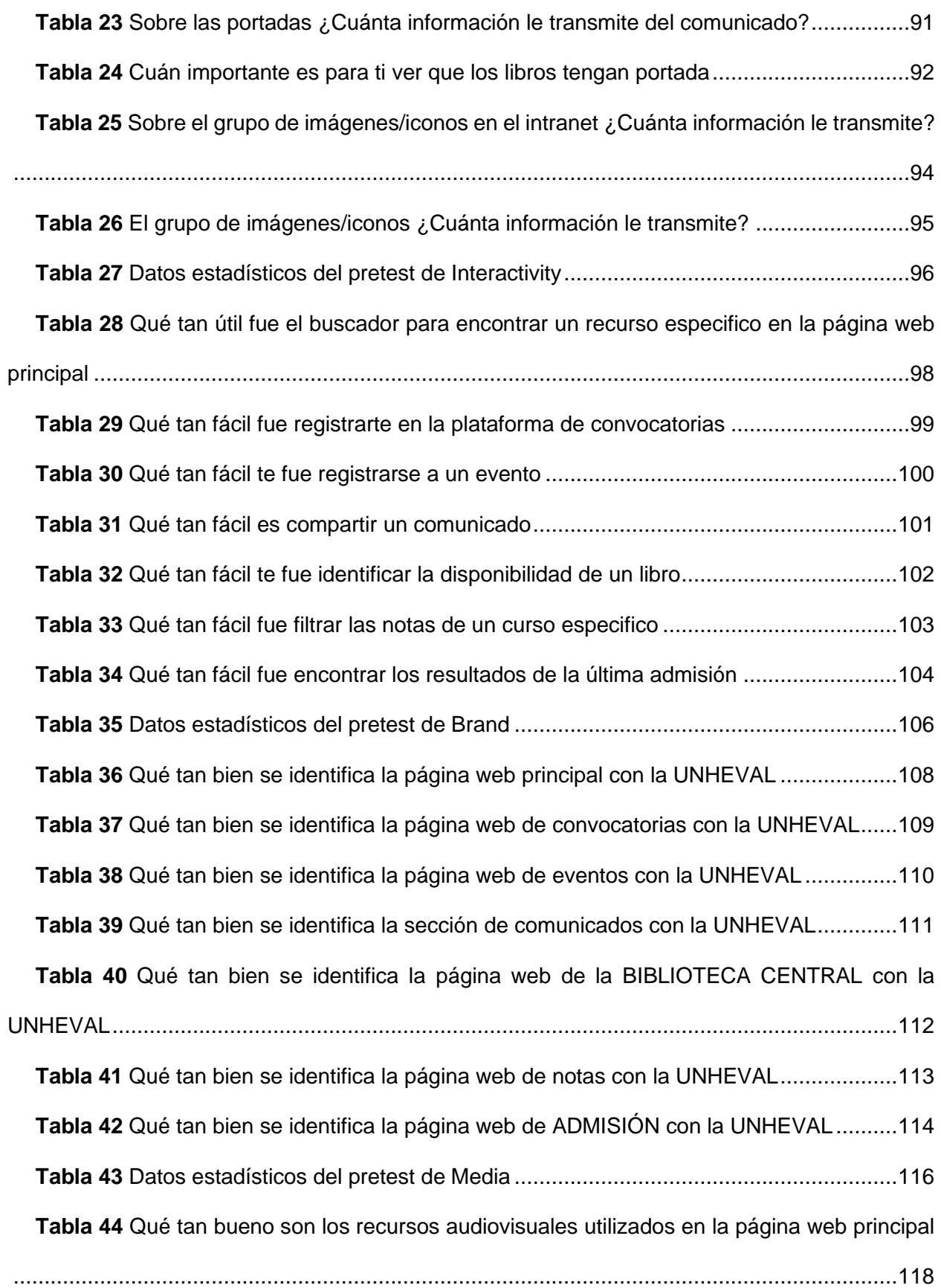

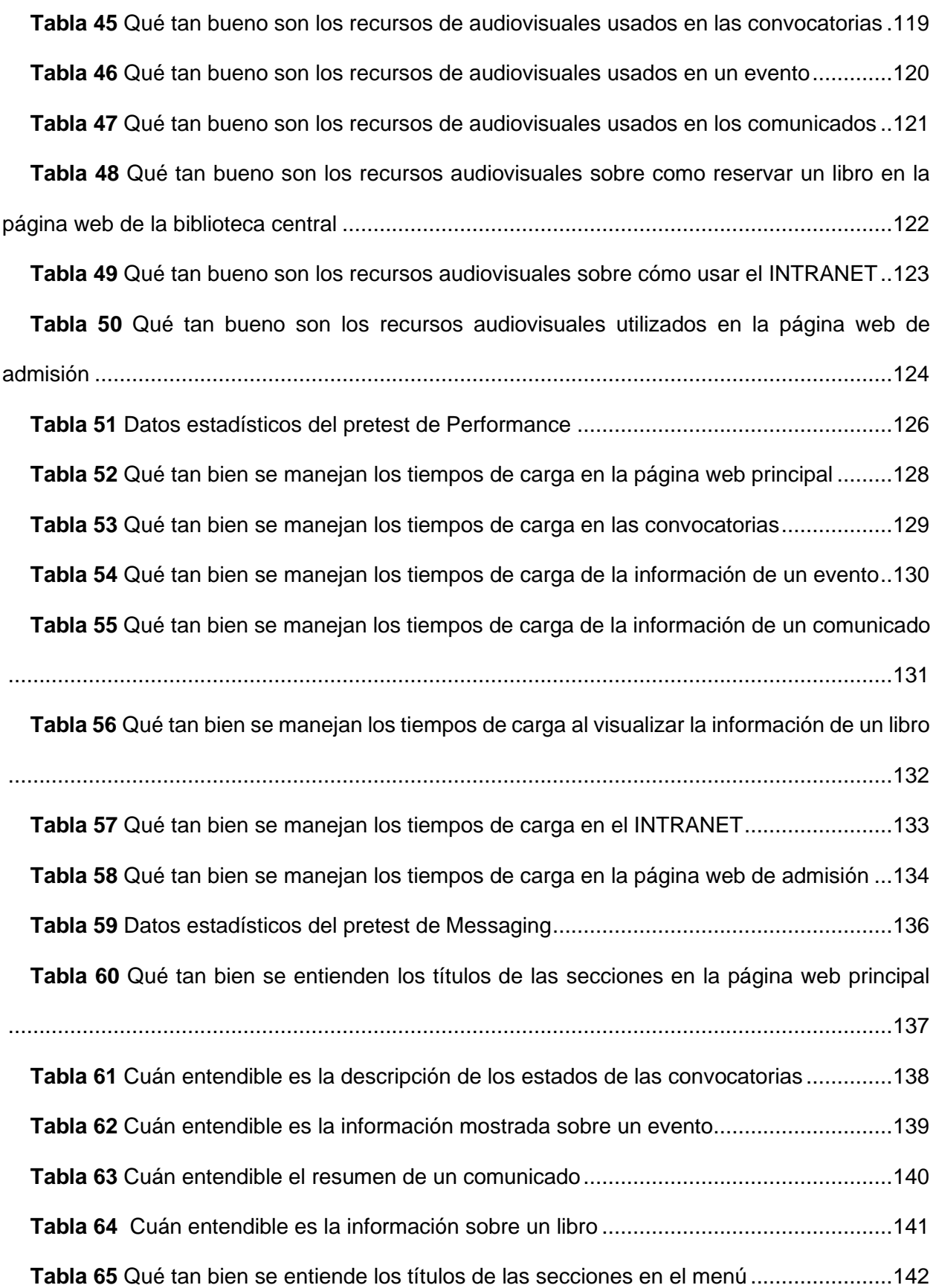

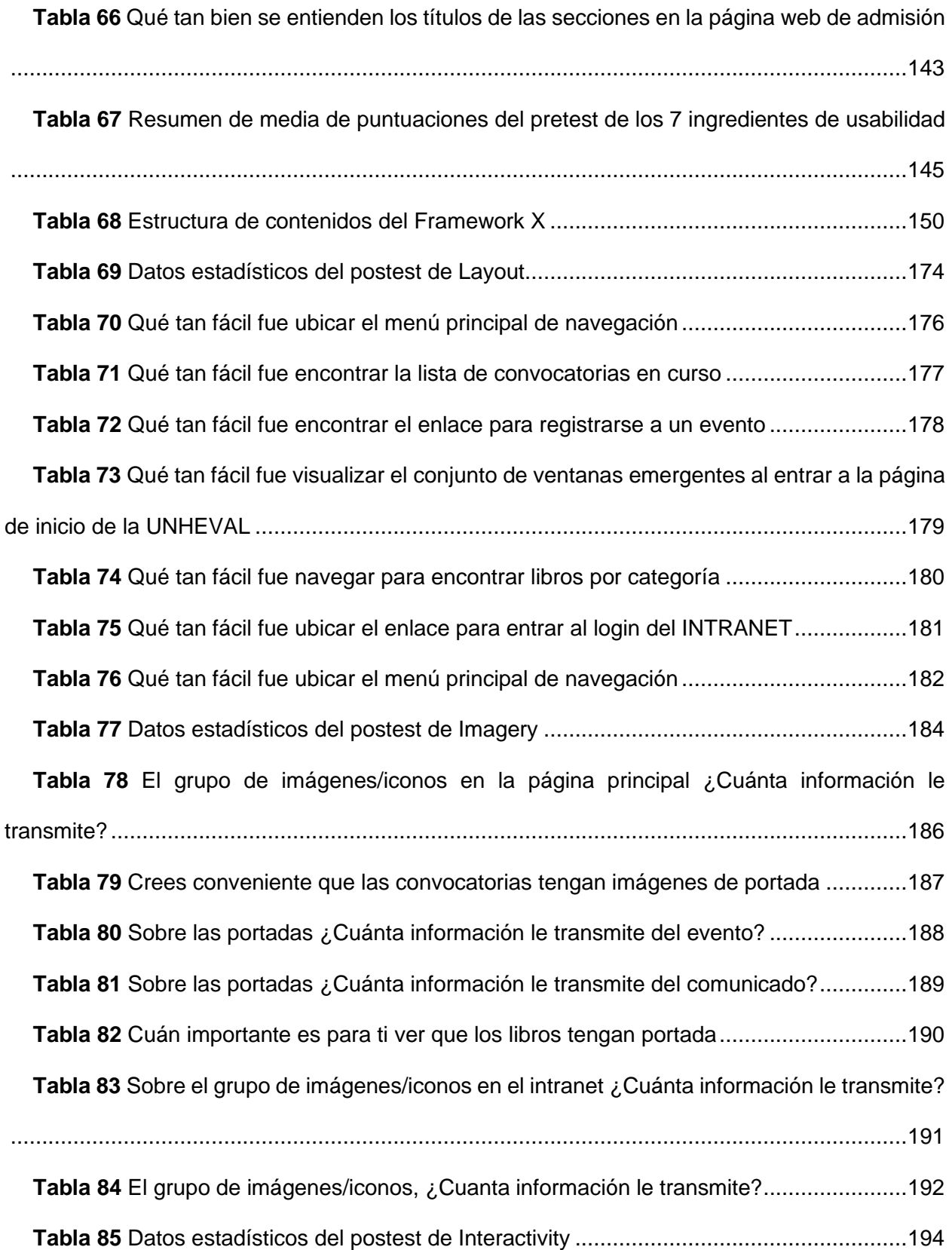

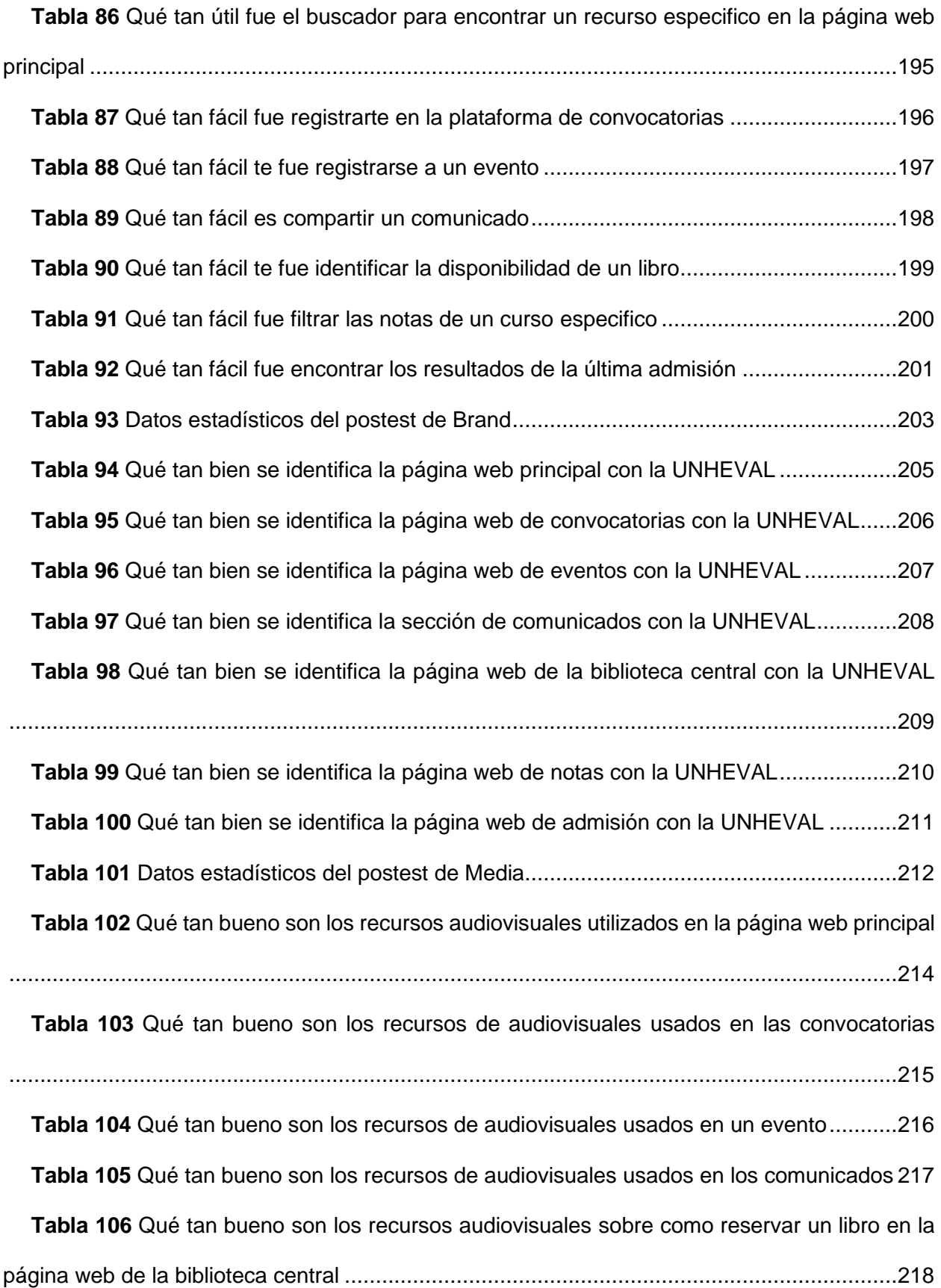

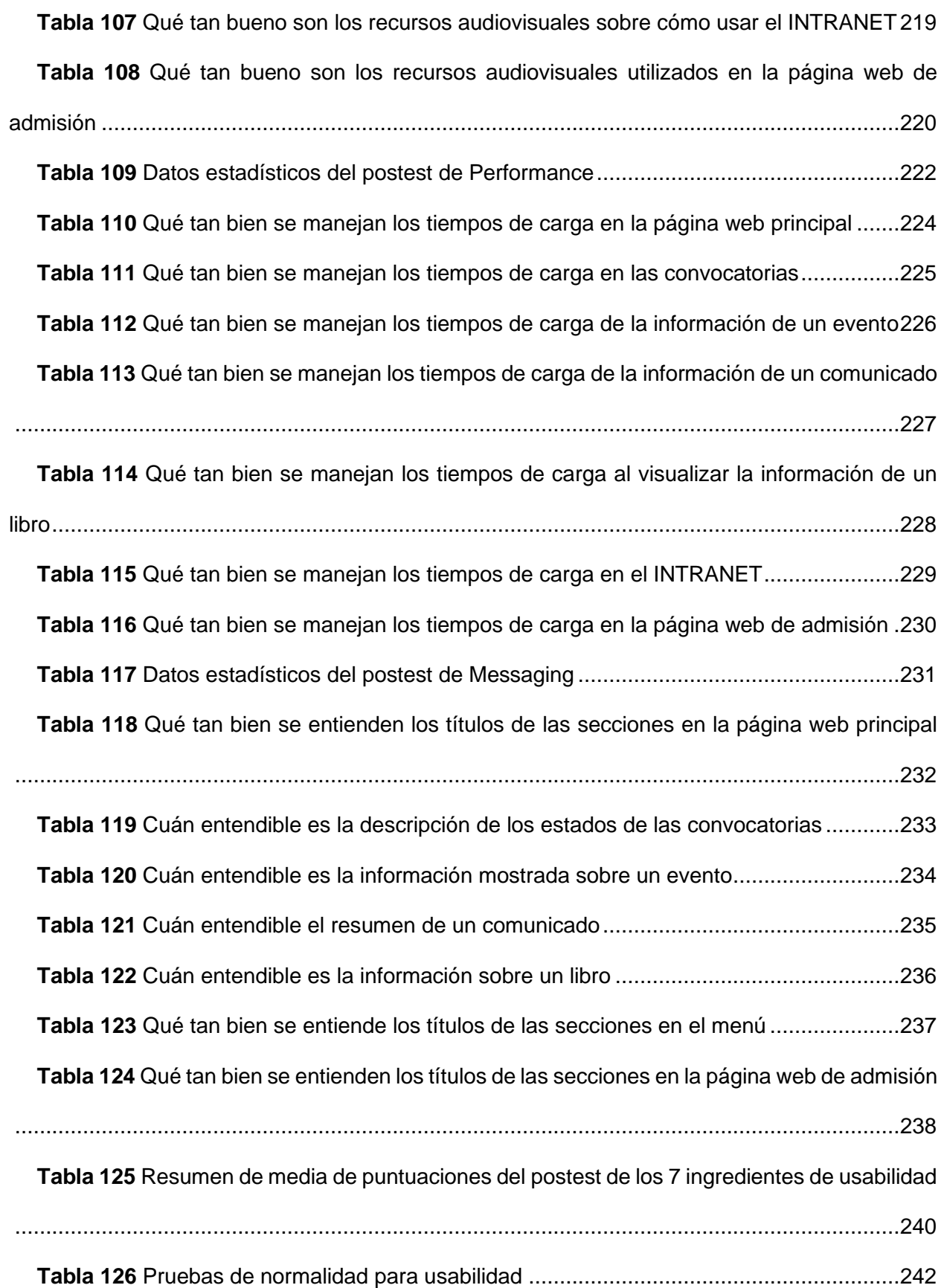

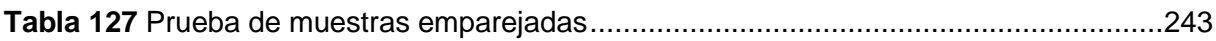

## **INDICE DE FIGURAS**

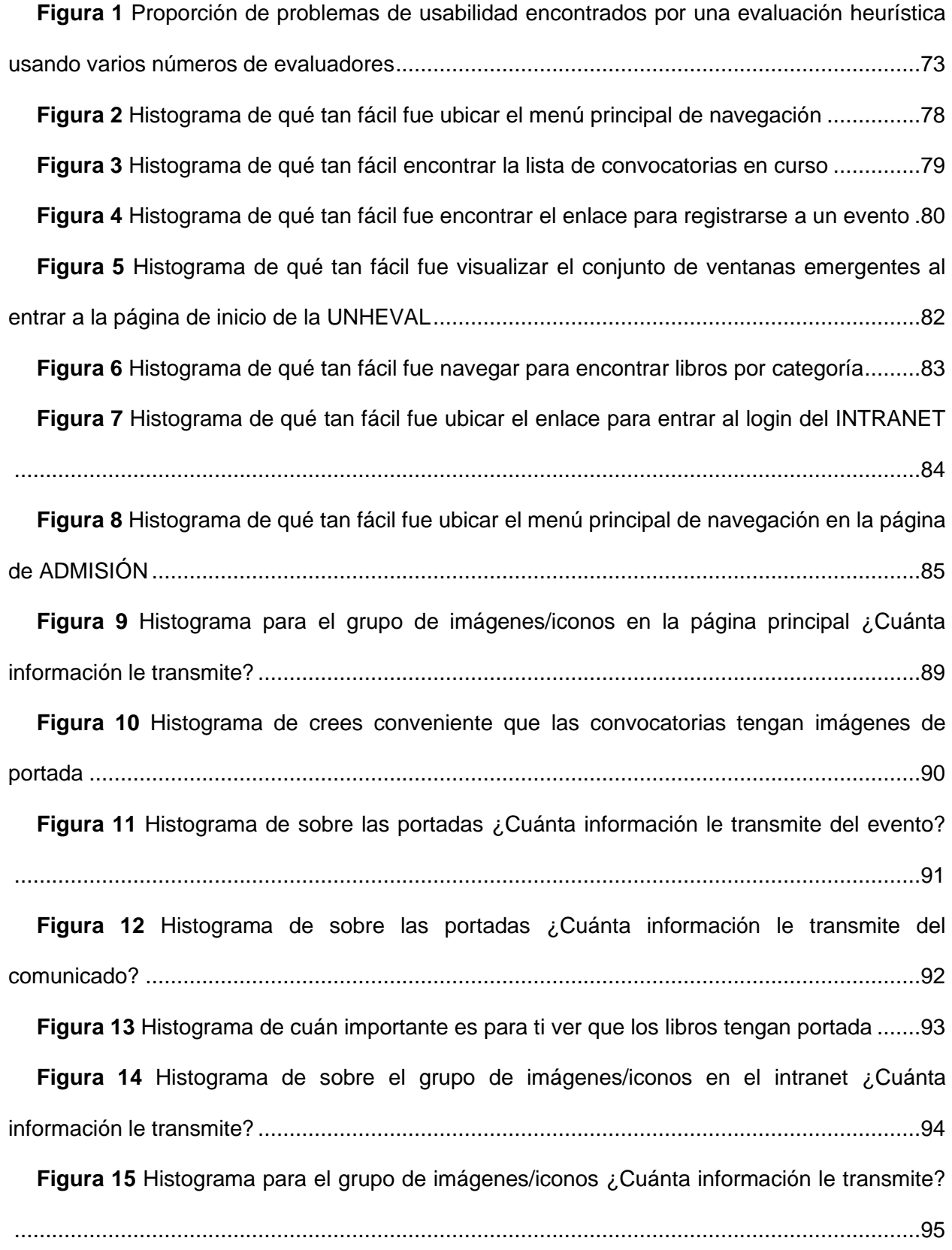

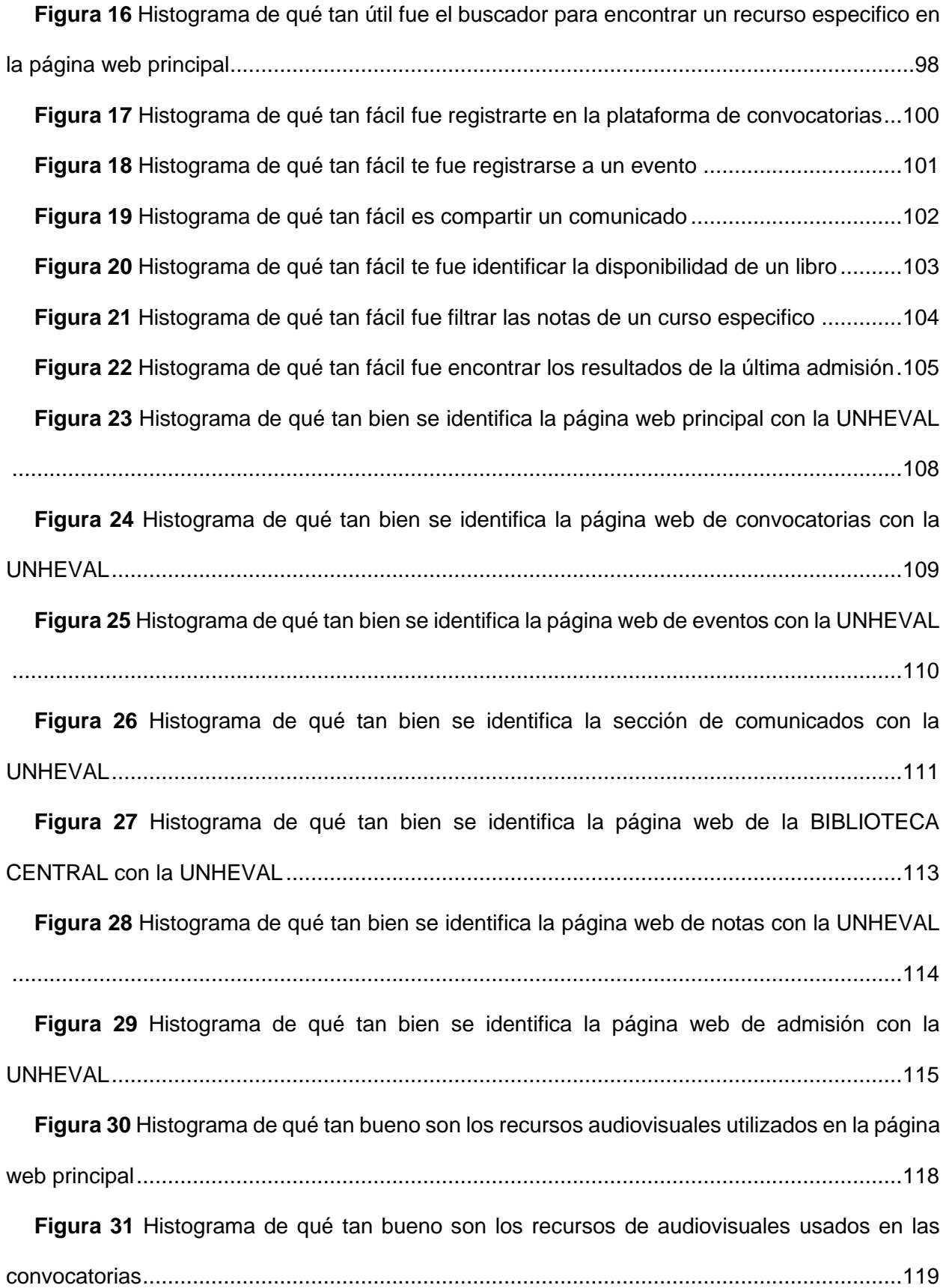

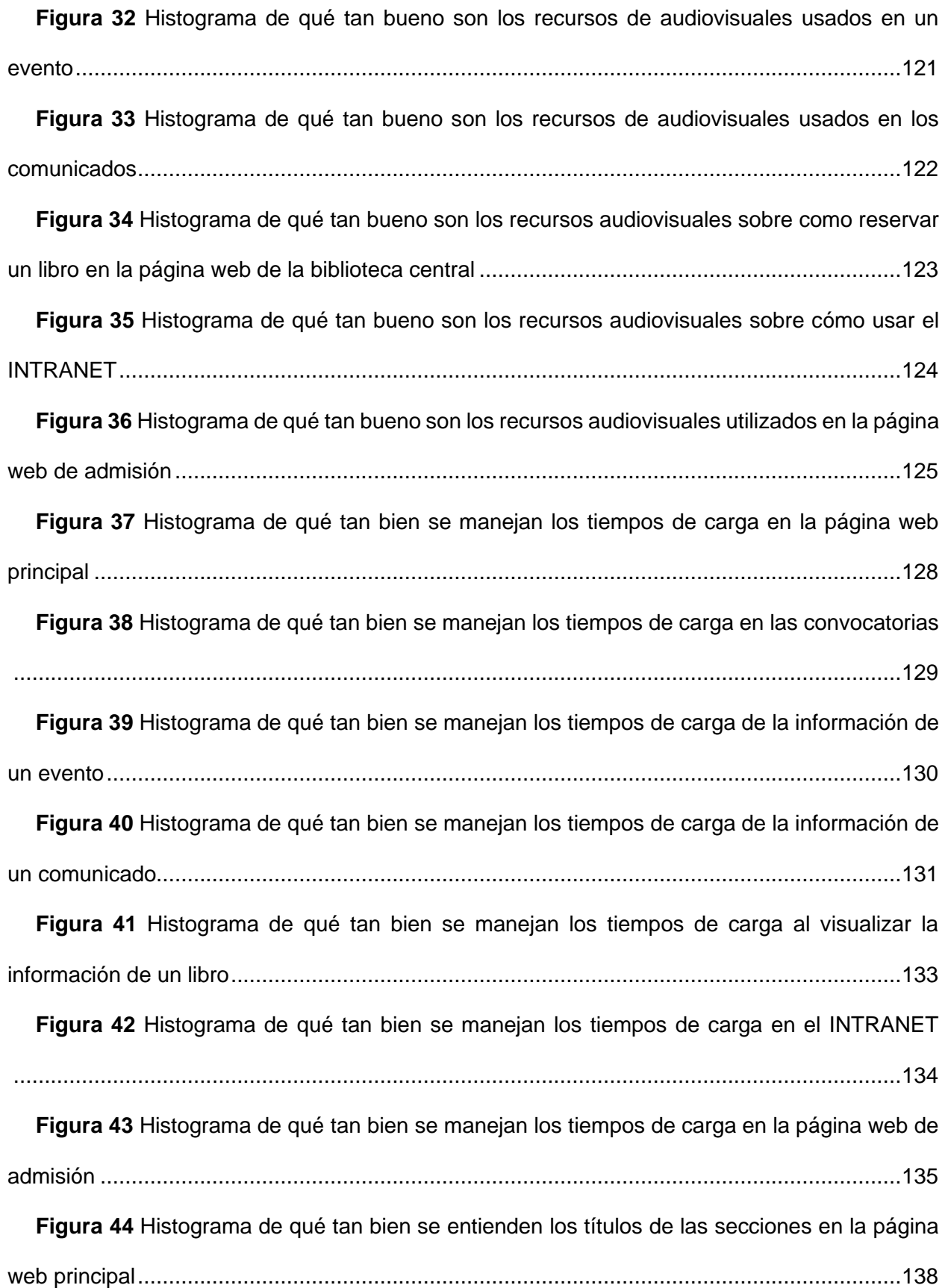

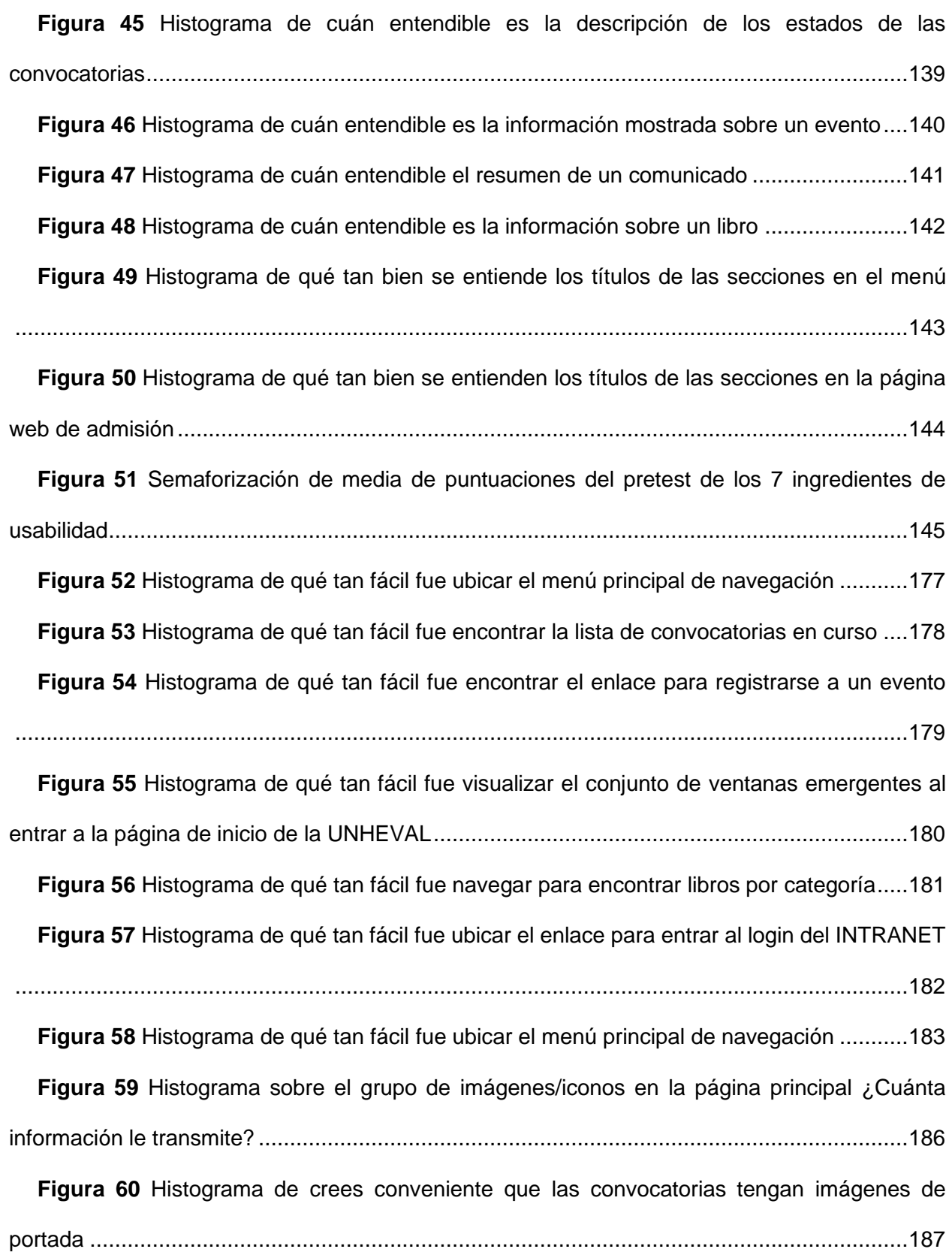

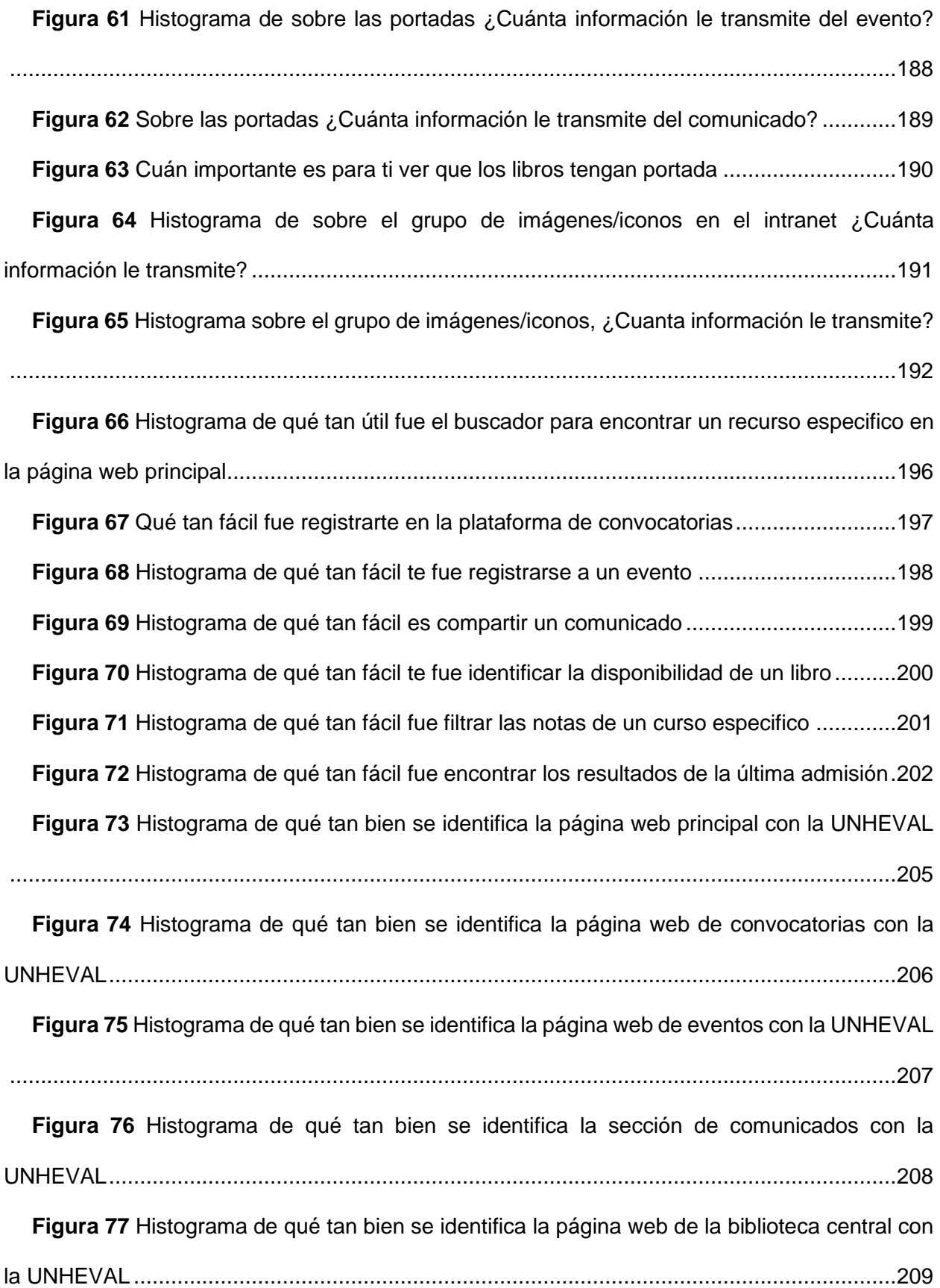

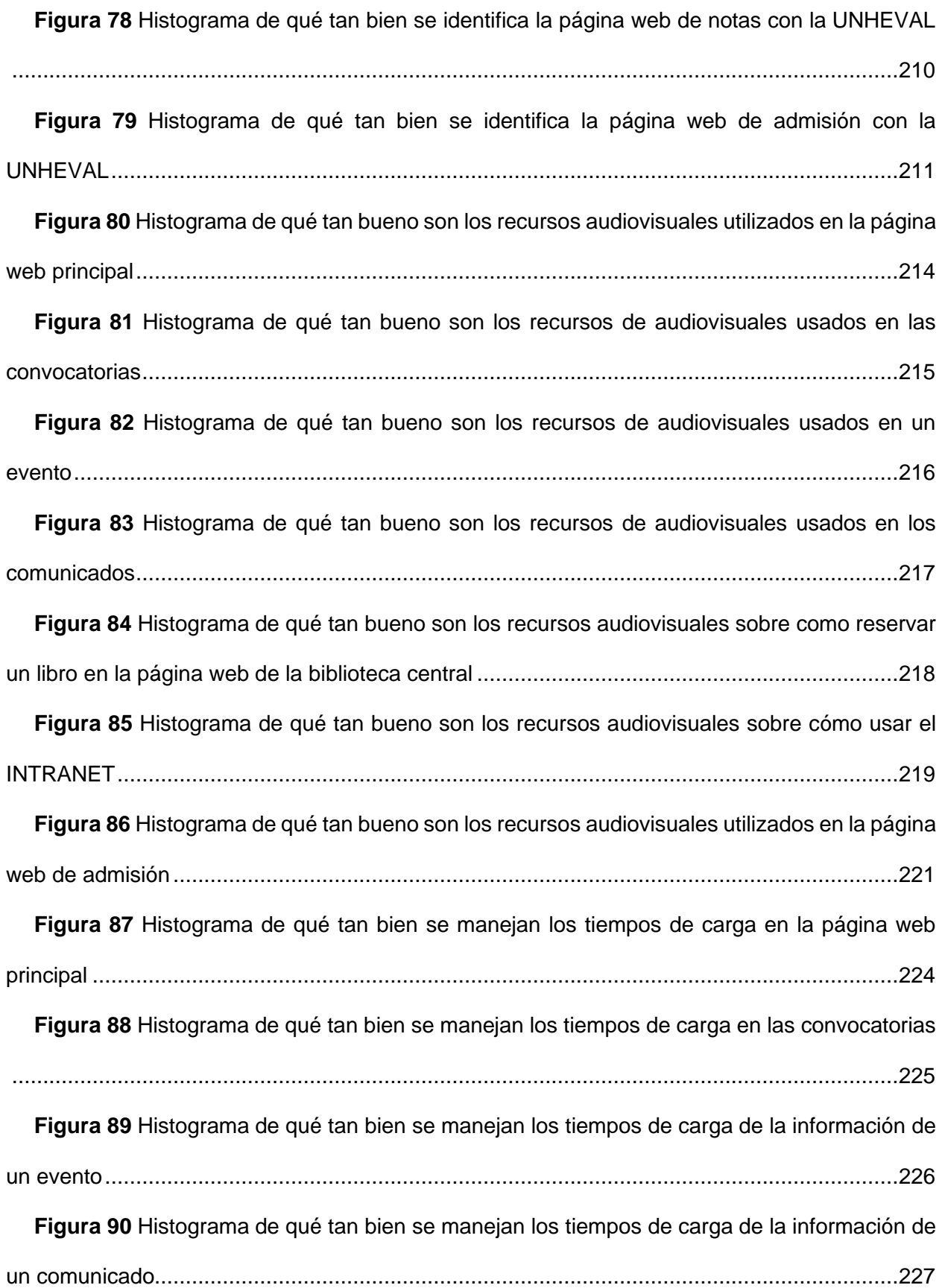

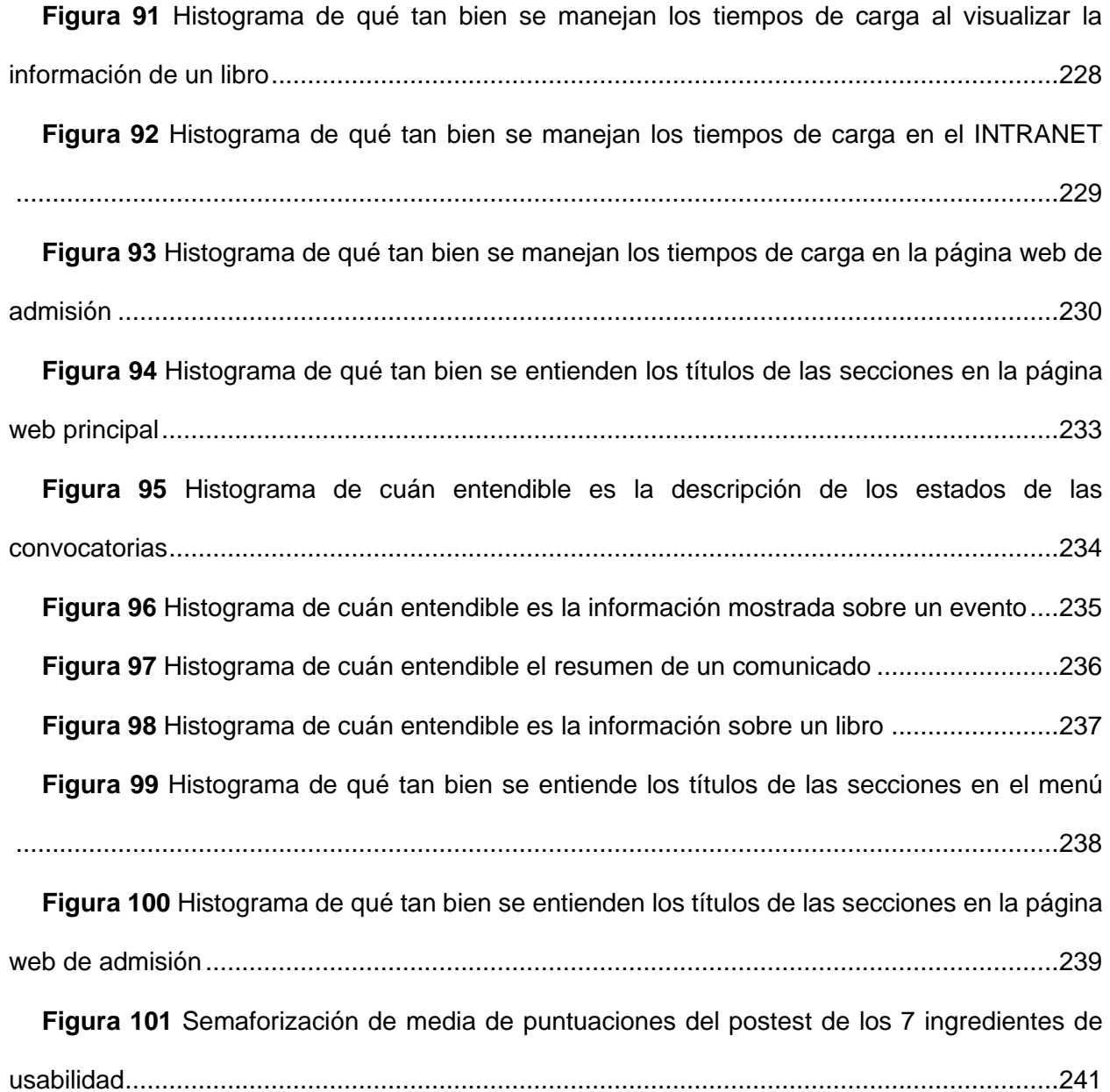

#### **PLANTEAMIENTO DEL PROBLEMA**

### <span id="page-21-1"></span><span id="page-21-0"></span>**1.1. FUNDAMENTACIÓN DEL PROBLEMA**

Las páginas web y aplicaciones son los principales medios para comunicar y brindar servicios a los usuarios de instituciones y empresas; en la actualidad las herramientas y metodologías para crear dichos medios han ido evolucionando con el fin de mejorar la usabilidad (experiencia y accesibilidad).

Lamentablemente la Universidad Nacional Hermilio Valdizán no ha continuado actualizando sus herramientas y metodologías para la creación de sus interfaces de usuario en sus páginas web y aplicaciones, esto se hace cada vez más notorio al pasar los años. Si bien existen algunas soluciones, estas son poco estructuradas, mal implementadas y no han sido suficientes para mejorar la usabilidad de dichas interfaces tanto funcional como estéticamente.

Desde el punto de vista de la **usabilidad**, las páginas web y aplicaciones de la UNHEVAL tienen serios problemas de experiencia de usuario y accesibilidad. Por ejemplo: la navegación a través de las diferentes páginas y secciones no sigue un flujo estructurado, esto genera en el usuario confusión, frustración e incluso que abandonen ciertas tareas importantes.

En cuanto al **diseño**, las diferentes páginas web y aplicaciones de las facultades/escuelas no mantienen la misma identidad de la institución siendo muy dispersas en posicionamiento de elementos, colores, tipografía, iconografía y problemas de diseño en general, incluso siendo completamente diferentes entre sí, generando así una pérdida de identidad e incumplimiento

de ciertos objetivos institucionales, lo que refleja en los usuarios el poco interés y poco conocimiento de los responsables.

Por otra parte, el **rendimiento** de las páginas web y aplicaciones que pertenecen a la UNHEVAL tiene tiempos de carga no justificados y mal gestionados, lo que genera una vez más la frustración y el abandono de tareas que los usuarios pretenden realizar.

Por tanto, creemos que estos problemas deben ser atendidos mediante un marco de trabajo (framework) que mejore el proceso de creación de interfaces brindando metodologías, herramientas, buenas prácticas, etc. Basada en la experiencia de expertos; esto permitirá mejoras significativas a corto y largo plazo.

#### <span id="page-22-0"></span>**1.2. FORMULACIÓN DEL PROBLEMA**

#### **1.2.1. PROBLEMA GENERAL**

¿Como la implementación del Framework X mejorará la usabilidad en las páginas webs y aplicaciones de la Universidad Nacional Hermilio Valdizán?

#### **1.2.2. PROBLEMA ESPECIFICO**

- ¿Cuál es el estado actual de la usabilidad en las páginas webs y aplicaciones de la Universidad Nacional Hermilio Valdizán?
- ¿Como diseñar el Framework X para las páginas webs y aplicaciones de la Universidad Nacional Hermilio Valdizán?
- ¿Como desarrollar el Framework X para las páginas webs y aplicaciones de la Universidad Nacional Hermilio Valdizán?

• ¿Cuál es la performance de la usabilidad aplicando el Framework X en las páginas webs y aplicaciones de la Universidad Nacional Hermilio Valdizán?

### <span id="page-23-0"></span>**1.3. OBJETIVOS**

### **1.3.1. OBJETIVO GENERAL**

Implementar el Framework X para mejorar la usabilidad en las páginas web y aplicaciones de la Universidad Nacional Hermilio Valdizán.

### **1.3.2. OBJETIVOS ESPECIFICOS**

- Analizar el estado actual de la usabilidad en las páginas webs y aplicaciones de la Universidad Nacional Hermilio Valdizán.
- Diseñar el Framework X para mejorar la usabilidad en las páginas web y aplicaciones de la Universidad Nacional Hermilio Valdizán.
- Aplicar el Framework X para mejorar la usabilidad en las páginas y aplicaciones de la Universidad Nacional Hermilio Valdizán.
- Validar el Framework X con las pruebas de usabilidad en las páginas webs y aplicaciones de la Universidad Nacional Hermilio Valdizán.

### <span id="page-23-1"></span>**1.4. HIPOTESIS**

**H0:** La Implementar del Framework X no mejora la usabilidad en las páginas web y aplicaciones de la Universidad Nacional Hermilio Valdizán.

**H1:** La Implementar del Framework X mejora la usabilidad en las páginas web y aplicaciones de la Universidad Nacional Hermilio Valdizán.

## <span id="page-24-0"></span>**1.5. VARIABLES, DIMENSIONES E INDICADORES**

## **1.5.1. VARIABLE INDEPENDIENTE**

Framework X.

## **1.5.2. VARIABLE DEPENDIENTE**

Usabilidad.

## **1.6. DEFINICIÓN OPERACIONAL DE VARIABLES, DIMENSIONES E INDICADORES**

**Tabla 1** *Operalización - Variable Independiente.*

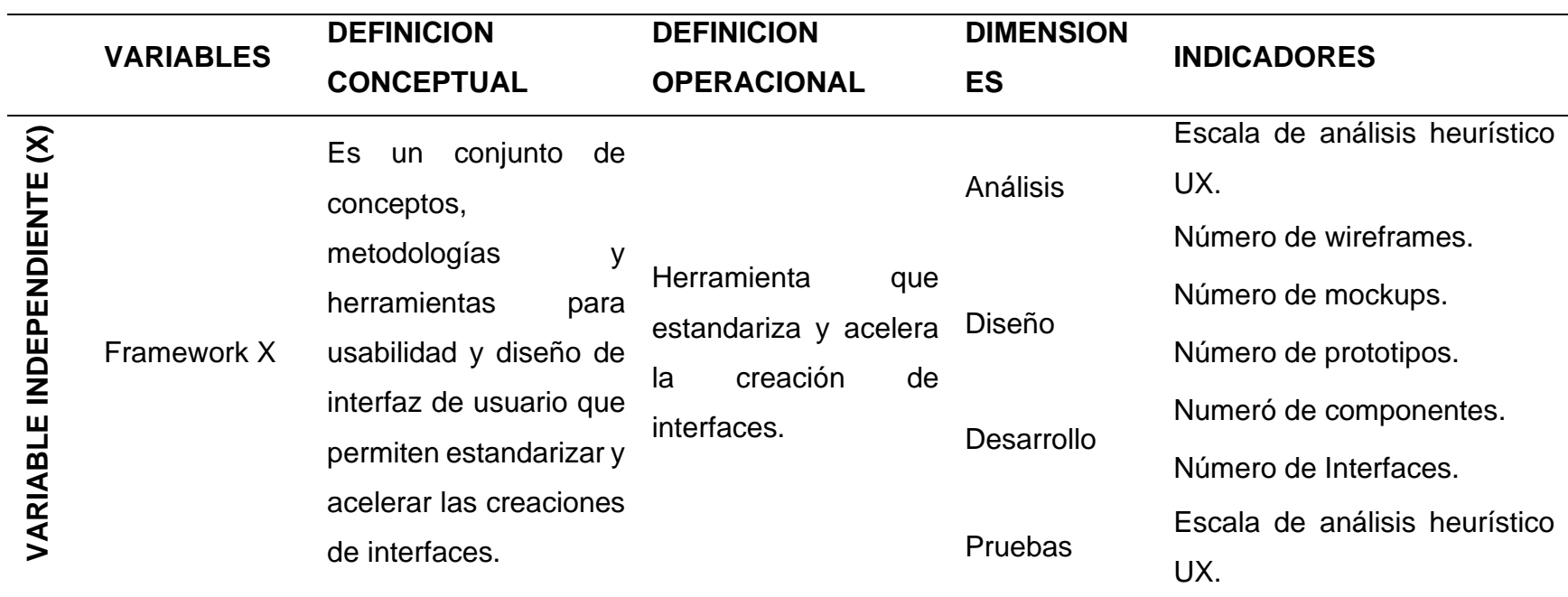

<span id="page-25-1"></span><span id="page-25-0"></span>Fuente: Elaboración propia.

**Tabla 2** *Operalización - Variable Dependiente.*

<span id="page-26-0"></span>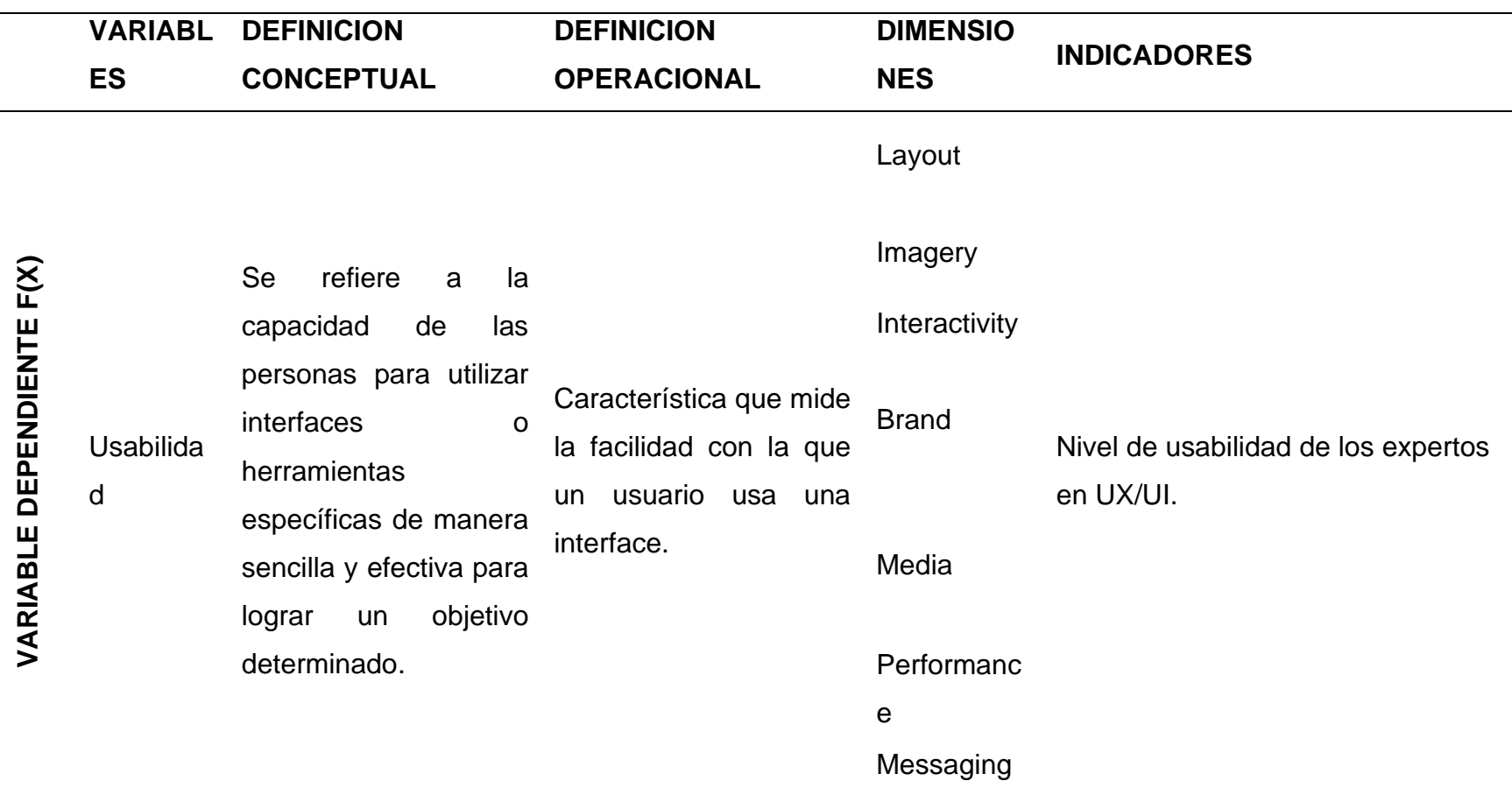

Fuente: Elaboración propia.

### <span id="page-27-0"></span>**1.7. JUSTIFICACIÓN E IMPORTANCIA**

En la actualidad, desde la perspectiva de la experiencia del usuario (UX), identificamos que es urgente e importante que se solucionen los problemas usabilidad en las páginas web y aplicaciones de la Universidad Hermilio Valdizán, debido a que tienen una gran cantidad de usuarios a los cuales satisfacer con servicios funcionales y de calidad, sumado a esto que la situación postpandemia ha impulsado a que la información, las operaciones y tramites se hagan desde sitios web y aplicaciones aumentando aún más la necesidad de mejorar dichas interfaces de forma rápida y adecuada.

Por tanto, la presente investigación ayudara a resolver muchos de estos problemas con implicaciones prácticas, mejorando la forma en que los usuarios perciben y utilizan las interfaces; además de ser una propuesta metodológica para ser utilizada en futuros proyectos de la Universidad.

#### <span id="page-27-1"></span>**1.8. LIMITACIONES**

- a) No se podrán abarcar todo el universo de aplicaciones y páginas web de la Universidad Hermilio Valdizán debido a que varias de estas son de acceso restringido.
- b) No se podrán abarcar toda la muestra de estudiantes por que el tipo de estudio realizado sugiere entrevistas con expertos en lugar a encuestas masivas.
- c) Los desarrolladores que diseñan e implementan las interfaces pueden no estar acostumbrados a estandarizarse o a seguir una metodología.

#### **MARCO TEÓRICO**

#### <span id="page-28-1"></span><span id="page-28-0"></span>**2.1. REVISIÓN DE ESTUDIOS REALIZADOS**

#### **2.1.1. ANTECEDENTES NACIONALES**

• (Aguirre, 2020) En su estudio sobre la *"Elaboración y validación de un marco de trabajo para el diseño de interfaces para cajeros automáticos".*

Los bancos comenzaron a descentralizar sus servicios con cajeros automáticos, también conocidos como ATM, y desde entonces han continuado expandiéndose, colocando muchos cajeros con la finalidad de que este sea más accesible para el cliente. En la actualidad los ATM tienen muchas funcionalidades y esto provoca problemas de usabilidad porque al usuario final no se lo tomó en cuenta en el diseño de las interfaces. debido a la falta de conocimiento de cómo incorporar conceptos de usabilidad en el diseño de interfaces ATM.

La investigación desarrollo y valido de manera formal un framework de trabajo para el diseño de interfaces usables para ATM. Para determinar las técnicas de diseño más apropiadas para crear interfaces ATM usables, ejecutó una investigación exhaustiva sobre la literatura y un estudio de sus hallazgos. Los métodos se clasificaron conforme las fases del estándar ISO 13407 y se validaron utilizando cuestionarios y entrevistas con especialistas en usabilidad y ATM.

Las interfaces creadas con la investigación planteada obtuvieron un nivel de usabilidad mayor, lo que demostró que el marco de trabajo propuesto para el diseño de interfaces usables para ATM fue efectivo. Esto se logra al incorporar un proceso metodológico de diseño centrado en el usuario al dominio ATM, que puede ser utilizado por la industria en situaciones prácticas.

• (Díaz, 2021) En su investigación sobre la *"Elaboración y validación de métricas para la evaluación de usabilidad de sitios Web de Comercio Electrónico".*

El avance de Internet ha propiciado la expansión de diversos servicios digitalizados, como el comercio electrónico, brindando a las empresas nuevas posibilidades para atraer y retener clientes al personalizar sus servicios. Como consecuencia, las compañías están buscando continuamente formas de evaluar y mejorar sus sitios web para ofrecer una experiencia de usuario más satisfactoria. No obstante, la facilidad de uso de un sitio web es uno de los aspectos primordiales a considerar al evaluar o construir una plataforma de comercio electrónico. Una empresa que cuenta con un sitio web intuitivo y fácil de navegar obtiene una ventaja considerable sobre sus competidores. Por el contrario, si no lo posee, los clientes pueden abandonar sus páginas, lo que podría llevar a un fracaso tecnológico en este mercado crucial.

Hay reglas tales como ISO 9126 e ISO 25022-2503, que permiten utilizar métricas para evaluar la calidad de las interfaces de un sitio web.

La tesis actual desarrolla una nueva propuesta con 49 métricas nuevas y 25 métricas estándar existentes. Los resultados en el nivel de usabilidad fueron validados por expertos y también con el método de evaluación del Dr. Toni Granollers. obtuvieron así una sugerencia de métricas de usabilidad avanzadas y un enfoque de evaluación que ofrece resultados confiables, que pueden ser utilizados para que las empresas brinden a los clientes servicios transaccionales de alta calidad, obteniendo una ventaja competitiva en el mercado del comercio electrónico.

# • (Barboza, 2019) sobre *"Heurísticas de usabilidad para mecánicas de videojuegos".*

El estudio revela que las heurísticas más populares y utilizadas para evaluar la usabilidad de un software tienen deficiencias al colocarlas en el contexto de los videojuegos.

Para solucionar esta problemática se desarrolló una propuesta metodológica de principios heurísticos para que los entrevistadores con diferentes niveles de experiencia en valoraciones de usabilidad los puedan usar. El propósito del nuevo conjunto de heurística de usabilidad fue crear principios que sean fáciles de entender y usar, lo cual a su vez permitiera realizar evaluaciones de usabilidad de videojuegos de manera efectiva. La metodología sugerida se basa principalmente en mejorar el instrumento de evaluación propuesto por Jakob Nielsen, junto con otros elementos actuales orientados a la usabilidad.

La evaluación heurística ha permitido validar la nueva propuesta desarrollada en el presente trabajo mediante la aplicación en la práctica.

• (Cárdenas, 2009) en su investigación sobre *"Evaluación de la OLPC con ingeniería de usabilidad".*

Este estudio se enfoca en la facilidad de uso de la plataforma de software Sugar, perteneciente al proyecto conocido como "Una Laptop por Niño" (One Laptop for Children - OLPC). Este proyecto es una fundación internacional cuyo objetivo principal es disminuir la brecha tecnológica en la educación primaria de países en desarrollo, mediante el uso de tecnologías de la información y comunicación (TIC). La plataforma de software Sugar, junto con la laptop proporcionada, implementa una pedagogía constructivista para apoyar el proceso educativo. La cuestión abordada se centra en la falta de estudios de usabilidad que evalúen la interacción de Sugar con niños, según la opinión negativa de expertos. El objetivo es evaluar el software Sugar, utilizado en las computadoras portátiles OLPC, mediante pruebas de usabilidad. Estas pruebas se llevaron a cabo en el Colegio Nacional Nro. 1173 Julio C. Tello, ubicado en el distrito de San Juan de Lurigancho, en Lima, Perú, con la participación de 12 niños de edades comprendidas entre los 5 y 7 años, durante un período de ocho meses. Se recopilaron datos de tres versiones de Sugar y cinco actividades o programas La tesis analiza investigaciones en el campo de la interacción humanocomputadora (IHC), evaluaciones de usabilidad, diseño de productos interactivos para niños, indicadores de errores de usabilidad, análisis comparativos, aspectos éticos y de confidencialidad en las pruebas, informes de usabilidad, propuestas de mejoras y el valor de retorno obtenido mediante la usabilidad del software. El estudio se basa en la documentación de usuarios, desarrolladores y educadores de la Fundación OLPC y Sugar Labs. Se llevó a cabo un trabajo multidisciplinario que involucró a profesores de educación primaria y de informática para niños, expertos en estadística, desarrolladores, comunidades virtuales y activistas del proyecto, con mejoras incrementales. El documento se redactó utilizando LaTeX y se utilizaron mapas mentales como ayuda. Las conclusiones y recomendaciones abordan la falta de estudios de usabilidad en las poblaciones objetivo del proyecto. Su objetivo principal es integrar a los niños excluidos del mundo en la generación de riqueza a través del conocimiento.

#### **2.1.2. ANTECEDENTES INTERNACIONALES**

• (Gómez & Alvarado, 2013) sobre el *"Análisis de usabilidad de la página Web de la Universidad Católica de Colombia".* Realizó una investigación utilizando normas establecidas para evaluar la facilidad de uso de la página institucional. Esta evaluación se realiza mediante pruebas realizadas con herramientas tecnológicas y a través de la retroalimentación de los usuarios sobre el sitio web. La información recopilada se procesa y analiza con el objetivo de generar recomendaciones para realizar mejoras tanto a corto y largo plazo.

• (Zanetti & Pertino, 2018) En su estudio sobre *"Un sistema colaborativo para la mejora de la experiencia de usuario".*

Las aplicaciones web desempeñan un papel cada vez más significativo en nuestras vidas. La investigación en el campo de la usabilidad y la experiencia de usuario se ha vuelto crucial. En este proyecto, nuestra intención es desarrollar un sistema que mejore la experiencia de navegación web utilizando un método de inyección de scripts de usuario basado en una extensión para el navegador web. Esto nos permitirá afectar cualquier sitio web sin requerir la colaboración de los propietarios del sitio en todo el proceso.

Teniendo en cuenta la magnitud de trabajo que implicaría la creación de estas soluciones propusieron crear una comunidad en la que los usuarios puedan informar sobre los problemas identificados, expresar su interés en obtener soluciones para problemas previamente reportados, proponer soluciones para resolver dichos problemas y evaluarlas proporcionando comentarios al respecto. Después de un período de evaluación, se determinará la mejor solución. Dado que durante este proyecto se encontraron varias oportunidades de mejora, decidimos fomentar la capacidad de ampliación del sistema al exponer sus funciones a través de una API, lo que facilitará su interacción con otras aplicaciones.

• (Diana, 2010) En su estudio sobre *"Definición de pruebas heurísticas para evaluar la usabilidad en sitios web sobre gestión cultural".*

El diseño de interfaces implica la creación y estructuración de documentos que sean comprensibles, interactivos, navegables y que faciliten su visualización. Se refiere a la conexión y la interacción entre el usuario, el software, la computadora y las redes de información. En términos más generales, implica la unión y la interconexión entre las personas, las computadoras y la cultura.

En relación a esto, existen enfoques específicos que reconocen la importancia de la usabilidad en las interfaces. La usabilidad se refiere a cómo un producto puede ser utilizado por clientes específicos, en contextos de uso específicos, para lograr objetivos de manera efectiva, eficiente y satisfactoria. Esta característica define estándares y regulaciones que complementan el diseño y la evaluación de las interfaces.

• (Suárez, 2011) Investigó sobre *"Sistema de evaluación de la usabilidad web orientado al usuario y basado en la determinación de tareas críticas".* Para obtener el ajuste en medición, realizó una categorización de los sitios web según su funcionalidad y se identificó las ocupaciones críticas y los niveles de audiencia que deben tenerse en cuenta en un proceso de evaluación con usuarios. Como base para la evaluación, se enumeran los aspectos y criterios a considerar durante su desarrollo, y se establece el grado de importancia del incumplimiento de estos aspectos en relación con el tipo de sitio web

evaluado. Es este nivel de importancia el que permite ajustar la medida de la usabilidad.

### <span id="page-35-0"></span>**2.2. CONCEPTOS FUNDAMENTALES**

#### **2.2.1. EXPERIENCIA DE USUARIO (UX)**

Esto es fundamental para el diseño de interacción. Con esto se entiende cómo se comporta un producto y cómo lo utilizan las personas en el mundo real. (Norman & Nielsen, 2014)

Ningún producto existe de forma aislada. Un producto va más allá de su propia naturaleza. Es un conjunto de experiencias unidas e integradas. Considera todas las etapas de un producto o servicio, desde las intenciones iniciales hasta las reflexiones finales, desde el primer uso hasta la asistencia, el servicio y el mantenimiento. Asegurándose de que todos funcionen juntos sin problemas. Don Norman, el creador del término "Experiencia de Usuario", resalta esta idea

El diseño de la experiencia del usuario (UX) es el procedimiento empleado por los equipos de diseño para desarrollar productos que proporcionen experiencias significativas y pertinentes a los usuarios. Esto implica diseñar todo el proceso de adquisición e integración del producto, abarcando aspectos como la identidad de la marca, el diseño, la usabilidad y la funcionalidad.

#### **2.2.2. USABILIDAD**

La usabilidad de un producto de software se refiere a su capacidad de ser comprendido, aprendido, utilizado y considerado atractivo por parte del
usuario, especialmente cuando se utiliza en condiciones específicas. Y se enfoca en las siguientes características.

- Facilidad de aprendizaje: La capacidad de que los usuarios puedan aprender rápidamente cómo utilizar un producto o sistema sin dificultades excesivas.
- Eficiencia: La rapidez y facilidad con la que los usuarios pueden completar tareas una vez que han aprendido a utilizar el producto.
- Memorabilidad: La capacidad de que los usuarios puedan recordar cómo utilizar un producto después de un período de inactividad o sin usarlo frecuentemente.
- Satisfacción del usuario: La medida en que los usuarios se sienten satisfechos, cómodos y positivos durante la interacción con el producto.
- Facilidad de uso: La simplicidad y claridad en la interfaz, haciendo que sea fácil para los usuarios comprender y navegar por el sistema.
- Intuitividad: La capacidad de que la interfaz sea intuitiva y predecible para los usuarios, evitando la necesidad de instrucciones complejas o explicaciones adicionales.
- Retroalimentación informativa: Proporcionar información clara y relevante al usuario durante las interacciones, como mensajes de confirmación, mensajes de error y estado del progreso.
- Tolerancia a errores: La capacidad de que el sistema sea robusto frente a errores o acciones incorrectas por parte del usuario, minimizando las consecuencias negativas y facilitando la recuperación.

• Accesibilidad: La inclusión de características y diseños que permiten a usuarios con diferentes habilidades y necesidades utilizar el producto de manera efectiva.

Estas características contribuyen a una experiencia de usuario positiva y satisfactoria, promoviendo la utilización y aceptación del producto por parte de los usuarios.(ISO 25000, 2021)

La usabilidad en el ámbito del desarrollo web implica estudiar cómo diseñar sitios web de manera que los usuarios puedan interactuar con ellos de manera fácil, cómoda e intuitiva. La clave para crear un sitio web usable es adoptar un enfoque centrado en el usuario, diseñando tanto para como con el usuario en mente, en contraposición a un enfoque centrado en la tecnología o en la creatividad y originalidad.

## **2.2.2.1. PRUEBAS DE USABILIDAD**

El objetivo principal de una prueba de usabilidad es mejorar la usabilidad del producto que se está probando. (Dumas & Redish, 1993)

La usabilidad de los productos se ha probado tradicionalmente en entornos de laboratorio controlados. Este enfoque enfatiza cuán utilizable es un producto. Se ha utilizado con mayor frecuencia para evaluar aplicaciones de escritorio, como sitios web, procesadores de texto y herramientas de búsqueda. Hacer pruebas de usabilidad en un laboratorio, o en un ambiente controlado asignado temporalmente, permite a los evaluadores controlar lo que hacen los usuarios y controlar las influencias ambientales y sociales que podrían afectar el desempeño de los usuarios.

El objetivo es probar si el producto que se está desarrollando es utilizable por la población de usuarios prevista para lograr las tareas para las que fue diseñado. (Preece, Rogers, & Sharp, 2015)

Las pruebas de usabilidad consisten en evaluar la facilidad de uso de un diseño mediante la participación de un grupo de usuarios representativos. Normalmente, esto implica observar a los usuarios mientras intentan realizar tareas específicas, y se puede realizar en diferentes etapas de diseño. Estas pruebas suelen repetirse de manera constante, desde las etapas iniciales de desarrollo hasta el lanzamiento final del producto.

 A través de las pruebas de usabilidad, puede encontrar defectos de diseño que de otra manera podría pasar por alto. Cuando vea cómo se comportan los usuarios de prueba mientras intentan ejecutar tareas, obtendrá información vital sobre qué tan bien funciona su diseño o producto. A continuación, puede aprovechar estos conocimientos para realizar mejoras. Cada vez que ejecute una prueba de usabilidad, sus principales objetivos son:

- 1) Evaluar si los evaluadores son capaces de lograr exitosa e independientemente la finalización de las tareas.
- 2) Evaluar su rendimiento y estado mental a medida que tratan de culminar los trabajos para comprobar el funcionamiento del diseño.
- 3) Observar el nivel de disfrute experimentado por los usuarios al utilizarlo.
- 4) Detectar y evaluar los problemas encontrados y determinar su gravedad.

5) Encontrar soluciones.

Si bien las pruebas de usabilidad pueden ayudarlo a crear los productos adecuados, no deberían ser la única herramienta en su Investigación UX caja de herramientas. Si solo se centra en la actividad de evaluación, no mejorará la usabilidad en general.

#### **2.2.2.2. SIETE INGREDIENTES**

La prueba de los siete ingredientes surge a partir de los principios de usabilidad de Jakob Nielsen y Donald Norman, y está avalado por Fresh Consulting, una de las principales empresas de diseño y desarrollo de tecnologías innovadoras.

(Dance, Spencer, Wallace, & Rodriguez, 2019) afirman que estos principios son usados para asegurar que la experiencia y la usabilidad estén en cada uno de los principales elementos de una interfaz. Estos elementos son categorizados en siete grupos, los siete ingredientes de una interfaz altamente usable: Layout (Posicionamiento), Imagery (Imágenes), Interactivity (Interactividad), Brand (Marca), Media (Audiovisual), Performance (Rendimiento) y Messaging (Textos).

# **2.2.2.2.1. LAYOUT (POSIONAMIENTO)**

Cuando los usuarios visitan su sitio web, es probable que esperen una estructura que les permita lograr fácilmente su objetivo. Un diseño sólido con

una arquitectura de información eficiente hará que su sitio web sea fácil de entender.

Un diseño sólido se logra mediante el uso de un diseño de interfaz de usuario basado en datos. Sus decisiones de diseño deben estar influenciadas por personajes fuertes, historias de usuarios representativas, arquitectura de la información y la historia de su marca. Tiene las secciones y el espacio correctos para empaquetar cuidadosamente su diseño y su mensaje juntos. Debería ayudar a contar su historia y posicionar su marca de manera positiva. Recomendamos evitar las conjeturas porque el diseño de la interfaz de usuario es algo con lo que interactuarán los usuarios, no los diseñadores que lo crearon. (Dance, Spencer, Wallace, & Rodriguez, 2019, p. 5)

A continuación, se muestra las rubricas de medición:

#### **Tabla 3**

# *Rúbrica de medición de diseño*

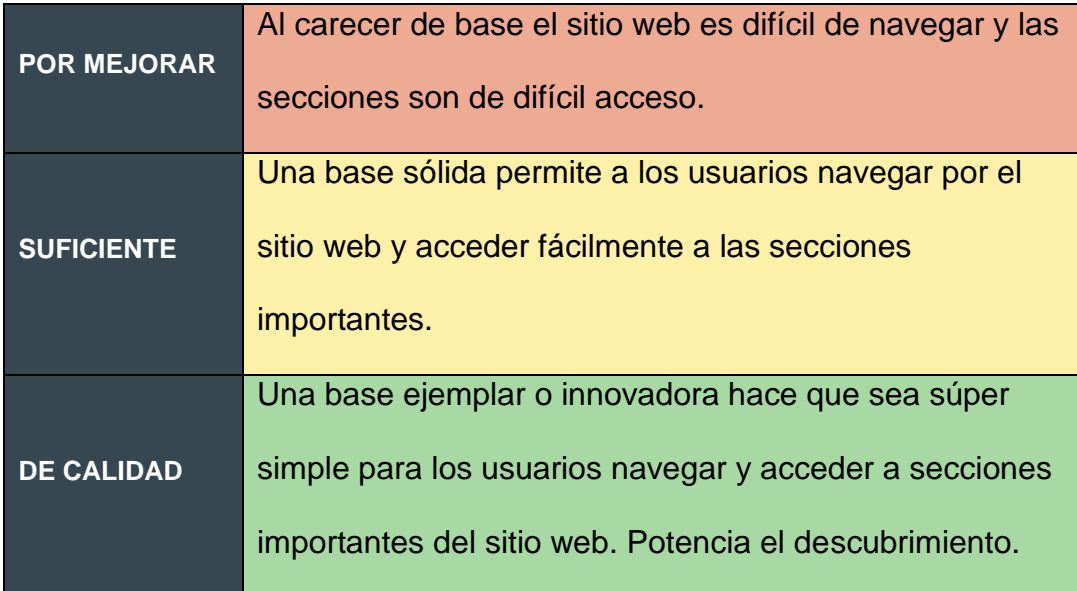

# **2.2.2.2.2. IMAGERY (IMÁGENES)**

Las imágenes le dan sustancia visual a su página. El texto es importante, pero las imágenes fuertes y poderosas también atraen a los usuarios a la experiencia. Las imágenes están escritas en un idioma que casi todos pueden hablar.

Las imágenes de gama alta juegan un papel central en la creación de experiencias impactantes que resuenan con los usuarios. Su uso puede brindarte otra herramienta efectiva para comunicar significado a los usuarios. (Dance, Spencer, Wallace, & Rodriguez, 2019, p. 7)

A continuación, se muestra la rúbrica de medición:

## **Tabla 4**

*Rúbrica de medición de imágenes.*

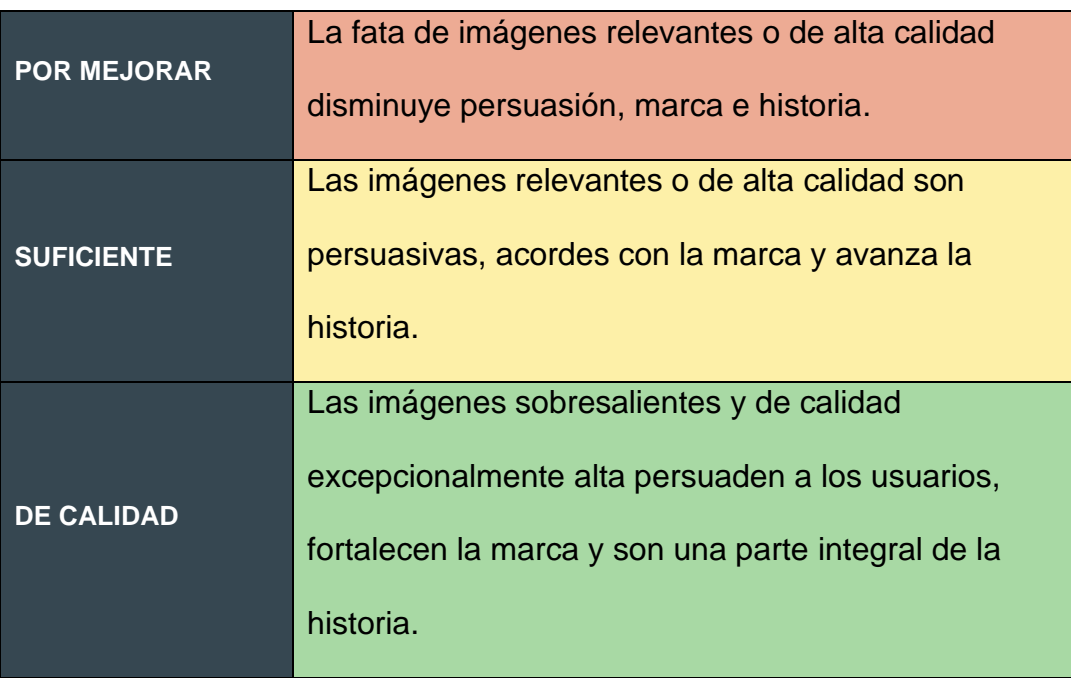

# **2.2.2.2.3. INTERACTIVITY (INTERACTIVIDAD)**

La interactividad se relaciona con la animación, la posibilidad de hacer clic y el movimiento. Gran interactividad hace que los usuarios quieren "pasar las páginas" de su historia.

La clave de diseñar una interactividad significativa y útil con animaciones sutiles, movimientos elegantes y efectos estratégicos. Pueden hacer que una interfaz sea más intuitiva y más emocionante creando un deseo dentro de los usuarios de descubrir más de la experiencia. (Dance, Spencer, Wallace, & Rodriguez, 2019, p. 9)

A continuación, se muestra la rúbrica de medición:

#### *Tabla 5*

*Rúbrica de medición de interactividad.*

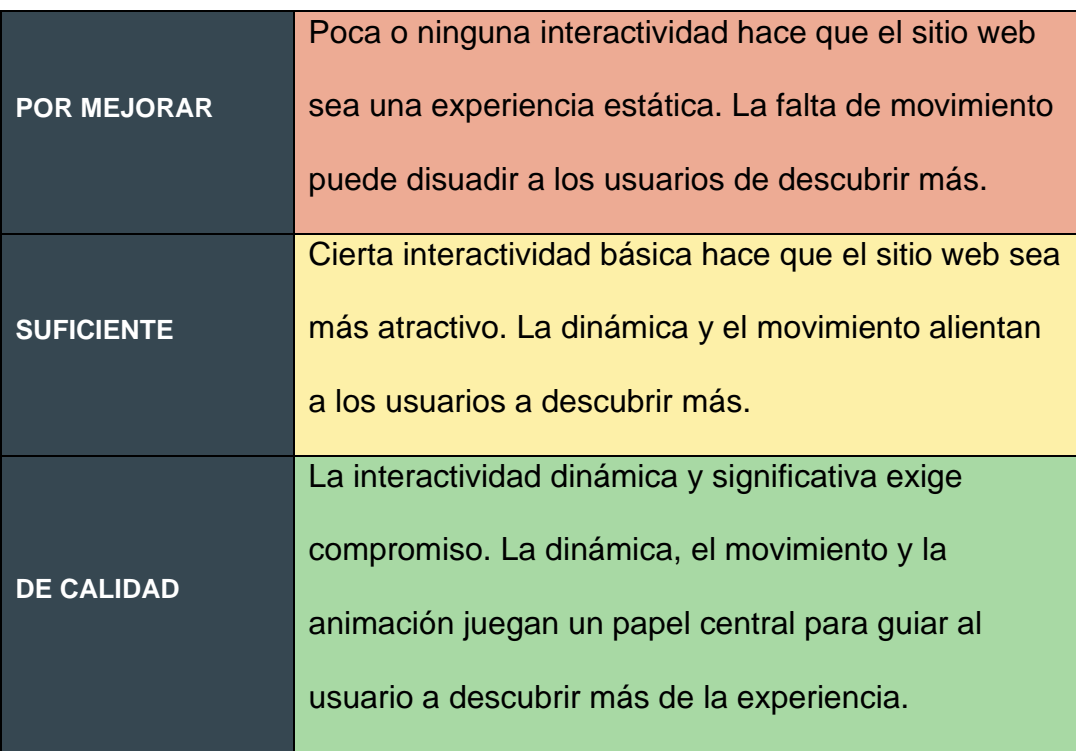

### **2.2.2.2.4. BRAND (MARCA)**

El diseño de marca implica dar una buena impresión, inspirar lealtad y establecer credibilidad. Los ingredientes de una experiencia de gama alta trabajan juntos para contribuir a una gran marca.

Un sitio web es a la vez la cara de su empresa y una conexión de marca para cualquiera que no visite sus oficinas. Podría ser el único punto de contacto para la mayoría de sus clientes y empleados potenciales.

Una marca es más que un logotipo. Es el nombre, el logotipo, las imágenes, los colores, los patrones, la tipografía y los mensajes los que cuentan la historia de la marca. (Dance, Spencer, Wallace, & Rodriguez, 2019, p. 11)

A continuación, se muestra la rúbrica de medición:

#### **Tabla 6**

*Rúbrica de medición de marca.*

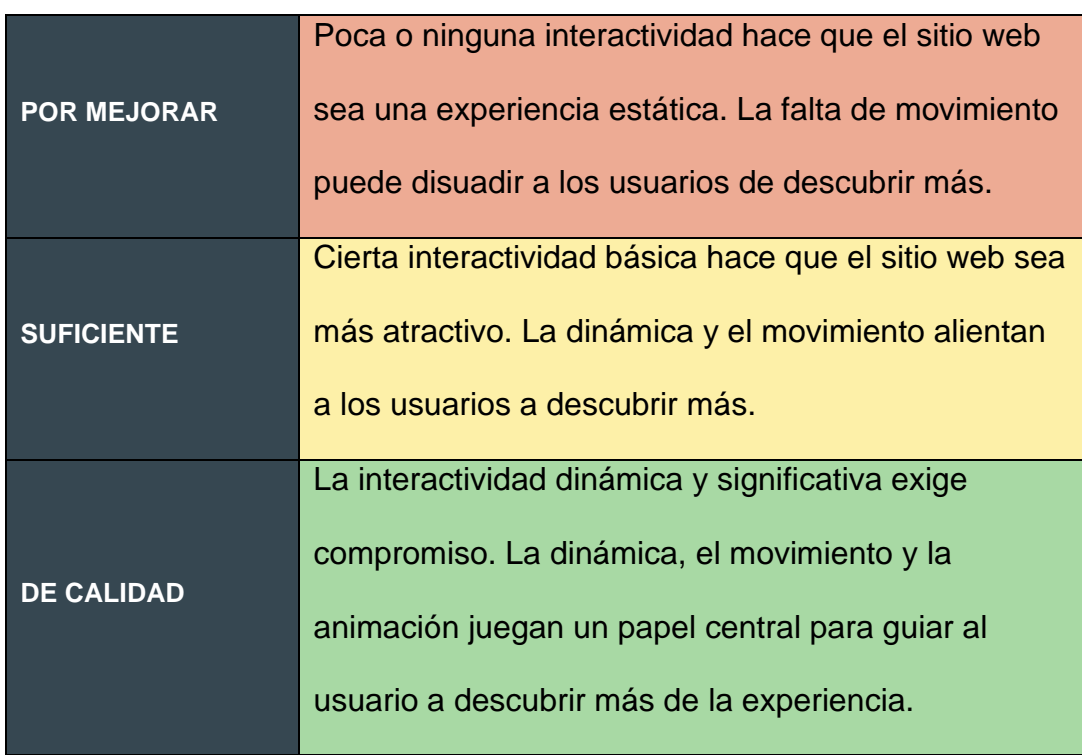

# **2.2.2.2.5. MEDIA (AUDIOVISUAL)**

Los recursos audiovisuales son contenido enriquecido que es fácil de consumir y seguirá teniendo un papel importante en el futuro de las experiencias digitales. El uso de esta forma de medios enriquecidos puede ser una gran manera de garantizar que su historia se cuente de manera convincente, al mismo tiempo que refuerza la marca, mensajería e interactividad.

Para asegurarse de que no sea solo un truco de diseño, debe pensar seriamente en cómo el video encaja y mejora la historia. Si lo implementa de la manera correcta, el video puede ayudarlo a amplificar su mensaje y su impacto. (Dance, Spencer, Wallace, & Rodriguez, 2019, p. 14)

A continuación, se muestra la rúbrica para la medición:

# **Tabla 7**

*Rúbrica de medición de video*

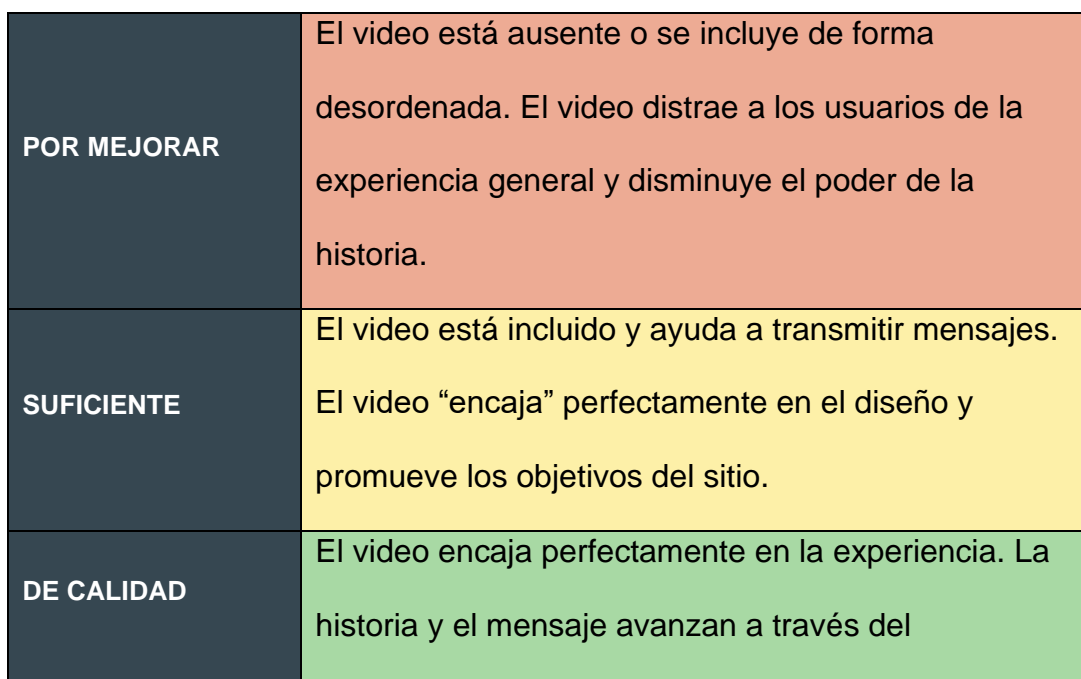

movimiento y la narración visual, lo que mejora la experiencia general.

# **1.8.1.1.1. PERFORMANCE (RENDIMIENTO)**

La velocidad y la eficiencia se relacionan con la calidad de la experiencia general del usuario. Todos los demás ingredientes de su diseño pueden funcionar bien juntos, pero si no tiene un rendimiento técnico óptimo, es probable que los usuarios pierdan la confianza en su producto. Los sitios más rápidos no solo mejoran la experiencia, sino que también pueden reducir tasas de rebote. (Dance, Spencer, Wallace, & Rodriguez, 2019, p. 18)

A continuación, se muestra la rúbrica de medición:

# **Tabla 8**

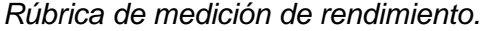

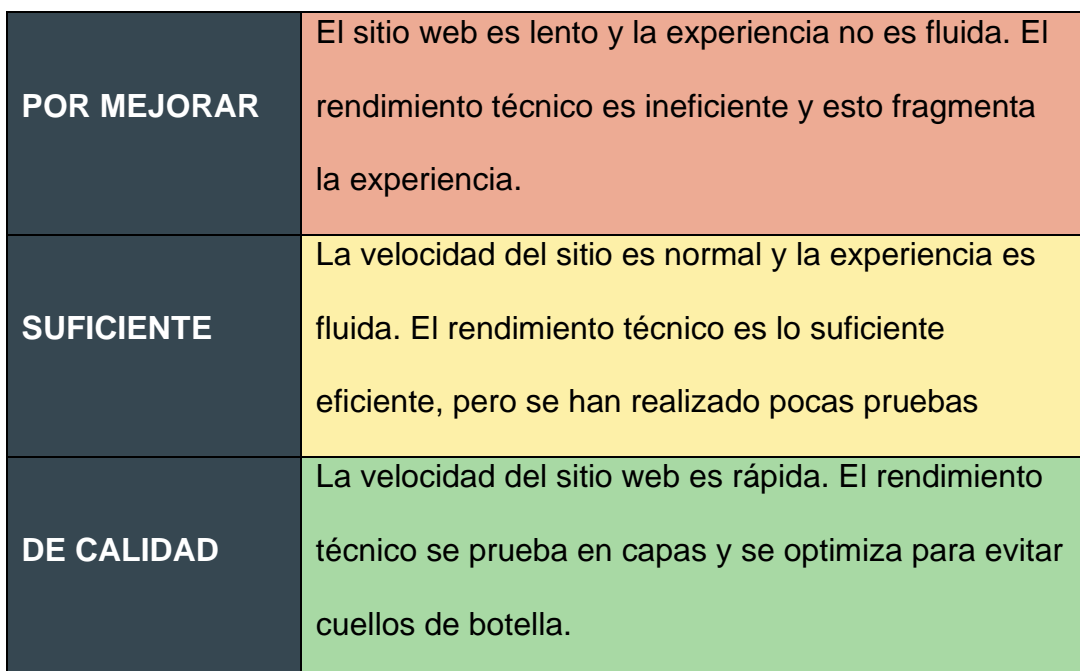

# **2.2.2.2.6. MESSAGING (TEXTOS)**

Los mensajes impactantes que se centran en la narración de historias son un ingrediente esencial de una experiencia de gama alta.

Todo el contenido y los mensajes deben ser coherentes con los mensajes de su marca. La historia de la marca debe reforzar quién eres y lo que tienes para ofrecer. Esto necesita ser articulado de una manera que resuene con la gente. Las historias que contamos son clave. (Dance, Spencer, Wallace, & Rodriguez, 2019, p. 16)

A continuación, se muestra la rúbrica de medición:

### **Tabla 9**

*Rúbrica de medición de mensajería.*

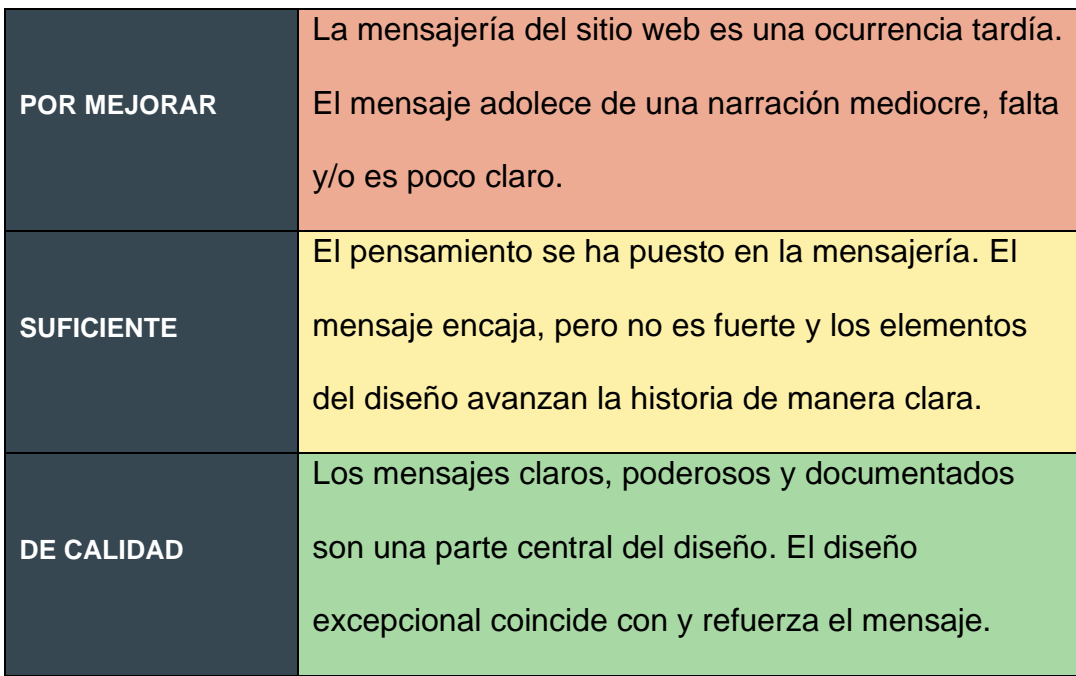

# **2.2.3. INTERFAZ DE USUARIO**

El diseño de interfaz de usuario (UI) es el proceso mediante el cual los diseñadores crean la apariencia y estilo de las interfaces en software o dispositivos computarizados. El objetivo principal de los diseñadores es crear interfaces que resulten fáciles de usar y atractivas para los usuarios. El diseño de interfaz de usuario abarca interfaces gráficas de usuario y otras formas, como interfaces controladas por voz.

Las interfaces de usuario son los puntos de entrada donde los usuarios se relacionan con los diseños. Estas interfaces se presentan en tres formatos diferentes:

- **Interfaces gráficas de usuario (GUI):** Los usuarios se involucran en interacciones con representaciones visuales en paneles de control digitales. Un ejemplo común de esto es la interfaz gráfica de usuario (GUI) que se encuentra en el escritorio de una computadora.
- **Interfaces controladas por voz (VUI):** Los usuarios se comunican con estas interfaces utilizando comandos de voz. La mayoría de los asistentes inteligentes, como Siri en los dispositivos iPhone y Alexa en los dispositivos de Amazon, son ejemplos de interfaces de usuario controladas por voz (VUI).
- **Interfaces basadas en gestos:** Los usuarios participan en interacciones con espacios de diseño en 3D utilizando movimientos corporales, como ocurre en los juegos de realidad virtual (VR).

(Interaction Design Foundation, 2019)

Se han utilizado numerosos adjetivos para describir los diferentes tipos de interfaces que se han desarrollado, incluyendo gráfica, comando, habla, multimodal, invisible, ambiental, afectiva, móvil, inteligente, adaptativa, inteligente, tangible, sin contacto y natural. Algunos de los tipos de interfaz se refieren principalmente a una función (por ejemplo, ser inteligente, ser adaptable, ser ambiental, ser inteligente), mientras que otros se centran en el estilo de interacción utilizado (por ejemplo, comando, gráfico, multimedia), la entrada / dispositivo de salida utilizado (por ejemplo, basado en lápiz, basado en voz, basado en gestos), o la plataforma para la que se está diseñando (por ejemplo, tableta, móvil, PC, dispositivo portátil). (Preece, Rogers, & Sharp, 2015)

### **2.2.4. DISEÑO DE INTERFACES**

El primer paso en el diseño de una interfaz es averiguar qué están tratando de lograr realmente sus usuarios. Llenar un formulario, por ejemplo, casi nunca es un objetivo en sí mismo: las personas solo lo hacen porque intentan comprar algo en línea, renovar su licencia de conducir o instalar software. (Tidwell, 2011)

El diseño de interfaz de usuario (UI) se enfoca en prever las acciones que los usuarios puedan necesitar realizar y asegurarse de que la interfaz cuente con elementos de fácil acceso, comprensión y uso para facilitar esas acciones. La interfaz de usuario combina conceptos del diseño de interacción, el diseño visual y la arquitectura de la información con el objetivo de crear una experiencia óptima para los usuarios.

Todo parte de entender a los usuarios, lo cual implica comprender sus metas, habilidades, preferencias y tendencias. Una vez que haya adquirido este conocimiento, asegúrese de tener en cuenta los siguientes aspectos al diseñar su interfaz:

- **Mantenga la interfaz simple.** La interfaz más efectiva pasa desapercibida para el usuario. Evitan elementos superfluos y se expresan de manera clara en el lenguaje utilizado en las etiquetas y mensajes.
- **Cree coherencia y utilice elementos comunes de la interfaz de usuario.** Cuando se utilizan elementos familiares en la interfaz de usuario, los usuarios se sienten más cómodos y pueden realizar tareas con mayor rapidez. Además, es importante establecer patrones consistentes en el lenguaje, la disposición y el diseño en todo el sitio para favorecer la eficiencia. Una vez que un usuario aprende a realizar una acción, debería poder aplicar esa habilidad a otras partes del sitio.
- **Sea decidido en el diseño de la página.** Es importante tener en cuenta las relaciones espaciales entre los elementos de la página y organizarla en función de su importancia. La disposición cuidadosa de los elementos puede ayudar a resaltar la información más relevante y facilitar la exploración y la legibilidad.
- **Usa el color y la textura de manera estratégica.** Es posible guiar o despistar la atención del elemento utilizado, el color, la iluminación, el contraste y la textura de manera estratégica.
- **Utilice la tipografía para crear jerarquía y claridad.** Es importante tomar decisiones cuidadosas al utilizar la tipografía, incluyendo la elección de distintos tamaños, fuentes y disposición del texto, para mejorar la legibilidad y comprensión.
- **Asegúrese de que el sistema comunique lo que está sucediendo.** Siempre es fundamental proporcionar a los usuarios información clara acerca de la ubicación, acciones, cambios de estado o errores. Utilizar diversos elementos de la interfaz de usuario para comunicar el estado y, cuando sea necesario, los pasos siguientes puede disminuir la frustración del usuario.
- **Piense en los valores predeterminados.** Al considerar cuidadosamente y anticiparse a los objetivos que los usuarios tienen al visitar su sitio, es posible establecer valores predeterminados que reduzcan la carga para ellos. Esto es especialmente relevante al diseñar formularios, ya que se puede aprovechar la oportunidad de preseleccionar o completar algunos campos.

# **2.2.5. DESIGN THINKING**

El Design Thinking es una metodología de innovación centrada en las personas que se apoya en las herramientas y habilidades del diseño para combinar las necesidades de las personas, las oportunidades tecnológicas y los requisitos empresariales para lograr el éxito en la creación de soluciones. (Brown, 2009)

Design Thinking está dividido en 4 etapas de desarrollo las cuales son:

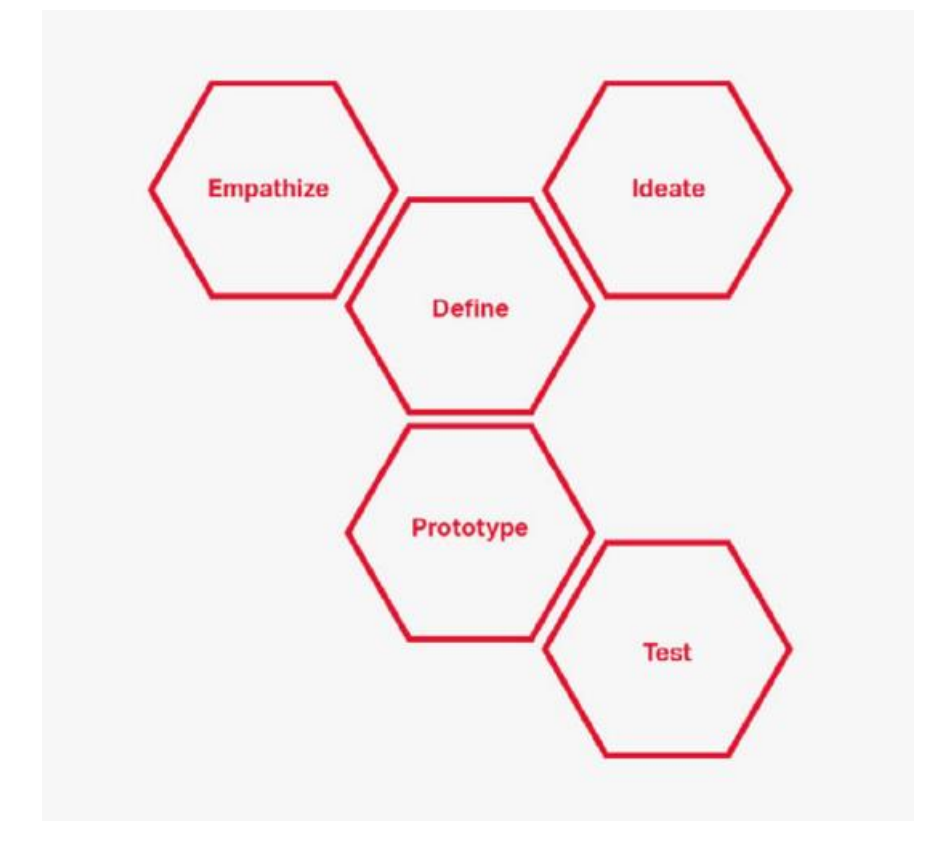

*Ilustración 1. Framework de Design Thinking de Stanford d.school.*

# **2.2.5.1. EMPATIZAR**

La primera etapa consiste en conocer al usuario de nuestro producto y como interactúa y resuelve sus problemas.

"La empatía es en el corazón del diseño. Sin la comprensión de lo que otros ven, sienten y experimentan, el diseño es una tarea sin sentido". (Brown, 2009)

### **2.2.5.2. DEFINIR**

Durante la fase de empatizar del proceso de Design Thinking, usted replicó historias e ideas de usuarios. Esta definición le dará la oportunidad de sintetizar estos hallazgos y proponer un enunciado del problema, llamado punto de vista (POV), que puede ayudarle a replantear el problema y abrir nuevos espacios de soluciones innovadoras. (Woolery, 2019)

## **2.2.5.3. IDEAR**

Durante la etapa de ideación, El equipo de diseño utiliza la investigación recopilada y las limitaciones establecidas durante la fase de definición como base para generar ideas que aborden el resumen general de un proyecto de diseño. (Ambrose & Harris, 2009, p. 20)

## **2.2.5.4. PROTOTIPAR**

Durante la etapa de ideación, se generan diversas soluciones potenciales para el resumen de diseño. Antes de seleccionar una opción, puede ser necesario continuar trabajando en las soluciones más prometedoras. Esto permite probar aspectos específicos y proporciona una base de comparación más sólida en la etapa de selección. En tales casos, es posible crear un prototipo.

Un prototipo puede ser utilizado para evaluar la factibilidad técnica de una idea de diseño y determinar si funciona como un objeto físico. Ideas novedosas de empaque o presentación normalmente requieren el desarrollo de un prototipo. Un prototipo también puede probar el aspecto visual y aspectos del diseño presentándolos tal como serían producidos. Esto también

brinda la oportunidad de probar, en su caso, un diseño en tres dimensiones. (Ambrose & Harris, 2009, p. 22)

# **2.2.5.5. PROBAR**

Probando nuestros prototipos con usuarios reales en contexto, observando sus reacciones y obteniendo retroalimentación, podemos refinar nuestro punto de vista, obtener más información sobre nuestros usuarios y hacer la próxima iteración del producto para conseguir uno mejor. (Woolery, 2019, p. 99)

## **2.2.6. CICLO CASCADA DE DESARROLLO DE SOFTWARE**

(Royce, 1970) Plantea al ciclo cascada(waterfall) como El enfoque metodológico sigue un orden riguroso de etapas en el proceso de desarrollo de software, donde cada etapa debe completarse antes de pasar a la siguiente. Al finalizar cada etapa, se realiza una revisión final para determinar si el proyecto está preparado para avanzar a la siguiente fase. Este modelo, que fue el primero en surgir, sirve como base para todos los demás modelos de ciclo de vida del software.

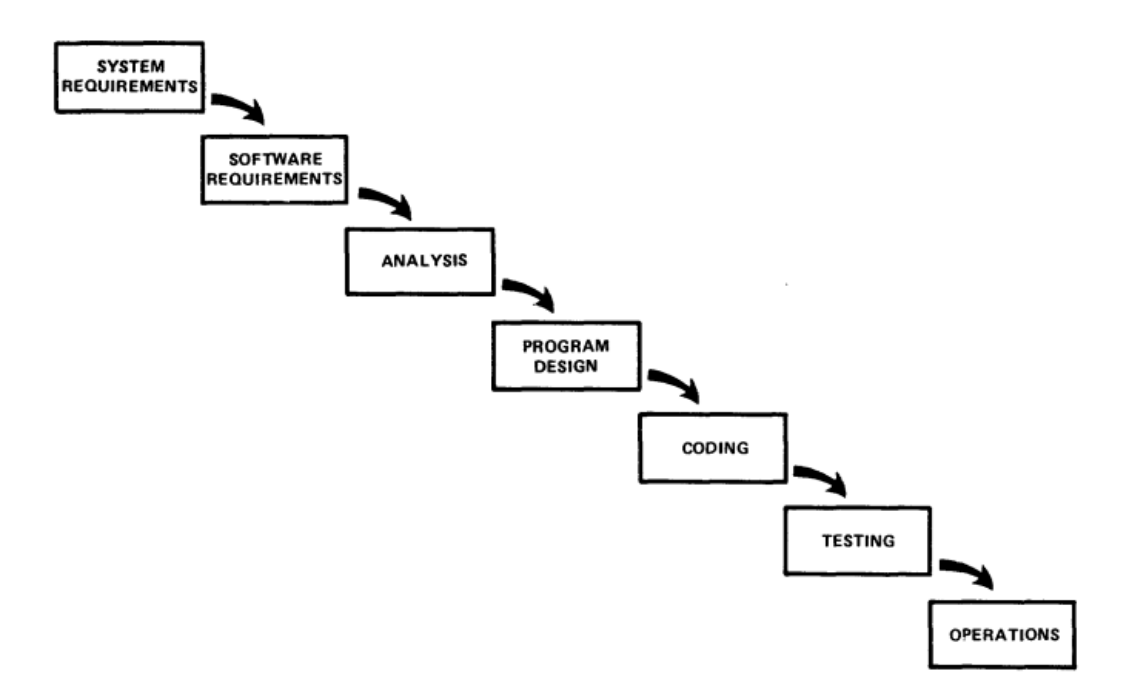

*Ilustración 2. Ciclo de vida cascada de Winston W. Royce*

# **2.2.7. FRAMEWORK**

Es un conjunto de herramientas, bibliotecas, convenciones y mejores prácticas que intentan abstraer las tareas rutinarias en módulos genéricos que se pueden reutilizar. El objetivo aquí es permitir que el diseñador o desarrollador se concentre en tareas que son exclusivas de un proyecto determinado, en lugar de reinventar la rueda cada vez. En términos generales, este es el enfoque adoptado por los marcos de aplicaciones web y JavaScript antes mencionados. (Croft, 2007)

A diferencia de un modelo, que es una simplificación de un fenómeno, un framework ofrece consejos a los diseñadores sobre qué diseñar o buscar. Esto puede presentarse en una variedad de formas, incluidos pasos, preguntas, conceptos, desafíos, principios, tácticas y dimensiones. Los marcos, como los modelos, se han basado tradicionalmente en teorías del comportamiento humano, pero se están desarrollando cada vez más a partir de las experiencias de la práctica del diseño real y los hallazgos que surgen de los estudios de usuarios. (Preece, Rogers, & Sharp, 2015)

## **2.2.8. SISTEMA DE DISEÑO**

Un sistema de diseño proporciona una colección de estilos visuales, componentes y otras preocupaciones documentadas y compartidas por una persona, equipo o comunidad. Estas herramientas de código y diseño están diseñadas para facilitar la adopción eficiente y coherente de productos, entre otras cosas. (Curtis, 2017)

La definición generalmente aceptada de un sistema de diseño es que es el círculo exterior: abarca bibliotecas de patrones, guías de estilo y cualquier otro artefacto. Pero hay algo más. El hecho de que tenga una colección de patrones de diseño no significa que tenga un sistema de diseño. Un sistema es un marco. Es un libro de reglas. Es lo que te dice cómo funcionan juntos esos patrones. (Frost, 2018)

Uno de los enfoques principales en el sistema de diseño es el **Atomic Design** donde el enfoque es la jerarquía de los elementos.

#### **2.2.8.1. ATOMIC DESIGN**

El diseño atómico es una metodología que consta de cinco etapas diferentes que colaboran para crear sistemas de diseño de interfaces de manera más planificada y jerárquica. Estas cinco etapas son: átomos, moléculas, organismos, plantillas y páginas. (Frost, 2018)

- 1. **Átomos:** Los átomos en nuestras interfaces desempeñan el papel de elementos fundamentales que constituyen todas nuestras interfaces de usuario. Estos átomos consisten en elementos HTML básicos, como etiquetas de formulario, entradas y botones, que no pueden descomponerse más sin perder su funcionalidad.
- 2. **Moléculas:** Las moléculas son conjuntos de elementos de interfaz de usuario relativamente simples que trabajan en conjunto como una unidad. Por ejemplo, una etiqueta de formulario, una entrada de búsqueda y un botón pueden combinarse para formar una molécula de formulario de búsqueda.
- 3. **Organismos:** Son elementos de interfaz de usuario relativamente complejos que están compuestos por grupos de moléculas, átomos u otros organismos. Estos organismos se combinan para formar secciones distintas de una interfaz.
- 4. **Plantillas:** Son elementos a nivel de página que colocan componentes en una disposición específica y definen la estructura de contenido subyacente del diseño.
- 5. **Páginas:** Son versiones concretas de plantillas que muestran cómo se visualiza una interfaz de usuario con contenido real y representativo. Tomando como ejemplo nuestra plantilla de página de inicio, podemos agregar texto, imágenes y medios representativos para mostrar cómo se ve el contenido real en acción.

# **2.2.9. PATRONES DE DISEÑO**

Los patrones de diseño capturan la experiencia del diseño, pero tienen una estructura y una filosofía diferentes de otras formas de orientación o métodos específicos. Una de las intenciones de la comunidad de patrones es crear un vocabulario basado en los nombres de los patrones que los diseñadores pueden usar para comunicarse entre sí y con los usuarios.

Es común (aunque no obligatorio) que las colecciones de patrones se asocien a componentes de software que se pueden usar con pocas modificaciones, y como son soluciones comunes, muchos usuarios ya están familiarizados con ellos, lo cual es una gran ventaja para una nueva aplicación o aplicación. producto en el mercado. (Preece, Rogers, & Sharp, 2015)

### **2.2.10. USER FLOW**

Los wireframes con flujos de usuario son cada vez más comunes a medida que los diagramas de flujo y el wireframing convergen en las primeras etapas del diseño del producto. A veces, las palabras por sí solas no pueden comunicar un comportamiento, especialmente con los flujos de usuarios. Pueden verse como guiones gráficos tradicionales o como interfaces más precisas a medida que evolucionan las herramientas de wireframing. En algunos casos, estos wireframes son simplemente vistas estáticas de un wireframe completamente interactivo. En otros casos, podría ser una presentación de diapositivas o una colección de wireframes

configurados uno al lado del otro para mostrar un flujo de usuario principal o un conjunto de flujos de usuario sin detallar cada enlace y flujo.

# **2.2.11. WIREFRAME**

Es una herramienta importante para el diseño y desarrollo de productos. Ya sea que esté creando la próxima puesta en marcha o un sitio web sólido o una aplicación móvil, los wireframes son invaluables para mantener a todos en la misma página, no solo a los gerentes de producto, diseñadores e ingenieros. Y se pueden cambiar muy rápidamente para adaptarse a la naturaleza colaborativa e iterativa del diseño y desarrollo de productos, especialmente en empresas y startups ágiles. Por esta razón, los wireframes se crean típicamente en el proceso de diseño y desarrollo del producto de una forma u otra, incluso si es un boceto rápido en papel borrador o un bloc de notas de cuadrícula. (Bank, 2021)

## **2.2.12. MOCKUP**

Los mockups no son wireframes. Y definitivamente no son prototipos. Los mockups son los modelos de diseño web y uno de los medios más efectivos para comunicar el diseño visual. Lo que sea que les falte en interactividad está más que compensado en términos de claridad visual. (Cao, 2016)

Los mockups son generalmente una representación visual del producto que se encuentra en un nivel de fidelidad medio a alto, mostrando los conceptos fundamentales de su funcionalidad. Estos mockups añaden los detalles visuales completos, como colores y tipografía, y suelen ser estáticos. Al examinar un mockup, se obtiene una buena idea de cómo se verá el producto final y una aproximación de su funcionamiento, aunque las funciones aún no estén operativas. En cierto sentido, se podría considerar una maqueta como un esbozo de alto nivel en términos de diseño visual.

Los mockups son herramientas útiles para comprender y comunicar cómo debería verse la interfaz final y brindan a las partes interesadas la oportunidad de obtener una vista previa de las opciones de diseño y estilo antes de comprometerse a construir la aplicación en un prototipo funcional.

#### **2.2.13. PROTOTIPO**

Un prototipo es una materialización de un diseño que brinda la oportunidad a las personas involucradas de interactuar con él y evaluar su adecuación; está limitado porque un prototipo generalmente enfatizará un conjunto de características del producto y restará importancia a otras. Cuando escuche el término prototipo, puede imaginar un modelo a escala de un edificio o un puente, o una pieza de software que falla cada poco minuto. Un prototipo también puede ser un esquema en papel de una pantalla, una colección de cables y componentes prefabricados, una imagen electrónica, una simulación de video, una pieza compleja de software y hardware, o una maqueta tridimensional de una estación de trabajo. De hecho, un prototipo puede ser cualquier cosa, desde un guion gráfico en papel hasta un software complejo, y desde una maqueta de cartón hasta una pieza de metal moldeada o prensada. (Preece, Rogers, & Sharp, 2015)

## **2.2.14. DESARROLLO WEB**

### **2.2.14.1. PÁGINA WEB**

Una página web es un archivo al que se puede acceder desde cualquier navegador con conexión a internet, y que puede contener diversas combinaciones de audio, video, texto y otros elementos. (Peiró, 2019)

## **2.2.14.2. APLICACIÓN WEB**

Una aplicación web es un programa de aplicación que se encuentra alojado en un servidor remoto y se proporciona a través de Internet mediante una interfaz de navegador. Los servicios web se consideran aplicaciones web por naturaleza, y muchos sitios web, aunque no todos, incluyen aplicaciones web. Según Jarel Remick, editor de Web.AppStorm, cualquier componente de un sitio web que realice una función para el usuario se clasifica como una aplicación web.

Las aplicaciones web tienen una amplia gama de propósitos y pueden ser utilizadas por cualquier persona, ya sea de forma individual o por parte de organizaciones, para una variedad de razones. Entre los usos comunes de las aplicaciones web se encuentran el correo web, calculadoras en línea y tiendas de comercio electrónico. Algunas aplicaciones web solo pueden ser accedidas a través de navegadores específicos, pero la mayoría están disponibles sin importar el navegador que se utilice. (TechTarget, 2019)

### **2.2.14.3. SINGLE PAGE APPLICATION (SPA)**

Un SPA (Single Page Application) es una aplicación que se carga en el navegador y no requiere recargar la página mientras se utiliza. Como todas las aplicaciones, su objetivo es ayudar al usuario a completar una tarea, como "escribir un documento" o "administrar un servidor web". Podemos pensar en un SPA como un cliente pesado que es cargado desde un servidor web. (Mikowski & Powell, 2014, p. 4)

Para conseguir cualquiera de estas páginas y aplicaciones web será necesario usar tecnologías y lenguajes de programación orientados al navegador y servidores web. Los describimos a continuación:

#### **2.2.14.4. TECNOLOGIAS WEB**

**HTML:** HyperText Markup Language es el componente fundamental en la construcción de la web, ya que define el significado y la estructura del contenido web. (Mozilla, 2022)

**CSS:** Las hojas de estilo en cascada (CSS) son un lenguaje de estilo utilizado para definir la apariencia de un documento escrito en HTML o XML (incluyendo dialectos como SVG, MathML o XHTML). CSS determina cómo se deben mostrar los elementos en la pantalla, en papel, en voz u otros medios de presentación. (Mozilla, 2022)

**JavaScript:** Es un lenguaje de programación ágil y ligero, que se interpreta o compila en tiempo real y cuenta con funciones de primera clase. Aunque es ampliamente reconocido como el lenguaje de scripting para páginas web, también se utiliza en numerosos entornos que no están relacionados con navegadores, como Node.js, Apache CouchDB y Adobe Acrobat. JavaScript es un lenguaje dinámico basado en prototipos, con soporte para múltiples paradigmas y un único hilo de ejecución. Es capaz de trabajar con estilos

orientados a objetos, imperativos y declarativos, como la programación funcional. (Mozilla, 2022)

**Sass:** Es el lenguaje de extensión CSS más sólido, confiable y poderoso que existe en el ámbito profesional. (Sass, 2006)

**Node.js:** Es una plataforma de ejecución de JavaScript multiplataforma que posibilita a los desarrolladores la creación de aplicaciones en red y de servidor utilizando JavaScript. (Mozilla, 2022)

**Vue.js:** Es un framework de JavaScript que se utiliza para desarrollar interfaces de usuario. Está fundamentado en HTML, CSS y JavaScript estándar, y ofrece un enfoque de programación basado en componentes y declarativo que permite crear interfaces de usuario de manera eficiente, ya sea en situaciones sencillas o complejas. (You, 2014)

**Firebase:** Es una plataforma de desarrollo de aplicaciones que brinda soporte en la creación y desarrollo de aplicaciones y juegos que capturan el interés de los usuarios. Respaldada por Google y confiada por innumerables empresas a nivel global. (Google Developers, 2022)

#### **2.2.14.5. DESPLIEGUE**

El despliegue o deploy es un término ampliamente conocido en el ámbito de los desarrolladores web. Su significado puede variar según el entorno y la tecnología utilizada. No obstante, los significados más relacionados con la práctica y que resumen su función son: implementar, colocar en posición, habilitar para su uso o, simplemente, hacer público. (Hostgator Mexico, 2020)

# **2.2.14.6. CONTROL DE VERSIONES**

Los sistemas de control de código fuente (SCCS) es una herramienta de software diseñada para ayudar a los proyectos de programación a controlar los cambios en el código fuente. Proporciona funciones para almacenar, actualizar y recuperar todas las versiones de los módulos, para controlar los privilegios de actualización, para identificar los módulos de carga por número de versión y para registrar quién realizó cada cambio de software, cuándo y dónde se realizó y por qué. (Rochkind, 1975)

Las tecnologías usadas para en el desarrollo de este estudio son las siguientes:

**Git:** Es un sistema de control de versiones distribuido de código abierto y gratuito, creado para gestionar proyectos de cualquier tamaño, desde pequeños hasta enormes, de manera rápida y eficiente. (Software Freedom Conservancy, 2022)

**GitHub:** La plataforma de desarrollo completa para construir, escalar y entregar software seguro. (GitHub, 2022)

#### **2.3. MARCO SITUACIONAL**

Nuestra investigación estará aplicada dentro de la oficina/área tecnologías de la Información es una entidad de apoyo que se encuentra bajo la dependencia del Rectorado. Su responsabilidad consiste en planificar, implementar y administrar los sistemas de información, así como la infraestructura tecnológica de informática y comunicaciones de la Universidad Nacional Hermilio Valdizán.

Como funciones principales tienen lo siguiente:

- a) Elaborar, analizar y llevar a cabo las políticas, planes o documentos de gestión relacionados con las tecnologías de la información y comunicaciones en la entidad, asegurando que estén en consonancia con los objetivos institucionales y las regulaciones nacionales.
- b) Elaborar, presentar e implementar estrategias y directrices de seguridad informática para salvaguardar las redes, equipos y sistemas de información en la UNHEVAL, en línea con las políticas nacionales de seguridad.
- c) Participar en la formulación del Plan de Gobierno Digital de la UNHEVAL.
- d) Elaborar, supervisar y llevar a cabo proyectos de implementación de sistemas de información, así como proyectos relacionados con tecnologías de información y comunicaciones.
- e) Elaborar y llevar a cabo políticas para la gestión del equipamiento tecnológico informático de la institución, asegurando su funcionamiento, disponibilidad y seguridad.
- f) Establecer y presentar la arquitectura tecnológica empresarial y el diseño completo para la implementación del gobierno digital en la UNHEVAL, con el objetivo de mejorar la eficacia y eficiencia de los procesos institucionales.
- g) Fomentar y liderar la innovación tecnológica en las infraestructuras y sistemas informáticos de la entidad, en consonancia con los avances tecnológicos.
- h) Encabezar la planificación, desarrollo e implementación de los sistemas de información destinados a la gestión digital de la UNHEVAL.
- i) Encabezar la gestión de la infraestructura tecnológica de la institución.
- j) Cumplir con las demás responsabilidades asignadas por su superior directo dentro de los límites de sus competencias, así como aquellas establecidas por regulaciones específicas.

La estructura organizacional en la actualidad está distribuida de la siguiente forma:

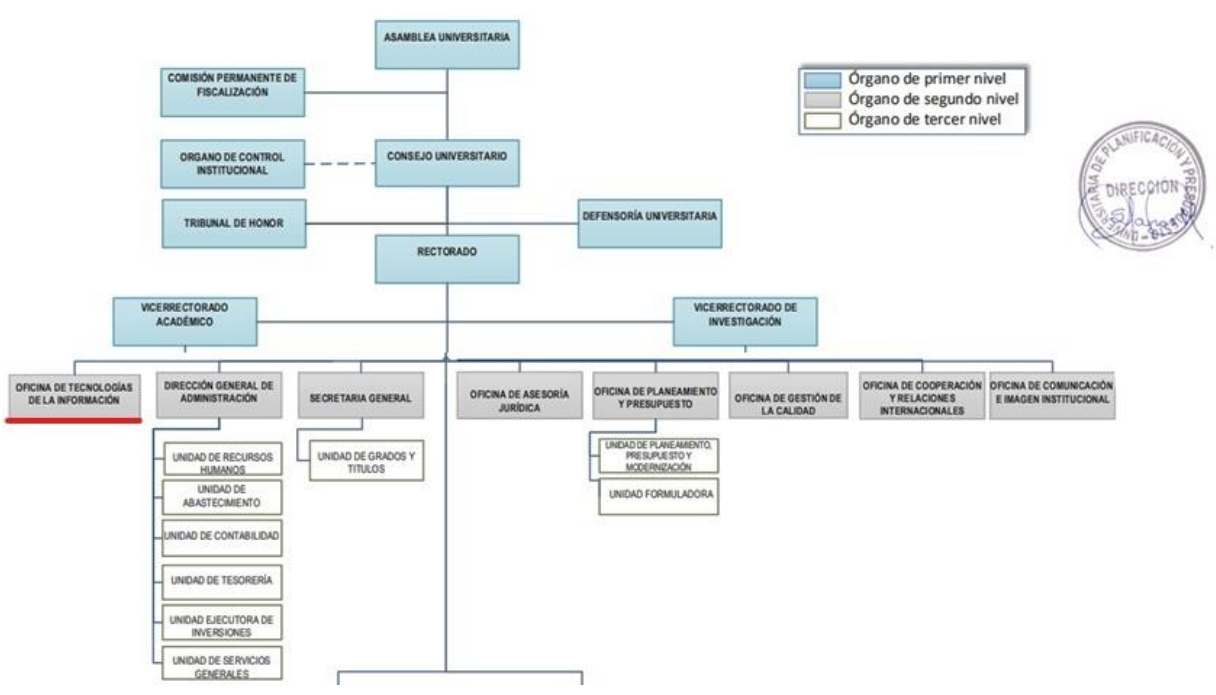

*Ilustración 3 Organigrama UNHEVAL. Fuente: Reglamento de Organización y Funciones ROF - 2021*

# **2.4. DEFINICIÓN DE TERMINOS BÁSICOS**

• **Usuario:** Persona o grupo de personas que interactúa con un sistema o se beneficia de un sistema durante su utilización (ISO, 2016). En este estudio los usuarios también pueden ser denominados clientes o clientes finales.

- **Página web:** Objeto multimedia digital entregado desde Internet a pedido a un sistema cliente. (ISO/IEC/IEEE, 2017)
- **Aplicación:** Software o programa específico para la solución de un problema. (ISO/IEC, 2015)
- **Diseñar:** La actividad creativa cuyo propósito es diseñar objetos que sean funcionales y estéticamente agradables. (Oxford Languages, 2020)
- **Usabilidad:** Capacidad del software para ser comprensible, fácil de aprender, utilizar y atractivo para el usuario, especialmente cuando se utiliza en condiciones específicas. (ISO 25000, 2021)
- **Framework:** Un framework o entorno de trabajo es un conjunto de conceptos, prácticas y criterios estandarizados que se utiliza como referencia para abordar y resolver problemas similares dentro de una problemática específica. (Wikipedia, 2021)
- **Interfaz de usuario (UI):** Un componente de un sistema interactivo, ya sea software o hardware, que brinda al usuario la información y los controles necesarios para llevar a cabo tareas específicas dentro del sistema interactivo. (ISO, 2008)
- **Experiencia de usuario (UX):** Se refiere a las experiencias y reacciones del usuario que surgen como resultado del uso actual o previsto de un sistema, producto o servicio. (ISO, 2019)
- **Heurística:** Una técnica de investigación y exploración utilizada para buscar soluciones a un problema mediante métodos no rigurosos. (Real Academia Española, 2020)
- **Prueba o test:** La acción de evaluar a una persona o cosa para conocer sus características, verificar su eficacia, comprender su funcionamiento o respuesta, o determinar qué resultado produce. (Oxford Languages, 2020)
- **Documentación:** Para este estudio y en informática en general, son un conjunto de documentos que describen el funcionamiento de un software o una herramienta con el fin de ser una guía para conocer cómo funcionan, como se dan mantenimiento o se implementan.
- **Componente:** Una parte funcional destinada a ser reutilizado que tiene identidad propia de forma independiente o como parte de un conjunto mayor.
- **Maquetación:** Palabra heredada del diseño editorial, que consiste distribuir de los elementos de una página o aplicación, es decir, textos, imágenes, enlaces y gráficos distribuidos de manera ordenada. (ConceptoDefinición, 2021)
- **Prototipo:** Un prototipo es un tipo, forma o ejemplo inicial de un sistema que actúa como modelo para etapas subsiguientes o para la versión definitiva y completa del sistema. Un prototipo es un producto utilizable. (ISO/IEC, 1999)
- **Sistema:** Conjunto de elementos interrelacionados o que interactúan. (ISO, 2021)

# **MARCO METODOLÓGICO**

# **3.1. NIVEL Y TIPO DE INVESTIGACIÓN**

# **3.1.1. NIVEL DE INVESTIGACIÓN**

El nivel de la investigación es **explicativo**, debido a que se pretende describir la influencia de nuestras variables antes y después de aplicar los experimentos que pretenden solucionar el problema revelando si ocasiona o no una mejora en la accesibilidad de las páginas web y aplicaciones.

# **3.1.2. TIPO DE INVESTIGACIÓN**

Nuestra investigación es de tipo **aplicada** debido a que hace uso de experimentos en el cual usamos conocimientos y técnicas existentes para analizar y describir lo que vaya sucediendo durante el desarrollo de la investigación.

# **3.1.3. DISEÑO DE LA INVESTIGACION**

Es diseño que sigue esta investigación es **experimental** de tipo **cuasiexperimental**.

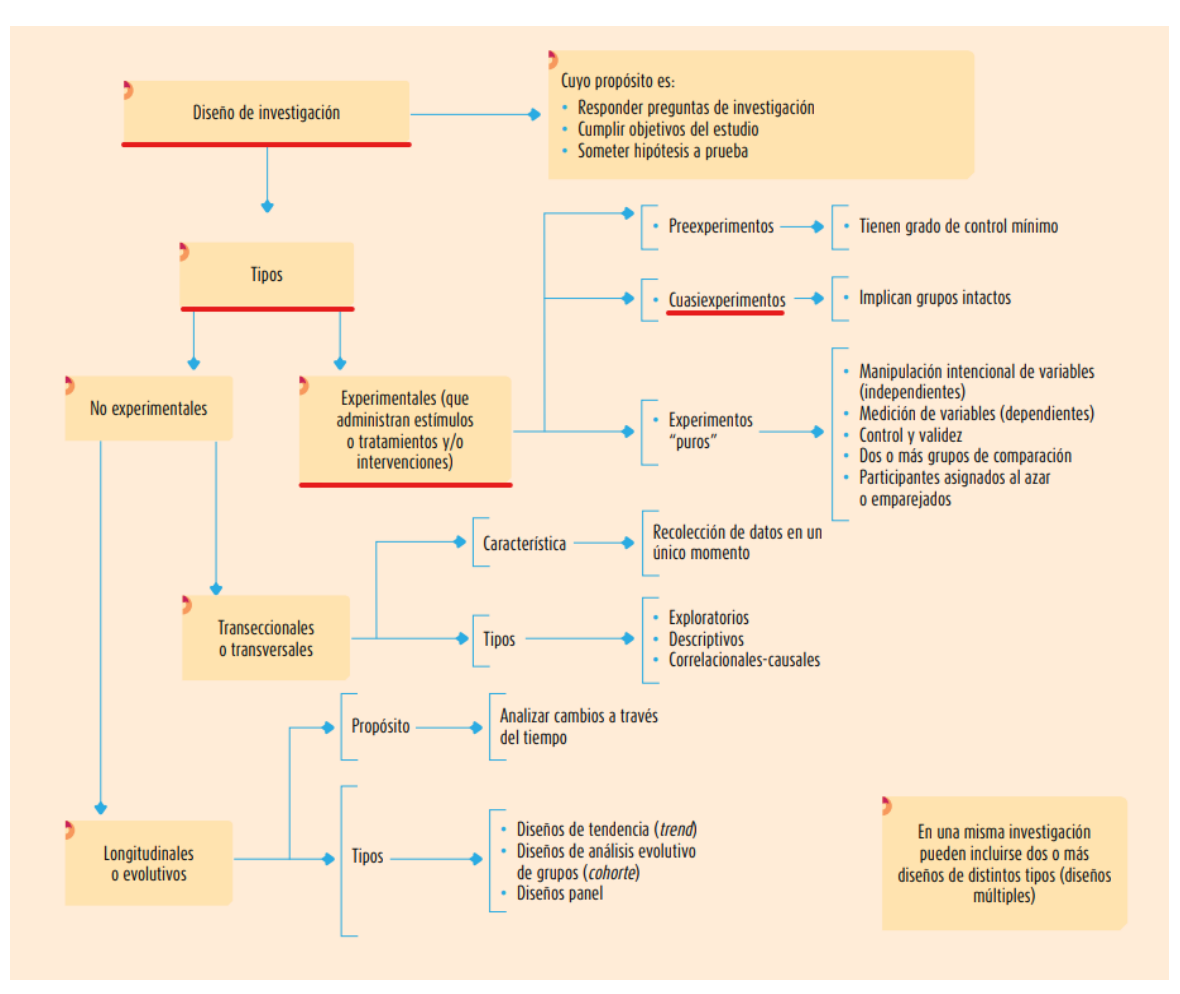

*Ilustración 4. Diseño de Investigación. Fuente: (Hernández Sampieri, Fernández Collado & Baptista Lucio, 2014)*

# **3.2. UNIVERSO/POBLACIÓN Y MUESTRA**

# **3.2.1. UNIDAD DE ANÁLISIS**

Interfaces de páginas web y aplicaciones de la Universidad Nacional Hermilio Valdizán.

# **3.2.2. POBLACIÓN DE ESTUDIO**

La población para nuestro estudio está constituida por las interfaces entre sitios web y aplicaciones.

La población de expertos para nuestro estudio está constituida por profesionales de UX/UI y afines con 3 a más años de experiencia.

# **3.2.3. SELECCIÓN DE LA MUESTRA**

Para la muestra de interfaces se ha considerado 23 unidades de 7 flujos de tareas más importantes. El tipo de muestreo fue no probabilista por conveniencia, es decir la elección de las interfaces fue por conveniencia debido a que muchos interfaces están restringidos por credenciales o no están operativos.

# **Tabla 10**

*Muestra de Interfaces de la UNHEVAL.*

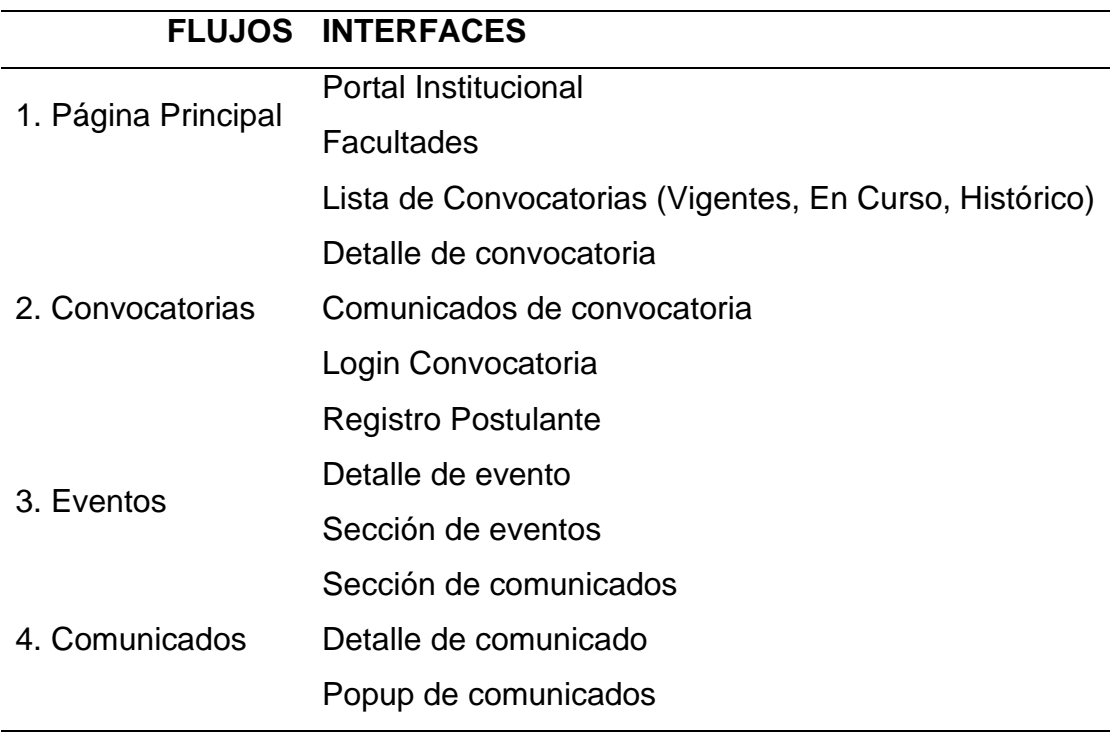

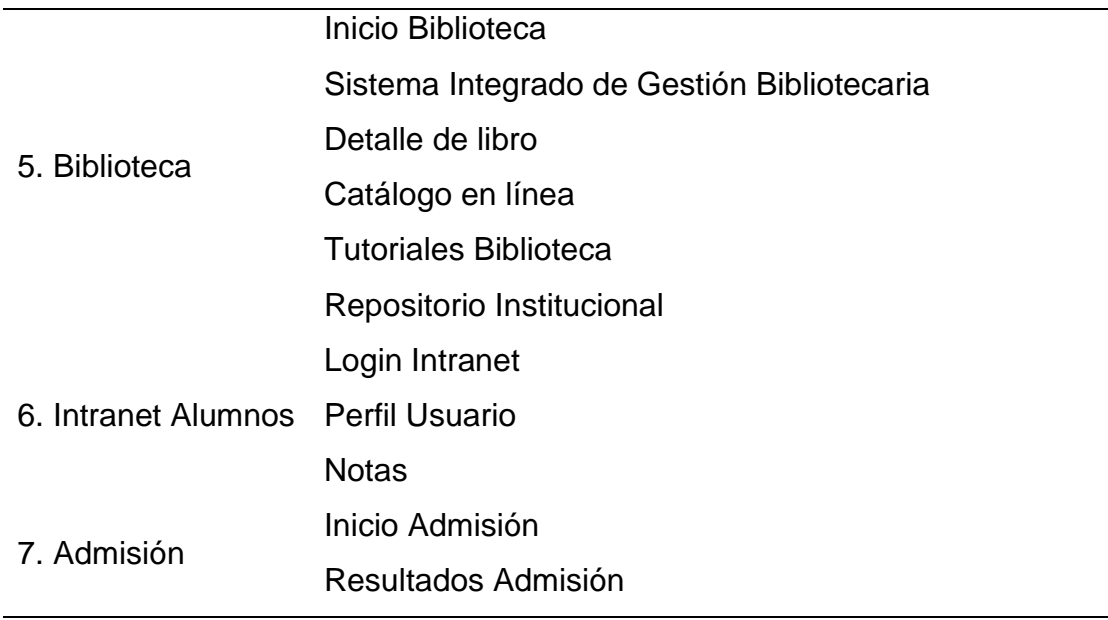

(Nielsen & Landauer, 1993) presentan dicho modelo concluyendo en la siguiente fórmula de predicción para calcular el número óptimo de evaluadores expertos para el número de problemas de usabilidad encontrados en una evaluación heurística:

$$
P(i) = N(1 - (1 - \lambda)^i)
$$

o P(i): indica el número de diferentes problemas de usabilidad encontrados al agregar informes de evaluadores independientes.
- o N: Indica el número total de problemas de usabilidad en la interfaz.
- $\circ$   $\lambda$ : indica la proporción de todos los problemas de usabilidad encontrados por un solo evaluador.

100% Proportion of Usability 75% Problems Found 50% 25% 0% 0 5 10 15 Number of Evaluators

*Proporción de problemas de usabilidad encontrados por una evaluación heurística usando varios números de evaluadores*

Aplicando formula del estudio de Nielsen y Landauer, determinamos que:

$$
P(12) = 48(1 - (1 - 0.21)^{12}) = 45
$$

P (12) = 45. Que representa el 95% de errores encontrados en las interfaces de la UNHEVAL, por lo que determinamos que 12 expertos serian la cantidad más óptima para realizar el estudio.

# **3.3. TÉCNICAS E INSTRUMENTOS DE RECOLECCIÓN Y TRATAMIENTO DE DATOS**

## **3.3.1. FUENTES DE RECOLECCIÓN DE DATOS**

## **FUENTES PRIMARIAS**

Se recopila información primaria mediante la observación directa de los hechos y la realización de entrevistas directas a las personas que están directamente relacionadas con la situación objeto de estudio. Las reuniones y entrevistas con nuestra asesora metodológica proporcionaron antecedentes para la idea del tema de la tesis, entrevistas a las diferentes tipos de usuarios y otras técnicas de evaluación de la usabilidad que implique obtención de datos directamente de los implicados en nuestro estudio.

#### **FUENTES SECUNDARIAS**

Las fuentes secundarias son aquellas que proporcionan información sobre el tema de investigación, pero no son las fuentes originales de los hechos, sino que actúan como referencias. En este estudio, las fuentes secundarias incluyen libros, revistas y medios de información digital.

## **3.3.2. TÉCNICAS DE RECOLECCIÓN DE DATOS**

Para una mayor efectividad en la recolección de datos se decidió usar los siguientes:

• **Entrevistas:** La entrevista es un encuentro en el que se establece una interacción y diálogo entre dos personas, el entrevistador y el entrevistado. En este caso, nosotros, como investigadores que estamos llevando a cabo el desarrollo de la investigación, asumimos el rol de entrevistadores, y los diferentes usuarios de las páginas web y aplicaciones de la Universidad Nacional Hermilio Valdizán son los entrevistados.

- **Encuestas:** La encuesta es un método que implica la utilización de un cuestionario aplicado a una muestra de individuos. Usamos esta técnica estandarizada para recolectar información de un mayor público objetivo.
- **Observación:** Se llevará a cabo la recopilación de datos de manera visual, lo que permitirá obtener una representación de la situación real en la entidad. La información se clasificará según un esquema previamente establecido y en función del problema que se está investigando.

## **3.3.3. INSTRUMENTOS DE RECOLECCIÓN**

Se usarán los siguientes instrumentos para recolectar datos:

- Cuestionario estructurado.
- Formulario de entrevistas.
- Observación.

## **3.3.4. PROCESAMIENTO Y PRESENTACIÓN DE DATOS**

La información recolectada en la investigación y pruebas será procesada con el software estadístico IBM SPSS Statistics 27, Excel (Microsoft Office 2019) y será presentado con presentaciones de PowerPoint (Microsoft Office 2019) e incluida en el informe de Tesis.

#### **RESULTADOS**

#### **4.1. ESTADO ACTUAL DE LA USABILIDAD**

Para realizar el análisis inicial (pretest) de las interfaces de las páginas web y aplicaciones de la UNHEVAL, se escogieron 7 flujos de tareas más importantes que utilizan la muestra de interfaces seleccionada para este estudio (cap. 3.2.3). Cada flujo es evaluado con siete aspectos importantes, los Siete Ingredientes de interfaces altamente usables: Layout, Imagery, Interactivity, Brand, Media, Performance y Messaging.

Por lo cual, la evaluación inicial se realizó con 7 flujos de tareas y 7 preguntas por cada flujo, resultando un total de 49 preguntas realizadas a 12 evaluadores expertos en UX/UI.

Los resultados son los siguientes:

## **4.1.1. ESTADO INICIAL DE LAYOUT**

#### **Tabla 11**

*Datos estadísticos del pretest de Layout.*

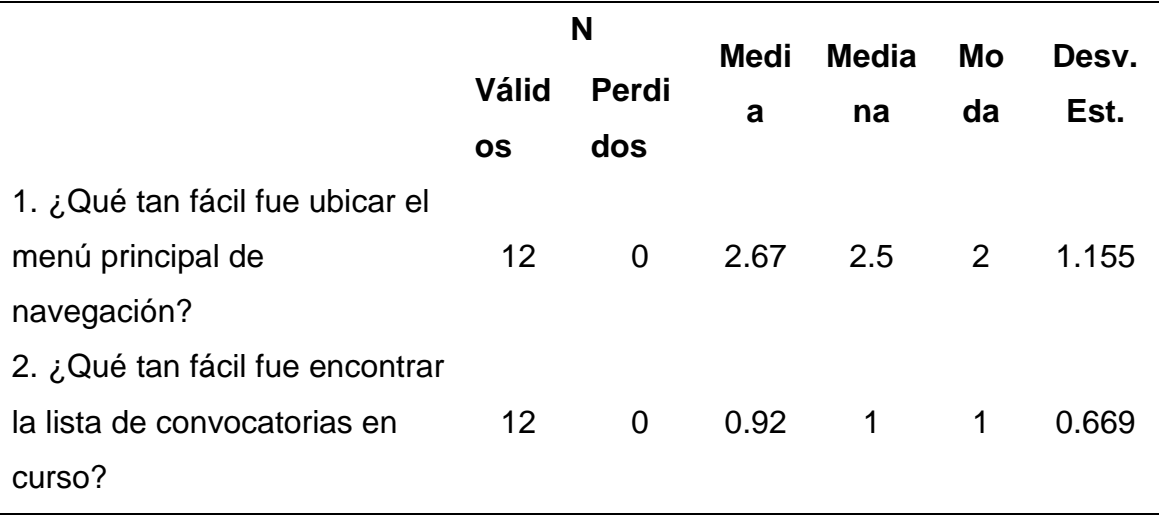

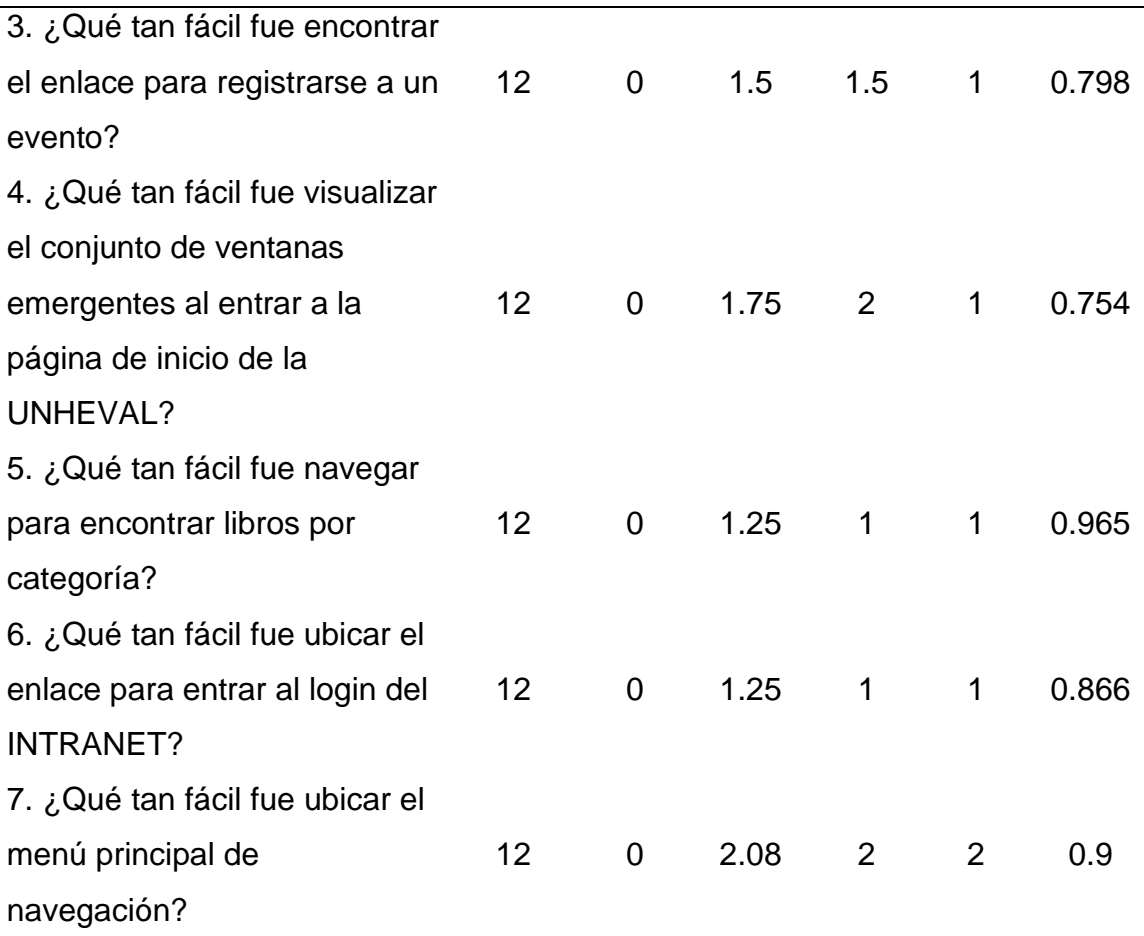

El promedio más bajo de la media es 0.92, que indica que por lo general encontrar la lista de convocatorias vigentes es difícil de lograr con la distribución de contenido actual. Por otra parte, el promedio más alto de media es 2.67 lo que indica que el menú de navegación en la página principal es fácil de encontrar y utilizar.

La mediana que más resalta es 1, lo que indica que la opinión equilibrada de los evaluadores es que la distribución del contenido en la interfaz es "mala".

La moda que más se repite es 1, lo que indica que por lo general los evaluadores consideraron "mala" la distribución de contenido en la interfaz.

Ahora analizamos las preguntas de manera independiente:

#### **Tabla 12**

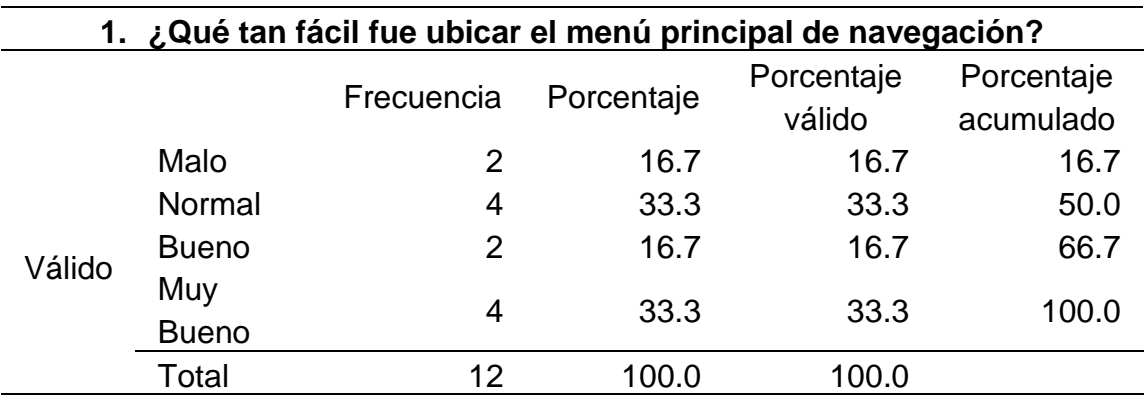

#### *Qué tan fácil fue ubicar el menú principal de navegación*

#### **Figura 2**

*Histograma de qué tan fácil fue ubicar el menú principal de navegación*

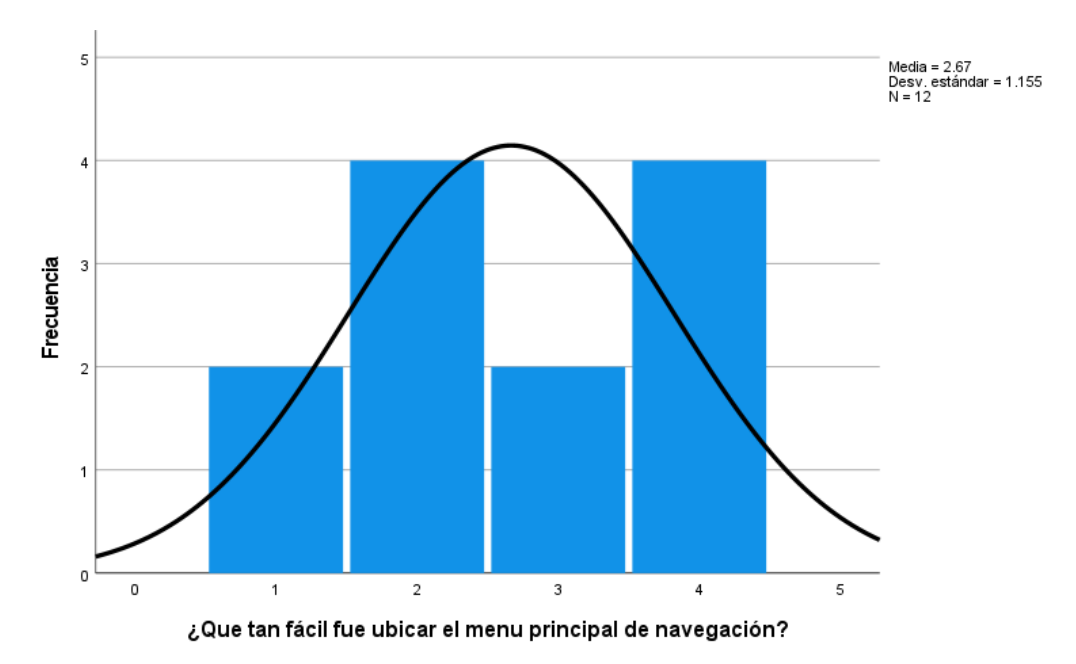

En la tabla 12 y la figura 2, se evidencia que del 100% de expertos que evaluaron la distribución de elementos en las interfaces de la página web principal de la UNHEVAL, el 33.3% calificó como "normal", otro 33.3% calificó como "muy bueno", el 16.7% calificó como "Malo" y el 16.7% restante calificó como "Normal".

## **Tabla 13**

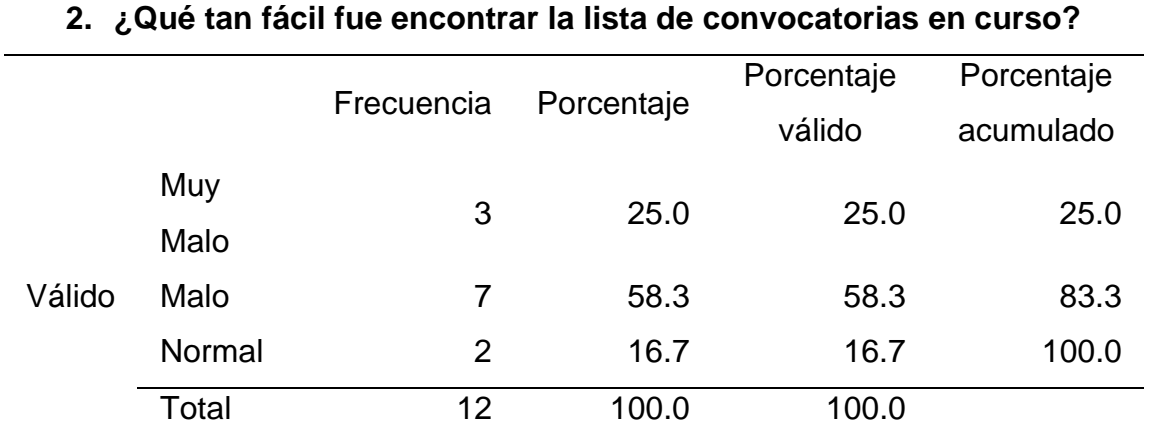

*Qué tan fácil fue encontrar la lista de convocatorias en curso*

## **Figura 3**

*Histograma de qué tan fácil encontrar la lista de convocatorias en curso*

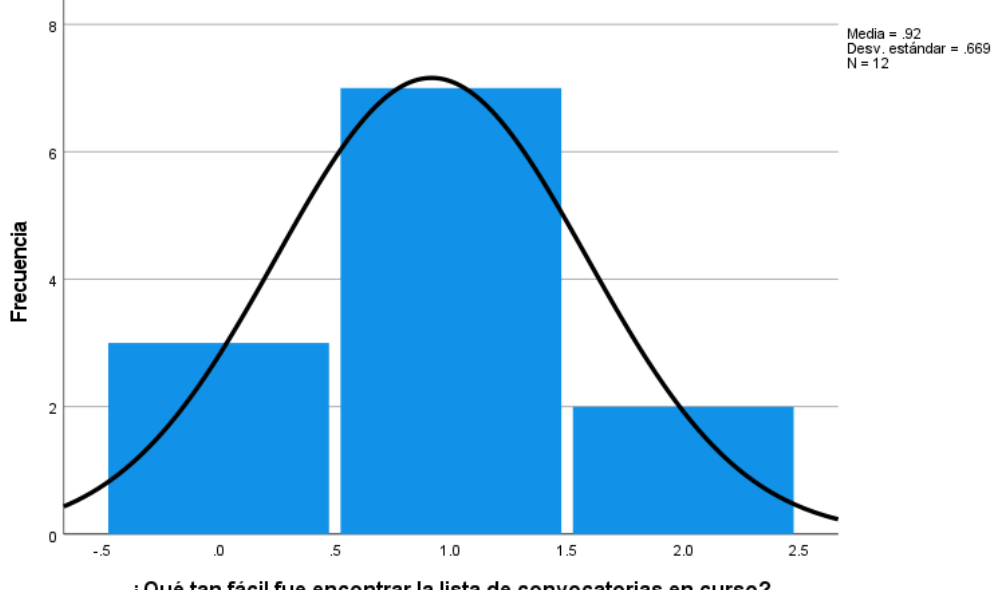

¿Qué tan fácil fue encontrar la lista de convocatorias en curso?

En la tabla 13 y la figura 3, se evidencia que del 100% de expertos que evaluaron la distribución de elementos en la página web de convocatorias de la UNHEVAL, el 58.3% calificó como "Malo", el 25% calificó como "Muy Malo" y el 16.7% restante calificó como "Normal".

## **Tabla 14**

*Qué tan fácil fue encontrar el enlace para registrarse a un evento*

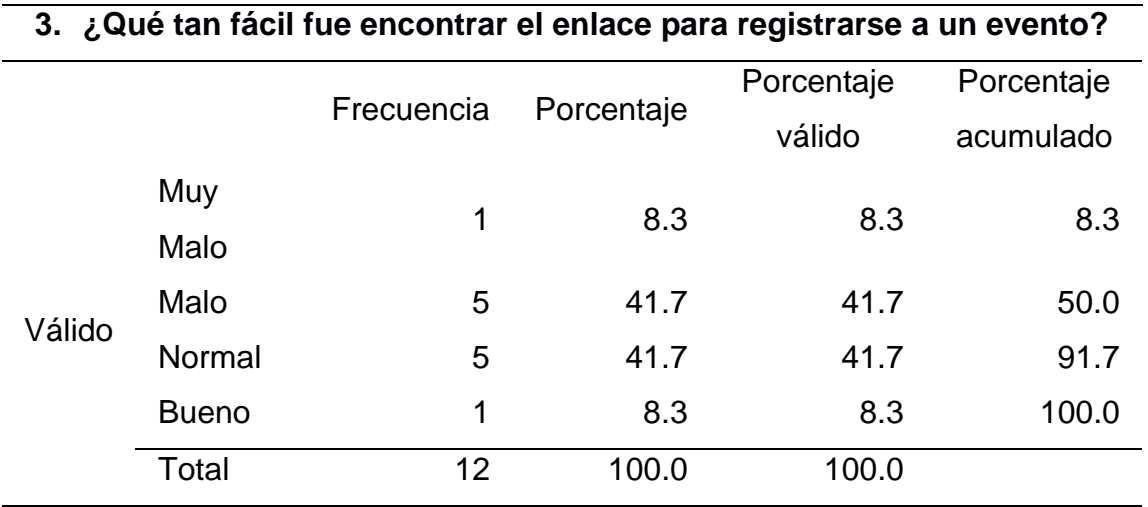

## **Figura 4**

*Histograma de qué tan fácil fue encontrar el enlace para registrarse a un evento*

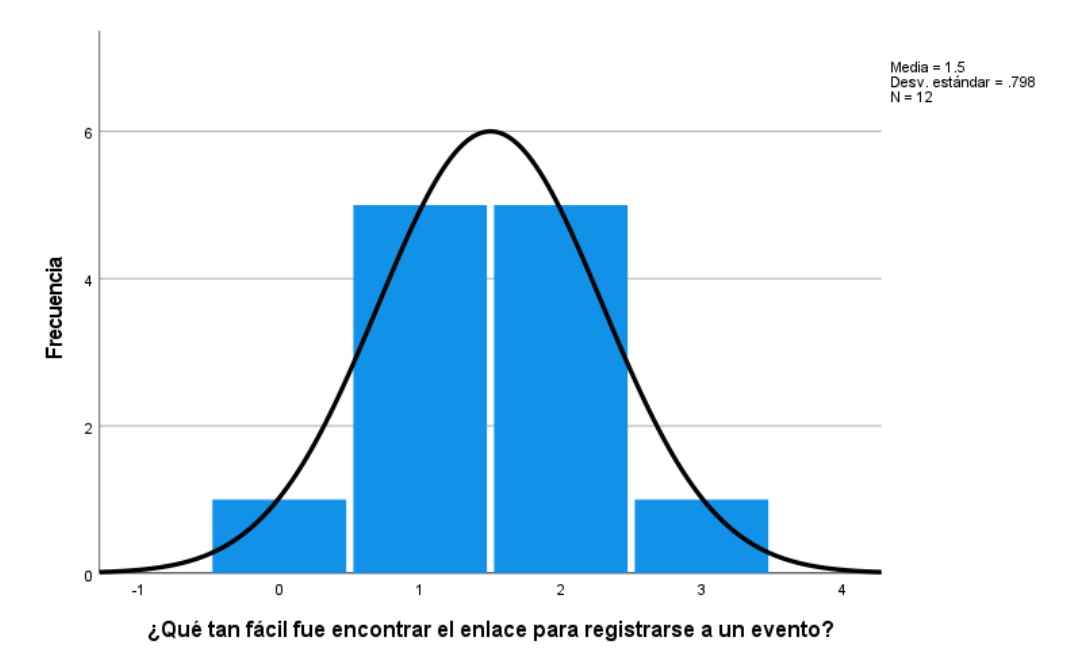

En la tabla 14 y la figura 4, se evidencia que del 100% de expertos que evaluaron la distribución de elementos en la sección de eventos en la página web principal de la UNHEVAL, el 41.7% calificó como "Normal", otro 41.7% calificó como "Malo", el 8.3% calificó como "Muy Malo" y el 8.3% restante calificó como "Bueno".

## **Tabla 15**

*Qué tan fácil fue visualizar el conjunto de ventanas emergentes al entrar a la página de inicio de la UNHEVAL*

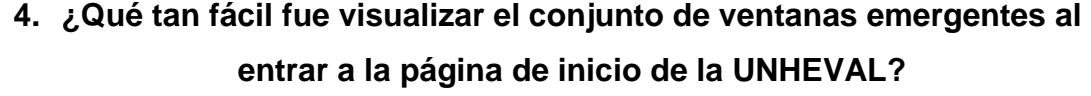

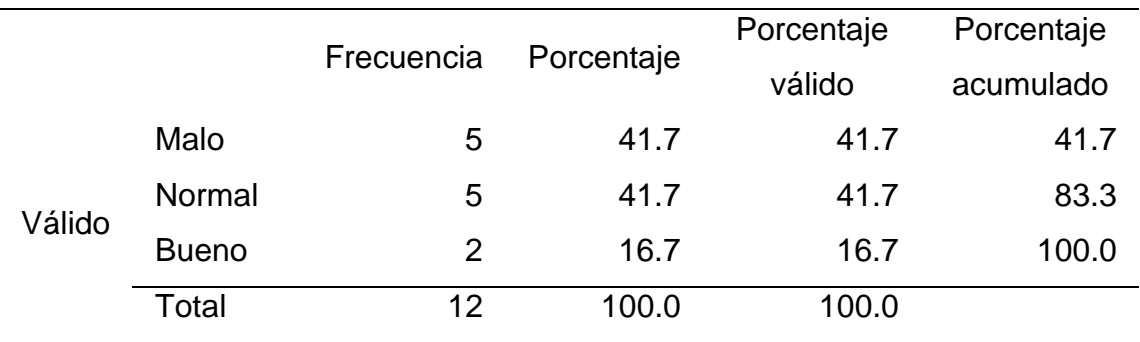

*Histograma de qué tan fácil fue visualizar el conjunto de ventanas emergentes al entrar a la página de inicio de la UNHEVAL*

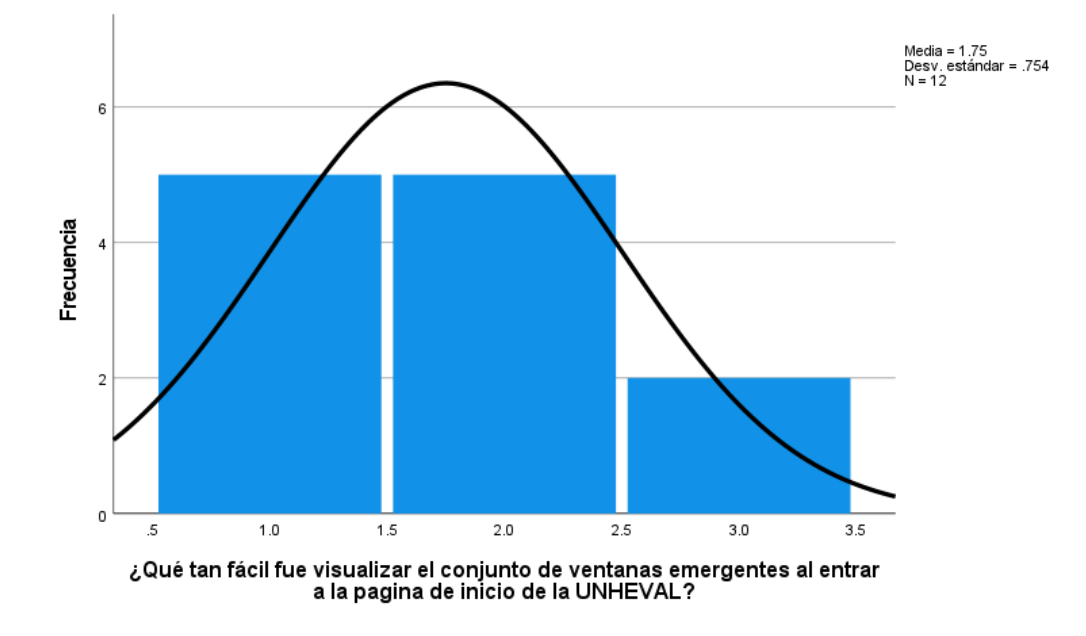

En la tabla 15 y la figura 5, se evidencia que del 100% de expertos que evaluaron la distribución de elementos en las interfaces de comunicados en la página web principal de la UNHEVAL, el 41.7% calificó como "Normal", otro 41.7% calificó como "Malo" y el 16.7% restante calificó como "Bueno".

## **Tabla 16**

*Qué tan fácil fue navegar para encontrar libros por categoría*

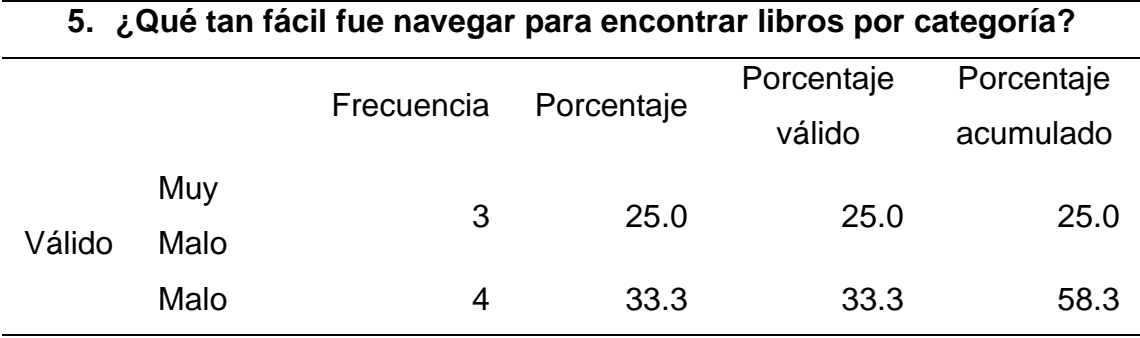

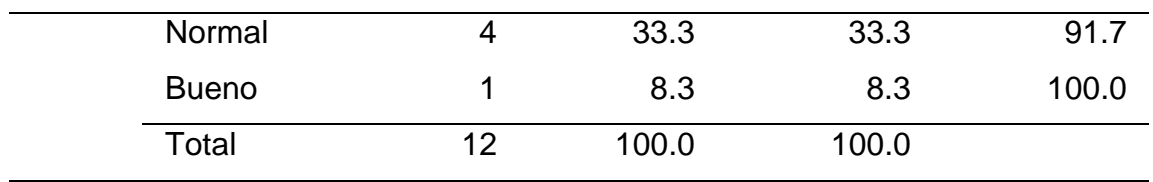

*Histograma de qué tan fácil fue navegar para encontrar libros por categoría*

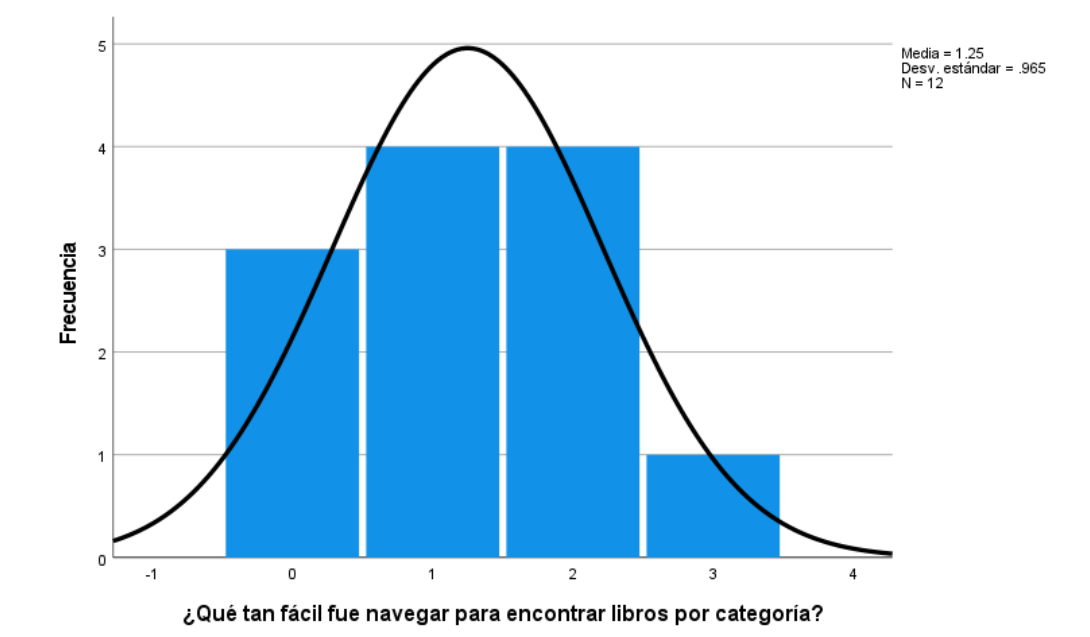

En la tabla 16 y la figura 6, se evidencia que del 100% de expertos que evaluaron la distribución de elementos en las interfaces de la biblioteca central de la UNHEVAL, el 33.3% calificó como "Normal", otro 33.3% calificó como "Malo", el 25% calificó como "Muy Malo" y el 8.3% restante calificó como "Bueno".

#### **Tabla 17**

*Qué tan fácil fue ubicar el enlace para entrar al login del INTRANET ALUMNOS*

## **6. ¿Qué tan fácil fue ubicar el enlace para entrar al login del INTRANET ALUMNOS?**

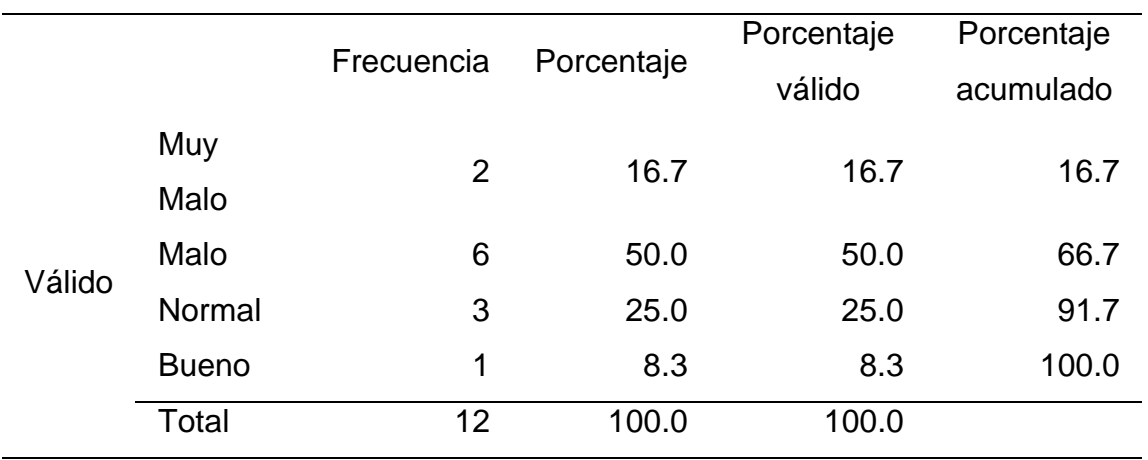

*Histograma de qué tan fácil fue ubicar el enlace para entrar al login del INTRANET*

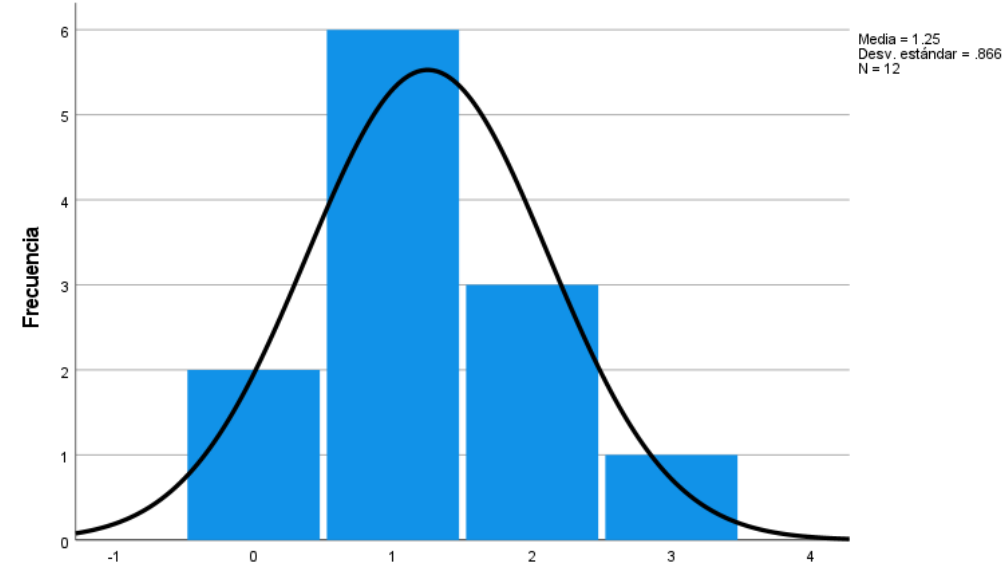

¿Qué tan fácil fue ubicar el enlace para entrar al login del INTRANET?

En la tabla 17 y la figura 7, se evidencia que del 100% de expertos que evaluaron la distribución de elementos en las interfaces del INTRANET de alumnos de la UNHEVAL, el 50% calificó como "Malo, el 25% calificó como "Normal", el 16.7% como "Muy Malo" y el 8.3% restante calificó como "Bueno".

## **Tabla 18**

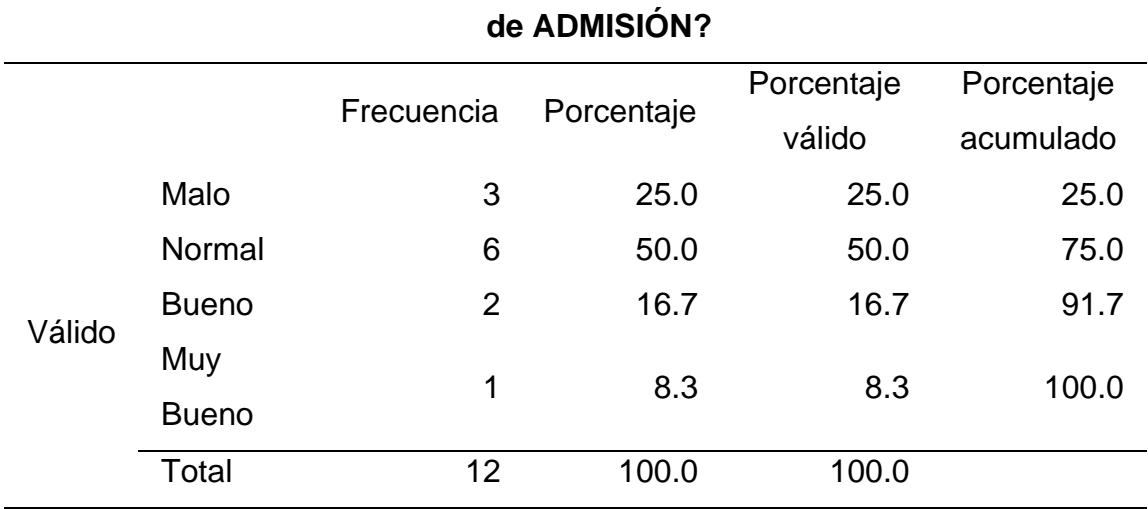

*Qué tan fácil fue ubicar el menú principal de navegación en la página de ADMISIÓN*

**7. ¿Qué tan fácil fue ubicar el menú principal de navegación en página** 

## **Figura 8**

*Histograma de qué tan fácil fue ubicar el menú principal de navegación en la página de ADMISIÓN*

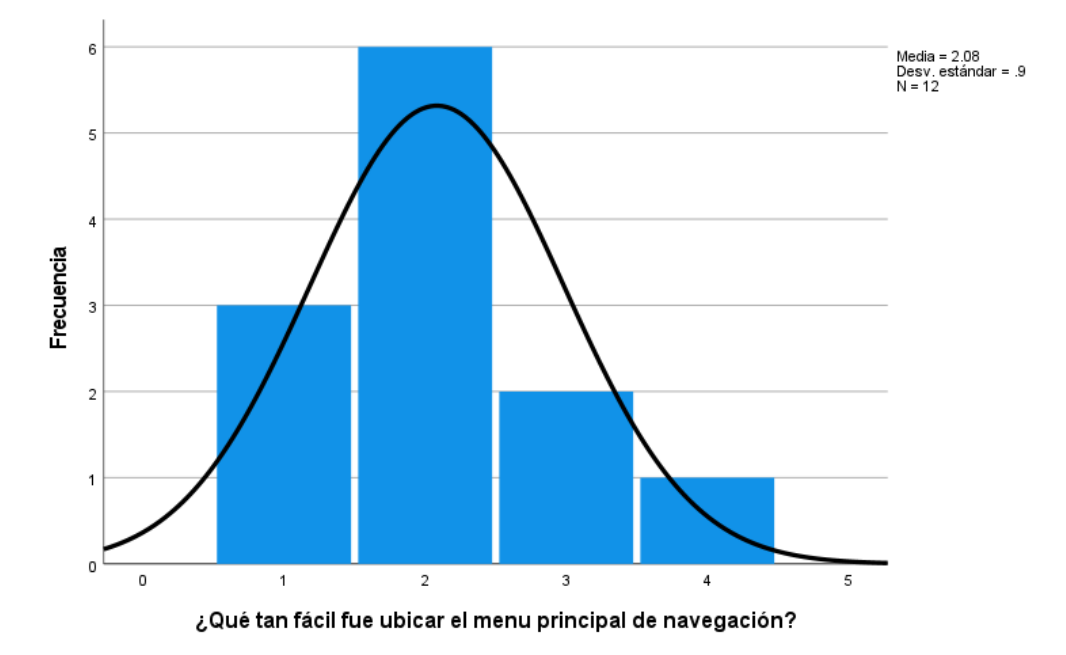

En la tabla 18 y la figura 8, se evidencia que del 100% de expertos que evaluaron la distribución de elementos en las interfaces de la página web de admisión de la UNHEVAL, el 50% calificó como "Normal", el 25% calificó su experiencia como "Malo", el 16.7% como "Bueno" y el 8.3% como "Muy Bueno".

## **4.1.2. ESTADO INICIAL DE IMAGERY**

## **Tabla 19**

*Datos estadísticos del pretest de Imagery*

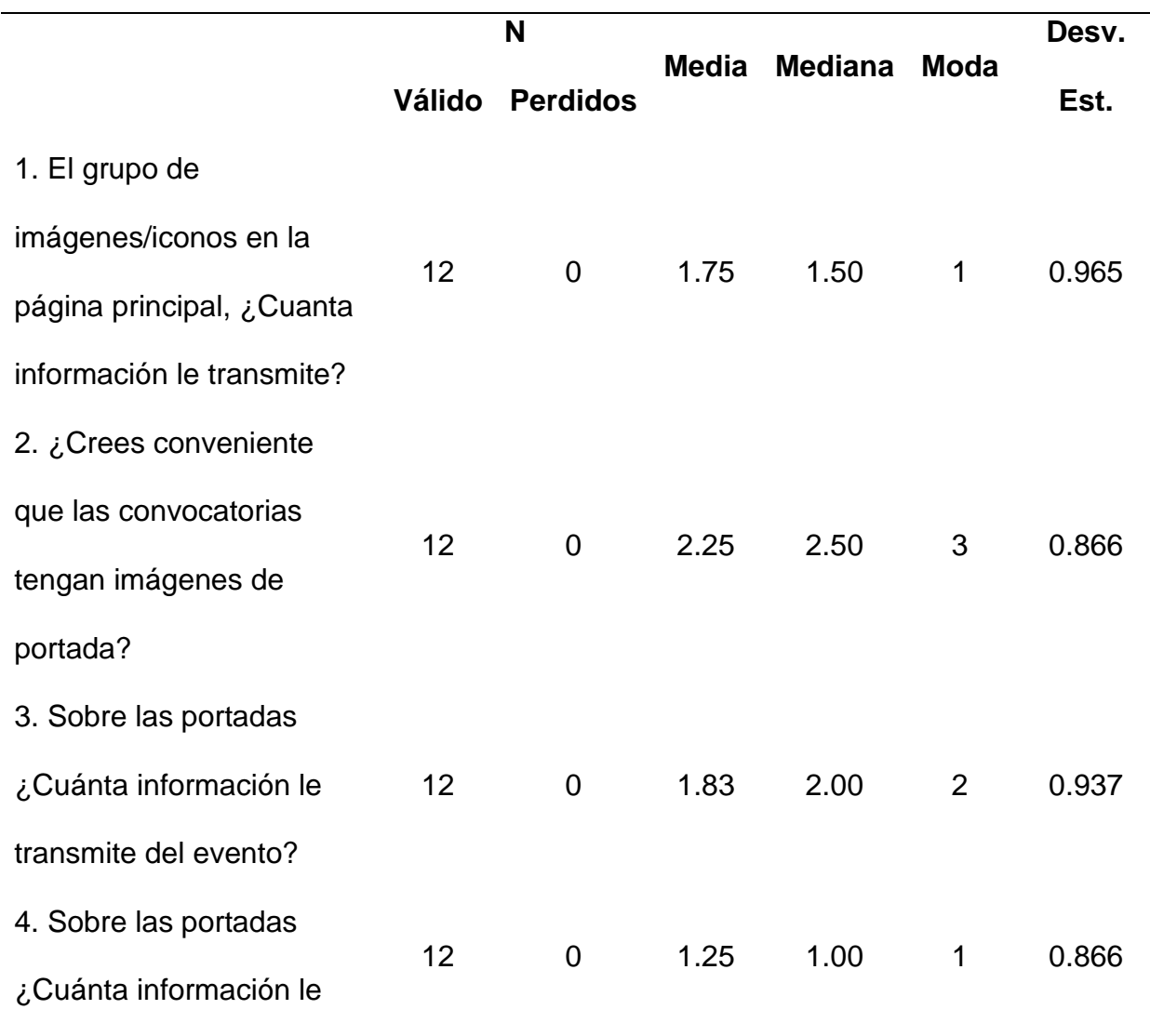

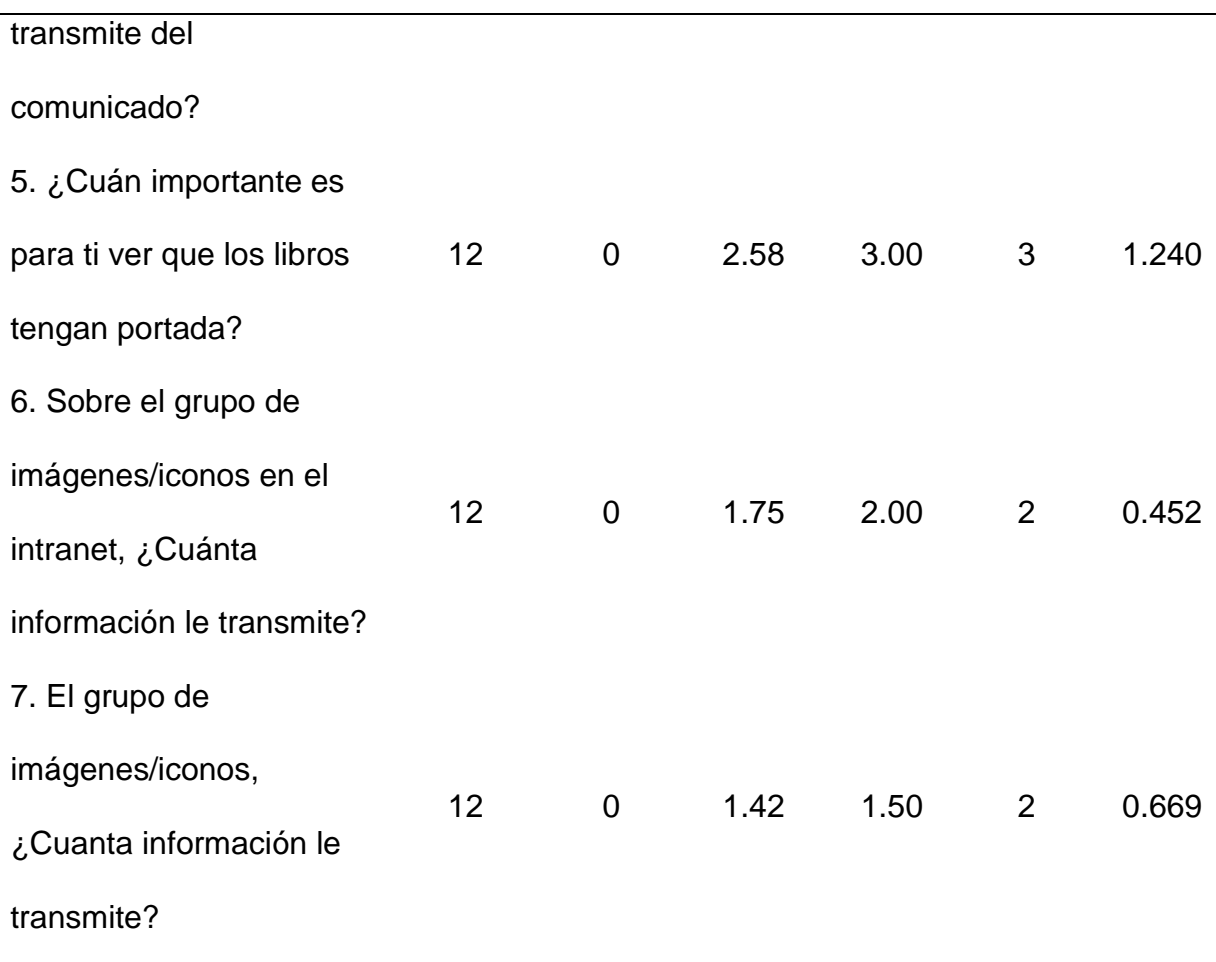

El promedio más bajo de la media es 1.42 que indica que por lo general las imágenes e iconos que se encuentran en la interfaz no están diseñadas y utilizadas de forma correcta, por lo que lo calificaron como "Malo". Caso contrario con la utilización de las imágenes en la Biblioteca, que obtuvo la puntuación de 2.58, indicando que es "Normal" y acercándose a "Buena" la utilización de las imágenes en esa sección.

Las medianas que más se repiten son 1.50 y 2.00, lo que indica que los evaluadores coinciden en que las imágenes existentes tienen una valoración de "Normal" en su diseño y utilización en las interfaces.

La moda que más se repite es 2, lo que indica que los evaluadores por lo general calificaron como "Normal" el correcto uso y diseño de las imágenes e iconos que encontraron en las diferentes interfaces.

Ahora analizamos las preguntas de manera independiente:

## **Tabla 20**

*El grupo de imágenes/iconos en la página principal ¿Cuánta información le transmite?*

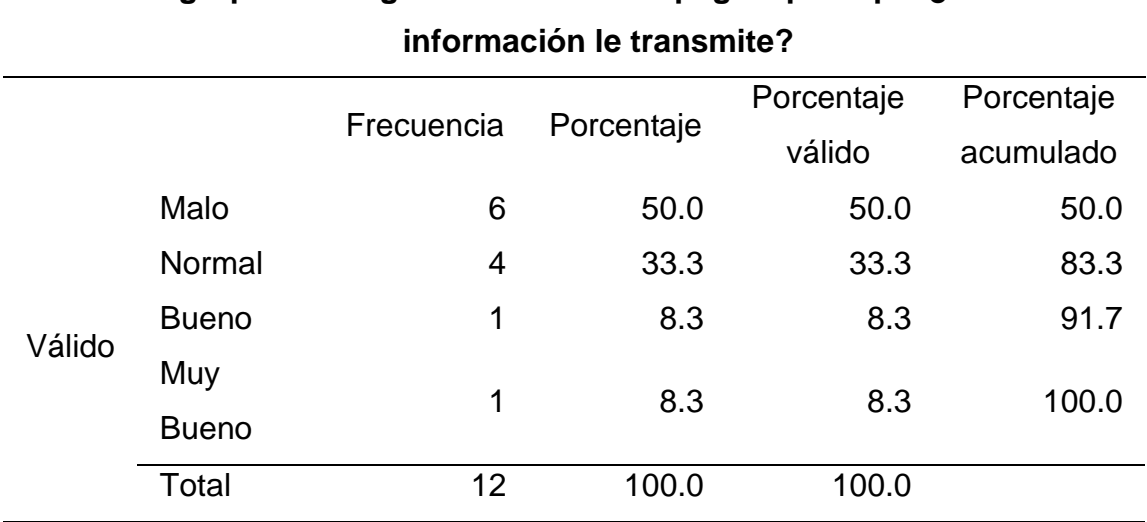

# **1. El grupo de imágenes/iconos en la página principal ¿Cuánta**

*Histograma para el grupo de imágenes/iconos en la página principal ¿Cuánta* 

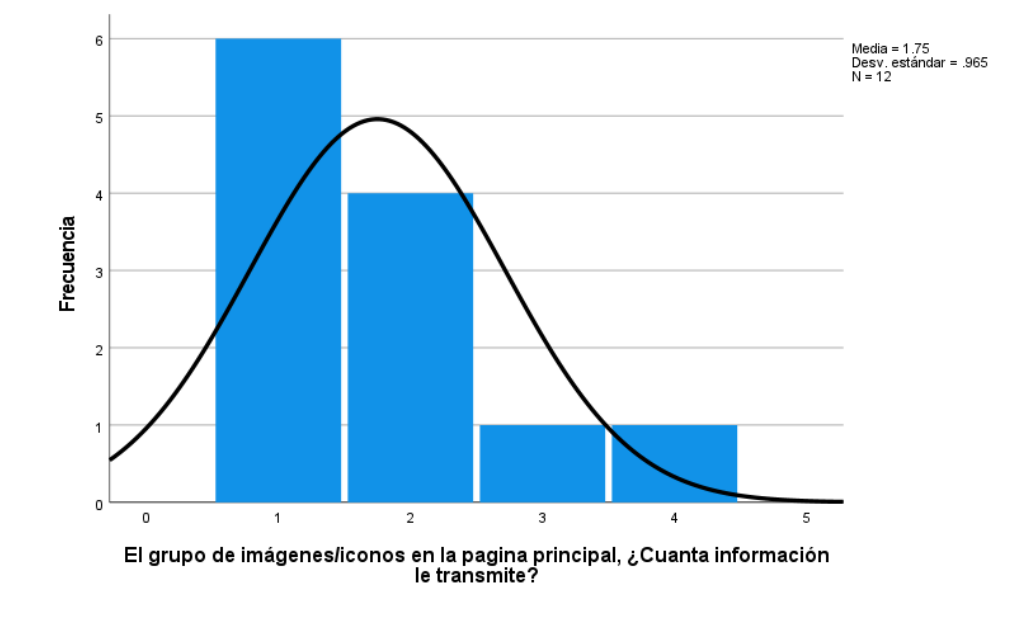

*información le transmite?*

En la tabla 20 y la figura 9, se evidencia que del 100% de expertos que evaluaron las imágenes e iconos en la página principal de la UNHEVAL, el 50% de calificó como "Malo", el 33.3% como "Normal", el 8.3% como "Bueno" y otro 8.3% calificó como "Muy Bueno".

## **Tabla 21**

*Crees conveniente que las convocatorias tengan imágenes de portada*

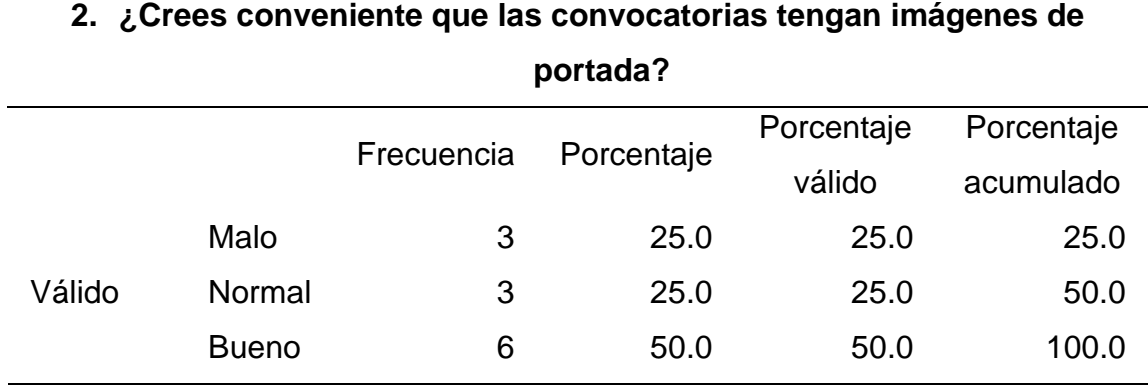

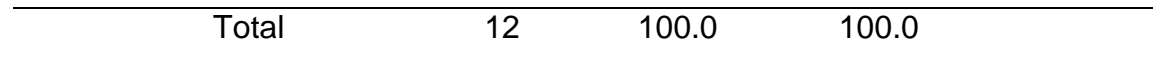

*Histograma de crees conveniente que las convocatorias tengan imágenes de portada*

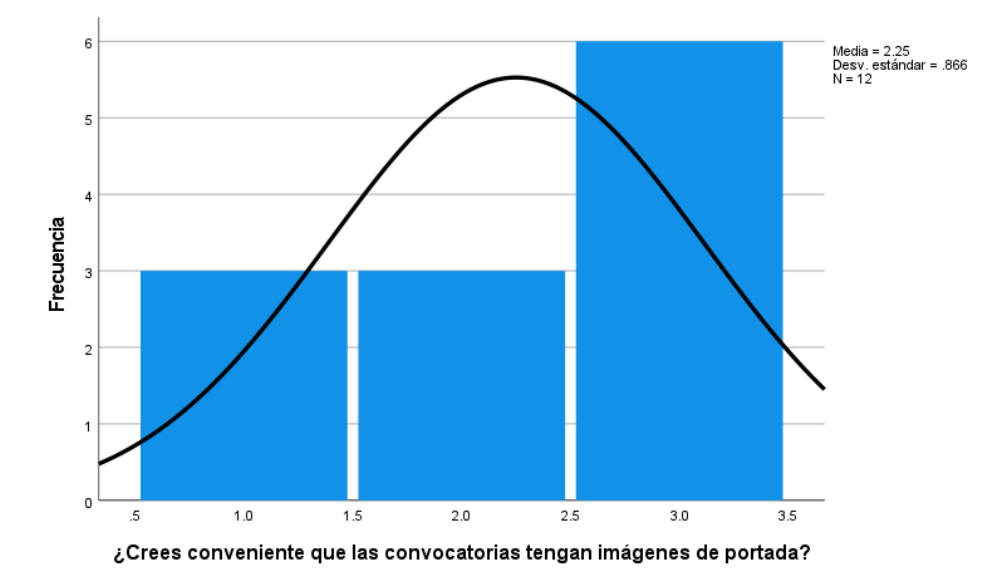

En la tabla 21 y la figura 10, se evidencia que del 100% de expertos que evaluaron las imágenes e iconos en la página web de convocatorias, el 50% calificó como "Bueno", el 25% calificó como "Malo" y otro 25% restante calificó como "Normal".

#### **Tabla 22**

*Sobre las portadas ¿Cuánta información le transmite del evento?*

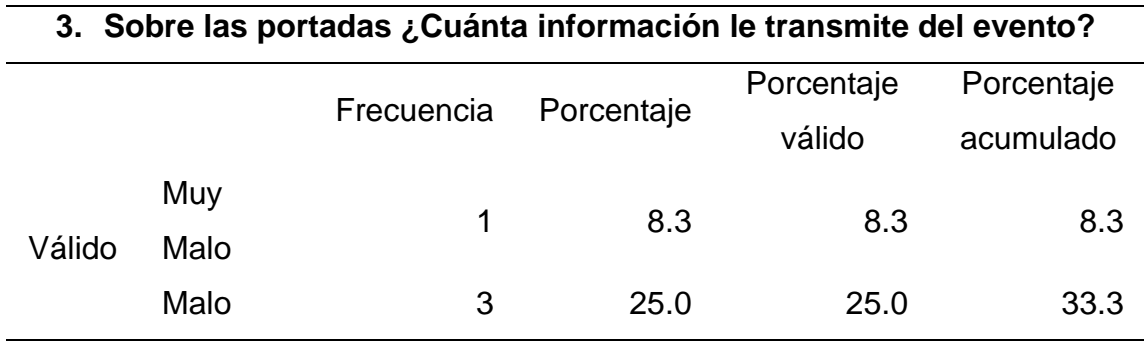

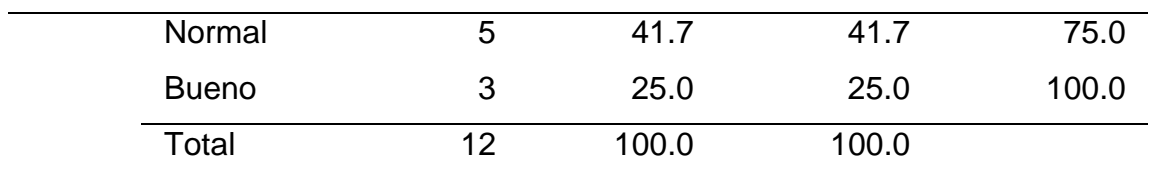

*Histograma de sobre las portadas ¿Cuánta información le transmite del evento?*

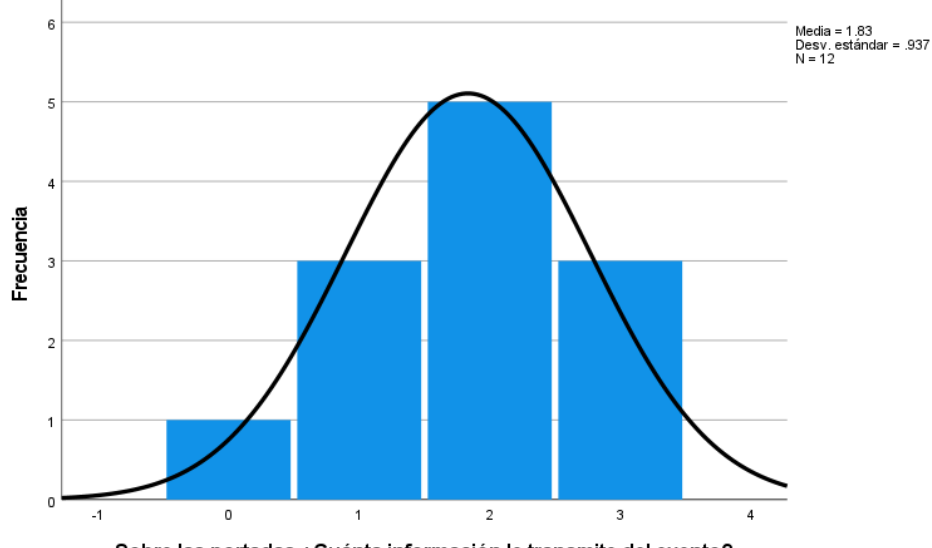

Sobre las portadas ¿Cuánta información le transmite del evento?

En la tabla 22 y la figura 11, se evidencia que del 100% de expertos que evaluaron las imágenes e iconos en la sección de eventos de la página web de la UNHEVAL, el 41.7% calificó como "Normal", el 25% calificó como "Bueno", otro 25% como "Malo" y el 8.3% restante calificó como "Malo".

## **Tabla 23**

*Sobre las portadas ¿Cuánta información le transmite del comunicado?*

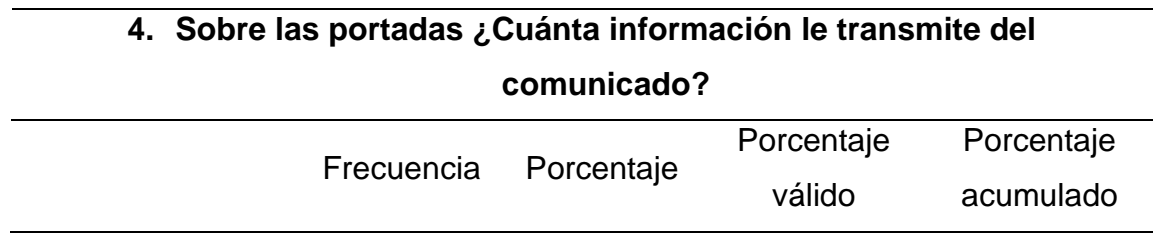

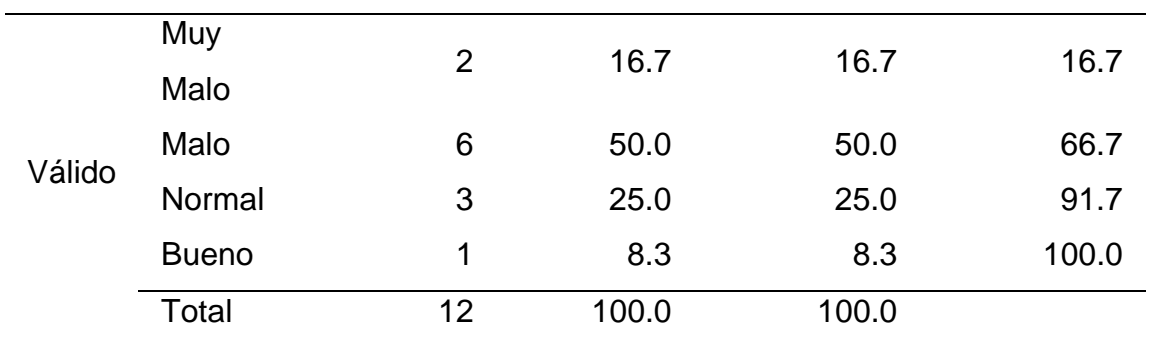

*Histograma de sobre las portadas ¿Cuánta información le transmite del comunicado?*

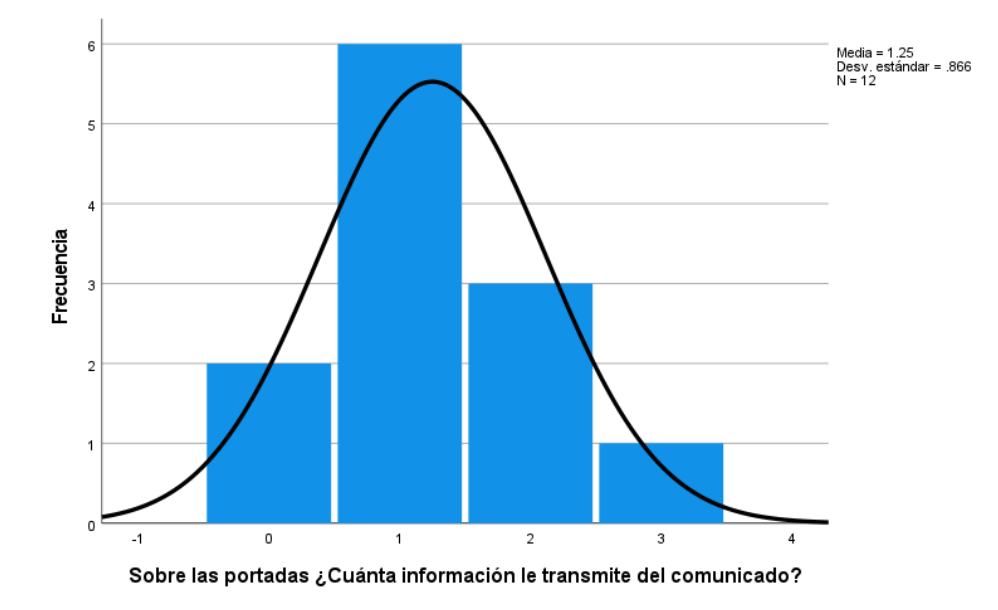

En la tabla 23 y la figura 12, se evidencia que del 100% de expertos que evaluaron las imágenes e iconos en la sección de comunicados en la página principal de la UNHEVAL, el 50% calificó como "Malo", un 25% calificó como "Normal", el 16.7% calificó como "Muy Malo" y el 8.3% como "Bueno".

#### **Tabla 24**

*Cuán importante es para ti ver que los libros tengan portada*

**5. ¿Cuán importante es para ti ver que los libros tengan portada?**

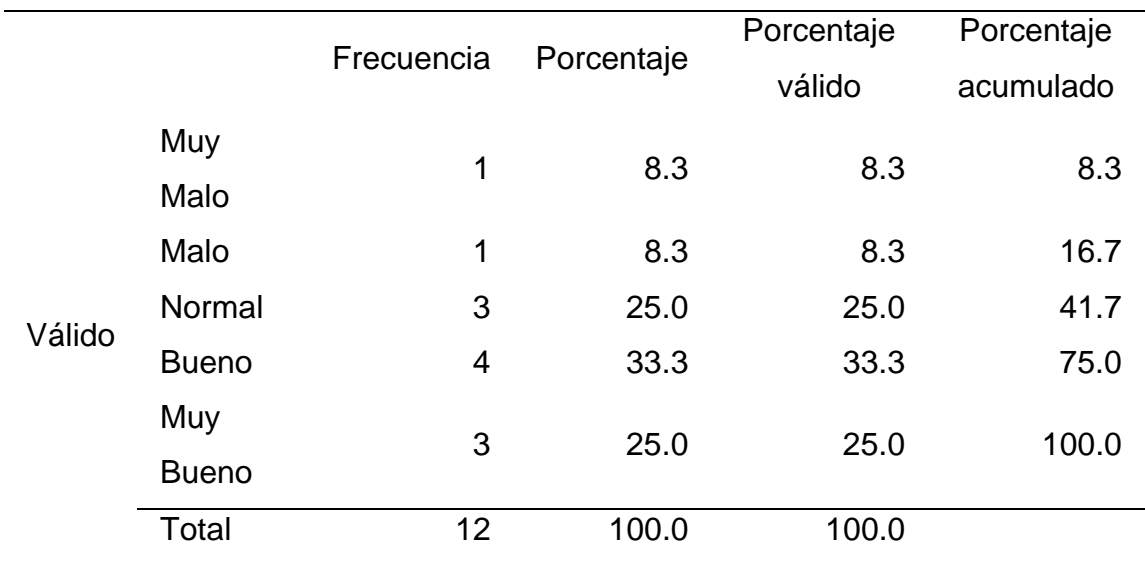

*Histograma de cuán importante es para ti ver que los libros tengan portada*

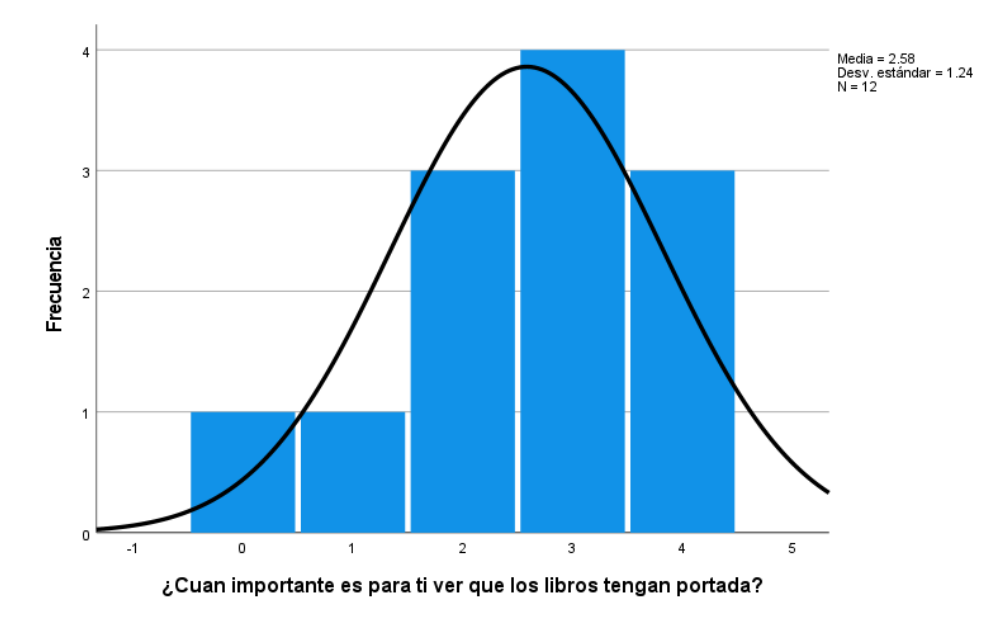

En la tabla 24 y la figura 13, se evidencia que del 100% de expertos que evaluaron las imágenes e iconos en la biblioteca central de la UNHEVAL, un 25% calificó como "Muy Bueno", un 25% calificó como "Normal", un 33.3% calificó como "Bueno", un 8.3% calificó como "Malo" y otro 8.3% calificó como "Muy Malo".

#### **Tabla 25**

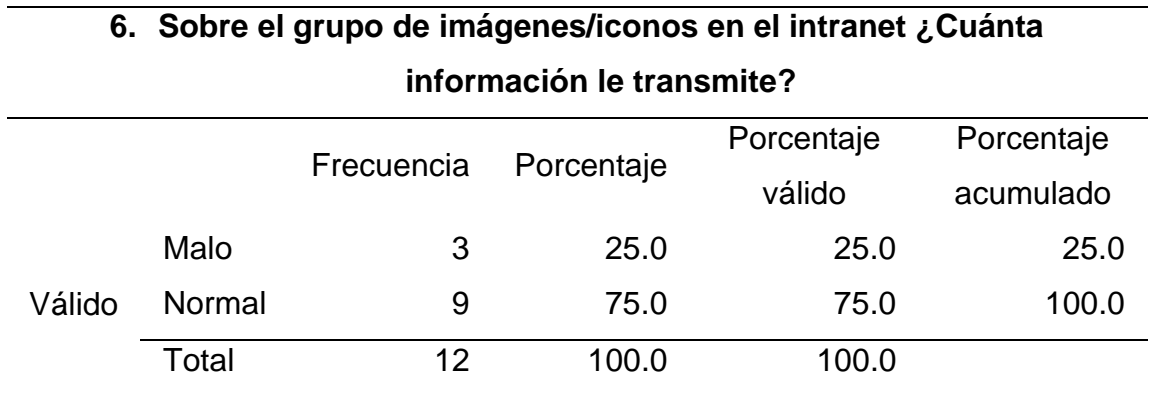

*Sobre el grupo de imágenes/iconos en el intranet ¿Cuánta información le transmite?*

## **Figura 14**

*Histograma de sobre el grupo de imágenes/iconos en el intranet ¿Cuánta información le* 

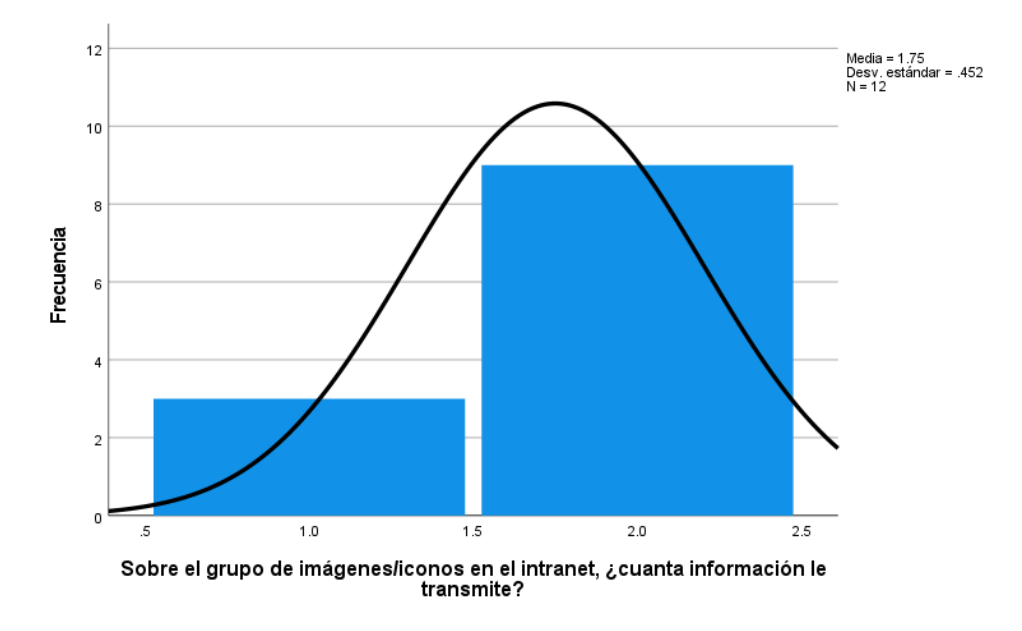

*transmite?*

En la tabla 25 y la figura 14, se evidencia que del 100% de expertos que evaluaron las imágenes e iconos en el intranet de alumnos de la UNHEVAL, el 75% calificó como "Normal" y el 25% calificó como "Malo".

## **Tabla 26**

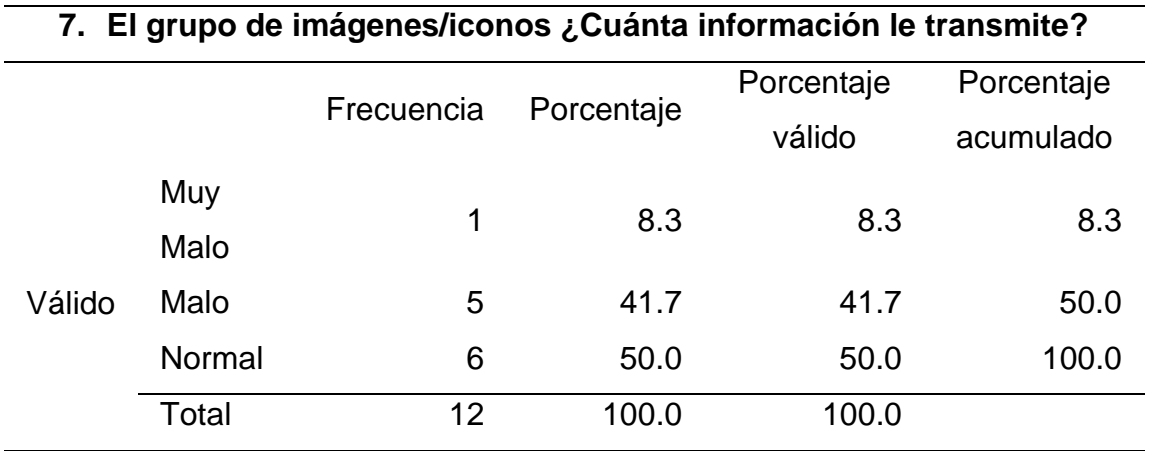

*El grupo de imágenes/iconos ¿Cuánta información le transmite?*

## **Figura 15**

*Histograma para el grupo de imágenes/iconos ¿Cuánta información le transmite?*

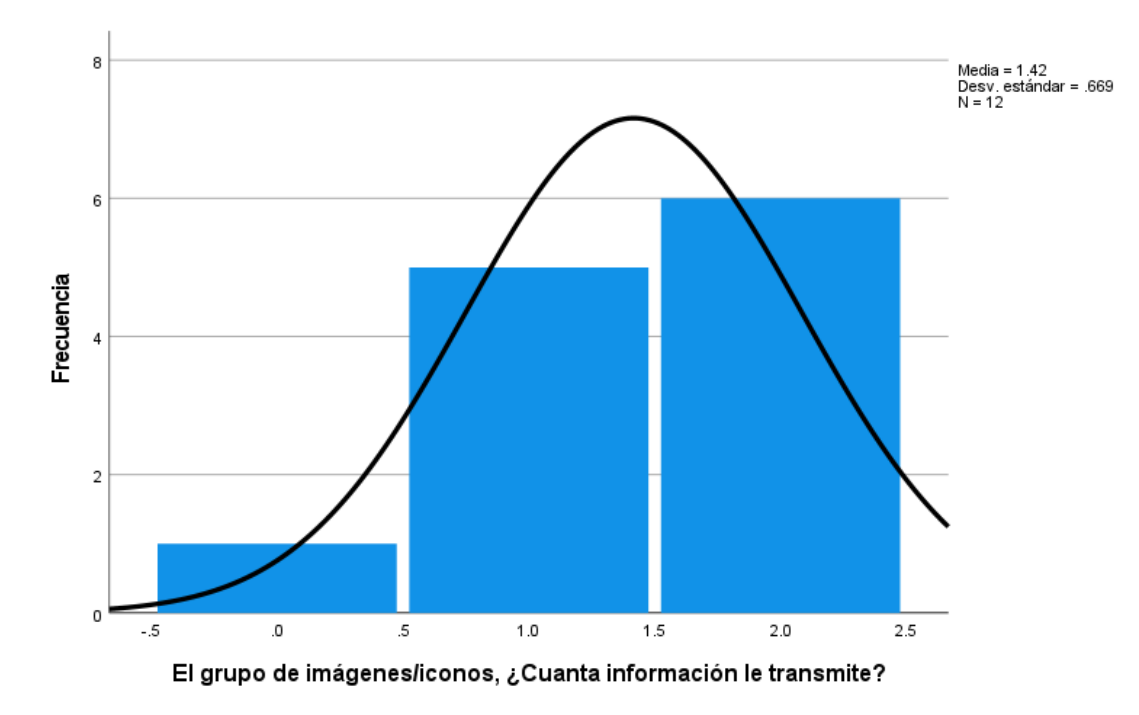

En la tabla 26 y la figura 15, se evidencia que del 100% de expertos que evaluaron las imágenes e iconos en la página web de admisión de la UNHEVAL,

el 50% calificó como "Normal", el 41.7% calificó como "Malo" y el 8.3% calificó como "Muy Malo.

## **4.1.3. ESTADO INICIAL DE INTERACTIVITY**

## **Tabla 27**

*Datos estadísticos del pretest de Interactivity*

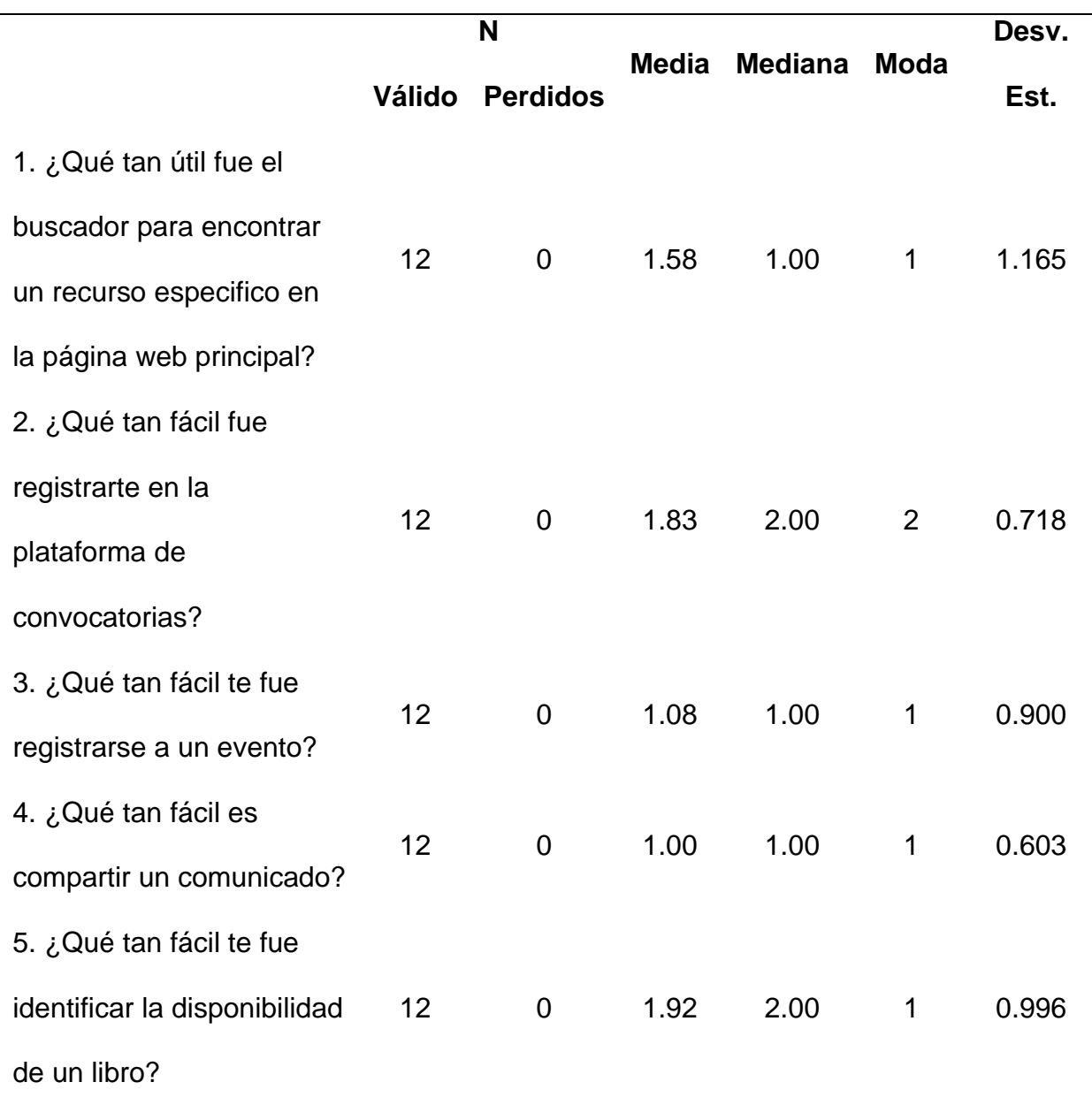

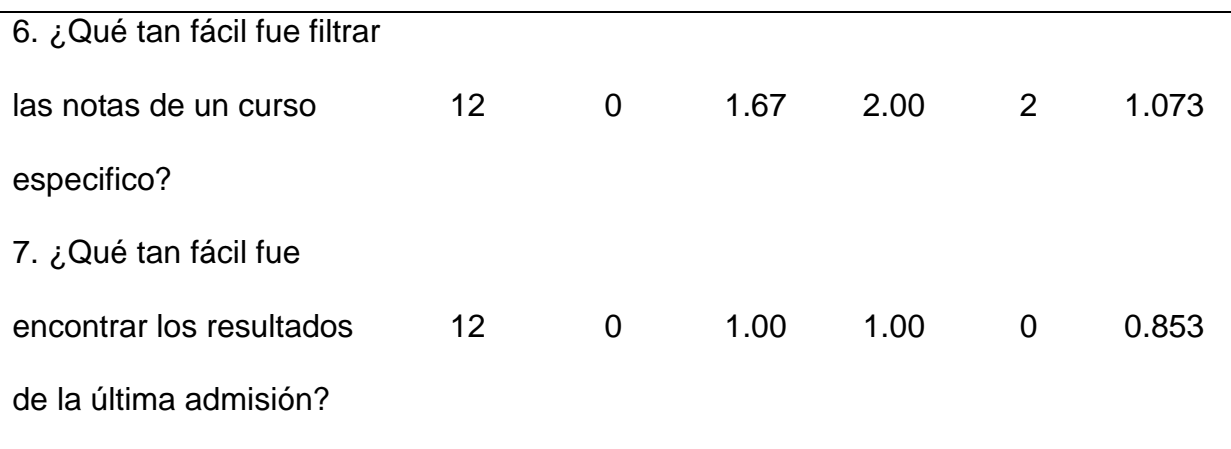

El promedio más bajo de la media es 1.00 que indica que la interactividad para lograr las tareas que implican compartir o filtrar no son lo suficientemente usables, por lo que fueron evaluados como "Malo". La media más alta es 1.92, que indica que las funciones de identificar un estado están mejor pensadas en las interfaces de la biblioteca, obteniendo la calificación de "Normal".

La mediana que más se repite es 1.00, lo que indica que los evaluadores coinciden en que la interactividad de las interfaces tiene una valoración promedio de "Malo", seguido por la media 2.00 que es una valoración de "Normal", indicando que todavía hay muchas mejoras de interactividad que implementar.

La moda que más se repite es 1, lo que indica que los evaluadores por lo general calificaron como "Malo" la interactividad en las diversas interfaces.

Ahora analizamos las preguntas de manera independiente:

## *Tabla 28*

*Qué tan útil fue el buscador para encontrar un recurso especifico en la página web* 

#### *principal*

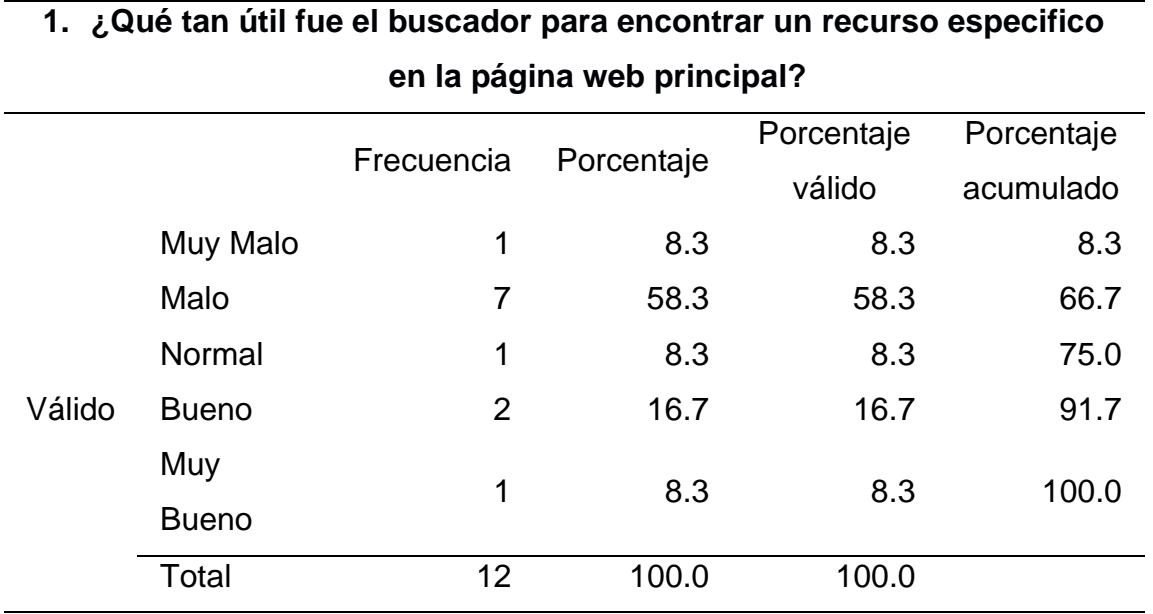

## **Figura 16**

*Histograma de qué tan útil fue el buscador para encontrar un recurso especifico en la* 

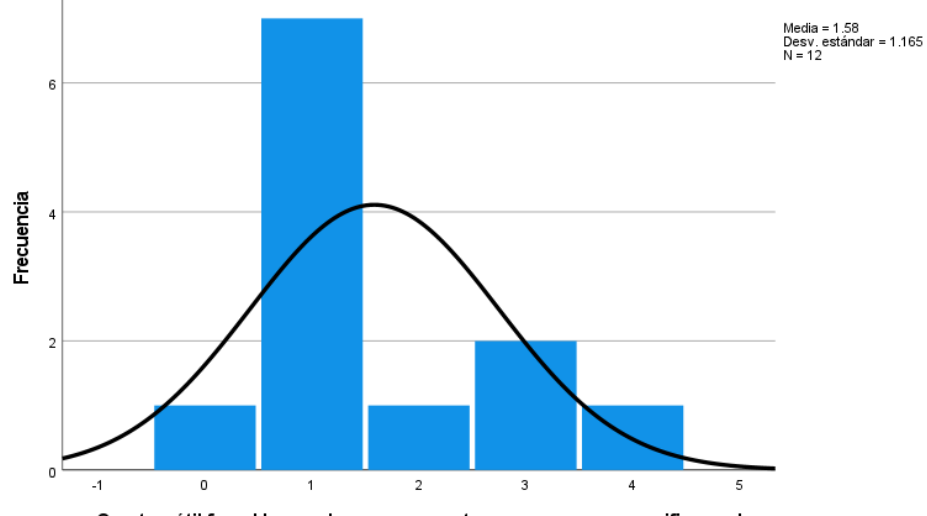

*página web principal*

En la tabla 28 y la figura 16, se evidencia que del 100% de expertos que evaluaron interactividad del buscador en la página web principal de la UNHEVAL, el 58.3% calificó como "Malo", el 16.7% calificó como "Bueno", el 8.3% calificó como "Muy Malo", otro 8.3% calificó como "Normal" y el 8.3% restante calificó como "Muy Bueno".

## **Tabla 29**

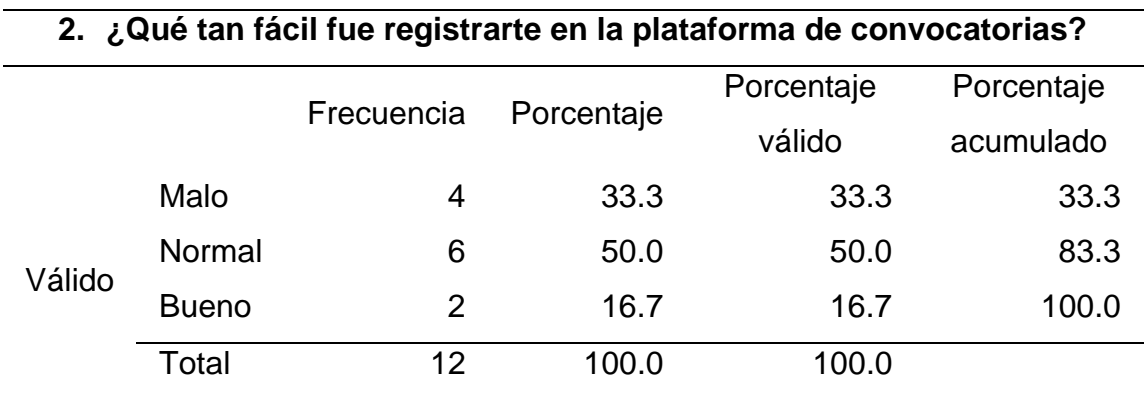

*Qué tan fácil fue registrarte en la plataforma de convocatorias*

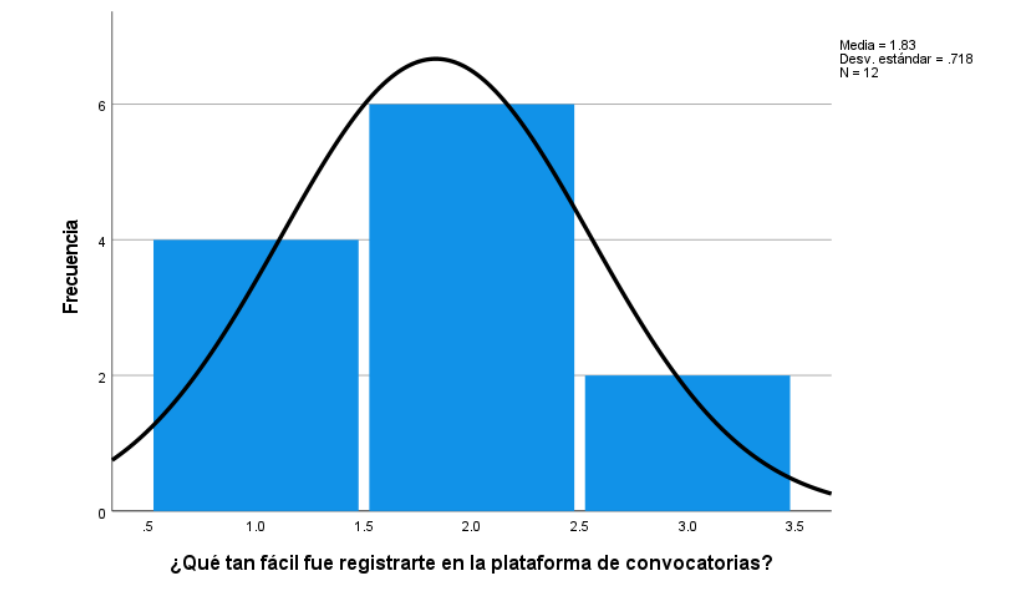

*Histograma de qué tan fácil fue registrarte en la plataforma de convocatorias*

En la tabla 29 y la figura 17, se evidencia que del 100% de expertos que evaluaron la interactividad al registrarse en la plataforma de convocatorias de la UNHEVAL, el 50% calificó como "Normal", el 33.3% calificó como "Malo" y el 16.7% calificó como "Bueno".

## **Tabla 30**

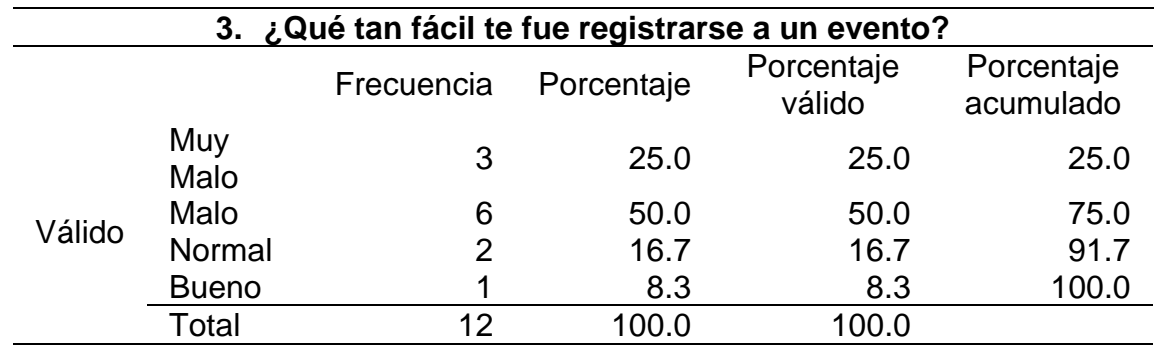

*Qué tan fácil te fue registrarse a un evento*

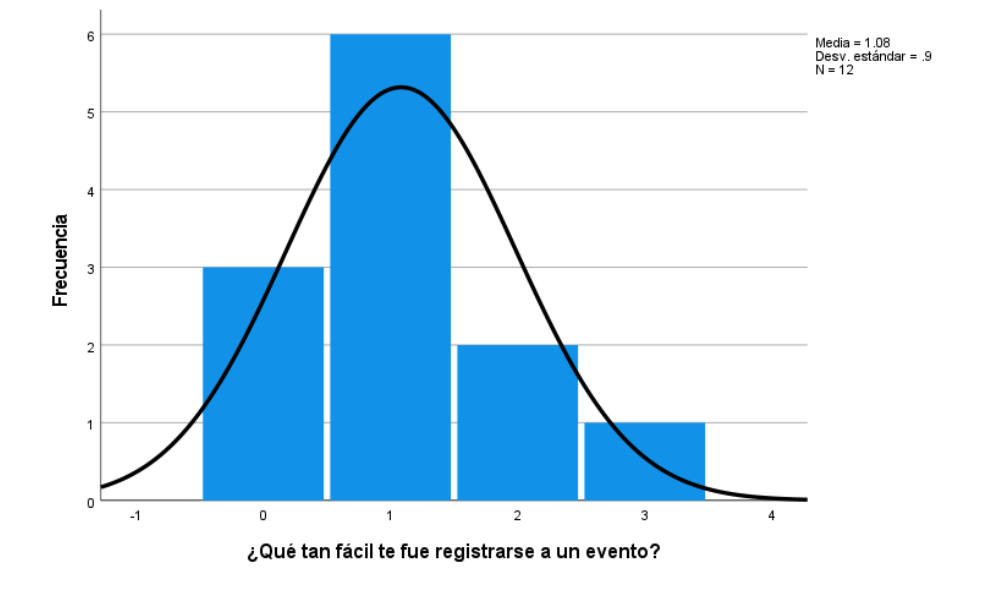

*Histograma de qué tan fácil te fue registrarse a un evento*

En la tabla 30 y la figura 18, se evidencia que del 100% de expertos que evaluaron la interactividad al registrarse a un evento en la página web principal de la UNHEVAL, el 50% calificó como "Malo", el 25% calificó como "Muy Malo", el 16.7% calificó como "Normal" y el 8.3% calificó como "Bueno".

#### **Tabla 31**

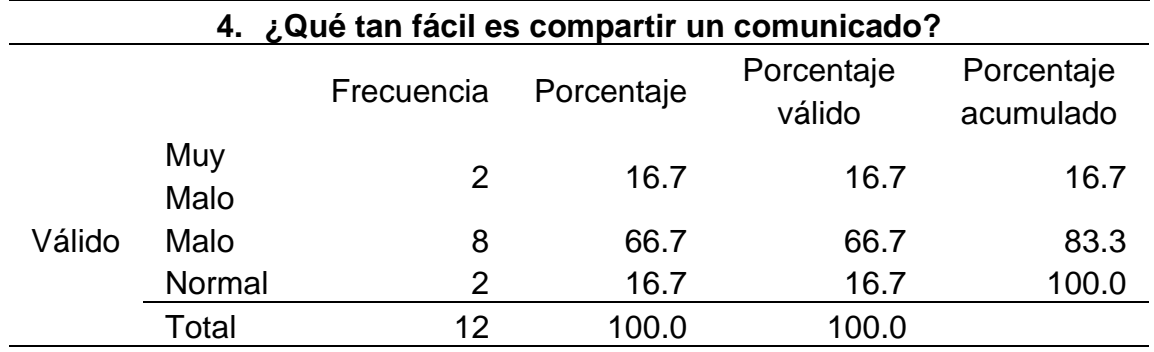

*Qué tan fácil es compartir un comunicado*

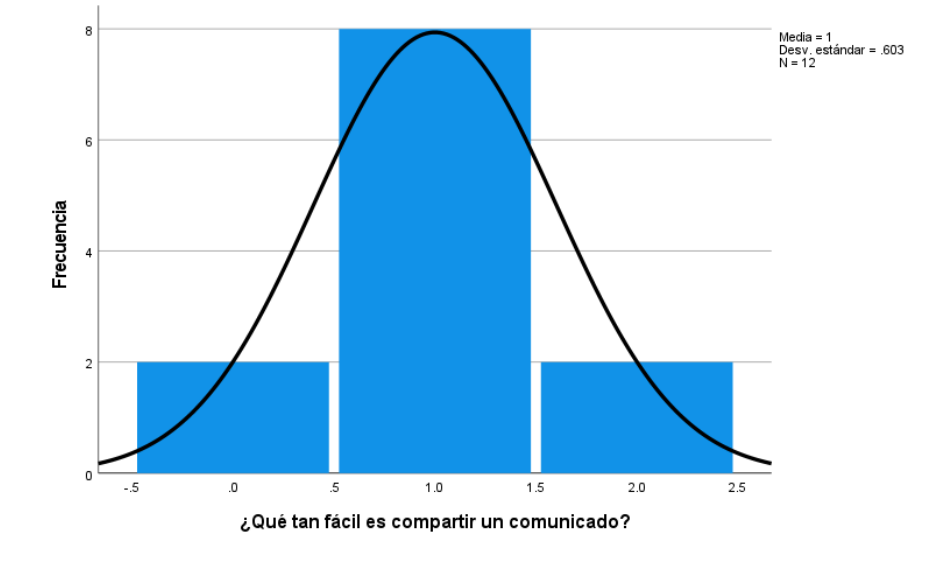

*Histograma de qué tan fácil es compartir un comunicado*

En la tabla 31 y la figura 19, se evidencia que del 100% de expertos que evaluaron la interactividad al compartir un comunicado en la página web principal de la UNHEVAL, el 66.7% calificó como "Malo", el 16.7% calificó como "Muy Malo" y otro 16.7% calificó como "Normal".

## **Tabla 32**

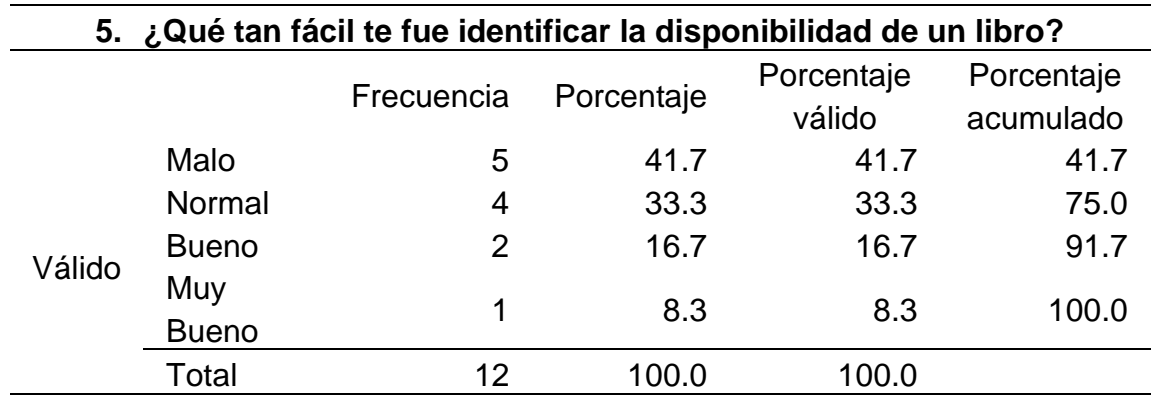

*Qué tan fácil te fue identificar la disponibilidad de un libro*

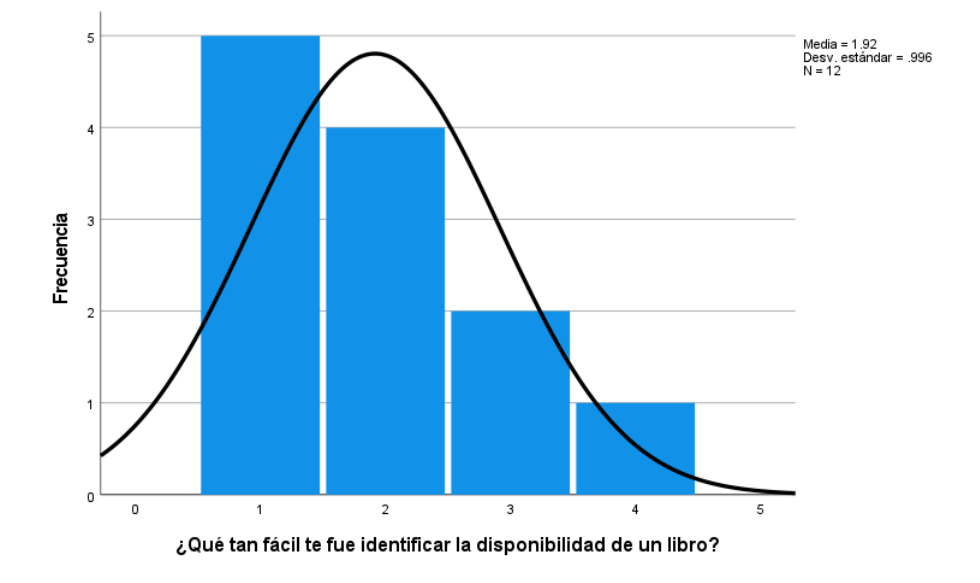

*Histograma de qué tan fácil te fue identificar la disponibilidad de un libro*

En la tabla 32 y la figura 20, se evidencia que del 100% de expertos que evaluaron la interactividad al identificar la disponibilidad de un libro en la plataforma de la biblioteca central de la UNHEVAL, el 41.7% calificó como "Malo", el 33.3% calificó como "Normal", el 16.7% calificó como "Bueno" y el 8.3% calificó como "Muy Bueno".

#### **Tabla 33**

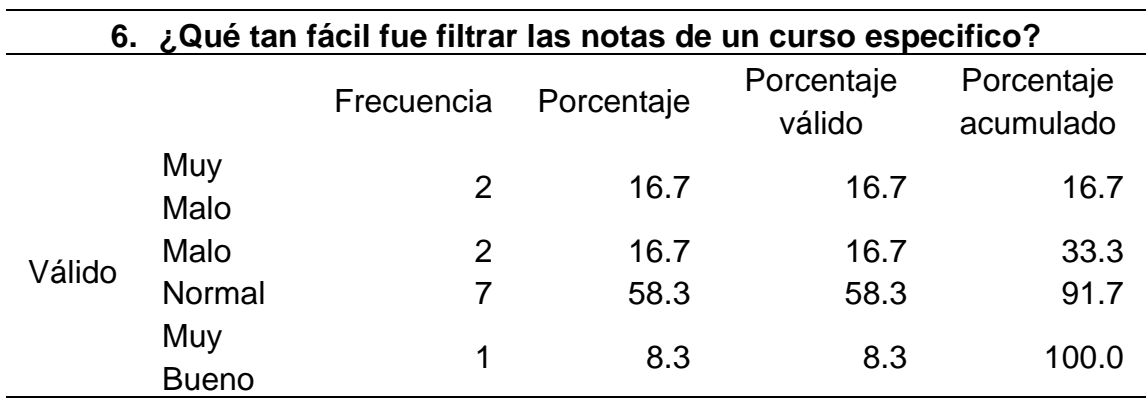

*Qué tan fácil fue filtrar las notas de un curso especifico*

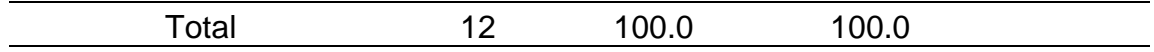

*Histograma de qué tan fácil fue filtrar las notas de un curso especifico*

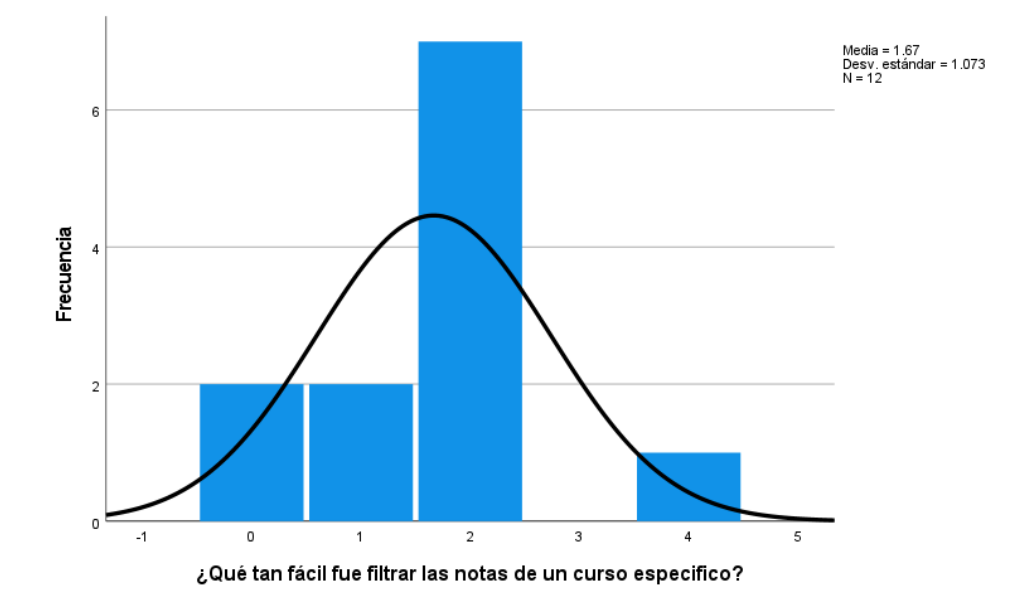

En la tabla 33 y la figura 21, se evidencia que del 100% de expertos que evaluaron la interactividad al filtrar las notas de un curso especifico en la aplicación web del INTRANET Alumnos de la UNHEVAL, el 58.3% calificó como "Normal", el 16.7% calificó como "Muy Malo", otro 16.7% calificó como "Malo" y el 8.3% calificó como "Muy Bueno".

#### **Tabla 34**

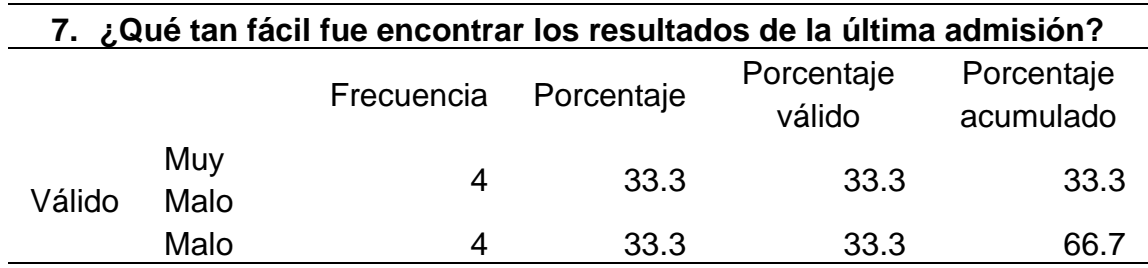

*Qué tan fácil fue encontrar los resultados de la última admisión*

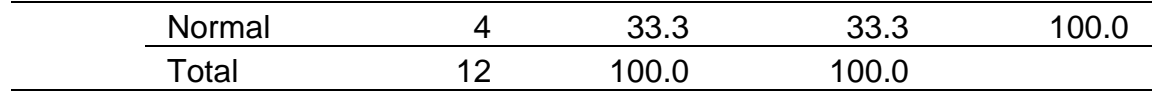

*Histograma de qué tan fácil fue encontrar los resultados de la última admisión*

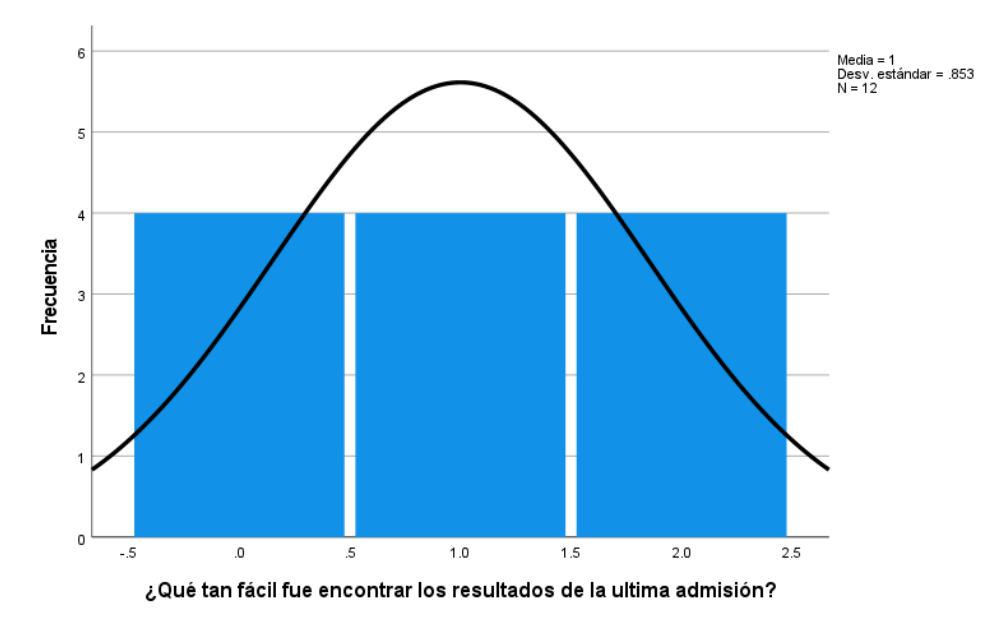

En la tabla 34 y la figura 22, se evidencia que del 100% de expertos que evaluaron la interactividad al encontrar los resultados de la última admisión en la página web de admisión de la UNHEVAL, el 33.3% calificó como "Muy Malo", otro 33.3% calificó como "Malo" y finalmente el 33.3% restante calificó como "Normal".

## **4.1.4. ESTADO INICIAL DE BRAND**

## **Tabla 35**

*Datos estadísticos del pretest de Brand*

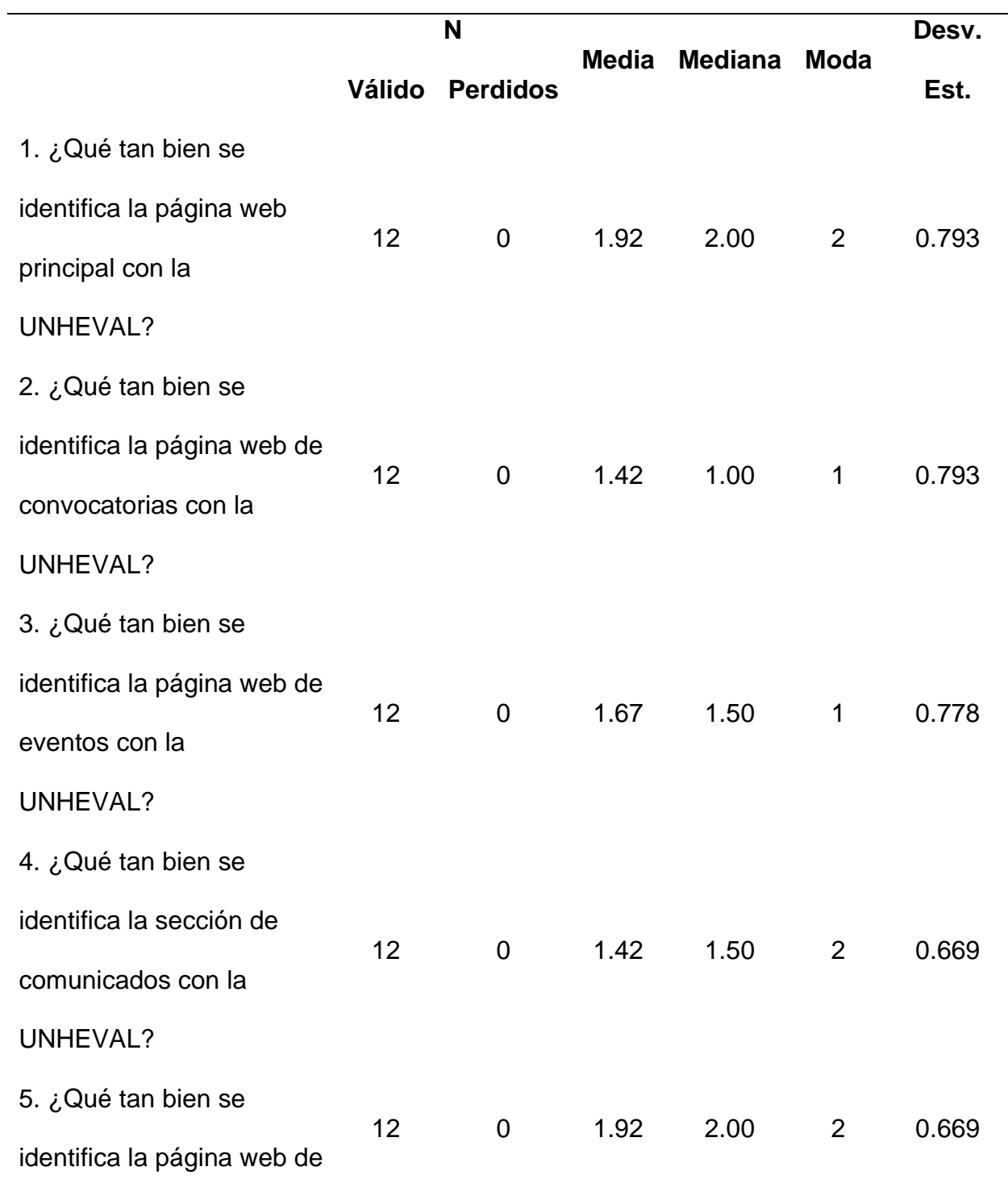

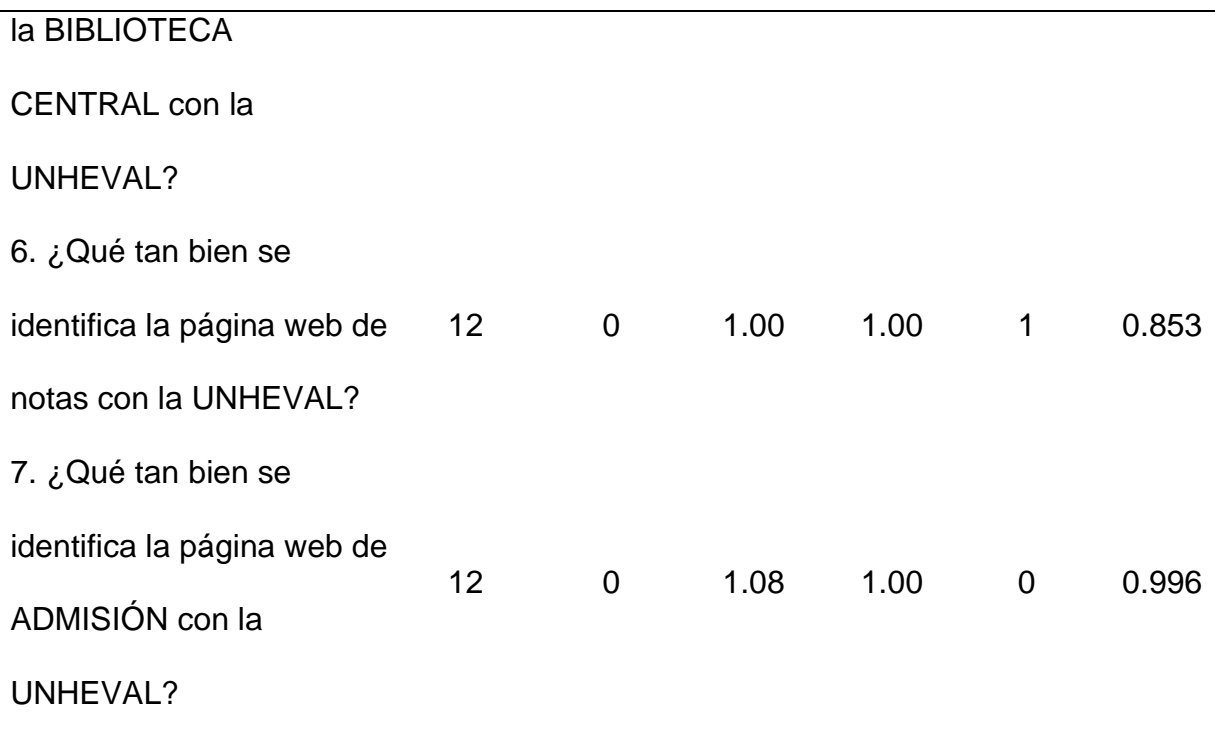

El promedio más bajo de la media es 1.00 que indica que la identidad de la marca es "Malo" en el Intranet de Alumnos y en la página web de admisión. La media más alta es 1.92, que indica que la identidad de la marca se comunica de forma "Normal" en la página principal y la biblioteca central.

La mediana que más se repite es 1.00, lo que indica que los evaluadores coinciden en que la identidad de la marca en las interfaces tiene una valoración promedio de "Malo", seguido por la media 2.00 que es una valoración de "Normal", indicando que todavía hay muchas mejoras en identidad de marca que hay que implementar.

La moda que más se repite es 2, lo que indica que los evaluadores por lo general calificaron como "Normal" la identidad de la marca en las diferentes interfaces.

Ahora analizamos las preguntas de manera independiente:

## **Tabla 36**

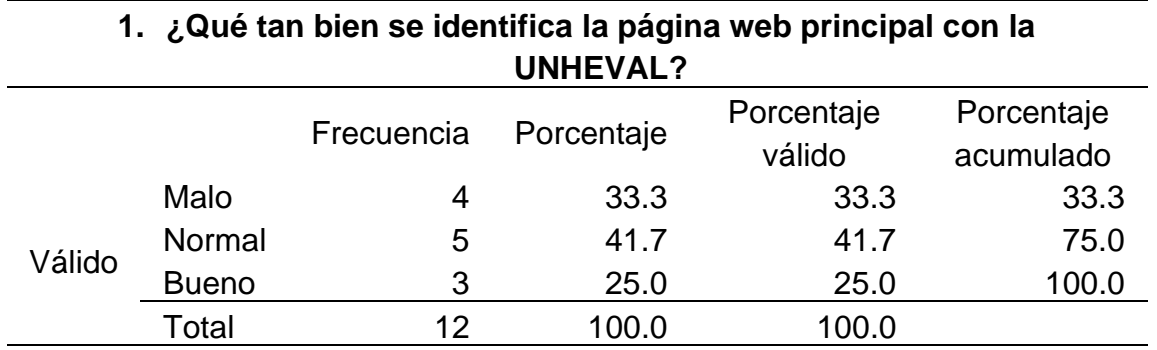

*Qué tan bien se identifica la página web principal con la UNHEVAL*

## **Figura 23**

*Histograma de qué tan bien se identifica la página web principal con la UNHEVAL*

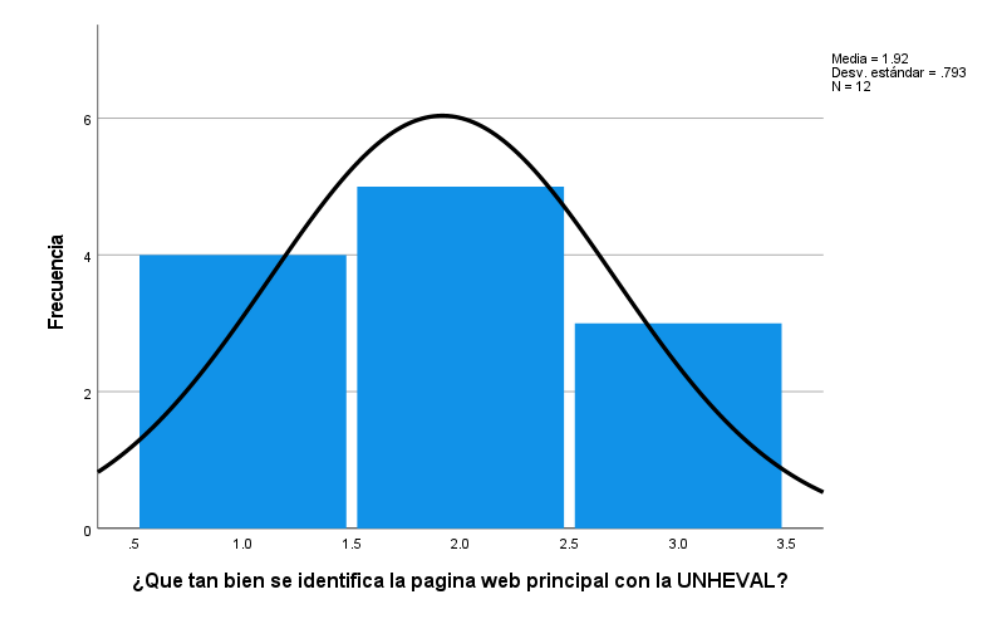

En la tabla 36 y la figura 23, se evidencia que del 100% de expertos que evaluaron la identidad de marca en la página web principal de la UNHEVAL, el 41.7% calificó como "Normal", el 33.3% calificó como "Malo" y el 25% calificó como "Bueno".
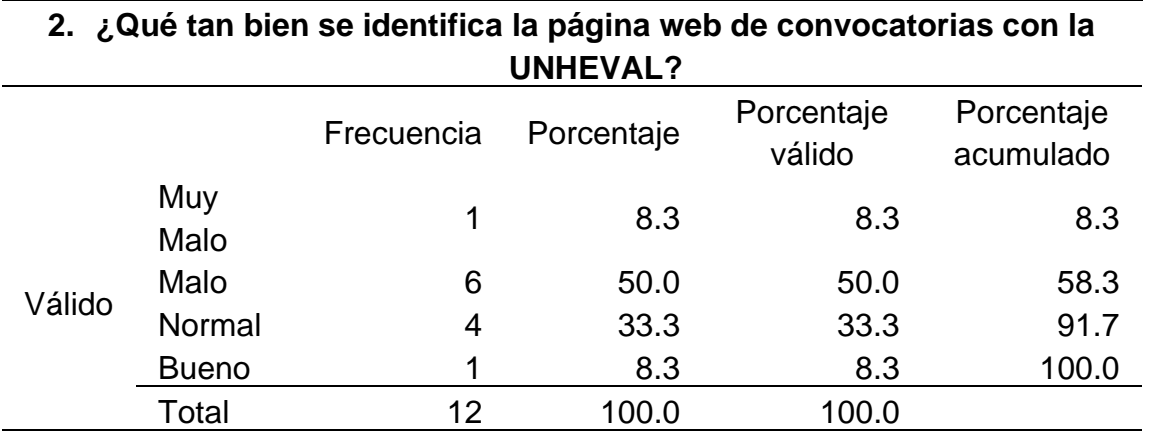

*Qué tan bien se identifica la página web de convocatorias con la UNHEVAL*

# **Figura 24**

*Histograma de qué tan bien se identifica la página web de convocatorias con la* 

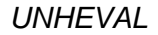

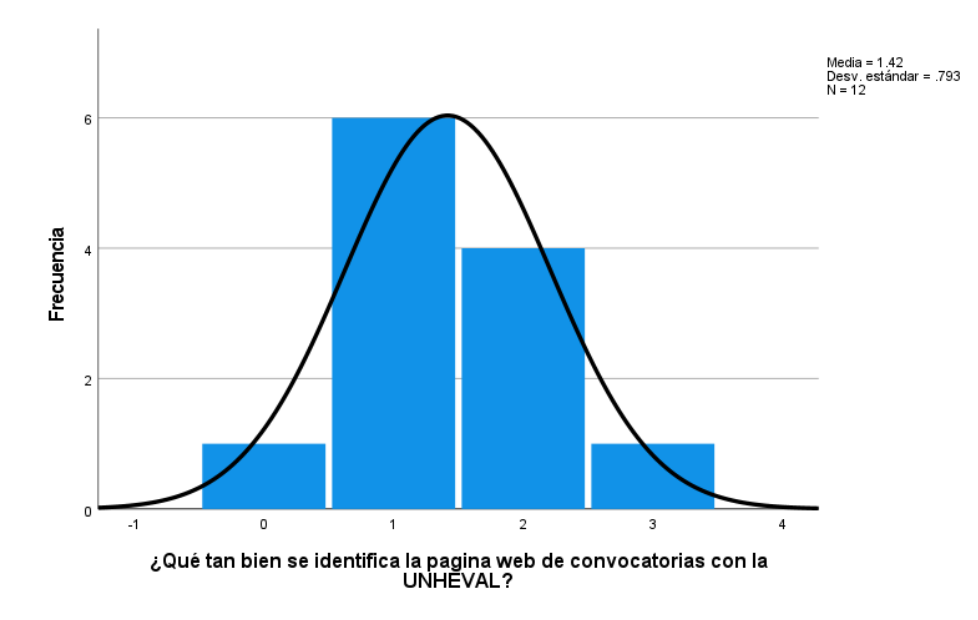

En la tabla 37 y la figura 24, se evidencia que del 100% de expertos que evaluaron la identidad de marca en la plataforma de convocatorias de la UNHEVAL, el 50% calificó como "Malo", el 33.3% calificó como "Normal", el 8.3% calificó como "Muy Malo" y otro 8.3% calificó como "Bueno".

## **Tabla 38**

*Qué tan bien se identifica la página web de eventos con la UNHEVAL*

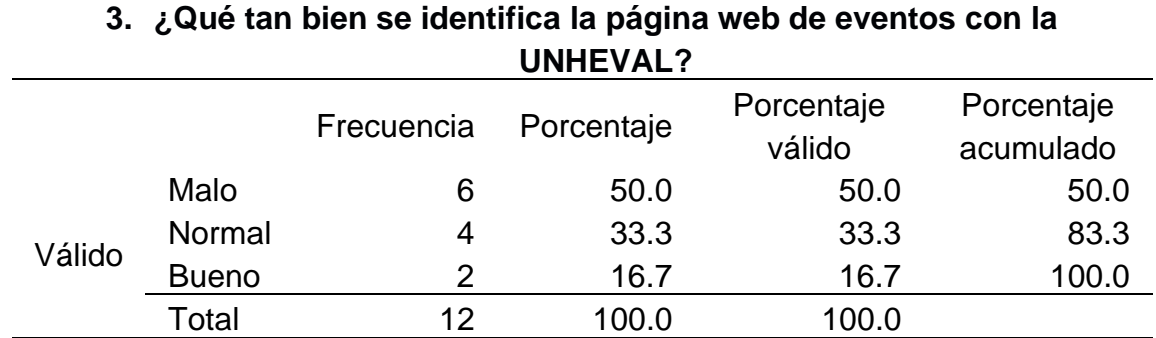

# **Figura 25**

*Histograma de qué tan bien se identifica la página web de eventos con la UNHEVAL*

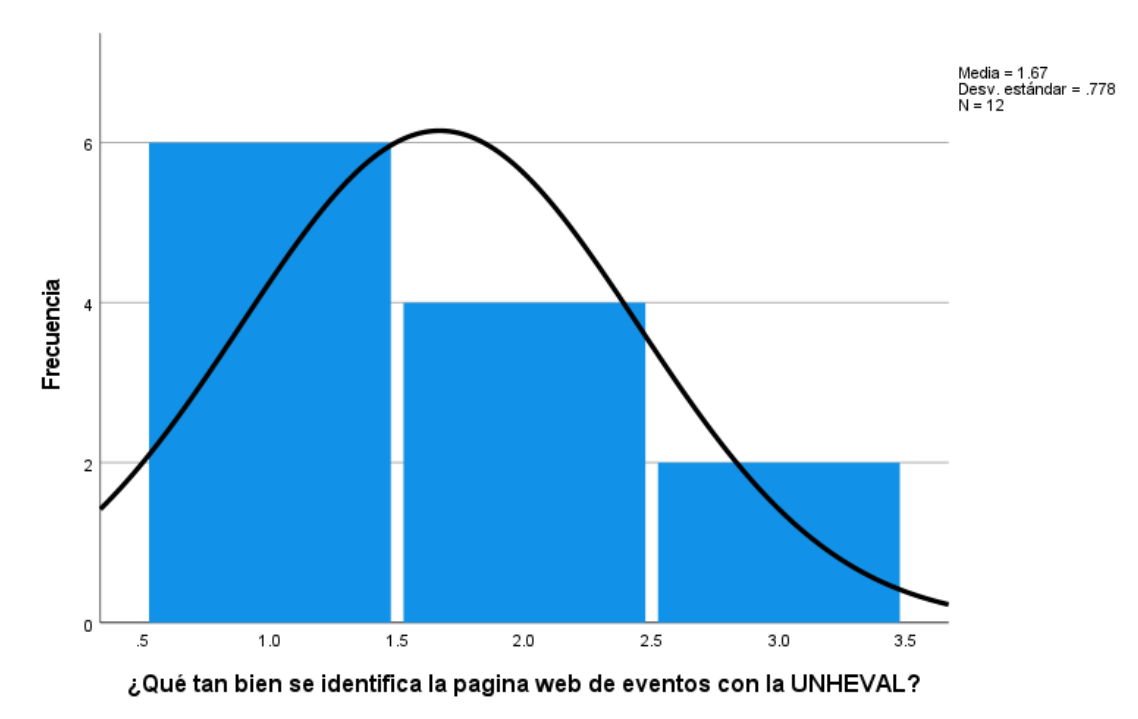

En la tabla 38 y la figura 25, se evidencia que del 100% de expertos que evaluaron la identidad de marca en la sección de eventos de la página principal de la UNHEVAL, el 50% calificó como "Malo", el 33.3% calificó como "Normal" y el 16.7% calificó como "Bueno".

## **Tabla 39**

*Qué tan bien se identifica la sección de comunicados con la UNHEVAL*

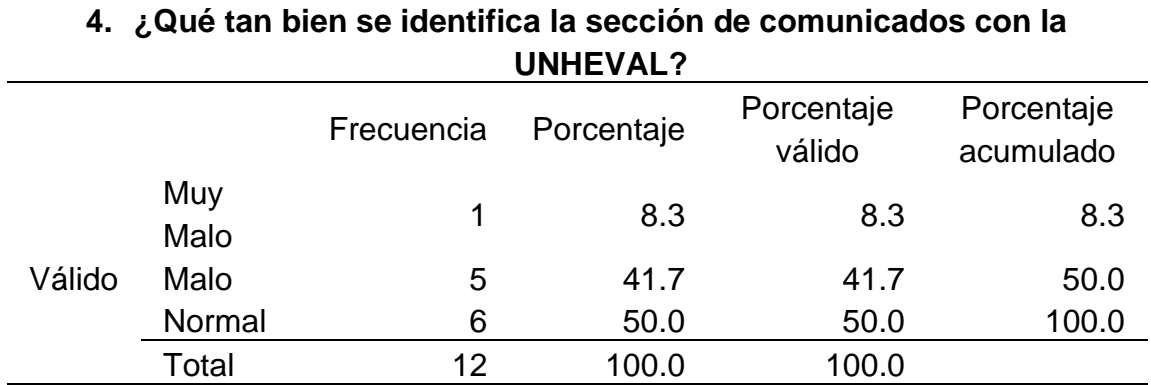

# **Figura 26**

*Histograma de qué tan bien se identifica la sección de comunicados con la UNHEVAL*

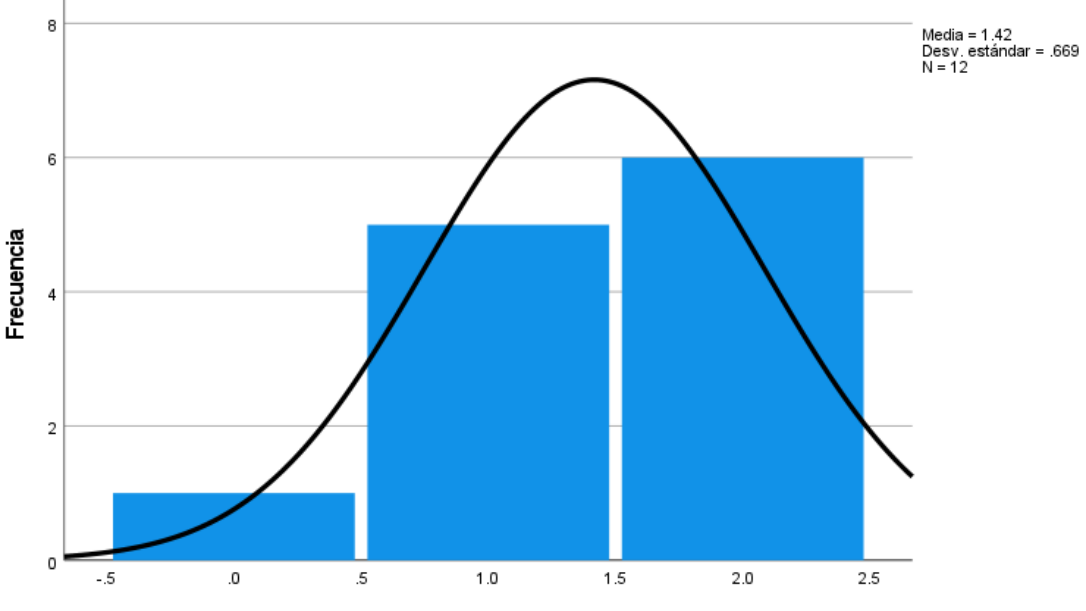

¿Qué tan bien se identifica la sección de comunicados con la UNHEVAL?

En la tabla 39 y la figura 26, se evidencia que del 100% de expertos que evaluaron la identidad de marca en la sección de comunicados de la página principal de la UNHEVAL, el 50% calificó como "Normal", el 41.7% calificó como "Malo" y el 8.3% calificó como "Muy Malo".

# **Tabla 40**

*Qué tan bien se identifica la página web de la BIBLIOTECA CENTRAL con la UNHEVAL*

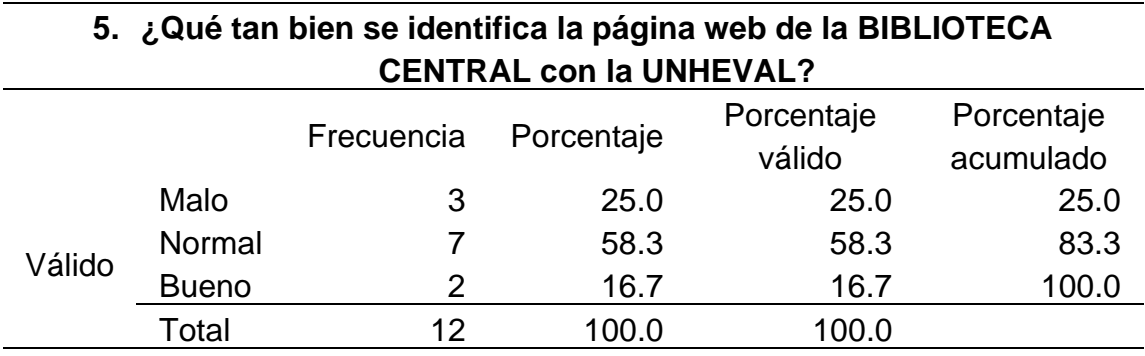

*Histograma de qué tan bien se identifica la página web de la BIBLIOTECA CENTRAL con la UNHEVAL*

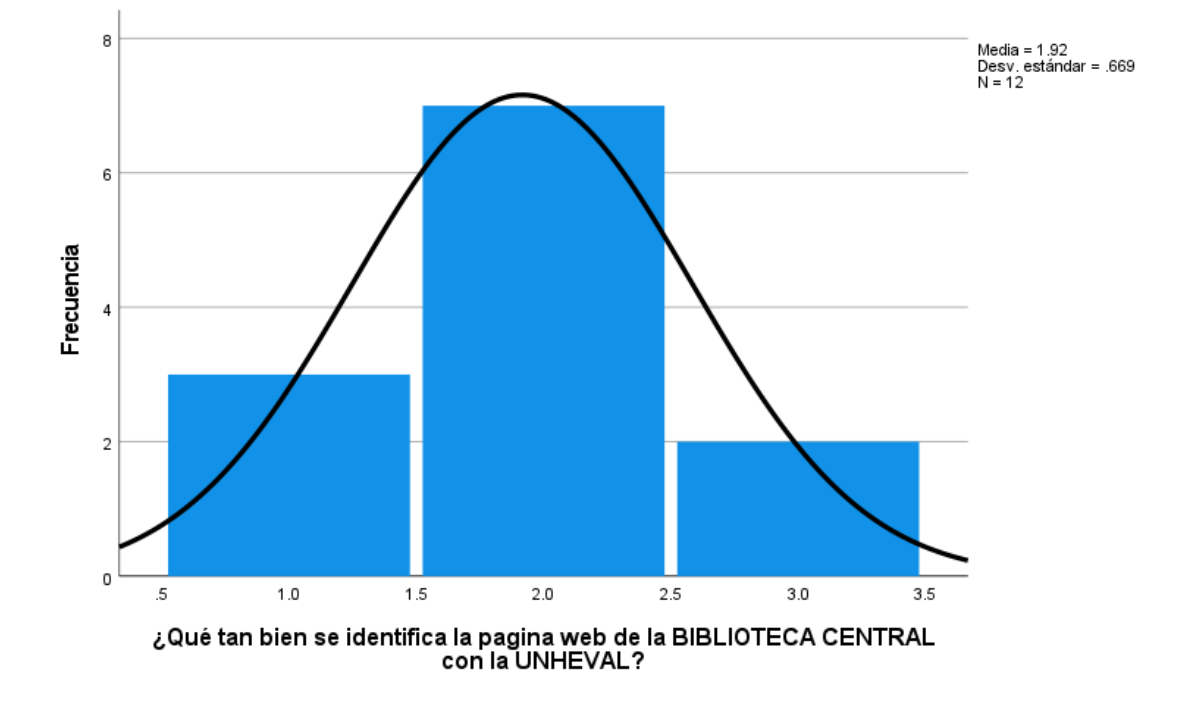

En la tabla 40 y la figura 27, se evidencia que del 100% de expertos que evaluaron la identidad de marca en la página web de la biblioteca central de la UNHEVAL, el 58.3% calificó como "Normal", el 25% calificó como "Malo" y el 16.7% calificó como "Bueno".

## **Tabla 41**

*Qué tan bien se identifica la página web de notas con la UNHEVAL*

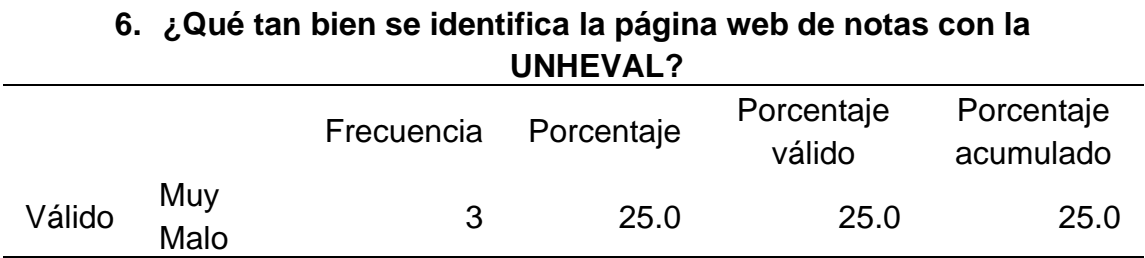

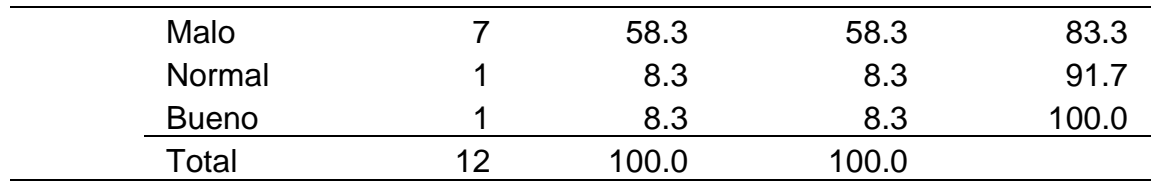

*Histograma de qué tan bien se identifica la página web de notas con la UNHEVAL*

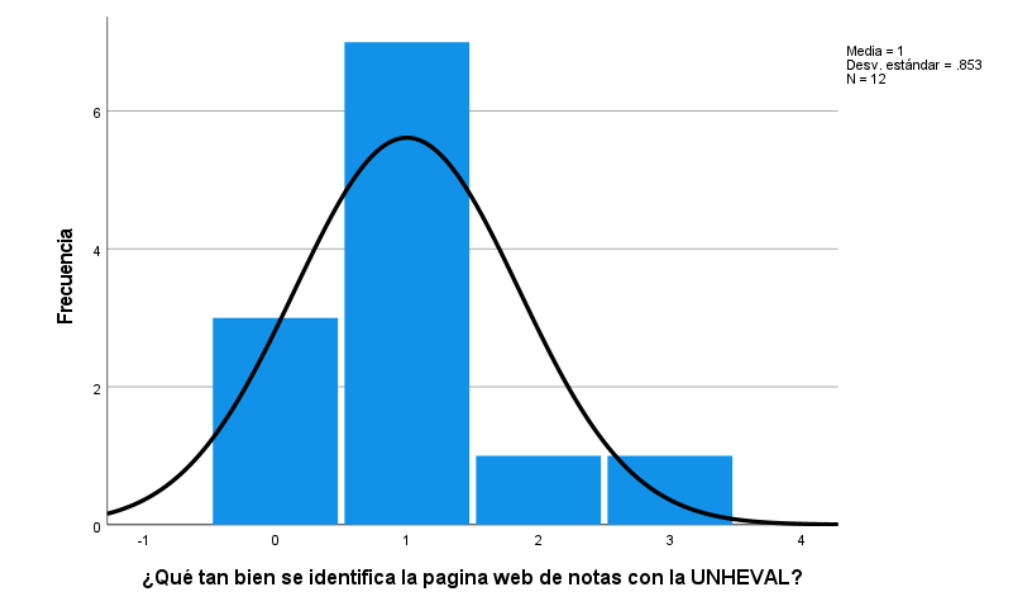

En la tabla 41 y la figura 28, se evidencia que del 100% de expertos que evaluaron la identidad de marca en el INTRANET de alumnos de la UNHEVAL, el 58.3% calificó como "Malo", el 25% calificó como "Muy Malo", el 8.3% calificó como "Normal" y otro 8.3% calificó como "Bueno".

#### **Tabla 42**

*Qué tan bien se identifica la página web de ADMISIÓN con la UNHEVAL*

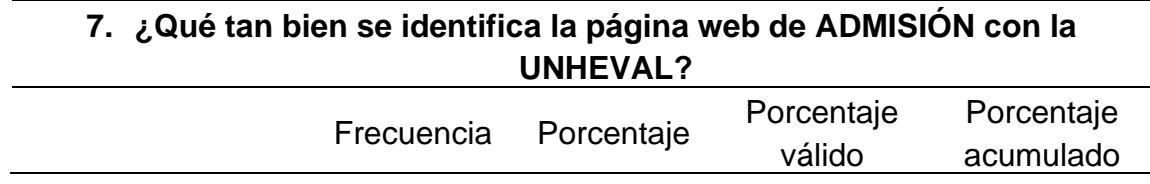

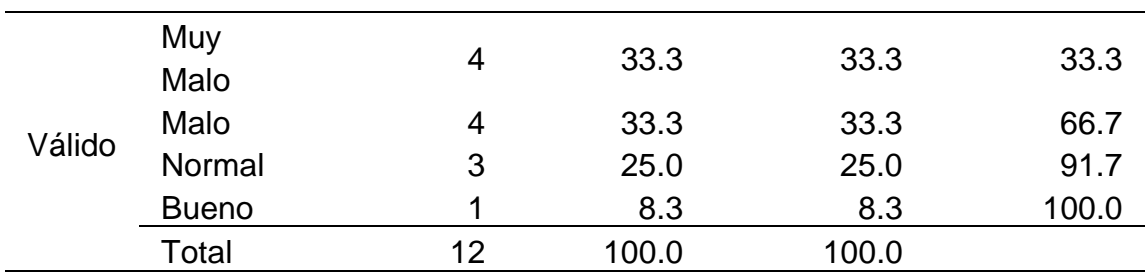

*Histograma de qué tan bien se identifica la página web de admisión con la UNHEVAL*

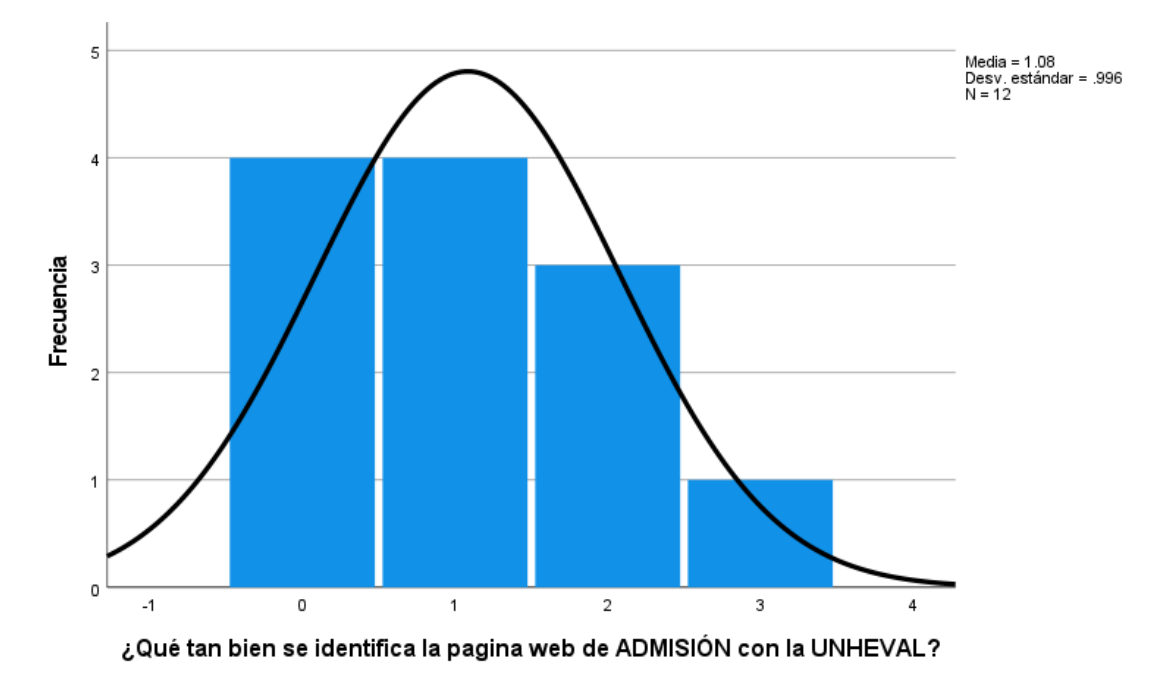

En la tabla 42 y la figura 29, se evidencia que del 100% de expertos que evaluaron la identidad de marca en la página web de admisión de la UNHEVAL, el 33.3% calificó como "Muy Malo", otro 33.3% calificó como "Malo", el 25% calificó como "Normal" y el 8.3% calificó como "Bueno".

# **4.1.5. ESTADO INICIAL DE MEDIA**

# **Tabla 43**

# *Datos estadísticos del pretest de Media*

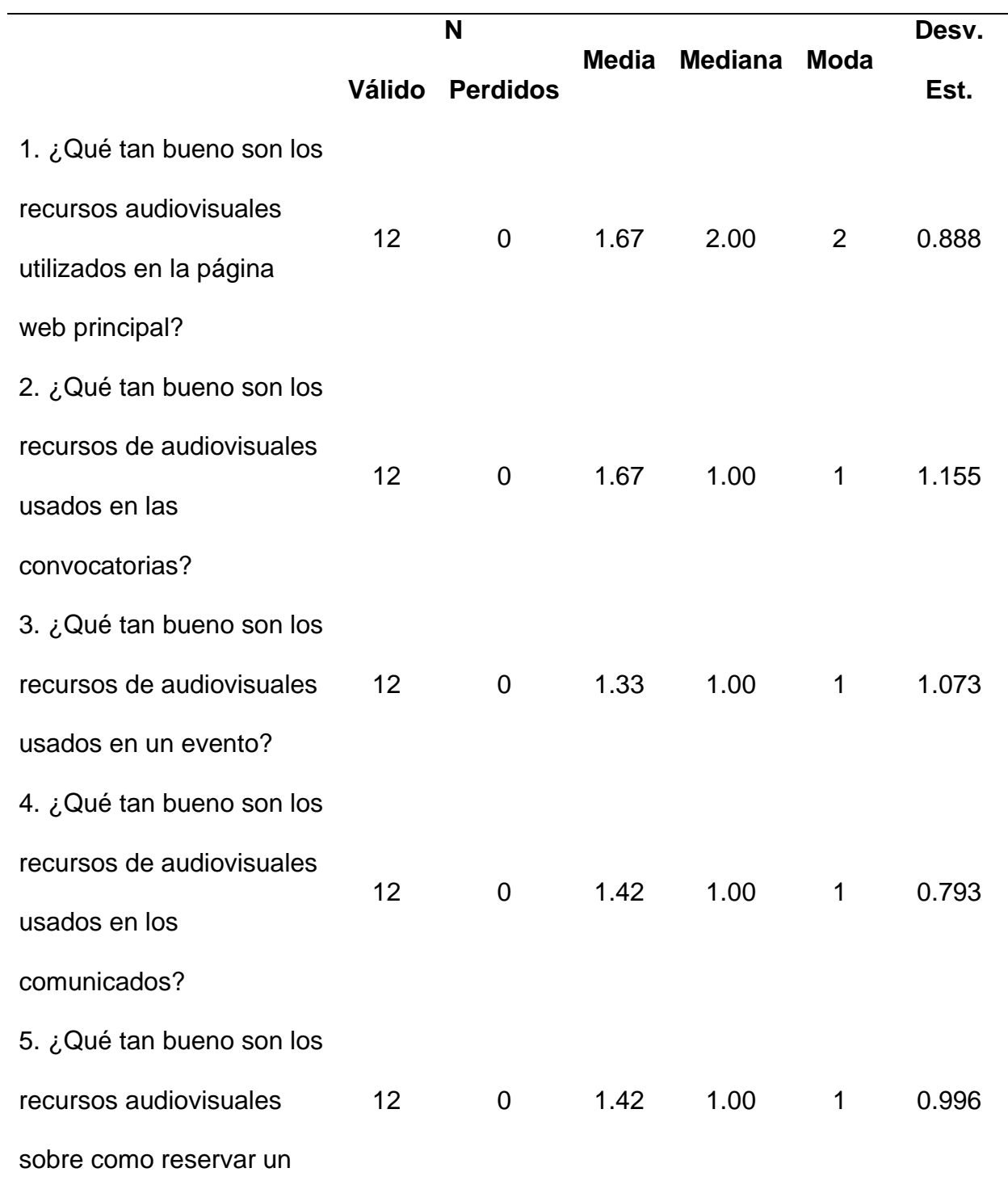

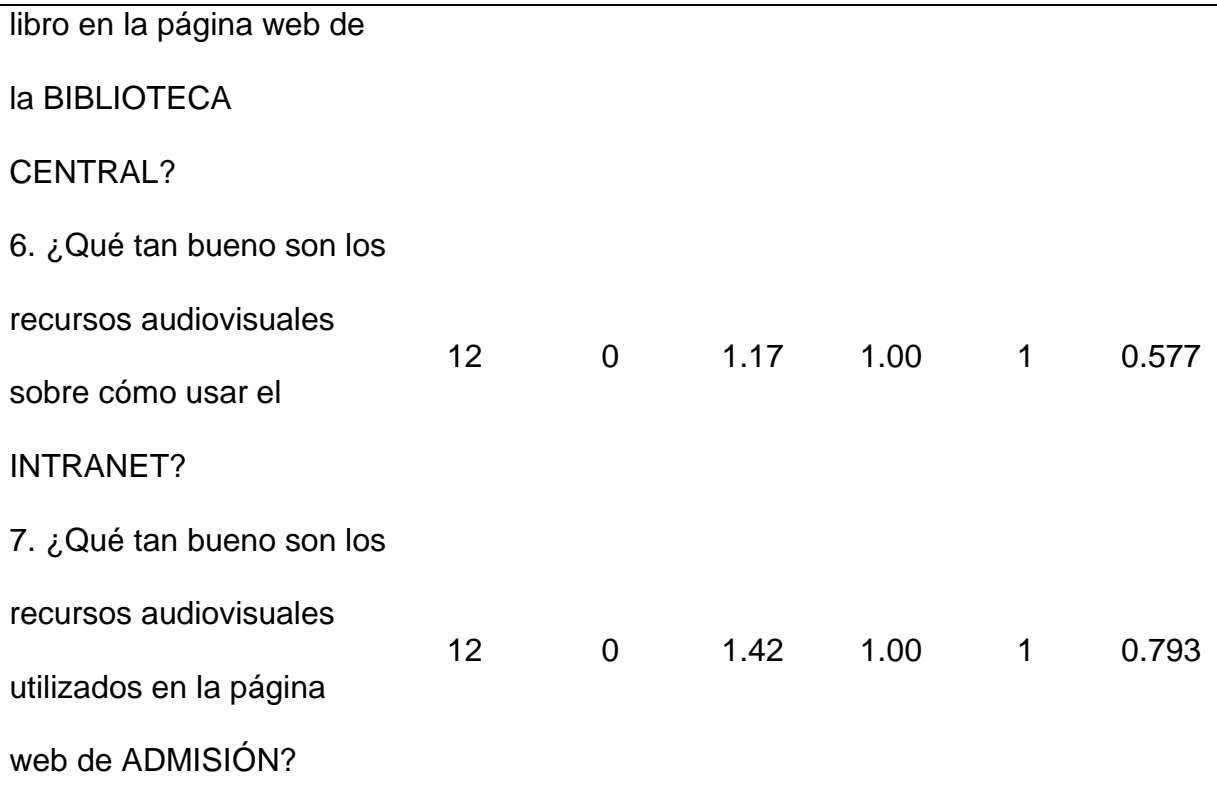

El promedio más bajo de la media es 1.17 que indica que el uso de los recursos audiovisuales es "Malo" en el Intranet de Alumnos debido a que son escasos pero necesarios. La media más alta es 1.67, que indica que el uso de los recursos en la página principal y en la plataforma de convocatorias es todavía "Malo" pero se acerca a ser "Normal".

La mediana que más se resalta es 1.00, lo que indica que la opinión equilibrada de los evaluadores es "Malo" sobre el uso de los recursos audiovisuales.

La moda que más se repite es 1, lo que indica que los evaluadores por lo general calificaron como "Malo" el uso de los recursos audiovisuales en las interfaces.

Ahora analizamos las preguntas de manera independiente:

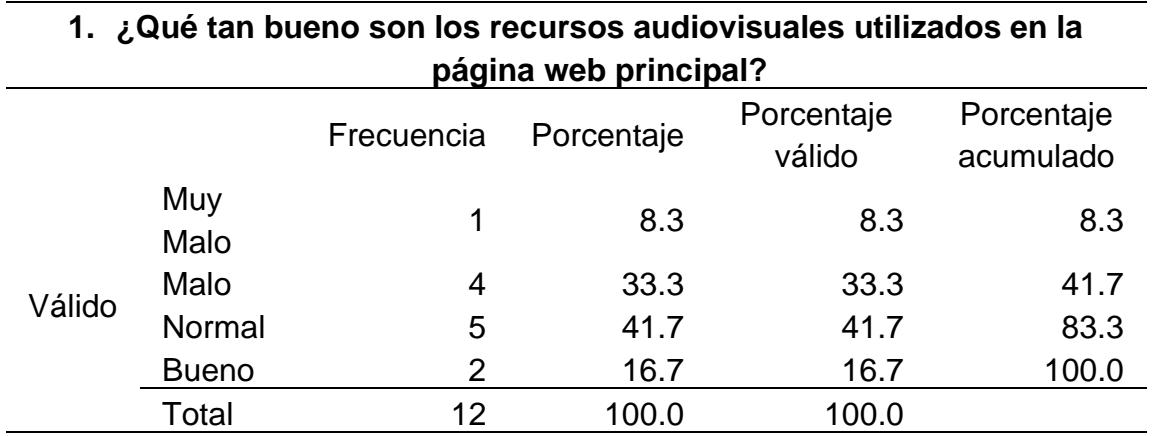

*Qué tan bueno son los recursos audiovisuales utilizados en la página web principal*

# **Figura 30**

*Histograma de qué tan bueno son los recursos audiovisuales utilizados en la página* 

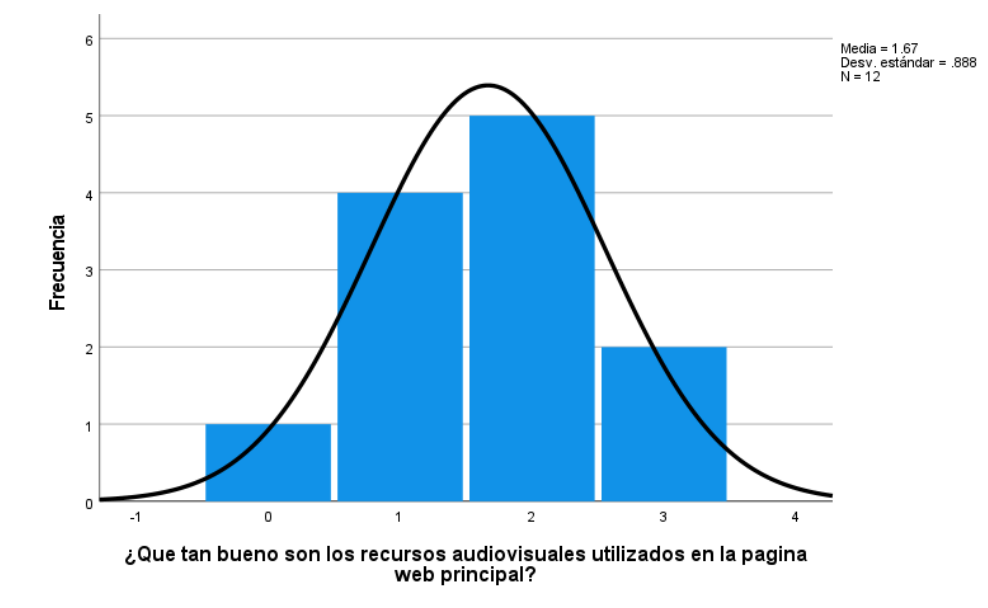

*web principal*

En la tabla 44 y la figura 30, se evidencia que del 100% de expertos que evaluaron el uso de los recursos audiovisuales en la página web principal de la UNHEVAL, el 41.7% calificó como "Normal", el 33.3% calificó como "Malo", el 16.7% calificó como "Bueno" y el 8.3% calificó como "Muy Malo".

## **Tabla 45**

*Qué tan bueno son los recursos de audiovisuales usados en las convocatorias*

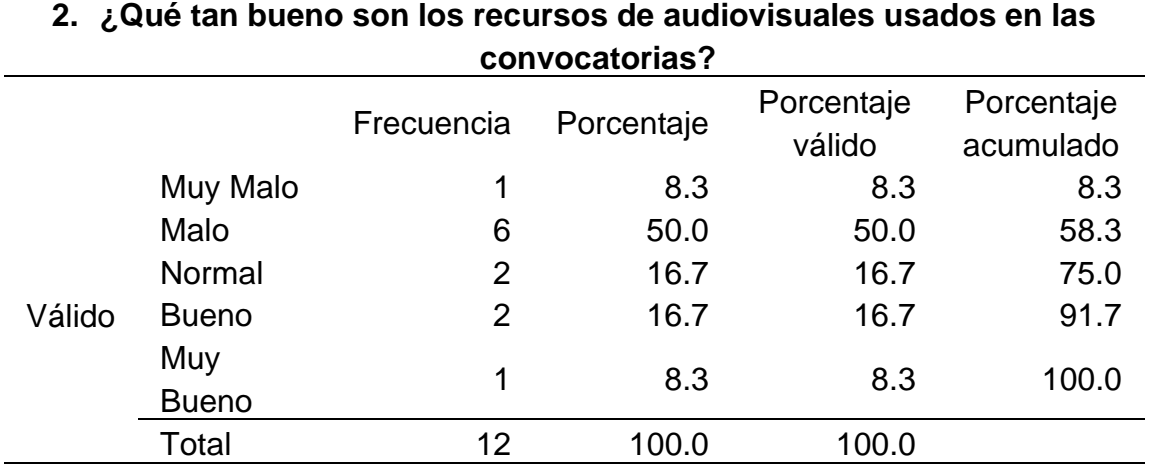

## *Figura 31*

*Histograma de qué tan bueno son los recursos de audiovisuales usados en las* 

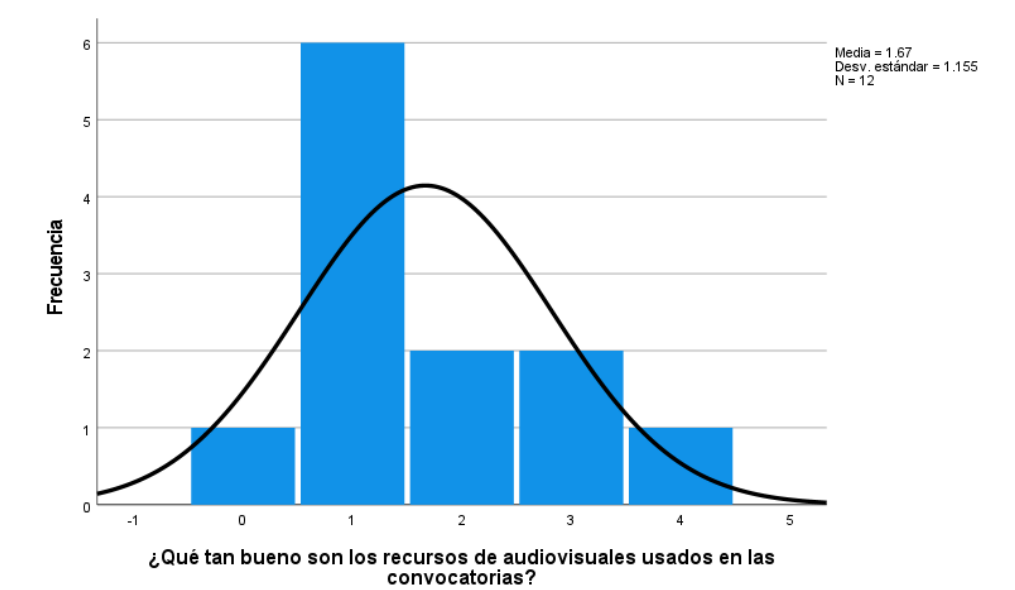

## *convocatorias*

En la tabla 45 y la figura 31, se evidencia que del 100% de expertos que evaluaron el uso de los recursos audiovisuales en la plataforma de convocatorias de la UNHEVAL, el 50% calificó como "Malo", el 16.7% calificó como "Normal", otro 16.7% calificó como "Bueno", el 8.3% calificó como "Muy Malo" y otro 8.3% calificó como "Muy Bueno".

#### **Tabla 46**

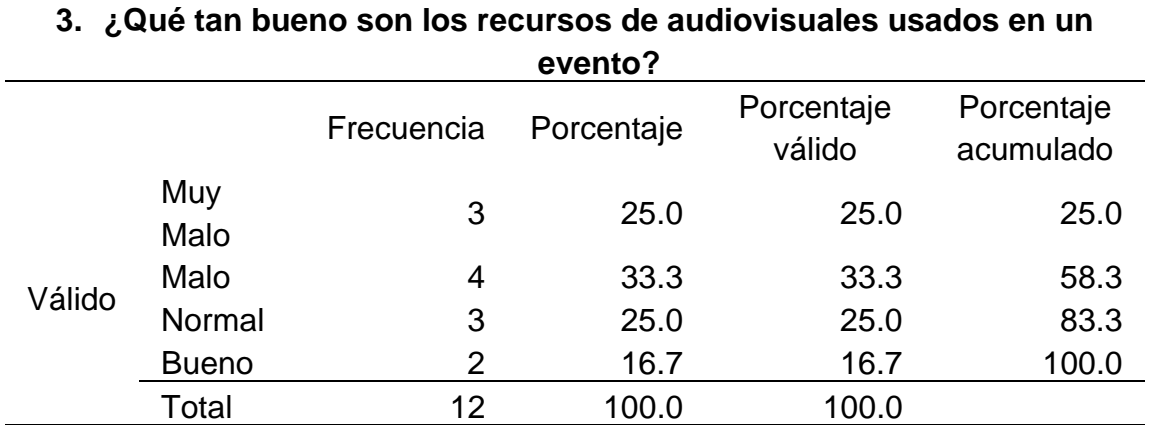

*Qué tan bueno son los recursos de audiovisuales usados en un evento*

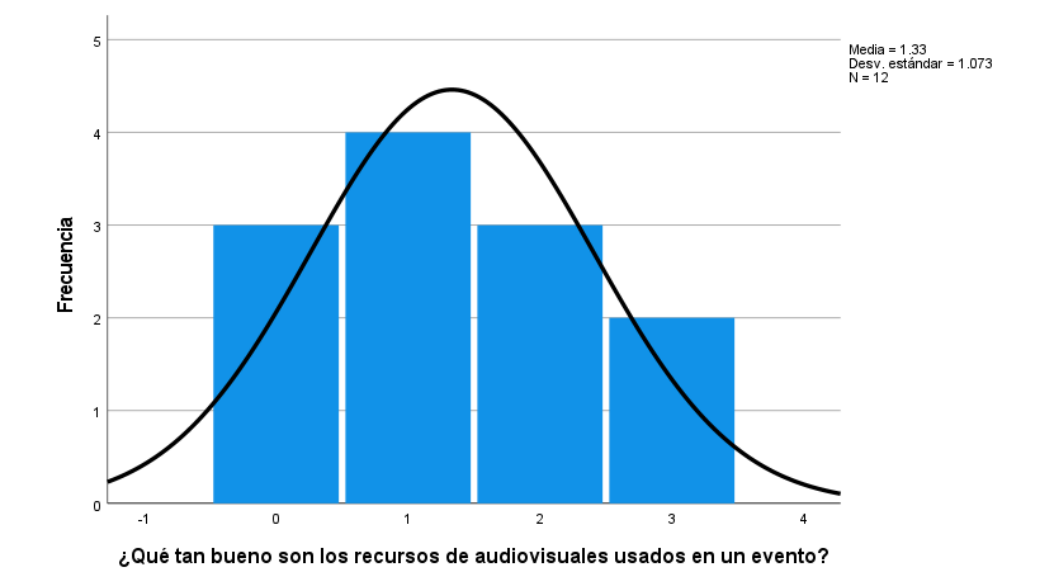

*Histograma de qué tan bueno son los recursos de audiovisuales usados en un evento*

En la tabla 46 y la figura 32, se evidencia que del 100% de expertos que evaluaron el uso de los recursos audiovisuales en sección de eventos de la página web principal de la UNHEVAL, el 33.3% calificó como "Malo", el 25% calificó como "Normal", otro 25% calificó como "Muy Malo" y el 16.7% calificó como "Bueno".

## **Tabla 47**

*Qué tan bueno son los recursos de audiovisuales usados en los comunicados*

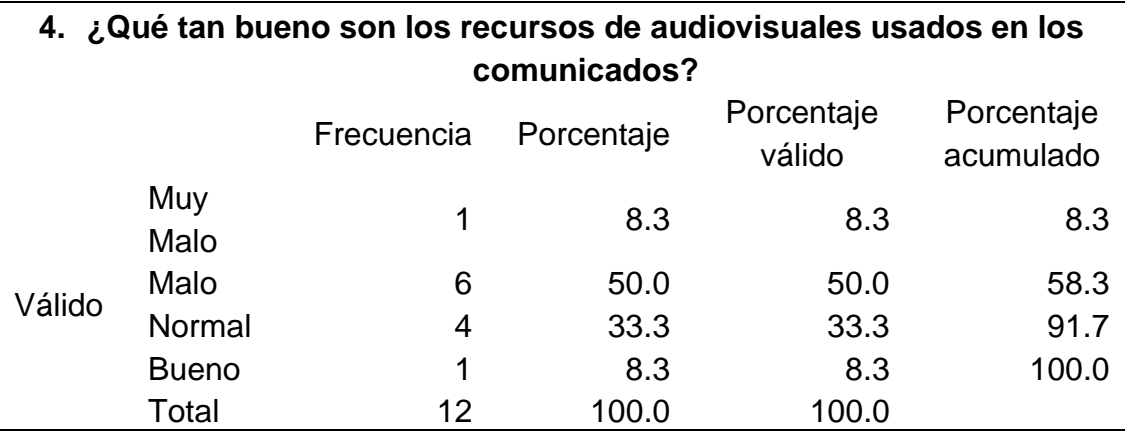

*Histograma de qué tan bueno son los recursos de audiovisuales usados en los comunicados*

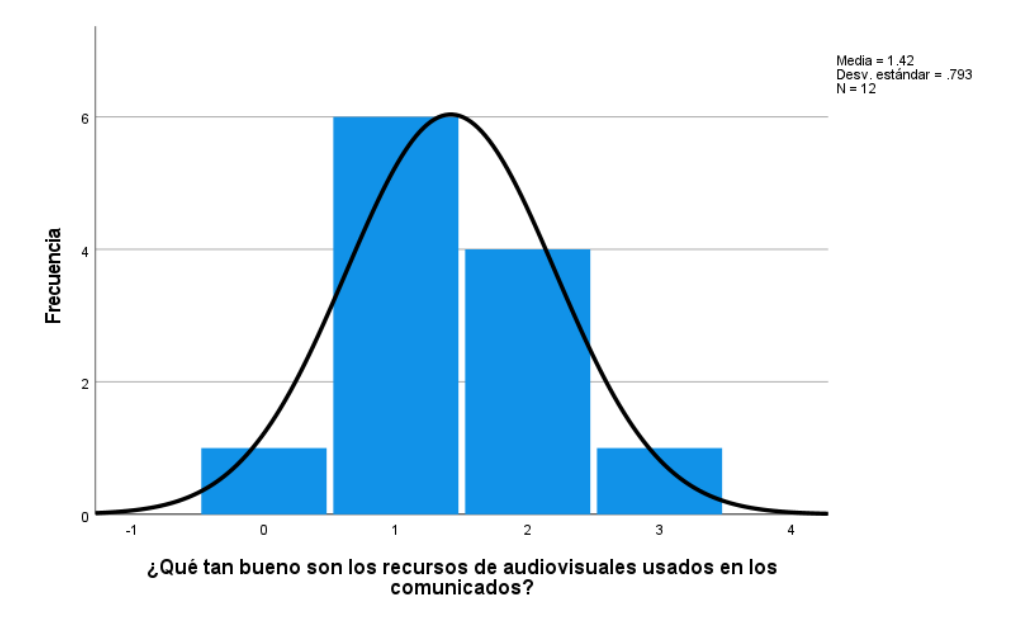

En la tabla 47 y la figura 33, se evidencia que del 100% de expertos que evaluaron el uso de los recursos audiovisuales en sección de comunicados de la página web principal de la UNHEVAL, el 50% calificó como "Malo", el 33.3% calificó como "Normal", el 8.3% calificó como "Bueno" y otro 8.3% calificó como "Muy Malo".

### **Tabla 48**

*Qué tan bueno son los recursos audiovisuales sobre como reservar un libro en la página web de la biblioteca central*

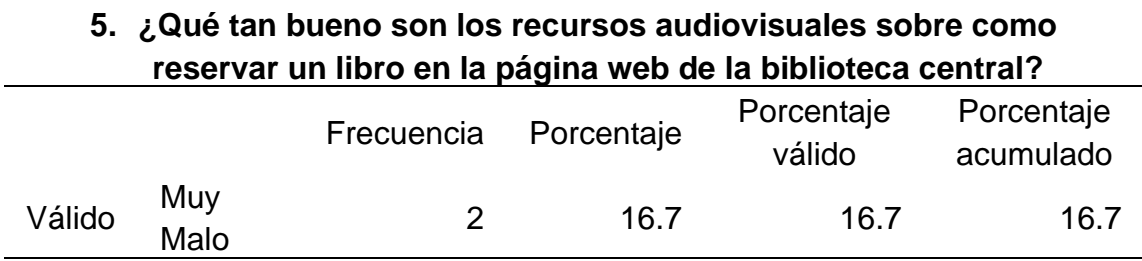

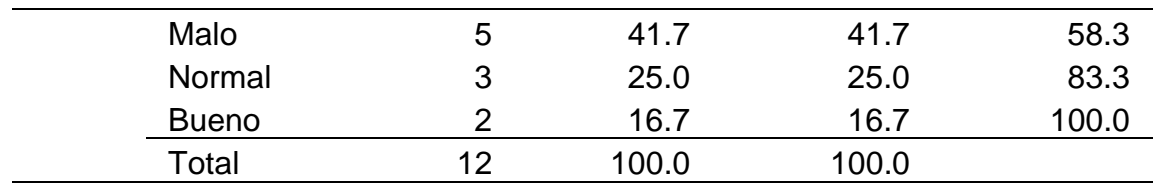

*Histograma de qué tan bueno son los recursos audiovisuales sobre como reservar un* 

*libro en la página web de la biblioteca central*

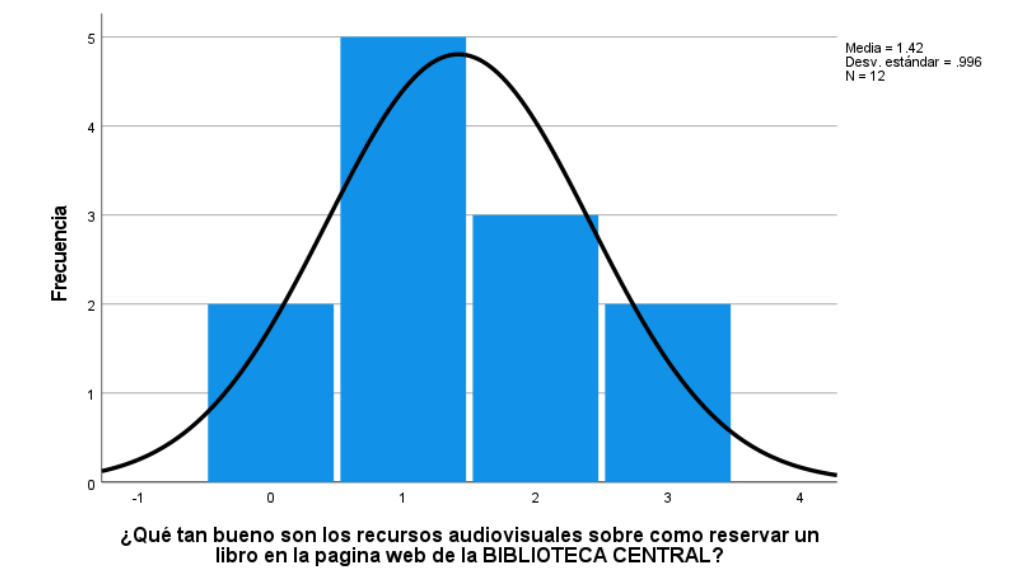

En la tabla 48 y la figura 34, se evidencia que del 100% de expertos que evaluaron el uso de los recursos audiovisuales en la página web de la biblioteca central de la UNHEVAL, el 41.7% calificó como "Malo", el 25% calificó como "Normal", el 16.7% calificó como "Bueno" y otro 16.7% calificó como "Muy Malo".

#### **Tabla 49**

*Qué tan bueno son los recursos audiovisuales sobre cómo usar el INTRANET*

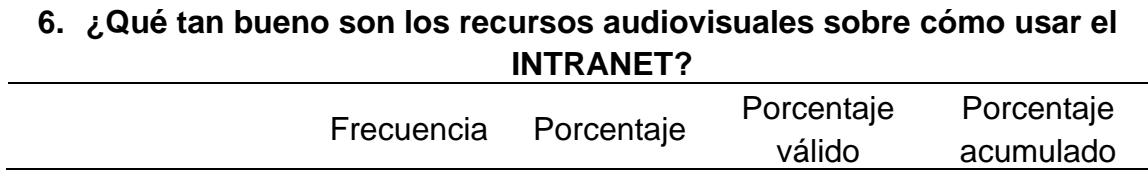

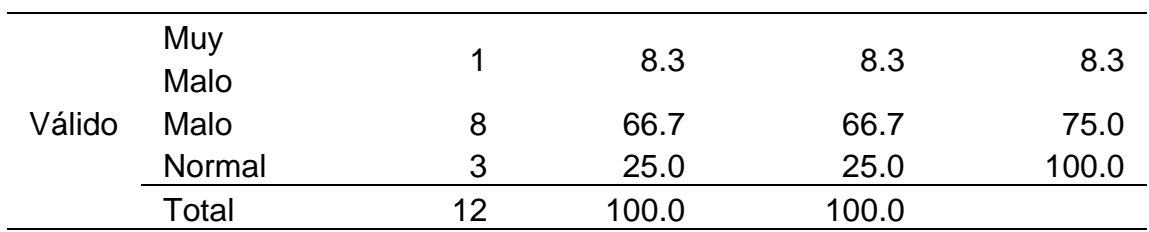

*Histograma de qué tan bueno son los recursos audiovisuales sobre cómo usar el* 

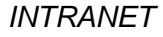

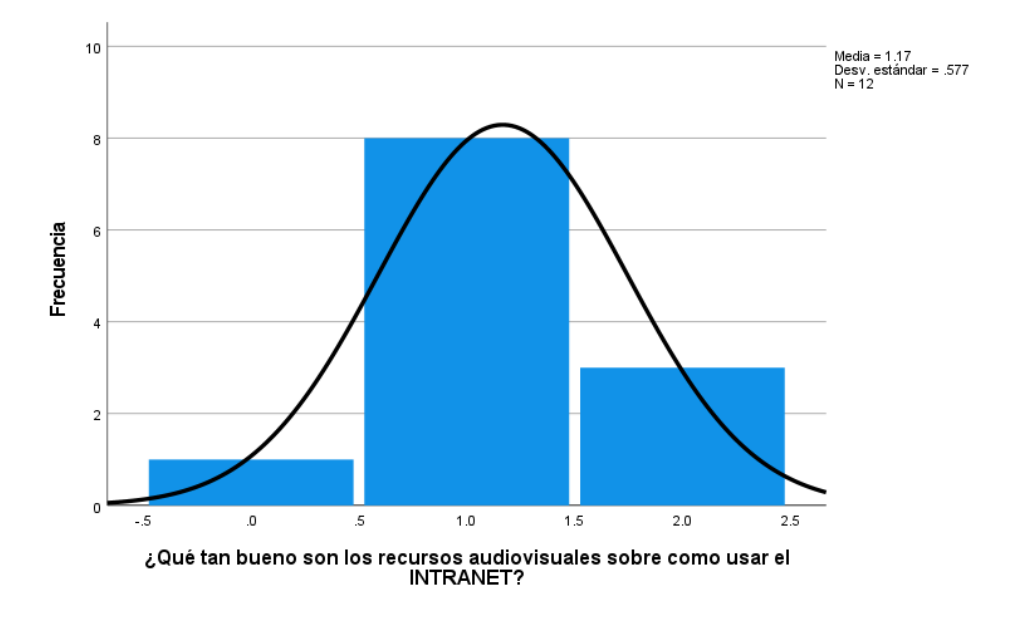

En la tabla 49 y la figura 35, se evidencia que del 100% de expertos que evaluaron el uso de los recursos audiovisuales en el INTRANET de alumnos de la UNHEVAL, el 66.7% calificó como "Malo", el 25% calificó como "Normal" y el 8.3% calificó como "Muy Malo".

## **Tabla 50**

*Qué tan bueno son los recursos audiovisuales utilizados en la página web de admisión*

# **7. ¿Qué tan bueno son los recursos audiovisuales utilizados en la página web de admisión?**

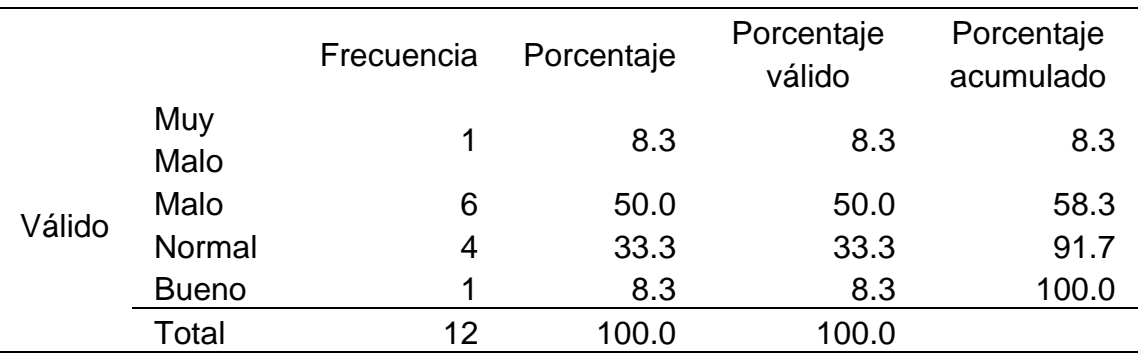

*Histograma de qué tan bueno son los recursos audiovisuales utilizados en la página* 

*web de admisión*

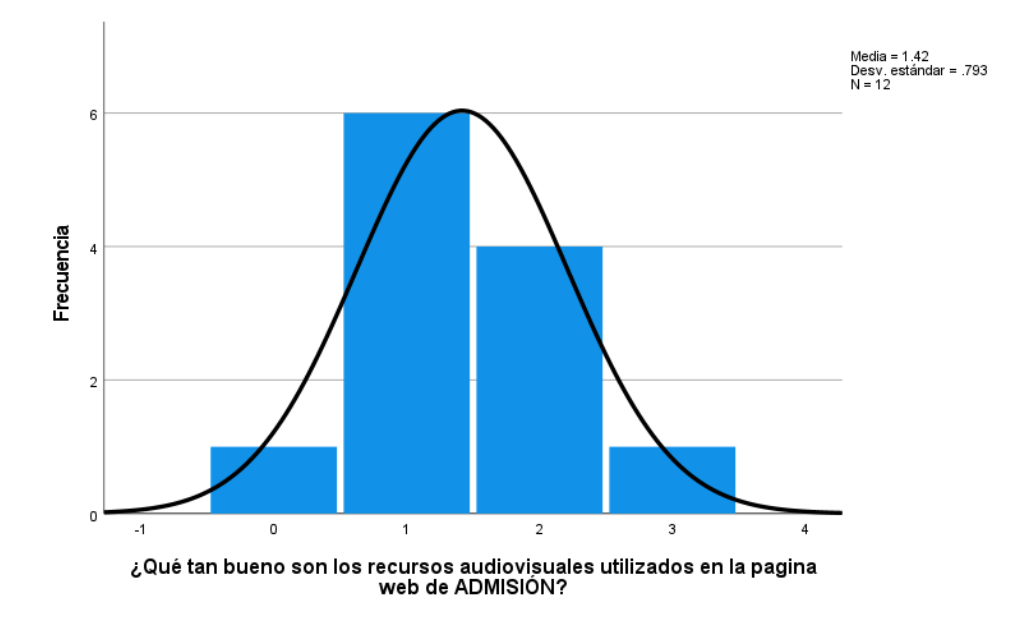

En la tabla 50 y la figura 36, se evidencia que del 100% de expertos que evaluaron el uso de los recursos audiovisuales en la página web de admisión de la UNHEVAL, el 50% calificó como "Malo", el 33.3% calificó como "Normal", el 8.3% calificó como "Bueno" y otro 8.3% calificó como "Muy Malo".

# **4.1.6. ESTADO INICIAL DE PERFORMANCE**

# **Tabla 51**

# *Datos estadísticos del pretest de Performance*

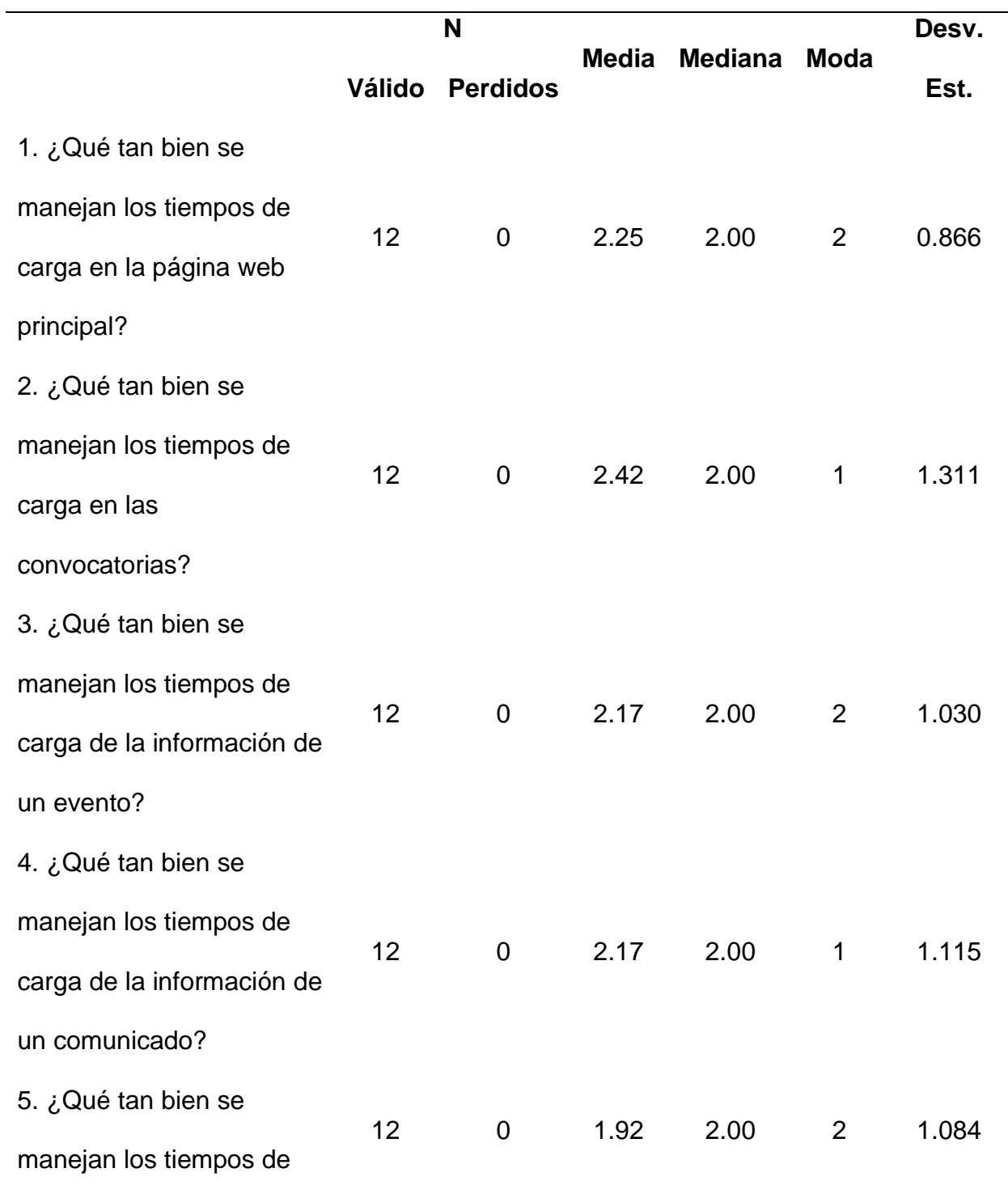

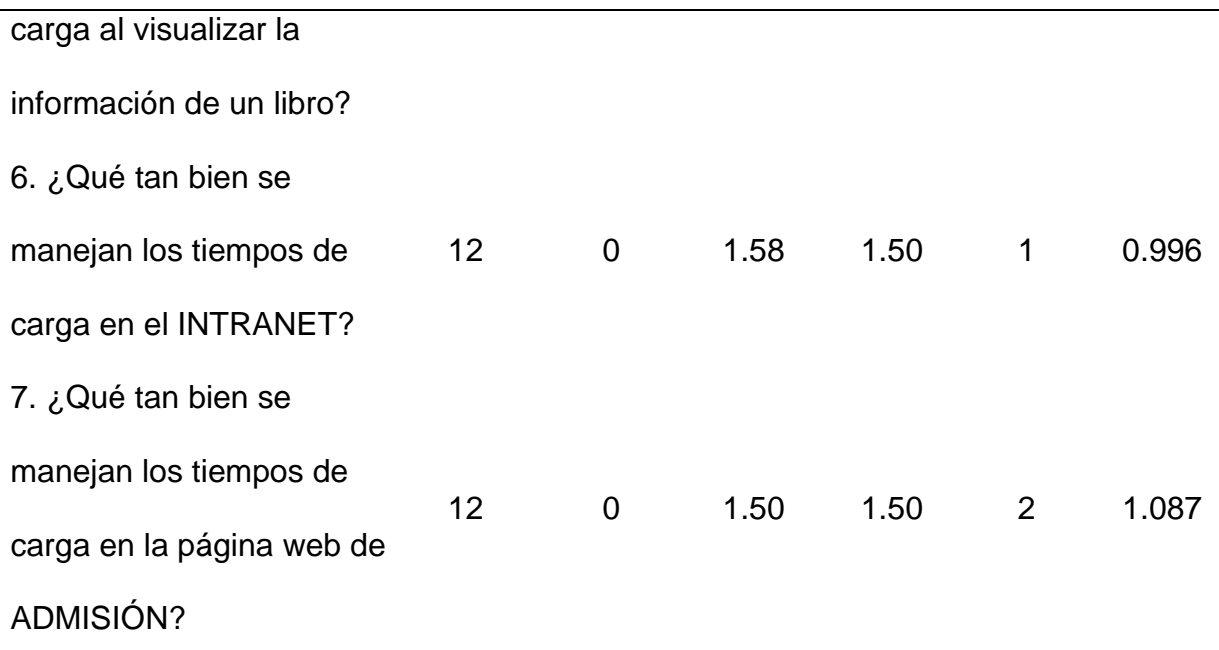

El promedio más bajo de la media es 1.50 que indica que la gestión del rendimiento es "Malo" en la página web de admisión debido a que hay tiempos de carga que no brindan un feedback al usuario o no terminan de cargar algunas secciones. La media más alta es 2.42, que indica una gestión del rendimiento "Normal" en la plataforma de convocatorias.

La mediana que más se resalta es 2.00, lo que indica que la opinión equilibrada de los evaluadores es "Normal" sobre la gestión del rendimiento en las diferentes interfaces.

La moda que más se repite es 2, lo que indica que los evaluadores por lo general calificaron como "Normal" la gestión del rendimiento de las interfaces.

Ahora analizamos las preguntas de manera independiente:

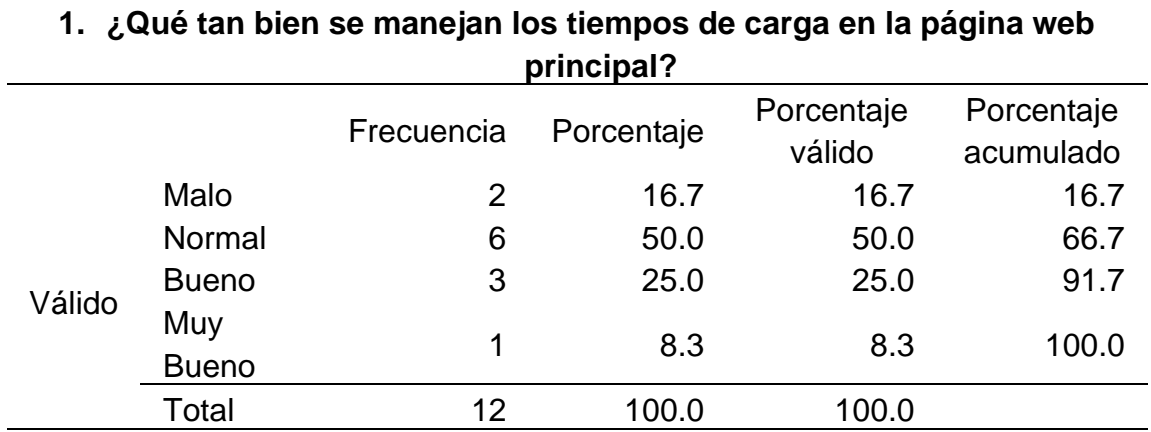

*Qué tan bien se manejan los tiempos de carga en la página web principal*

# **Figura 37**

*Histograma de qué tan bien se manejan los tiempos de carga en la página web principal*

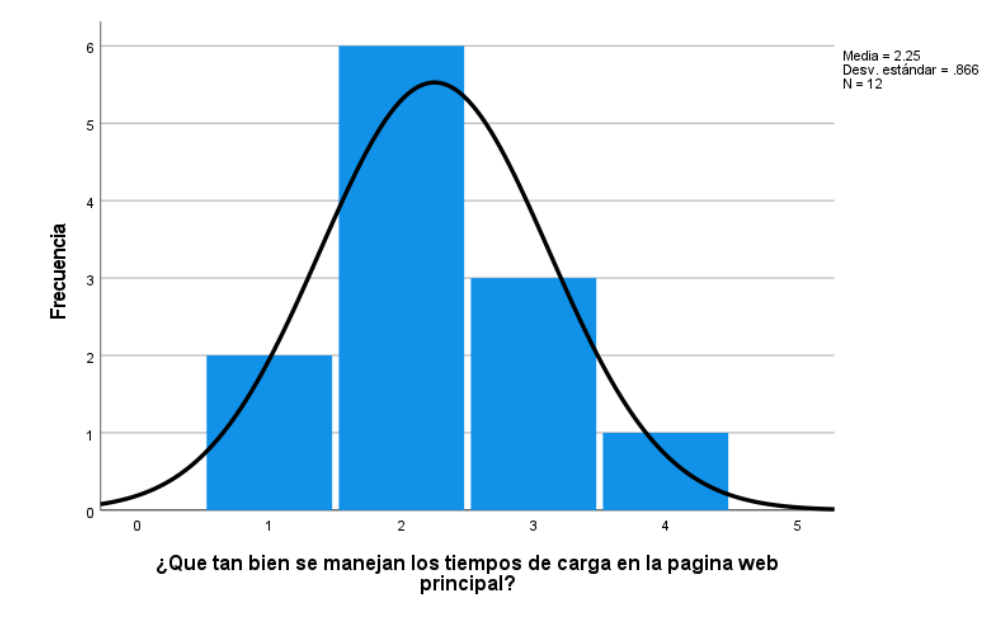

En la tabla 52 y la figura 37, se evidencia que del 100% de expertos que evaluaron la gestión del rendimiento en la página web principal de la UNHEVAL, el 50% calificó como "Normal", el 25% calificó como "Bueno", el 16.7% calificó como "Malo" y el 8.3% calificó como "Muy Bueno".

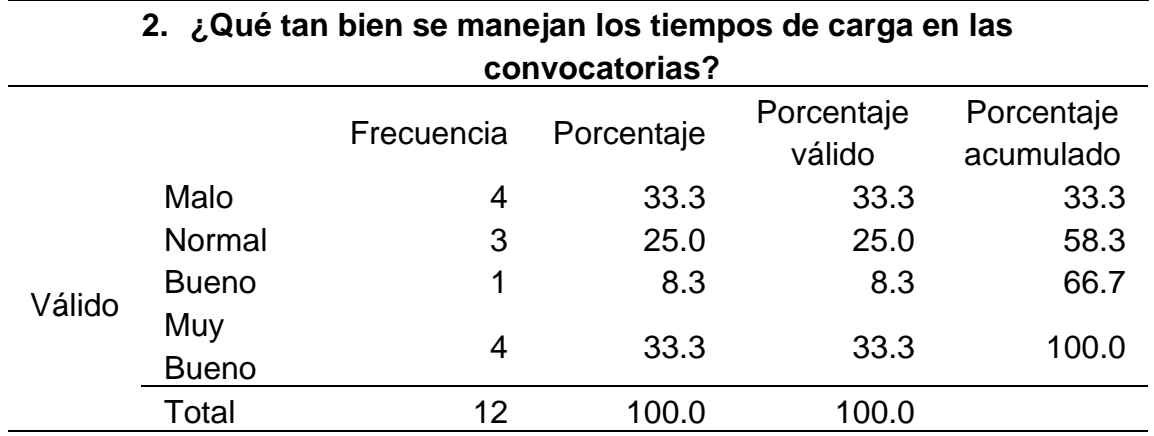

*Qué tan bien se manejan los tiempos de carga en las convocatorias*

# **Figura 38**

*Histograma de qué tan bien se manejan los tiempos de carga en las convocatorias*

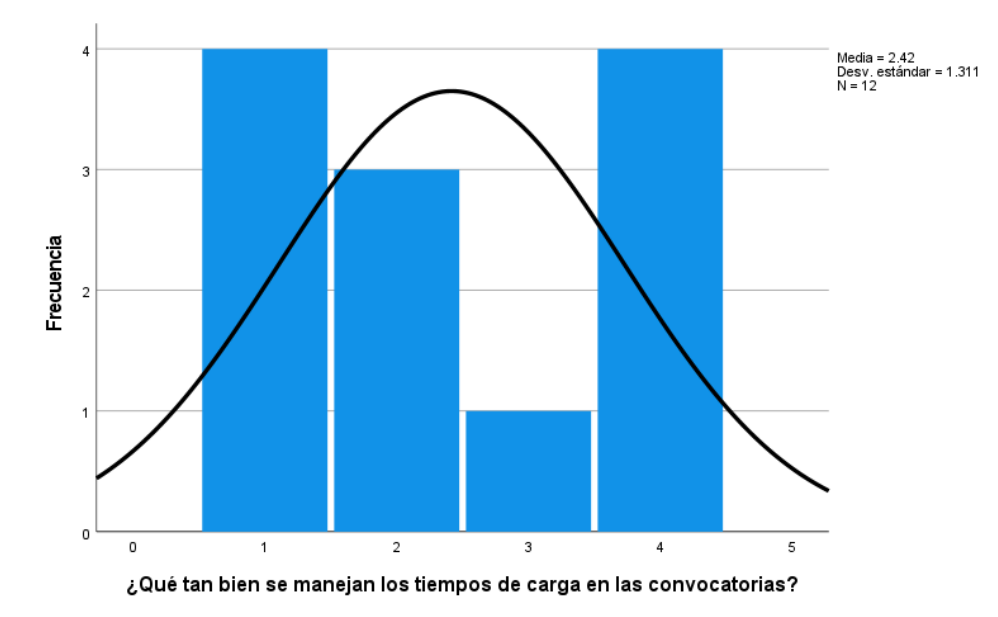

En la tabla 53 y la figura 38, se evidencia que del 100% de expertos que evaluaron la gestión del rendimiento en la plataforma de convocatorias de la UNHEVAL, el 33.3% calificó como "Muy Bueno", otro 33.3% calificó como "Malo", el 25% calificó como "Normal" y el 8.3% calificó como "Bueno".

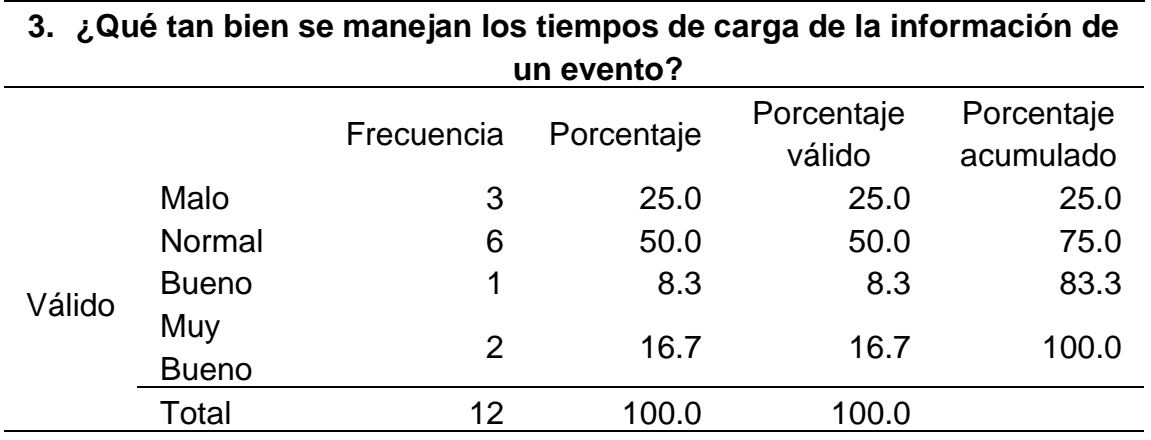

*Qué tan bien se manejan los tiempos de carga de la información de un evento*

# **Figura 39**

*Histograma de qué tan bien se manejan los tiempos de carga de la información de un* 

```
evento
```
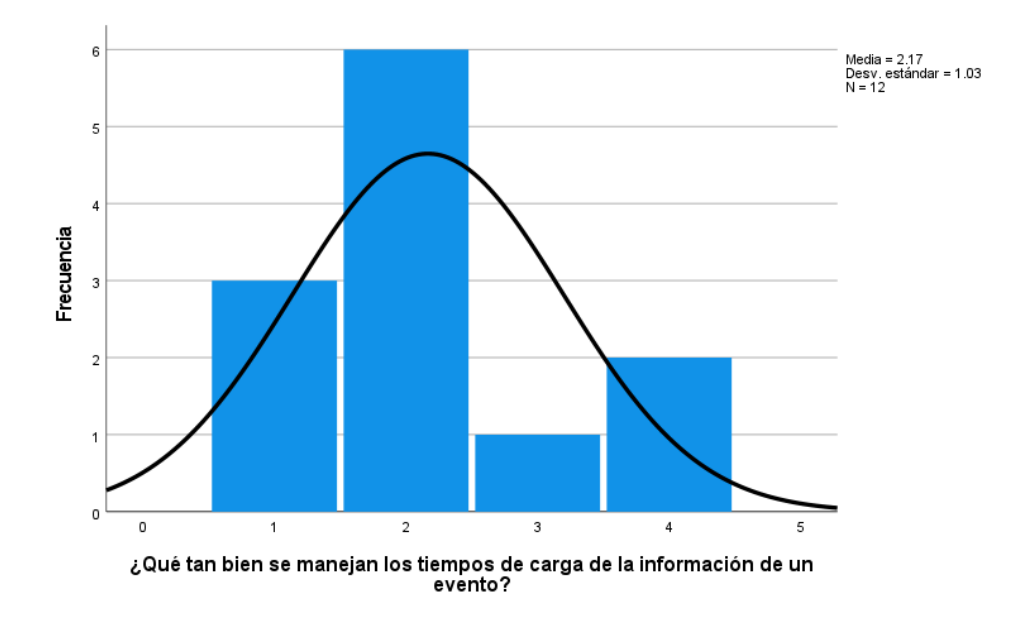

En la tabla 54 y la figura 39, se evidencia que del 100% de expertos que evaluaron la gestión del rendimiento en la sección de eventos de la página web principal de la UNHEVAL, el 50% calificó como "Normal", el 25% calificó como "Malo", el 16.7% calificó como "Muy Bueno" y el 8.3% calificó como "Bueno".

## **Tabla 55**

*Qué tan bien se manejan los tiempos de carga de la información de un comunicado*

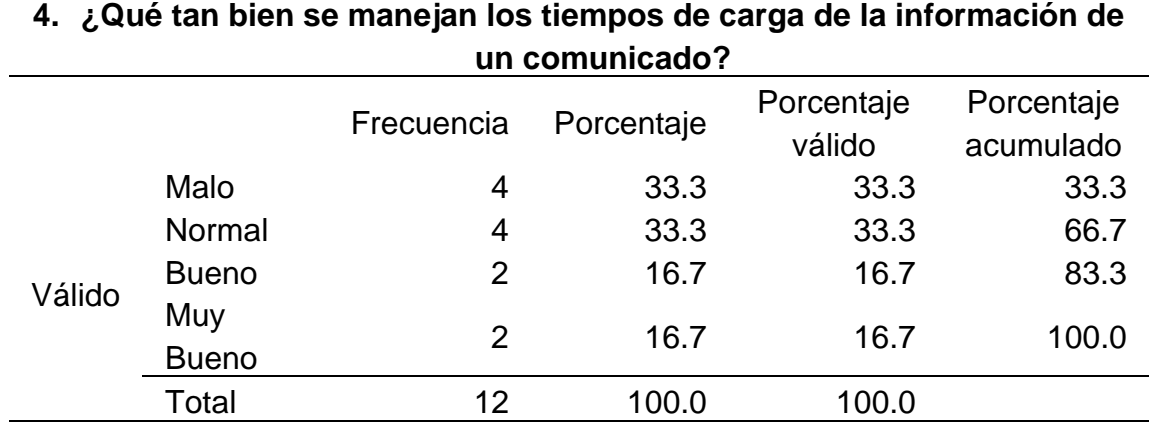

# **Figura 40**

*Histograma de qué tan bien se manejan los tiempos de carga de la información de un* 

#### *comunicado*

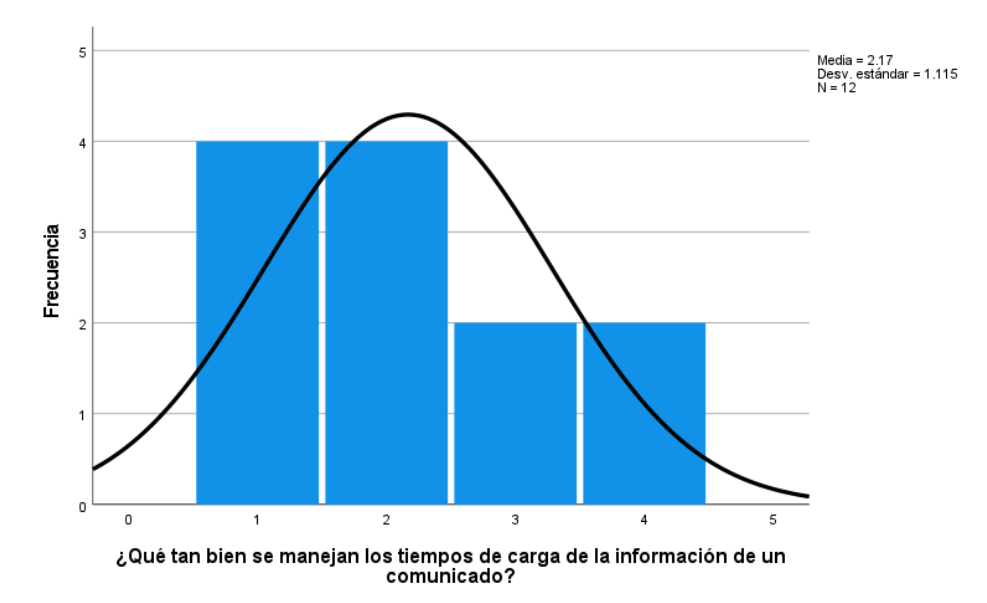

En la tabla 55 y la figura 40, se evidencia que del 100% de expertos que evaluaron la gestión del rendimiento en la sección de comunicados de la página web principal de la UNHEVAL, el 33.3% calificó como "Normal", otro 33.3% calificó como "Malo", el 16.7% calificó como "Muy Bueno" y otro 16.7% calificó como "Muy Bueno".

#### **Tabla 56**

*Qué tan bien se manejan los tiempos de carga al visualizar la información de un libro*

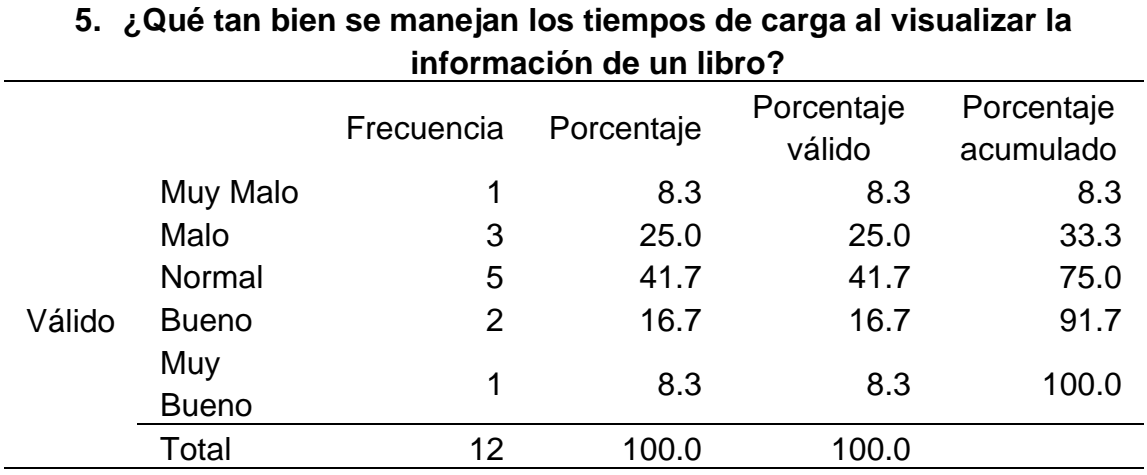

*Histograma de qué tan bien se manejan los tiempos de carga al visualizar la información* 

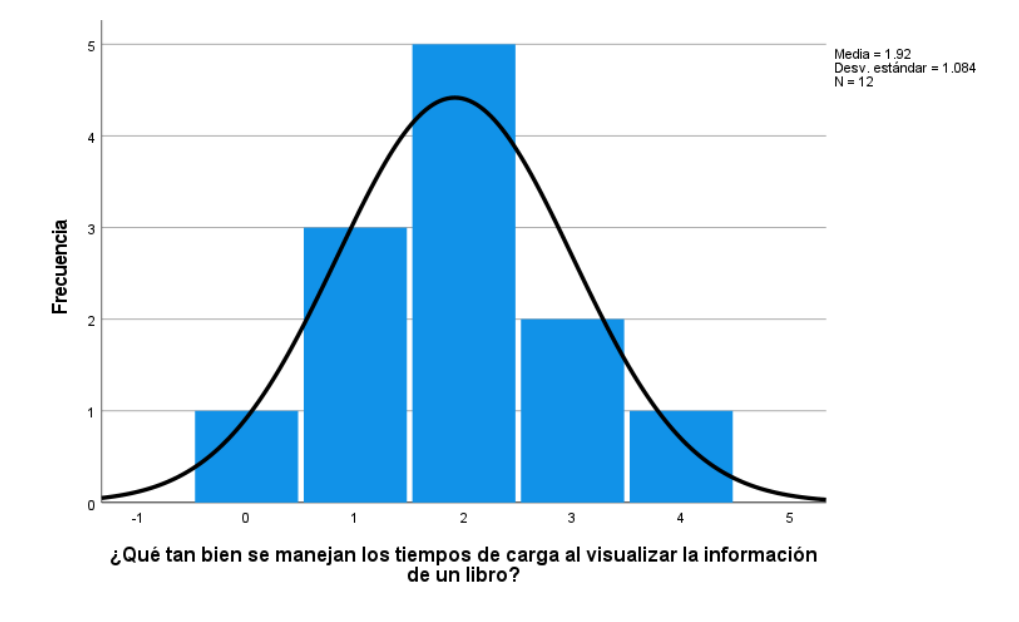

*de un libro*

En la tabla 56 y la figura 41, se evidencia que del 100% de expertos que evaluaron la gestión del rendimiento en la plataforma de la biblioteca central de la UNHEVAL, el 41.7% calificó como "Normal", el 25% calificó como "Malo", el 16.7% calificó como "Bueno", el 8.3% calificó como "Muy Bueno" y otro 8.3% calificó como "Muy Malo".

## **Tabla 57**

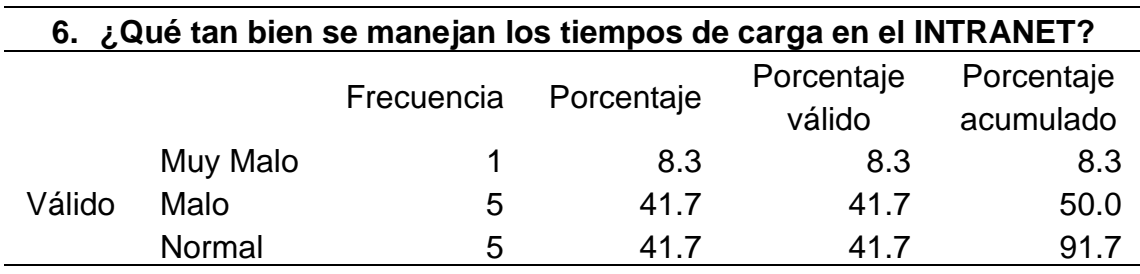

*Qué tan bien se manejan los tiempos de carga en el INTRANET*

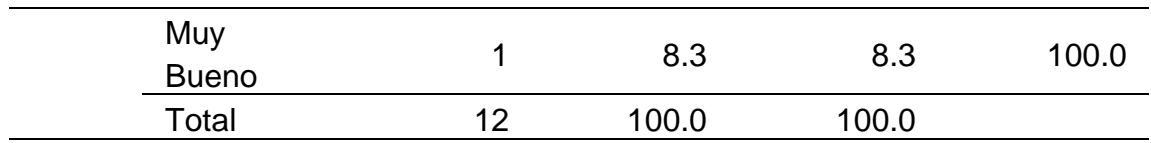

*Histograma de qué tan bien se manejan los tiempos de carga en el INTRANET*

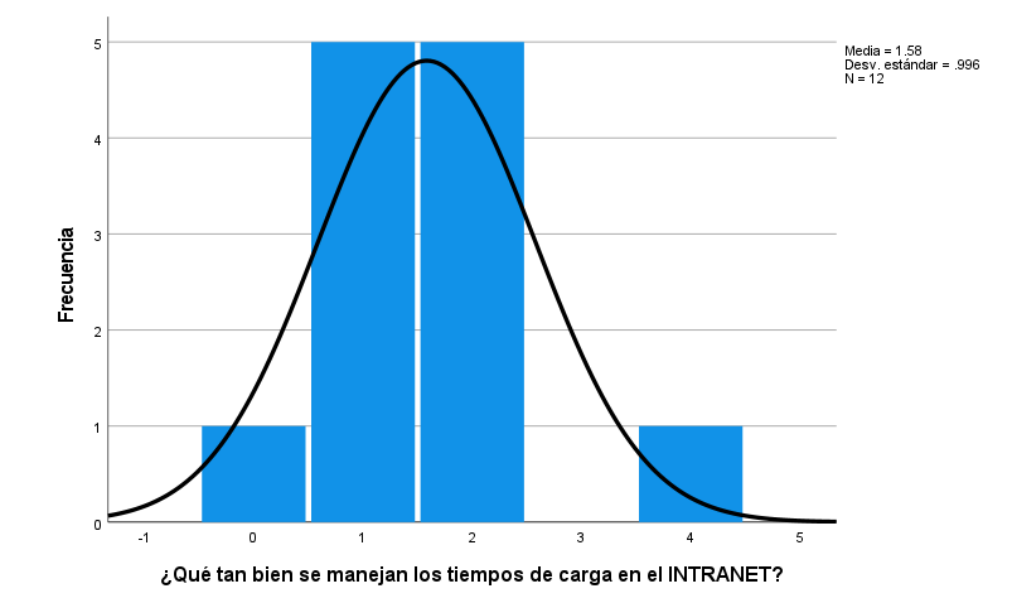

En la tabla 57 y la figura 42, se evidencia que del 100% de expertos que evaluaron la gestión del rendimiento en el INTRANET de alumnos de la UNHEVAL, el 41.7% calificó como "Normal", otro 41.7% calificó como "Malo", el 8.3% calificó como "Muy Bueno" y otro 8.3% calificó como "Muy Malo".

# **Tabla 58**

*Qué tan bien se manejan los tiempos de carga en la página web de admisión*

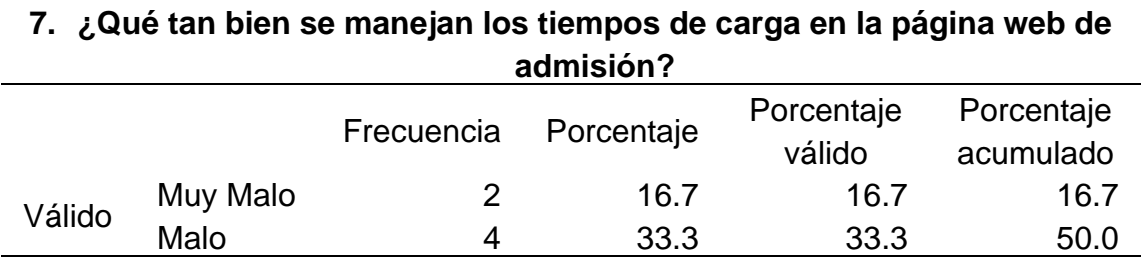

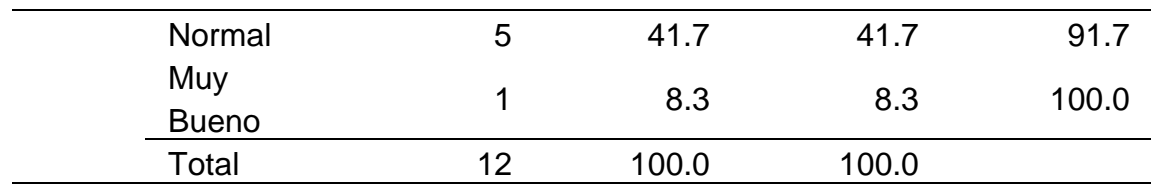

*Histograma de qué tan bien se manejan los tiempos de carga en la página web de* 

*admisión*

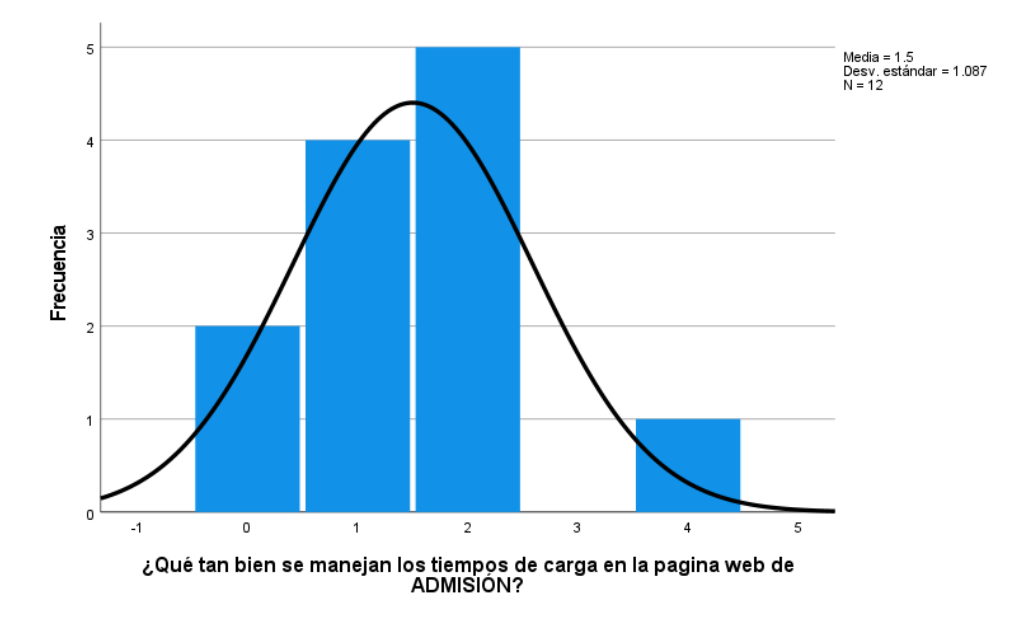

En la tabla 58 y la figura 43, se evidencia que del 100% de expertos que evaluaron la gestión del rendimiento en la página web de admisión de la UNHEVAL, el 41.7% calificó como "Normal", el 33.3% calificó como "Malo", el 16.7% calificó como "Muy Malo" y el 8.3% calificó como "Muy Bueno".

# **4.1.7. ESTADO INICIAL DE MESSAGING**

# **Tabla 59**

# *Datos estadísticos del pretest de Messaging*

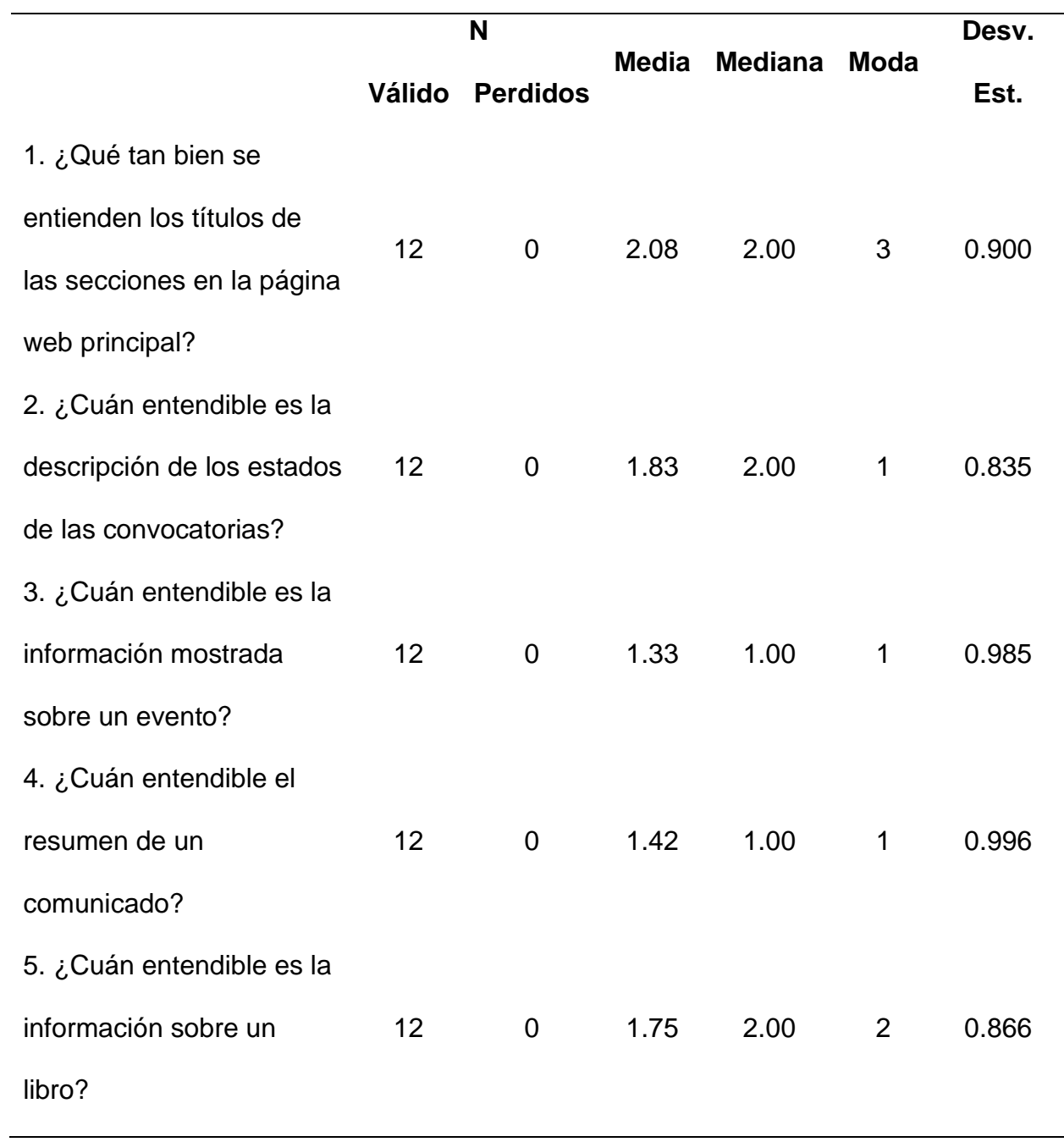

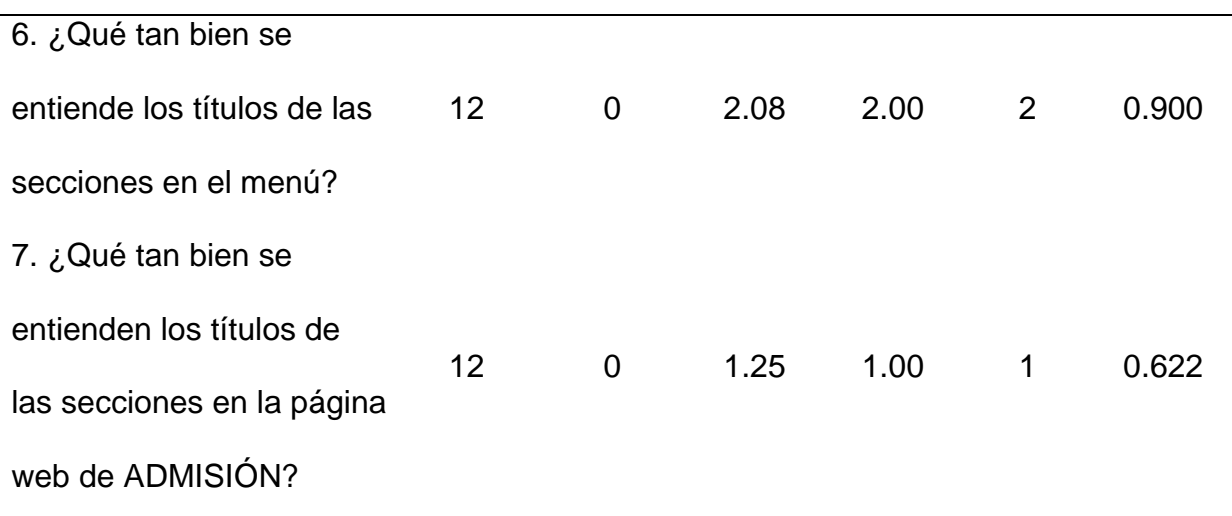

El promedio más bajo de la media es 1.25 que indica que la calidad de los textos es "Malo" en la página web de admisión debido a que no se entiende fácilmente o que confunden. La media más alta es 2.08, que indica que la calidad de los textos es "Normal" en la página principal y el INTRANET de alumnos.

La mediana que más se resalta es 2.00, lo que indica que la opinión equilibrada de los evaluadores es "Normal" sobre la calidad de los textos utilizados en las interfaces.

La moda que más se repite es 1, lo que indica que los evaluadores por lo general calificaron como "Malo" la calidad de los textos de las interfaces.

Ahora analizamos las preguntas de manera independiente:

#### **Tabla 60**

*Qué tan bien se entienden los títulos de las secciones en la página web principal*

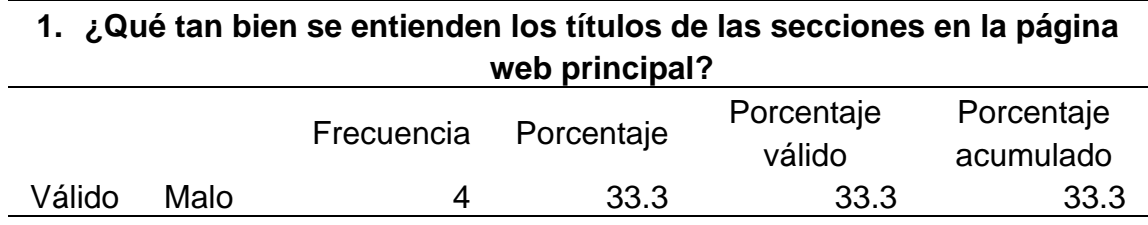

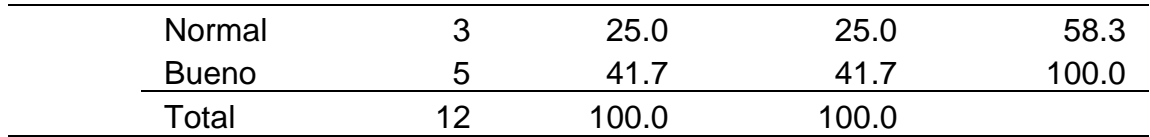

*Histograma de qué tan bien se entienden los títulos de las secciones en la página web* 

*principal*

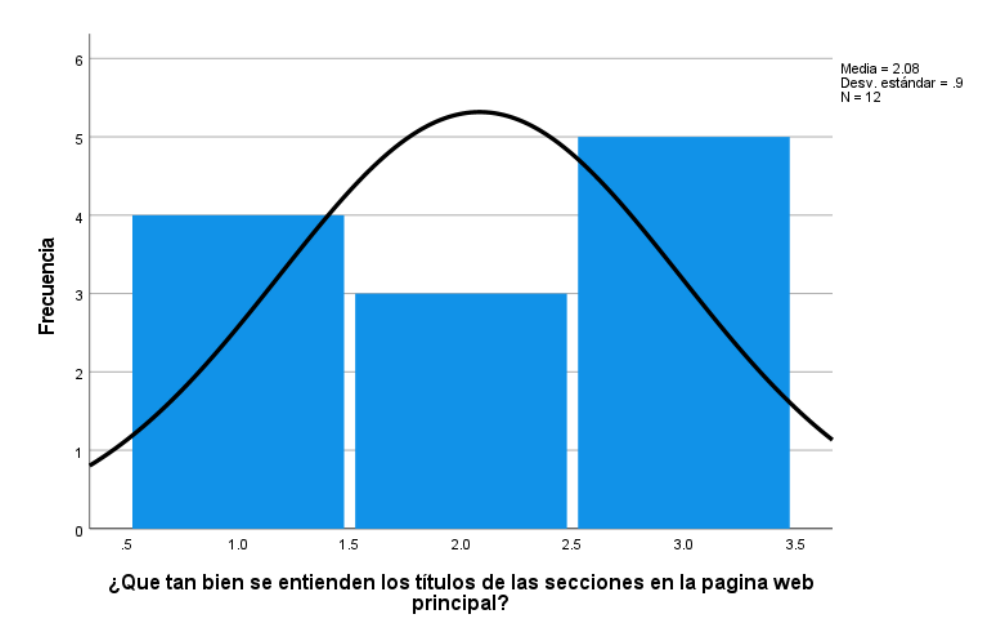

En la tabla 60 y la figura 44, se evidencia que del 100% de expertos que evaluaron la calidad de los textos en la página web principal de la UNHEVAL, el 41.7% calificó como "Bueno", el 33.3% calificó como "Malo" y el 25% calificó como "Normal".

#### **Tabla 61**

*Cuán entendible es la descripción de los estados de las convocatorias*

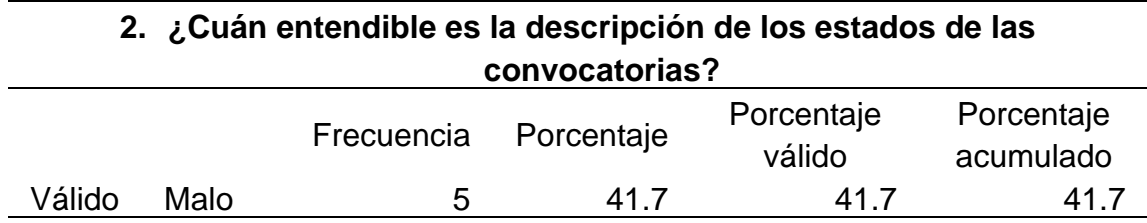

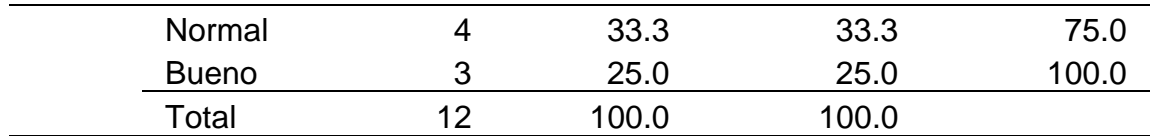

*Histograma de cuán entendible es la descripción de los estados de las convocatorias*

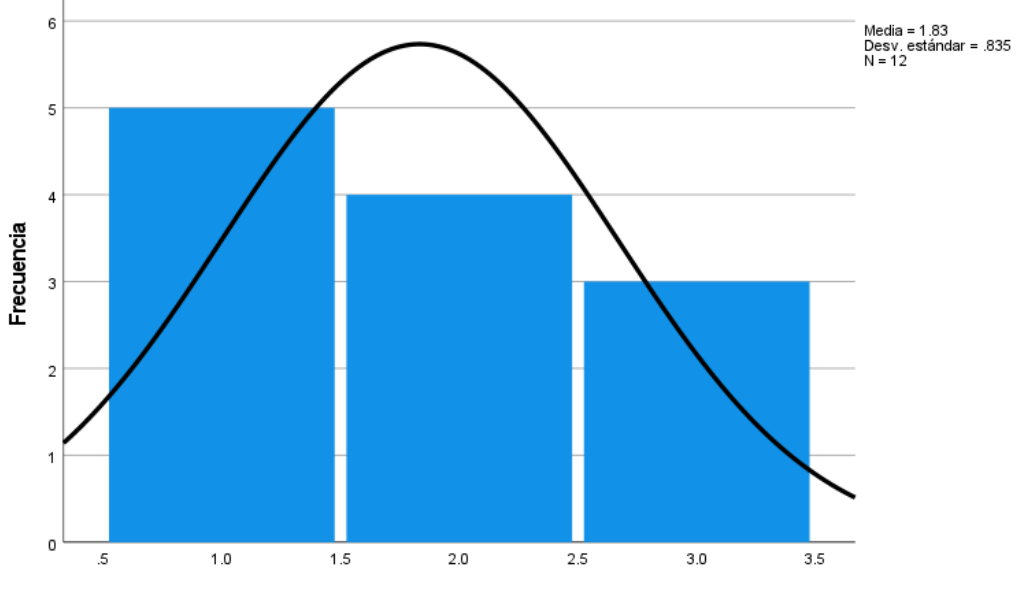

¿Cuán entendible es la descripción de los estados de las convocatorias?

En la tabla 61 y la figura 45, se evidencia que del 100% de expertos que evaluaron la calidad de los textos en la plataforma de convocatorias de la UNHEVAL, el 41.7% calificó como "Malo", el 33.3% calificó como "Normal" y el 25% calificó como "Bueno".

#### **Tabla 62**

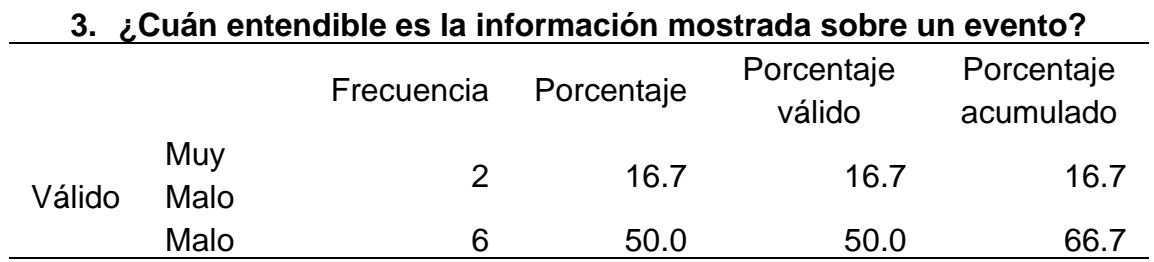

*Cuán entendible es la información mostrada sobre un evento*

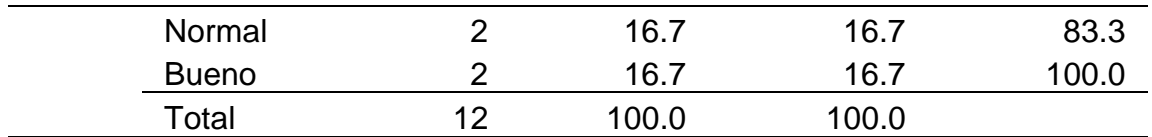

*Histograma de cuán entendible es la información mostrada sobre un evento*

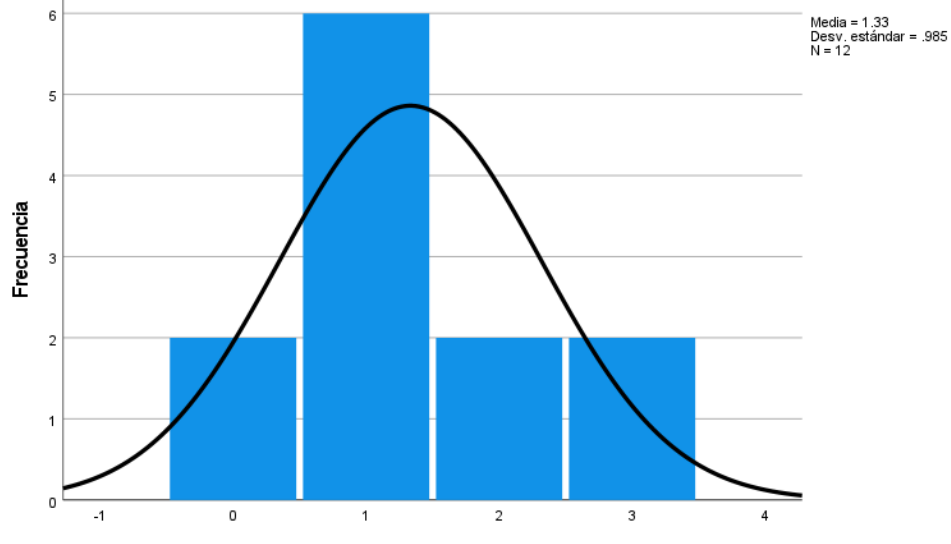

¿Cuán entendible es la información mostrada sobre un evento?

En la tabla 62 y la figura 46, se evidencia que del 100% de expertos que evaluaron la calidad de los textos en la sección de eventos de la página web principal de la UNHEVAL, el 50% calificó como "Malo", el 16.7% calificó como "Muy Malo", otro 16.7% calificó como "Normal" y el 16.7% restante calificó como "Bueno".

#### **Tabla 63**

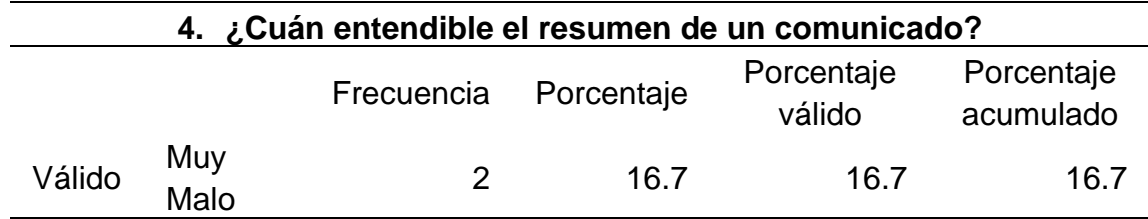

*Cuán entendible el resumen de un comunicado*

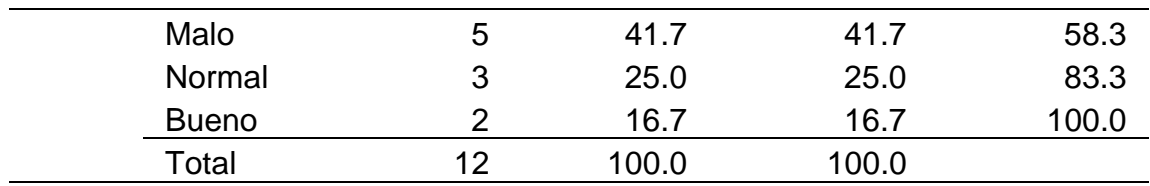

*Histograma de cuán entendible el resumen de un comunicado*

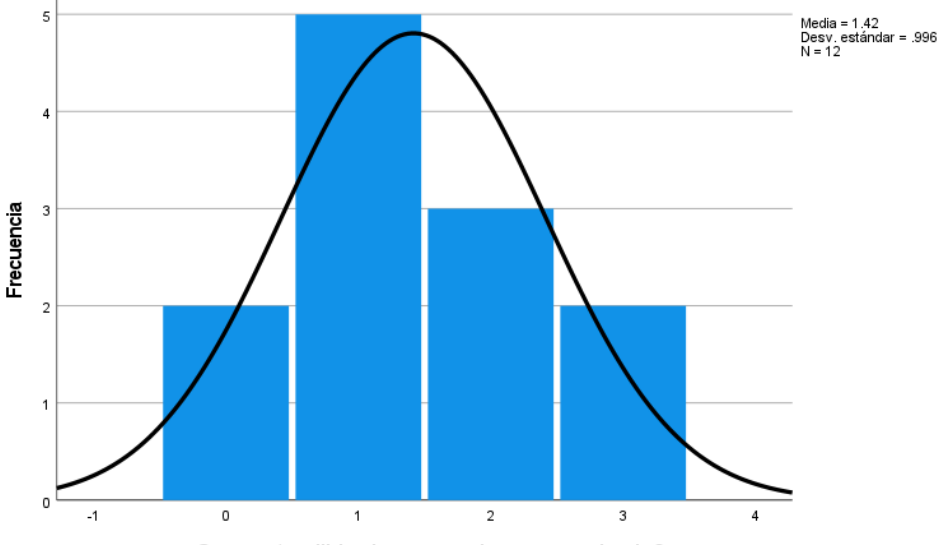

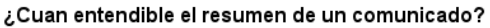

En la tabla 63 y la figura 47, se evidencia que del 100% de expertos que evaluaron la calidad de los textos en la sección de comunicados de la página web principal de la UNHEVAL, el 41.7% calificó como "Malo", el 16.7% calificó como "Muy Malo", otro 16.7% calificó como "Normal" y el 16.7% restante calificó como "Bueno".

## **Tabla 64**

*Cuán entendible es la información sobre un libro*

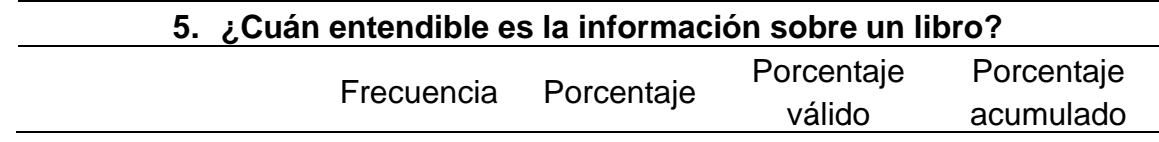

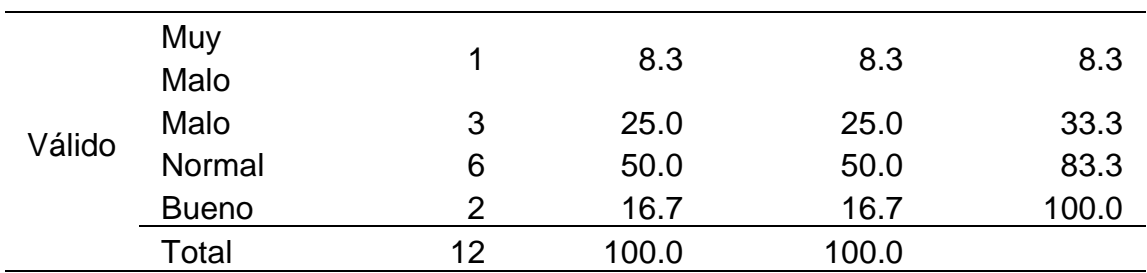

*Histograma de cuán entendible es la información sobre un libro*

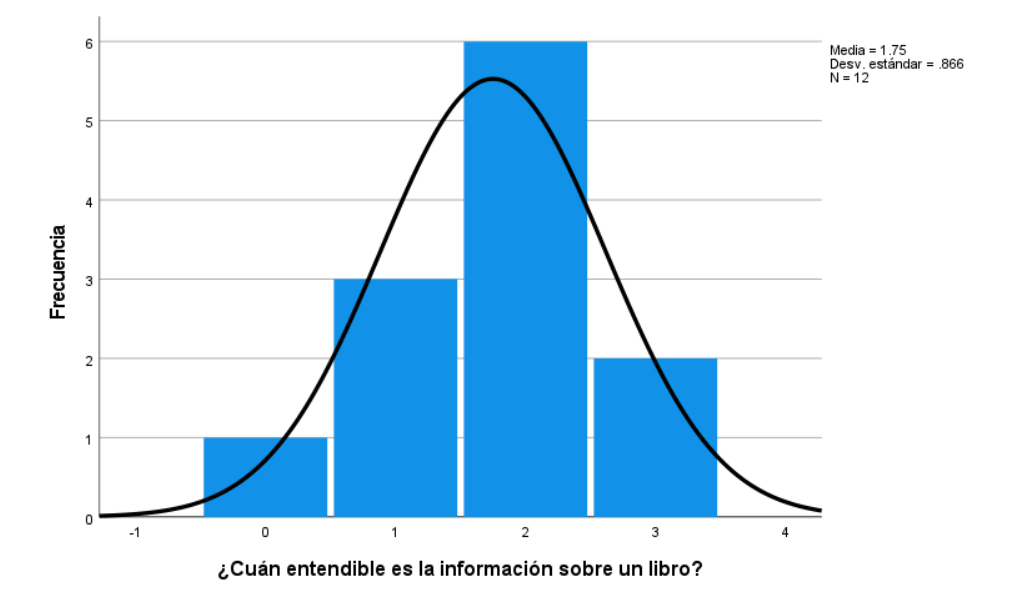

En la tabla 64 y la figura 48, se evidencia que del 100% de expertos que evaluaron la calidad de los textos en plataforma de la biblioteca central de la UNHEVAL, el 50% calificó como "Normal", el 25% calificó como "Malo", el 16.7% calificó como "Bueno" y el 8.3% restante calificó como "Muy Malo".

#### **Tabla 65**

*Qué tan bien se entiende los títulos de las secciones en el menú*

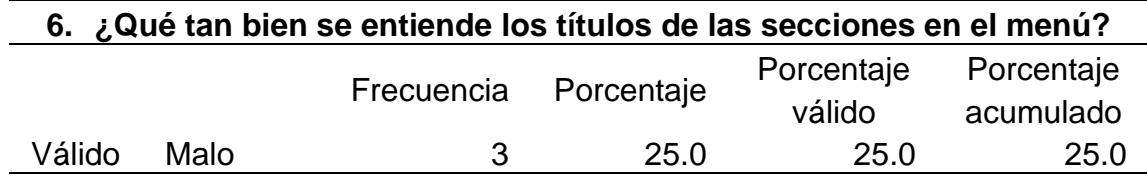

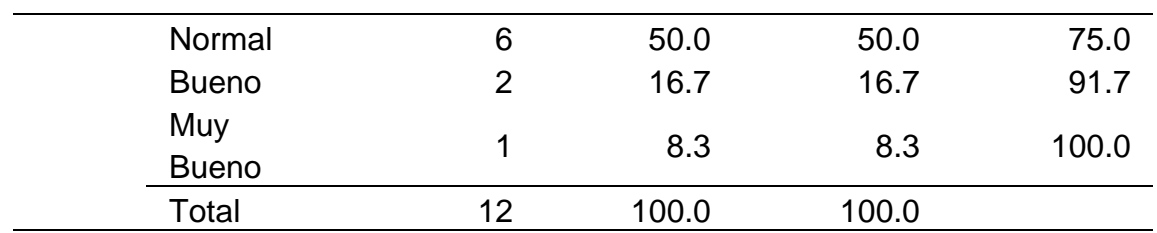

*Histograma de qué tan bien se entiende los títulos de las secciones en el menú*

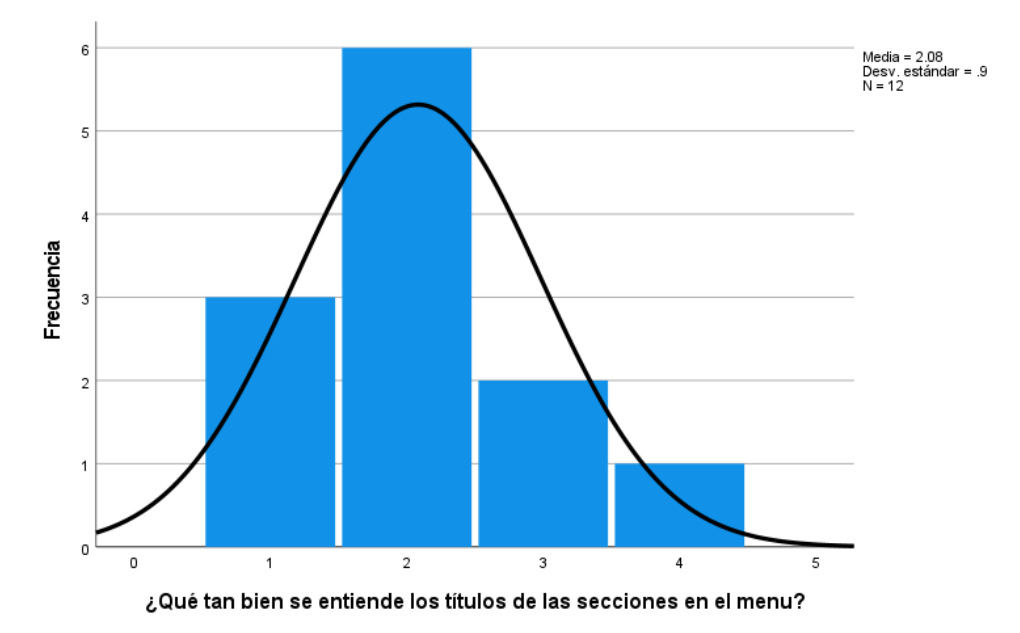

En la tabla 65 y la figura 49, se evidencia que del 100% de expertos que evaluaron la calidad de los textos en el INTRANET de alumnos de la UNHEVAL, el 50% calificó como "Normal", el 25% calificó como "Malo", el 16.7% calificó como "Bueno" y el 8.3% restante calificó como "Muy Bueno".

#### **Tabla 66**

*Qué tan bien se entienden los títulos de las secciones en la página web de admisión*

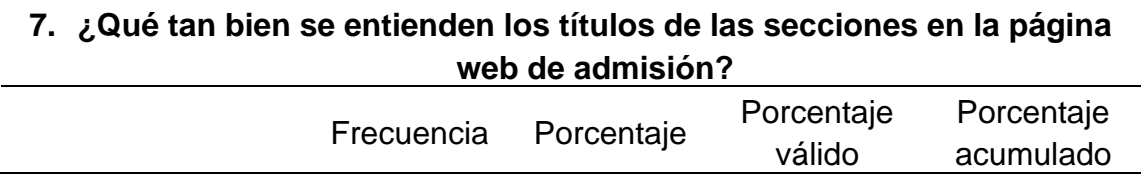

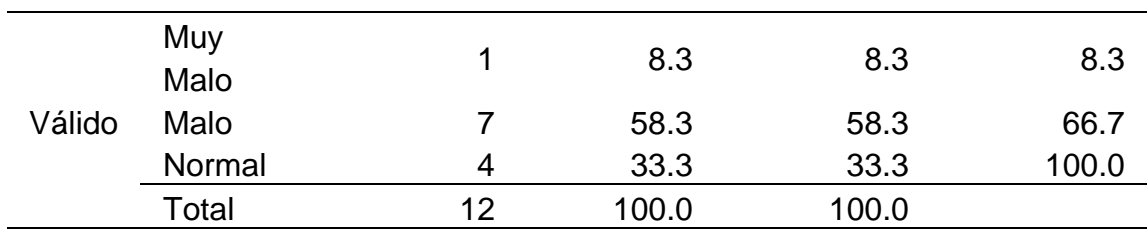

*Histograma de qué tan bien se entienden los títulos de las secciones en la página web* 

*de admisión*

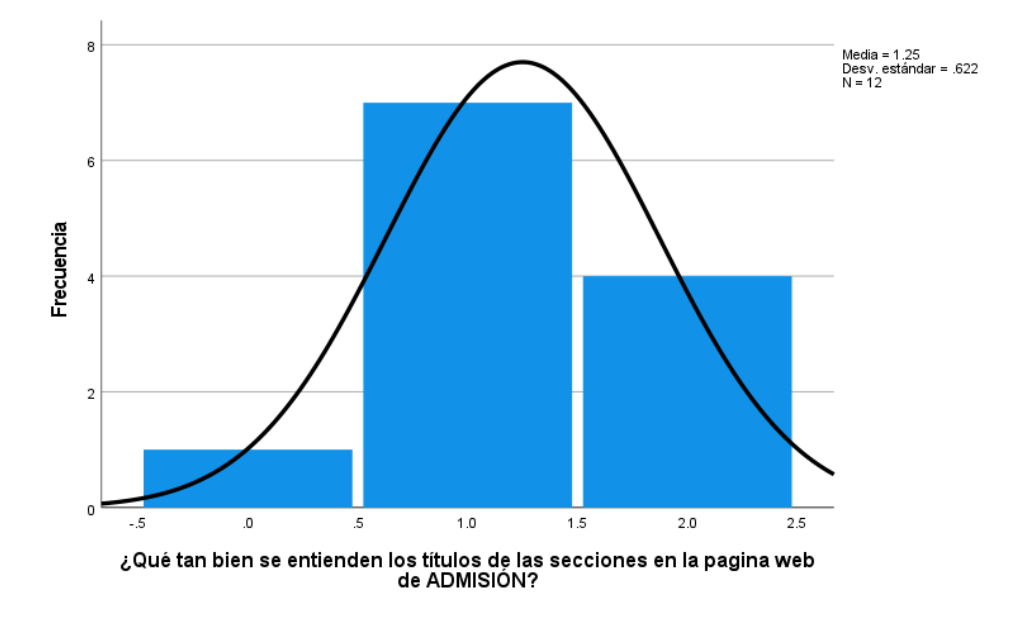

En la tabla 66 y la figura 50, se evidencia que del 100% de expertos que evaluaron la calidad de los textos en la página web de admisión de la UNHEVAL, el 58.3% calificó como "Malo", el 33.3% calificó como "Normal" y el 8.3% restante calificó como "Muy Malo".
## **4.1.8. RESUMEN**

La puntuación promedio alcanzada por cada ingrediente de la usabilidad en el pretest, se resume en la siguiente tabla:

## **Tabla 67**

*Resumen de media de puntuaciones del pretest de los 7 ingredientes de usabilidad*

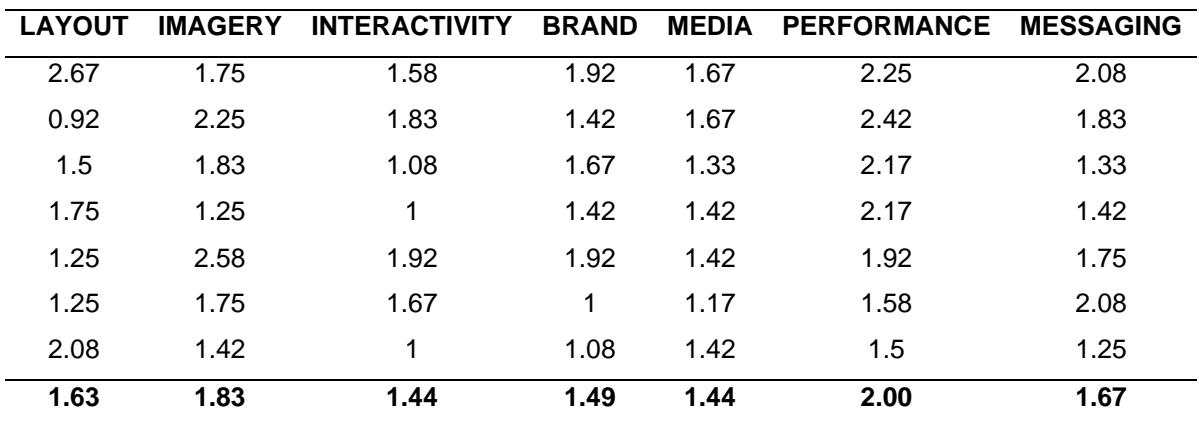

### **Figura 51**

*Semaforización de media de puntuaciones del pretest de los 7 ingredientes de usabilidad*

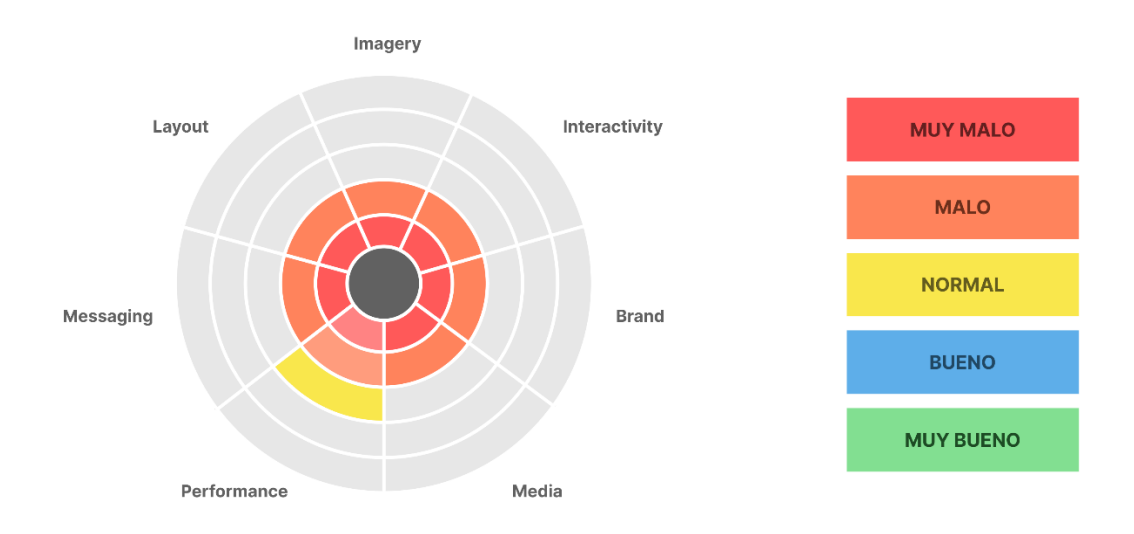

Como se evidencia en la tabla 67 y la figura 51, el Layout consiguió tener una puntuación media de 1.63 o valoración "Malo", Imagery consiguió tener una

puntuación media de 1.83 o valoración "Malo", Interactivity consiguió tener una puntuación media de 1.44 o valoración "Malo", Brand consiguió tener una puntuación media de 1.49 o valoración "Malo", Media consiguió tener una puntuación media de 1.44 o valoración "Malo", Performance consiguió tener una puntuación media de 2.00 o valoración "Normal" y Messaging consiguió tener una puntuación media de 1.67 o valoración "Malo".

Esto indica que finalmente la puntuación media general en **usabilidad es de 1.64 o valoración de "Malo"**, de un rango de evaluación del 0 al 4.

### **4.2. DISEÑO DEL FRAMEWORK X**

Existen diversas metodologías y procedimientos para abordar un proceso de diseño de interfaces. Por lo general, se usan metodologías agiles de desarrollo de productos digitales como Design Thinking; pero al ser estas de propósito general, muchas veces hay que adaptarlos e incluir herramientas y pasos más específicos al producto que queremos conseguir.

Es por esto que decidimos incluir en nuestro estudio las metodologías y herramientas que mejor nos han funcionado en el desarrollo de interfaces. Cada una de estas ha sido validada independientemente por sus respectivos creadores y empresas que los utilizan.

Todas estas metodologías, bibliotecas, convenciones y mejores prácticas, en conjunto, lo denominamos Framework X.

#### **4.2.1. ARQUITECTURA**

El Framework X es una combinación elegante de 3 estructuras fundamentales en el desarrollo de productos digitales: Ciclo Cascada de desarrollo de Software, Design Thinking y Siete Ingredientes de Interfaces Altamente Usables. La convergencia de estas metodologías da como resultado una metodología ágil orientado a la construcción de interfaces altamente usables.

A continuación, se muestra la arquitectura final del Framework X.

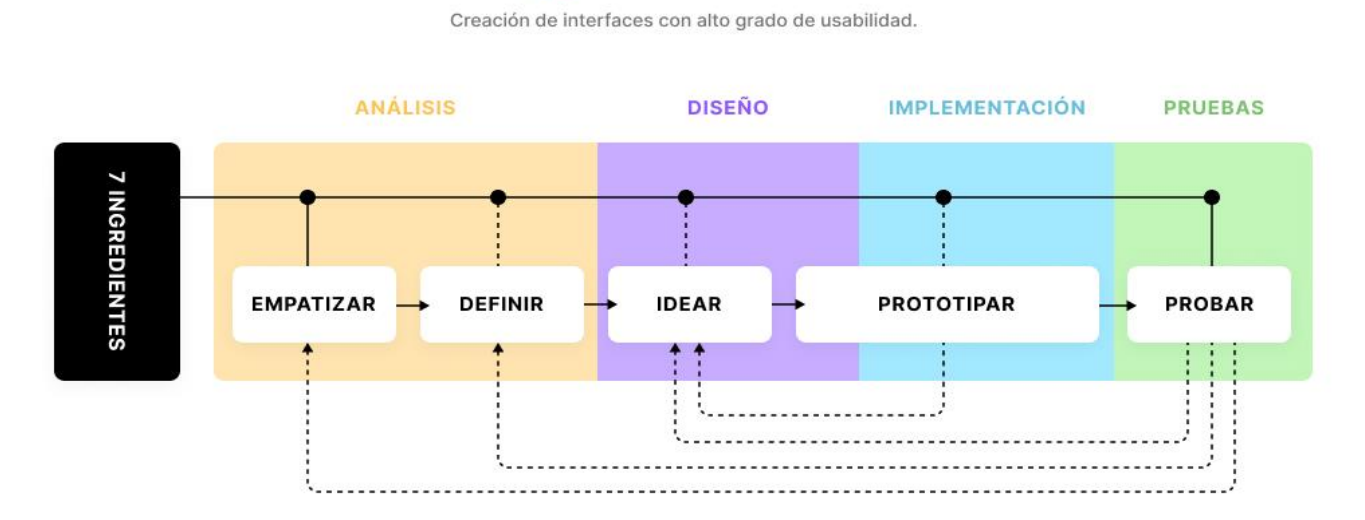

**Framework X** 

*Ilustración 5: Arquitectura del Framework X*

- **Ciclo Cascada de Desarrollo de Software:** Define las etapas generales en el proyecto: Análisis, Diseño, Implementación y Pruebas. El cual da una mejor orientación sobre el tipo de conceptos y herramientas que se van a utilizar en cada proceso independiente. Esto también ayuda a los desarrolladores/programadores con experiencia involucrados en el proyecto, ya que es la estructura más utilizada por este tipo de profesionales.
- **Design Thinking:** Define el componente ágil del desarrollo, con sus etapas: Empatizar, Definir, Idear, Prototipar y Probar. Cada una de estas etapas va de forma secuencial y también puede volver a otra etapa anterior sin necesidad de terminar todo el ciclo, con el objetivo de que cada etapa pueda cumplir las expectativas antes de pasar a

Cada etapa de esta metodología va definir los conceptos y herramientas específicas que usaremos.

• **Siete Ingredientes de Interfaces Altamente Usables:** Define los parámetros de medición de la usabilidad de las interfaces, por términos prácticos también nos referiremos a este simplemente como "7 ingredientes". Durante todo el proceso se va aplicar en dos ocasiones: Al iniciar el proyecto y al final, en la etapa de probar. Así, al finalizar el proyecto tendremos una medición cuantitativa sobre los avances en usabilidad alcanzados.

Por tanto, para interpretar correctamente la Arquitectura del Framework X, debemos abordarlo de la siguiente manera:

- **Proyecto:** Es la idea general sobre el que se aplicará en las etapas del Framework. Por ejemplo: Rediseño del Intranet de Alumnos.
- **Etapas:** Análisis, Diseño, Implementación y Pruebas.
- **Subetapas:** Empatizar, Definir, Idear, Prototipar y Probar.
- **Medición:** 7 Ingredientes.

# **4.2.2. CONTENIDO**

A partir de las subetapas del Framework X, se determinan los diversos contenidos que tienen cada subetapa, estos contenidos se van a denominar **Guía**. Cada Guía contiene conceptos, herramientas, retos y preguntas de evaluación que van a asegurar que cada concepto se aborde, aprenda y desarrolle de forma adecuada.

La estructura de contenidos es de la siguiente forma:

# **Tabla 68**

*Estructura de contenidos del Framework X*

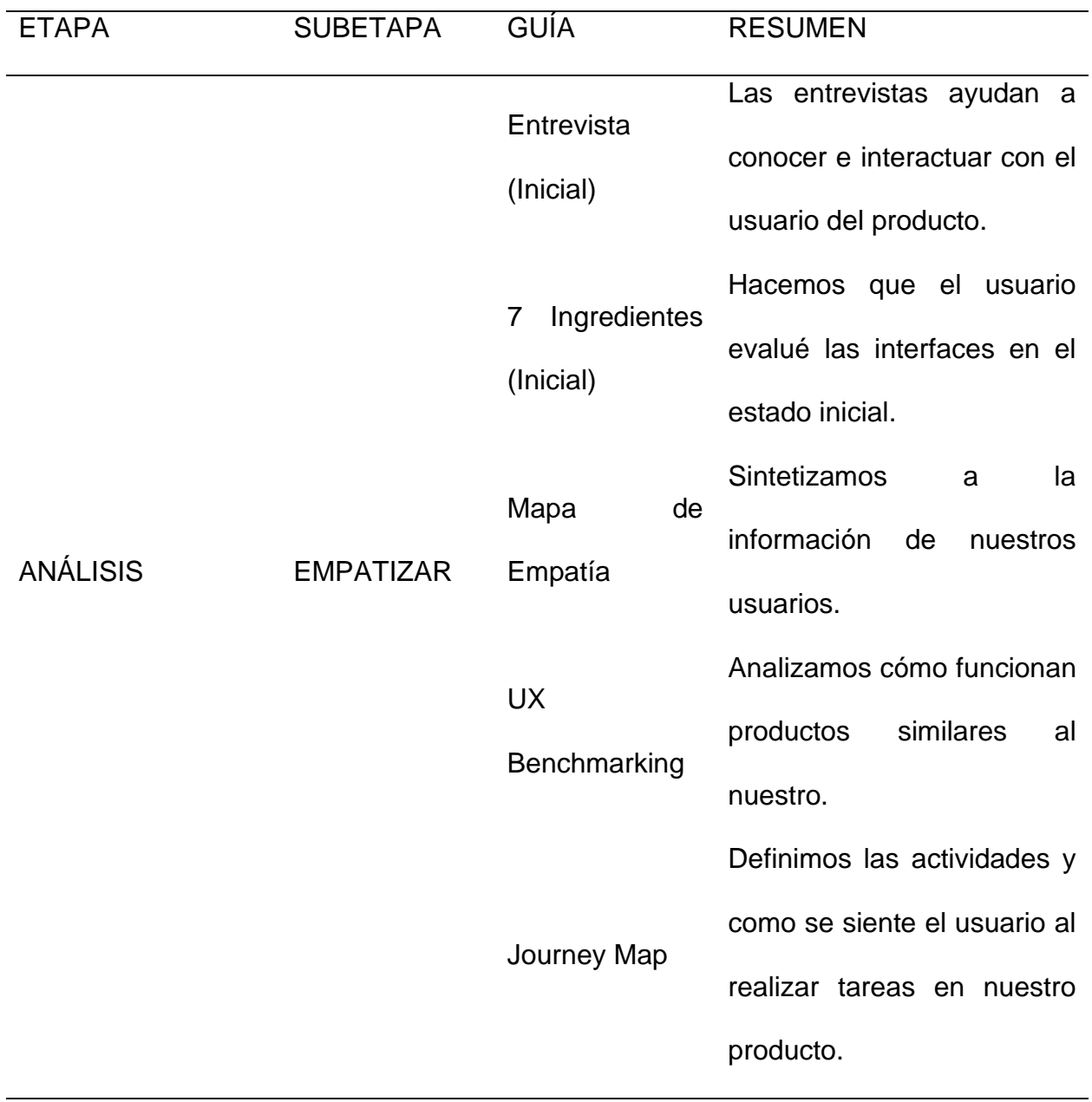

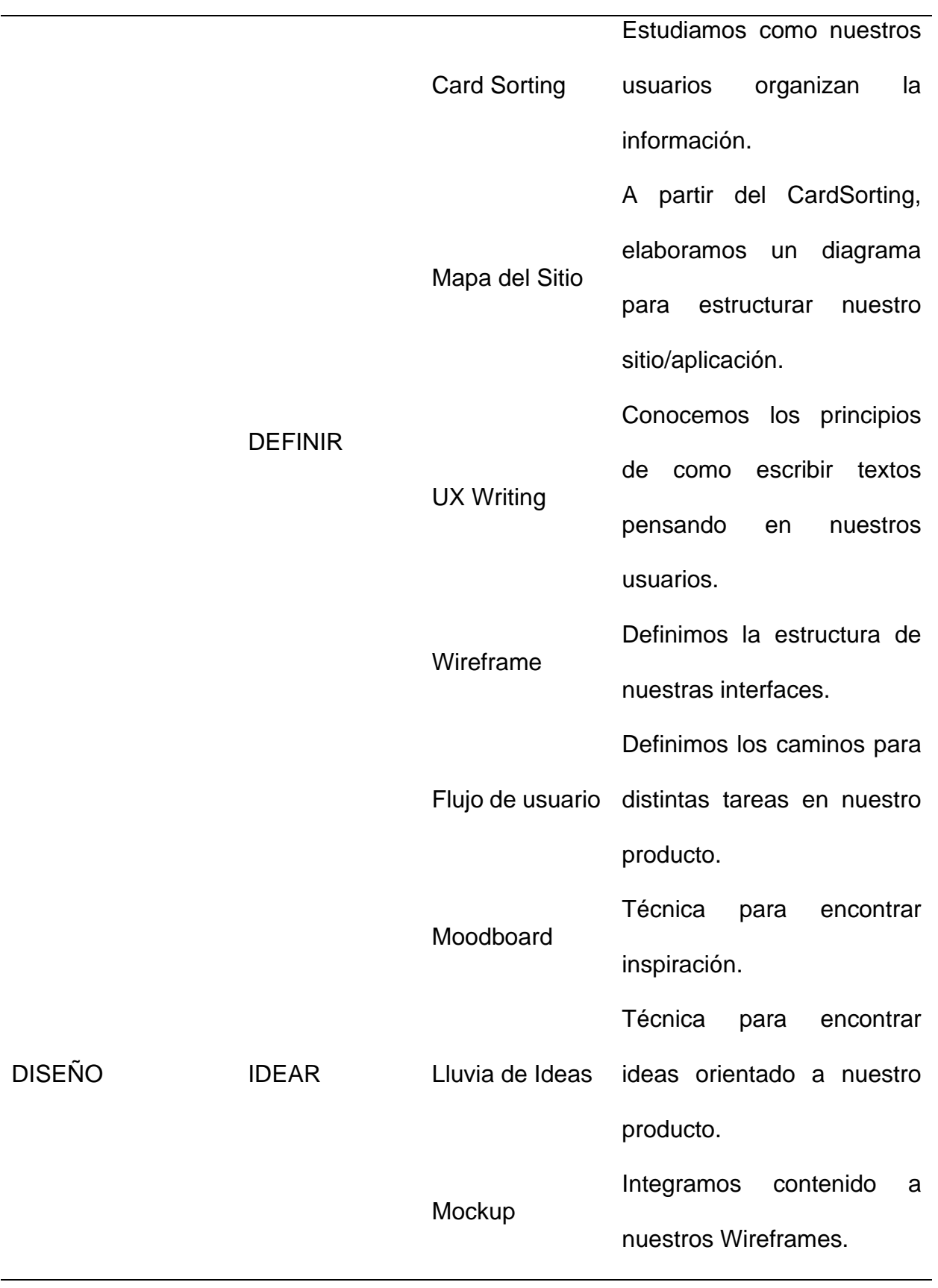

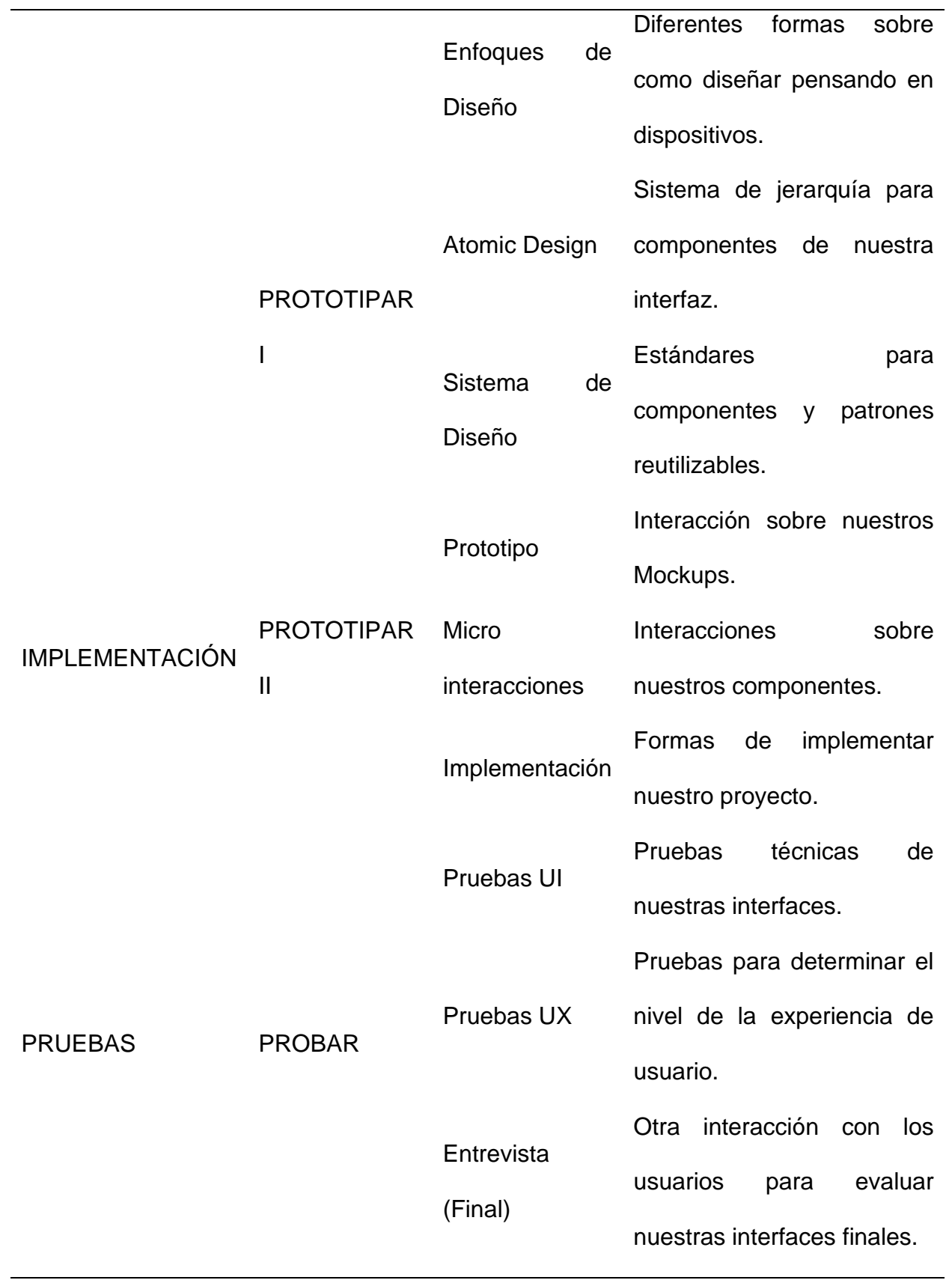

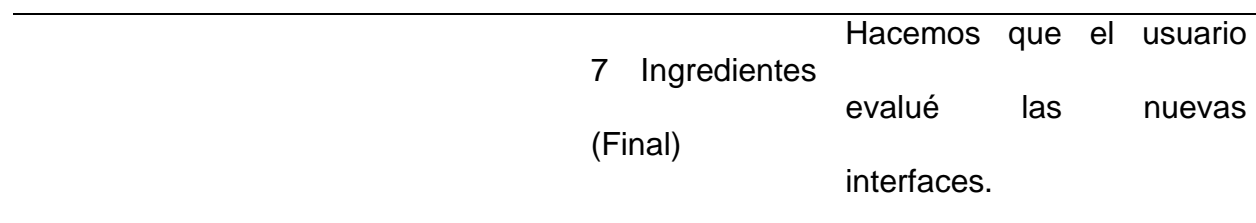

### **4.2.3. GUIA INTERACTIVA**

El Framework X como estructura conceptual es bastante entendible y secuencial, pero es posible que para algunas personas pueda parecer abrumador por la cantidad de conceptos que hay que abordar y la forma correcta de usar la estructura. Es por ese motivo y para proporcionar una experiencia más interactiva, que elaboramos una aplicación web en línea capaz de expresar la metodología ágil y los contenidos de forma dinámica. Esta aplicación la denominamos **Guía Interactiva** del Framework X.

Este proyecto se desarrolló de la siguiente forma:

# **4.2.3.1. ANÁLISIS**

El análisis ya estuvo establecido implícitamente en las secciones anteriores: Arquitectura y Contenido del framework X. Por lo que empezamos por establecer nuestros **Wireframes**.

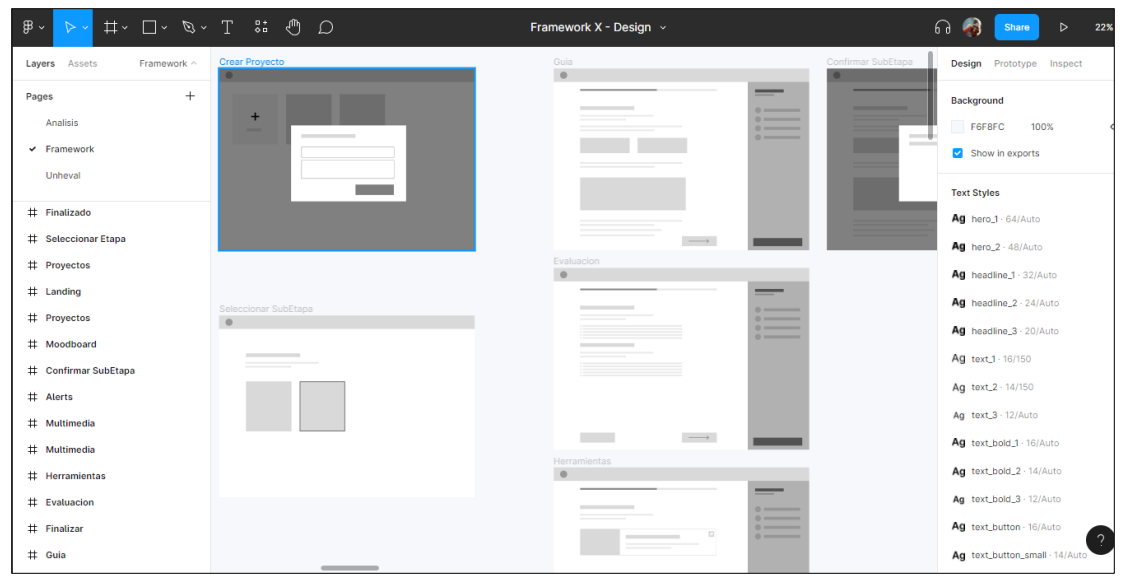

*Ilustración 6: Wireframes de la Guía Interactiva del Framework X en la aplicación Figma.*

# **4.2.3.2. DISEÑO**

Para idear el diseño de nuestras interfaces utilizamos un Moodboard (tablero) digital en la aplicación Figma, en el que recolectamos propuestas para el contenido que tendrían las interfaces.

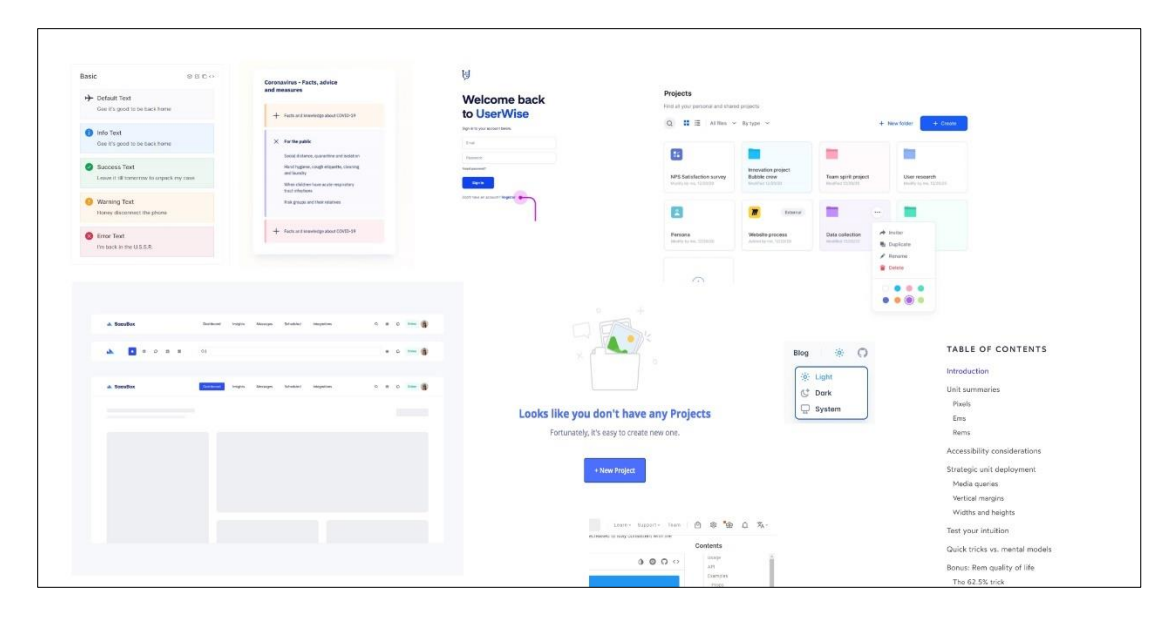

*Ilustración 7: Moodboard para la Guía Interactiva del Framework X.*

Posteriormente con el contenido del Moodboard y con los Wireframes, se pudo construir los Mockups, utilizando la misma aplicación, Figma.

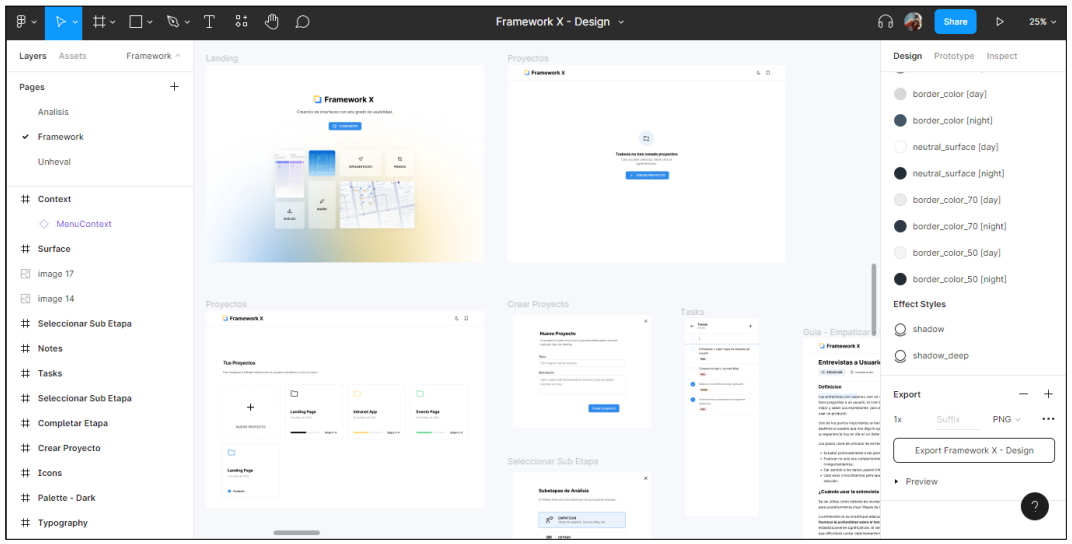

*Ilustración 8: Mockups de la Guía Interactiva del Framework X en la aplicación Figma.*

### **4.2.3.3. IMPLEMENTACIÓN**

Se agregaron interacciones básicas sobre el Mockup. Al aprobarse el diseño final, se procedió a su construcción por el tipo de implementación: **Implementación por codificación o programación**.

En este proceso se utilizaron tecnologías bases de la web: HTML, CSS y JavaScript, potenciadas de tecnologías modernas como Sass y VueJS con Vercel. Toda esta codificación se realizó utilizando el editor de código Visual Studio Code de Microsoft.

Por otra parte, también utilizamos Git para el control de versiones del código y GitHub como repositorio en línea.

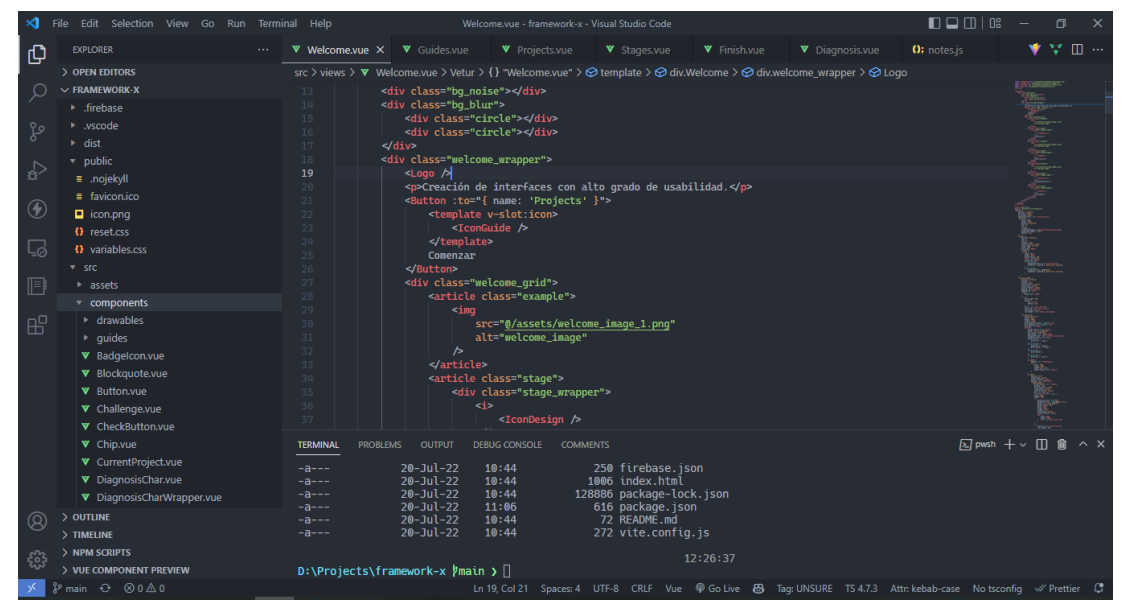

*Ilustración 9: Programación de la Guía Interactiva del Framework X sobre el editor de código Visual Studio Code.*

Una vez concluida la codificación, para el despliegue y funcionalidades adicionales de persistencia de datos, se utilizó Firebase. Así finalmente se desplego la primera versión de la Guía Interactiva en: [https://framework](https://framework-unheval.web.app/)[unheval.web.app](https://framework-unheval.web.app/)

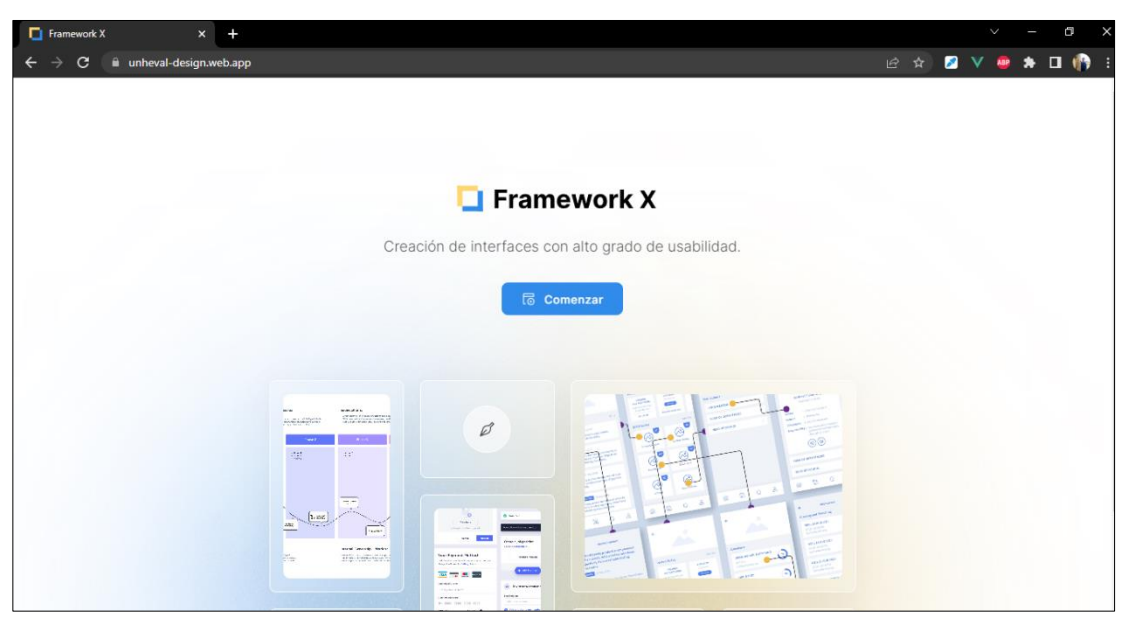

*Ilustración 10: Implementación de la Guía Interactiva del Framework X ejecutándose en el Navegador Chrome.*

## **4.3. APLICACIÓN DEL FRAMEWORK X**

Para mejorar las interfaces en las páginas web y aplicaciones de la Universidad Nacional Hermilio Valdizán, tuvimos que aplicar el Framework X siguiendo las etapas, subetapas, utilizando los conceptos y herramientas descritas en los capítulos anteriores.

## **4.3.1. ANÁLISIS**

Abordaremos la explicación de la aplicación del Framework X a partir del análisis hecho en el capítulo 4.1 de este estudio, donde se explica la situación inicial desde la que partió nuestro estudio.

#### **4.3.1.1. MAPA DEL SITIO**

A partir de un Card Sorting con los flujos principales de la entrevistas y encuestas, se pudo organizar mejor la arquitectura de la información de todas las interfaces seleccionadas, posteriormente este ejercicio se sintetizó en un **Mapa del Sitio (Sitemap)** utilizando la aplicación Miro.

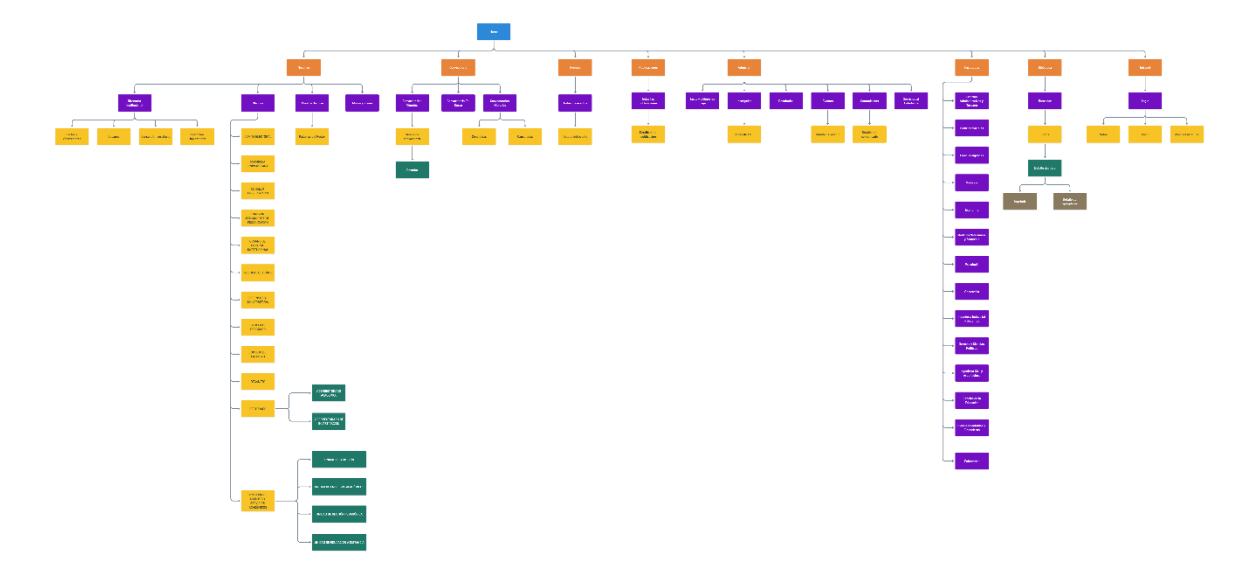

*Ilustración 11: Mapa del sitio de las interfaces y flujos de nuestro estudio.*

## **4.3.1.2. WIREFRAMES**

Luego de identificar y organizar las rutas principales de nuestras interfaces, diseñamos la estructura de nuestra solución, nuestros Wireframes.

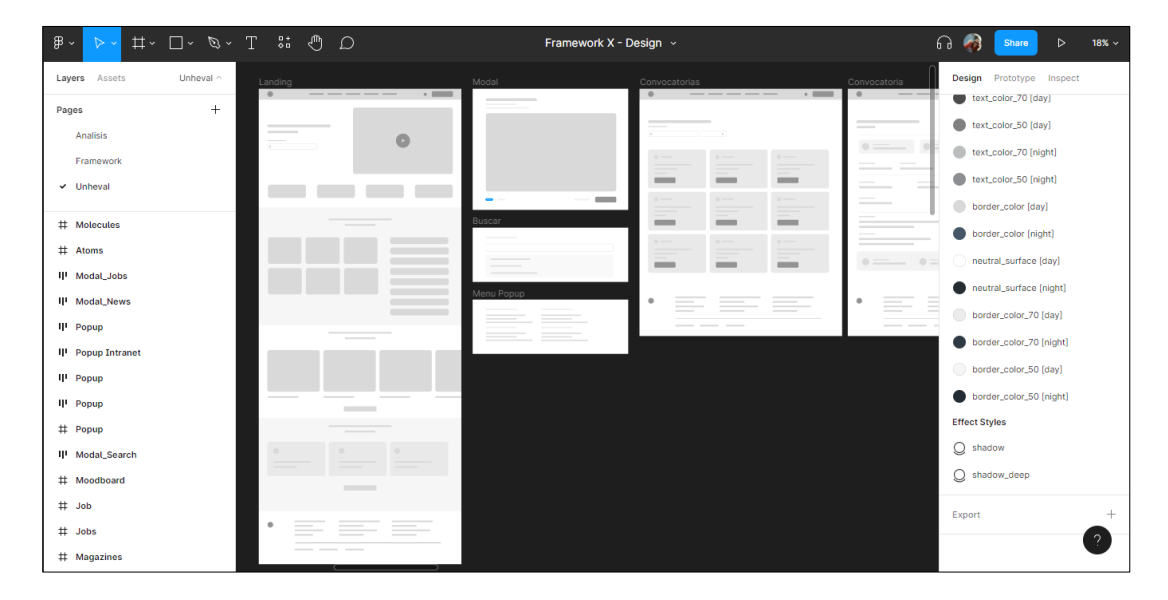

*Ilustración 12: Wireframes de las interfaces en la aplicación Figma*

# **4.3.1.3. FLUJO DE USUARIOS**

De los flujos de tareas desarrolladas en las encuestas se eligieron siete más relevantes y se procedió a diseñarlos en la aplicación Miro.

1. Página principal: Es la página raíz para conocer a la universidad y usar

los diferentes servicios que ofrece.

2. Convocatorias: Los profesionales usan la página web de la UNHEVAL

para estar al tanto convocatorias en curso y resultados.

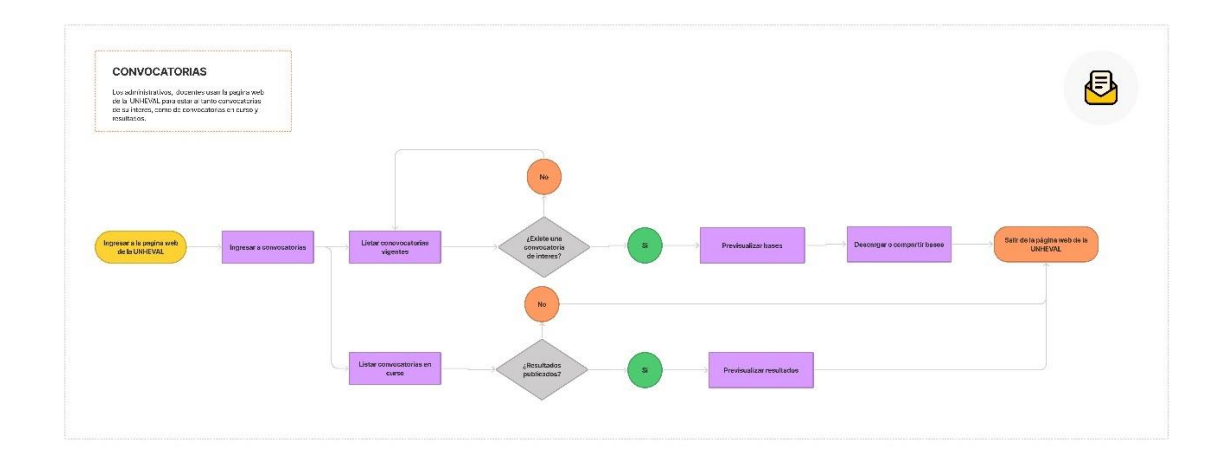

*Ilustración 13: Diagrama de flujo de convocatorias*

3. Eventos: Los docentes, estudiantes, administrativos y otras personas usan la página web de la UNHEVAL para revisar eventos que les brinden conocimientos nuevos y certificaciones.

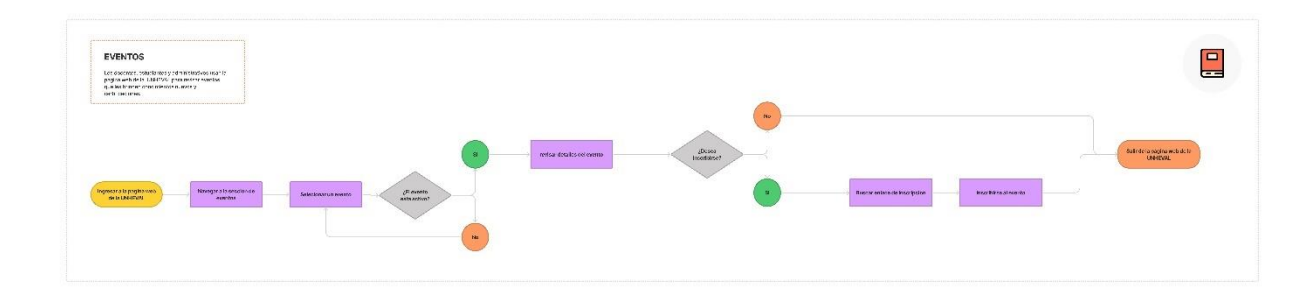

*Ilustración 14: Diagrama de flujo de eventos*

4. Comunicados: Los docentes, estudiantes y administrativos usan la página web de la UNHEVAL para estar al tanto de los comunicados de su interés, tales como resoluciones, reglamentos, cronogramas.

| COMUNICADOS<br>Los docentes, estudiantes y administrativos usan la<br>pagina web de la UNHEVAL para estar al tanto de<br>los comunicados de su interes, tales como<br>resoluciones, regiamentos, oranogramas.<br>CARL FOR AN AND AND REAL TIME TO CHARGE THE CONTRACT AND ALL AND AND ARRESTS FOR THE CARD FOR |                        |                        |                                |              |                                    | ⊏<br>$\sim$                                    |
|----------------------------------------------------------------------------------------------------|------------------------|------------------------|--------------------------------|--------------|------------------------------------|------------------------------------------------|
| Ingresor a la pagina web<br>Navogar a la soccion de<br>de la UNHEVAL<br>comunicados                                                                                                    | Buscar una publicación | Visualizar publicacion | No:<br>¿Eo mury<br>importante? | $\mathbf{S}$ | Descargar o compartir<br>documento | Sall: de la página wob de la<br><b>UNHEVAL</b> |

*Ilustración 15: Diagrama de flujo de comunicados*

5. Biblioteca: Los estudiantes y docentes usan la web para acceder libros y recursos de la biblioteca central de la UNHEVAL.

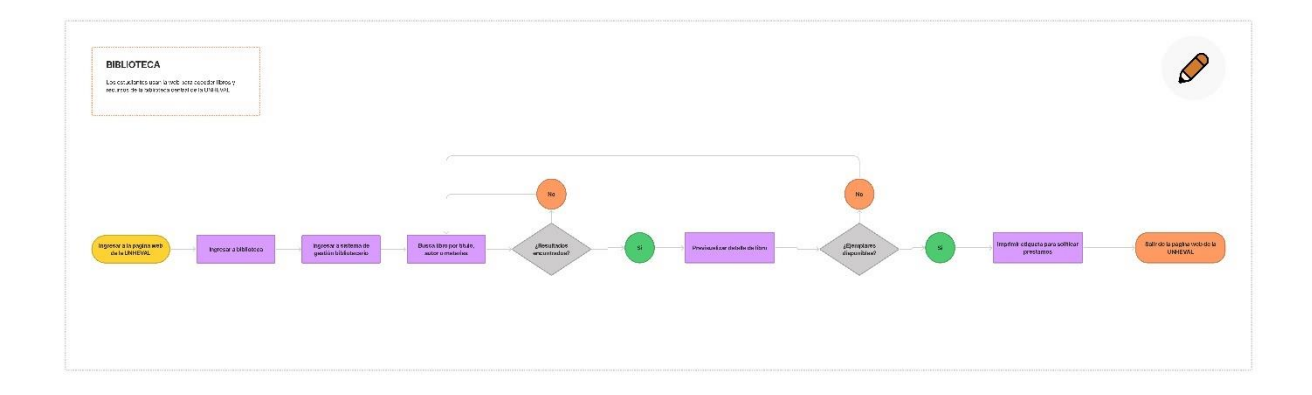

*Ilustración 16: Diagrama de flujo de la biblioteca*

6. Intranet: Los estudiantes usan la plataforma INTRANET para revisar las calificaciones de sus trabajos y exámenes de sus cursos matriculados.

| <b>NOTAS</b><br>Прививайно на святов российстви РКПРАМ Права<br>recover benefit between the same to the proce-<br>cuantered this subosingly substitu- |                                                    |                                 |                      |                    |                                                                 |                           | Δ                                    |
|----------------------------------------------------------------------------------------------------|----------------------------------------------------|---------------------------------|----------------------|--------------------|-----------------------------------------------------------------|---------------------------|--------------------------------------|
|                                                                                                    |                                                    |                                 |                      |                    |                                                                 |                           |                                      |
| <b>Ingress distributes</b><br>Ingresora la pagina web<br>deatherwa.<br><b>AUGHOS-</b>                                                                 | Acoudar consumption<br>contrapela.<br>sen vilider? | Abonder al modulo Natas.<br>-81 | Salarizianar Carnera | Sekerknur öde yara | <b>Broodsnar curso para</b><br>desployer detailers the teamphon | Sale du INTRANET ALLIMNOS | Balindala página excludato<br>UNIONE |
|                                                                                                    |                                                    | 1861                            |                      |                    |                                                                 |                           |                                      |

*Ilustración 17: Diagrama de flujo de notas en el intranet alumnos*

7. Admisión: Postulantes, docentes y administrativos usan la página web de admisión para estudiar carreras profesionales, maestrías y doctorados.

| CARD CONTRACTOR AND ARRESTS AND CONTRACTOR<br><b>ADMISIÓN</b><br>Los else mes y editiristan cos , con a cogina avé:<br>en PODERA TO para estudiar mesetinas y<br>constable.<br>The contract and the property of the property of the property and the contract of the property of the contract of |                                                                                                    |                                                                                                    | €<br>$\blacksquare$<br><b>Common</b>                                                                                        |
|----------------------------------------------------------------------------------------------------|----------------------------------------------------------------------------------------------------|----------------------------------------------------------------------------------------------------|----------------------------------------------------------------------------------------------------|
| Ingramme al appertude sin<br>Ingenier a begins his sade<br><b>INCONSTRIBUILDING</b><br><b>MENSTERNE</b><br><b><i>ADMISSION</i></b><br><b>FOS: UIACO</b>                                                                                                    | <b>Parriage discussions</b><br><b>Health</b><br>informatives solutions.<br><b>INMOVA</b><br><b>Quelcration</b><br>Relisa digacción<br><b>Informativos estes un</b><br>coclassro.<br><b>Hasten progressio</b><br>Progressiv<br>Information sequentio. | <b>SOUTH AT</b><br>M><br>Region involvedorum<br><b>Renticut of Purposer</b><br>cereba de paracoción<br>8165<br>CD <sub>max</sub><br>monitorer<br><b>MARKET</b><br>$\overline{\phantom{a}}$ | <b>Review confirmation our</b><br>Schrönkungsweit.<br>date de la página vista de la<br>POSTABADO<br><b>LEASUE!</b><br>come. |

*Ilustración 18: Diagrama de flujo de admisión*

# **4.3.2. DISEÑO**

## **4.3.2.1. MOODBOARD**

Para idear el diseño de nuestras interfaces utilizamos un Moodboard (tablero) digital en la aplicación Figma, en el que recolectamos propuestas para el contenido que tendrían las interfaces.

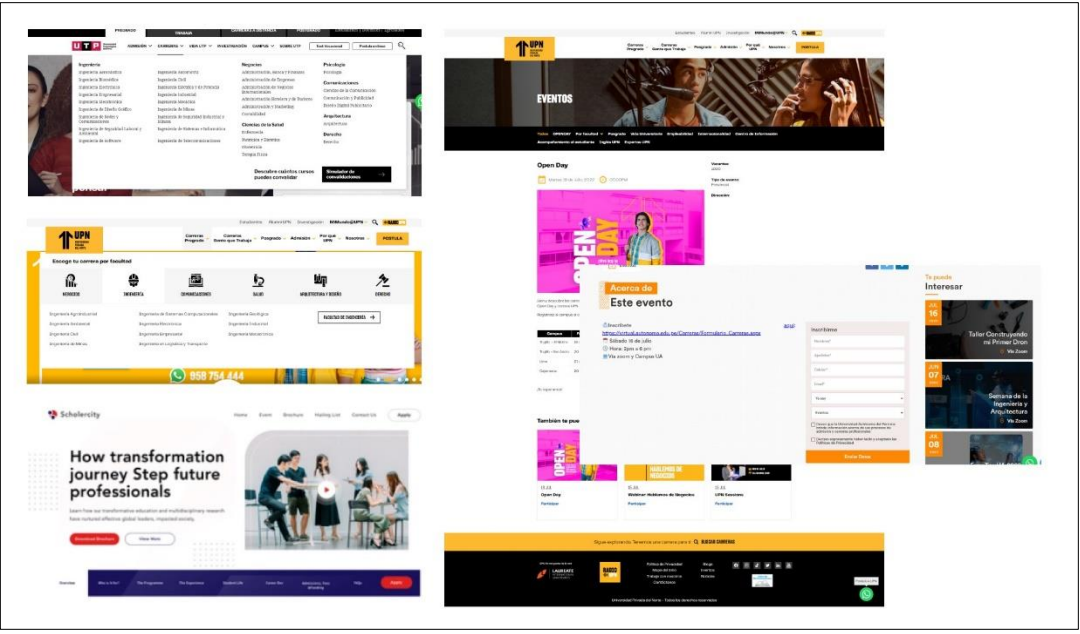

*Ilustración 19: Moodboard para el rediseño de las interfaces las páginas web y aplicaciones de la UNHEVAL*

# **4.3.2.2. MOCKUPS**

Posteriormente con el contenido del Moodboard y con los Wireframes, se

pudo construir los Mockups, utilizando la misma aplicación, Figma.

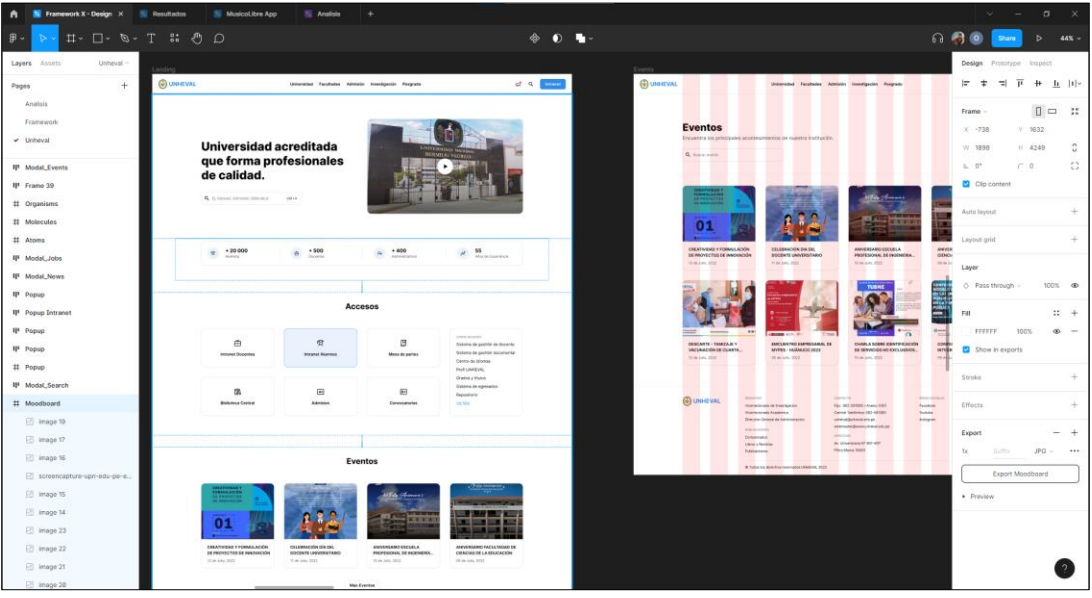

*Ilustración 20: Mockups del rediseño de las páginas y aplicaciones de la UNHEVAL en la aplicación Figma.*

# **4.3.2.3. ATOMIC DESIGN**

El Atomic Design o diseño atómico ayuda a organizar los elementos en componentes reutilizables para la fase de diseño de las interfaces, en nuestro estudio se organizaron estos elementos en Figma siguiendo la jerarquía de átomos, moléculas y organismos.

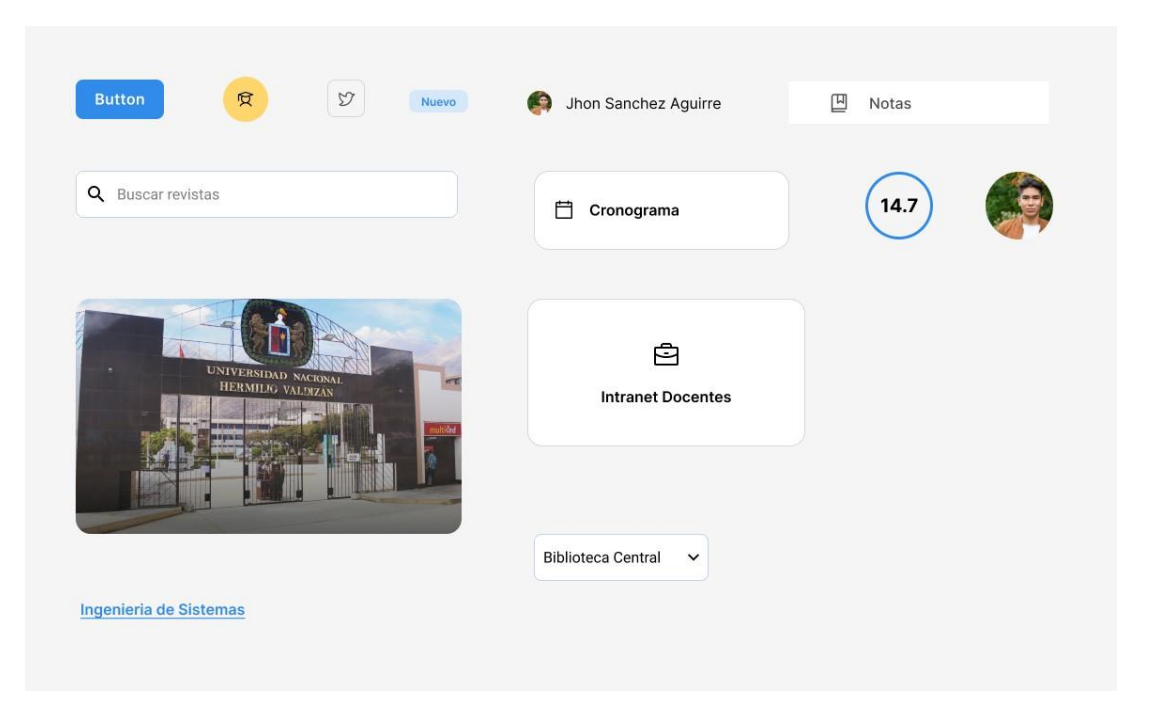

*Ilustración 21: Átomos de los componentes de las interfaces del rediseño de las páginas web y aplicaciones de la UNHEVAL*

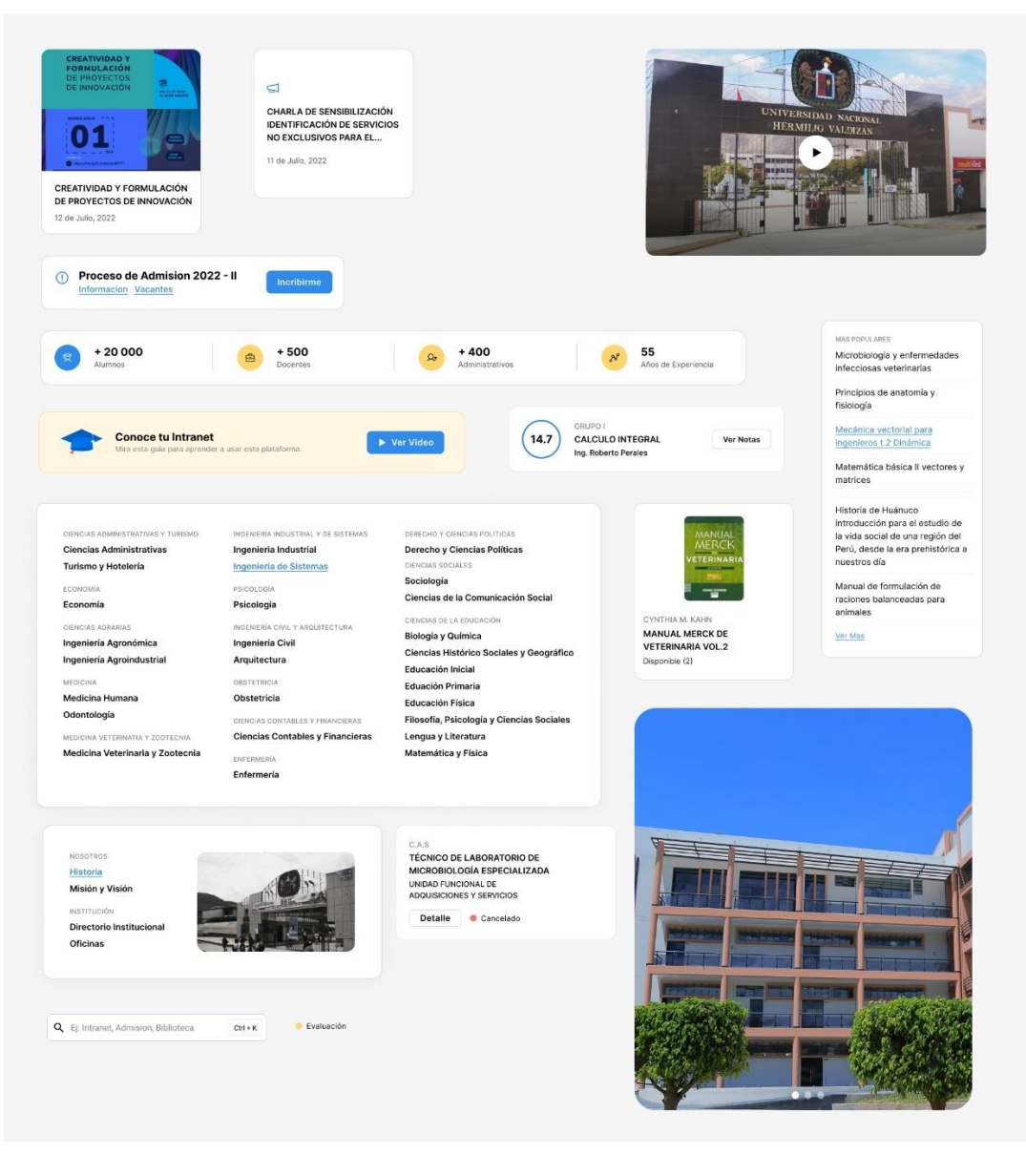

*Ilustración 22: Moléculas de los componentes de las interfaces del rediseño de las páginas web y aplicaciones de la UNHEVAL*

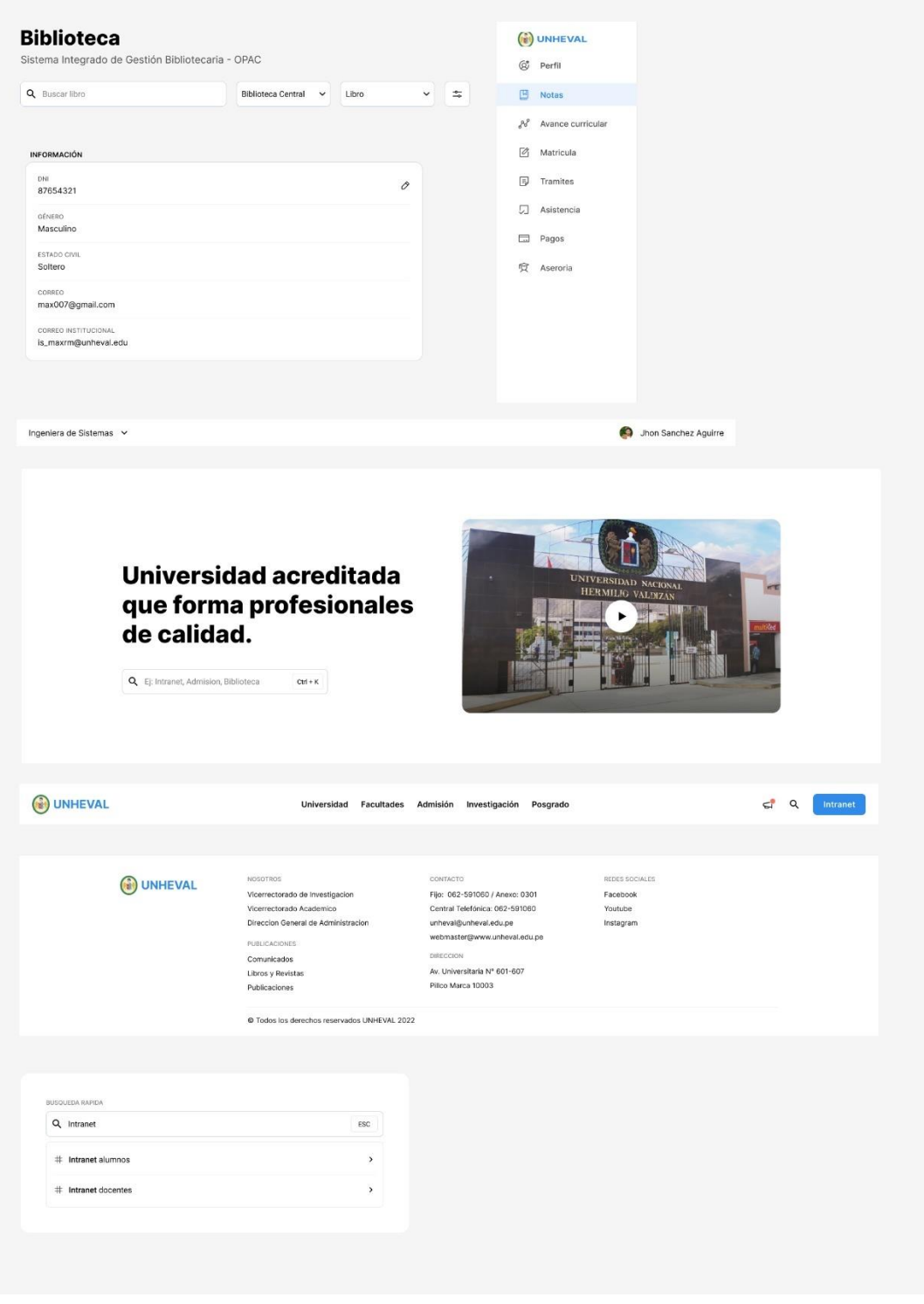

*Ilustración 23: Organismos de los componentes de las interfaces del rediseño de las páginas web y aplicaciones de la UNHEVAL*

### **4.3.2.4. DESIGN SYSTEM**

Design System, o por su traducción sistema de diseño, es el conjunto de especificaciones y estándares de los estilos globales que usaran nuestras páginas web y aplicaciones. Este proceso es muy importante puesto que ayuda a estandarizar los recursos de nuestras interfaces aportando una mejora considerable para el Brand (identidad de marca) de la usabilidad.

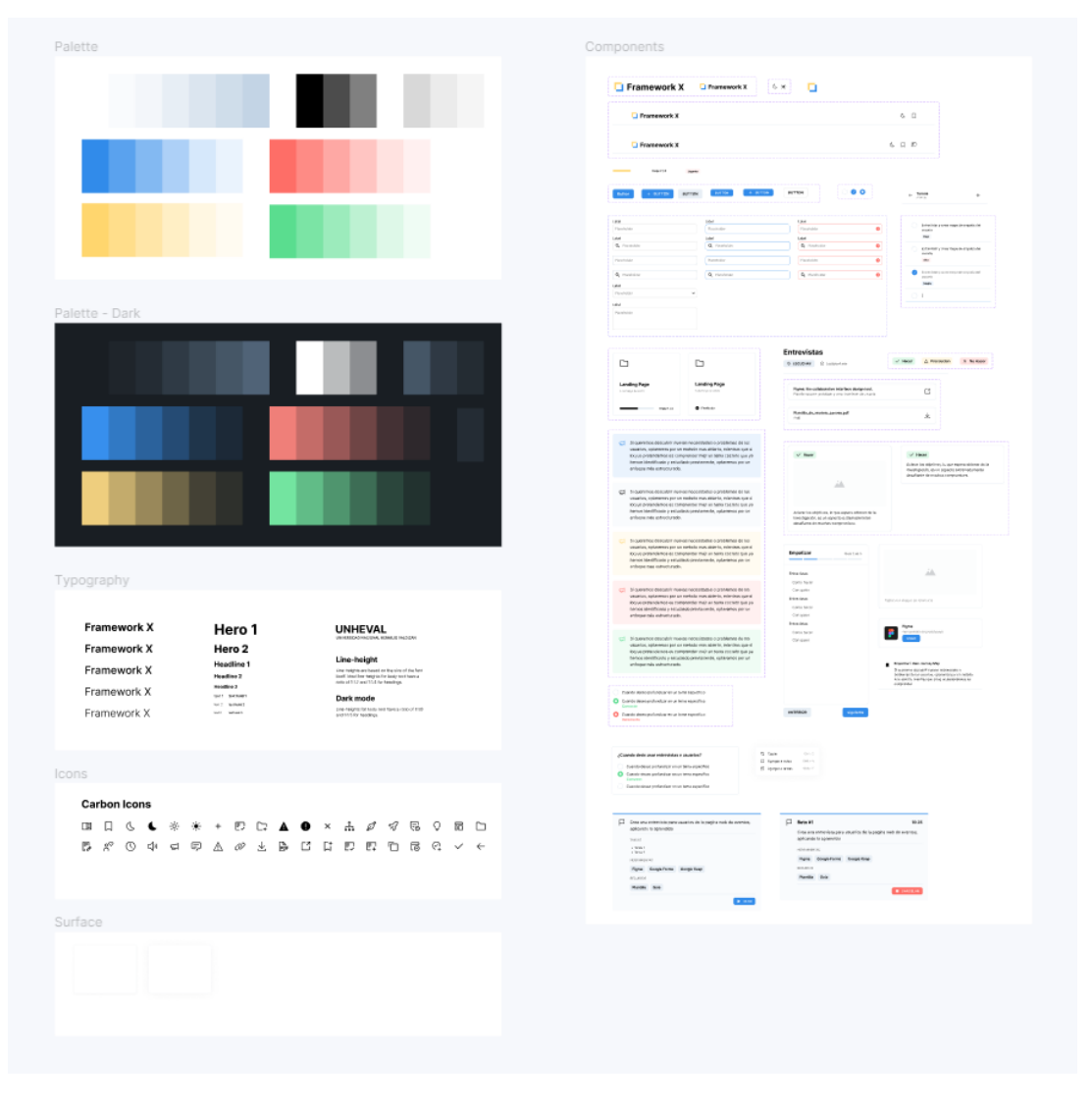

*Ilustración 24: Design System para el rediseño de las interfaces de las páginas web y aplicaciones de la UNHEVAL*

### **4.3.3. IMPLEMENTACIÓN**

### **4.3.3.1. PROTOTIPO**

A partir de los mockups diseñados, se implementaron interacciones sobre las diferentes vistas, teniendo en cuenta los flujos de usuarios para que todas estas interfaces ahora puedan ser probadas en conjunto.

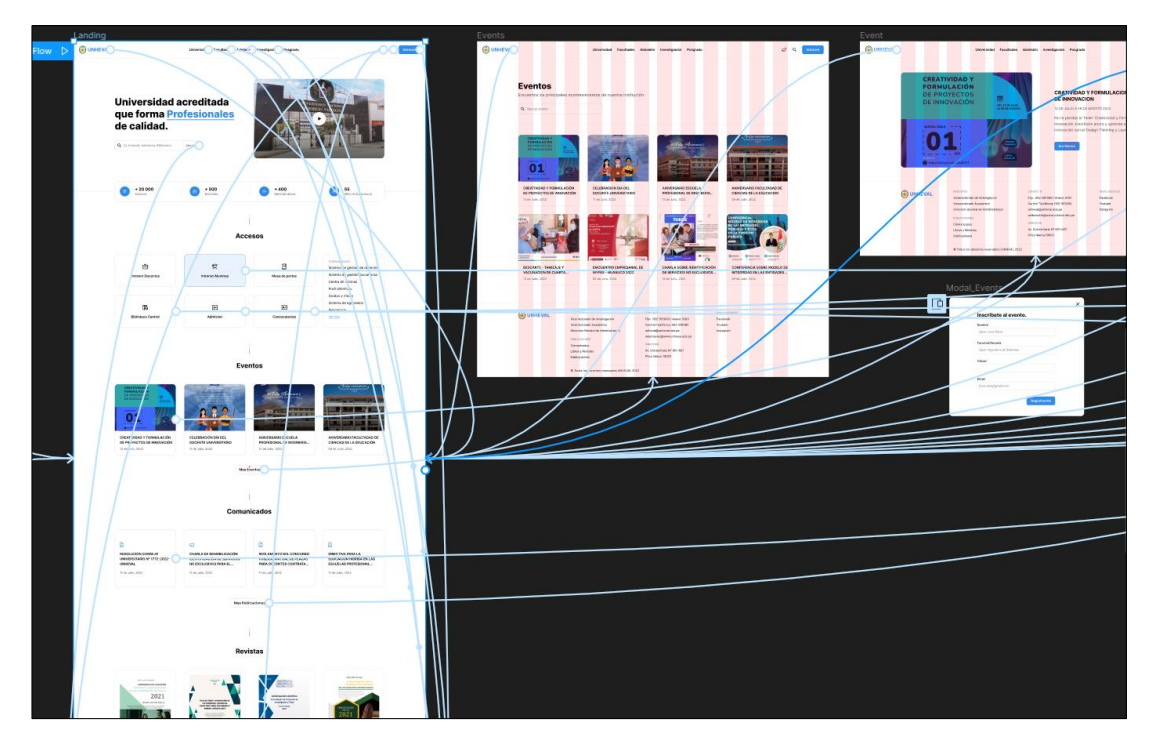

*Ilustración 25: Prototipo del rediseño de las interfaces de las páginas web y aplicaciones de la UNHEVAL en la aplicación Figma.*

El prototipo final se puede probar en el siguiente enlace: Prototipo final de

[rediseño UNHEVAL](https://www.figma.com/proto/YxNQMjAk4h4ZrU1I1kRGLQ/Framework-X---Design?node-id=669%3A2243&scaling=scale-down-width&page-id=0%3A1&starting-point-node-id=669%3A2243&show-proto-sidebar=1&hide-ui=1)

# **4.3.3.2. CODIFICACIÓN**

Al aprobarse el prototipo final, se procedió a su construcción por el tipo de implementación: Implementación por codificación o programación.

En este proceso se utilizaron tecnologías bases de la web: HTML, CSS y JavaScript, potenciadas de tecnologías modernas como Sass, VueJS y Vite. Toda esta codificación se realizó utilizando el editor de código Visual Studio Code de Microsoft.

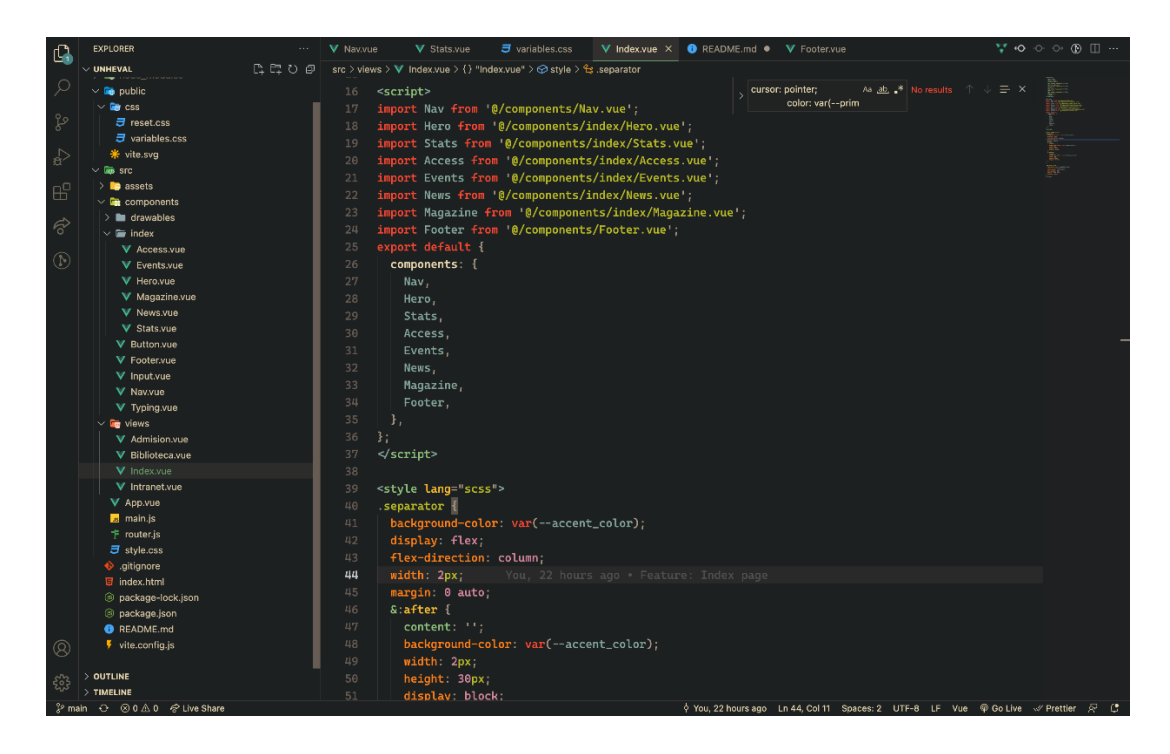

*Ilustración 26: Codificación de las nuevas interfaces de las páginas y aplicaciones de la UNHEVAL en el editor de código Visual Studio Code*

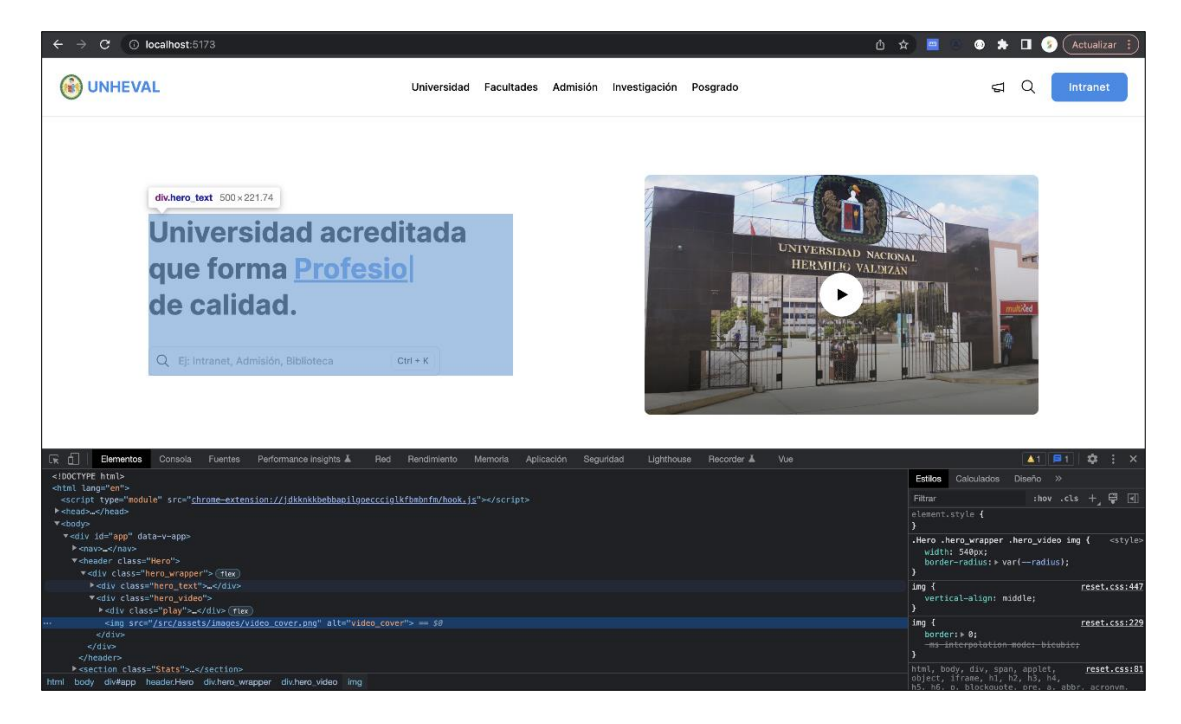

*Ilustración 27: Maquetado de la nueva interfaz de página principal de la UNHEVAL*

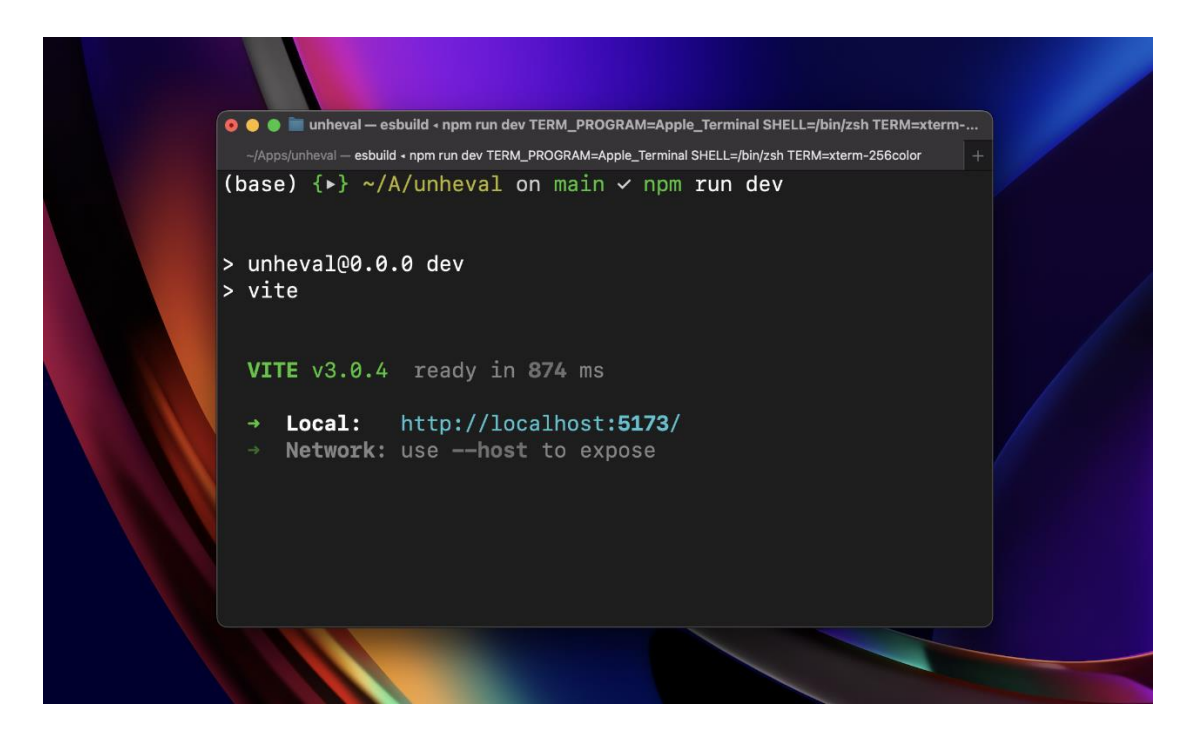

*Ilustración 28: Servidor local con Vite para el desarrollo del proyecto*

Por otra parte, utilizamos Git para el control de versiones del código y GitHub como repositorio en línea, el repositorio está disponible en: <https://github.com/unheval-design/unheval>

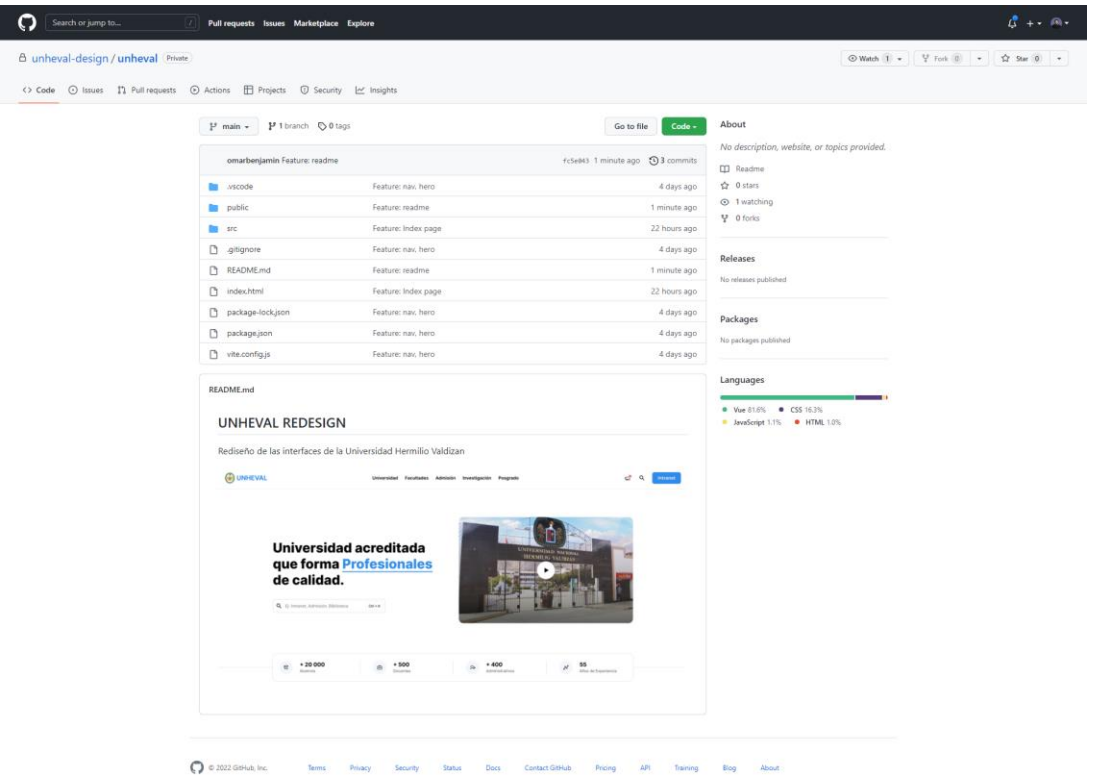

*Ilustración 29: Imagen de captura del repositorio de código del proyecto en GitHub*

#### **4.3.3.3. DESPLIEGUE**

Para el despliegue de las interfaces programadas, utilizamos el servicio hosting de Firebase, este proceso fue de la siguiente forma:

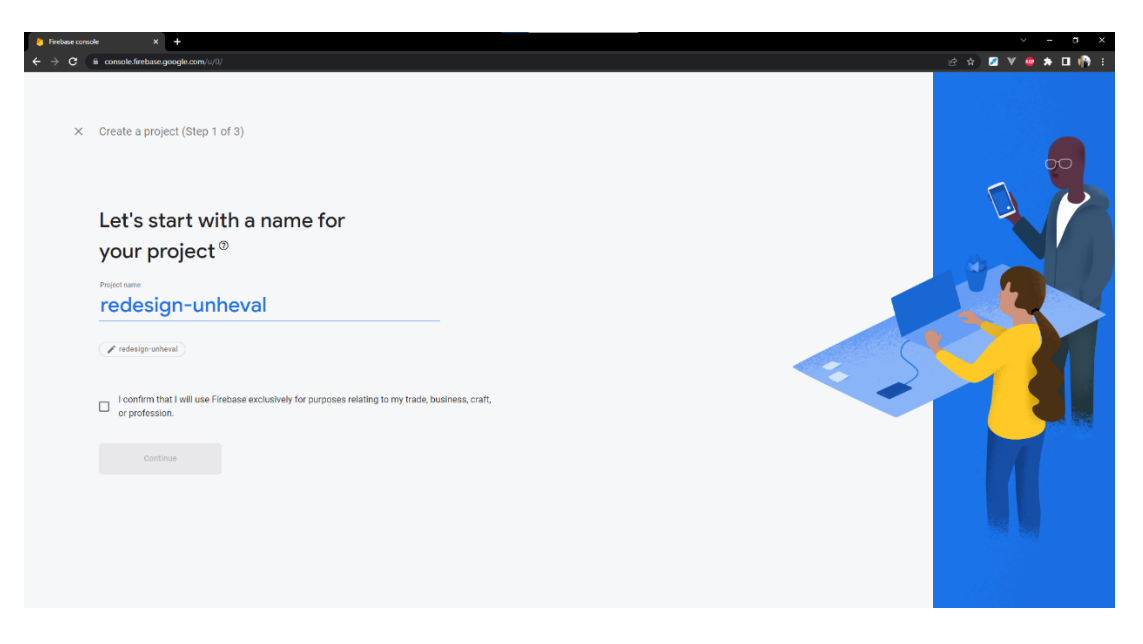

*Ilustración 30: Creación de proyecto "redesign-unheval" en Firebase*

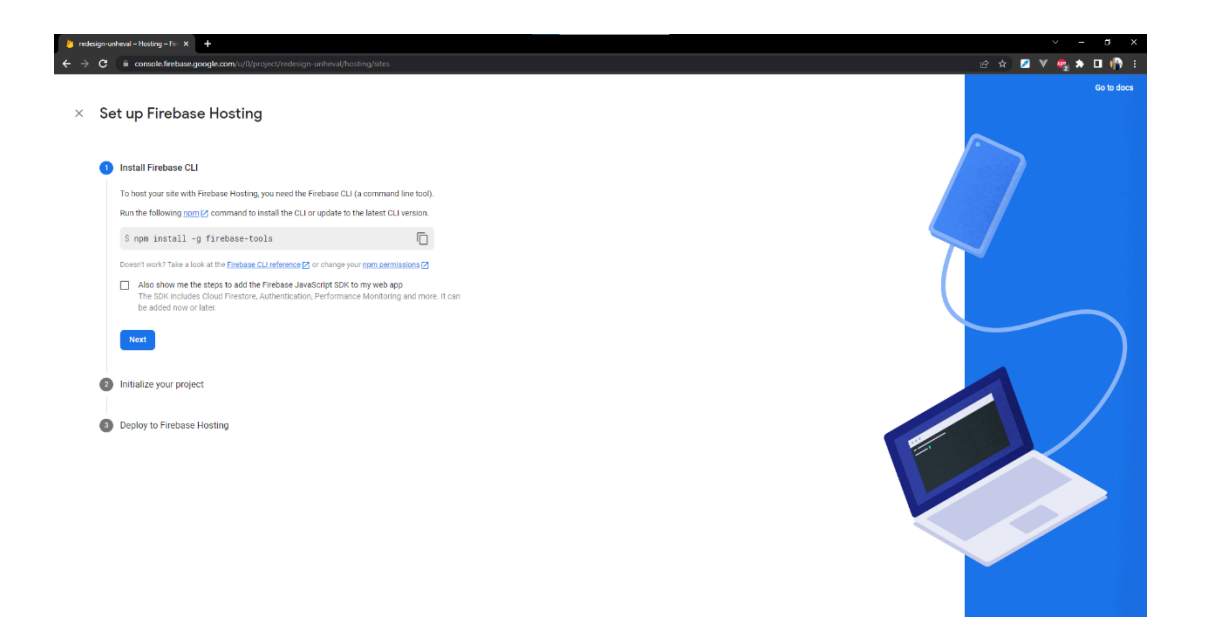

*Ilustración 31: Configuración del hosting en Firebase*

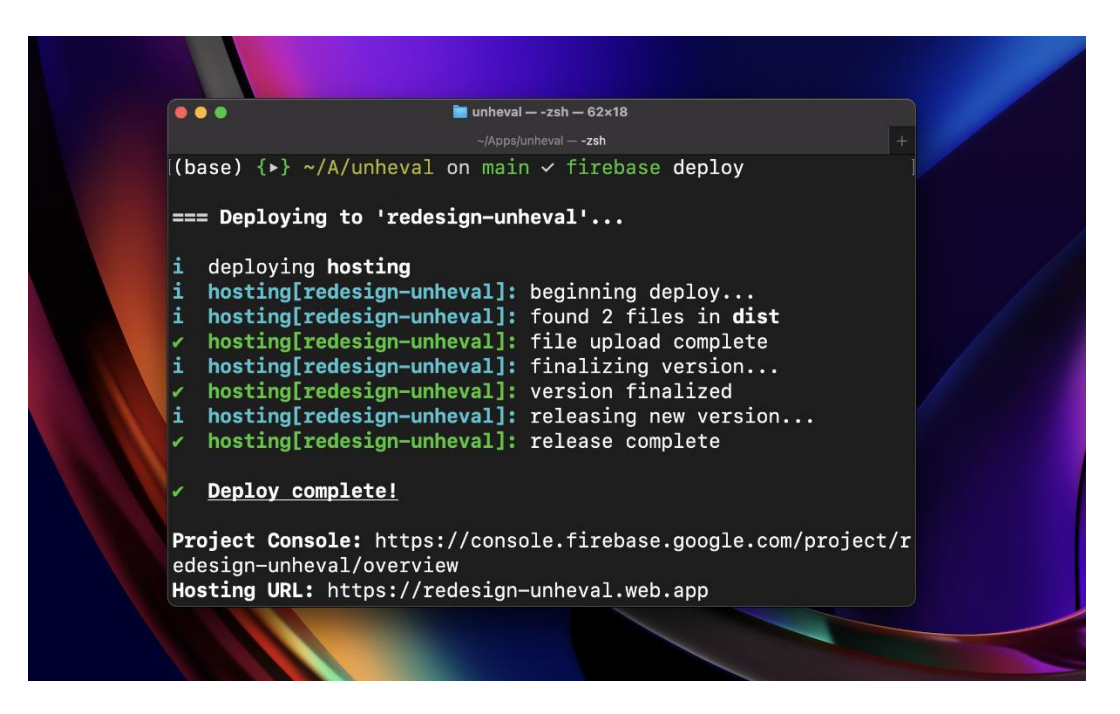

*Ilustración 32: Despliegue del proyecto hacia el hosting a través de Firebase CLI*

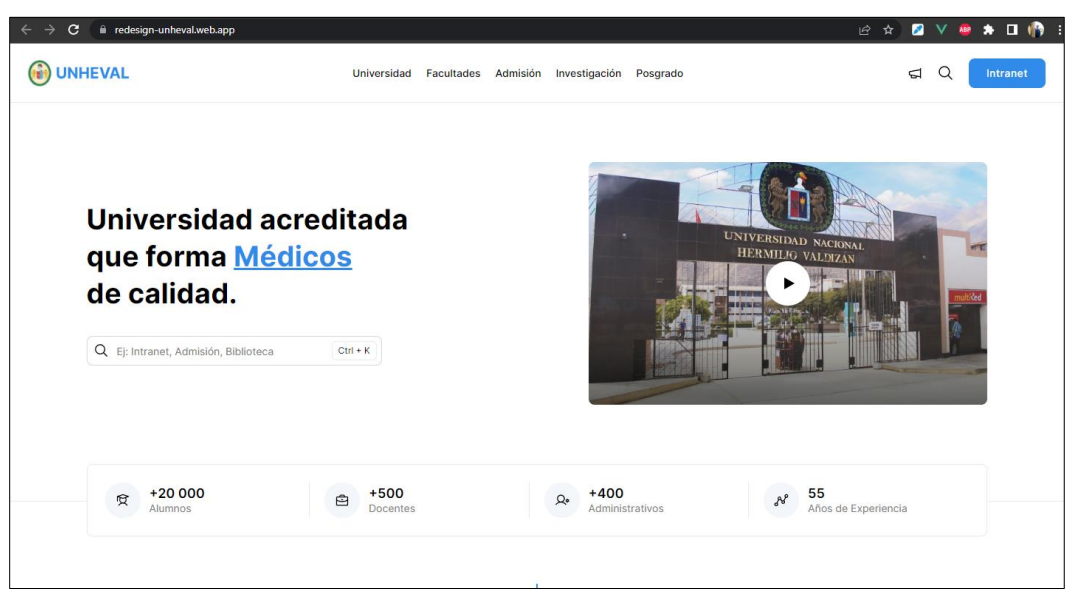

*Ilustración 33: Captura de pantalla de la página web desplegada en el hosting de Firebase*

Finalmente, la implementación queda desplegada en: [https://redesign](https://redesign-unheval.web.app/)[unheval.web.app](https://redesign-unheval.web.app/)

## **4.4. VALIDACIÓN DEL FRAMEWORK X**

Para realizar la validación (postest) de las nuevas interfaces de las páginas web y aplicaciones de la UNHEVAL, se utilizaron los 7 flujos de tareas más importantes, los mismo que en el pretest. Cada flujo es evaluado con siete aspectos importantes, los Siete Ingredientes de interfaces altamente usables: Layout, Imagery, Interactivity, Brand, Media, Performance y Messaging.

Por lo cual, el postest se realizó con 7 flujos de tareas y 7 preguntas por cada flujo, resultando en un total de 49 preguntas realizadas a 12 evaluadores expertos en UX/UI.

Los resultados son los siguientes:

#### **4.4.1. RESULTADO DE LAYOUT**

#### **Tabla 69**

*Datos estadísticos del postest de Layout*

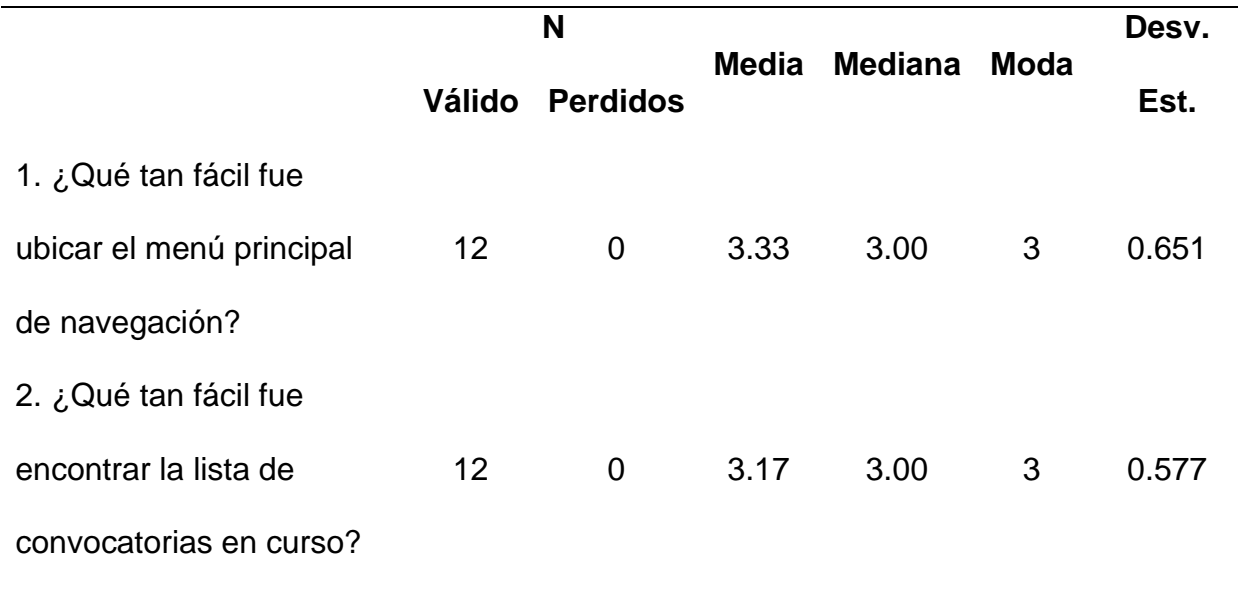

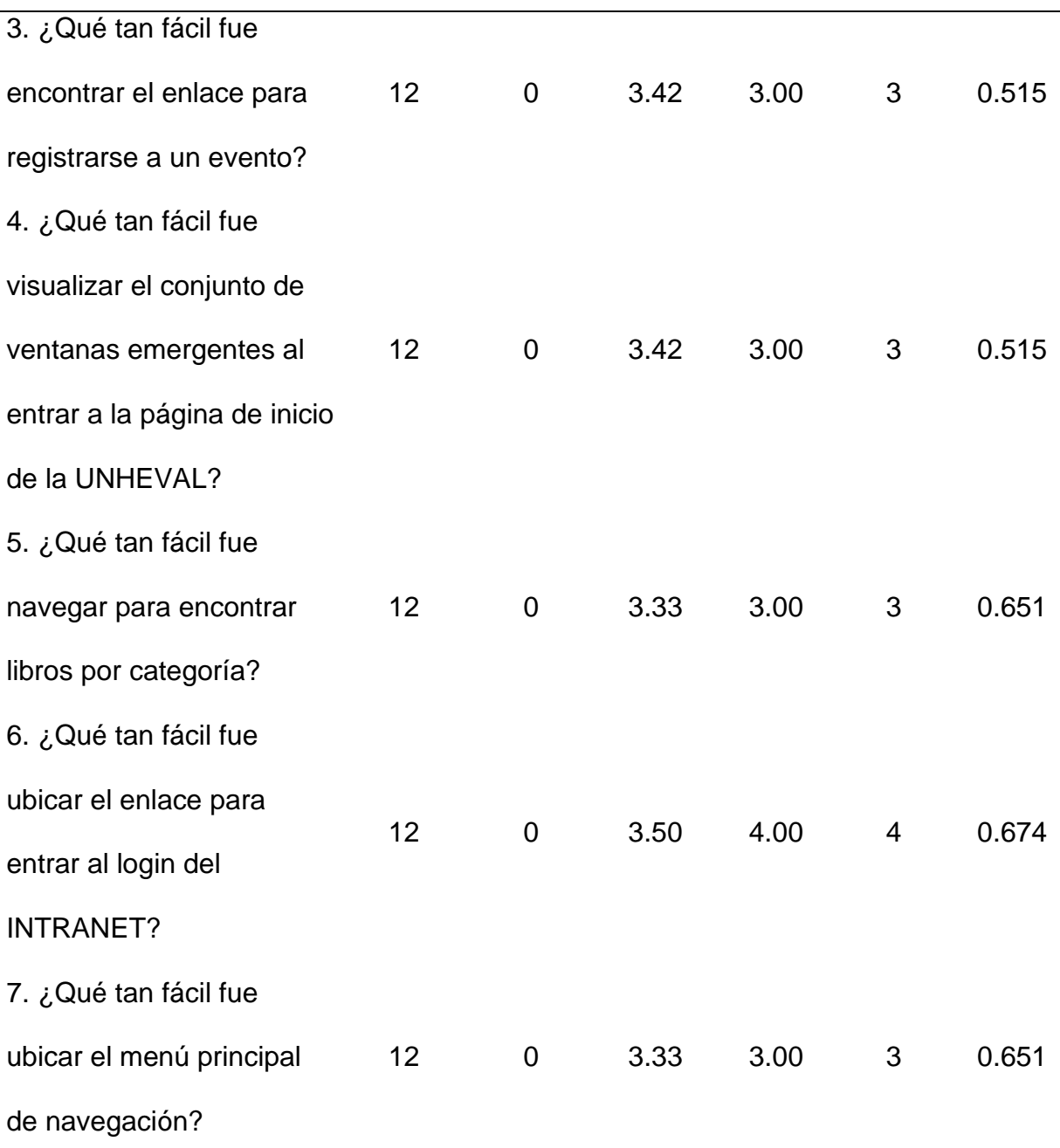

El promedio más bajo de la media es 3.17, que indica que por lo general encontrar la lista de convocatorias vigentes es "Bueno" de lograr con la nueva distribución de contenido. Por otra parte, el promedio más alto de media es 3.50

175

lo que indica que hubo una mejora considerable en la distribución de opciones para ingresar al INTRANET de alumnos.

La mediana que más se resalta es 3, lo que indica que la opinión equilibrada de los evaluadores es "Bueno" sobre la nueva distribución de contenido en la interfaz.

La moda que más se repite es 3, lo que indica que por lo general los evaluadores consideraron "Buena" la nueva distribución de contenido en la interfaz.

Ahora analizamos las preguntas de manera independiente:

#### **Tabla 70**

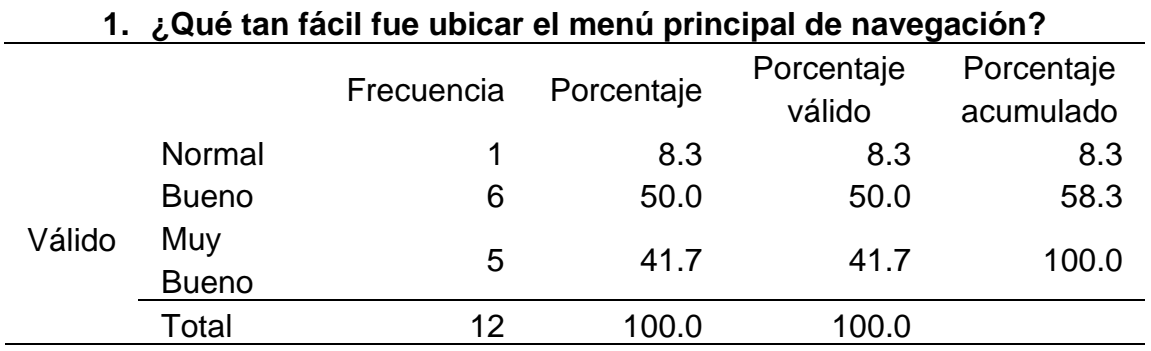

*Qué tan fácil fue ubicar el menú principal de navegación*

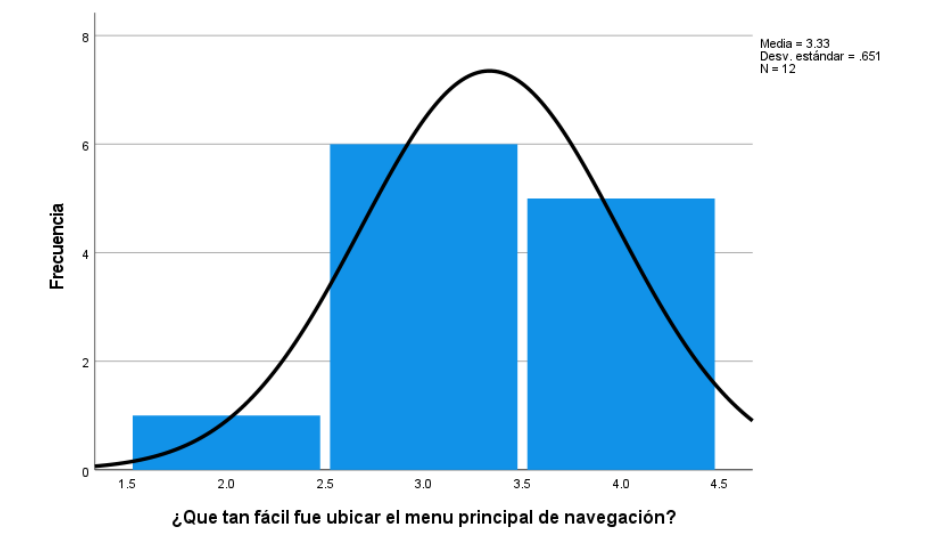

*Histograma de qué tan fácil fue ubicar el menú principal de navegación*

En la tabla 70 y la figura 52, se evidencia que del 100% de expertos que evaluaron la distribución de elementos en las interfaces de la página web principal de la UNHEVAL, el 50% calificó como "Bueno", el 41.7% calificó como "Muy Bueno" y el 8.3% calificó como "Normal".

#### **Tabla 71**

*Qué tan fácil fue encontrar la lista de convocatorias en curso*

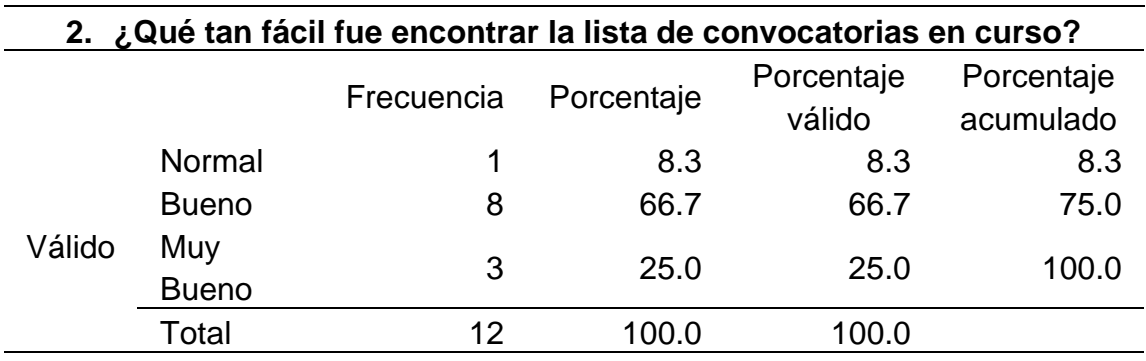

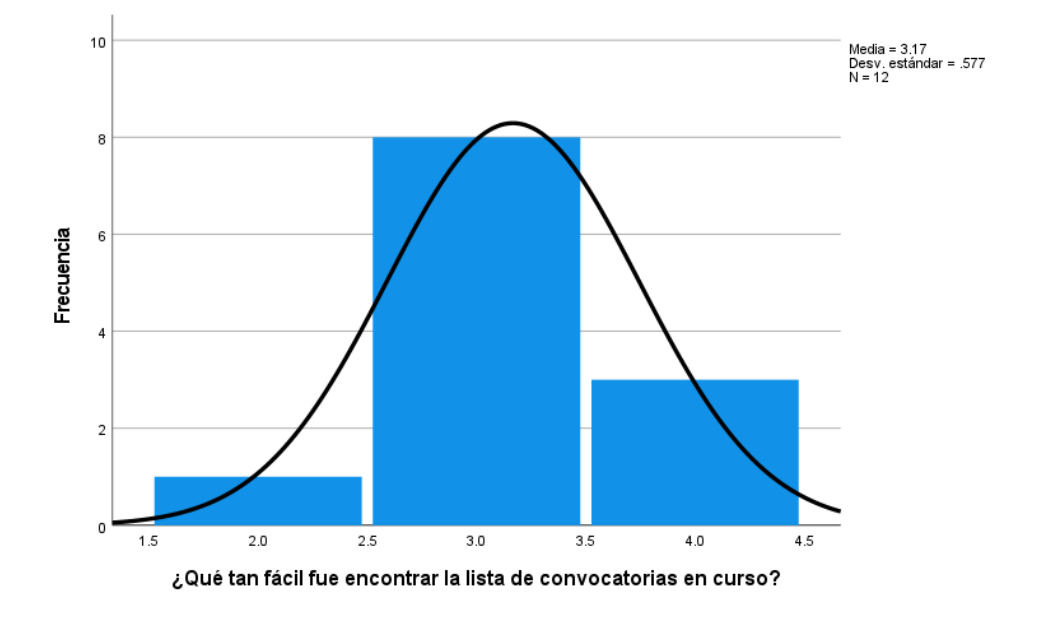

*Histograma de qué tan fácil fue encontrar la lista de convocatorias en curso*

En la tabla 71 y la figura 53, se evidencia que del 100% de expertos que evaluaron la distribución de elementos en las interfaces de la página web de convocatorias de la UNHEVAL, el 66.7% calificó como "Bueno", el 25% calificó como "Bueno" y el 8.3% calificó como "Normal".

### **Tabla 72**

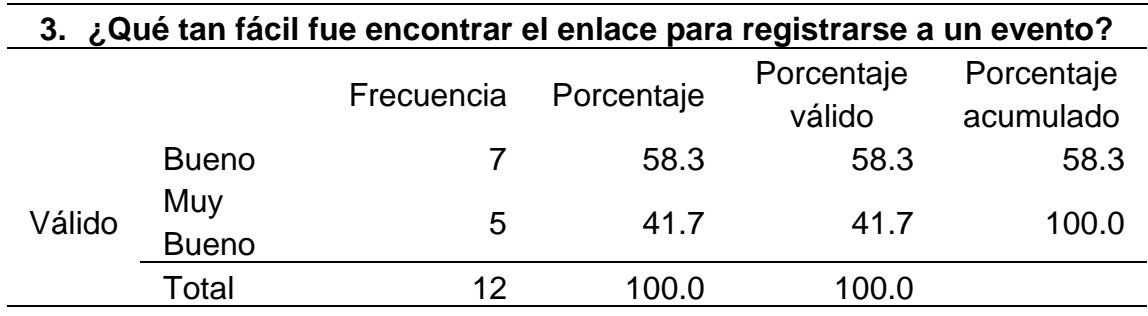

*Qué tan fácil fue encontrar el enlace para registrarse a un evento*

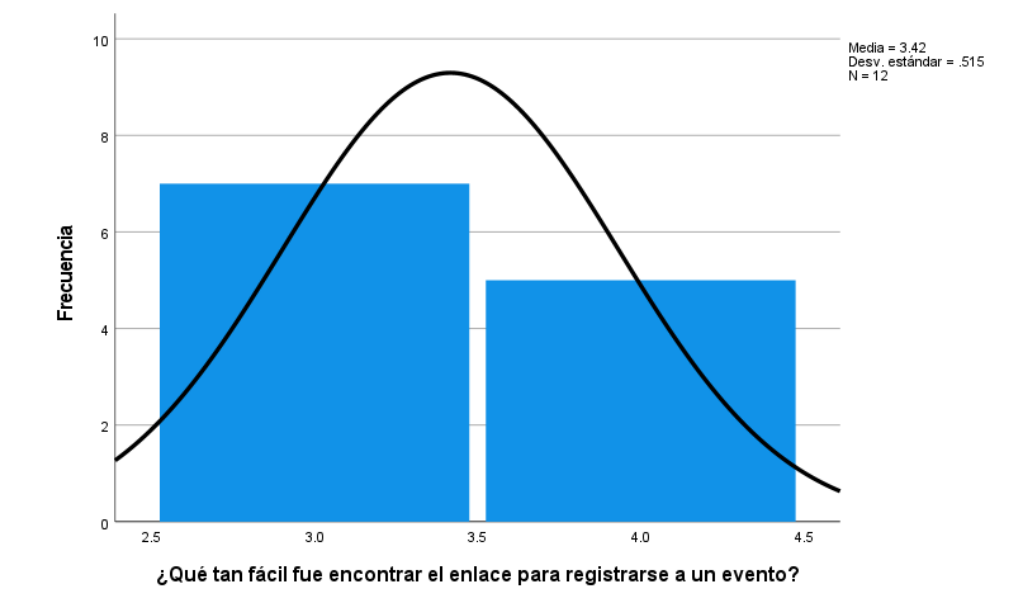

*Histograma de qué tan fácil fue encontrar el enlace para registrarse a un evento*

En la tabla 72 y la figura 54, se evidencia que del 100% de expertos que evaluaron la distribución de elementos en la sección de eventos en la página web principal de la UNHEVAL, el 58.3% calificó como "Bueno" y el 41.7% calificó como "Muy Bueno".

## **Tabla 73**

*Qué tan fácil fue visualizar el conjunto de ventanas emergentes al entrar a la página de inicio de la UNHEVAL*

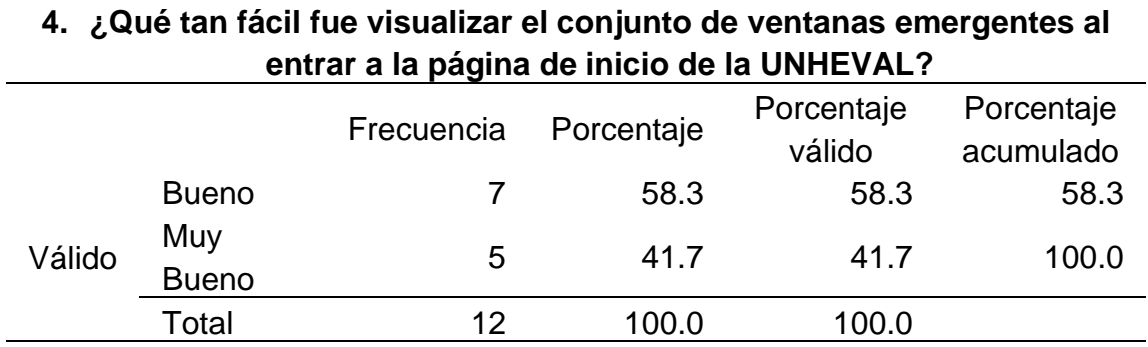

*Histograma de qué tan fácil fue visualizar el conjunto de ventanas emergentes al entrar a la página de inicio de la UNHEVAL*

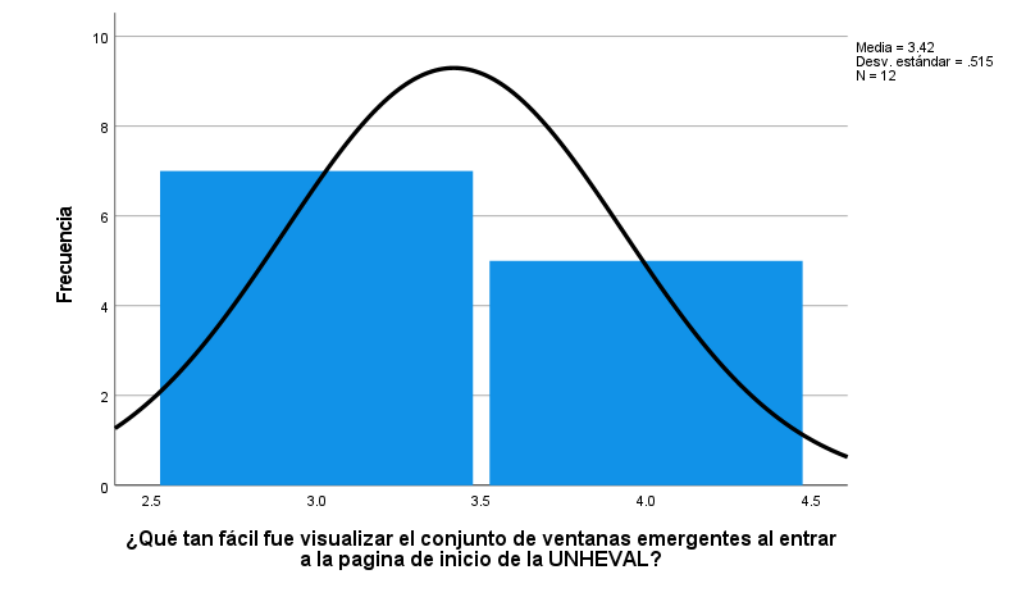

En la tabla 73 y la figura 55, se evidencia que del 100% de expertos que evaluaron la distribución de elementos en las interfaces de comunicados en la página web principal de la UNHEVAL, el 58.3% calificó como "Bueno" y el 41.7% calificó como "Muy Bueno".

#### **Tabla 74**

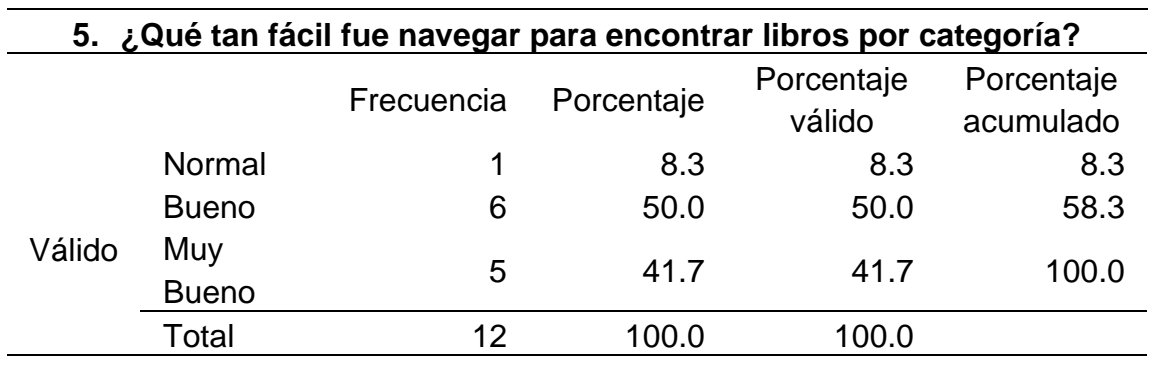

*Qué tan fácil fue navegar para encontrar libros por categoría*
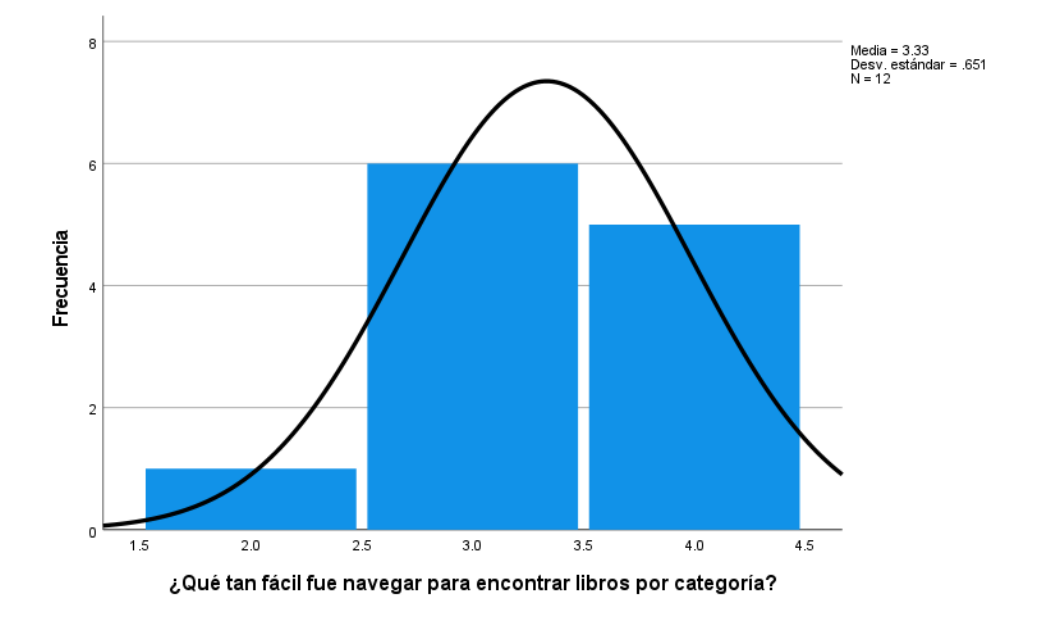

*Histograma de qué tan fácil fue navegar para encontrar libros por categoría*

En la tabla 74 y la figura 56, se evidencia que del 100% de expertos que evaluaron la distribución de elementos en las interfaces de la biblioteca central de la UNHEVAL, el 50% calificó como "Bueno", el 41.7% calificó como "Muy Bueno" y el 8.3% calificó como "Normal".

### **Tabla 75**

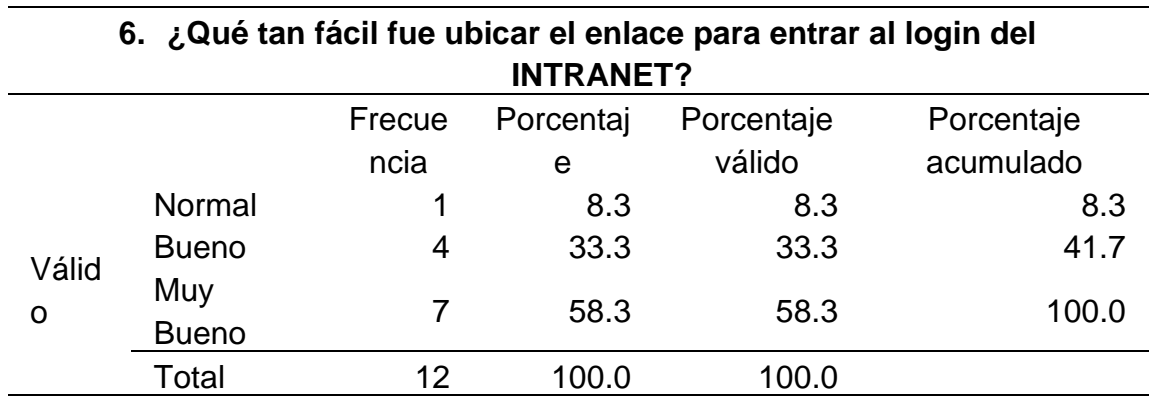

*Qué tan fácil fue ubicar el enlace para entrar al login del INTRANET*

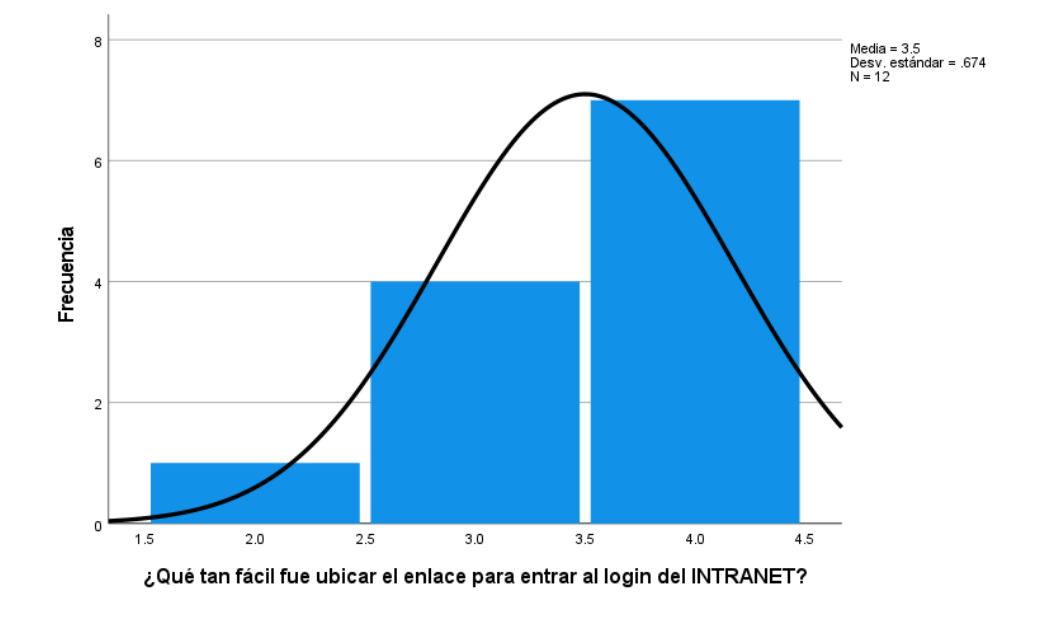

*Histograma de qué tan fácil fue ubicar el enlace para entrar al login del INTRANET*

En la tabla 75 y la figura 57, se evidencia que del 100% de expertos que evaluaron la distribución de elementos en las interfaces del INTRANET de alumnos de la UNHEVAL, el 58% calificó como "Muy Bueno", el 33.3% calificó como "Bueno" y el 8.3% calificó como "Normal".

### **Tabla 76**

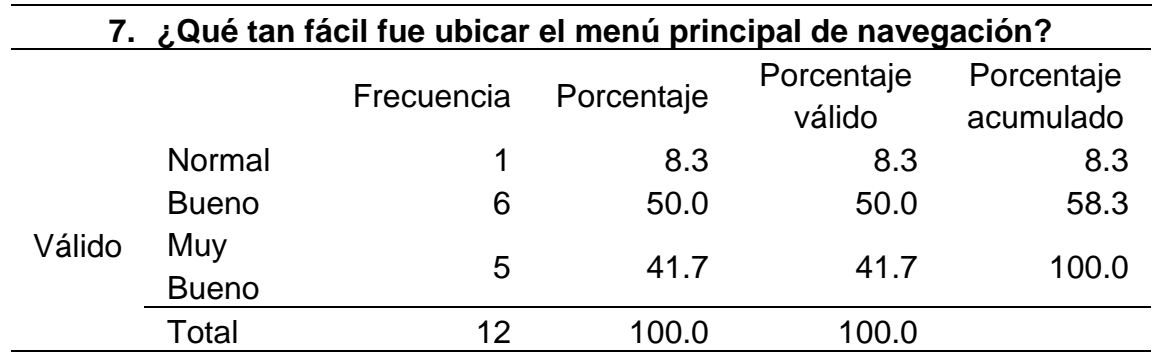

*Qué tan fácil fue ubicar el menú principal de navegación*

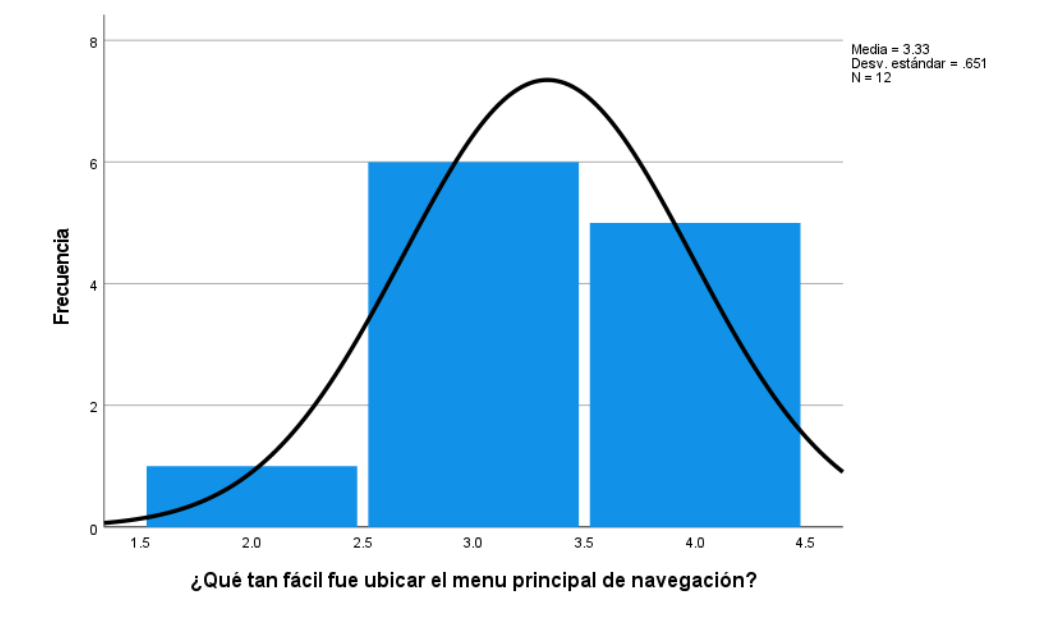

*Histograma de qué tan fácil fue ubicar el menú principal de navegación*

En la tabla 76 y la figura 58, se evidencia que del 100% de expertos que evaluaron la distribución de elementos en las interfaces de la página web de admisión de la UNHEVAL, el 50% calificó como "Bueno", el 41.7% calificó como "Muy Bueno" y el 8.3% calificó como "Normal".

# **4.4.2. RESULTADO DE IMAGERY**

# **Tabla 77**

*Datos estadísticos del postest de Imagery*

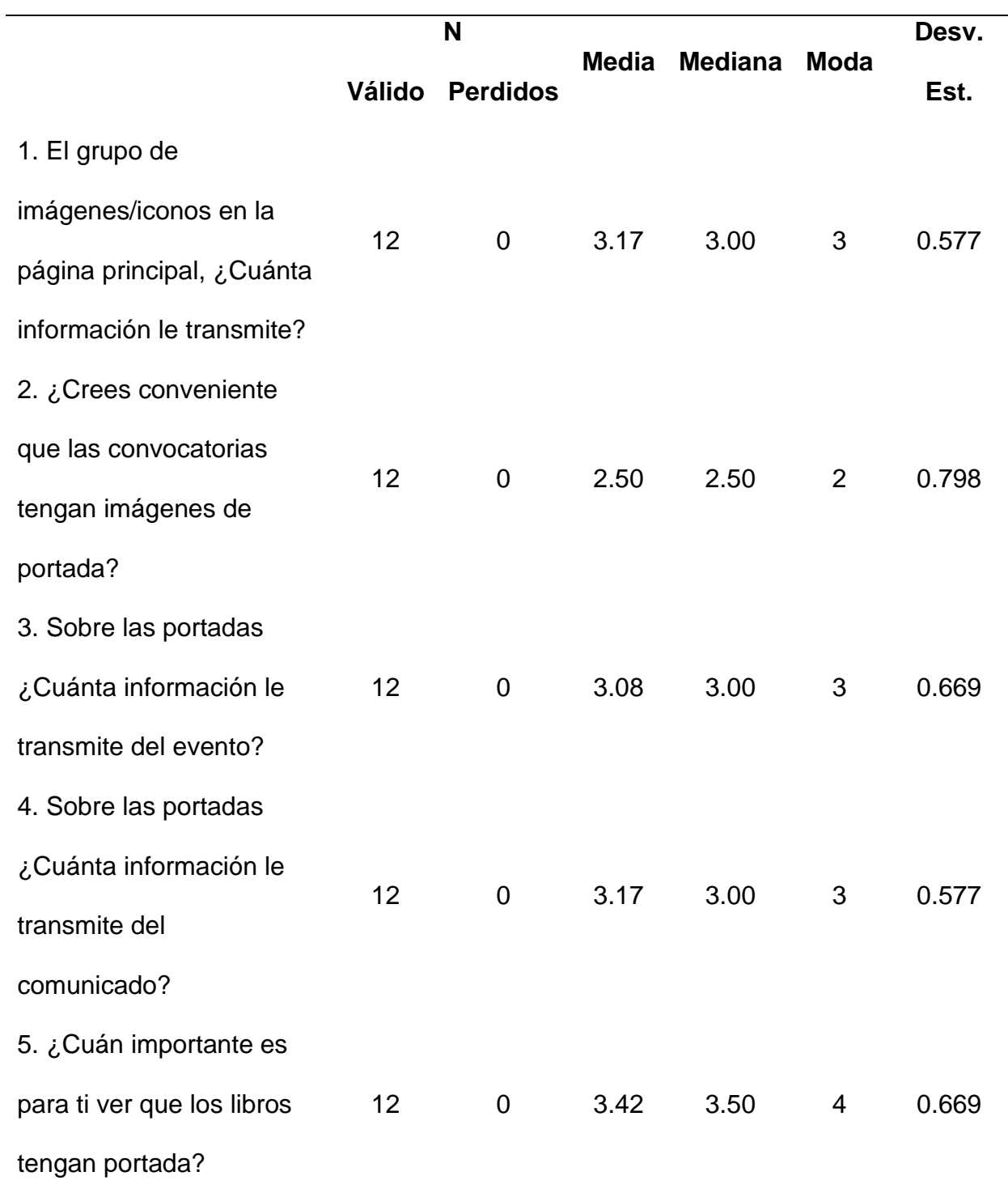

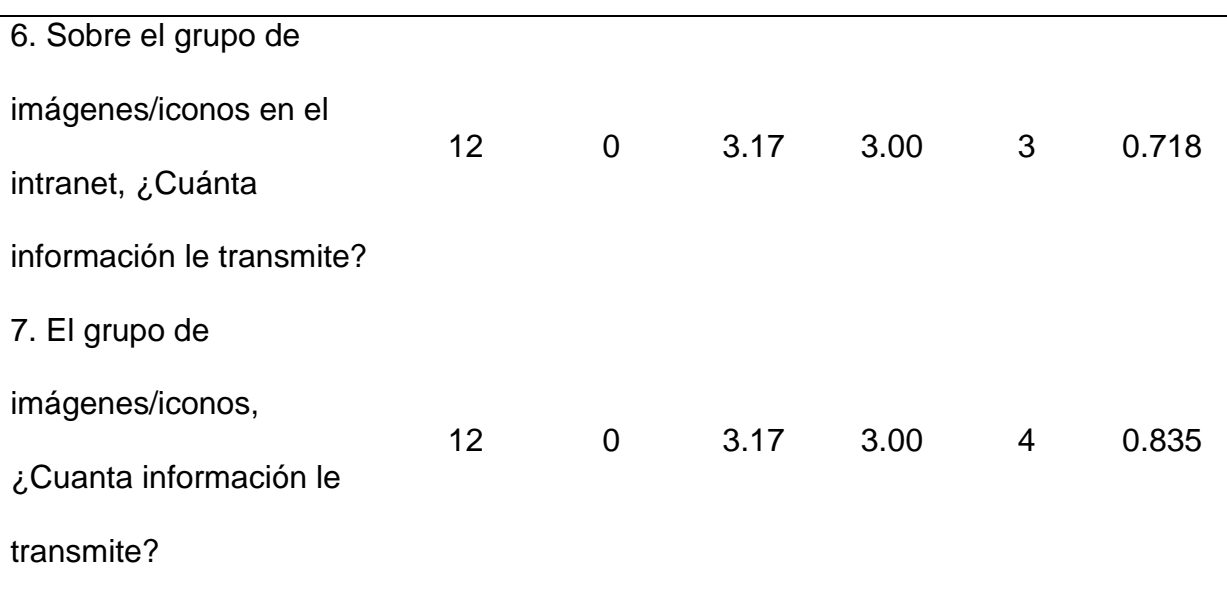

El promedio más bajo de la media es 2.50, que indica que por la relevancia de poner imágenes en las convocatorias es "Normal", interpretándose que no es un elemento imprescindible para esta sección de las interfaces. Por otra parte, el promedio más alto de media es 3.42 lo que indica que es uso de las imágenes de portada para los libros en las nuevas interfaces es "Bueno".

La mediana que más se resalta es 3, lo que indica que la opinión equilibrada de los evaluadores es "Bueno" sobre el uso de las imágenes en las nuevas interfaces.

La moda que más se repite es 3, lo que indica que por lo general los evaluadores consideraron "Buena" la utilización de imágenes en las nuevas interfaces.

Ahora analizamos las preguntas de manera independiente:

*El grupo de imágenes/iconos en la página principal ¿Cuánta información le transmite?*

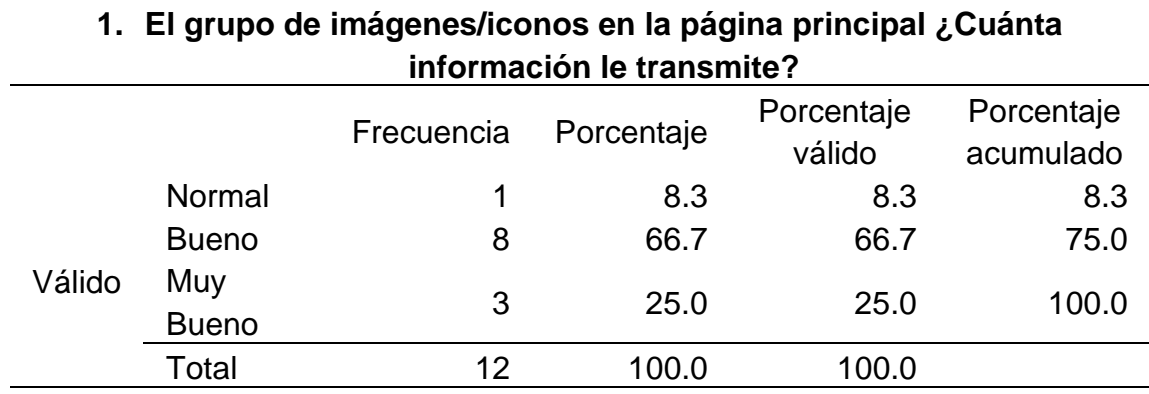

### **Figura 59**

*Histograma sobre el grupo de imágenes/iconos en la página principal ¿Cuánta* 

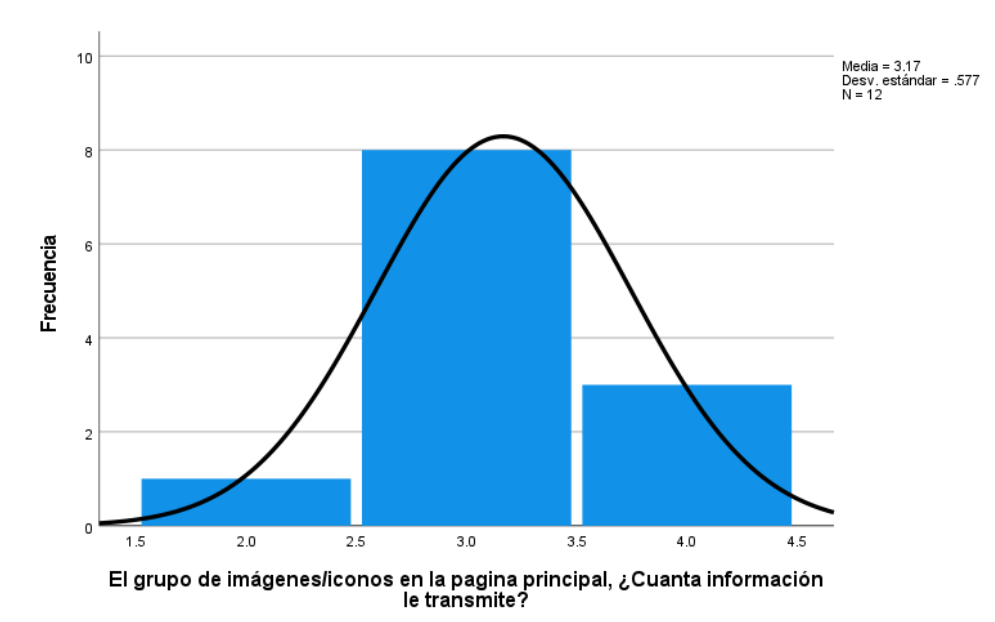

*información le transmite?*

En la tabla 78 y la figura 59, se evidencia que del 100% de expertos que evaluaron el uso de las imágenes en la página web principal de la UNHEVAL, el 66.7% calificó como "Bueno", el 25% calificó como "Muy Bueno" y el 8.3% calificó como "Normal".

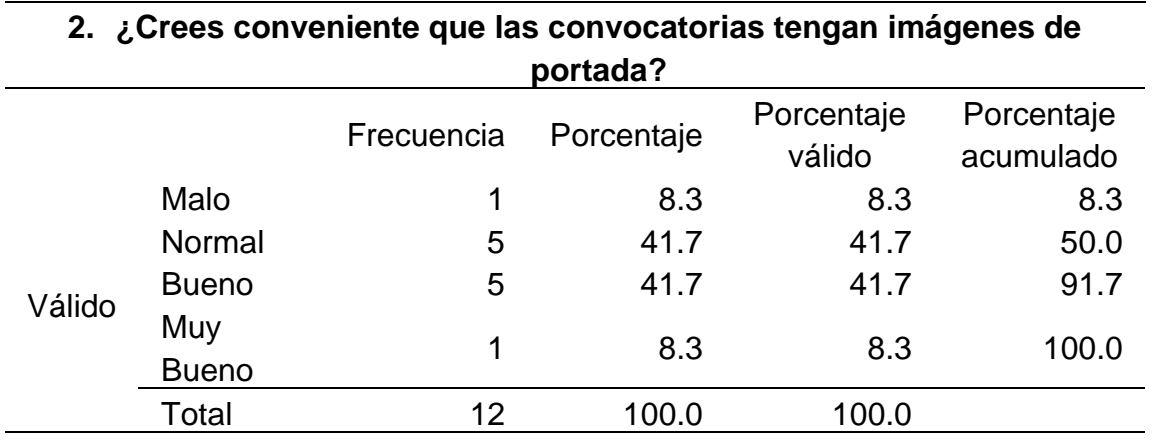

*Crees conveniente que las convocatorias tengan imágenes de portada*

# **Figura 60**

*Histograma de crees conveniente que las convocatorias tengan imágenes de portada*

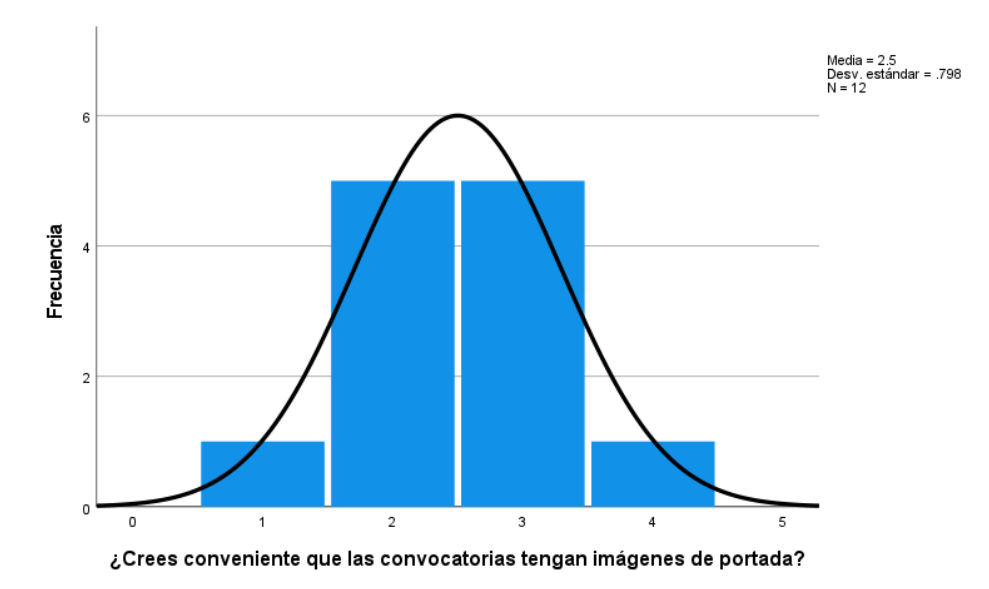

En la tabla 79 y la figura 60, se evidencia que del 100% de expertos que evaluaron el uso de las imágenes en la plataforma de convocatorias de la UNHEVAL, el 41.7% calificó como "Normal", otro 41.7% calificó como "Bueno", el 8.3% "Muy Bueno" y el 8.3% restante calificó como "Malo".

#### **Tabla 80**

*Sobre las portadas ¿Cuánta información le transmite del evento?*

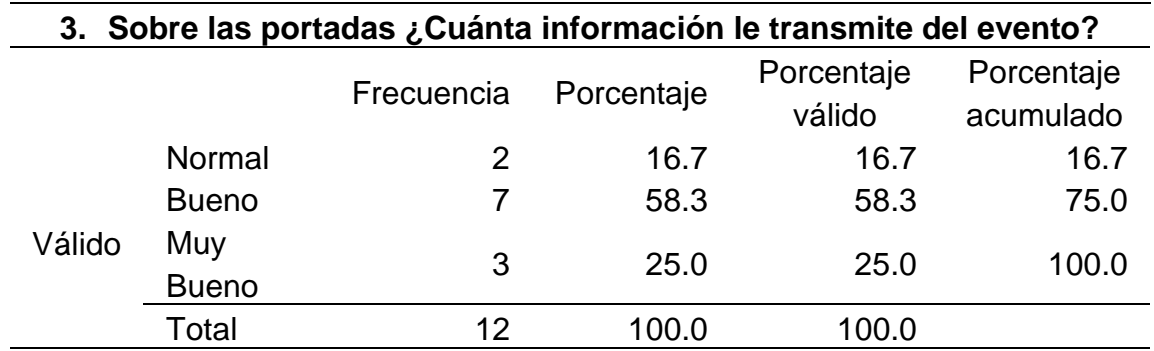

# **Figura 61**

*Histograma de sobre las portadas ¿Cuánta información le transmite del evento?*

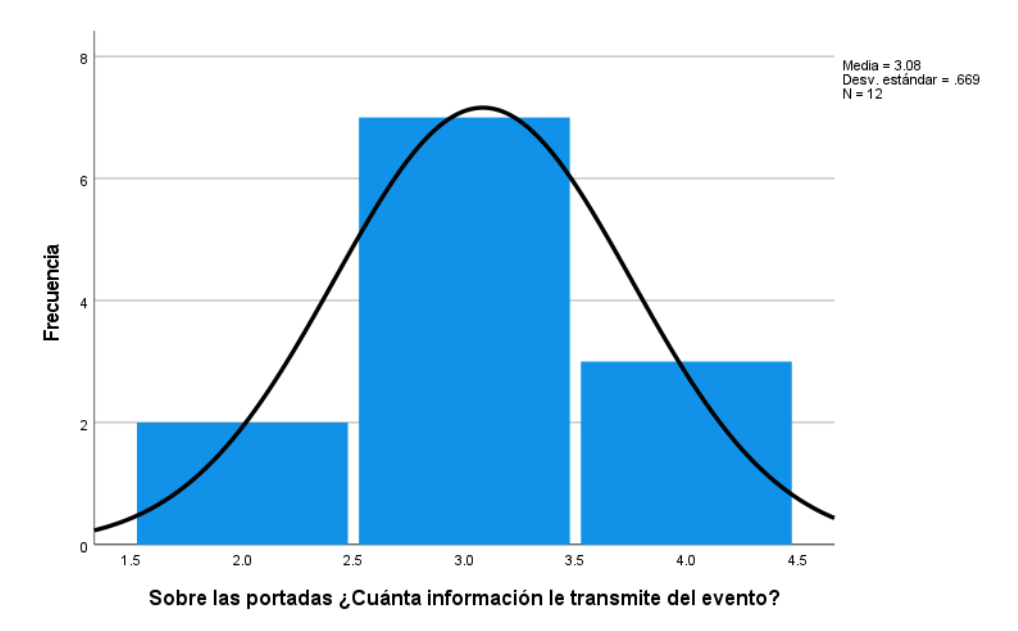

En la tabla 80 y la figura 61, se evidencia que del 100% de expertos que evaluaron el uso de las imágenes en la página web de eventos de la UNHEVAL,

el 58.3% calificó como "Bueno", el 25% calificó como "Muy Bueno" y el 16.7% calificó como "Normal".

### **Tabla 81**

*Sobre las portadas ¿Cuánta información le transmite del comunicado?*

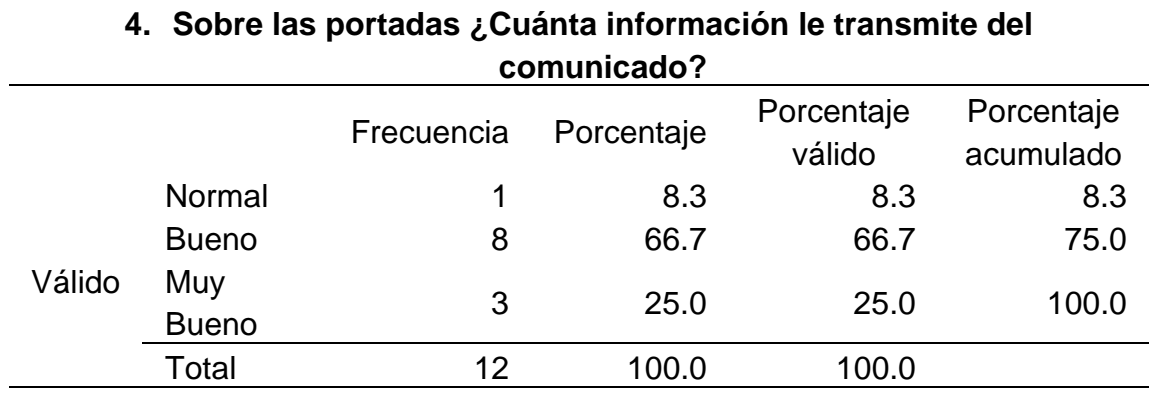

### **Figura 62**

*Sobre las portadas ¿Cuánta información le transmite del comunicado?*

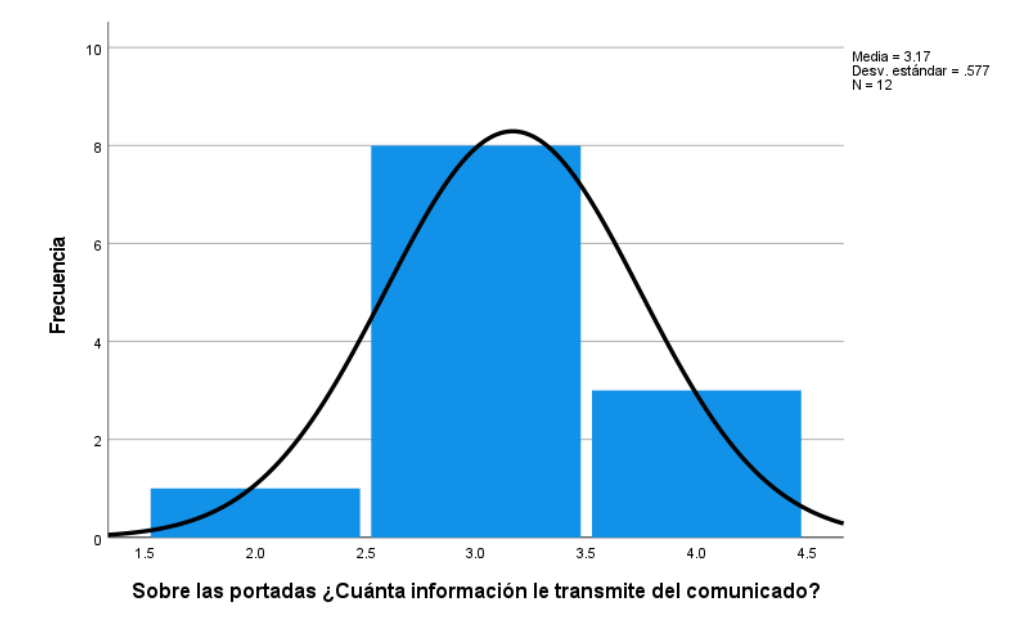

En la tabla 81 y la figura 62, se evidencia que del 100% de expertos que evaluaron el uso de las imágenes en la página web de comunicados de la UNHEVAL, el 66.7% calificó como "Bueno", el 25% calificó como "Muy Bueno" y el 8.3% calificó como "Normal".

#### **Tabla 82**

*Cuán importante es para ti ver que los libros tengan portada*

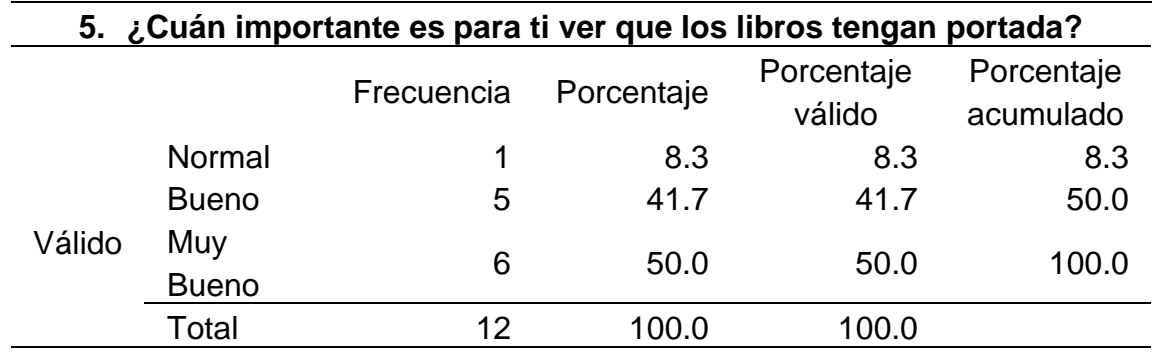

# **Figura 63**

*Cuán importante es para ti ver que los libros tengan portada*

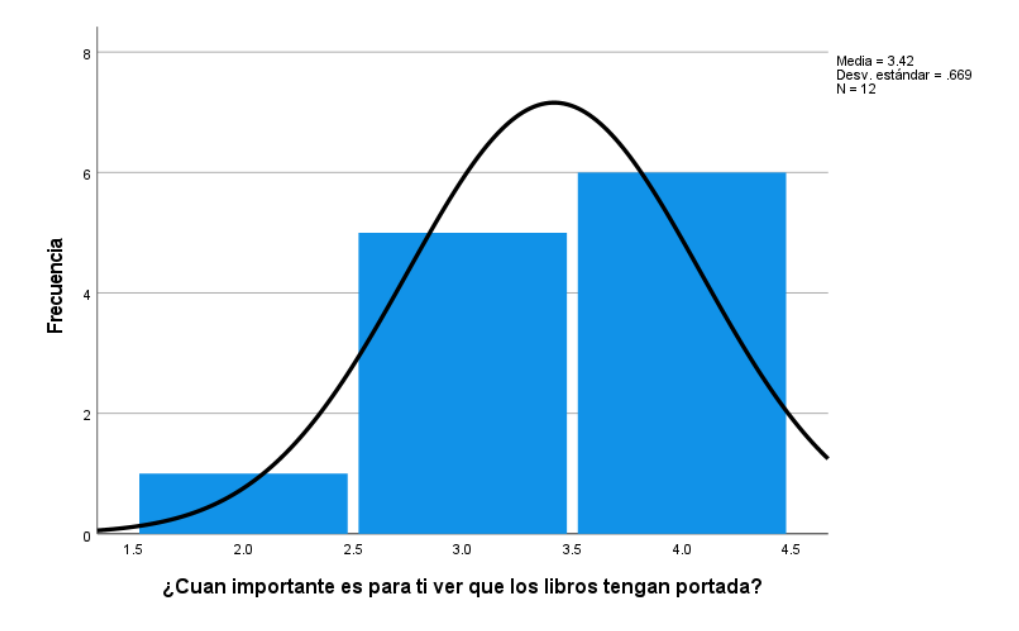

En la tabla 82 y la figura 63, se evidencia que del 100% de expertos que evaluaron el uso de las imágenes en plataforma de la biblioteca central de la UNHEVAL, el 50% calificó como "Muy Bueno", el 41.7% calificó como "Bueno" y el 8.3% calificó como "Normal".

#### **Tabla 83**

*Sobre el grupo de imágenes/iconos en el intranet ¿Cuánta información le transmite?*

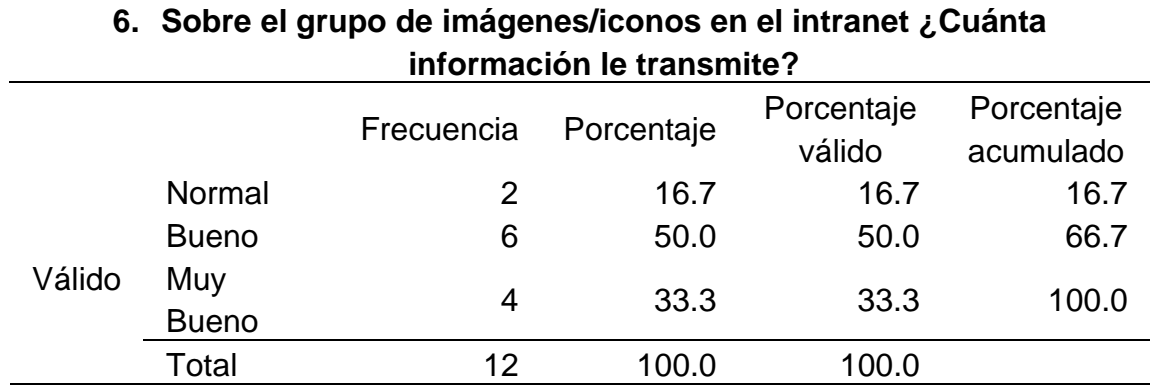

### **Figura 64**

*Histograma de sobre el grupo de imágenes/iconos en el intranet ¿Cuánta información le* 

*transmite?*

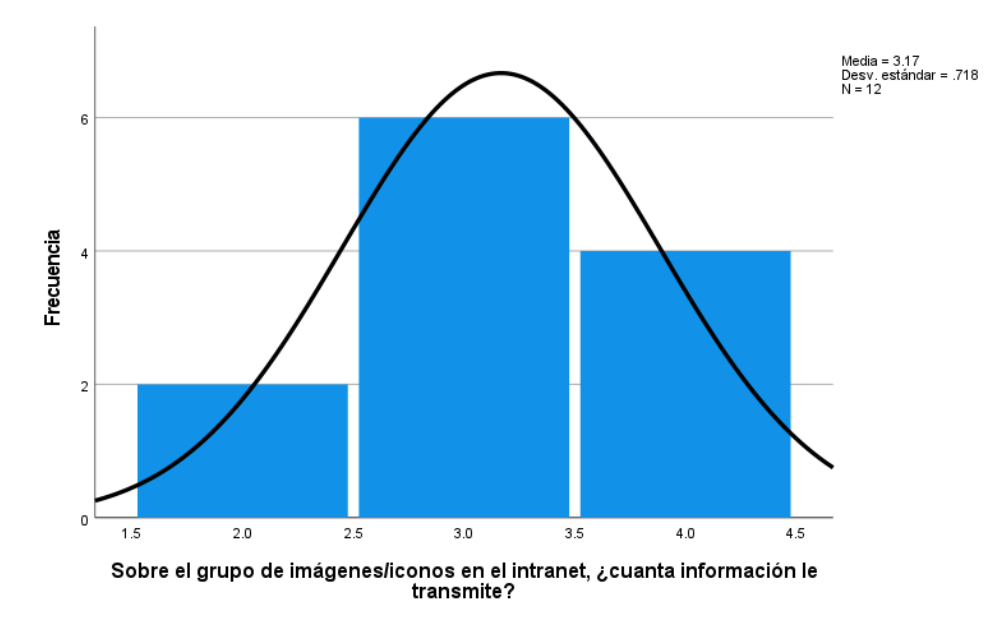

En la tabla 83 y la figura 64, se evidencia que del 100% de expertos que evaluaron el uso de las imágenes en el INTRANET de alumnos de la UNHEVAL,

el 50% calificó como "Bueno", el 33.3% calificó como "Muy Bueno" y el 16.7% calificó como "Normal".

#### **Tabla 84**

*El grupo de imágenes/iconos, ¿Cuanta información le transmite?*

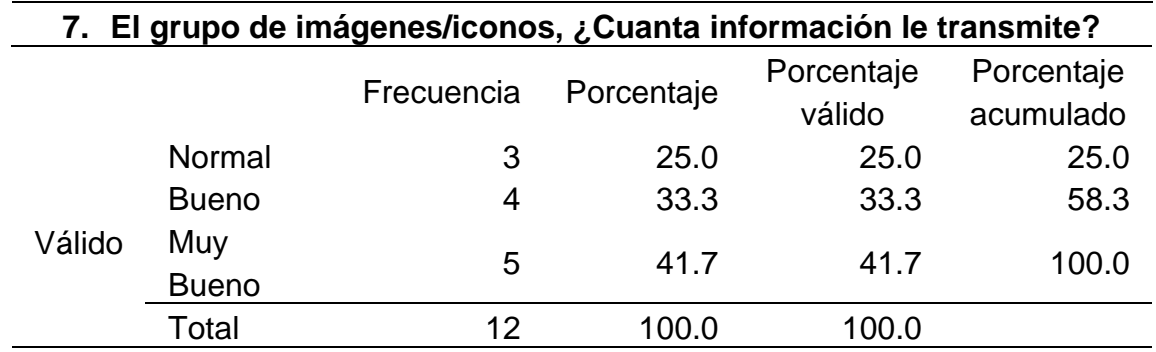

# **Figura 65**

*Histograma sobre el grupo de imágenes/iconos, ¿Cuanta información le transmite?*

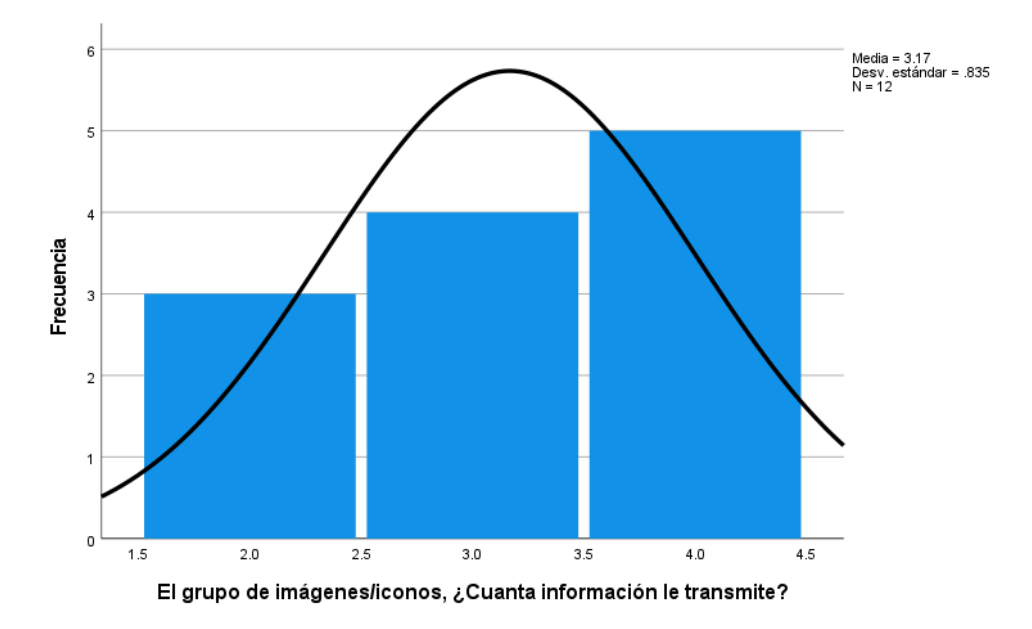

En la tabla 82 y la figura 65, se evidencia que del 100% de expertos que evaluaron el uso de las imágenes en el INTRANET de alumnos de la UNHEVAL,

el 41.7% calificó como "Muy Bueno", el 33.3% calificó como "Bueno" y el 25% calificó como "Normal".

# **4.4.3. RESULTADO DE INTERACTIVITY**

# **Tabla 85**

## *Datos estadísticos del postest de Interactivity*

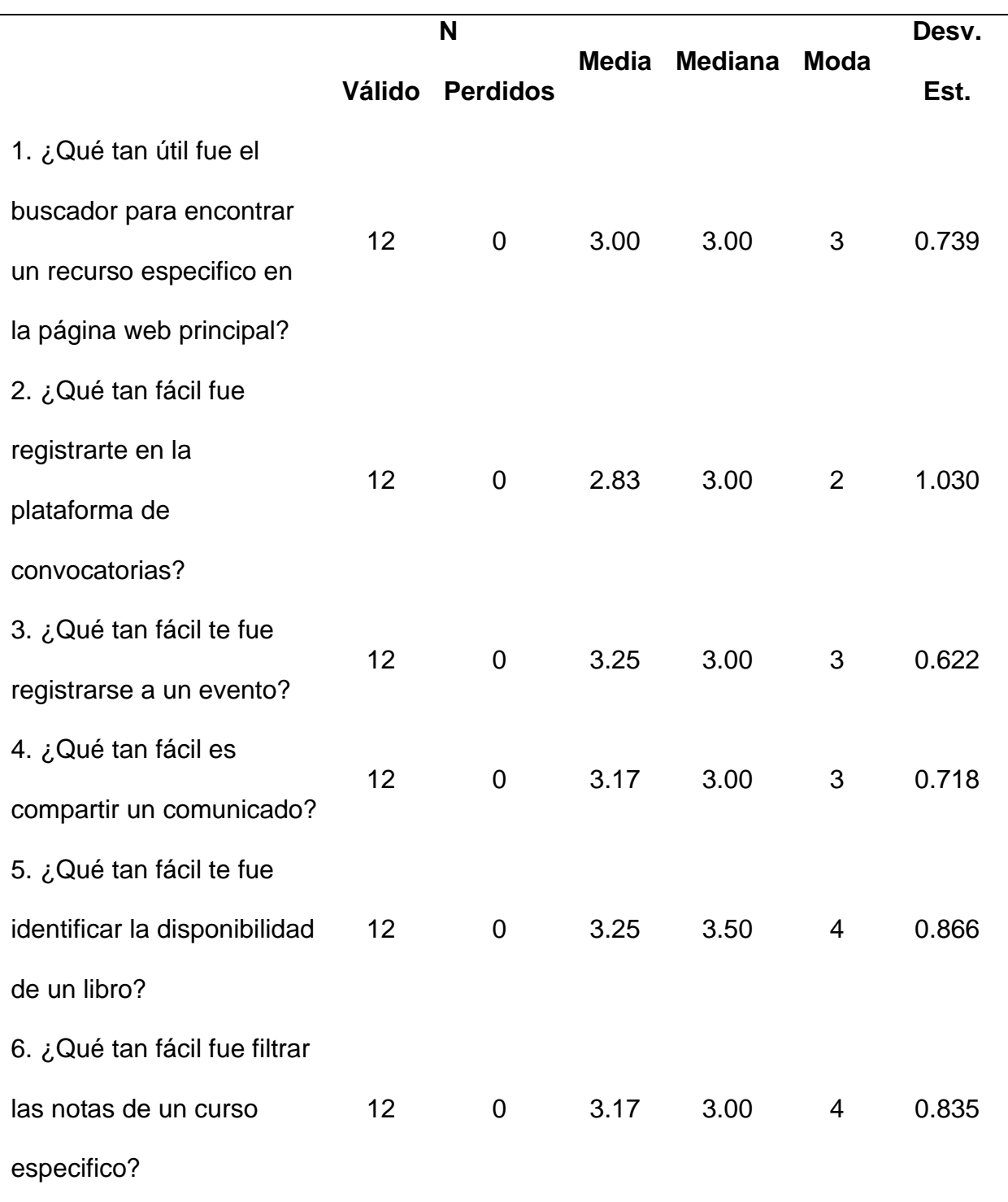

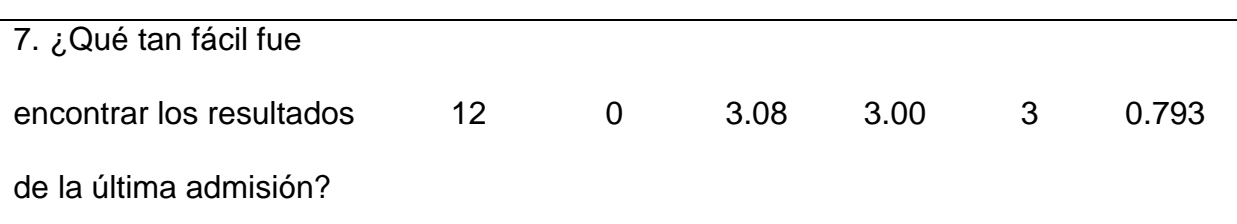

El promedio más bajo de la media es 2.83 que indica que la interactividad para lograr las tareas es "Normal", muy cerca de ser "Bueno", en la plataforma de convocatorias. La media más alta es 3.25, que indica que la interactividad para realizar tareas en la página de eventos y la de biblioteca central son "Bueno".

La mediana que más se resalta es 3.00, lo que indica que la opinión equilibrada de los evaluadores es "Bueno" sobre la interactividad de diferentes interfaces.

La moda que más se repite es 3, lo que indica que los evaluadores por lo general calificaron como "Bueno" la interactividad en cada interfaz.

Ahora analizamos las preguntas de manera independiente:

#### **Tabla 86**

*Qué tan útil fue el buscador para encontrar un recurso especifico en la página web principal*

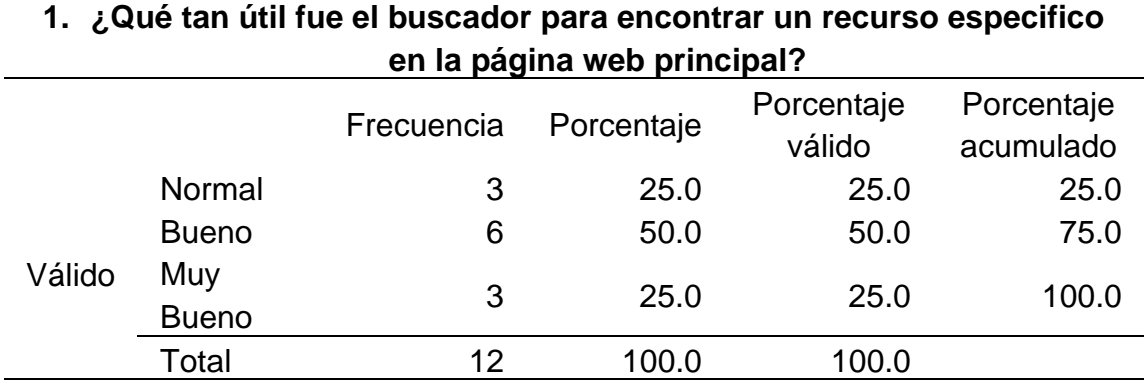

*Histograma de qué tan útil fue el buscador para encontrar un recurso especifico en la página web principal*

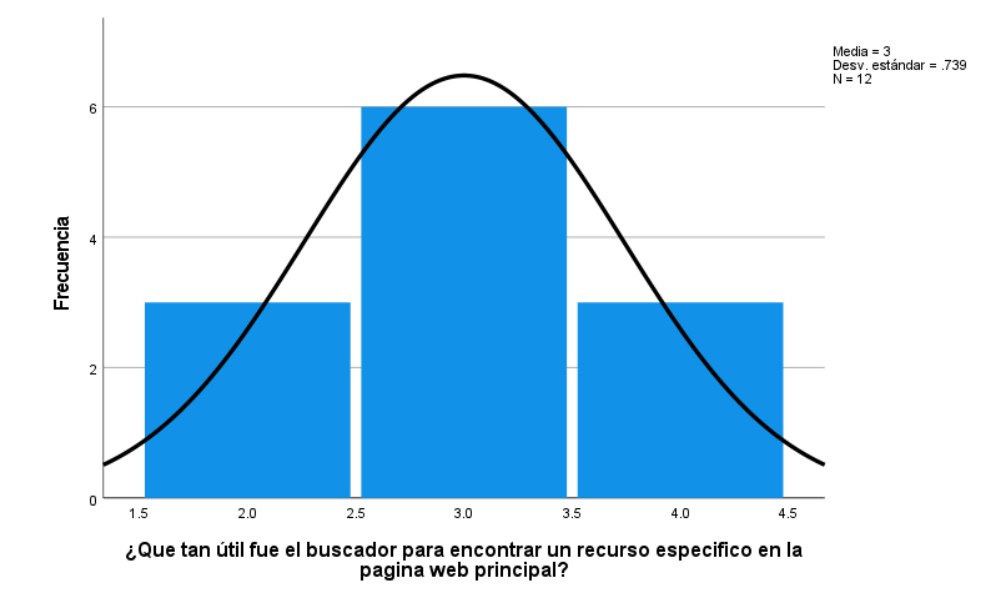

En la tabla 86 y la figura 66, se evidencia que del 100% de expertos que evaluaron la interactividad en las interfaces de la página web principal de la UNHEVAL, el 50% calificó como "Bueno", el 25% calificó como "Bueno" y el 25% calificó como "Normal".

#### **Tabla 87**

**2. ¿Qué tan fácil fue registrarte en la plataforma de convocatorias?** Frecuencia Porcentaje Porcentaje válido Porcentaje acumulado Válido Malo 1 8.3 8.3 8.3 Normal 4 33.3 33.3 41.7 Bueno 3 25.0 25.0 66.7 **Muy** Bueno <sup>4</sup> 33.3 33.3 100.0 Total 12 100.0 100.0

*Qué tan fácil fue registrarte en la plataforma de convocatorias*

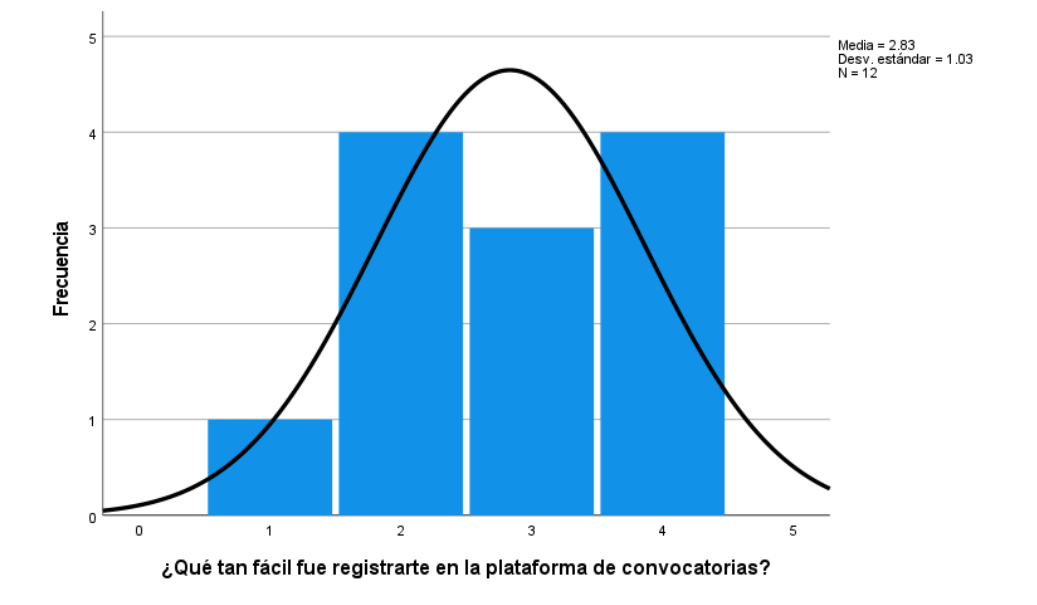

*Qué tan fácil fue registrarte en la plataforma de convocatorias*

En la tabla 87 y la figura 67, se evidencia que del 100% de expertos que evaluaron la interactividad en las interfaces de la plataforma de convocatorias de la UNHEVAL, el 33.3% calificó como "Muy Bueno", otro 33.3% calificó como "Normal", el 25% calificó como "Bueno" y el 8.3% calificó como "Malo".

#### **Tabla 88**

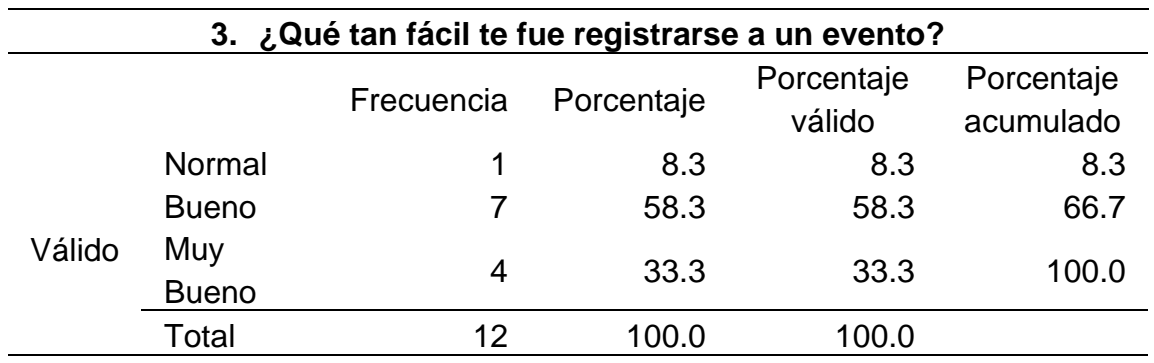

*Qué tan fácil te fue registrarse a un evento*

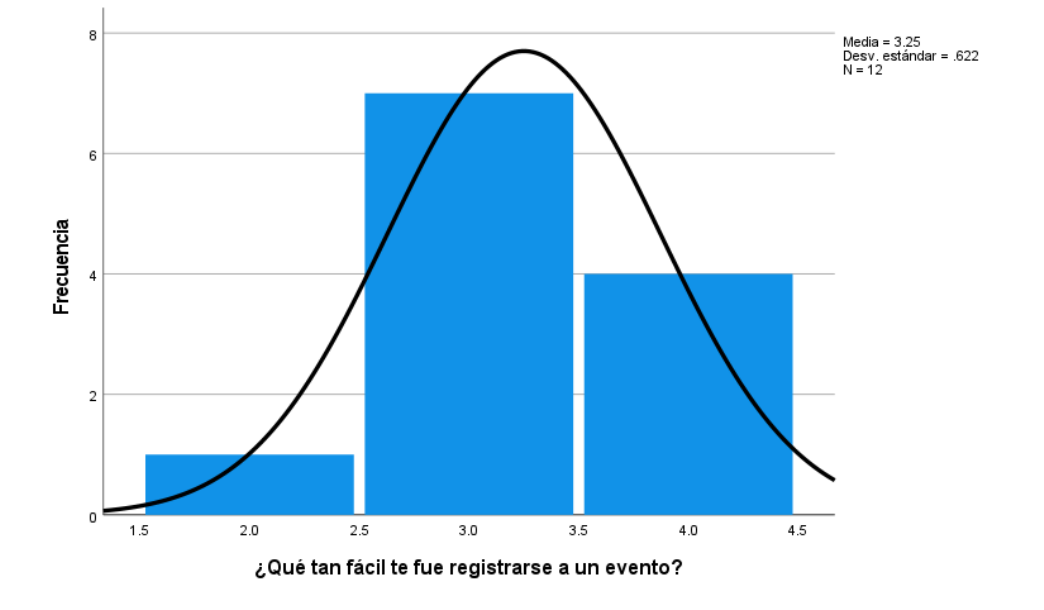

*Histograma de qué tan fácil te fue registrarse a un evento*

En la tabla 88 y la figura 68, se evidencia que del 100% de expertos que evaluaron la interactividad en las interfaces de la página web de eventos de la UNHEVAL, el 58.3% calificó como "Bueno", el 33.3% calificó como "Muy Bueno" y el 8.3% calificó como "Normal".

#### **Tabla 89**

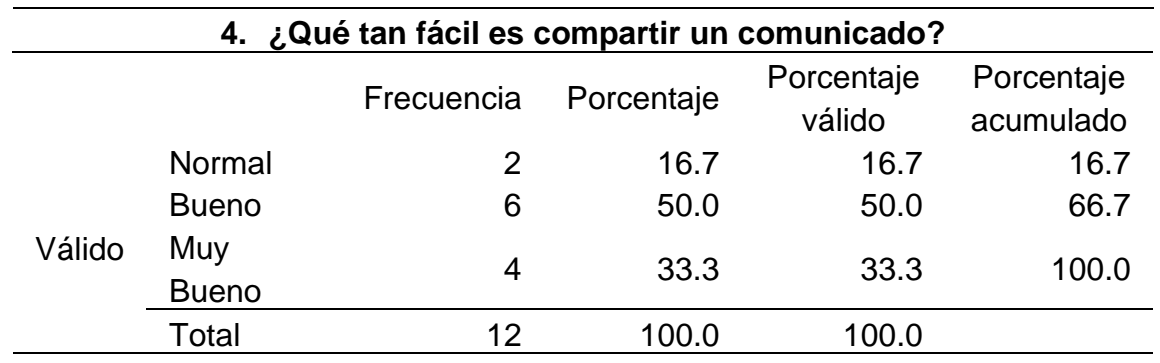

*Qué tan fácil es compartir un comunicado*

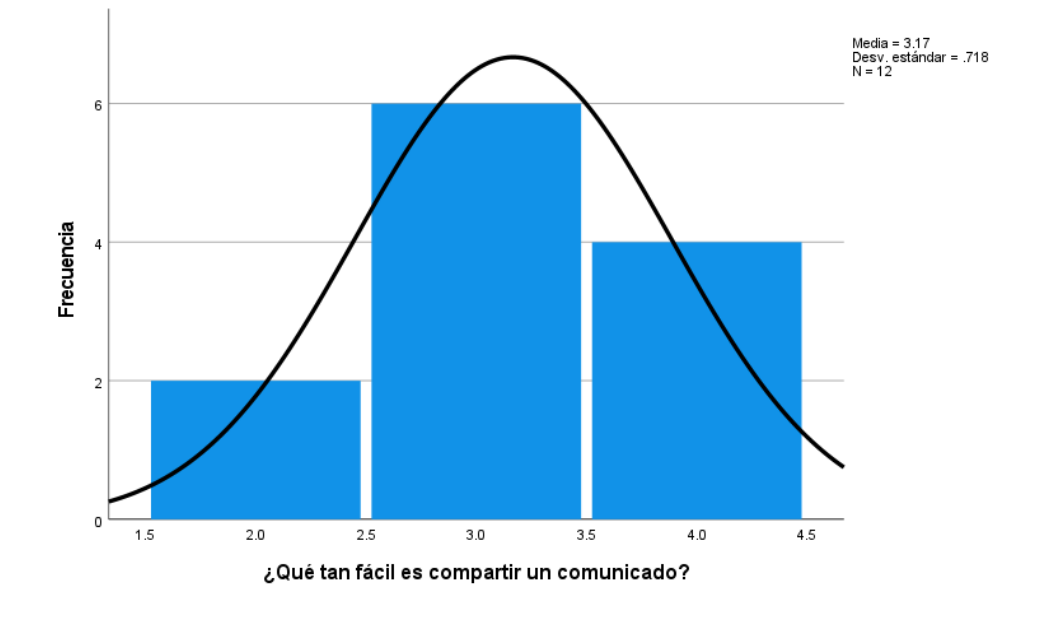

*Histograma de qué tan fácil es compartir un comunicado*

En la tabla 89 y la figura 69, se evidencia que del 100% de expertos que evaluaron la interactividad en las interfaces de la página web de eventos de la UNHEVAL, el 50% calificó como "Bueno", el 33.3% calificó como "Muy Bueno" y el 16.7% calificó como "Normal".

#### **Tabla 90**

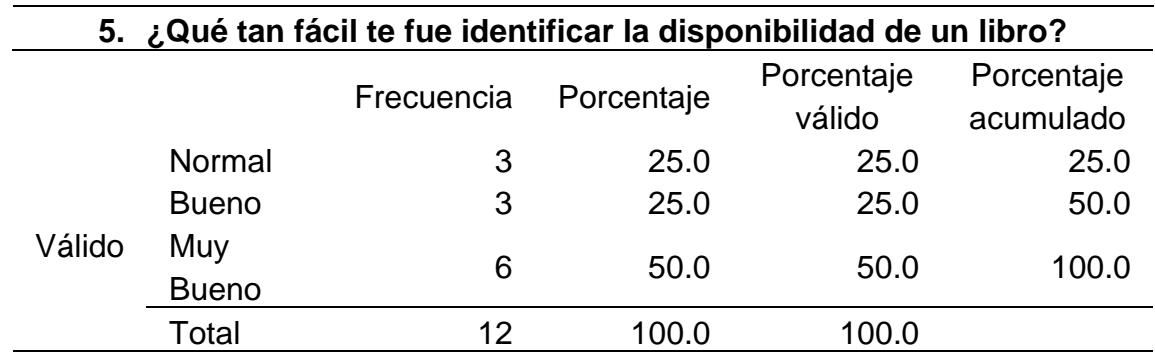

*Qué tan fácil te fue identificar la disponibilidad de un libro*

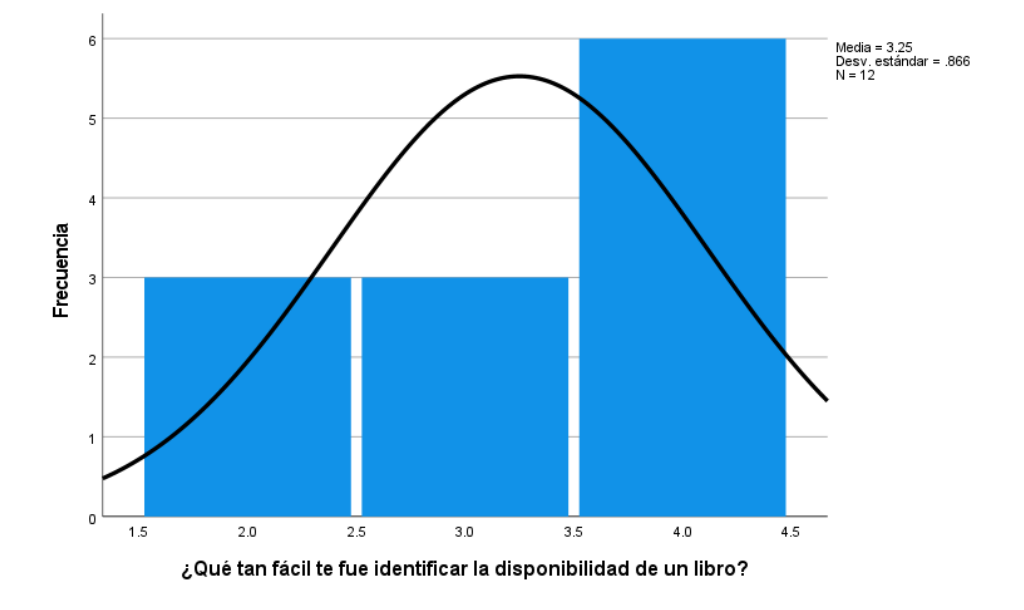

*Histograma de qué tan fácil te fue identificar la disponibilidad de un libro*

En la tabla 90 y la figura 70, se evidencia que del 100% de expertos que evaluaron la interactividad en las interfaces de la página web de la biblioteca central de la UNHEVAL, el 50% calificó como "Muy Bueno", el 25% calificó como "Bueno" y el 25% restante calificó como "Normal".

#### **Tabla 91**

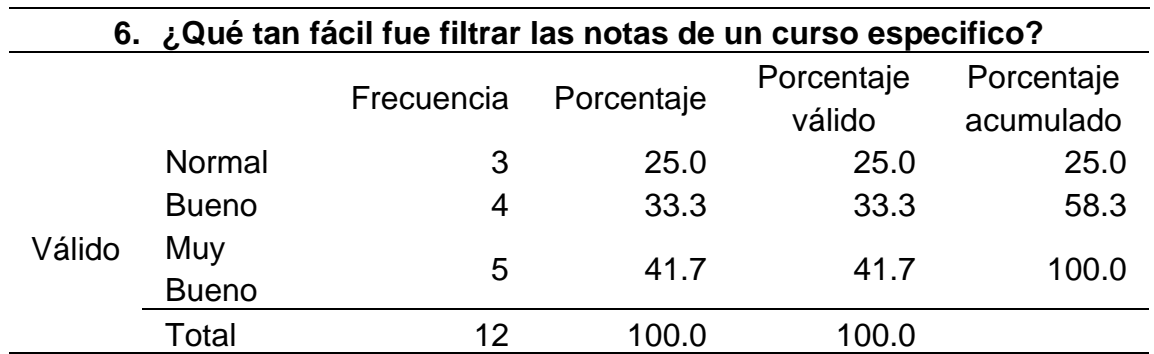

*Qué tan fácil fue filtrar las notas de un curso especifico*

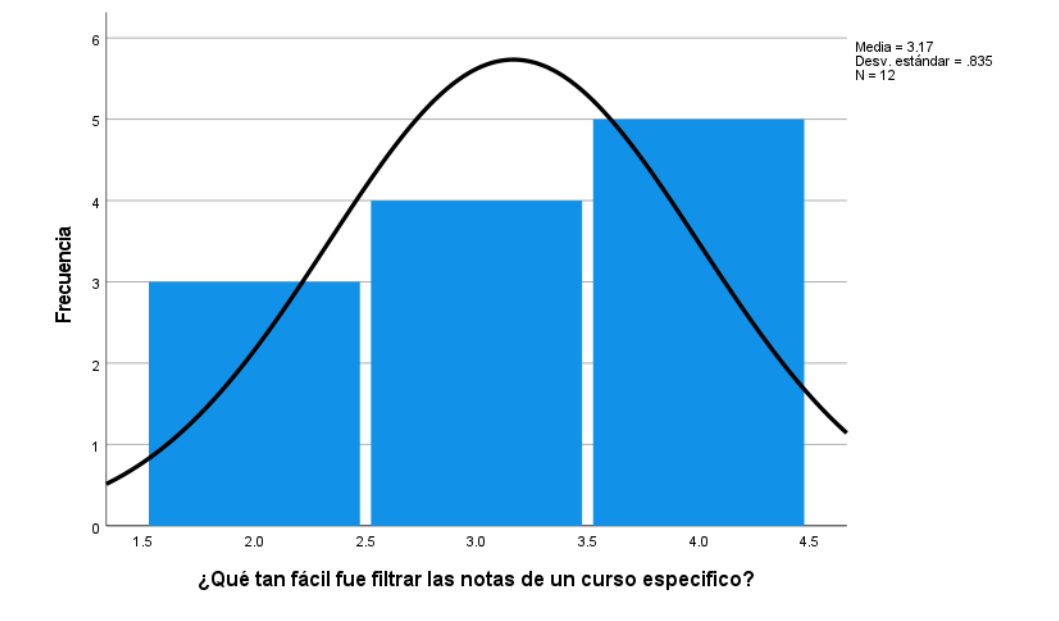

*Histograma de qué tan fácil fue filtrar las notas de un curso especifico*

En la tabla 91 y la figura 71, se evidencia que del 100% de expertos que evaluaron la interactividad en las interfaces de la página web de la biblioteca central de la UNHEVAL, el 41.7% calificó como "Muy Bueno", el 33.3% calificó como "Bueno" y el 25% restante calificó como "Normal".

#### **Tabla 92**

*Qué tan fácil fue encontrar los resultados de la última admisión*

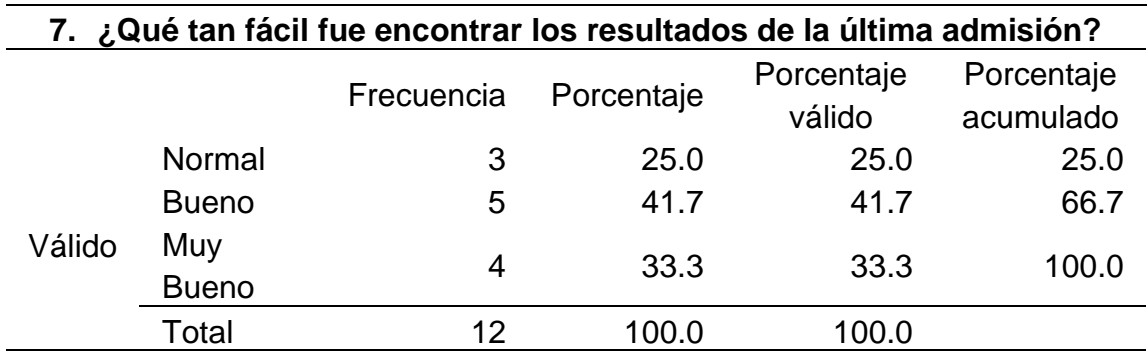

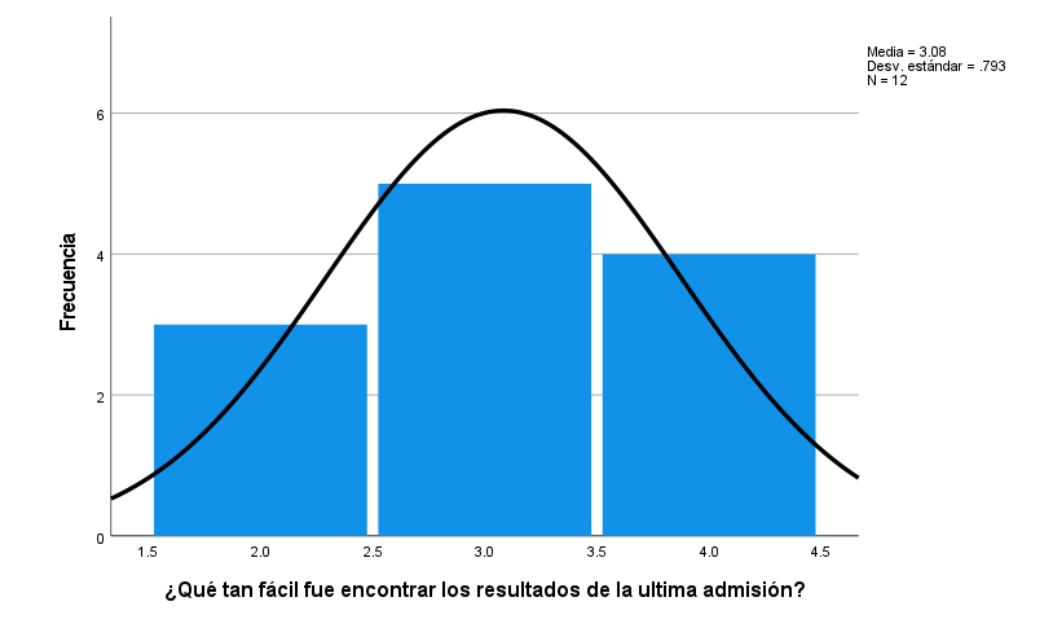

*Histograma de qué tan fácil fue encontrar los resultados de la última admisión*

En la tabla 92 y la figura 72, se evidencia que del 100% de expertos que evaluaron la interactividad en las interfaces de la página web de admisión de la UNHEVAL, el 41.7% calificó como "Bueno", el 33.3% calificó como "Muy Bueno" y el 25% restante calificó como "Normal".

# **4.4.4. RESULTADO DE BRAND**

# **Tabla 93**

*Datos estadísticos del postest de Brand*

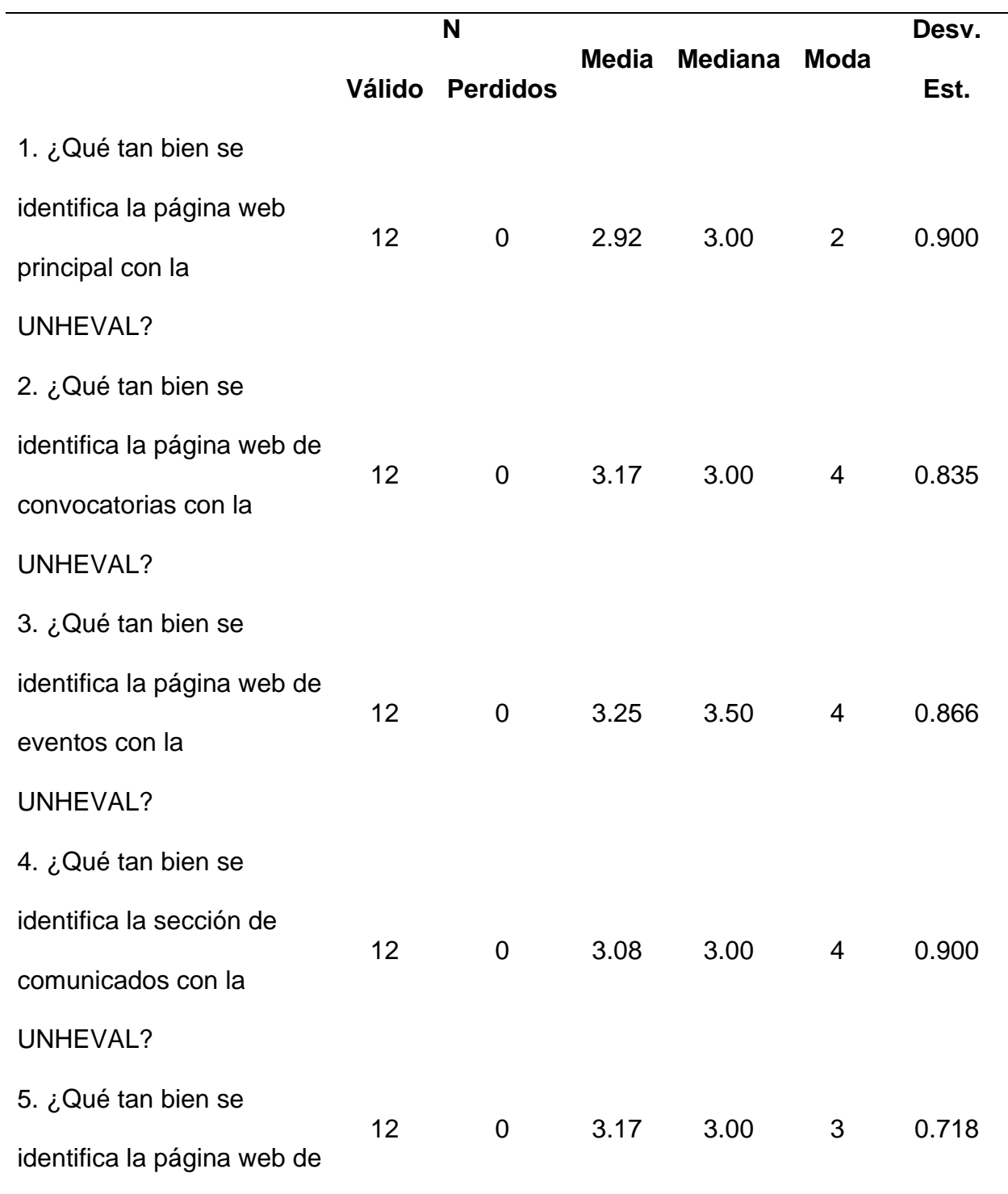

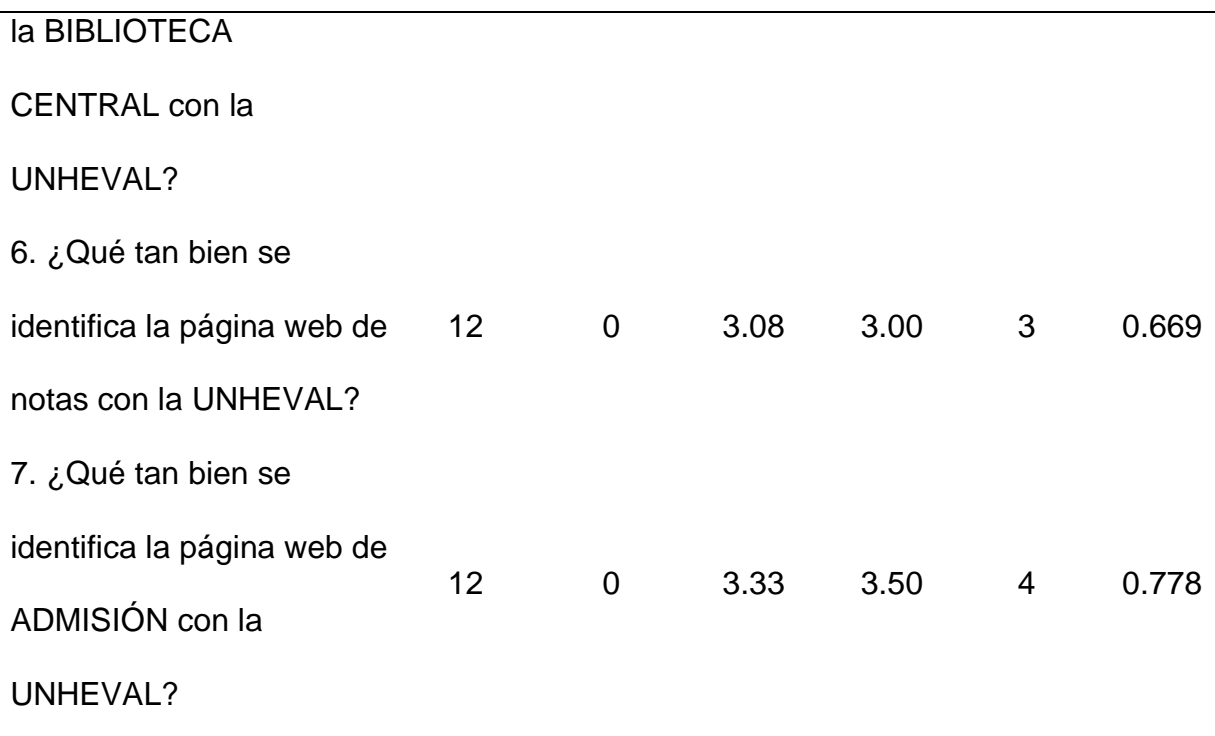

El promedio más bajo de la media es 2.92 que indica que la identidad de marca es "Normal", casi "Bueno", en las nuevas interfaces de página web principal. La media más alta es 3.33, que indica que la identidad de marca es "Bueno" en las interfaces de la página web de admisión.

La mediana que más se resalta es 3.00, lo que indica que la opinión equilibrada de los evaluadores es "Bueno" sobre la identidad de marca en las diferentes nuevas interfaces.

La moda que más se repite es 4, lo que indica que los evaluadores por lo general calificaron como "Muy Bueno" el nuevo estilo para reflejar la identidad marca de la UNHEVAL en cada interfaz.

Ahora analizamos las preguntas de manera independiente:

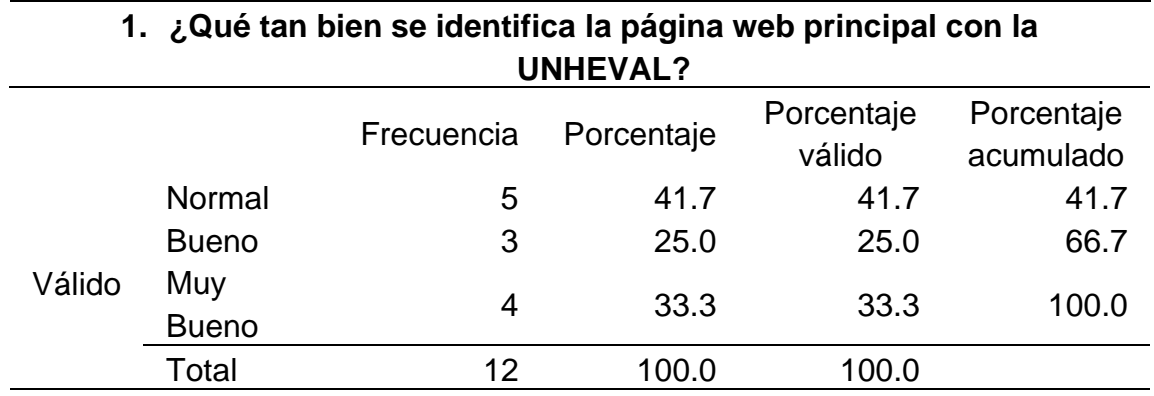

*Qué tan bien se identifica la página web principal con la UNHEVAL*

### **Figura 73**

*Histograma de qué tan bien se identifica la página web principal con la UNHEVAL*

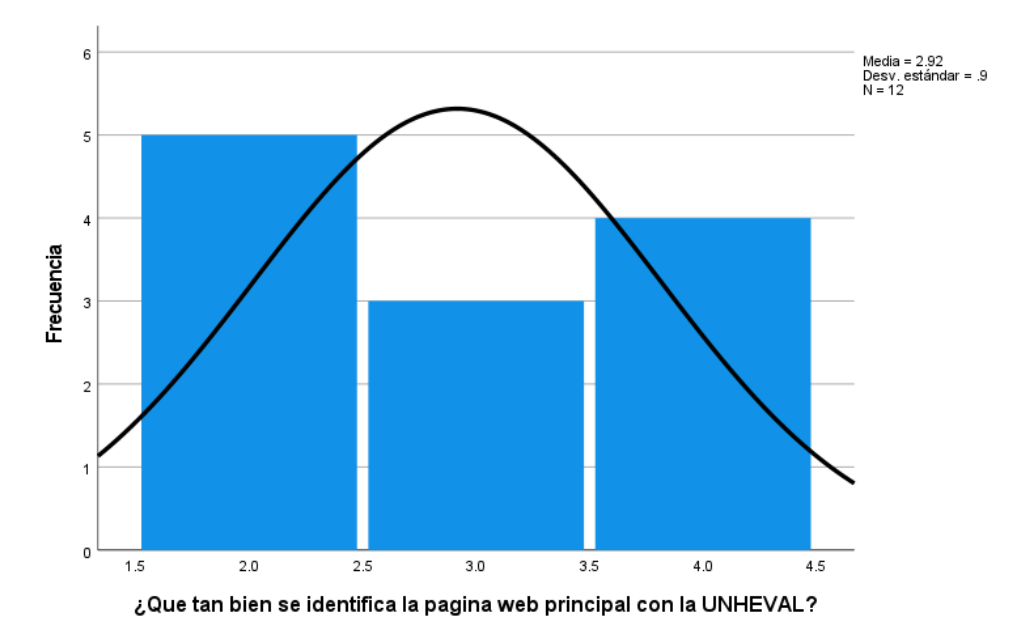

En la tabla 94 y la figura 73, se evidencia que del 100% de expertos que evaluaron la identidad de marca en las interfaces de la página web principal de la UNHEVAL, el 41.7% calificó como "Normal", el 33.3% calificó como "Muy Bueno" y el 25% restante calificó como "Bueno".

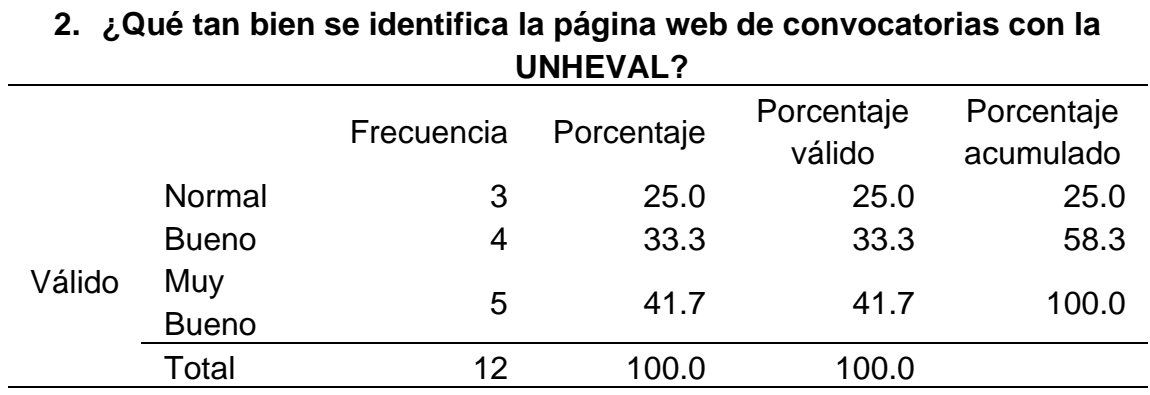

*Qué tan bien se identifica la página web de convocatorias con la UNHEVAL*

### **Figura 74**

*Histograma de qué tan bien se identifica la página web de convocatorias con la* 

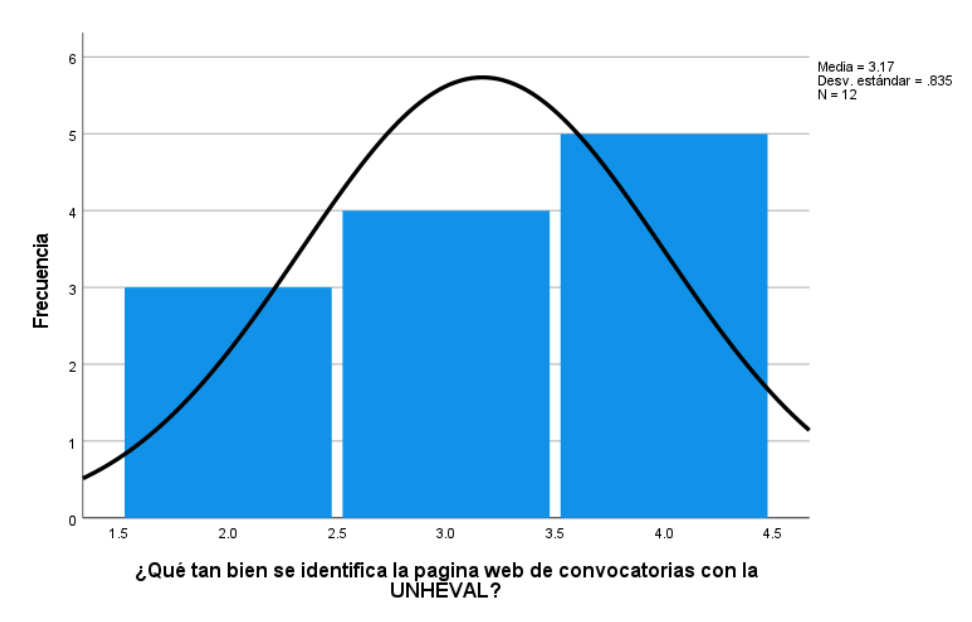

*UNHEVAL*

En la tabla 95 y la figura 74, se evidencia que del 100% de expertos que evaluaron la identidad de marca en las interfaces de la página web de convocatorias de la UNHEVAL, el 41.7% calificó como "Muy Bueno", el 33.3% calificó como "Bueno" y el 25% restante calificó como "Bueno".

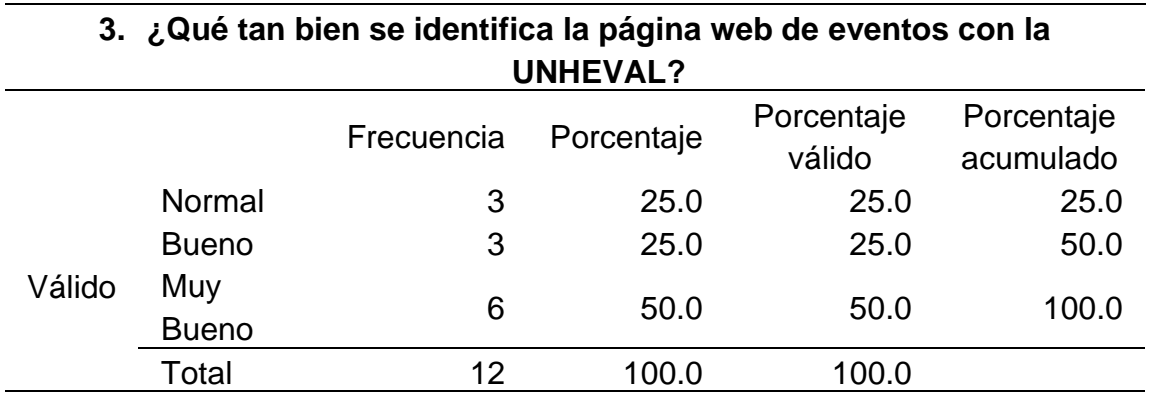

*Qué tan bien se identifica la página web de eventos con la UNHEVAL*

## **Figura 75**

*Histograma de qué tan bien se identifica la página web de eventos con la UNHEVAL*

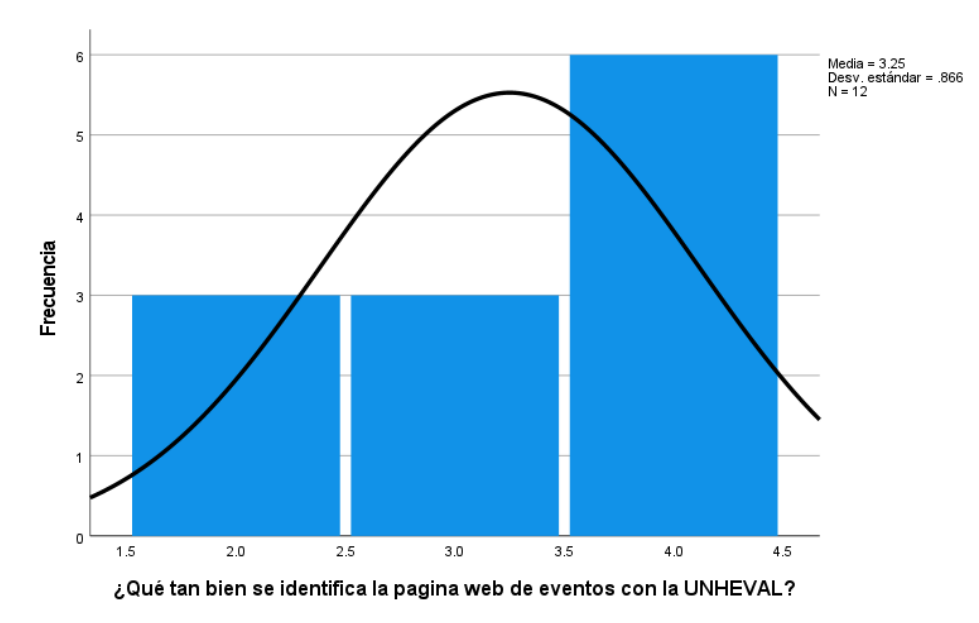

En la tabla 96 y la figura 75, se evidencia que del 100% de expertos que evaluaron la identidad de marca en las interfaces de la página web de eventos de la UNHEVAL, el 50% calificó como "Muy Bueno", el 25% calificó como "Bueno" y el 25% restante calificó como "Normal".

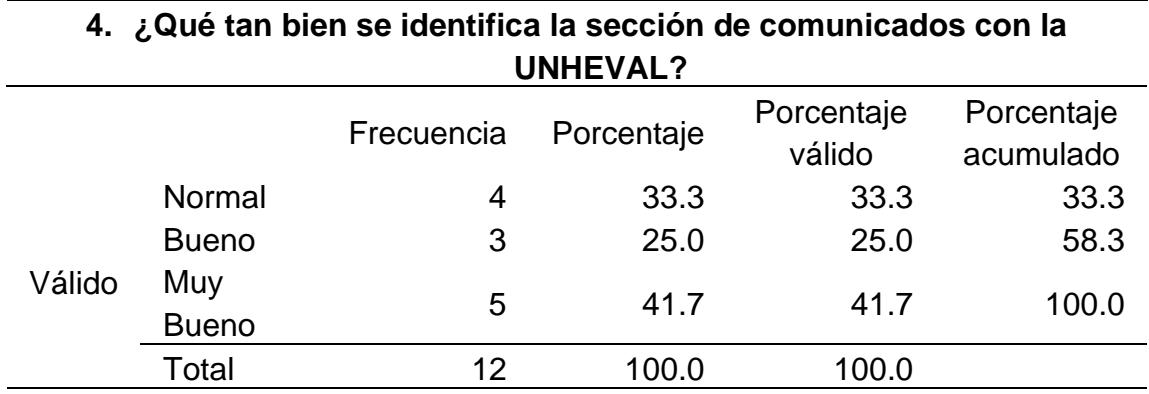

*Qué tan bien se identifica la sección de comunicados con la UNHEVAL*

## **Figura 76**

*Histograma de qué tan bien se identifica la sección de comunicados con la UNHEVAL*

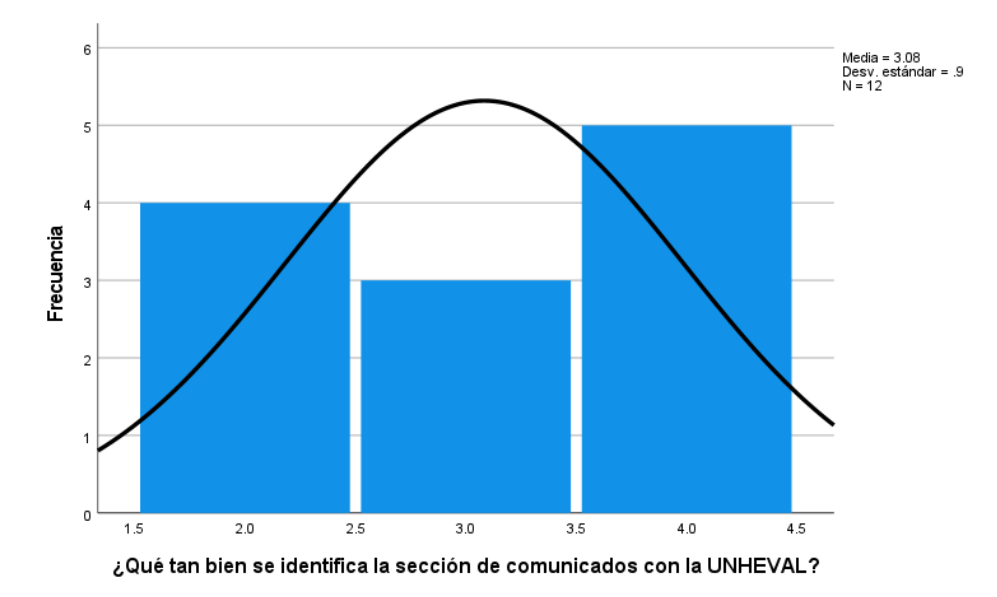

En la tabla 97 y la figura 76, se evidencia que del 100% de expertos que evaluaron la identidad de marca en las interfaces de la página web de comunicados de la UNHEVAL, el 41.7% calificó como "Muy Bueno", el 33.3% calificó como "Normal" y el 25% restante calificó como "Bueno".

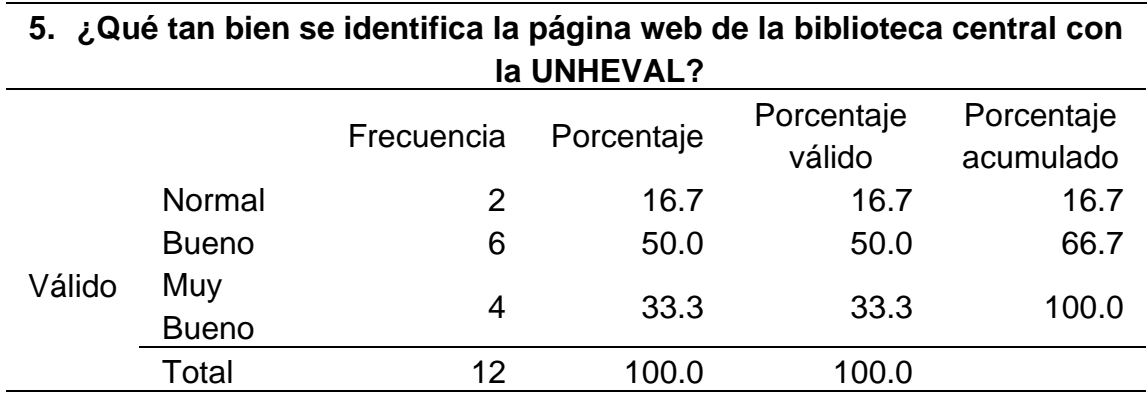

*Qué tan bien se identifica la página web de la biblioteca central con la UNHEVAL*

### **Figura 77**

*UNHEVAL*

*Histograma de qué tan bien se identifica la página web de la biblioteca central con la* 

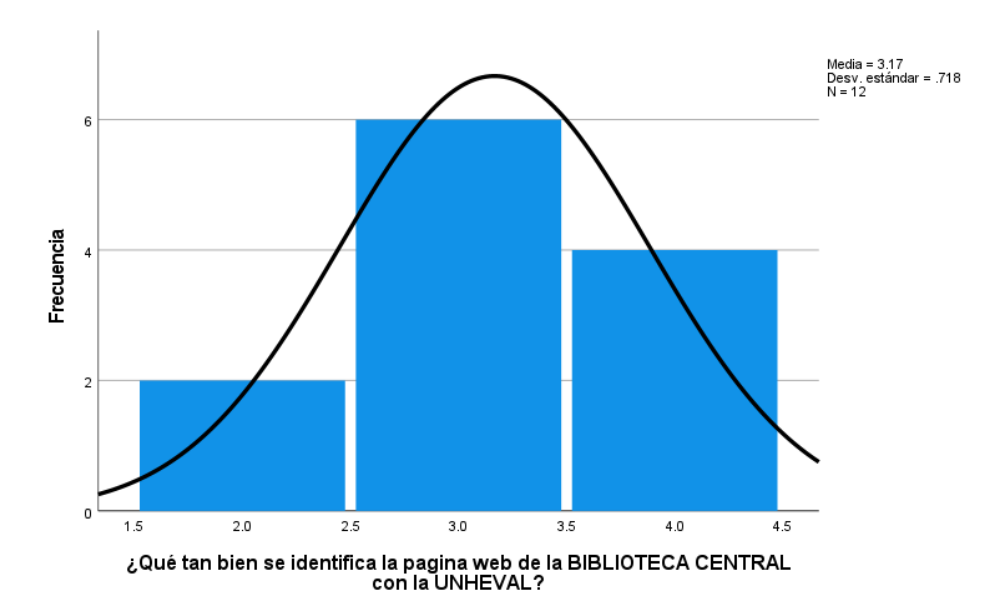

En la tabla 98 y la figura 77, se evidencia que del 100% de expertos que evaluaron la identidad de marca en las interfaces de la página web de la biblioteca central de la UNHEVAL, el 50% calificó como "Bueno", el 33.3% calificó como "Muy Bueno" y el 16.7% restante calificó como "Normal".

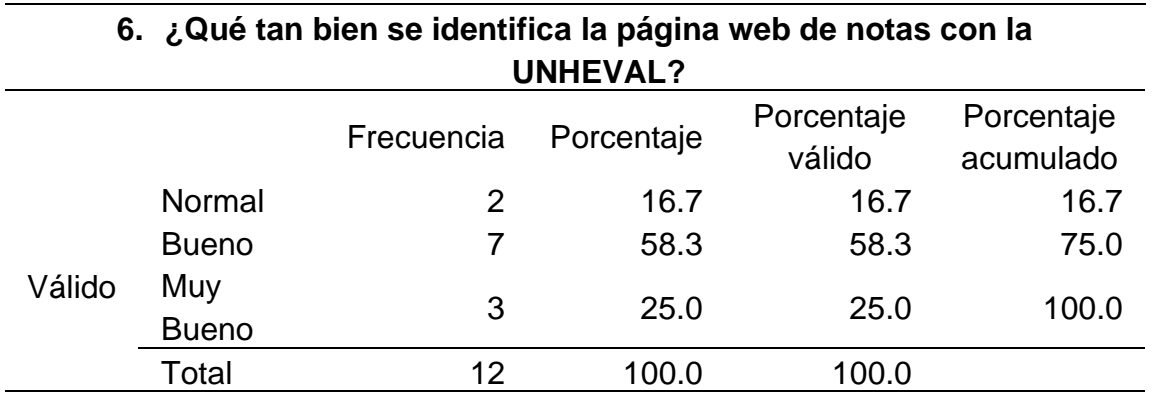

*Qué tan bien se identifica la página web de notas con la UNHEVAL*

### *Figura 78*

*Histograma de qué tan bien se identifica la página web de notas con la UNHEVAL*

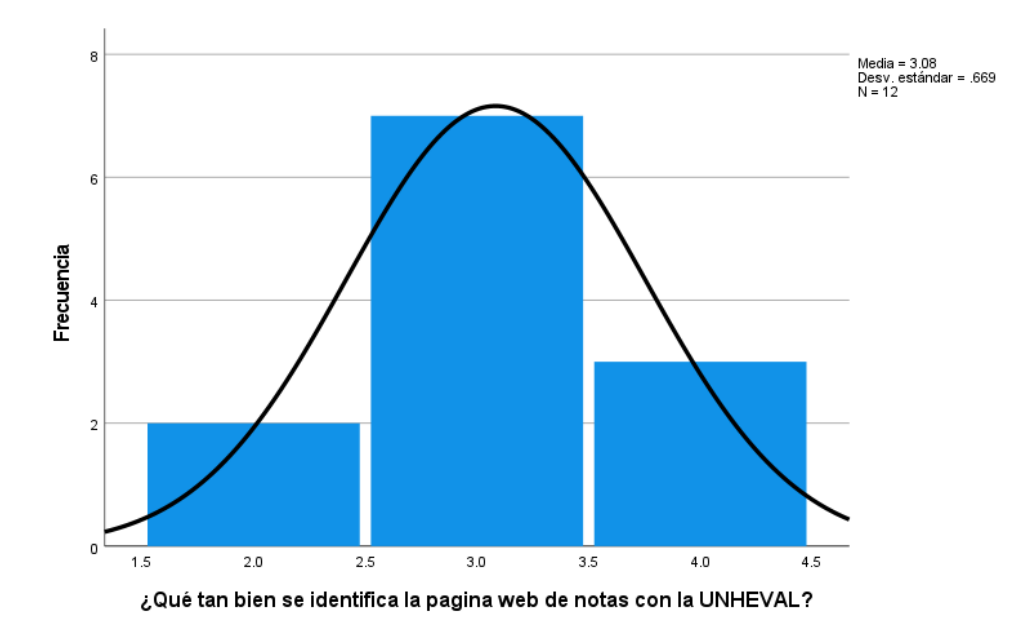

En la tabla 99 y la figura 78, se evidencia que del 100% de expertos que evaluaron la identidad de marca en las interfaces del INTRANET de alumnos de la UNHEVAL, el 58.3% calificó como "Bueno", el 25% calificó como "Muy Bueno" y el 16.7% restante calificó como "Normal".

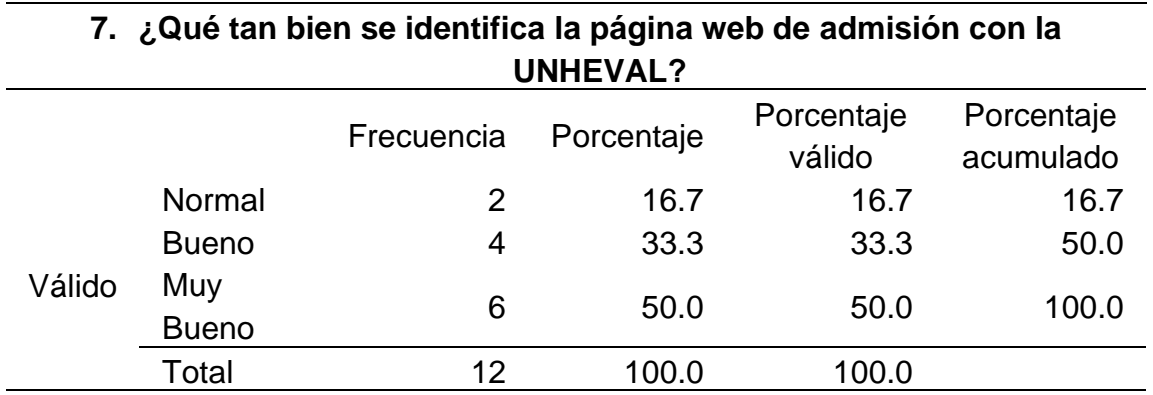

*Qué tan bien se identifica la página web de admisión con la UNHEVAL*

## **Figura 79**

*Histograma de qué tan bien se identifica la página web de admisión con la UNHEVAL*

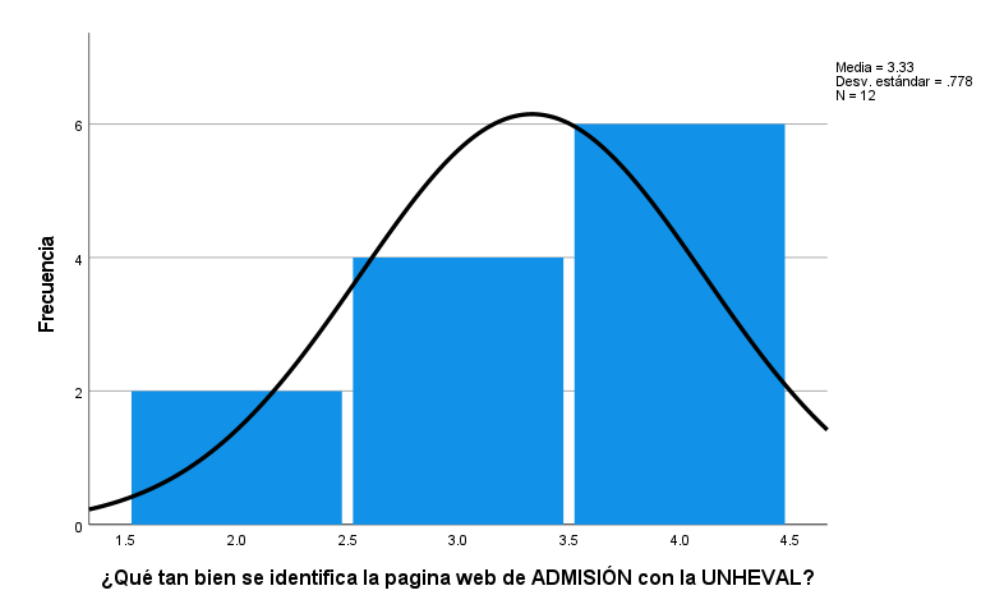

En la tabla 100 y la figura 79, se evidencia que del 100% de expertos que evaluaron la identidad de marca en las interfaces de la página web de admisión de la UNHEVAL, el 50% calificó como "Muy Bueno", el 33.3% calificó como "Bueno" y el 16.7% restante calificó como "Normal".

# **4.4.5. RESULTADO DE MEDIA**

## **Tabla 101**

## *Datos estadísticos del postest de Media*

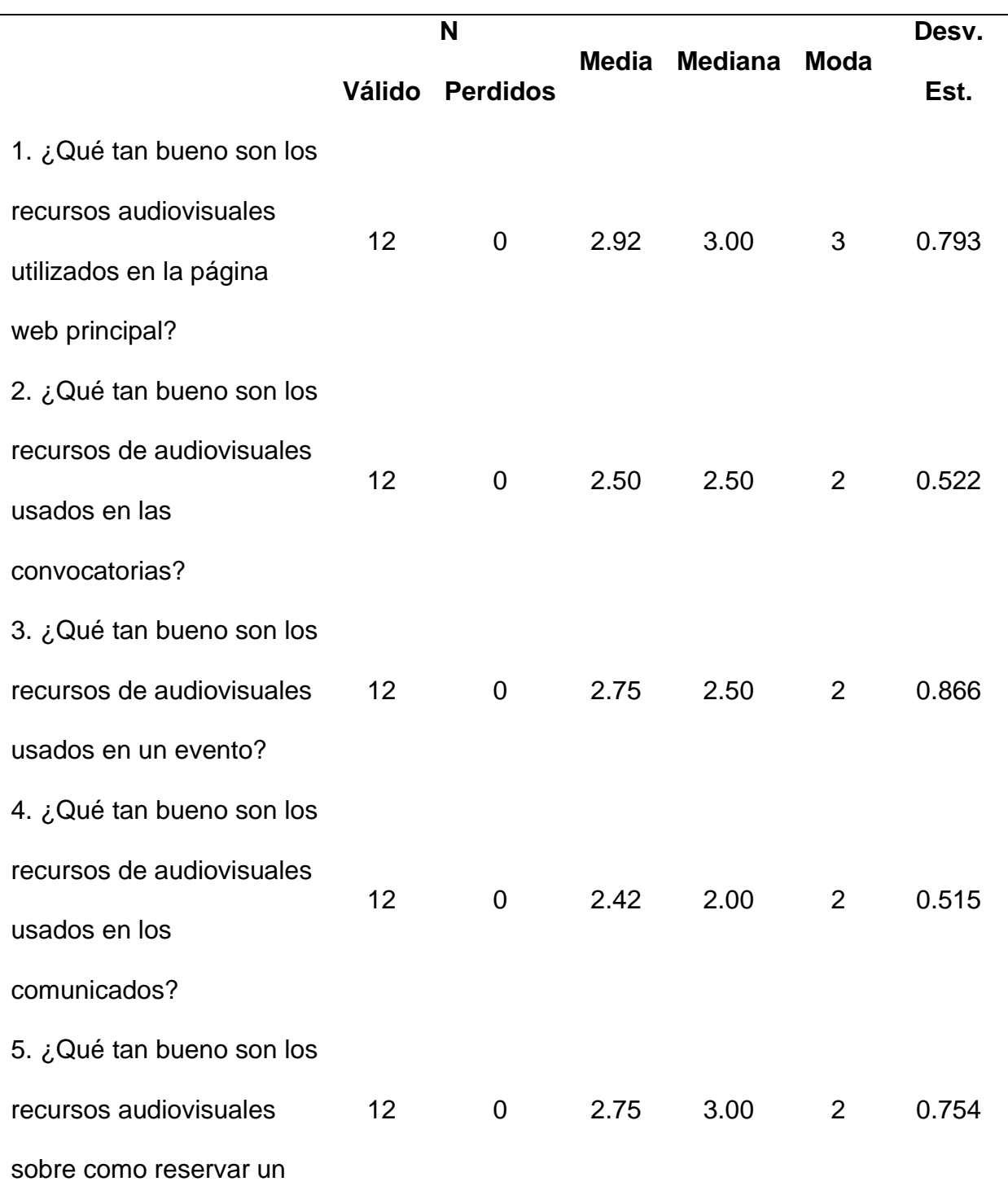

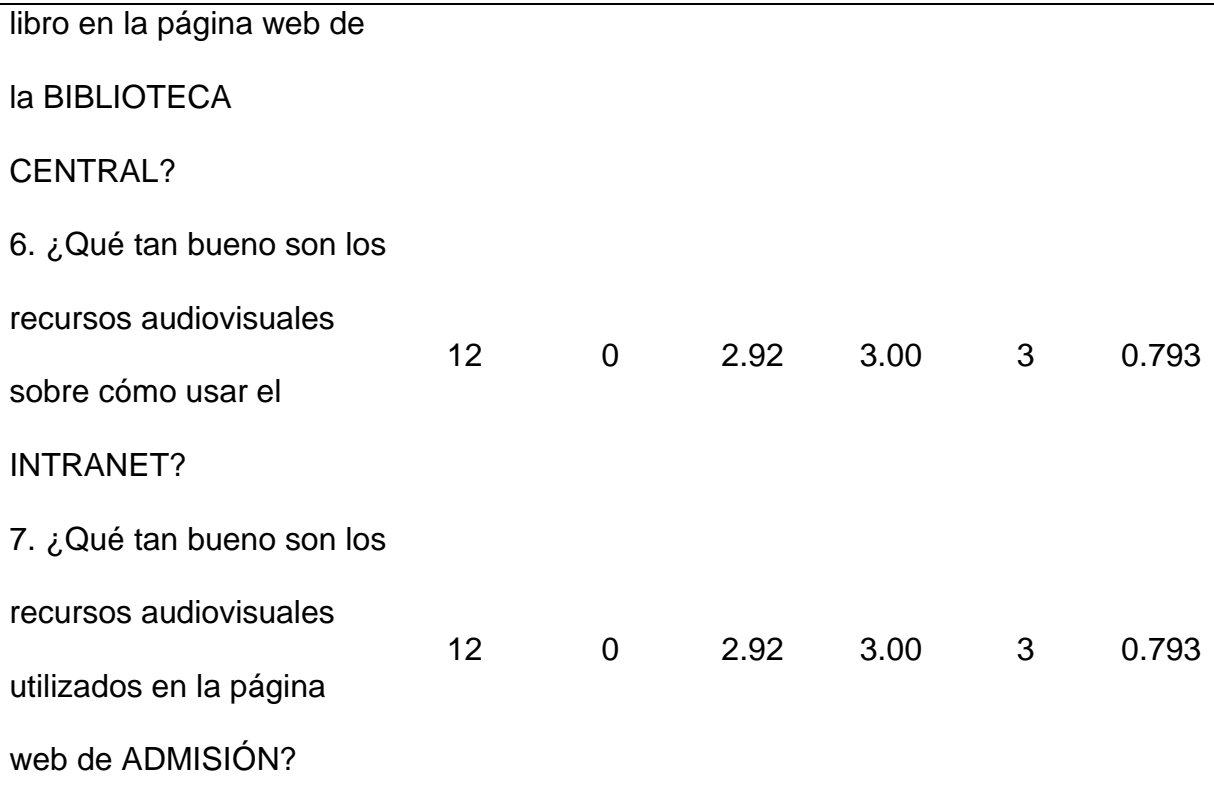

El promedio más bajo de la media es 2.42 que indica que el uso de los recursos audiovisuales es "Normal" en los comunicados. La media más alta es 2.92, que indica que el uso de los recursos audiovisuales es todavía "Normal", casi "Bueno" esto debido a que, por lo general, el uso de recursos es necesario e importante, pero no necesariamente de alta prioridad.

La mediana que más se resalta es 3.00, lo que indica que la opinión equilibrada de los evaluadores es "Buena" sobre el uso de los recursos audiovisuales en las nuevas interfaces.

La moda que más se repite es 2, lo que indica que los evaluadores por lo general calificaron como "Normal" el uso de los recursos audiovisuales en las nuevas interfaces.

Ahora analizamos las preguntas de manera independiente:

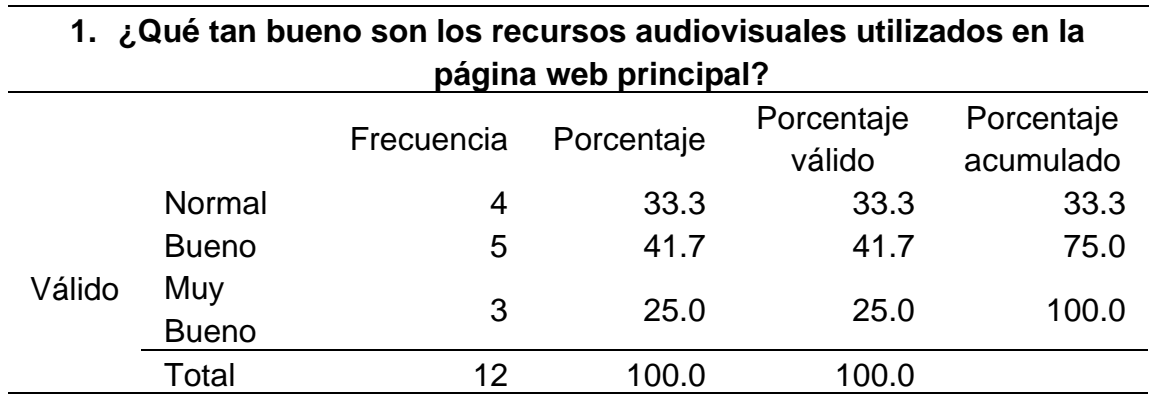

*Qué tan bueno son los recursos audiovisuales utilizados en la página web principal*

### **Figura 80**

*Histograma de qué tan bueno son los recursos audiovisuales utilizados en la página* 

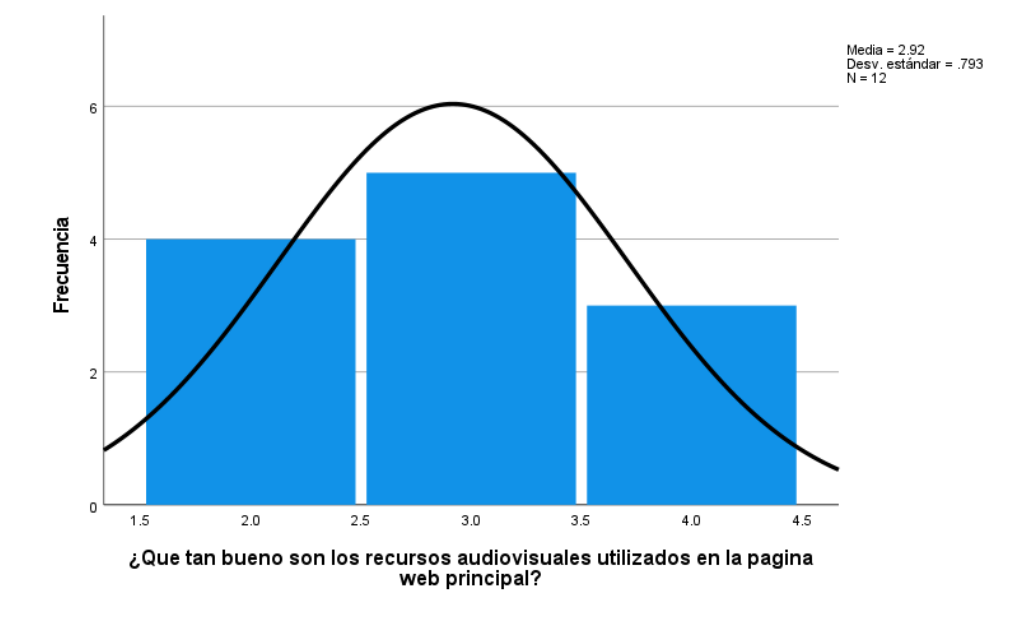

*web principal*

En la tabla 102 y la figura 80, se evidencia que del 100% de expertos que evaluaron el uso de los recursos audiovisuales en la página web principal de la UNHEVAL, el 41.7% calificó como "Bueno", el 33.3% calificó como "Normal" y el 25% restante calificó como "Muy Bueno".

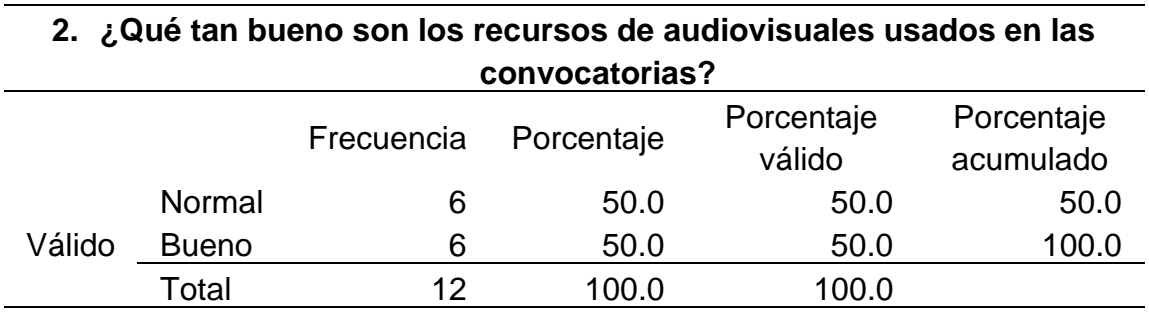

*Qué tan bueno son los recursos de audiovisuales usados en las convocatorias*

#### **Figura 81**

*Histograma de qué tan bueno son los recursos de audiovisuales usados en las* 

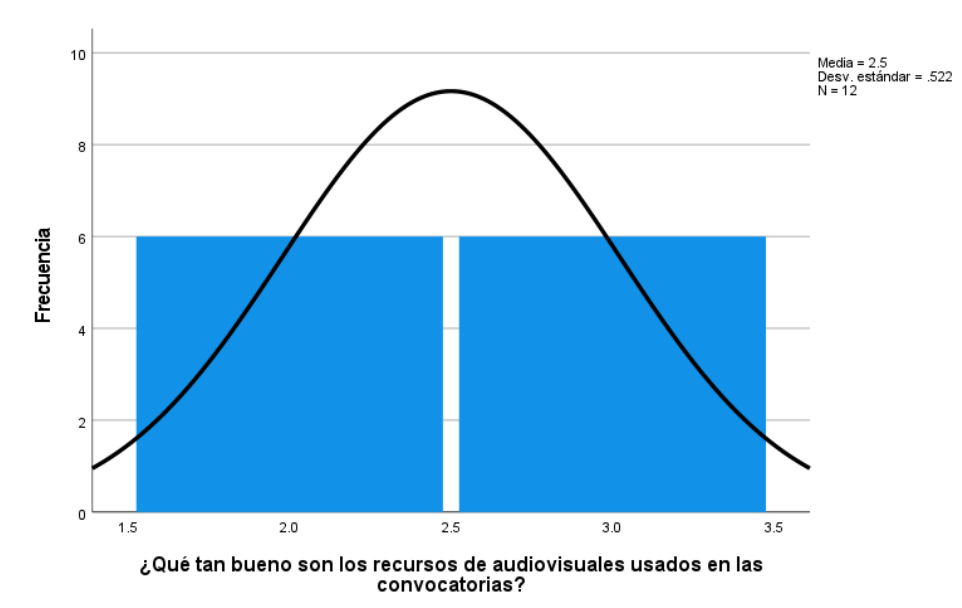

*convocatorias*

En la tabla 103 y la figura 81, se evidencia que del 100% de expertos que evaluaron el uso de los recursos audiovisuales en la página web de convocatorias de la UNHEVAL, el 50% calificó como "Bueno" y el otro 50% restante calificó como "Normal".

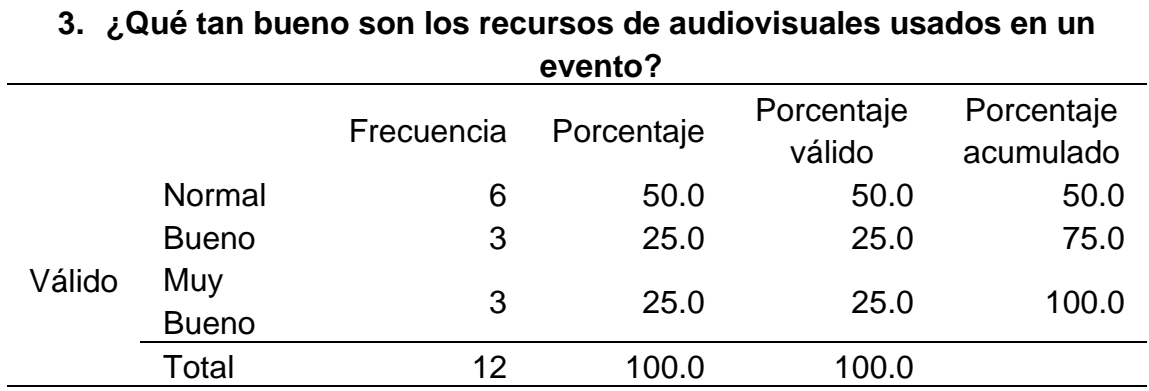

*Qué tan bueno son los recursos de audiovisuales usados en un evento*

### **Figura 82**

*Histograma de qué tan bueno son los recursos de audiovisuales usados en un evento*

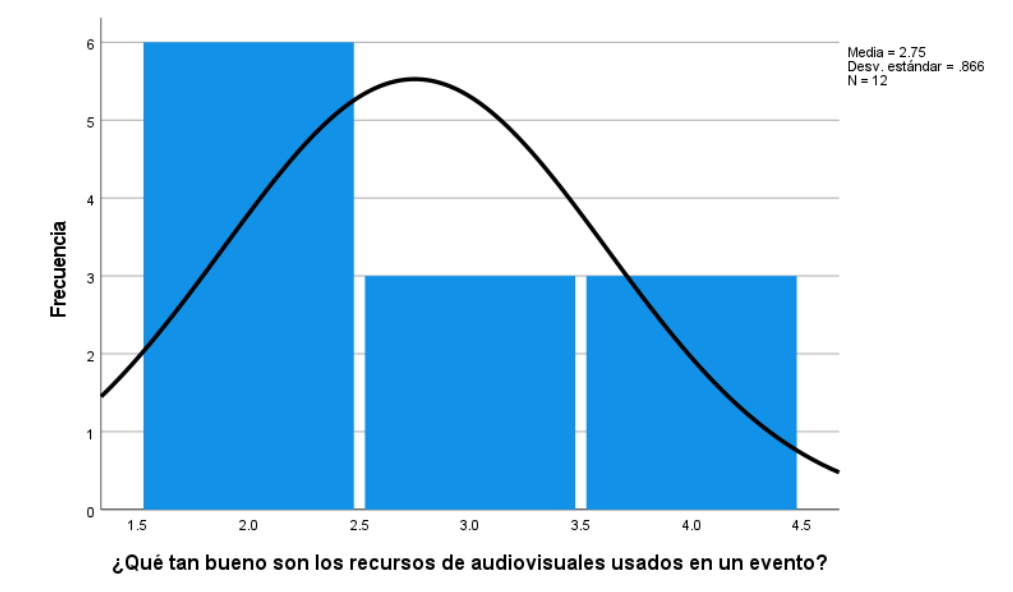

En la tabla 104 y la figura 82, se evidencia que del 100% de expertos que evaluaron el uso de los recursos audiovisuales en la página web de eventos de la UNHEVAL, el 50% calificó como "Normal", el 25% calificó como "Bueno" y el 25% restante calificó como "Muy Bueno".
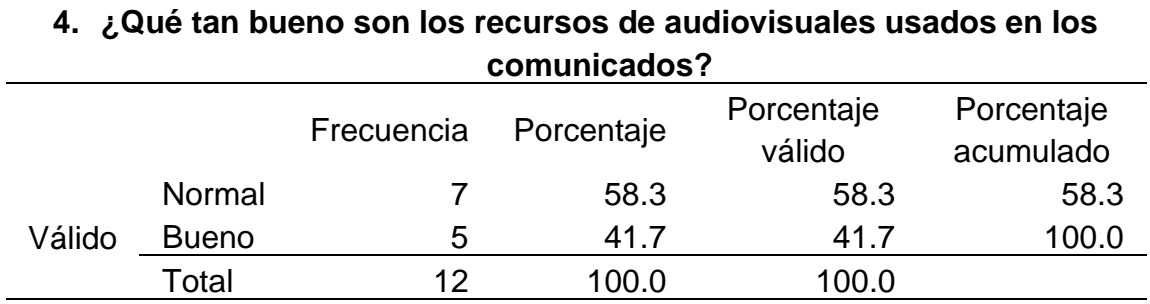

*Qué tan bueno son los recursos de audiovisuales usados en los comunicados*

## **Figura 83**

*Histograma de qué tan bueno son los recursos de audiovisuales usados en los* 

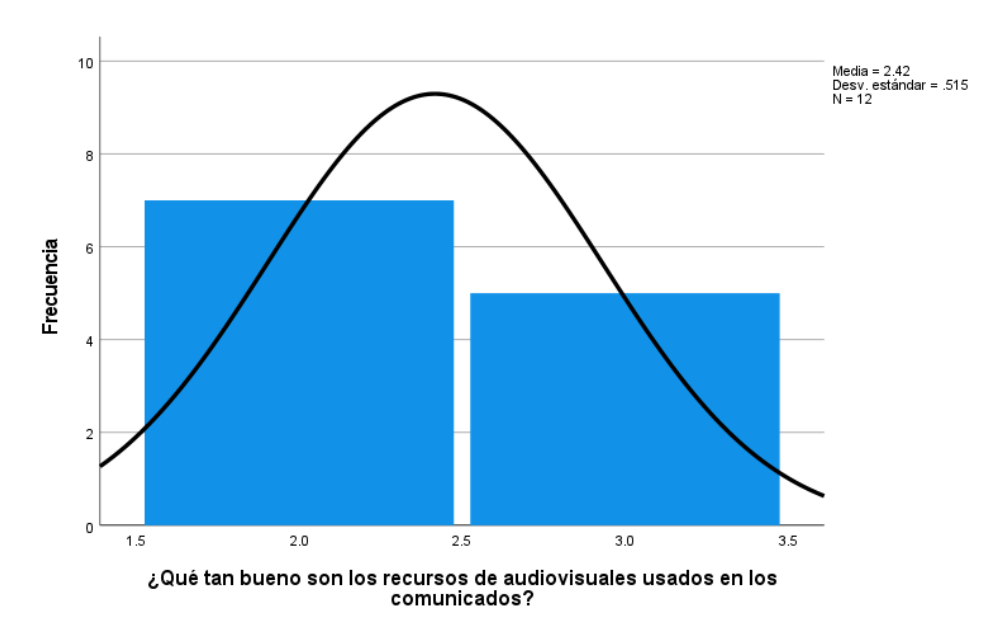

En la tabla 105 y la figura 83, se evidencia que del 100% de expertos que evaluaron el uso de los recursos audiovisuales en la página web de comunicados de la UNHEVAL, el 58.3% calificó como "Normal" y el 41.7% calificó como "Bueno".

## *comunicados*

*Qué tan bueno son los recursos audiovisuales sobre como reservar un libro en la página* 

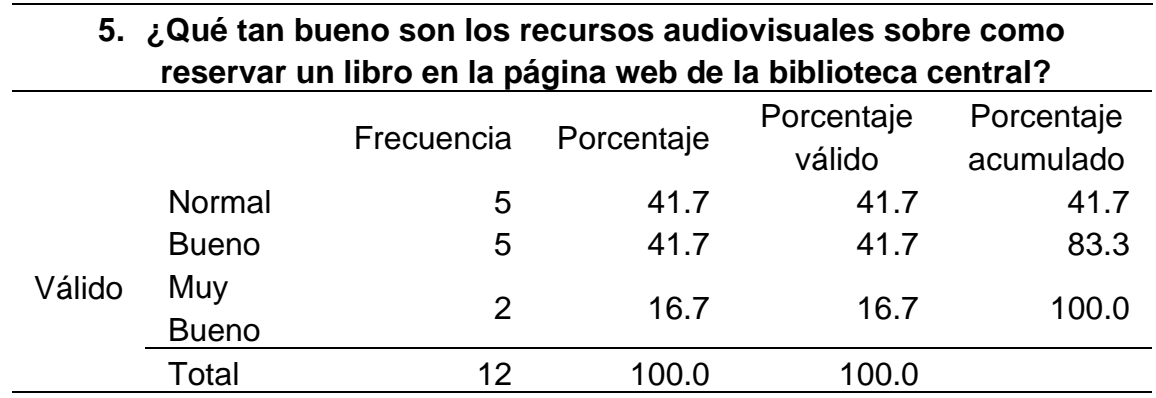

*web de la biblioteca central*

## **Figura 84**

*Histograma de qué tan bueno son los recursos audiovisuales sobre como reservar un* 

*libro en la página web de la biblioteca central*

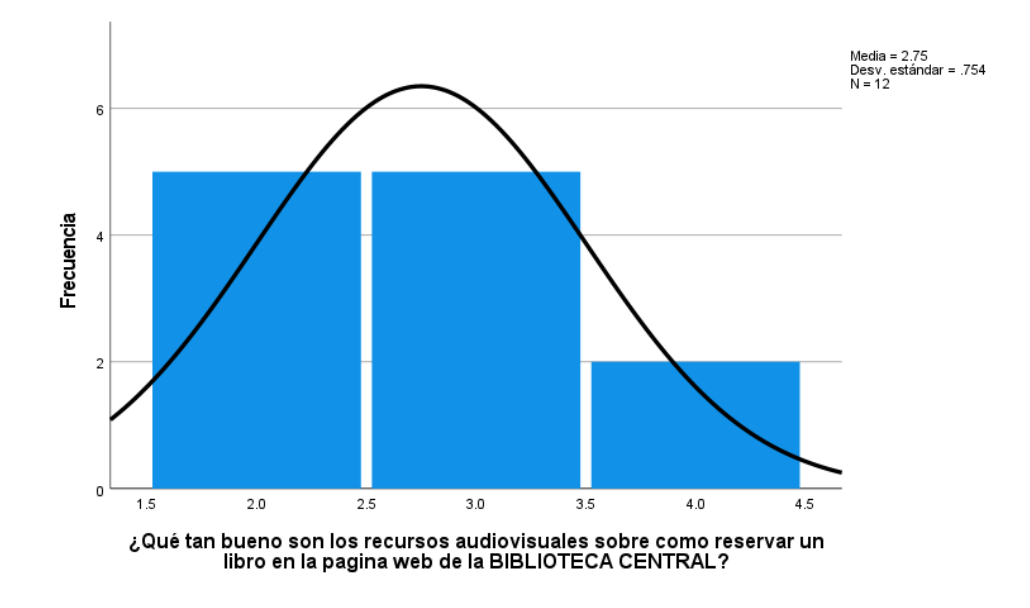

En la tabla 106 y la figura 84, se evidencia que del 100% de expertos que evaluaron el uso de los recursos audiovisuales en la página web de la biblioteca

central de la UNHEVAL, el 41.7% calificó como "Normal", otro 41.7% calificó como "Bueno" y el 16.7% restante calificó como "Muy Bueno".

#### **Tabla 107**

*Qué tan bueno son los recursos audiovisuales sobre cómo usar el INTRANET*

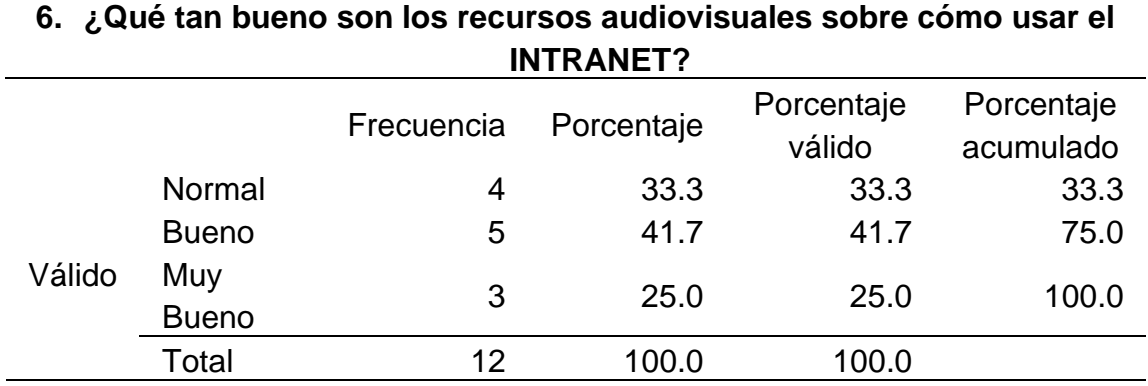

## **Figura 85**

*Histograma de qué tan bueno son los recursos audiovisuales sobre cómo usar el* 

# *INTRANET*

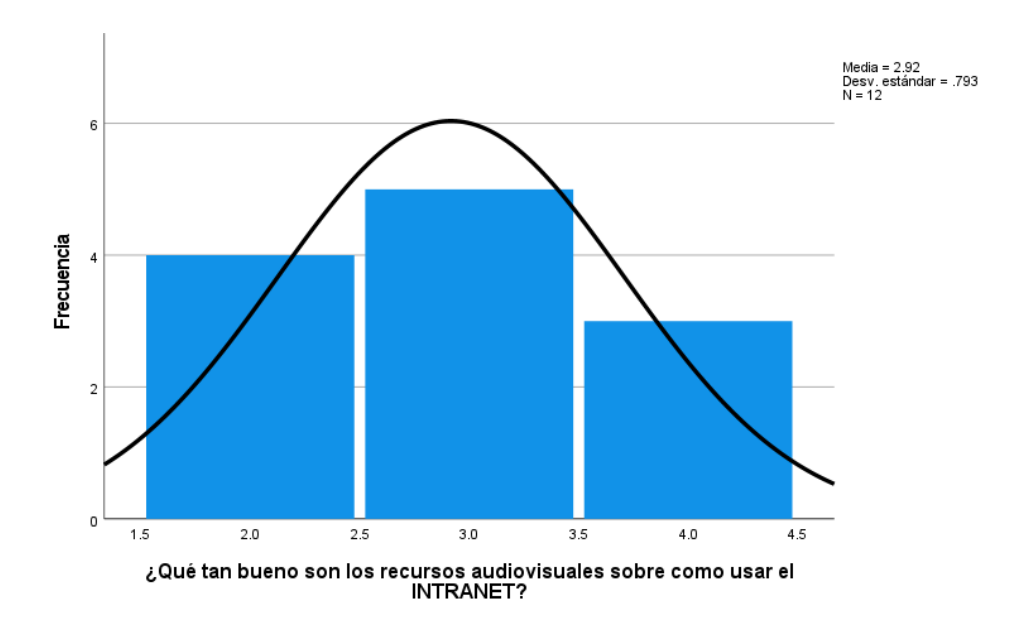

En la tabla 107 y la figura 85, se evidencia que del 100% de expertos que evaluaron el uso de los recursos audiovisuales en el INTRANET de alumnos de la UNHEVAL, el 41.7% calificó como "Bueno", el 33.3% calificó como "Normal" y el 25% restante calificó como "Muy Bueno".

### **Tabla 108**

*Qué tan bueno son los recursos audiovisuales utilizados en la página web de admisión*

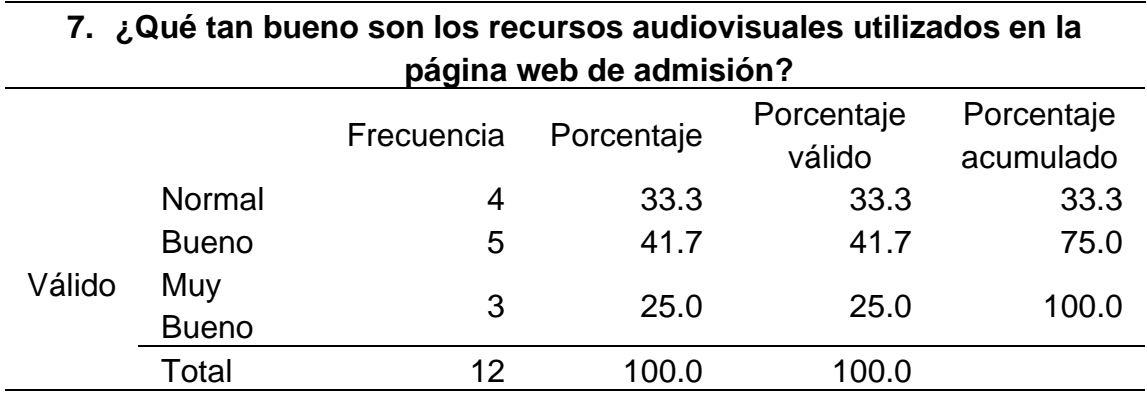

*Histograma de qué tan bueno son los recursos audiovisuales utilizados en la página web de admisión*

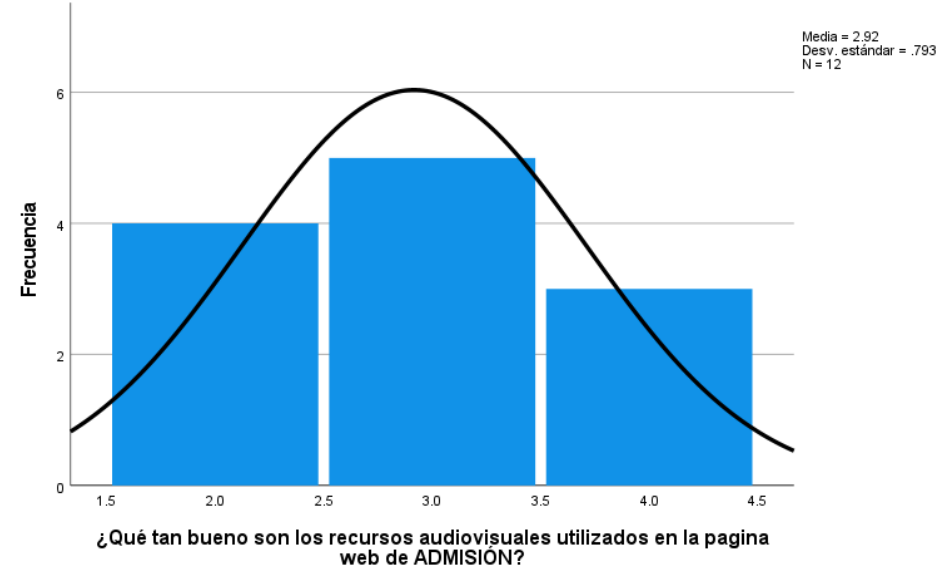

En la tabla 107 y la figura 86, se evidencia que del 100% de expertos que evaluaron el uso de los recursos audiovisuales en la página web de admisión de la UNHEVAL, el 41.7% calificó como "Bueno", el 33.3% calificó como "Normal" y el 25% restante calificó como "Muy Bueno".

# **4.4.6. RESULTADO DE PERFORMANCE**

## **Tabla 109**

## *Datos estadísticos del postest de Performance*

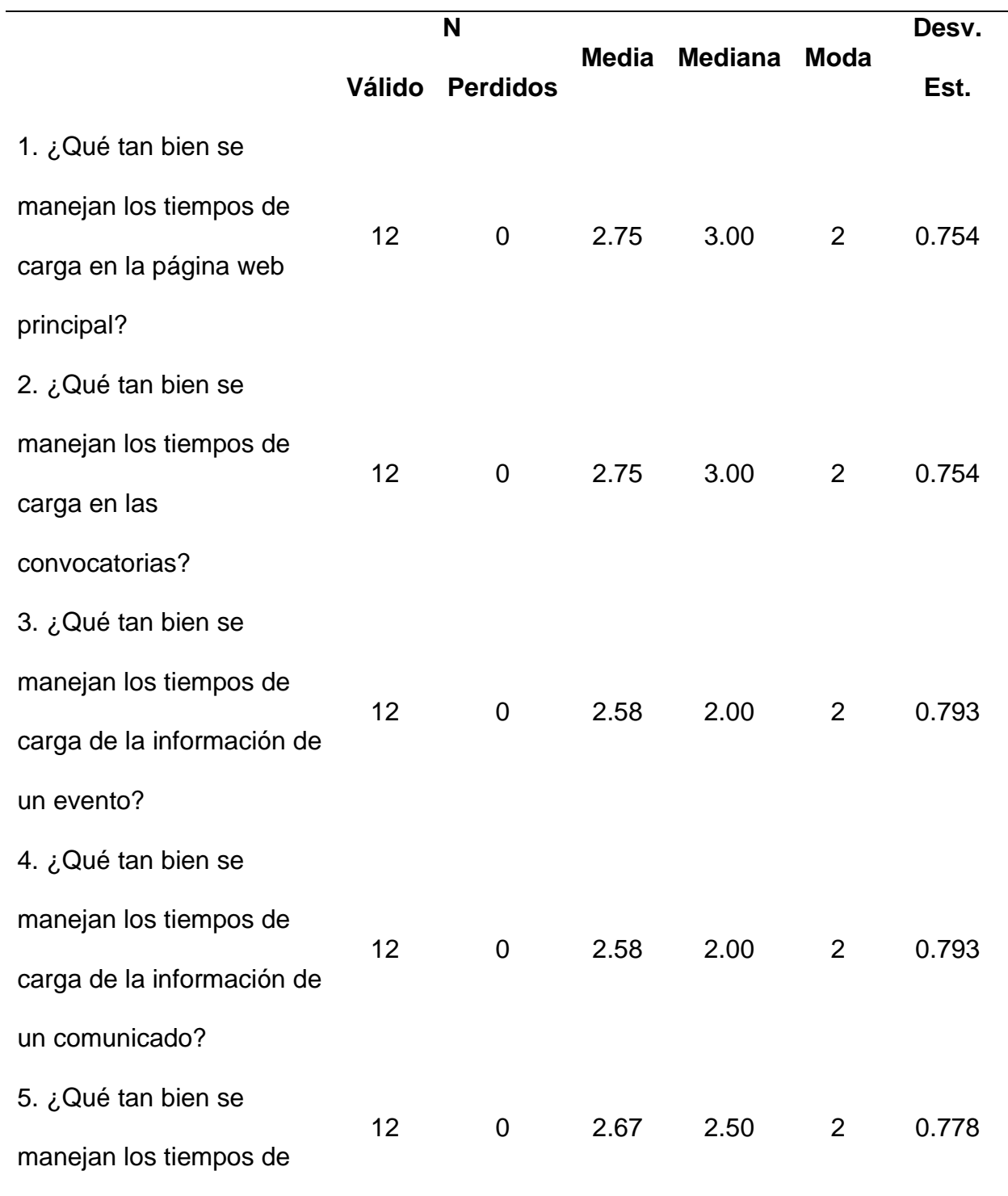

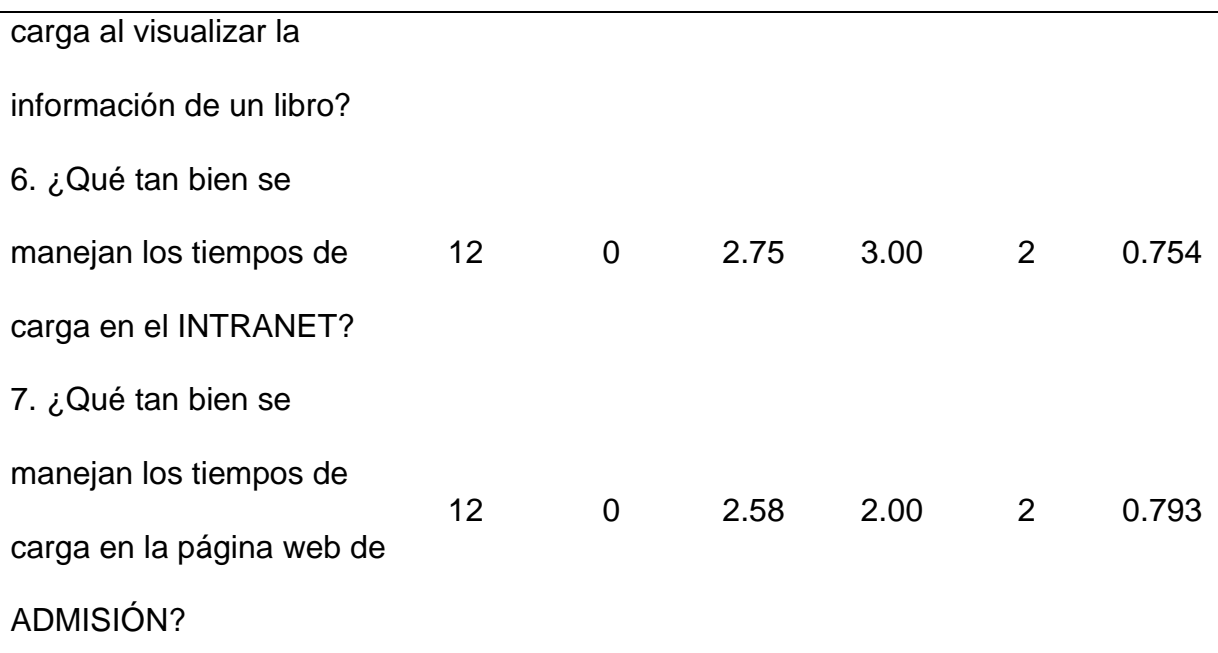

El promedio más bajo de la media es 2.75 que indica que la gestión del rendimiento es "Normal". La media más alta es 2.58, que indica una gestión del rendimiento "Normal". Esto indica que el rendimiento y la gestión de los tiempos de carga están funcionando bastante aceptable, acercándose a "Bueno", en las interfaces y en las transiciones entre estas.

Las medianas que más se resaltan son 3.00 y 2.00, lo que indica que la opinión equilibrada de los evaluadores es "Buena" y "Normal" sobre la gestión del rendimiento en las diferentes interfaces.

La moda que más se repite es 2, lo que indica que los evaluadores por lo general calificaron como "Normal" la gestión del rendimiento de las interfaces.

Ahora analizamos las preguntas de manera independiente:

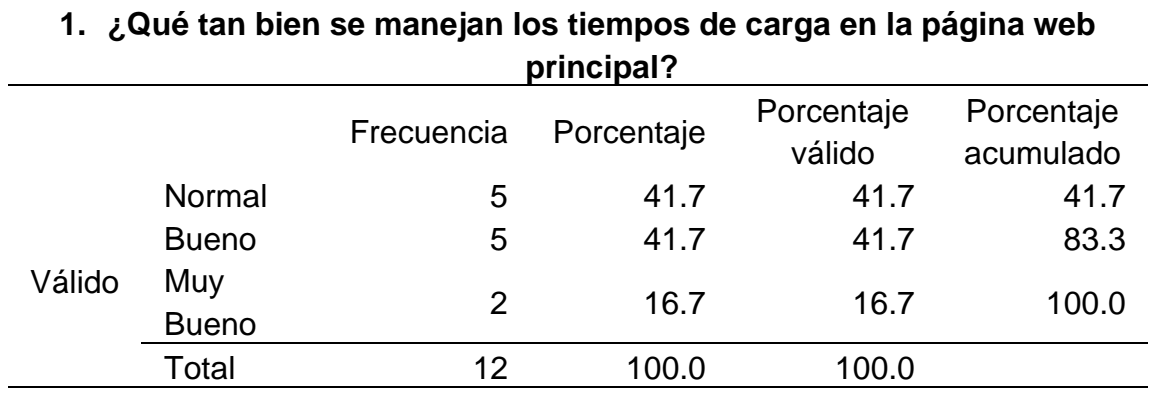

*Qué tan bien se manejan los tiempos de carga en la página web principal*

## **Figura 87**

*Histograma de qué tan bien se manejan los tiempos de carga en la página web principal*

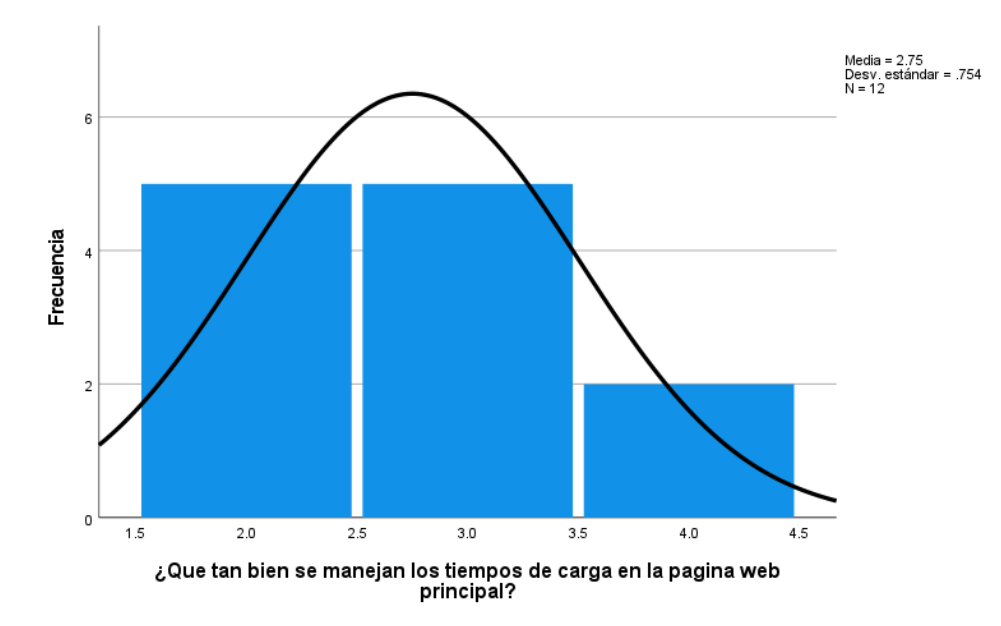

En la tabla 110 y la figura 87, se evidencia que del 100% de expertos que evaluaron la gestión del rendimiento en la página web principal de la UNHEVAL, el 41.7% calificó como "Normal", otro 41.7% calificó como "Bueno" y el 16.7% restante calificó como "Muy Bueno".

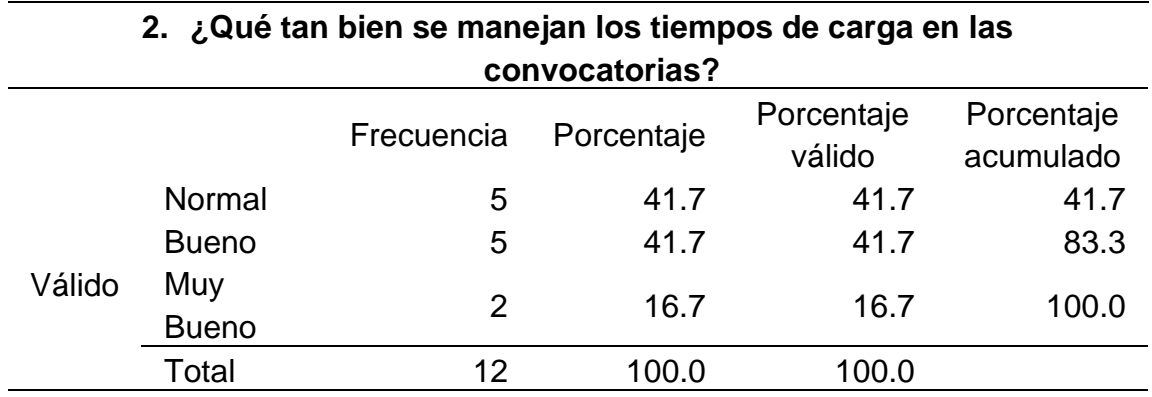

*Qué tan bien se manejan los tiempos de carga en las convocatorias*

#### **Figura 88**

*Histograma de qué tan bien se manejan los tiempos de carga en las convocatorias*

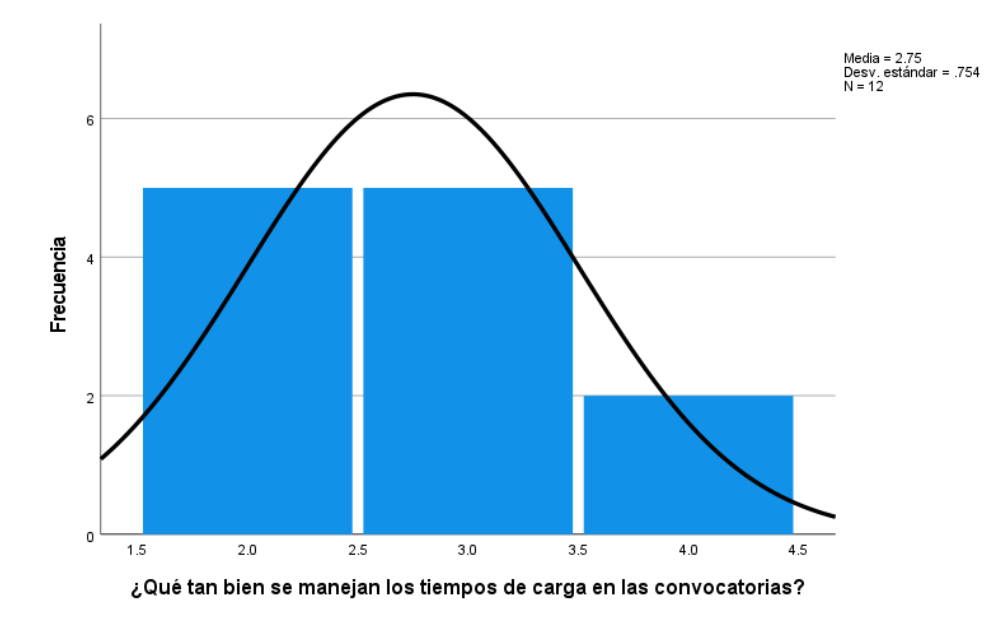

En la tabla 111 y la figura 88, se evidencia que del 100% de expertos que evaluaron la gestión del rendimiento en la página web de convocatorias de la UNHEVAL, el 41.7% calificó como "Normal", otro 41.7% calificó como "Bueno" y el 16.7% restante calificó como "Muy Bueno".

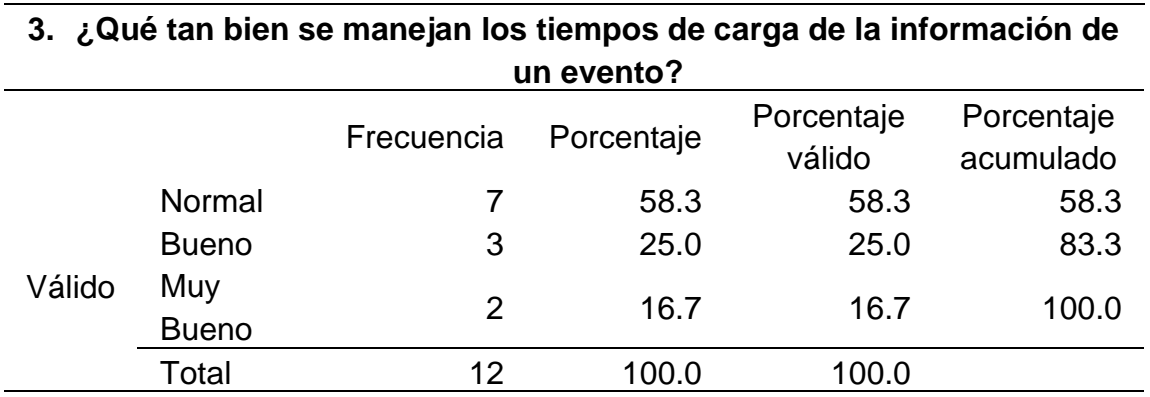

*Qué tan bien se manejan los tiempos de carga de la información de un evento*

## **Figura 89**

*Histograma de qué tan bien se manejan los tiempos de carga de la información de un* 

*evento*

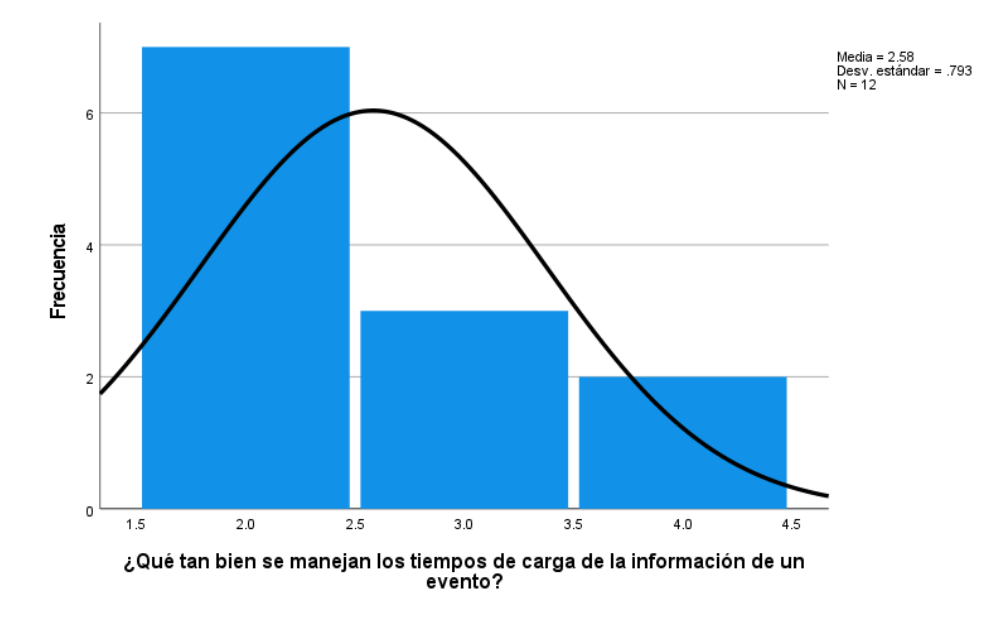

En la tabla 112 y la figura 89, se evidencia que del 100% de expertos que evaluaron la gestión del rendimiento en la página web de eventos de la UNHEVAL, el 58.3% calificó como "Normal", el 25% calificó como "Bueno" y el 16.7% restante calificó como "Muy Bueno".

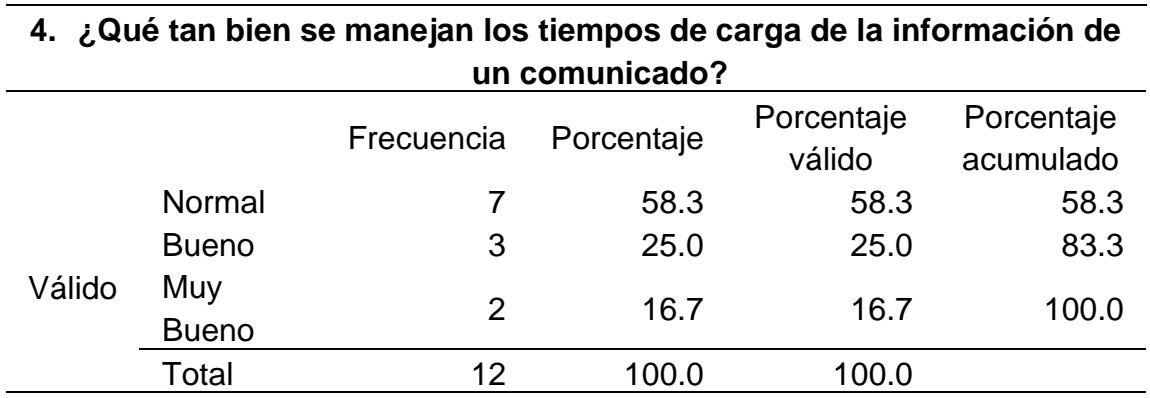

*Qué tan bien se manejan los tiempos de carga de la información de un comunicado*

## **Figura 90**

*Histograma de qué tan bien se manejan los tiempos de carga de la información de un* 

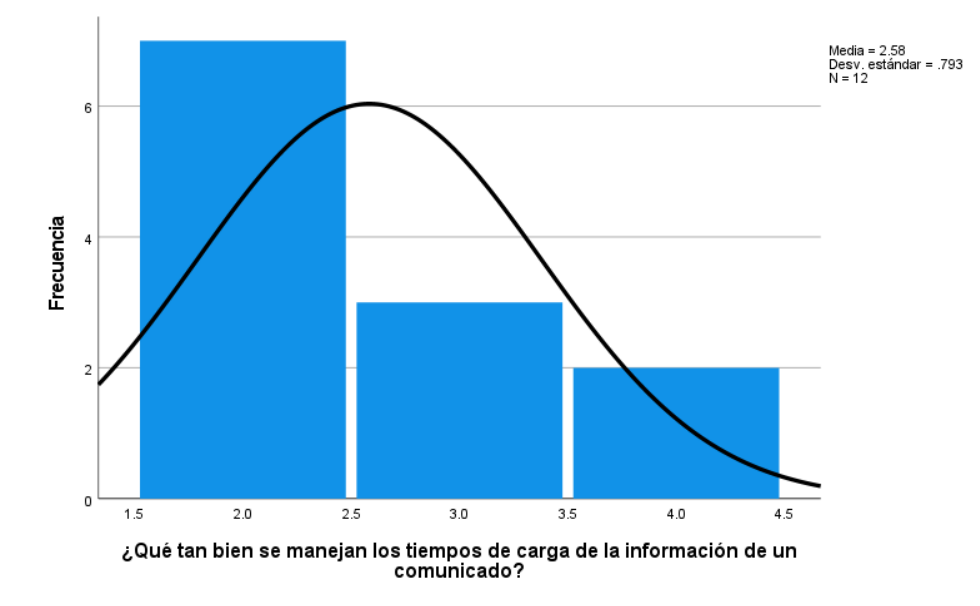

*comunicado*

En la tabla 113 y la figura 90, se evidencia que del 100% de expertos que evaluaron la gestión del rendimiento en la página web de comunicados de la UNHEVAL, el 58.3% calificó como "Normal", el 25% calificó como "Bueno" y el 16.7% restante calificó como "Muy Bueno".

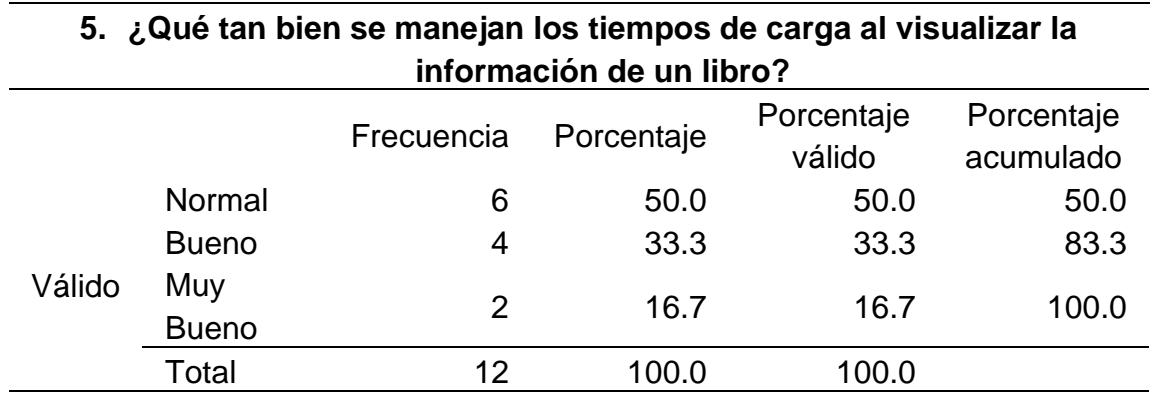

*Qué tan bien se manejan los tiempos de carga al visualizar la información de un libro*

## **Figura 91**

*Histograma de qué tan bien se manejan los tiempos de carga al visualizar la información* 

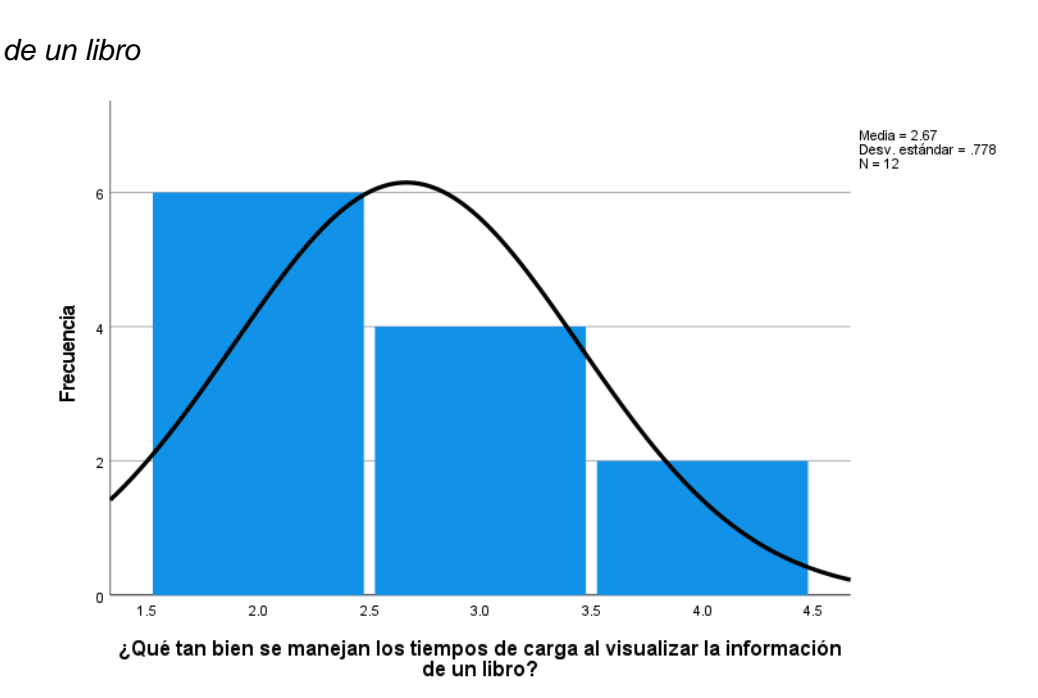

En la tabla 114 y la figura 91, se evidencia que del 100% de expertos que evaluaron la gestión del rendimiento en la aplicación web de la biblioteca central de la UNHEVAL, el 50% calificó como "Normal", el 33.3% calificó como "Bueno" y el 16.7% restante calificó como "Muy Bueno".

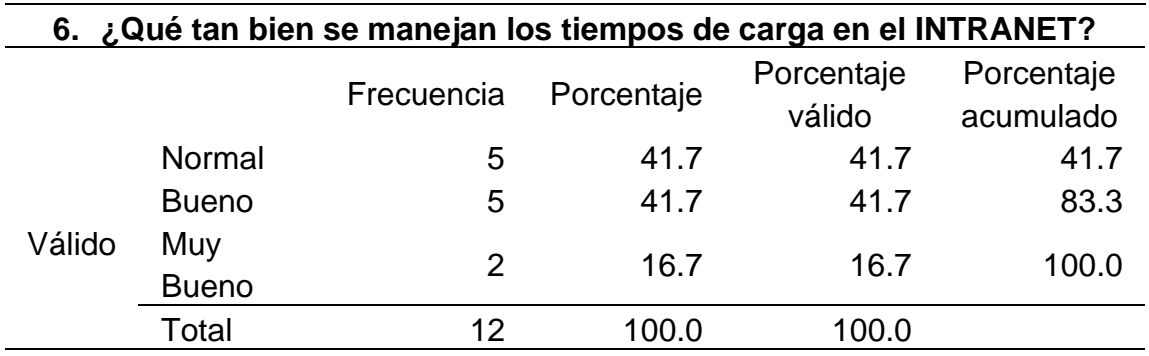

*Qué tan bien se manejan los tiempos de carga en el INTRANET*

## **Figura 92**

*Histograma de qué tan bien se manejan los tiempos de carga en el INTRANET*

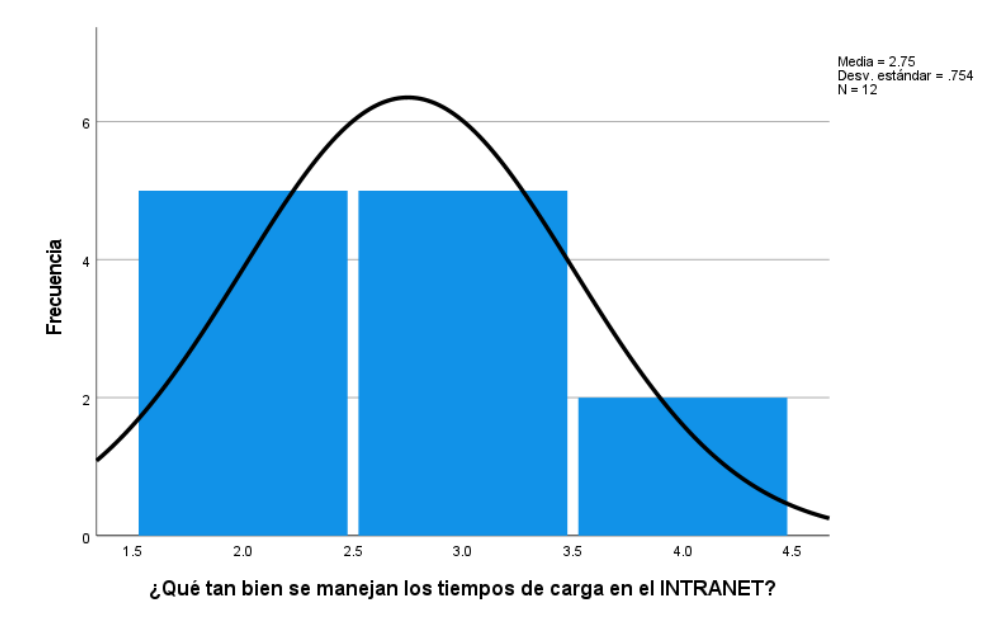

En la tabla 115 y la figura 92, se evidencia que del 100% de expertos que evaluaron la gestión del rendimiento en el INTRANET de alumnos de la UNHEVAL, el 41.7% calificó como "Normal", otro 41.7% calificó como "Bueno" y el 16.7% restante calificó como "Muy Bueno".

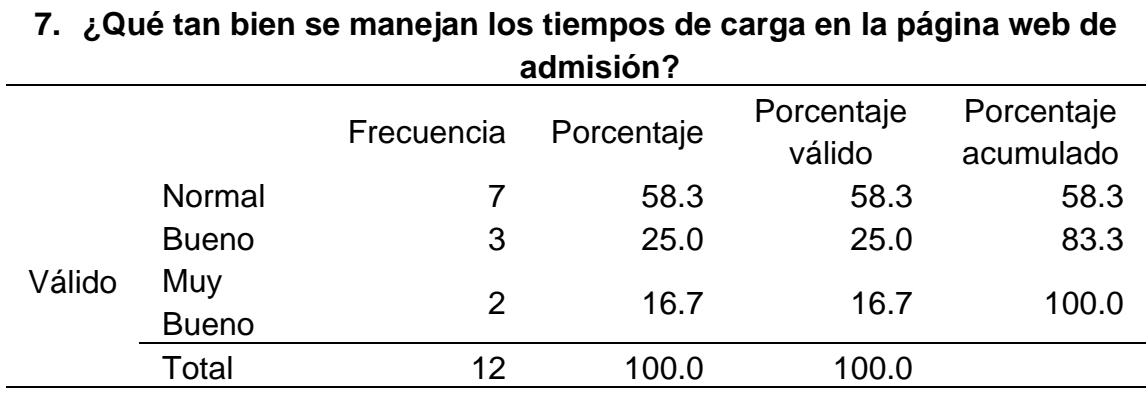

*Qué tan bien se manejan los tiempos de carga en la página web de admisión*

## **Figura 93**

*Histograma de qué tan bien se manejan los tiempos de carga en la página web de* 

*admisión*

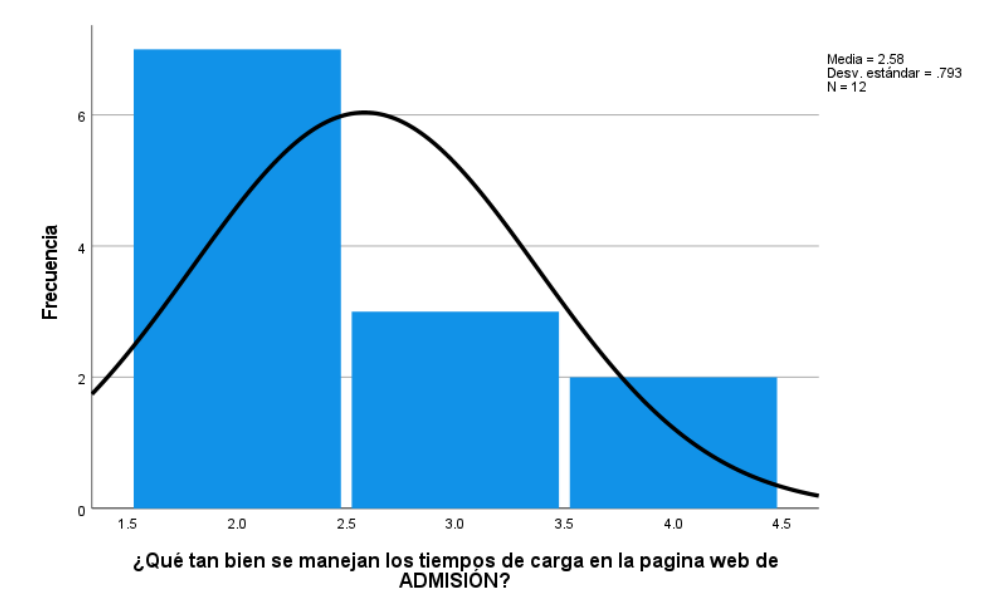

En la tabla 116 y la figura 93, se evidencia que del 100% de expertos que evaluaron la gestión del rendimiento en la página web de admisión de la UNHEVAL, el 58.3% calificó como "Normal", el 25% calificó como "Bueno" y el 16.7% restante calificó como "Muy Bueno".

# **4.4.7. RESULTADO DE MESSAGING**

# **Tabla 117**

## *Datos estadísticos del postest de Messaging*

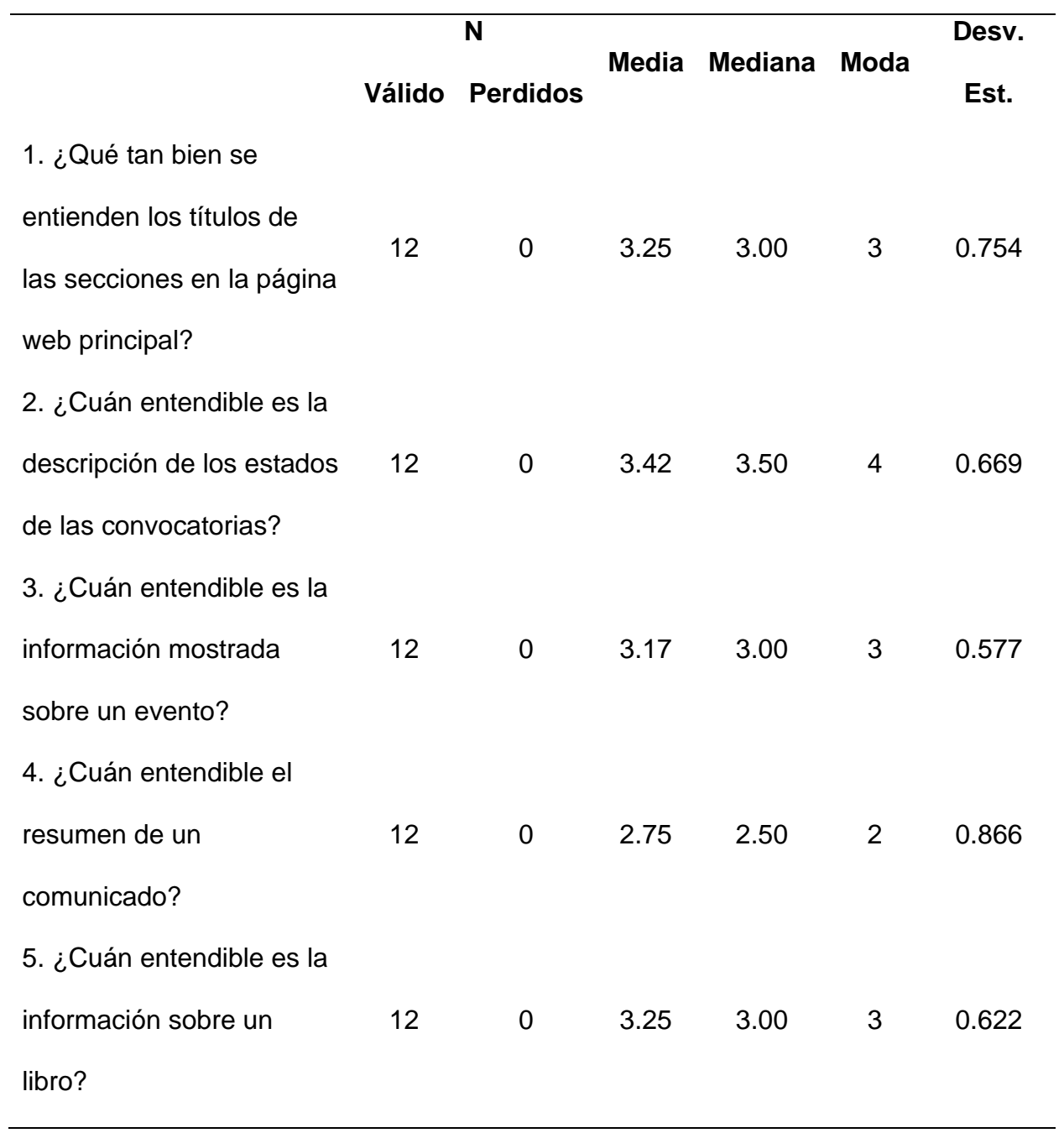

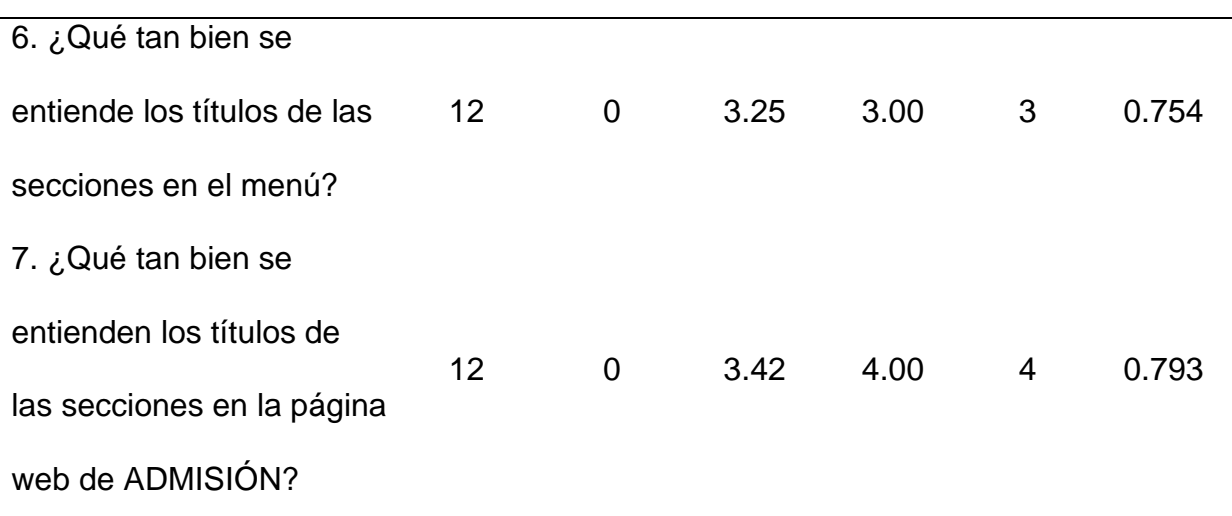

El promedio más bajo de la media es 2.75 que indica que la calidad de los textos es "Normal", acercándose a "Bueno", en la página web de admisión. La media más alta es 3.42, que indica que la calidad de los textos es "Buena" en la página web de convocatorias y admisión.

La mediana que más se resalta es 3.00, lo que indica que la opinión equilibrada de los evaluadores es "Buena" sobre la calidad de los textos utilizados en las interfaces.

La moda que más se repite es 3, lo que indica que los evaluadores por lo general calificaron como "Buena" la calidad de los textos de las interfaces.

Ahora analizamos las preguntas de manera independiente:

#### **Tabla 118**

*Qué tan bien se entienden los títulos de las secciones en la página web principal*

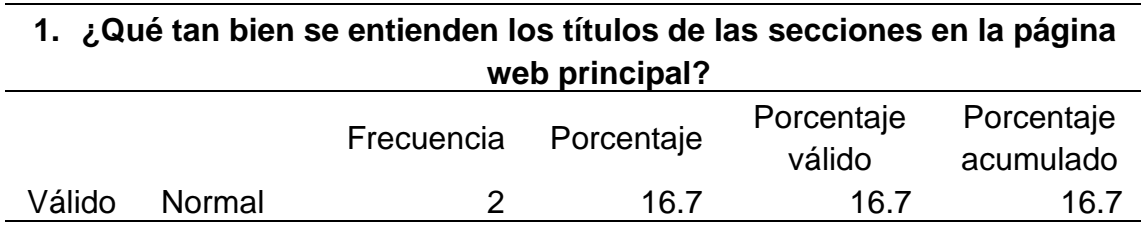

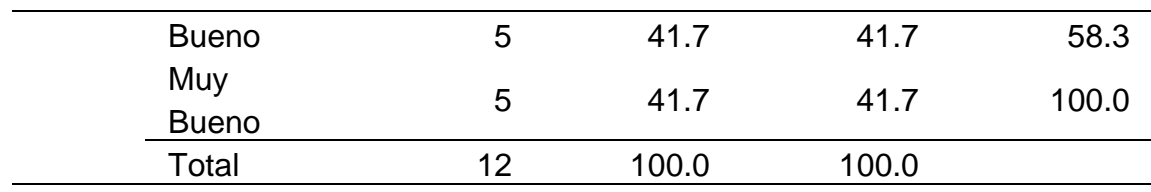

*Histograma de qué tan bien se entienden los títulos de las secciones en la página web* 

*principal*

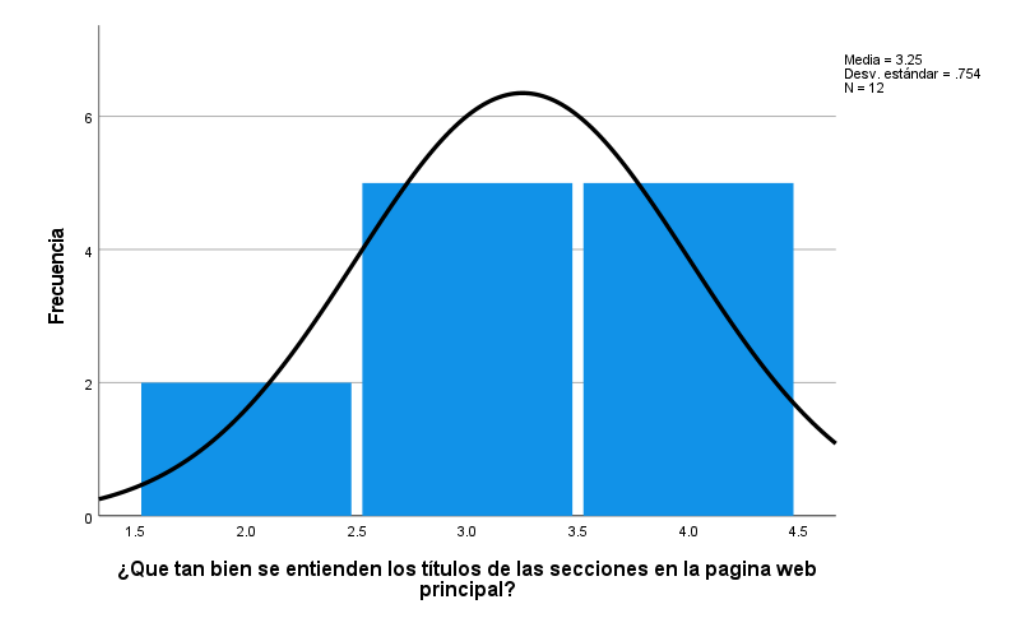

En la tabla 118 y la figura 94, se evidencia que del 100% de expertos que evaluaron la calidad de los textos en la página web principal de la UNHEVAL, el 41.7% calificó como "Muy Bueno", otro 41.7% calificó como "Bueno" y el 16.7% restante calificó como "Normal".

#### **Tabla 119**

*Cuán entendible es la descripción de los estados de las convocatorias*

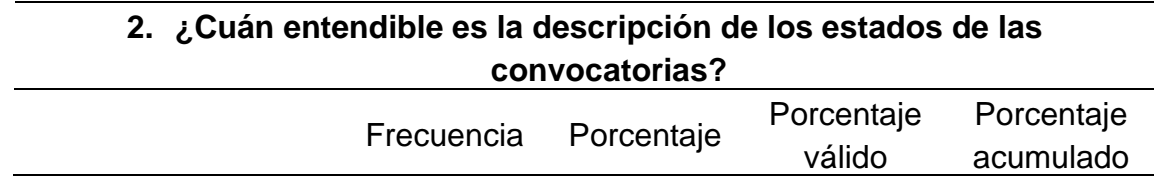

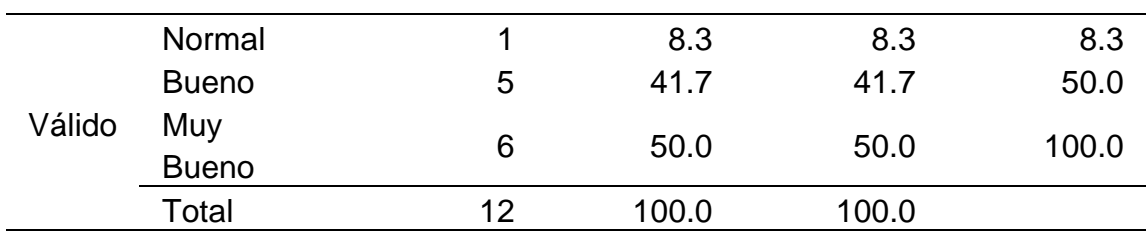

*Histograma de cuán entendible es la descripción de los estados de las convocatorias*

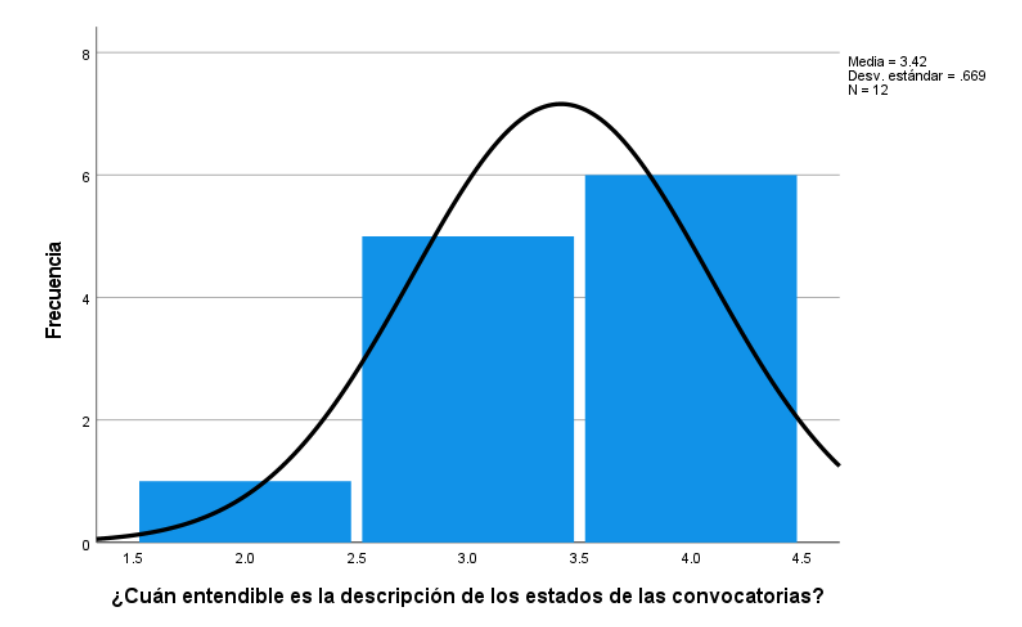

En la tabla 119 y la figura 95, se evidencia que del 100% de expertos que evaluaron la calidad de los textos en la aplicación web de convocatorias de la UNHEVAL, el 50% calificó como "Muy Bueno", otro 41.7% calificó como "Bueno" y el 8.3% restante calificó como "Normal".

#### **Tabla 120**

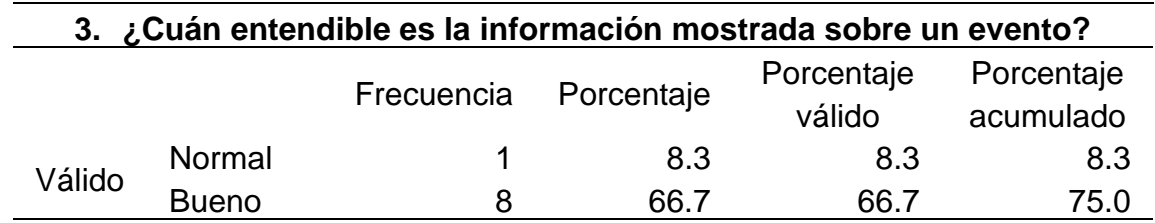

*Cuán entendible es la información mostrada sobre un evento*

| Muy<br><b>Bueno</b> | ◠<br>J | 25.0  | 25.0  | 100.0 |
|---------------------|--------|-------|-------|-------|
| Total               | 1つ     | 100.0 | 100.0 |       |
| Figura 96           |        |       |       |       |

*Histograma de cuán entendible es la información mostrada sobre un evento*

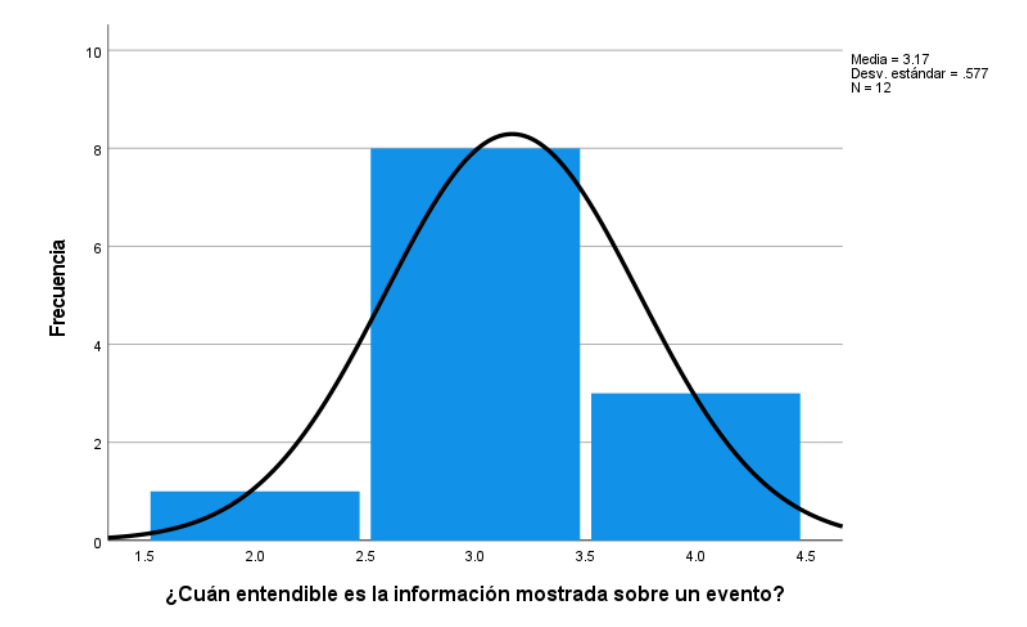

En la tabla 120 y la figura 96, se evidencia que del 100% de expertos que evaluaron la calidad de los textos en la página web de eventos de la UNHEVAL, el 66.7% calificó como "Bueno", el 25% calificó como "Muy Bueno" y el 8.3% restante calificó como "Normal".

## **Tabla 121**

*Cuán entendible el resumen de un comunicado*

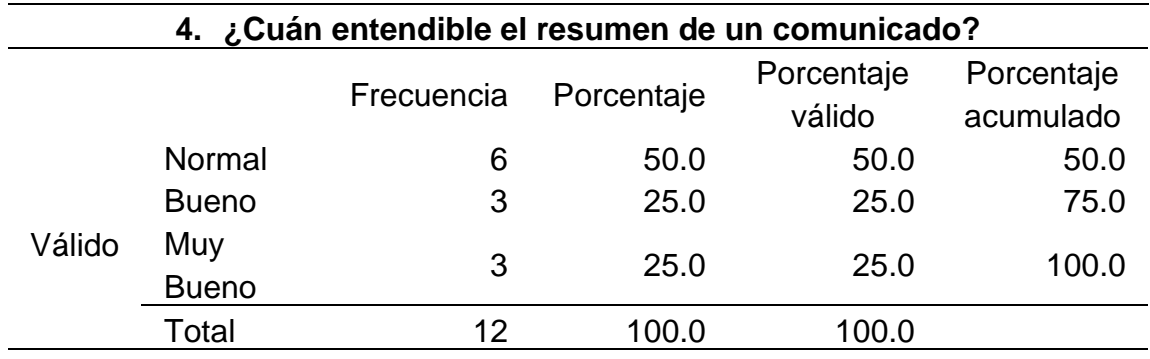

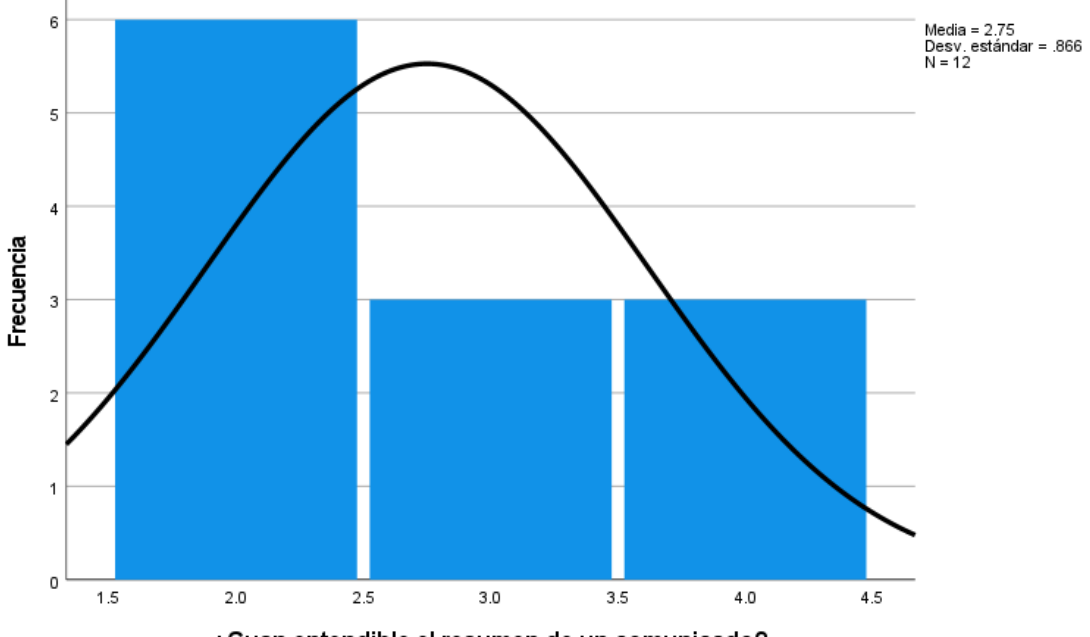

*Histograma de cuán entendible el resumen de un comunicado*

¿Cuan entendible el resumen de un comunicado?

En la tabla 121 y la figura 97, se evidencia que del 100% de expertos que evaluaron la calidad de los textos en la página web de comunicados de la UNHEVAL, el 50% calificó como "Normal", el 25% calificó como "Bueno" y el 25% restante calificó como "Muy Bueno".

## **Tabla 122**

*Cuán entendible es la información sobre un libro*

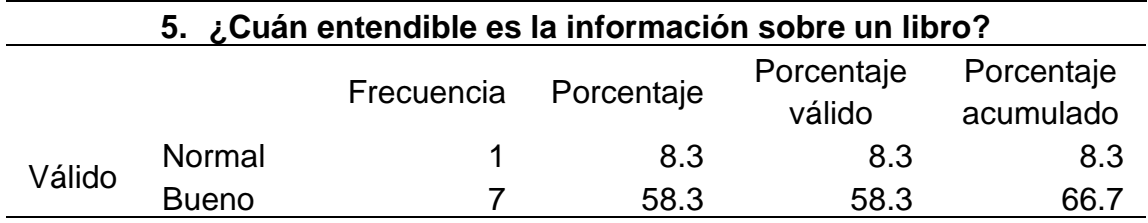

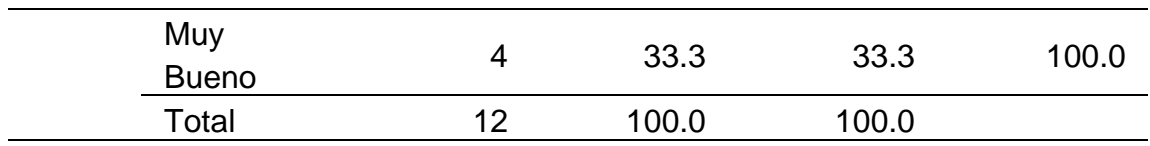

*Histograma de cuán entendible es la información sobre un libro*

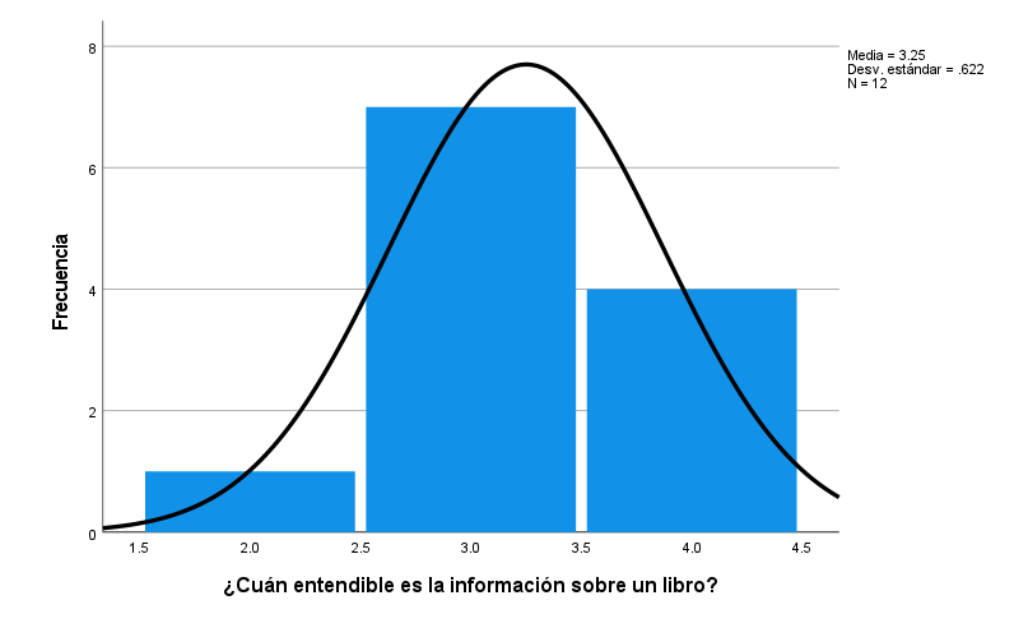

En la tabla 122 y la figura 98, se evidencia que del 100% de expertos que evaluaron la calidad de los textos en la aplicación web de la biblioteca central de la UNHEVAL, el 58.3% calificó como "Bueno", el 33.3% calificó como "Muy Bueno" y el 8.3% restante calificó como "Normal".

#### **Tabla 123**

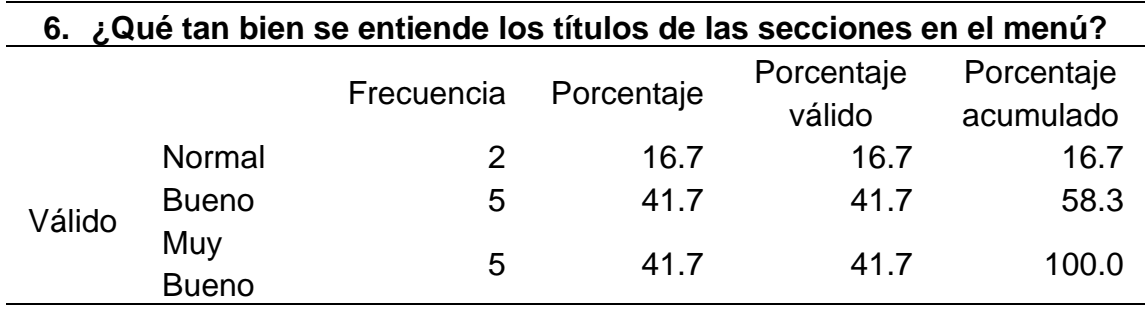

*Qué tan bien se entiende los títulos de las secciones en el menú*

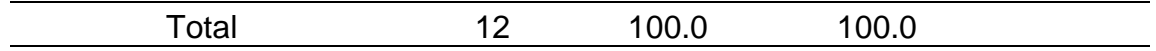

*Histograma de qué tan bien se entiende los títulos de las secciones en el menú*

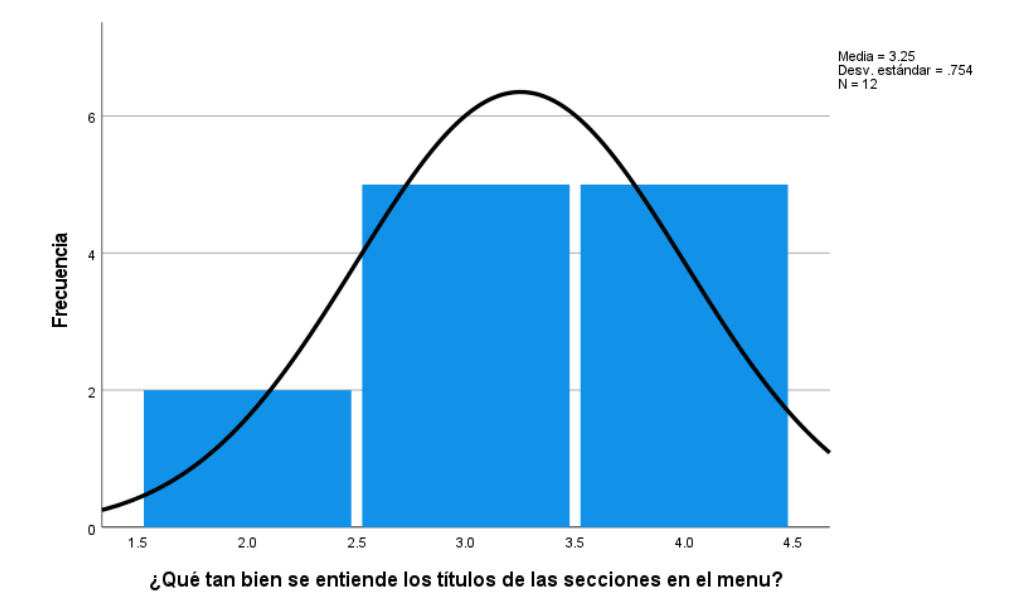

En la tabla 123 y la figura 99, se evidencia que del 100% de expertos que evaluaron la calidad de los textos en el INTRANET de alumnos de la UNHEVAL, el 41.7% calificó como "Muy Bueno", otro 41.7% calificó como "Bueno" y el 16.7% restante calificó como "Normal".

#### **Tabla 124**

*Qué tan bien se entienden los títulos de las secciones en la página web de admisión*

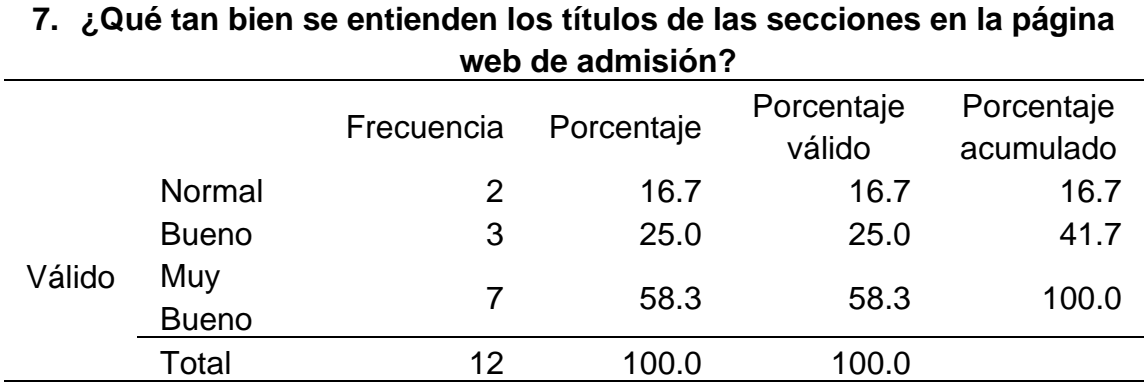

*Histograma de qué tan bien se entienden los títulos de las secciones en la página web de admisión*

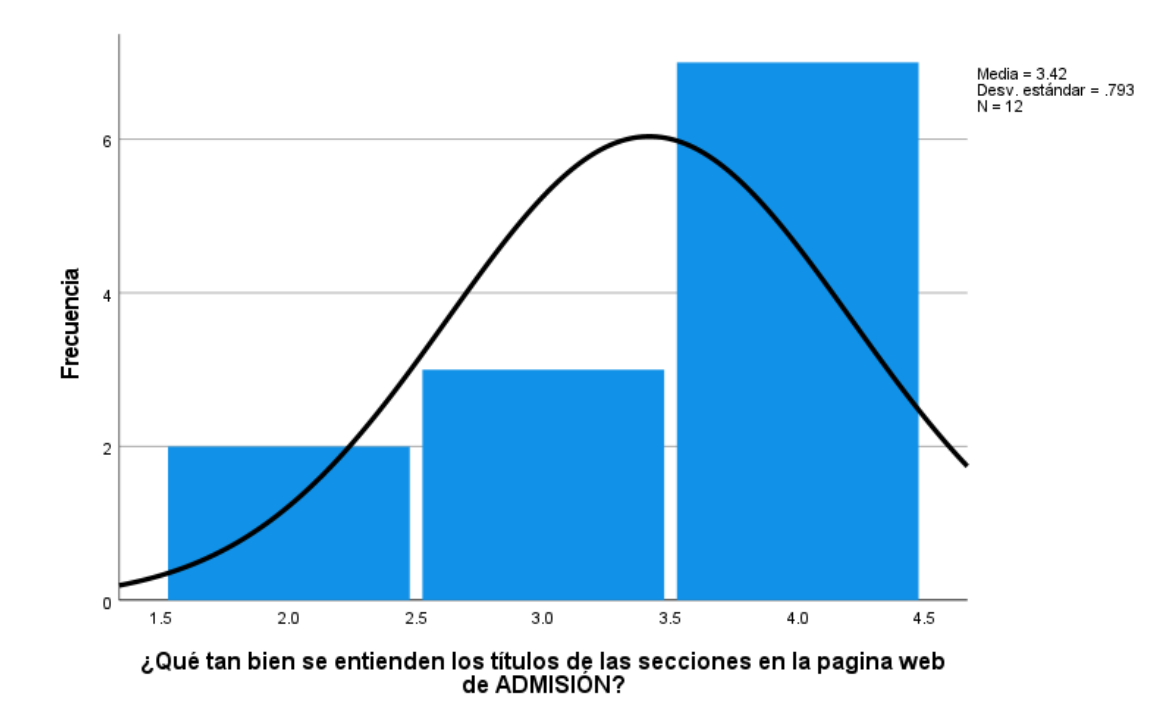

En la tabla 124 y la figura 100, se evidencia que del 100% de expertos que evaluaron la calidad de los textos en la página web de admisión de la UNHEVAL, el 58.3% calificó como "Muy Bueno", el 25% calificó como "Bueno" y el 16.7% restante calificó como "Normal".

# **4.4.8. RESUMEN**

La puntuación promedio alcanzada por cada ingrediente de la usabilidad en el postest, se resume en la siguiente tabla:

### **Tabla 125**

*Resumen de media de puntuaciones del postest de los 7 ingredientes de usabilidad*

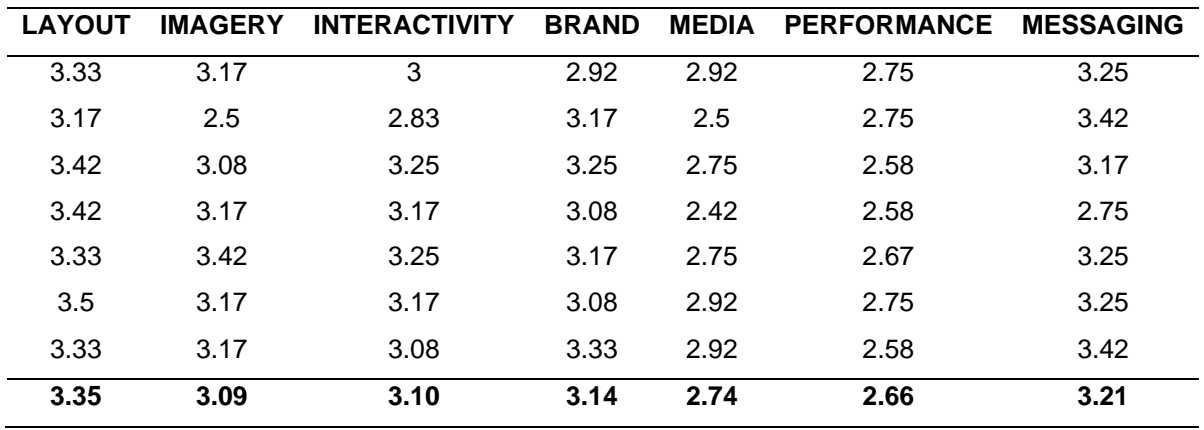

*Semaforización de media de puntuaciones del postest de los 7 ingredientes de usabilidad*

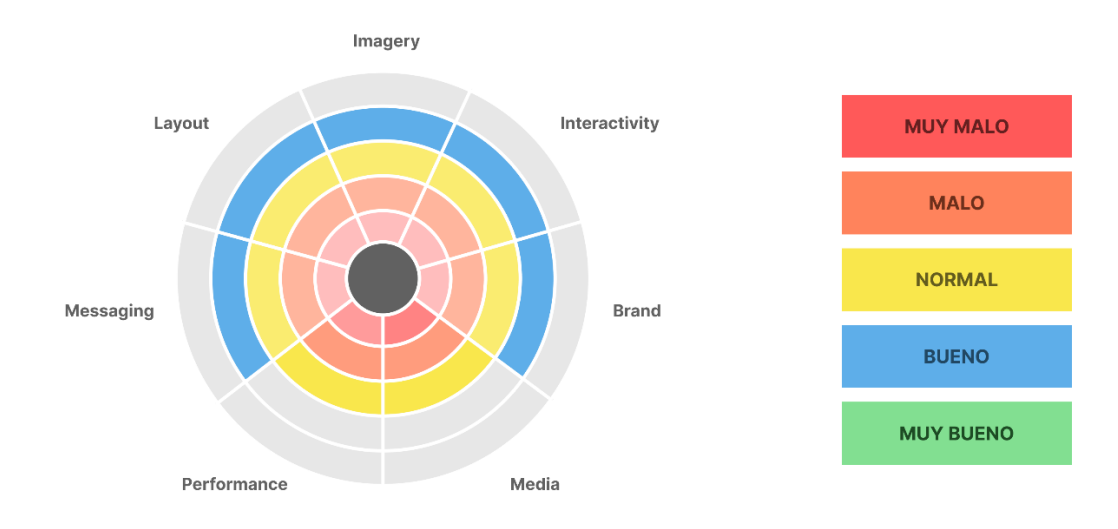

Como se demuestra en la tabla 125 y la figura 34 el Layout consiguió tener una puntuación media de 3.35 o valoración "Buena", Imagery consiguió tener una puntuación media de 3.09 o valoración "Buena", Interactivity consiguió tener una puntuación media de 3.10 o valoración "Buena", Brand consiguió tener una puntuación media de 3.14 o valoración "Buena", Media consiguió tener una puntuación media de 2.74 o valoración "Normal", Performance consiguió tener una puntuación media de 2.66 o valoración "Normal" y Messaging consiguió tener una puntuación media de 3.21 o valoración "Buena".

Esto indica que finalmente la puntuación media general en **usabilidad es de 3.04 o valoración de "Bueno**, de un rango de evaluación del 0 al 4.

# **4.5. CONTRASTACIÓN DE HIPOTESIS**

## **4.5.1. PRUEBA DE NORMALIDAD**

Hi: Los datos analizados no siguen una Distribución Normal

Ho: Los datos analizados siguen una Distribución Normal

Nota:

Si p > 0.05 Aceptamos la Hipótesis Nula

Si p < 0.05 Rechazamos la Hipótesis Nula de manera Significativa

## **Tabla 126**

#### *Pruebas de normalidad para usabilidad*

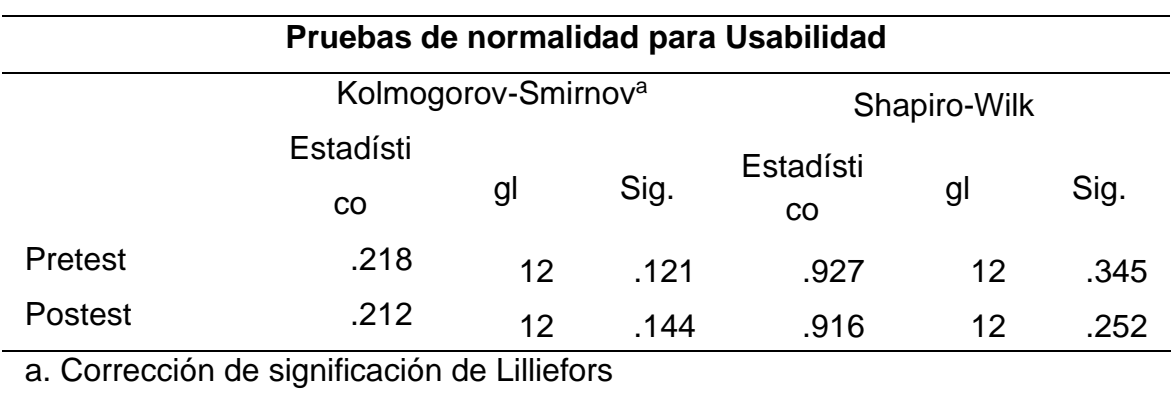

En la tabla 126 se evidencian las pruebas paramétricas de Kolmogórov-Smirnov y Shapiro-Wilk. Debido a que la muestra está conformada por 12 unidades muestrales se opta por la prueba de Shapiro-Wilk.

P-valor (antes) =  $0.345 > 0.05$ 

P-valor (después) = 0.252 > 0.05

Se acepta la Hipótesis nula por lo tanto los datos provienen de una distribución normal. Luego de este análisis se verificará mediante la prueba de T-Student si se acepta o rechaza la hipótesis.

## **4.5.2. PRUEBA DE LA HIPOTESIS**

H0: La Implementar del Framework X no mejora la usabilidad en las páginas web y aplicaciones de la Universidad Nacional Hermilio Valdizán.

H1: La Implementar del Framework X mejora la usabilidad en las páginas web y

aplicaciones de la Universidad Nacional Hermilio Valdizán.

Criterios para decidir:

Si la probabilidad obtenida P-valor ≤ α, rechaza la Ho

Si la probabilidad obtenida P-valor  $>$  α, no se rechaza la Ho

## **Tabla 127**

*Prueba de muestras emparejadas*

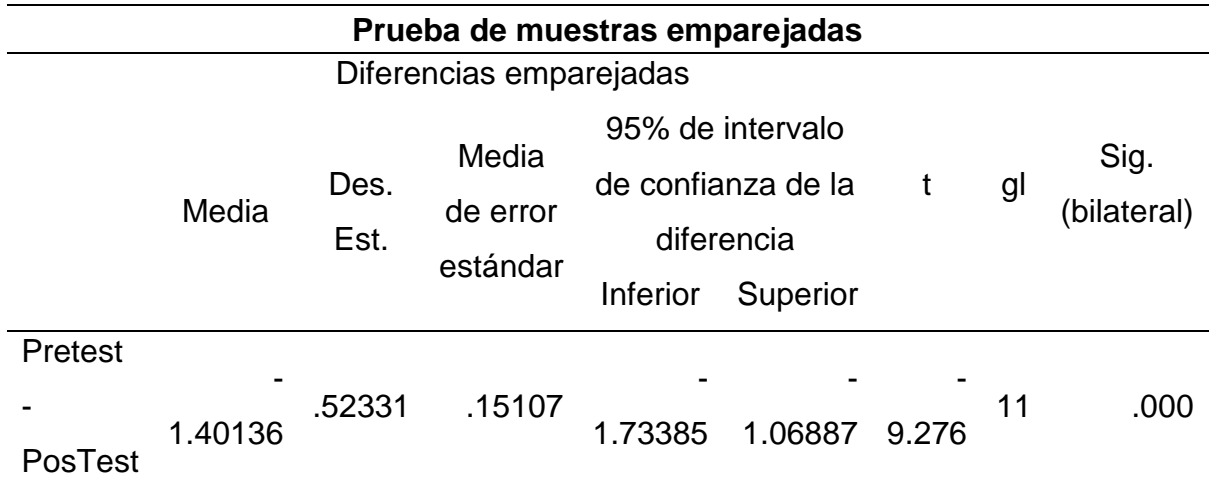

P-valor = 0.000 < 0.05, por lo tanto, se rechaza la Ho y se acepta la H1, es decir la implementar del Framework X mejora la usabilidad en las páginas web y aplicaciones de la Universidad Nacional Hermilio Valdizán.

#### **DISCUSIÓN DE RESULTADOS**

En la presente investigación que tuvo como objetivo implementar el Framework X para mejorar la usabilidad en las páginas web y aplicaciones de la Universidad Nacional Hermilio Valdizán. La investigación se realizó en una muestra de 12 expertos de usabilidad, quienes fueron entrevistados y encuestados en dos momentos: antes y después de la implementación del Framework X.

Al realizar el pretest en la muestra definida se obtuvo una puntuación media general en usabilidad de 1.64 o una valoración de "Malo", de un rango de evaluación del 0 al 4.

Al realizar el postest se obtuvo una puntuación media general en usabilidad de 3.04 o valoración de "Bueno", de un rango de evaluación del 0 al 4.

Por ello los principales resultados obtenidos presentan diferencias significativas en el antes y después de la implementación del Framework X, llegándose a obtener una mejora de un 85.21% en el nivel de usabilidad con respecto a análisis del pretest.

Estas mejoras significativas evidencian que los problemas de usabilidad deben ser tomados en cuenta desde las primeras fases del proceso de construcción de páginas web y aplicaciones, siguiendo una metodología estandarizada que asegure un buen nivel de usabilidad. Estas conclusiones tienen mucha coherencia con los resultados de Aguirre Torres (2020), donde como parte de su investigación sobre la elaboración y validación de un marco de trabajo para el diseño de interfaces para cajeros identifica estos factores como parte de los principales problemas de usabilidad en los que concluye su estudio.

Escoger hacer pruebas con expertos en lugar de usuarios comunes asegura mayor fiabilidad al validar nuevos marcos de trabajo con lo que concuerda el estudio de Aguirre Torres (2020), que incluso usa 2 grupos de expertos porque necesita probar la usabilidad de las interfaces y funciones especializadas para cajeros automáticos.

La prueba principal de este estudio, 7 ingredientes de interfaces altamente usables, brinda métricas cuantitativas de usabilidad que proporcionan una mejor medición al realizar estudios especializados lo que brinda a este estudio mayor precisión la realizar el pretest y postest, como también lo afirma Diaz Rodríguez (2020) en su estudio de elaboración y validación de métricas para la evaluación de usabilidad de sitios web de comercio electrónico.

#### **CONCLUSIONES**

Se logró analizar el estado actual de la usabilidad en las páginas webs y aplicaciones de la Universidad Nacional Hermilio Valdizán, mediante el pretest aplicado a 12 expertos de usabilidad, encontrando un nivel de usabilidad general de 1.64 o una valoración de "Malo", de un rango de evaluación del 0 al 4.

Se diseñó el Framework X para mejorar la usabilidad en las páginas web y aplicaciones de la Universidad Nacional Hermilio Valdizán, mediante la convergencia de 3 conceptos fundamentales de desarrollo de productos digitales y de usabilidad: Ciclo de vida cascada de desarrollo de software, Design Thinking y Siete Ingredientes (layout, imagery, Interactivity, brand, media. performance, messaging) de interfaces altamente usables.

Se aplicó el Framework X para la creación de interfaces para mejorar la usabilidad, para lo cual se delimito a los siguientes 7 flujos: página principal, convocatorias, eventos, comunicados, biblioteca, intranet alumnos y admisión. El resultado de la aplicación del framework fueron prototipos funcionales y la implementación por código de 15 interfaces de usuario para su posterior validación.

Se validó el Framework X mediante el postest aplicado a los 12 expertos de usabilidad y la contrastación estadística de los resultados que determinaron que existe una mejora significativa por el uso del framework. Los resultados evidencian un nivel de usabilidad final de 3.04 o valoración de "Bueno", de un rango de evaluación del 0 al 4.

### **RECOMENDACIONES**

Se recomienda implementar el Framework X en el proceso de creación de interfaces de futuros proyectos de la Unidad de Estadística e Informática de la UNHEVAL.

Se recomienda usar metodologías agiles y pruebas de usabilidad en etapas tempranas de creación de interfaces para reducir significativamente el costo de modificaciones y mejoras en el proyecto.

Se recomienda capacitar, sensibilizar y facilitar recursos que permitan adquirir y aplicar mejores técnicas para el desarrollo de interfaces de usuarios.

Se recomienda realizar una guía de estilos y de marca para asegurar una mejorar estandarización en la construcción de interfaces sin perder la identidad y lenguaje institucional.

### **BIBLIOGRAFÍA**

- Aguirre, J. A. (2020). *Elaboración y validación de un marco de trabajo para el diseño de interfaces para cajeros automáticos.* Lima.
- Allaz, B. (2017). *https://profile.es/blog/los-10-principios-de-usabilidad-web-de-jakobnielsen/.* Obtenido de profile.
- Ambrose, G., & Harris, P. (2009). *Design Thinking.*
- Bank, C. (2021). *The Guide for Wireframing.*
- Barboza, C. P. (2019). *Heurísticas de usabilidad para mecánicas de videojuegos.* Lima.
- Brown, T. (2009). *designthinking.* Obtenido de ideo: https://designthinking.ideo.com/
- Cao, J. (2016). *The Guide to Mockups.*
- Cárdenas, C. M. (2009). *Evaluación de la OLPC con ingeniería de usabilidad.* Lima.
- ConceptoDefinición. (2021). *Maquetación.* Obtenido de conceptodefinicion.de.
- Croft, J. (2007). *Frameworks for Designers.*
- Curtis, N. (Octubre de 2017). *https://medium.com/eightshapes-llc/defining-designsystems-6dd4b03e0ff6.* Obtenido de medium.
- Dance, J., Spencer, B., Wallace, M., & Rodriguez, J. (2019). *The 7 Ingredients of a High-End Experiencia.*
- Diana, R. (2010). *Definición de pruebas heurísticas para evaluar la usabilidad en sitios web sobre gestión cultural.* La Plata.
- Díaz, E. S. (2021). *Elaboración y validación de métricas para la evaluación de usabilidad de sitios Web de Comercio Electrónico.* Lima.
- Dumas, J., & Redish, J. (1993). *A Practical Guide to Usability Testing.*
- Frost, B. (2018). *Design Systems.*

GitHub. (8 de 2022). *GitHub*. Obtenido de GitHub: https://github.com/

- Gómez, A. L., & Alvarado, L. A. (2013). *Análisis de usabilidad de la página Web de la Universidad Católica de Colombia.* Bogotá.
- Google Developers. (2022). *Firebase*. Obtenido de Firebase.
- Hostgator Mexico. (08 de mayo de 2020). *Deploy*. Obtenido de HostGator: https://www.hostgator.mx/blog/deploy-en-programacion
- Interaction Design Foundation. (2019). *https://www.interactiondesign.org/literature/topics/ui-design*. Obtenido de interaction design.
- ISO. (2008). *ISO 1503*. Obtenido de iso.org.
- ISO. (2016). *https://www.iso.org/obp/ui#iso:std:iso-iec:tr:29110:-1:ed-2:v1:es.* Obtenido de https://www.iso.org.
- ISO. (2019). *ISO 9241-210*. Obtenido de iso.org.
- ISO. (2021). *ISO 14091:2021(es).* Obtenido de Plataforma de navegación en línea (OBP): https://www.iso.org/obp/ui/#iso:std:iso:14091:ed-1:v1:es:term:3.3
- ISO 25000. (2021). *https://iso25000.com/index.php/normas-iso-25000/iso-25010?start=3*. Obtenido de iso25000.
- ISO 25000. (2021). *https://iso25000.com/index.php/normas-iso-25000/iso-25010?start=3*. Obtenido de iso25000.
- ISO/IEC. (1999). *ISO/IEC TR 14759:1999(en).* Obtenido de ISO/IEC: https://www.iso.org/obp/ui/#iso:std:iso-iec:tr:14759:ed-1:v1:en:sec:4

ISO/IEC. (2015). *ISO/IEC 2382*. Obtenido de iso.org.

ISO/IEC/IEEE. (2017). *ISO/IEC/IEEE 24765*. Obtenido de iso.org.

- Mikowski, M. S., & Powell, J. C. (2014). *Single Page Web Applications.* Manning Publications.
- Mozilla. (2 de mayo de 2022). *CSS: Cascading Style Sheets*. Obtenido de MDN web docs: https://developer.mozilla.org/en-US/docs/Web/CSS
- Mozilla. (2 de Mayo de 2022). *HTML: HyperText Markup Language*. Obtenido de MDN Web Docs: https://developer.mozilla.org/en-US/docs/Web/HTML
- Mozilla. (6 de julio de 2022). *JavaScript*. Obtenido de MDN web docs: https://developer.mozilla.org/en-US/docs/Web/JavaScript
- Mozilla. (31 de julio de 2022). *Node.js*. Obtenido de MDN web docs: https://developer.mozilla.org/en-US/docs/Glossary/Node.js
- Nielsen, J., & Landauer, T. K. (1993). *A Mathematical Model of the Finding of Usability Problems.* Morristown: Bellcore.
- Norman, D., & Nielsen, J. (2014). *User Experience.*
- Oxford Languages. (2020). *¿Qué es un diseño?* Obtenido de languages.oup.com.
- Peiró, R. (8 de julio de 2019). *página web*. Obtenido de economipedia: https://economipedia.com/definiciones/pagina-web.html
- Preece, J., Rogers, Y., & Sharp, H. (2015). *Interaction Design.*
- Presidencia del Consejo de Ministros. (2013). *Documento Orientador: Metodología para*  la Implementación de la Gestión por Procesos en las Entidades de la *Administración Pública en el marco del D.S. N° 004-2013-PCM-Política Nacional de Modernación de la Gestión Pública.* Lima.

Quintero, A. (2013).

Real Academia Española. (2020). *Heuristica*. Obtenido de dle.rae.es.

Rochkind, M. J. (1975). *The Source Code Control System.* IEEE.

- Royce, W. W. (1970). *Managing the Development of Large Sotware Systems.* IEEE WESCON.
- Sass. (2006). *Sass*. Obtenido de Sass: https://sass-lang.com/
- Software Freedom Conservancy. (2022). *git*. Obtenido de git: https://git-scm.com/
- Suárez, M. (2011). *sistema de evaluación de la usabilidad web orientado al usuario y basado en la determinación de tareas críticas.* Oviedo.
- TechTarget. (Agosto de 2019). *web application (web app)*. Obtenido de techtarget: https://www.techtarget.com/searchsoftwarequality/definition/Web-application-Web-app
- Thompson, I. (2006). *La satisfacción del cliente.*

Tidwell, J. (2011).

- Wikipedia. (2021). *Framework*. Obtenido de wikipedia.org.
- Woolery, E. (2019). *Design Thinking Handbook.*
- You, E. (2014). *Vue.js Introduction*. Obtenido de Vue.js.
- Zanetti, G. R., & Pertino, J. J. (2018). *Un sistema colaborativo para la mejora de la experiencia de usuario.* La Plata.

# **9.1. MATRIZ DE CONSISTENCIA**

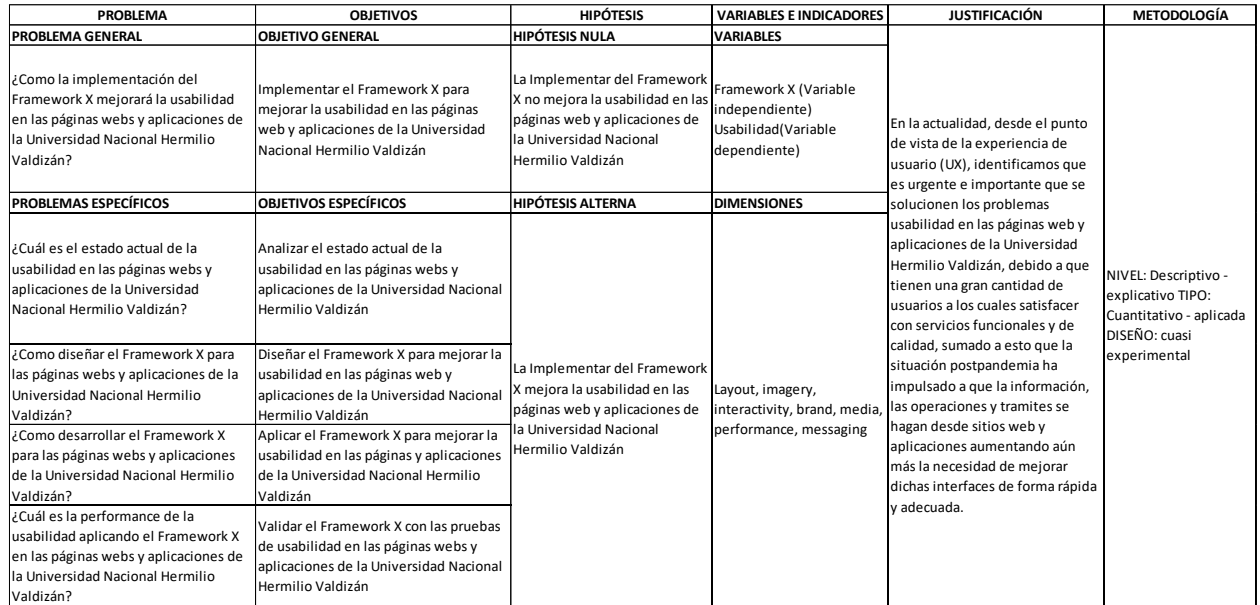
#### **VALIDACIÓN DEL INSTRUMENTOS DE INVESTIGACIÓN**

#### VALIDACIÓN DE EXPERTO

De acuerdo con los indicadores califique cada uno de los ítems según corresponda:

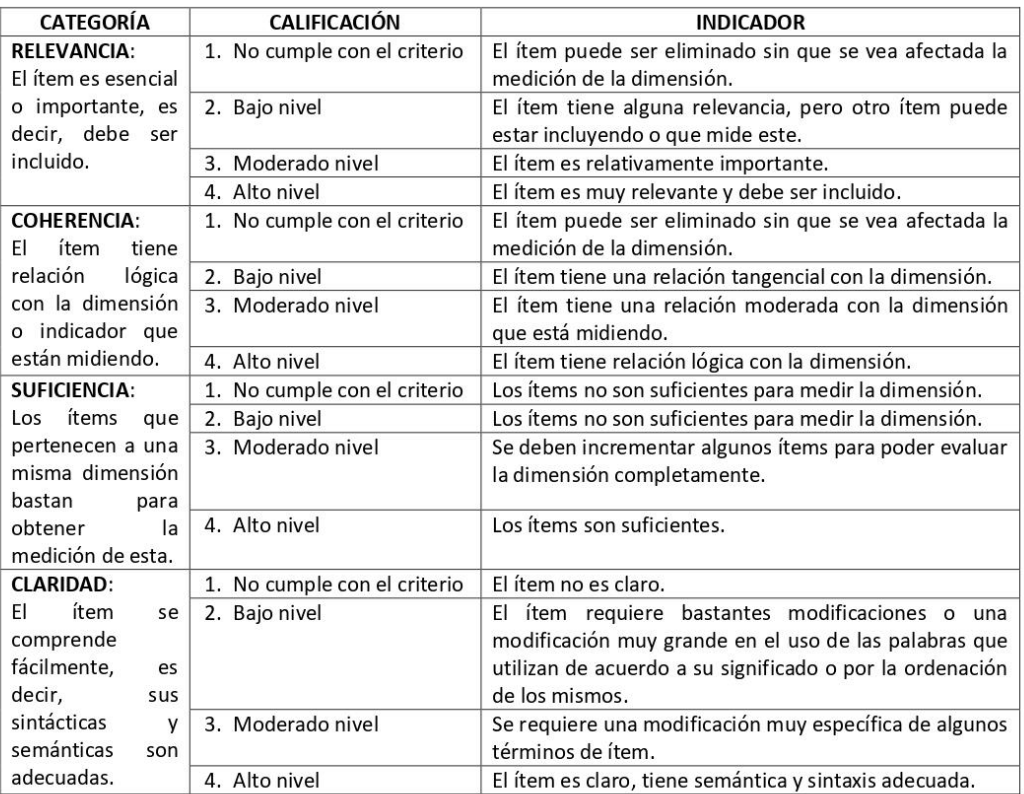

#### **VALIDACIÓN DEL INSTRUMENTO**

#### Título: IMPLEMENTACIÓN DEL FRAMEWORK X PARA MEJORAR LA USABILIDAD EN LAS INTERFACES DE LAS PÁGINAS WEB Y APLICACIONES DE LA UNIVERSIDAD NACIONAL HERMILIO VALDIZÁN.

Nombre del experto: ADAM FRANCISCO PAREDES

#### Especialidad: INGENIERO DE SISTEMAS

"Calificar con 1, 2, 3 o 4 cada ítem respecto a los criterios de relevancia, coherencia, suficiencia y claridad".

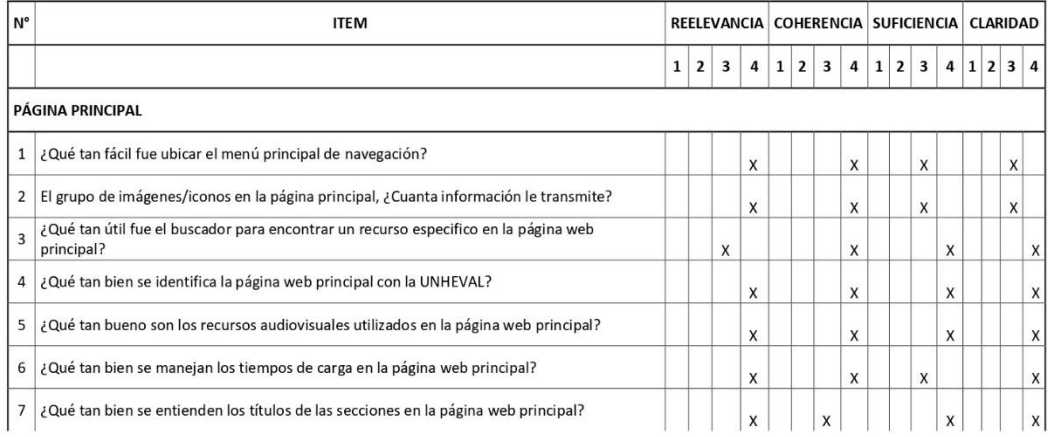

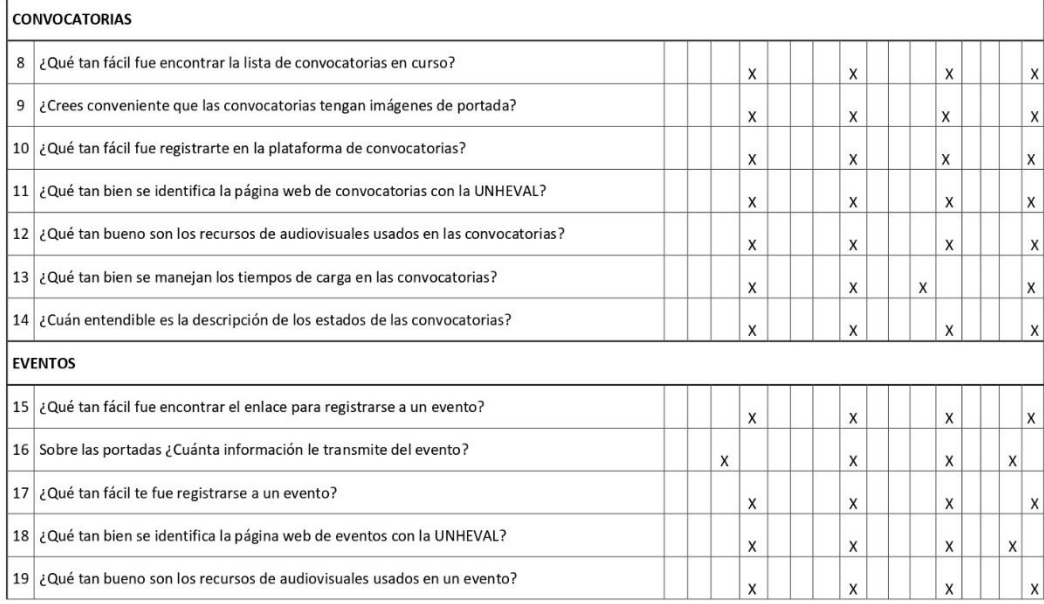

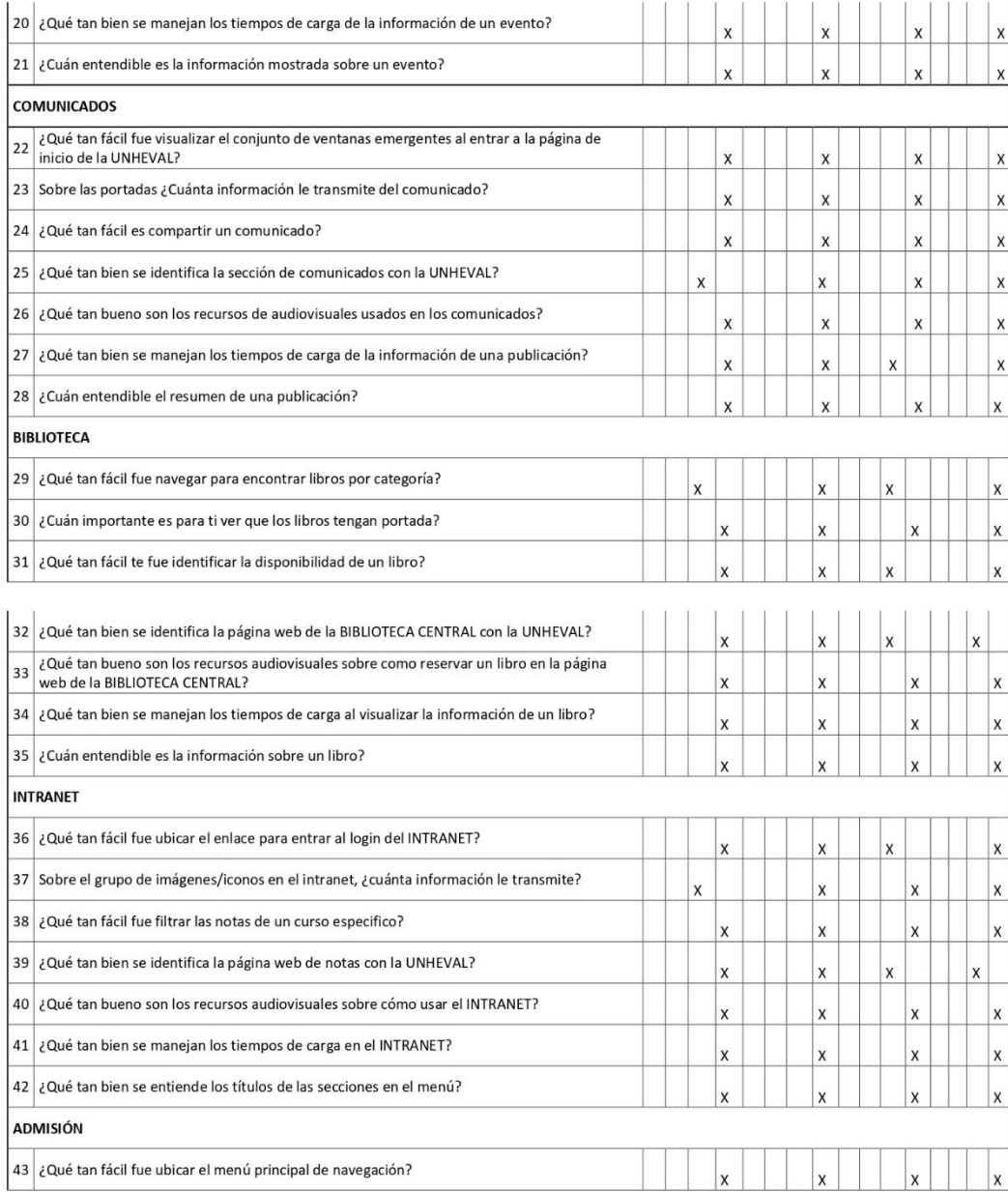

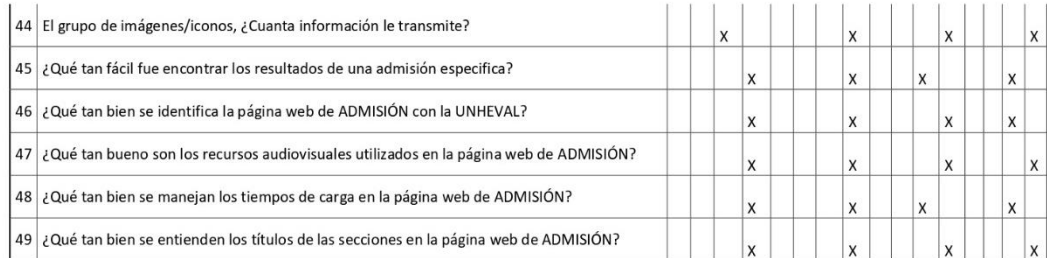

¿Hay algún ítem que no fue evaluada? SI ( ) NO ( x ) En caso de Sí, ¿Qué ítem falta?

DECISIÓN DEL EXPERTO:

El instrumento debe ser aplicado: SI(x) NO ( )

Firma y Sello del juez

#### VALIDACIÓN DEL INSTRUMENTO

Título: IMPLEMENTACIÓN DEL FRAMEWORK X PARA MEJORAR LA USABILIDAD EN LAS INTERFACES DE LAS PÁGINAS WEB Y APLICACIONES DE LA<br>UNIVERSIDAD NACIONAL HERMILIO VALDIZÁN.

#### Nombre del experto: JIMMY GROVER FLORES VIDAL Especialidad: INGENIERO DE SISTEMAS

"Calificar con 1, 2, 3 o 4 cada ítem respecto a los criterios de relevancia, coherencia, suficiencia y claridad".

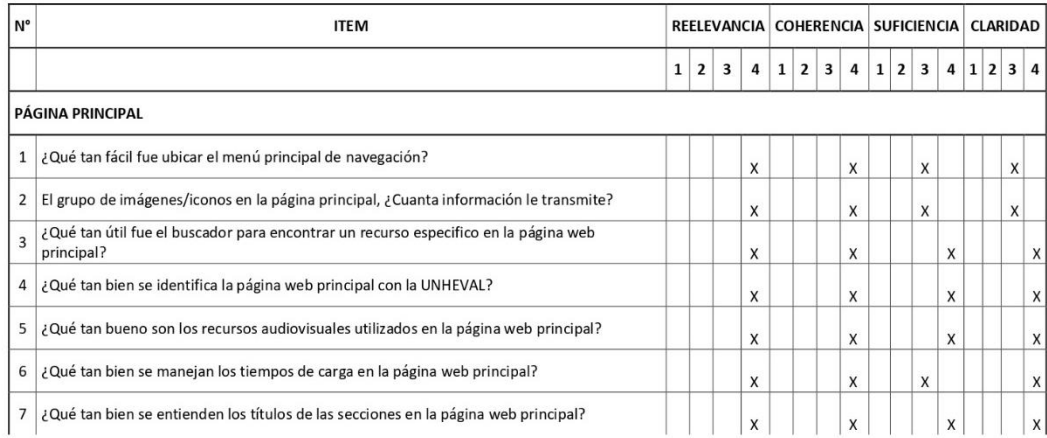

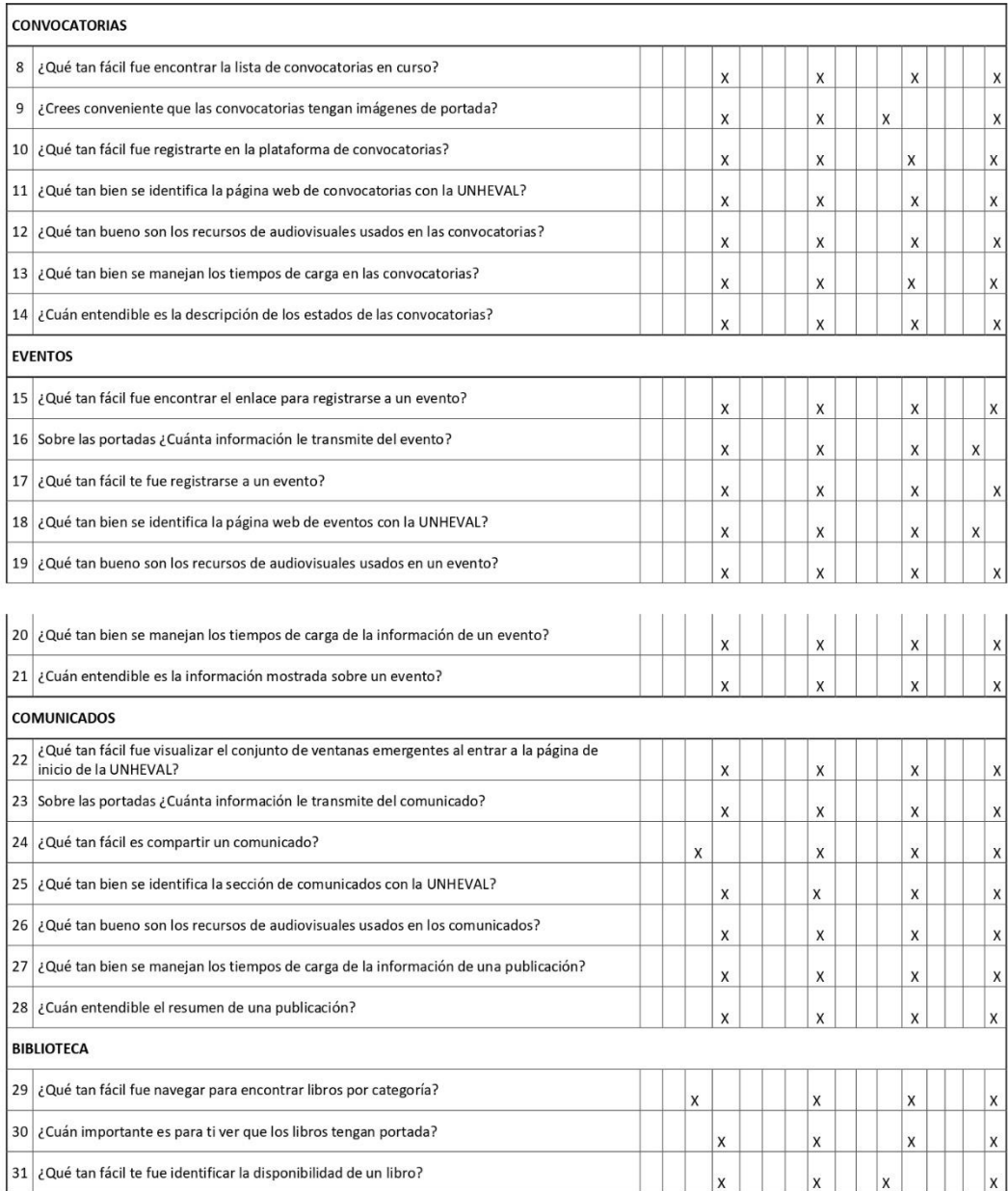

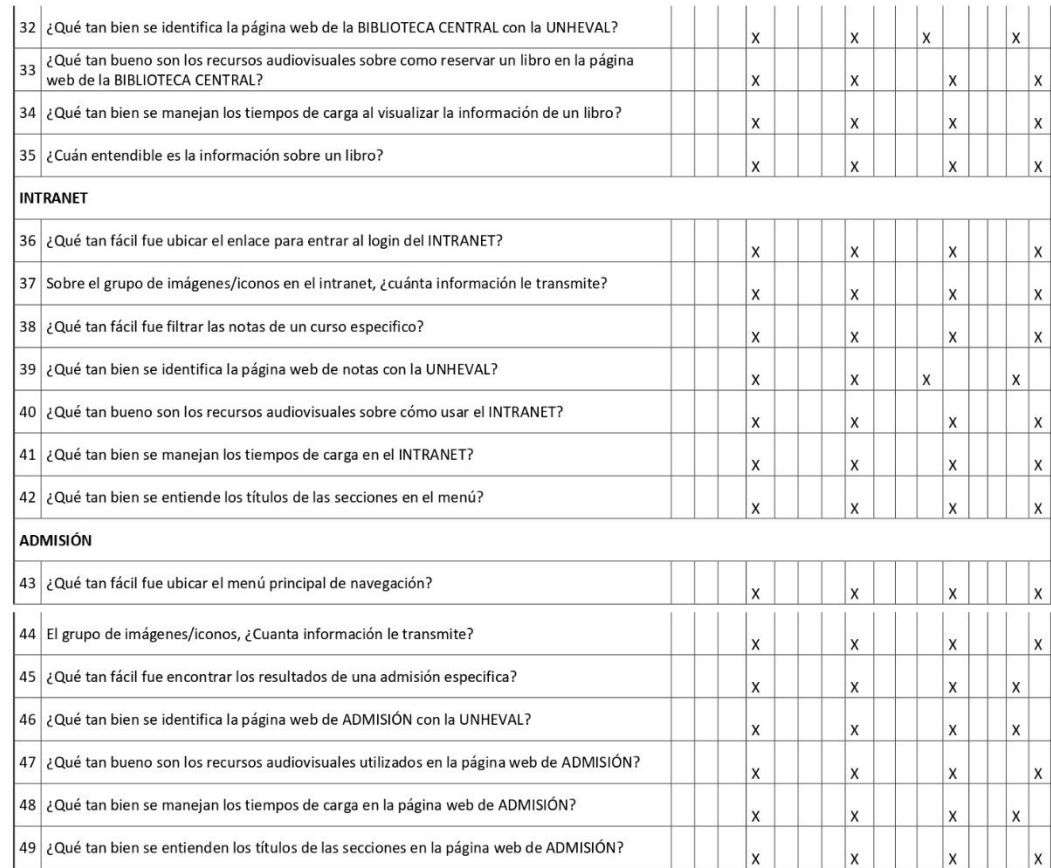

¿Hay algún ítem que no fue evaluada? SI ( ) NO (X ) En caso de Sí, ¿Qué ítem falta?

DECISIÓN DEL EXPERTO:

El instrumento debe ser aplicado: SI (X) NO ( )

Firma y Sello del juez

#### VALIDACIÓN DEL INSTRUMENTO

Título: IMPLEMENTACIÓN DEL FRAMEWORK X PARA MEJORAR LA USABILIDAD EN LAS INTERFACES DE LAS PÁGINAS WEB Y APLICACIONES DE LA UNIVERSIDAD NACIONAL HERMILIO VALDIZÁN.

Nombre del experto: LUIS MEZA ORDOÑEZ

Especialidad: INGENIERO DE SISTEMAS

"Calificar con 1, 2, 3 o 4 cada ítem respecto a los criterios de relevancia, coherencia, suficiencia y claridad".

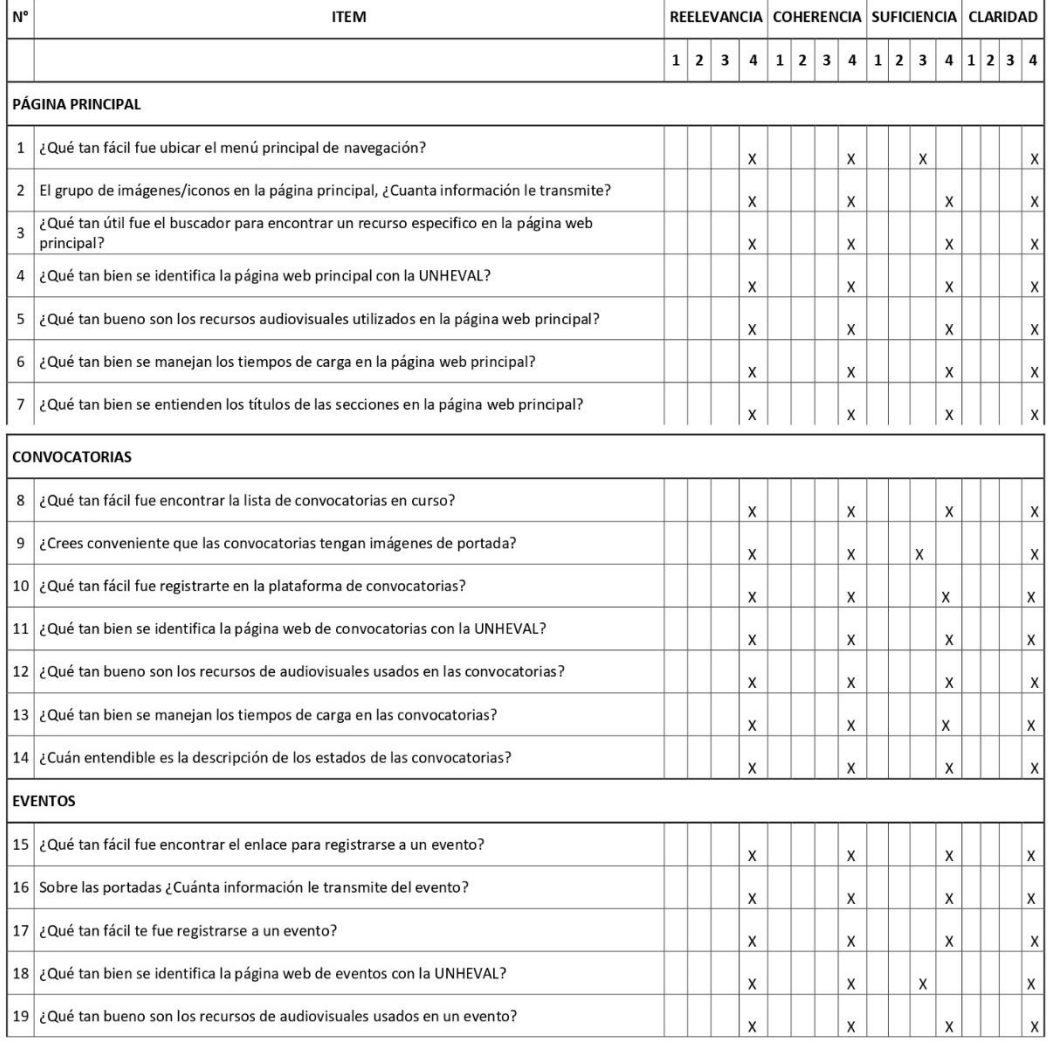

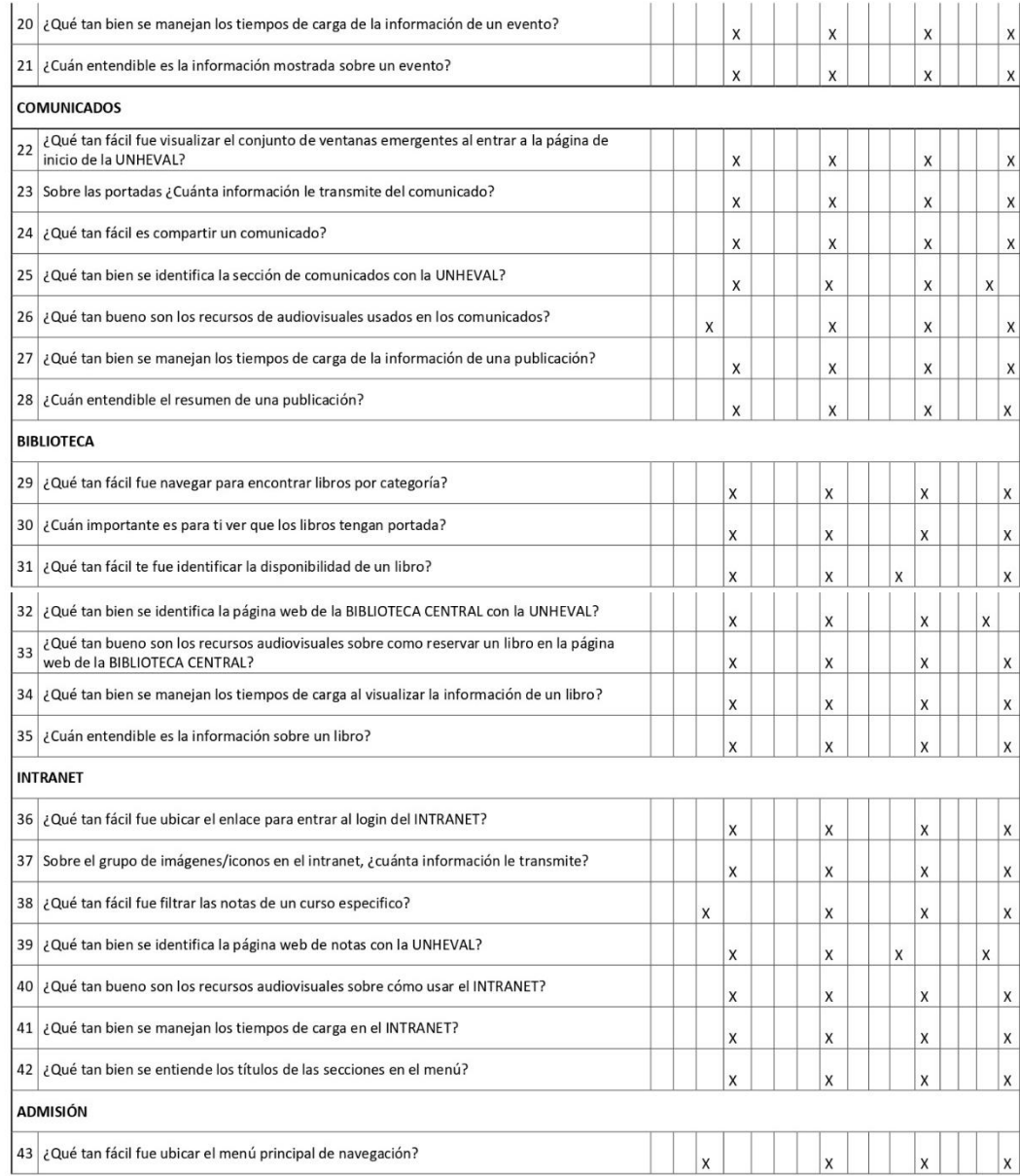

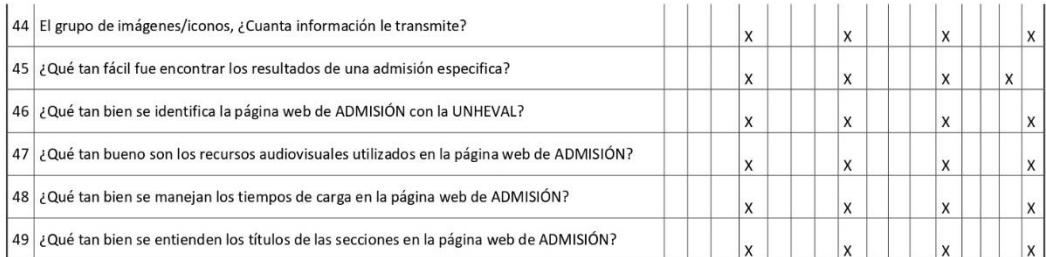

¿Hay algún ítem que no fue evaluada? SI () NO (X) En caso de Sí, ¿Qué ítem falta? \_\_\_\_

DECISIÓN DEL EXPERTO:

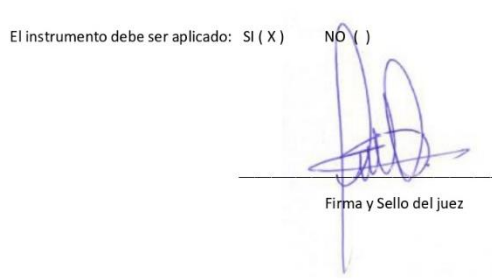

Formulario de análisis de usabilidad con expertos, en Google Forms:

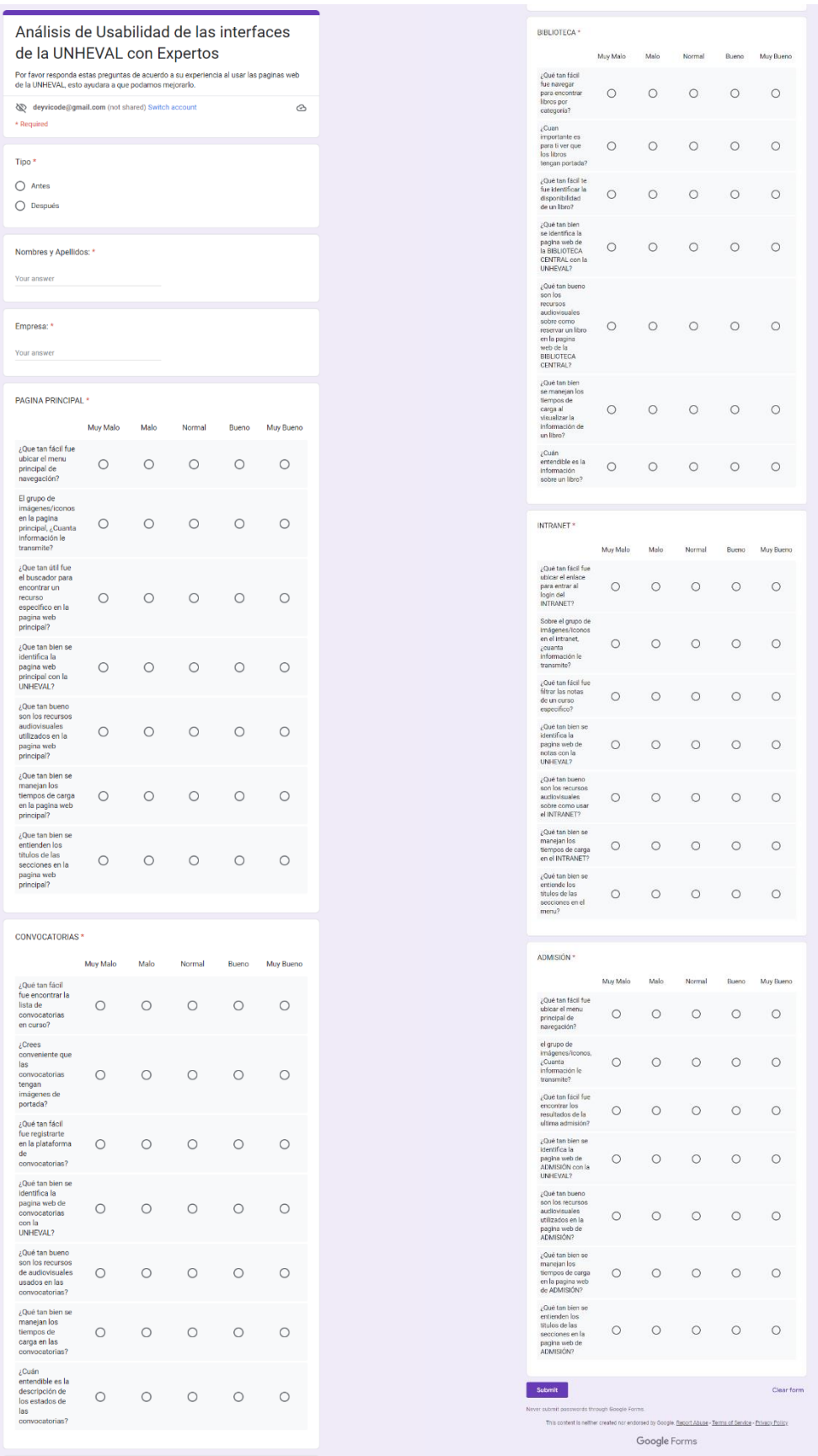

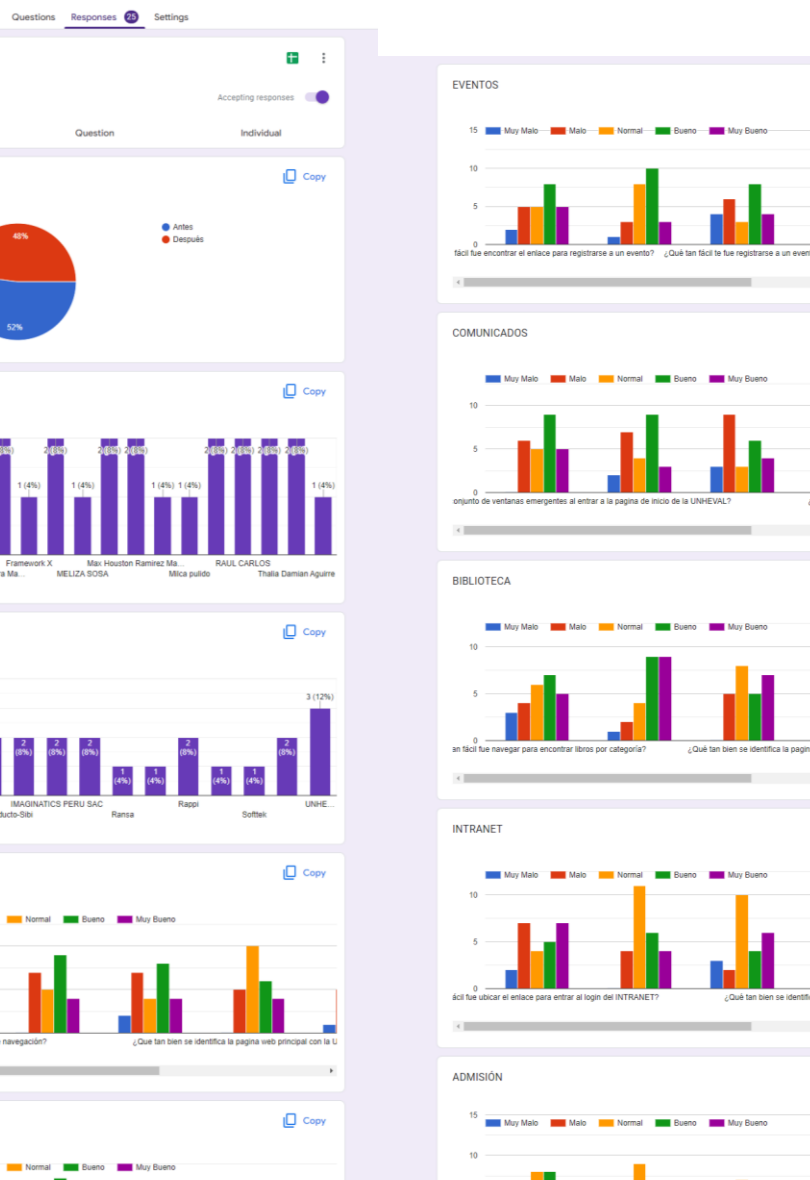

 $\rightarrow$ 

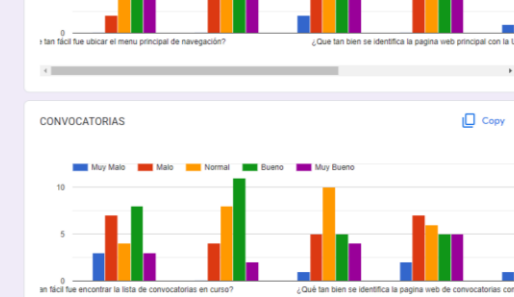

25 responses

Summary

Nombres y Apellidos: 25 responses

Empresa: 25 responses  $\boldsymbol{4}$  $\overline{\mathbf{3}}$  $\mathbf{2}$  $\bar{\rm t}$ 

PAGINA PRINCIPAL Muy Malo

 $\left\langle \cdot \right\rangle$ 

Malo

Tipo<br>25 responses

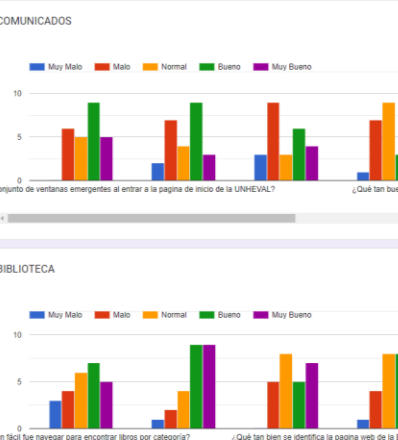

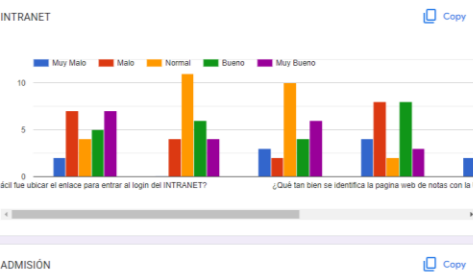

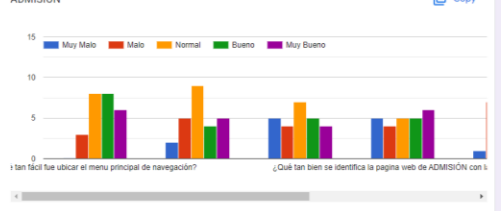

 $\Box$  Copy

 $\Box$  Copy

 $\Box$  Copy

## **9.3. PROCESAMIENTO Y ANÁLISIS DE DATOS**

Procesamiento de datos con Microsoft Excel 2019:

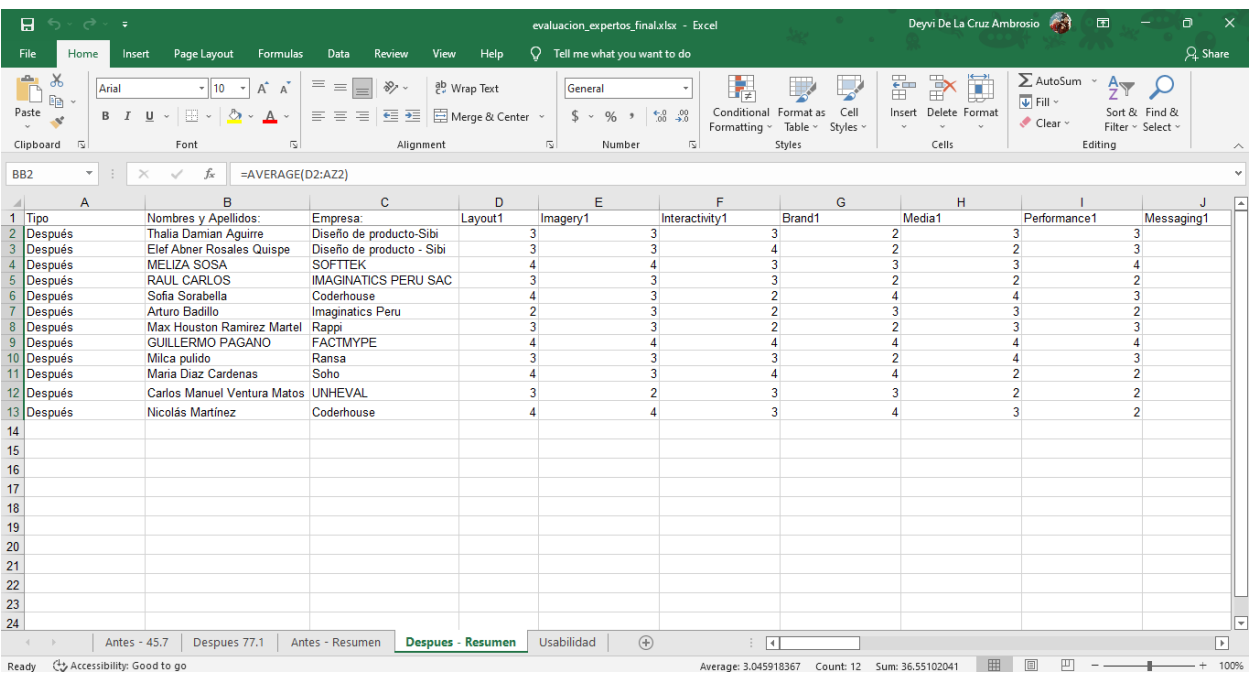

Análisis de datos con IBM SPSS Statistics 17:

|          | EvaluacionAntes.sav [ConjuntoDatos1] - IBM SPSS Statistics Editor de dator |                      |                       |                   |                                                                       |                                          |               |                                         |                               | *Resultado1 [Documento1] - IBM SPSS Statistics Visor |                                          |                                                                                                    |                                                                               |                                           |                                |                                          |                              | $\Box$<br>$\times$             |                                |                  |  |
|----------|----------------------------------------------------------------------------|----------------------|-----------------------|-------------------|-----------------------------------------------------------------------|------------------------------------------|---------------|-----------------------------------------|-------------------------------|------------------------------------------------------|------------------------------------------|----------------------------------------------------------------------------------------------------|-------------------------------------------------------------------------------|-------------------------------------------|--------------------------------|------------------------------------------|------------------------------|--------------------------------|--------------------------------|------------------|--|
| Archivo  | Editar Ver Datos Transformar Analizar Gráficos                             |                      |                       |                   | <b>Utilidades</b>                                                     | Ampliaciones                             | Ventana Ayuda |                                         |                               |                                                      | Archivo<br>Editar<br><b>Ver</b>          | Datos Transformar                                                                                                    | Insertar                                                                      | Formato Analizar                          | Gráficos                       | <b>Utilidades</b>                        |                              | Ampliaciones Ventana Ayuda     |                                |                  |  |
|          | 負                                                                          |                      |                       |                   | ř                                                                     |                                          | 田司            | Q<br>G                                  |                               |                                                      | 負<br>বা<br>н                             |                                                                                                    |                                                                               | æ                                         |                                | ⋼<br>m                                   | Q<br>I۰                      |                                |                                |                  |  |
|          | Nombre                                                                     | Tipo                 |                       | Anchura Decimales | Etiqueta                                                              | Valores                                  | Perdidos      | Columnas                                | Alineación                    | Medida                                               | <b>■ 图 Resultado</b>                     | GET                                                                                                    |                                                                               |                                           |                                |                                          |                              |                                |                                |                  |  |
|          | Layout1                                                                    | Numérico             | 8                     | $\sim$            | ¿Que tan fácil f (0, Muy Malo.                                        |                                          | Ninguno       | 8                                       | 三 Derecha                     | Nominal                                              | <b>Registro</b>                          |                                                                                                    |                                                                               | FILE-'D:\TESIS\EvaluacionAntes.sav'.      |                                |                                          |                              |                                |                                |                  |  |
| 2        | Imagery1                                                                   | Numérico             | R                     | $\Omega$          | El grupo de imá {0, Muy Malo                                          |                                          | Ninguno       | $\boldsymbol{\mathsf{s}}$               | 三 Derecha                     | <b>A.</b> Nominal                                    | <b>B</b> - <b>B</b> Frecuencias          |                                                                                                    |                                                                               | DATASET NAME ConjuntoDatos1 WINDOW=FRONT. |                                |                                          |                              |                                |                                |                  |  |
| з        | Interactivity1                                                             | Numérico             | R                     | $\Omega$          |                                                                       | ¿Que tan útil fu (0, Muy Malo Ninguno    |               | R                                       | 三 Derecha                     | Nominal                                              | ◆ 图 Titulo                               | FREQUENCIES VARIABLES-Brandl Brand2 Brand3 Brand4 Brand5 Brand6 Brand7<br><b>R</b> Notas<br>/STATISTICS=STDDEV MEAN MEDIAN MODE |                                                                               |                                           |                                |                                          |                              |                                |                                |                  |  |
| $\Delta$ | Brand1                                                                     | Numérico             | $\overline{8}$        | $\theta$          | ¿Que tan bien                                                         | (0. Muy Malo Ninguno                     |               | 8                                       | 三 Derecha                     | Nominal                                              | Conjunto de datos                        |                                                                                                    | /HISTOGRAM NORMAL                                                             |                                           |                                |                                          |                              |                                |                                |                  |  |
| Б        | Media1                                                                     | Numérico             | R                     | $\Omega$          | ¿Que tan buen (0, Muy Malo Ninguno                                    |                                          |               | R                                       | <b>三</b> Derecha              | <b>A.</b> Nominal                                    | <b>Estadísticos</b><br>Tabla de frecuenc |                                                                                                    | /ORDER=ANALYSIS.                                                              |                                           |                                |                                          |                              |                                |                                |                  |  |
| 6        | Performance1 Numérico                                                      |                      | 8                     | $\overline{0}$    | . Que tan bien                                                        | {0, Muy Malo Ninguno                     |               | 8                                       | = Derecha                     | & Nominal                                            | <b>Titulo</b>                            |                                                                                                    |                                                                               |                                           |                                |                                          |                              |                                |                                |                  |  |
|          | Messaging1                                                                 | Numérico             | $\overline{8}$        | $\circ$           | . Que tan bien                                                        | (0. Muy Malo Ninguno                     |               | $\overline{8}$                          | 三 Derecha                     | <b>A.</b> Nominal                                    | Lat . Que tan bier                       | ۰                                                                                                    | <b>Frecuencias</b>                                                            |                                           |                                |                                          |                              |                                |                                |                  |  |
| 8        | Layout2                                                                    | Numérico             | $\mathbf{\mathbf{R}}$ | $\Omega$          | ¿Qué tan fácil f (0, Muy Malo Ninguno                                 |                                          |               | $\mathbf{\hat{z}}$                      | 三 Derecha                     | Nominal                                              | La ¿Qué tan bier                         |                                                                                                    |                                                                               |                                           |                                |                                          |                              |                                |                                |                  |  |
| q        | Imagery2                                                                   | Numérico             | R                     | $\sim$            | ¿Crees conveni.                                                       | (0, Muy Malo                             | . Ninguno     | 8                                       | 三 Derecha                     | <b>A</b> Nominal                                     | La ¿Qué tan bier<br>La ¿Qué tan bier     | [ConjuntoDatos1] D:\TESIS\EvaluacionAntes.sav                                                                                   |                                                                               |                                           |                                |                                          |                              |                                |                                |                  |  |
| 10       | Interactivity2                                                             | Numérico             | -8                    | $\circ$           |                                                                       | ¿Qué tan fácil f {0, Muy Malo Ninguno    |               | 8                                       | 三 Derecha                     | Nominal                                              | <b>La</b> ¿Qué tan bier                  |                                                                                                    |                                                                               |                                           |                                |                                          |                              |                                |                                |                  |  |
| 11       | Brand <sub>2</sub>                                                         | Numérico             | -8                    | $\theta$          | ¿Qué tan bien                                                         | (0, Muy Malo Ninguno                     |               | $\mathbf{8}$                            | 三 Derecha                     | <b>A.</b> Nominal                                    | 2 ¿Qué tan bier<br>2 ¿Qué tan bier       |                                                                                                    |                                                                               |                                           |                                | <b>Estadísticos</b>                      |                              |                                |                                |                  |  |
| 12       | Media <sub>2</sub>                                                         | Numérico             | $\mathbb{R}$          | $\Omega$          |                                                                       | ¿Qué tan buen {0, Muy Malo Ninguno       |               | 8                                       | 三 Derecha                     | Nominal                                              | <b>B-R</b> Histograma                    |                                                                                                    |                                                                               |                                           |                                |                                          |                              | ¿Qué tan bien                  |                                |                  |  |
| 13       | Performance2 Numérico                                                      |                      | -8                    | $\theta$          | ¿Qué tan bien                                                         | {0, Muy Malo Ninguno                     |               | 8                                       | <b>三</b> Derecha              | Nominal                                              | <b>Titulo</b>                            |                                                                                                    |                                                                               |                                           | ¿Qué tan bien<br>se identifica | ¿Qué tan bien                            | ¿Qué tan bien                | se identifica<br>la pagina web |                                |                  |  |
| 14       | Messaging2                                                                 | Numérico             | $\mathbb{R}$          | $\circ$           | ¿Cuán entendib (0, Muy Malo Ninguno                                   |                                          |               | $\overline{8}$                          | <b>三</b> Derecha              | Nominal                                              | Que tan bier                             |                                                                                                    |                                                                               | ¿Que tan bien                             | la pagina web                  | se identifica                            | se identifica                | de la                          | ¿Qué tan bier                  |                  |  |
| 15       | Layout3                                                                    | Numérico             | -8                    | $\sqrt{2}$        | ¿Qué tan fácil f {0, Muy Malo Ninguno                                 |                                          |               | R                                       | = Derecha                     | Nominal                                              | Cué tan bier<br><b>Ca ¿Qué tan bier</b>  |                                                                                                    |                                                                               | se identifica<br>la pagina web            | de<br>convocatorias            | la pagina web<br>de eventos              | la sección de<br>comunicados | <b>BIBLIOTECA</b><br>CENTRAL   | se identifica<br>la pagina web |                  |  |
| 16       | Imagery3                                                                   | Numérico             | $\overline{8}$        | $\circ$           | Sobre las porta (0. Muy Malo                                          |                                          | Ninguno       | $\overline{8}$                          | <b>三</b> Derecha              | Nominal                                              | La ¿Qué tan bier                         |                                                                                                    |                                                                               | principal con                             | con la<br>UNHEVAL?             | com la                                   | con la<br>UNHEVAL?           | con la<br>UNHEVAL?             | de notas con                   |                  |  |
| 17       | Interactivity3                                                             | Numérico             | -8                    | $\Omega$          |                                                                       | ¿Qué tan fácil t {0, Muy Malo Ninguno    |               | $\boldsymbol{\mathsf{s}}$               | <b>E</b> Derecha              | Nominal                                              | La ¿Qué tan bier<br>Ca ¿Qué tan bier     |                                                                                                    |                                                                               | Ia UNHEVAL?                               |                                | UNHEVAL?                                 |                              |                                | Ia UNHEVAL?                    |                  |  |
| 18       | Brand3                                                                     | Numérico             | R                     | $\theta$          | ¿Qué tan bien                                                         | (0, Muy Malo Ninguno                     |               | $\mathbf{R}$                            | 三 Derecha                     | <b>A.</b> Nominal                                    | La ¿Qué tan bier                         | N                                                                                                    | Válido                                                                        | 12<br>$\Omega$                            | 12                             | 12<br>$\Omega$                           | 12                           | 12                             |                                | 12               |  |
| 19       | Media3                                                                     | Numérico             | $\overline{8}$        | lo.<br>$\theta$   | ¿Qué tan buen                                                         | . (0. Muy Malo Ninguno                   |               | 8                                       | 三 Derecha                     | <b>A.</b> Nominal                                    |                                          | Media                                                                                                    | Perdidos                                                                      | 1.92                                      | $\Omega$<br>1.42               | 1.67                                     | 1.42                         | $\mathbf{D}$<br>1.92           |                                | $\theta$<br>1.00 |  |
| 20       | Performance3 Numérico                                                      |                      | $\mathbf{R}$<br>8     | $\circ$           | ¿Qué tan bien                                                         | (0, Muy Malo Ninguno                     |               | $\mathbf{8}$<br>$\overline{\mathbf{8}}$ | <b>三</b> Derecha              | <b>Nominal</b>                                       |                                          |                                                                                                    | Mediana                                                                       | 2.00                                      | 1.00                           | 1.50                                     | 1.50                         | 2.00                           |                                | 1.00             |  |
| 21       | Messaging3                                                                 | Numérico             | -8                    | $\theta$          | . Cuán entendib (0, Muy Malo Ninguno                                  |                                          |               | 8                                       | <b>三</b> Derecha              | <b>A.</b> Nominal                                    |                                          | Moda                                                                                                    |                                                                               | $\overline{2}$                            | $\overline{1}$                 | $\mathbf{1}$                             | $\mathcal{D}$                | $\overline{c}$                 |                                |                  |  |
| 22<br>23 | Layout4                                                                    | Numérico<br>Numérico | R                     | $\circ$           | ¿Qué tan fácil f {0, Muy Malo Ninguno<br>Sobre las porta (0, Muy Malo |                                          | . Ninguno     | R                                       | = Derecha<br><b>三</b> Derecha | Nominal<br><b>Nominal</b>                            |                                          |                                                                                                    | Desv. Desviación                                                              | .793                                      | .793                           | .778                                     | 669                          | 669                            |                                | 853              |  |
| 24       | Imagery4<br>Interactivity4                                                 | Numérico             | -8                    | $\Omega$          | . Qué tan fácil                                                       | (0, Muy Malo Ninguno                     |               | $\overline{8}$                          | <b>三</b> Derecha              | Nominal                                              |                                          |                                                                                                    |                                                                               |                                           |                                |                                          |                              |                                |                                |                  |  |
| 25       | Brand4                                                                     | Numérico             | R                     | $\sim$            | ¿Qué tan bien                                                         | (0, Muy Malo                             | Ninguno       | R                                       | 三 Derecha                     | Nominal                                              |                                          | a. Existen múltiples modos. Se muestra el valor más pequeño.                                                                    |                                                                               |                                           |                                |                                          |                              |                                |                                |                  |  |
| 26       | Media4                                                                     | Numérico             | 8                     | $\circ$           | ¿Qué tan buen                                                         | {0, Muy Malo                             | Ninguno       | $\boldsymbol{8}$                        | 三 Derecha                     | Nominal                                              |                                          |                                                                                                    |                                                                               |                                           |                                |                                          |                              |                                |                                |                  |  |
| 27       | Performance4 Numérico                                                      |                      | $\mathbf R$           | $\Omega$          | ¿Qué tan bien                                                         | (0, Muy Malo Ninguno                     |               | $\mathbf{R}$                            | 三 Derecha                     | <b>A.</b> Nominal                                    |                                          | Tabla de frecuencia                                                                                                    |                                                                               |                                           |                                |                                          |                              |                                |                                |                  |  |
| 28       | Messaging4                                                                 | Numérico             | <b>R</b>              | $\sqrt{2}$        |                                                                       | ¿Cuan entendib (0. Muy Malo Ninguno      |               | 8                                       | 三 Derecha                     | Nominal                                              |                                          |                                                                                                    |                                                                               |                                           |                                |                                          |                              |                                |                                |                  |  |
| 29       | Layout5                                                                    | Numérico             | -8                    | lo.               |                                                                       | ¿Qué tan fácil f {0, Muy Malo Ninguno    |               | $\mathbf{8}$                            | 三 Derecha                     | Nominal                                              |                                          | ¿Que tan bien se identifica la pagina web principal con la<br>UNHEVAL?                                                          |                                                                               |                                           |                                |                                          |                              |                                |                                |                  |  |
| 30       | Imagery5                                                                   | Numérico             | $\mathbb{R}$          | $\Omega$          |                                                                       | .Cuan importa [0, Muy Malo Ninguno       |               | R                                       | <b>三</b> Derecha              | Nominal                                              |                                          |                                                                                                    |                                                                               |                                           |                                |                                          |                              |                                |                                |                  |  |
| 31       | Interactivity5 Numérico                                                    |                      | $\overline{8}$        | $\overline{0}$    | . Qué tan fácil t (0. Muy Malo Ninguno                                |                                          |               | 8                                       | <b>三</b> Derecha              | Nominal                                              |                                          |                                                                                                    |                                                                               | Frecuencia                                | Porcentaje                     | Porcentaje<br>válido                     | Porcentaje<br>acumulado      |                                |                                |                  |  |
| 32       | Brand <sub>5</sub>                                                         | Numérico             | R                     | $\Omega$          | ¿Qué tan bien                                                         | (0, Muy Malo                             | . Ninguno     | $\mathbf{a}$                            | <b>三</b> Derecha              | Nominal                                              |                                          | Válido                                                                                                    | Malo                                                                          | $\overline{4}$                            | 33.3                           | 33.3                                     | 33.3                         |                                |                                |                  |  |
| 33       | Media <sub>5</sub>                                                         | Numérico             | 8                     | $\circ$           |                                                                       | ¿Qué tan buen [0, Muy Malo Ninguno       |               | $\boldsymbol{8}$                        | 三 Derecha                     | Nominal                                              |                                          |                                                                                                    | Normal                                                                        | 5                                         | 41.7                           | 41.7                                     | 75.0                         |                                |                                |                  |  |
| 34       | Performance5 Numérico                                                      |                      | 8                     | $\sim$            | ¿Qué tan bien.                                                        | (0. Muy Malo Ninguno                     |               | R                                       | 三 Derecha                     | Nominal                                              |                                          |                                                                                                    | Bueno                                                                         | $\overline{3}$                            | 25.0                           | 25.0                                     | 100.0                        |                                |                                |                  |  |
| 35       | Messaging5                                                                 | Numérico             | -8                    | $\circ$           |                                                                       | ¿Cuán entendib {0, Muy Malo              | Ninguno       | $\overline{8}$                          | 三 Derecha                     | Nominal                                              |                                          |                                                                                                    | Total                                                                         | 12                                        | 100.0                          | 100.0                                    |                              |                                |                                |                  |  |
| 36       | Layout6                                                                    | Numérico             | R                     | $\Omega$          |                                                                       | ¿Qué tan fácil f (0, Muy Malo            | Ninguno       | 8                                       | <b>三</b> Derecha              | Nominal                                              |                                          |                                                                                                    |                                                                               |                                           |                                |                                          |                              |                                |                                |                  |  |
| 37       | Imagery6                                                                   | Numérico             | 8                     | $\sqrt{2}$        | Sobre el grupo  {0, Muy Malo Ninguno                                  |                                          |               | 8                                       | <b>三</b> Derecha              | Nominal                                              |                                          |                                                                                                    | ¿Qué tan bien se identifica la pagina web de convocatorias con<br>la UNHEVAL? |                                           |                                |                                          |                              |                                |                                |                  |  |
| 38       | Interactivity6 Numérico                                                    |                      | R                     | $\Omega$          |                                                                       | ¿Qué tan fácil f {0, Muy Malo Ninguno    |               | $\mathbf{8}$                            | <b>三</b> Derecha              | Nominal                                              |                                          |                                                                                                    |                                                                               |                                           |                                |                                          |                              |                                |                                |                  |  |
|          |                                                                            |                      |                       |                   |                                                                       |                                          |               |                                         |                               | $\geq$                                               |                                          |                                                                                                    |                                                                               |                                           |                                |                                          |                              |                                |                                |                  |  |
|          | Vista de datos Vista de variables                                          |                      |                       |                   |                                                                       |                                          |               |                                         |                               |                                                      |                                          |                                                                                                    |                                                                               | Frecuencia Porcentaje                     |                                | Porcentaie<br>válido                     | Porcentale<br>acumulado      |                                |                                |                  |  |
|          |                                                                            |                      |                       |                   |                                                                       |                                          |               |                                         |                               |                                                      | ←                                        | $>$   <                                                                                                    |                                                                               |                                           |                                |                                          |                              |                                |                                |                  |  |
|          |                                                                            |                      |                       |                   |                                                                       | IBM SPSS Statistics Processor está listo |               |                                         | Unicode:ACTIVADO              |                                                      |                                          |                                                                                                    |                                                                               |                                           |                                | IBM SPSS Statistics Processor está listo |                              |                                | Unicode:ACTIVADO               |                  |  |

## **9.4. GUIA INTERACTIVA DEL FRAMEWORK X**

Landing Page:

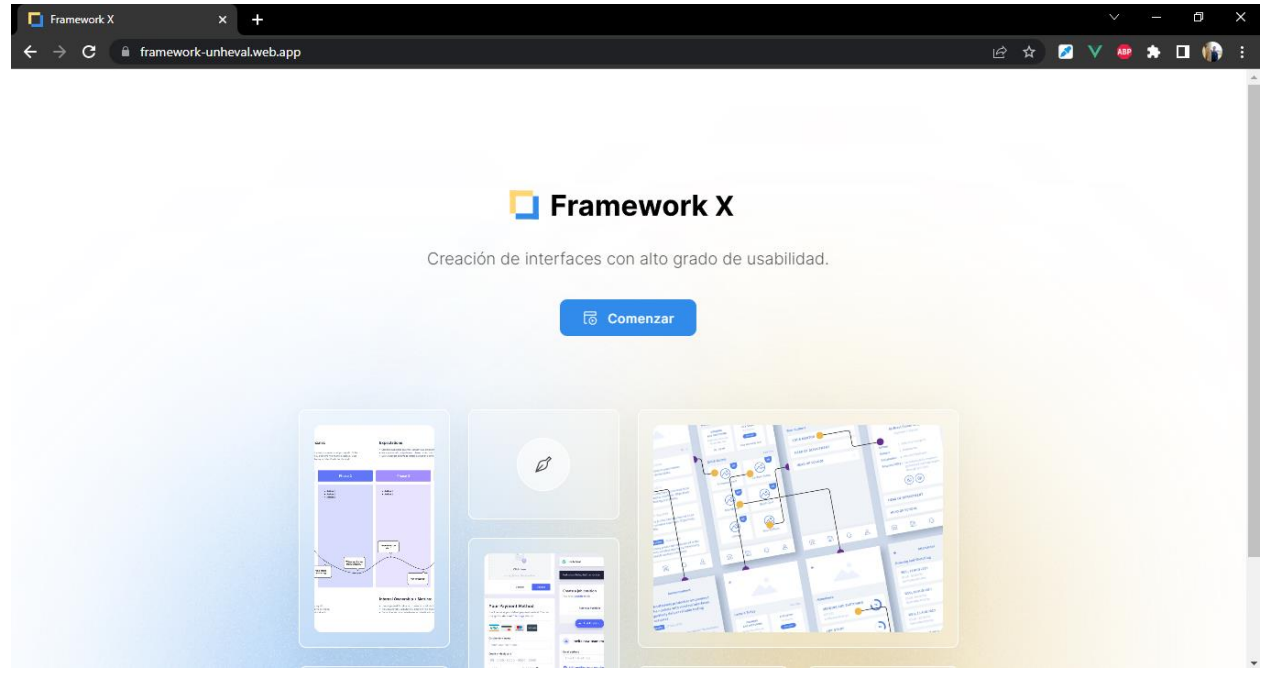

Vista de proyectos y crear nuevo proyecto:

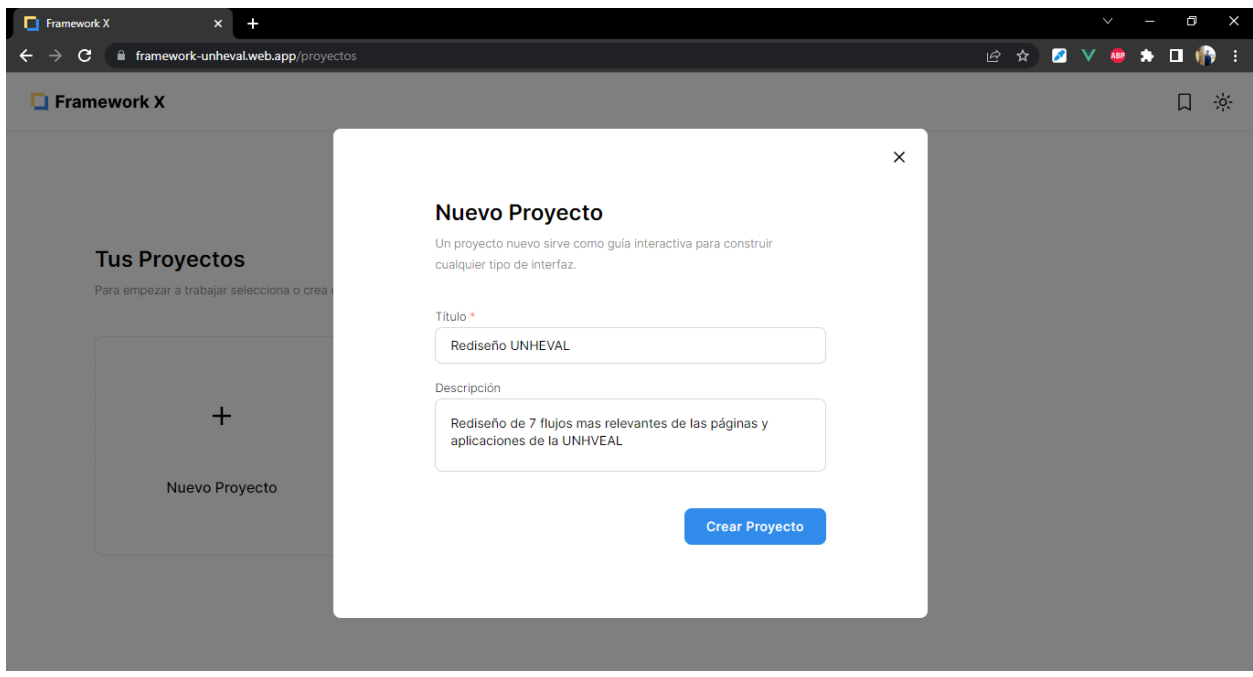

Vista de etapas y sub etapas:

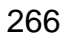

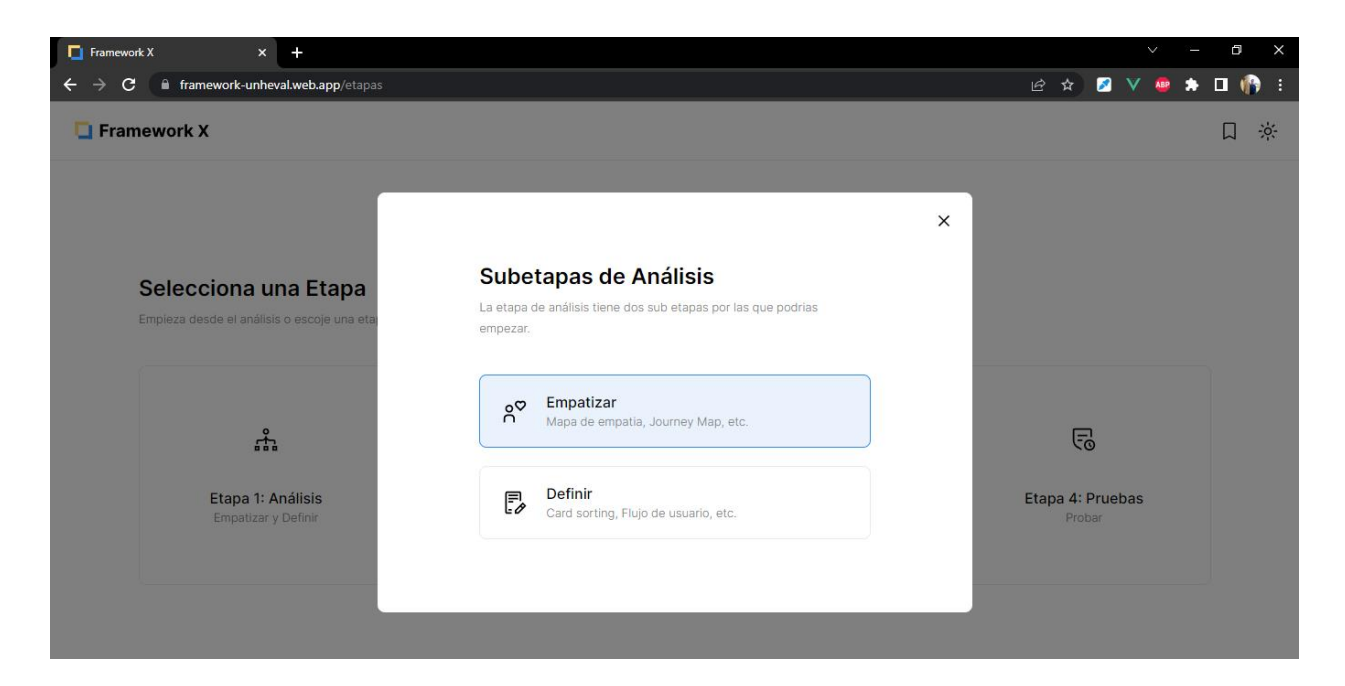

Vista de diagnóstico por 7 ingredientes:

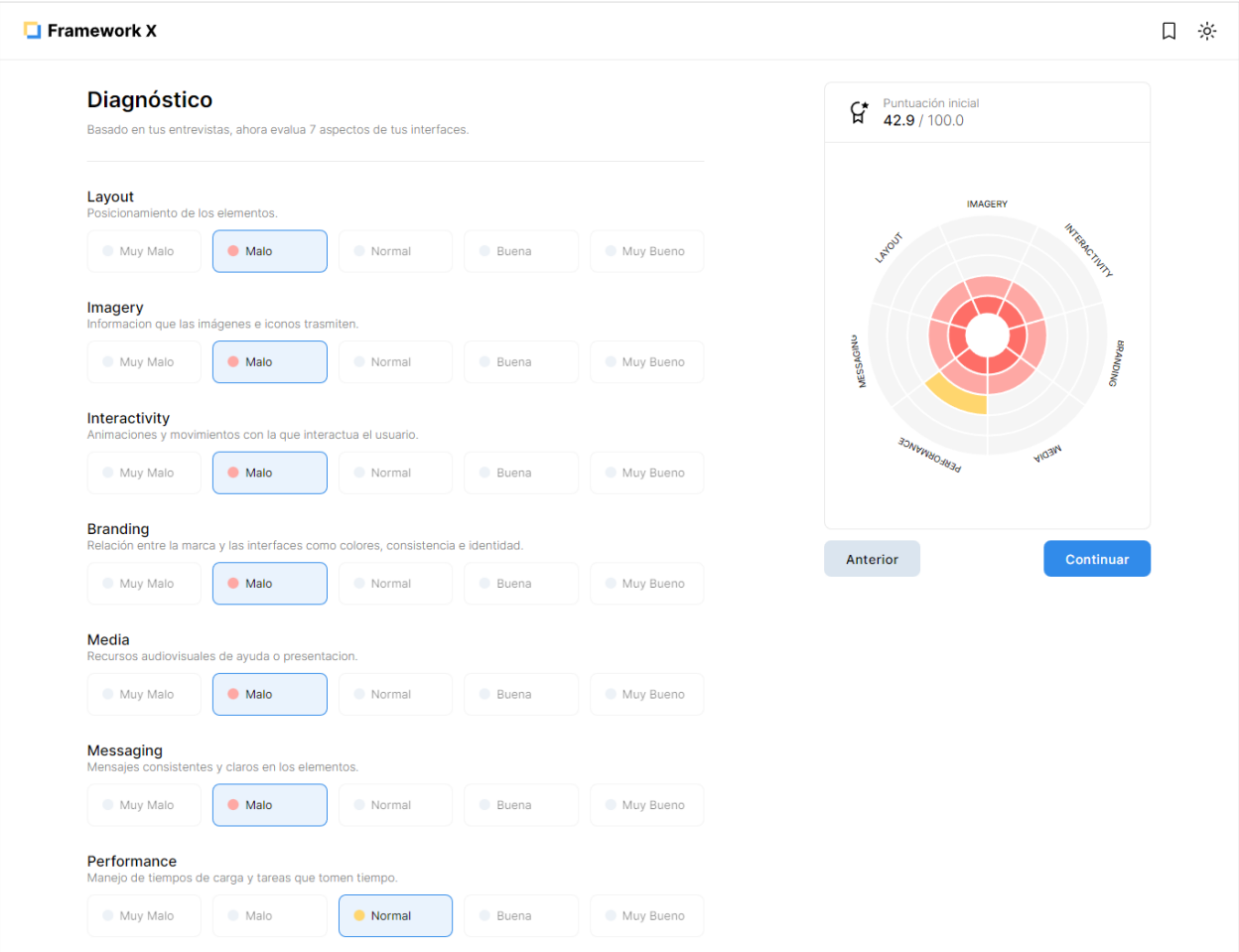

### Vista de guías :

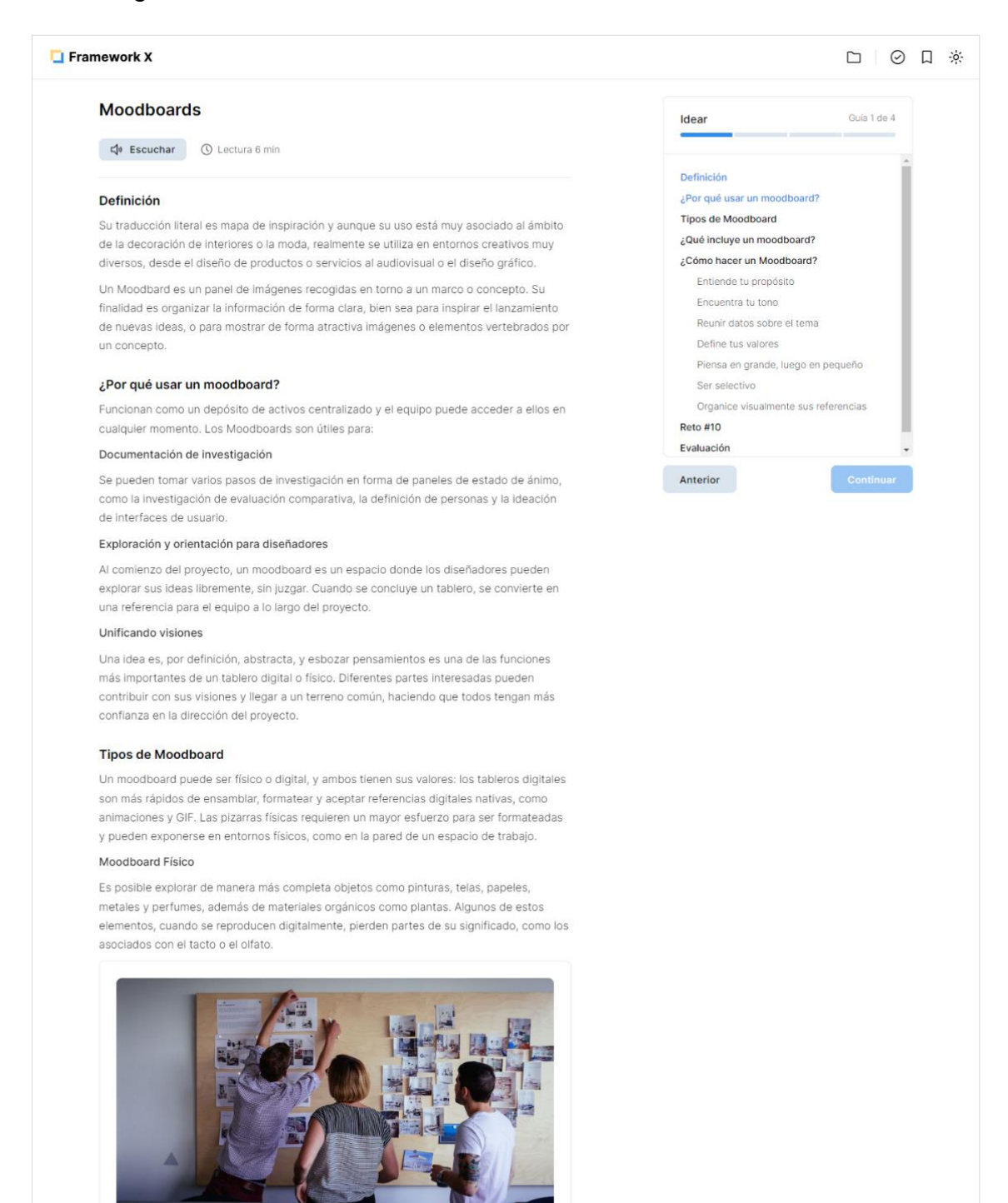

Mood boards. Fuente: invisionapp.com

.<br>In ativo v saransr una in:

ea cantidad de infr

#### Moodboard Digital

#### Reunir datos sobre el tema

Investigue un poco más sobre el tema antes de empezar a buscar referencias visuales. Recopile notas tomadas durante las reuniones, datos de encuestas de usuarios y entrevistas con clientes para tratar de extraer información para el proyecto.

#### Define tus valores

Al comenzar con un moodboard, establezca valores claros desde el principio, como por ejemplo: moderno, divertido, infantil, colorido o deportivo. Para facilitar el proceso de selección de referencias, define tres o cuatro adjetivos para tu tablero.

#### Piensa en grande, luego en pequeño

Comience por definir grandes grupos dentro del tema principal y profundice en cada uno, lo que organizará el proceso de descubrimiento.

#### Ser selectivo

No ponga simplemente algo en su moodboard. Elija solo lo que marcará la diferencia en la dirección del proyecto. Si tienes dudas sobre piezas muy similares, elige solo una que represente esa idea.

#### Organice visualmente sus referencias

Utiliza el tamaño de cada elemento para resaltar su importancia en la composición. Las fotos más grandes y las frases más grandes funcionan naturalmente como puntos destacados durante este caos organizado.

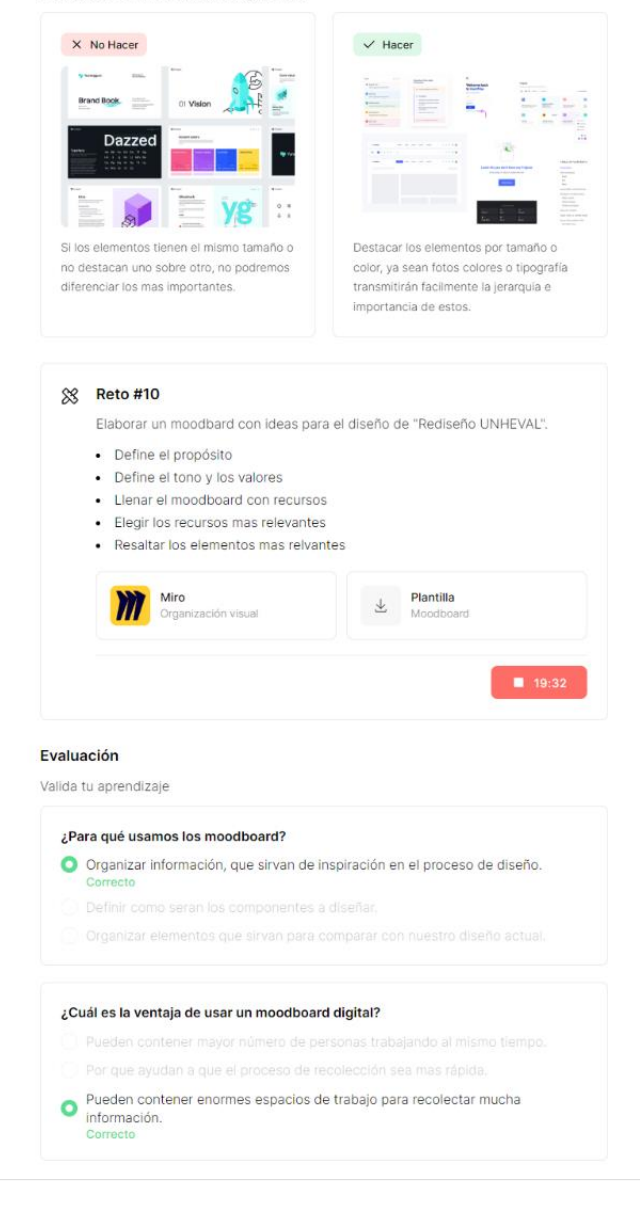

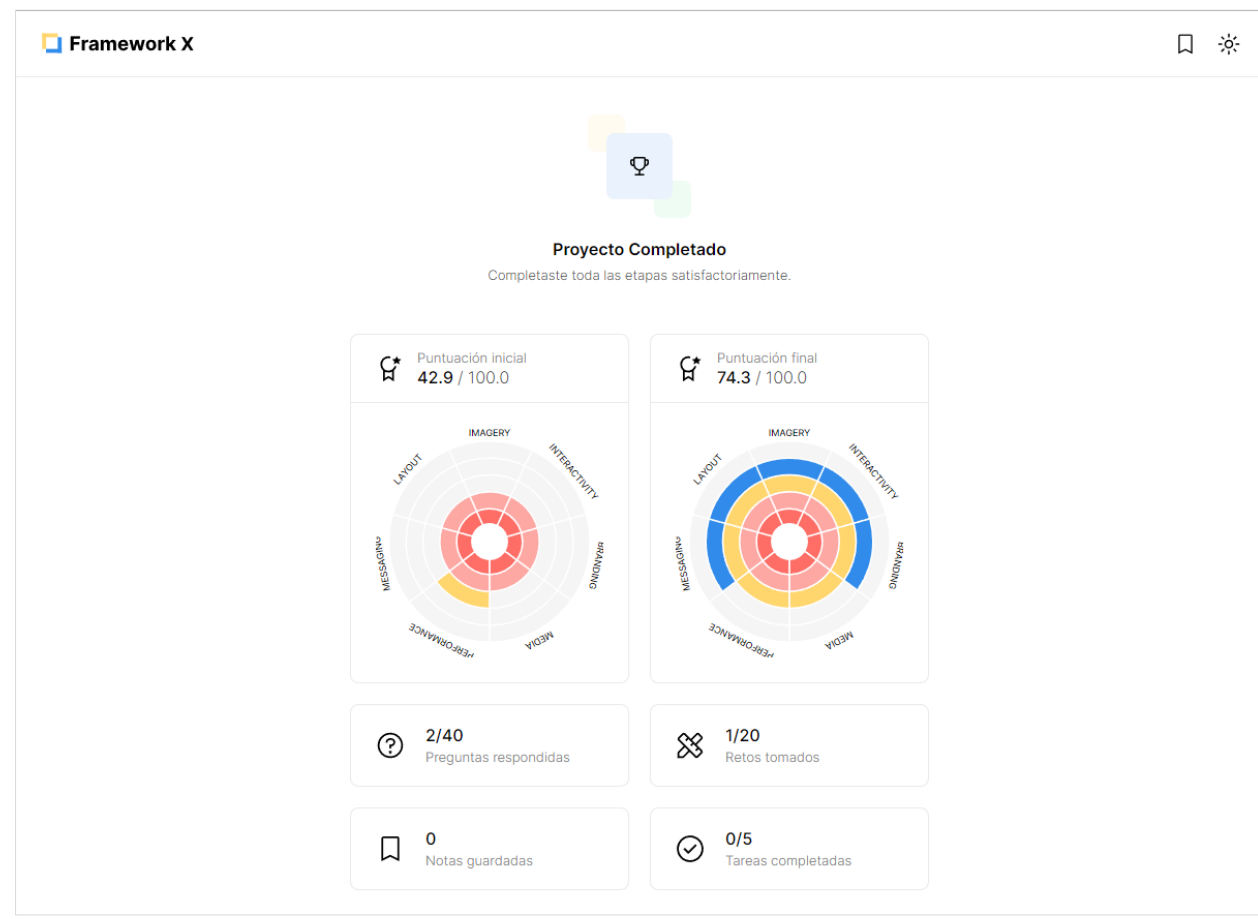

Vista resumen de un proyecto completado:

## **9.5. APLICACIÓN DEL FRAMEWORK X**

Página de Inicio:

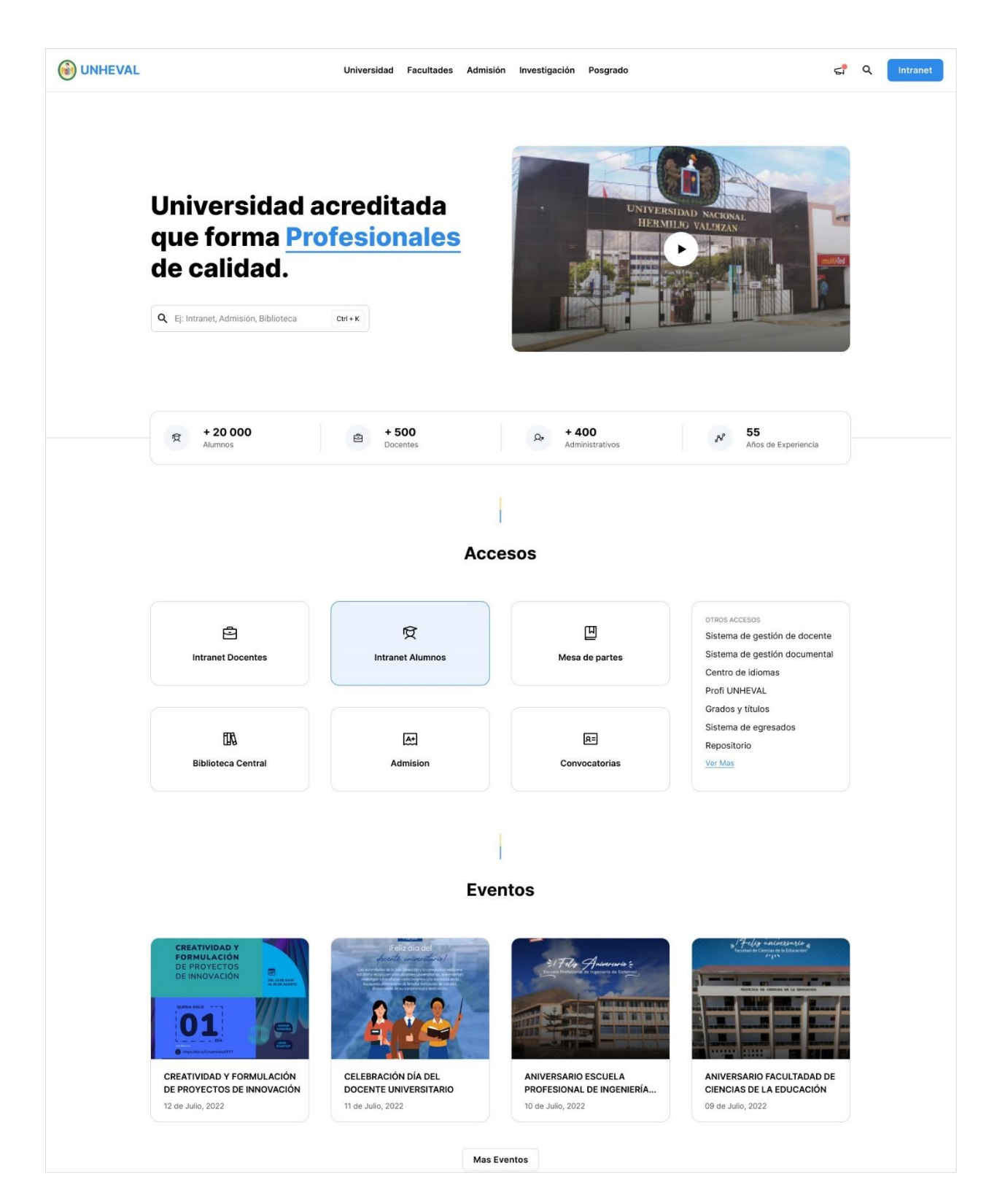

**Comunicados**  $\mathbb{E}$  $\mathbf{r}$  $\boxed{\underline{\mathbb{B}}}$  $\Box$ RESOLUCIÓN CONSEJO **CHARLA DE SENSIBILIZACIÓN** REGLAMENTO DEL CONCURSO **DIRECTIVA PARA LA** UNIVERSITARIO Nº 1772-2022-<br>UNIVERSITARIO Nº 1772-2022-**IDENTIFICACIÓN DE SERVICIOS<br>NO EXCLUSIVOS PARA EL... PUBLICO VIRTUAL DE PLAZAS<br>PARA DOCENTES CONTRATA...** EDUCACIÓN HÍBRIDA EN LAS<br>ESCUELAS PROFESIONAL... 11 de Julio, 2022 11 de Julio, 2022 11 de Julio, 2022 11 de Julio, 2022 Mas Publicaciones **Revistas** LIDERAZGO EN LA GESTIÓN DE LOS 2021 **LIDERAZGO EN LA GESTIÓN INVESTIGACIÓN CIENTÍFICA** PLAN DE PARTO Y CLIMA ORGANIZACIONAL Y LA ACADÉMICO - ADMINISTRATI... SATISFACCIÓN DE LAS PUÉRE... FORMULACIÓN DE PROYECTO... PRODUCCIÓN ACADÉMICA D... **Mas Revistas** NOSOTROS CONTACTO REDES SOCIALES **O**UNHEVAL Vicerrectorado de Investigacion Fijo: 062-591060 / Anexo: 0301 Facebook Vicerrectorado Academico Central Telefónica: 062-591060 Youtube Direccion General de Administracion unheval@unheval.edu.pe Instagram webmaster@www.unheval.edu.pe PUBLICACIONES DIRECCION Comunicados Av. Universitaria Nº 601-607 Libros y Revistas Publicaciones Pillco Marca 10003 @ Todos los derechos reservados UNHEVAL 2022

Página de eventos:

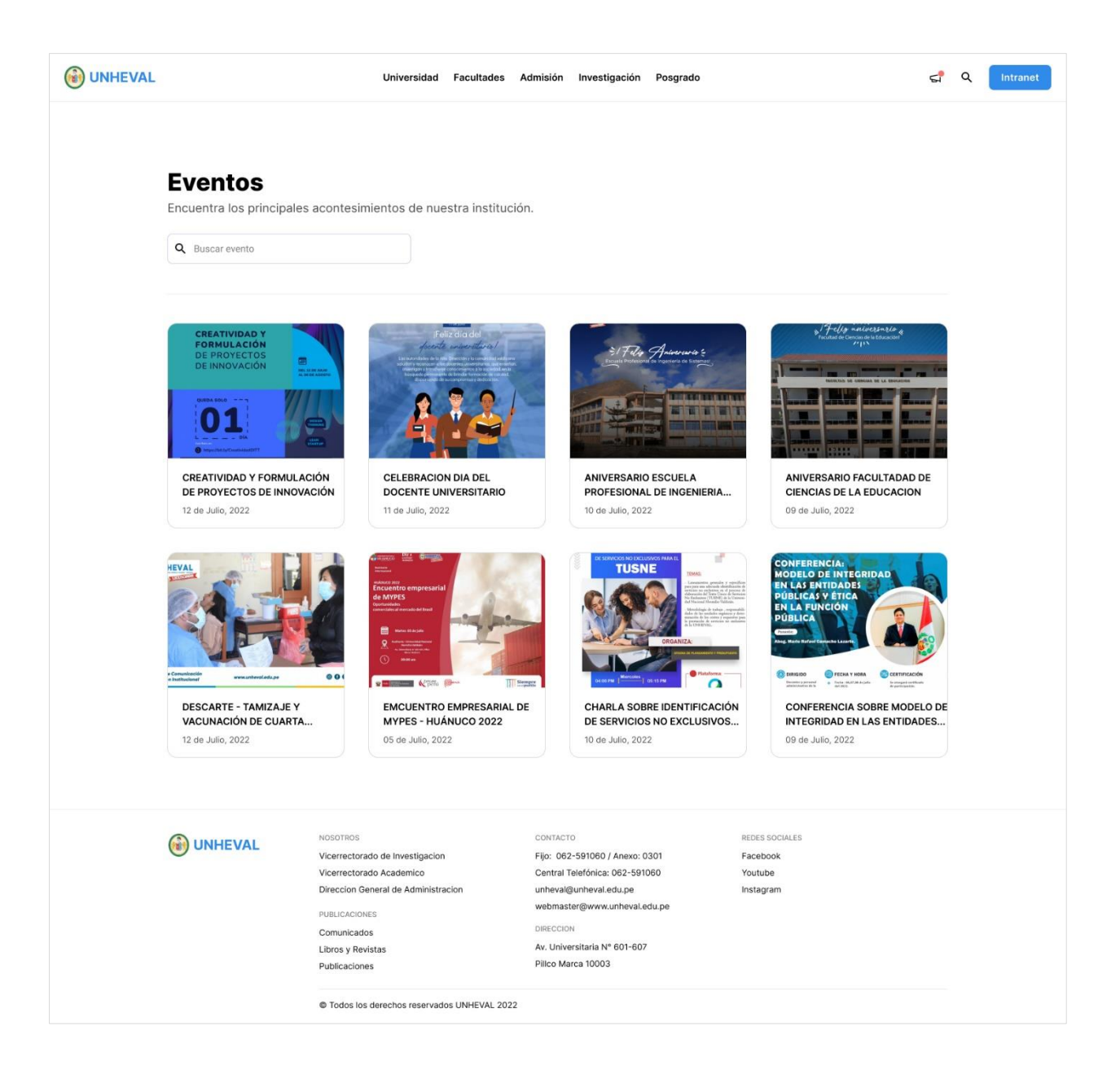

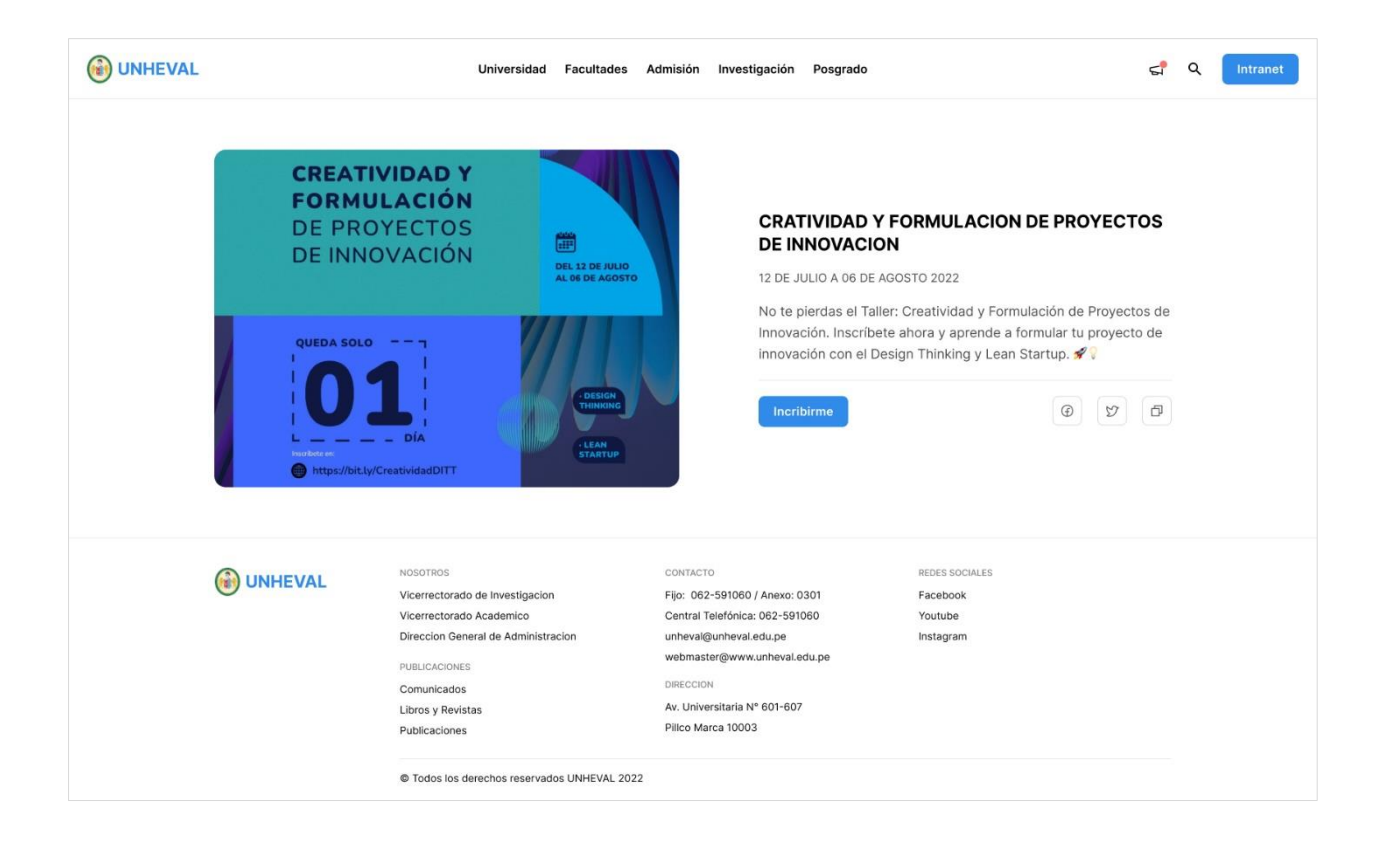

Página de comunicados:

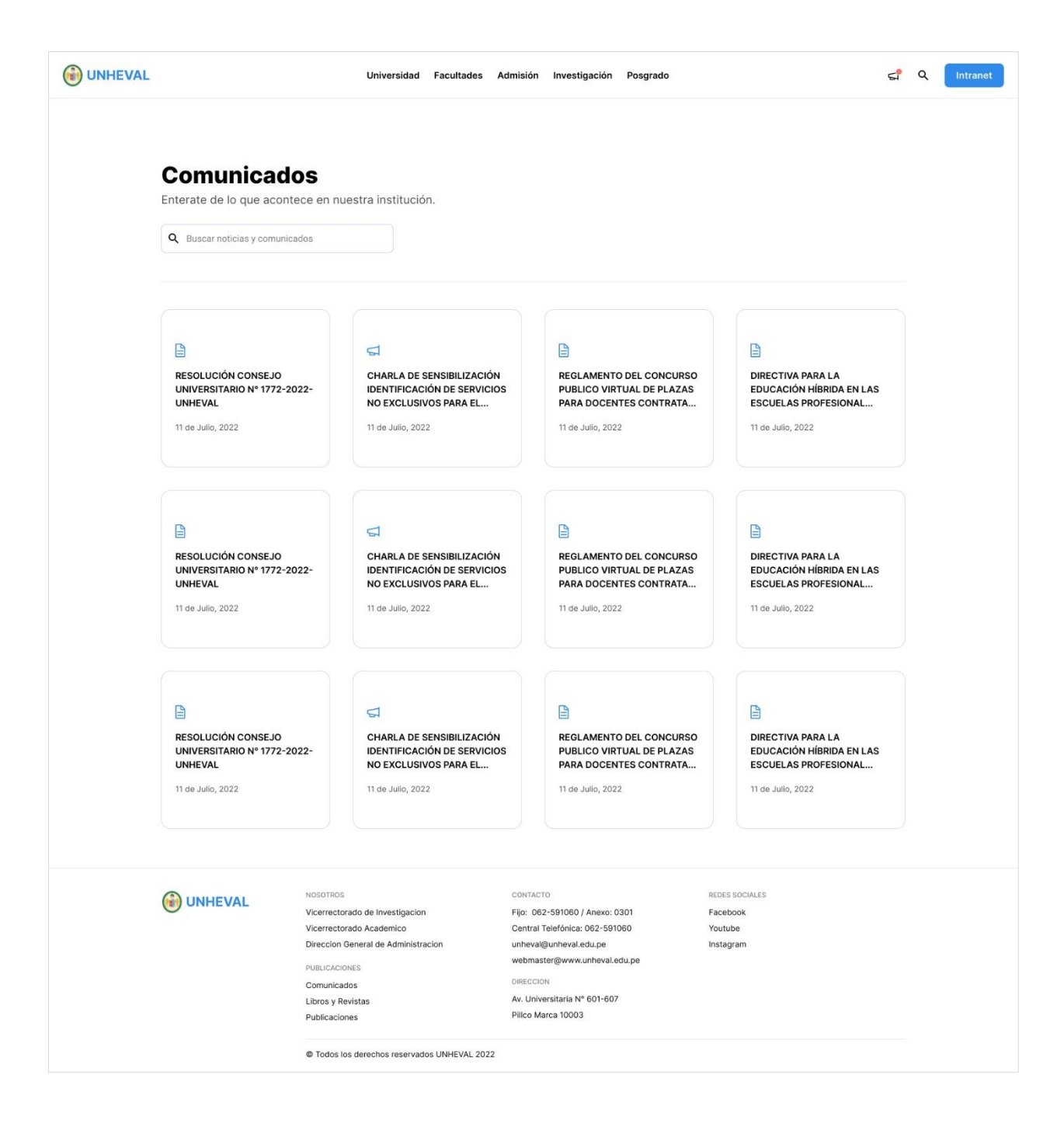

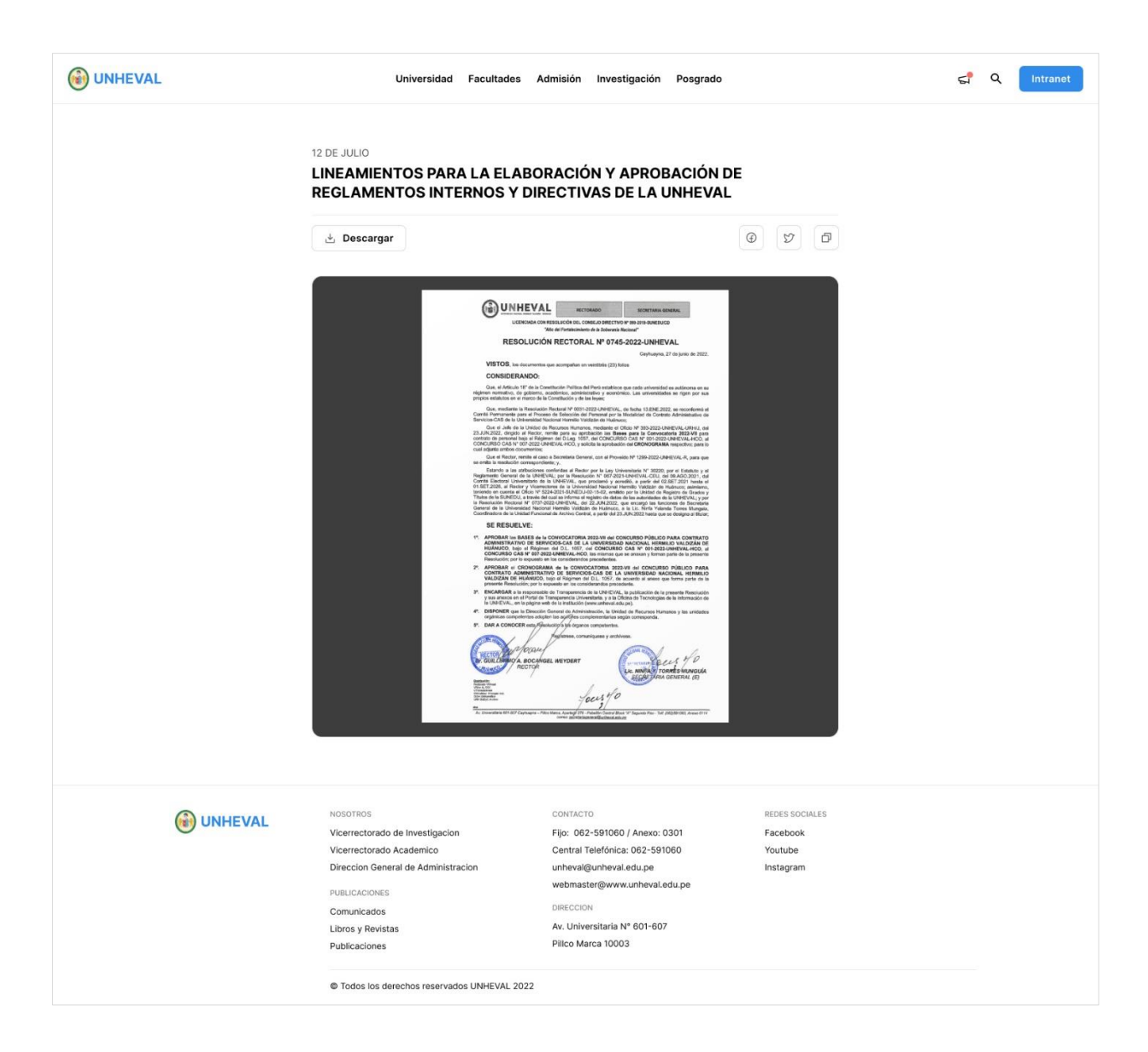

## Página de convocatorias:

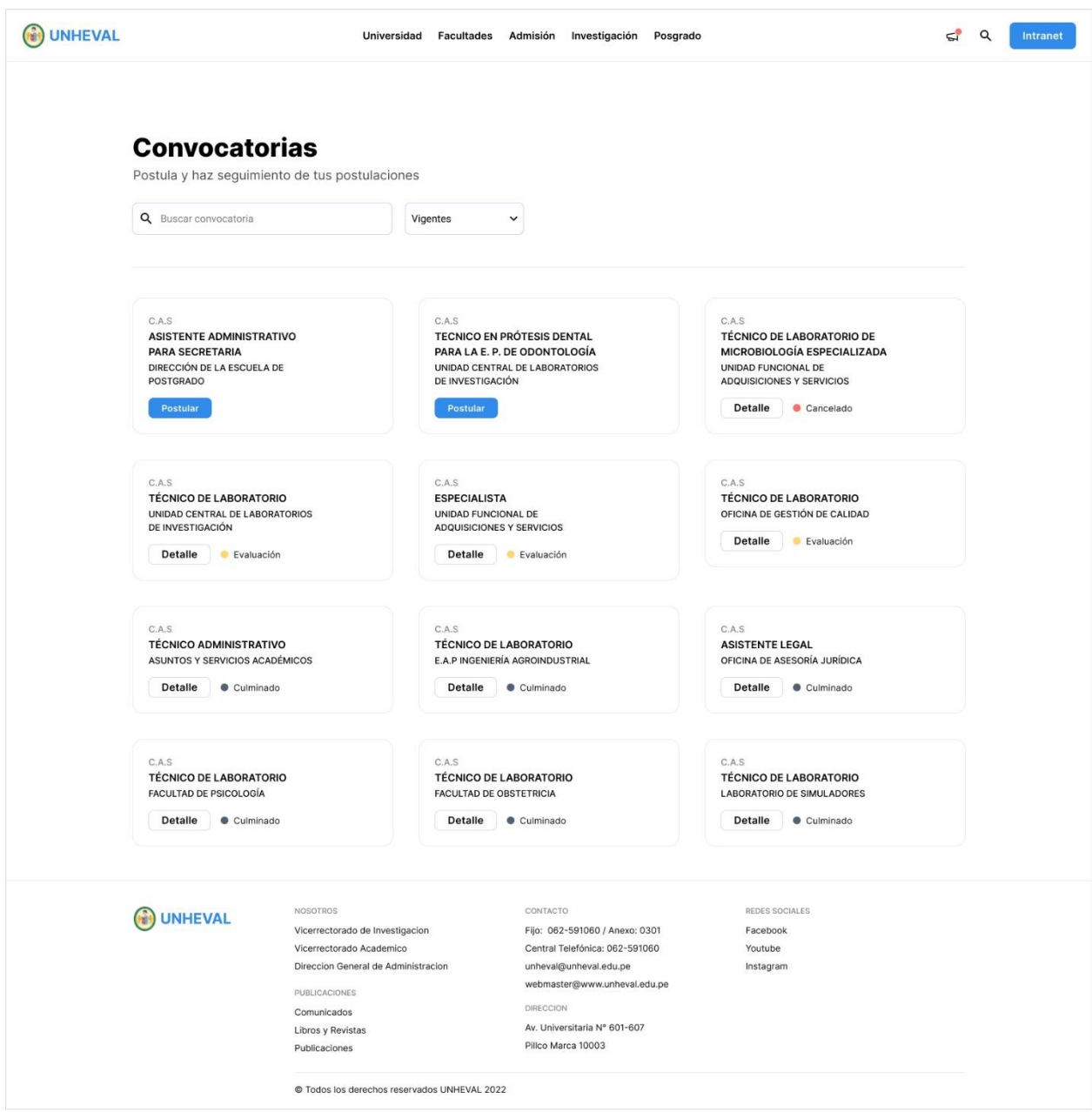

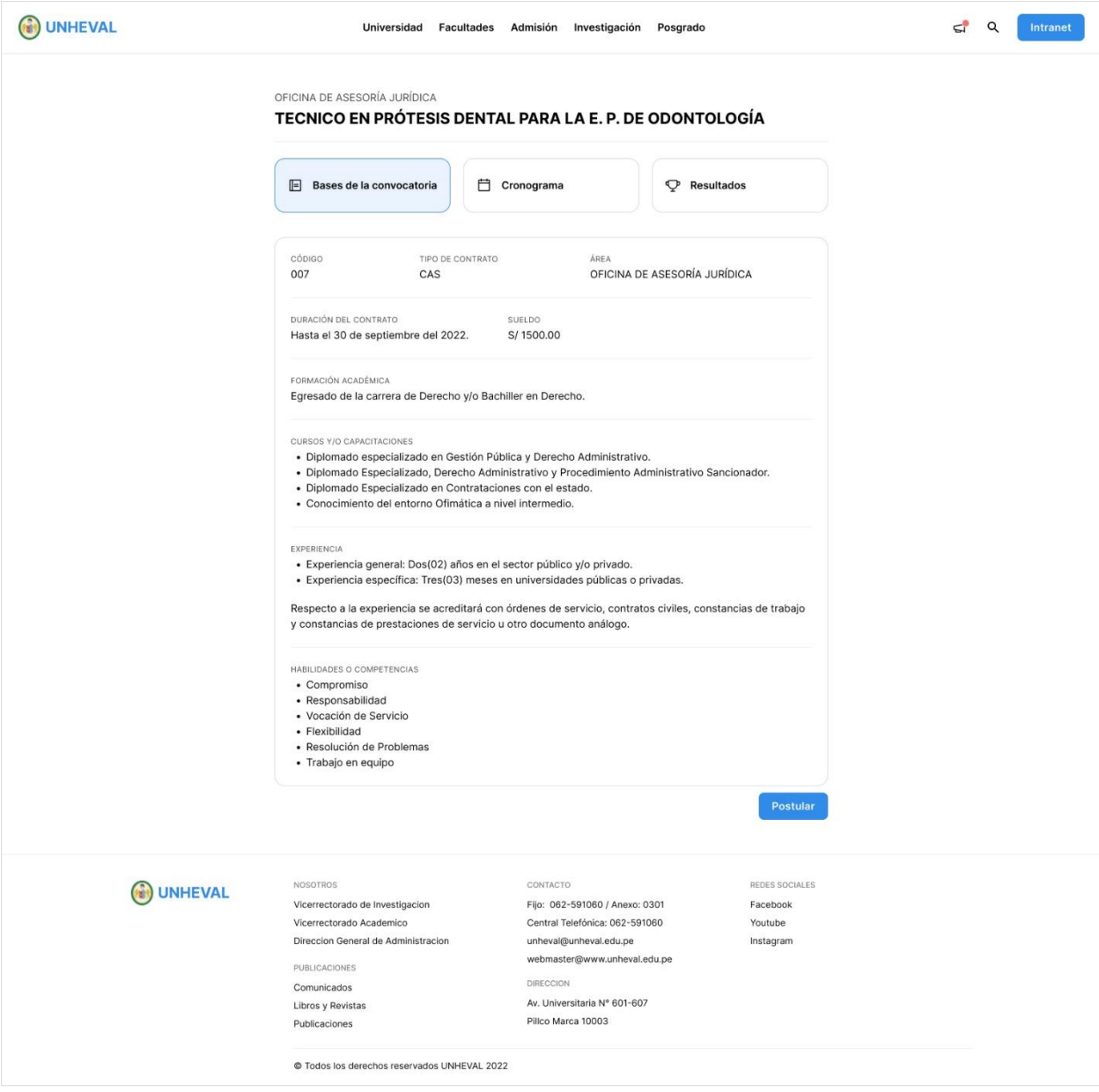

Página de la biblioteca central:

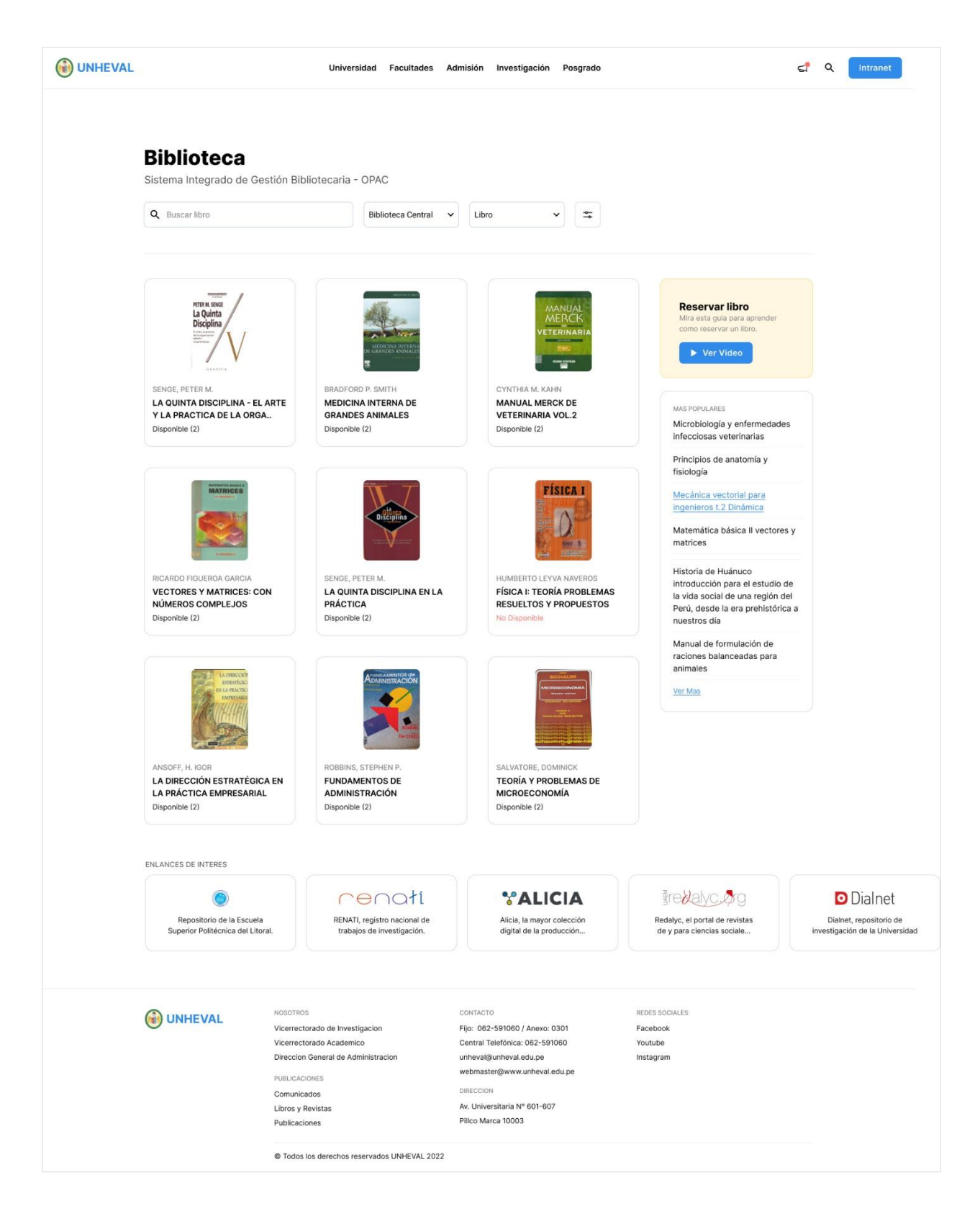

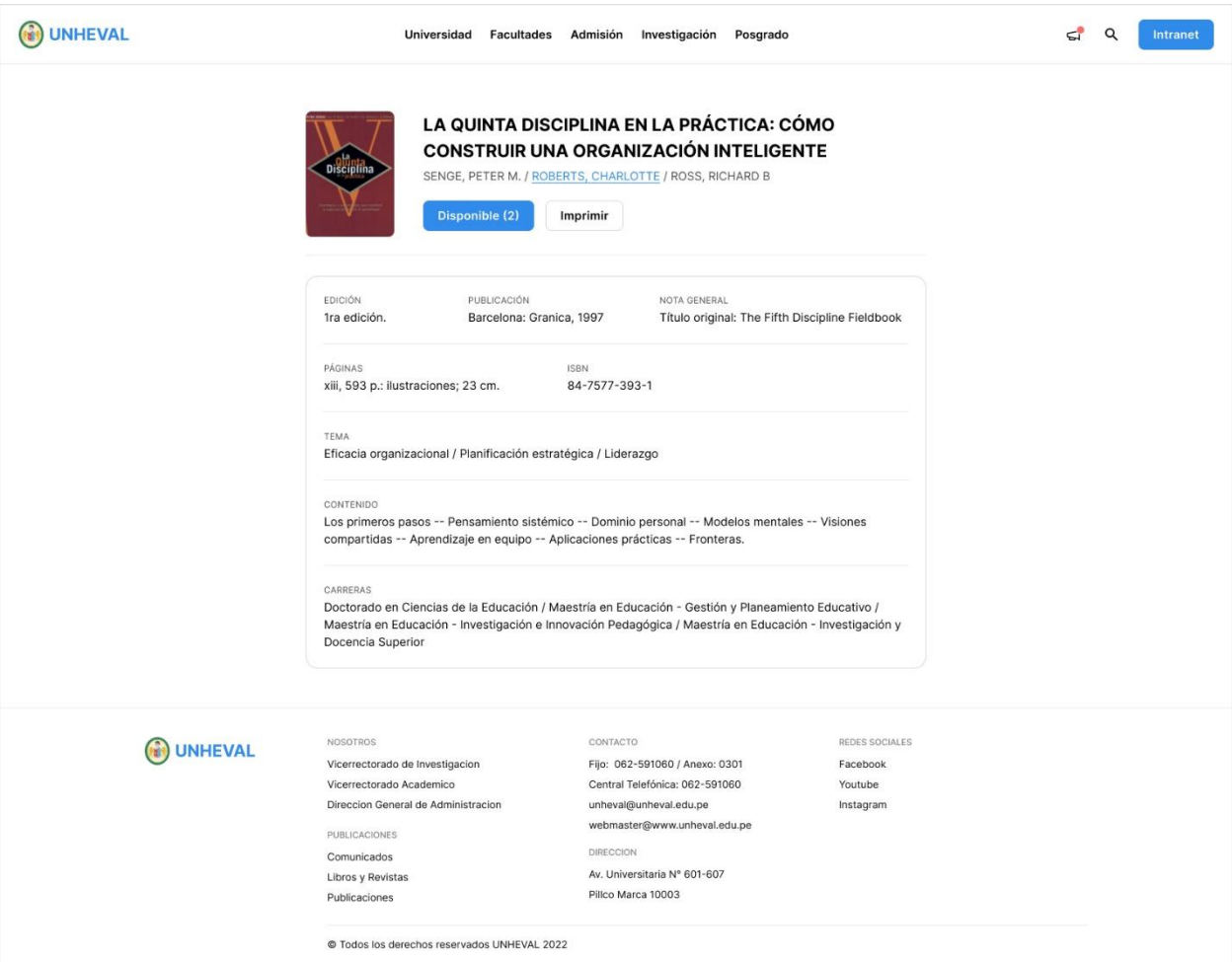

### INTARNET de alumnos:

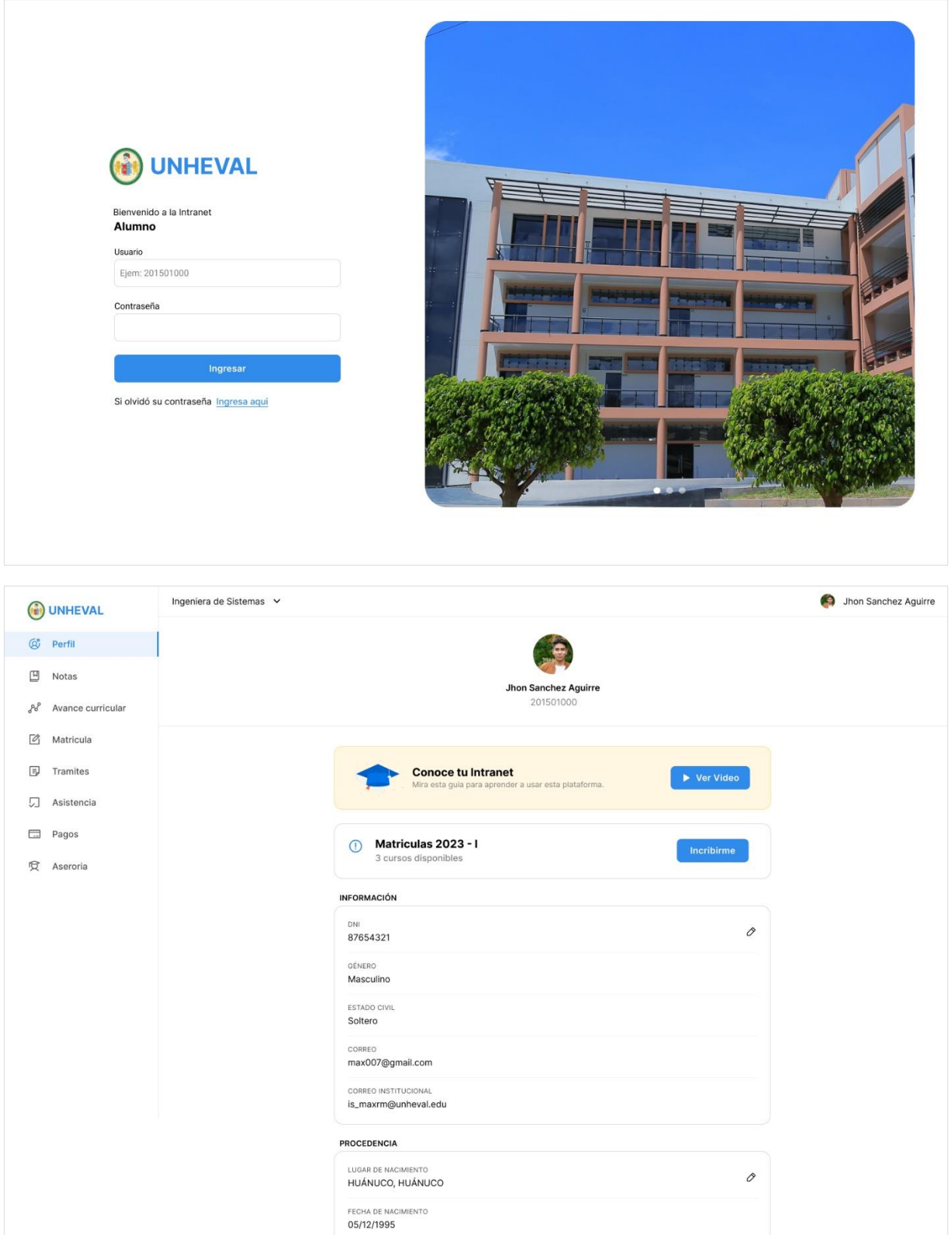

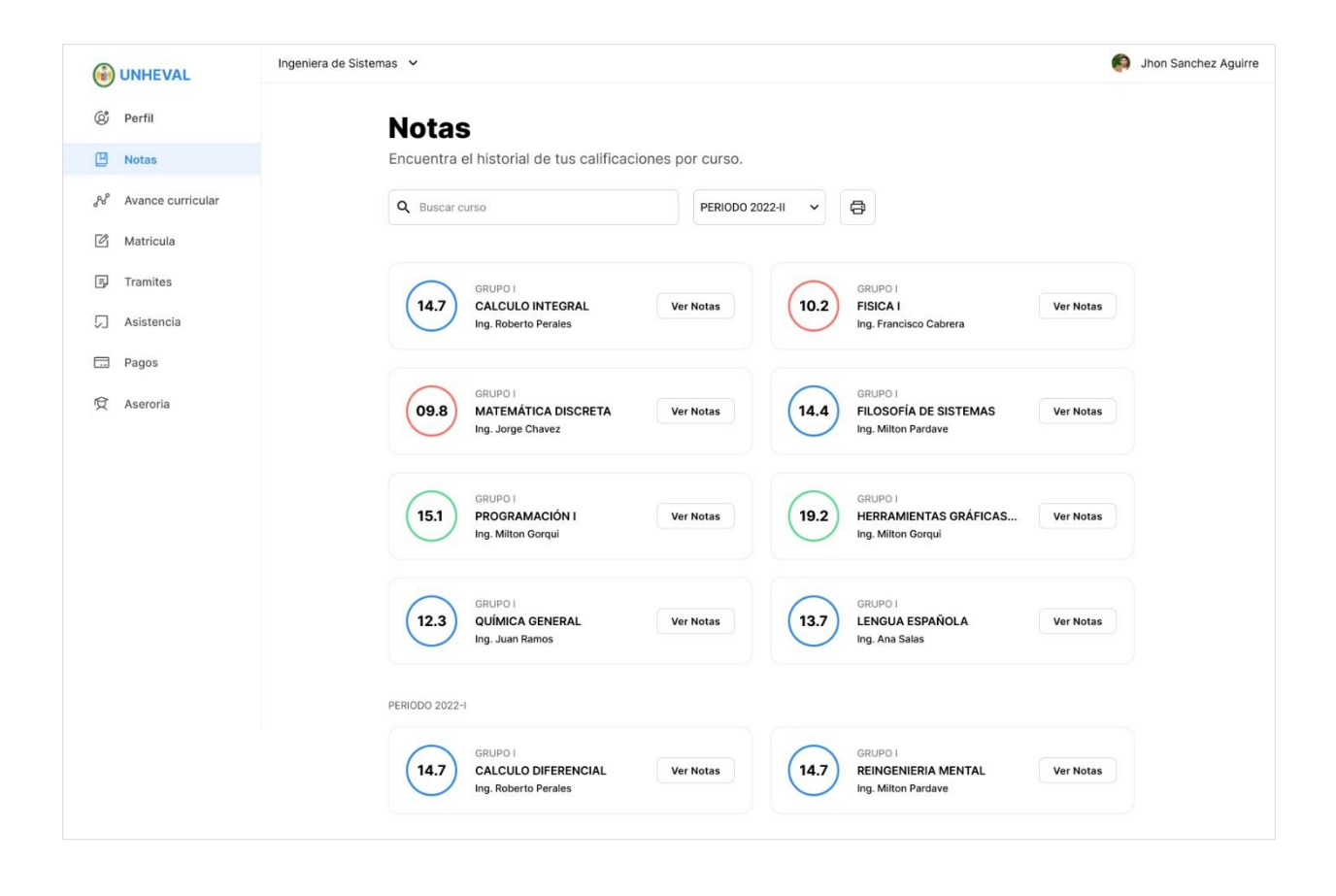

## Página de admisión:

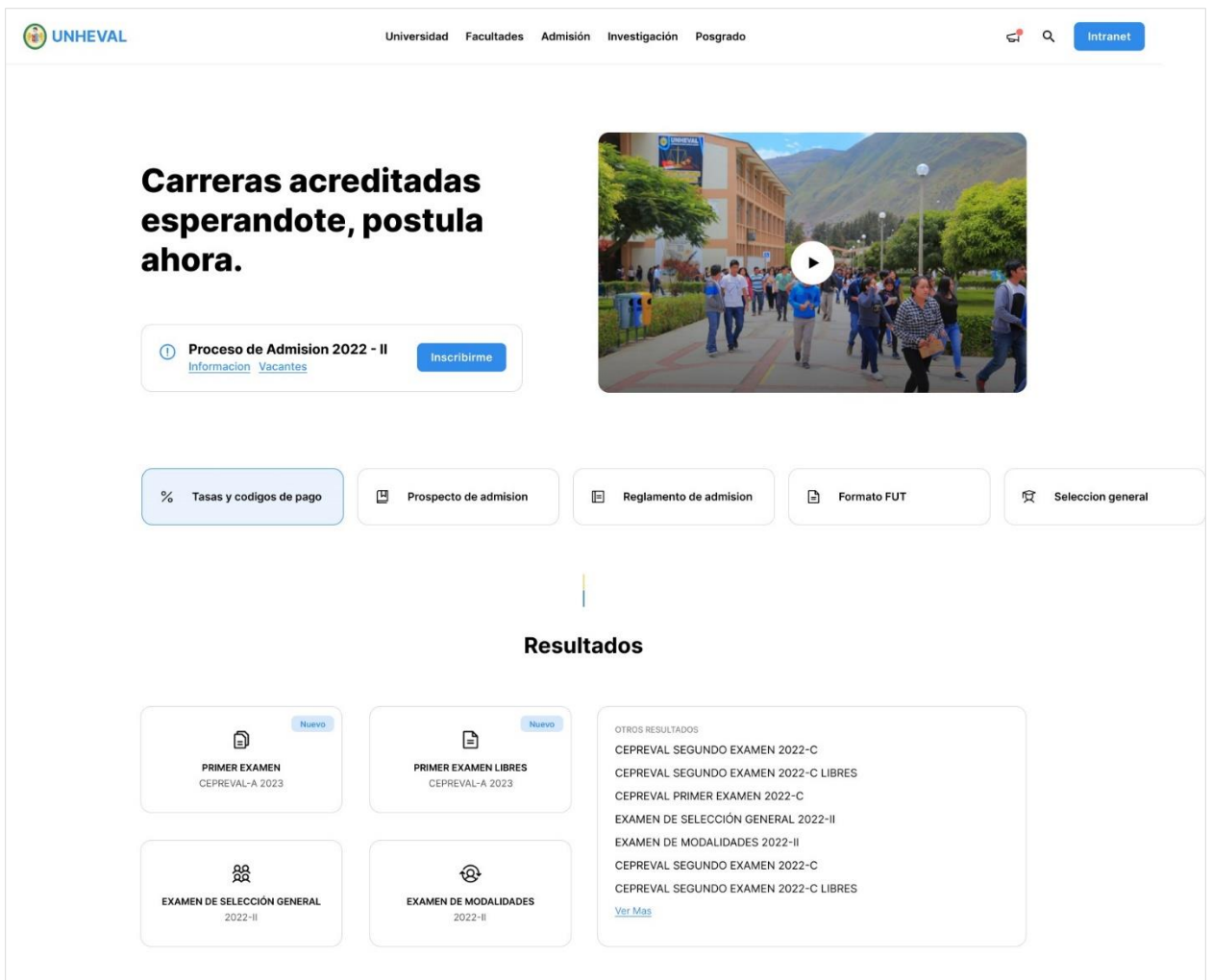

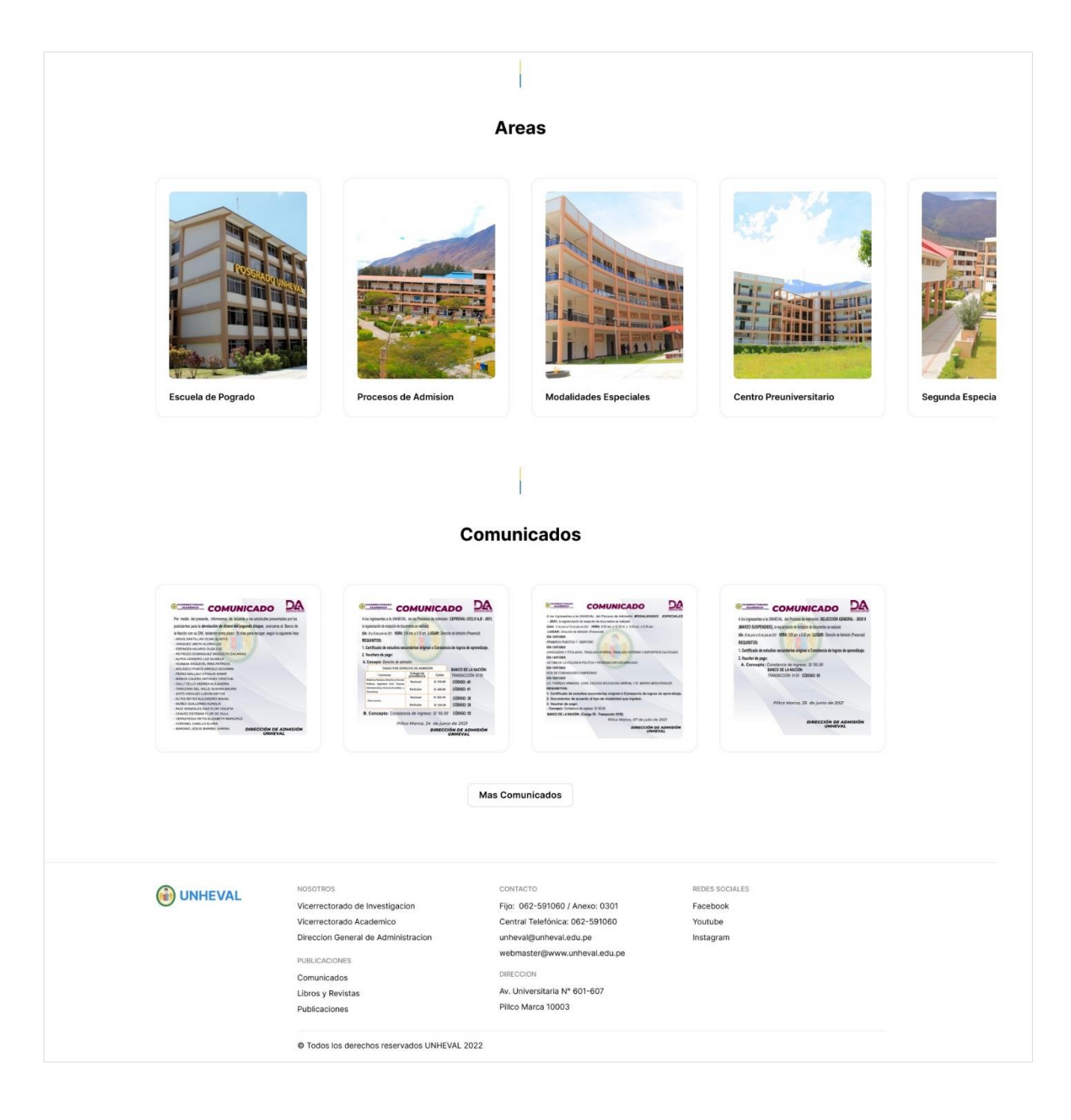

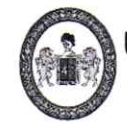

UNIVERSIDAD NACIONAL "HERMILIO VALDIZÁN" HUÁNUCO – PERÚ<br>FACULTAD DE INGENIERÍA INDUSTRIAL Y DE SISTEMAS

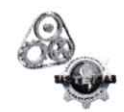

## ACTA DE SUSTENTACIÓN DE TESIS PARA OPTAR EL TÍTULO PROFESIONAL **DE INGENIERO DE SISTEMAS**

En Huánuco, a los 22. días del mes de *Laciembre* de 2022, siendo las 2010 hrs. de acuerdo al Reglamento de Grados y Títulos de la Universidad Nacional Hermilio Valdizán. TÍTULO VI - CAPITULO I Art. 76° al 79°, aprobado mediante Resolución Consejo Universitario Nº 0734-2022-UNHEVAL; se procedió a la evaluación virtual de la sustentación de la tesis colectiva titulado: "IMPLEMENTACIÓN DEL FRAMEWORK X PARA MEJORAR LA USABILIDAD EN LAS INTERFACES DE LAS PÁGINAS WEB Y APLICACIONES DE LA UNIVERSIDAD NACIONAL HERMILIO VALDIZÁN",, presentado el bachiller en Ingeniería de Sistemas: Omar Benjamín CHAGUA RAMOS.

Este evento se realizó ante los miembros del Jurado Calificador, integrado por los siguientes catedráticos:

### PRESIDENTE: Mg. JIMMY GROVER FLORES VIDAL.

### SECRETARIA: Mg. FREDDY RONALD HUAPAYA CONDORI

### **VOCAL: Mg. ELMER SANTIAGO CHUQUIYAURI SALDIVAR**

Finalizado el acto de sustentación, se procedió a la calificación conforme al Artículo 79° del Reglamento de Grados y Títulos, obteniéndose el siguiente resultado: Nota: ...... (d. e.c. s.e. S.e. ) equivalente a la calificación de ......... Quedando el Bachiller en Ingeniería de Sistemas: Omar Benjamín CHAGUA RAMOS: .3.probede

Con lo que se dio por concluido el acto y en fe de la cual firman los miembros del jurado Calificador.

**RESIDENTE** 

**ECRETARIO** 

**VOCAL** 

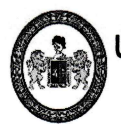

UNIVERSIDAD NACIONAL "HERMILIO VALDIZÁN" HUÁNUCO - PERÚ **FACULTAD DE INGENIERÍA INDUSTRIAL Y DE SISTEMAS** 

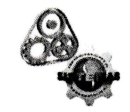

## ACTA DE SUSTENTACIÓN DE TESIS PARA OPTAR EL TÍTULO PROFESIONAL **DE INGENIERO DE SISTEMAS**

En Huánuco, a los .7.7... días del mes de *diciem fixe* de 2022, siendo las .0.100 hrs. de acuerdo al Reglamento de Grados y Títulos de la Universidad Nacional Hermilio Valdizán, TÍTULO VI - CAPITULO I Art. 76° al 79°, aprobado mediante Resolución Consejo Universitario Nº 0734-2022-UNHEVAL; se procedió a la evaluación virtual de la sustentación de la tesis colectiva titulado: "IMPLEMENTACIÓN DEL FRAMEWORK X PARA MEJORAR LA USABILIDAD EN LAS INTERFACES DE LAS PÁGINAS WEB Y APLICACIONES DE LA UNIVERSIDAD NACIONAL HERMILIO VALDIZÁN", presentado el bachiller en Ingeniería de Sistemas: Devvi Chevler DE LA CRUZ AMBROSIO.

Este evento se realizó ante los miembros del Jurado Calificador, integrado por los siguientes catedráticos:

### PRESIDENTE: Mg. JIMMY GROVER FLORES VIDAL.

### SECRETARIA: Mg. FREDDY RONALD HUAPAYA CONDORI

### **VOCAL: Mg. ELMER SANTIAGO CHUQUIYAURI SALDIVAR**

Finalizado el acto de sustentación, se procedió a la calificación conforme al Artículo 79º del Reglamento de Grados y Títulos, obteniéndose el siguiente resultado: Nota: ... (A . C.C. S.C. S.C. S.....) equivalente a la calificación de A U.C. m. o..... Quedando el Bachiller en Ingeniería de Sistemas: Deyvi Cheyler DE LA CRUZ AMBROSIO:  $\partial \rho$  ob edge ..........

Con lo que se dio por concluido el acto y en fe de /a cual firman los miembros del jurado Calificador.

**PRESIDENTE** 

**RETARIO** 

**VOCAL** 

### NOMBRE DEL TRABAJO

IMPLEMENTACIÓN DEL FRAMEWORK X PARA MEJORAR LA USABILIDAD EN LAS INTERFACES DE LAS PÁGINAS WEB Y A PLICACIONES DE LA UNIVERSIDAD NACI ONAL HERMILIO VALDIZÁN

AUTOR

CHAGUA RAMOS Omar B- DE LA CRUZ A MBROSIO Deyvi Ch

RECUENTO DE PALABRAS

37405 Words

RECUENTO DE PÁGINAS

283 Pages

FECHA DE ENTREGA

Jul 22, 2023 10:47 AM GMT-5

RECUENTO DE CARACTERES

197693 Characters

TAMAÑO DEL ARCHIVO

11.3MB

FECHA DEL INFORME

Jul 22, 2023 10:49 AM GMT-5

## ● 19% de similitud general

El total combinado de todas las coincidencias, incluidas las fuentes superpuestas, para cada base d

- 
- 
- 16% Base de datos de trabajos entregados

## Excluir del Reporte de Similitud

- Material bibliográfico **Material citado Material citado Material citado**
- 
- 15% Base de datos de Internet 2% Base de datos de publicaciones
- Base de datos de Crossref **Base de datos de contenido publicado de Crossr** 
	-
- Material citado Coincidencia baja (menos de 8 palabras)

## **UNIVERSIDAD NACIONAL "HERMILIO VALDIZÁN" DE HUÁNUCO FACULTAD DE INGENIERÍA INDUSTRIAL Y DE SISTEMAS CARRERA PROFESIONAL DE INGENIERÍA DE SISTEMAS**

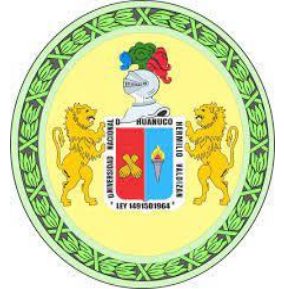

# CONSTANCIA DE EXCLUSIVIDAD DEL TEMA

De acuerdo al Reglamento General de Grados y Títulos Modificado de la Universidad Nacional Hermilio Valdizán de Huánuco aprobado con Resolución del Consejo Universitario N° 3412- 2022- UNHEVAL, de fecha 24 de octubre de 2022, considerando el Art. 24. y Art 35 y en atención a lo solicitado y el informe de conformidad y originalidad del tema de investigación de parte del Asesor, se hace Constar que:

La investigación titulada:

### **"IMPLEMENTACIÓN DEL FRAMEWORK X PARA MEJORAR LA USABILIDAD EN LAS INTERFACES DE LAS PÁGINAS WEB Y APLICACIONES DE LA UNIVERSIDAD NACIONAL HERMILIO VALDIZÁN"**

Tesistas:

### **Bach. Ing. Sistemas: CHAGUA RAMOS, Omar Benjamín. Bach. Ing. Sistemas: DE LA CRUZ AMBROSIO, Deyvi Cheyler**

Presenta ORIGINALIDAD respecto al tema de investigación.

Huánuco, 22 de julio 2023

·ar  $\overline{\phantom{a}}$  ,  $\overline{\phantom{a}}$  ,  $\overline{\phantom{a}}$ Nérida del Carmen Pastrana Díaz

Directora de Investigación - FIIS

## **UNIVERSIDAD NACIONAL "HERMILIO VALDIZÁN" DE HUÁNUCO FACULTAD DE INGENIERÍA INDUSTRIAL Y DE SISTEMAS CARRERA PROFESIONAL DE INGENIERÍA DE SISTEMAS**

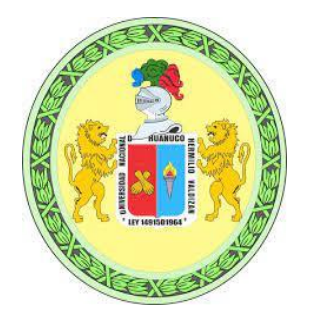

# CONSTANCIA DE APTO

De acuerdo al Reglamento General de Grados y Títulos Modificado de la Universidad Nacional Hermilio Valdizán de Huánuco, aprobado con Resolución del Consejo Universitario N° 3412-2022- UNHEVAL, de fecha 24 de octubre de 2022 y en atención a la Tercera Disposición Complementaria, donde estipula que los trabajos de investigación y tesis de pregrado deberán tener una similitud máxima de 35% y en caso de artículos científicos en un máximo de 30%.

Después de aplicado el Software Turnitin, se evidencia una similitud del 19% encontrándose bajo los parámetros reglamentados.

Tesis para optar el Título Profesional de Ingeniero de Sistemas:

### **"IMPLEMENTACIÓN DEL FRAMEWORK X PARA MEJORAR LA USABILIDAD EN LAS INTERFACES DE LAS PÁGINAS WEB Y APLICACIONES DE LA UNIVERSIDAD NACIONAL HERMILIO VALDIZÁN".**

Tesistas:

## **Bach. Ing. Sistemas: CHAGUA RAMOS, Omar Benjamín. Bach. Ing. Sistemas: DE LA CRUZ AMBROSIO, Deyvi Cheyler.**

Huánuco, 22 de julio de 2023

∙สr  $\blacksquare$ Nérida del Carmen Pastrana Díaz

Directora de Investigación - FIIS
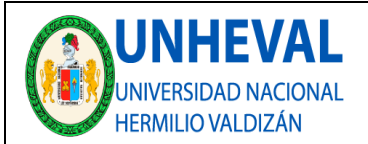

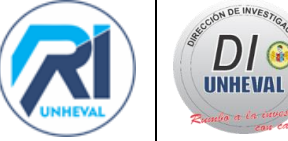

# **AUTORIZACIÓN DE PUBLICACIÓN DIGITAL Y DECLARACIÓN JURADA DEL TRABAJO DE INVESTIGACIÓN PARA OPTAR UN GRADO ACADÉMICO O TÍTULO PROFESIONAL**

## **1. Autorización de Publicación:** *(Marque con una "X")*

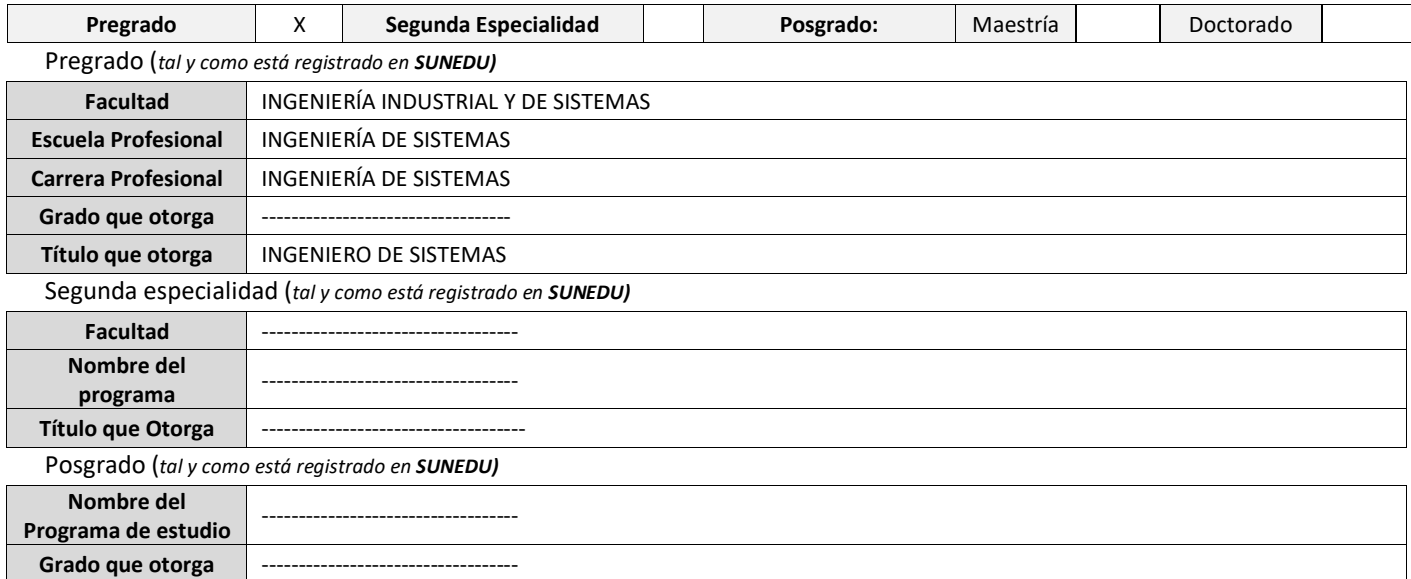

### **2. Datos del Autor(es):** *(Ingrese todos los datos requeridos completos)*

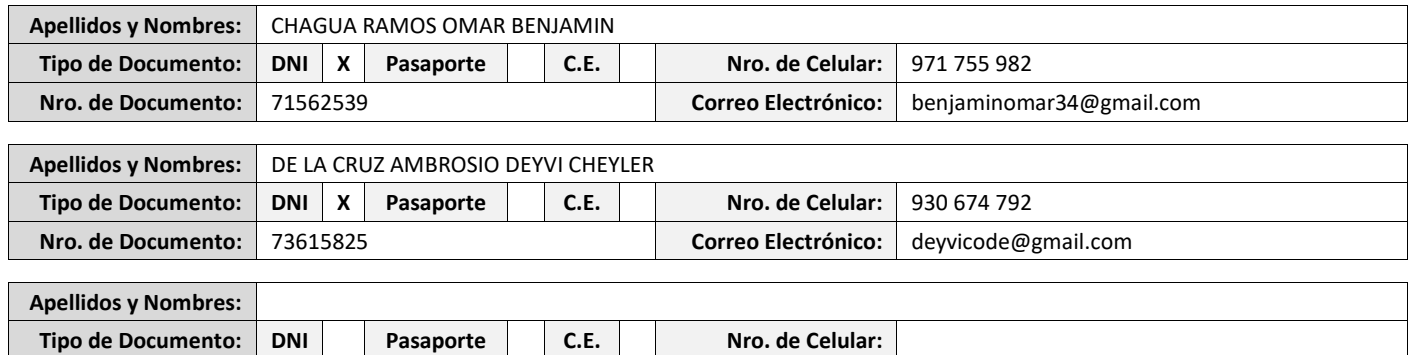

**3. Datos del Asesor:** *(Ingrese todos los datos requeridos completos según DNI, no es necesario indicar el Grado Académico del Asesor)*

**Nro. de Documento: Correo Electrónico:** 

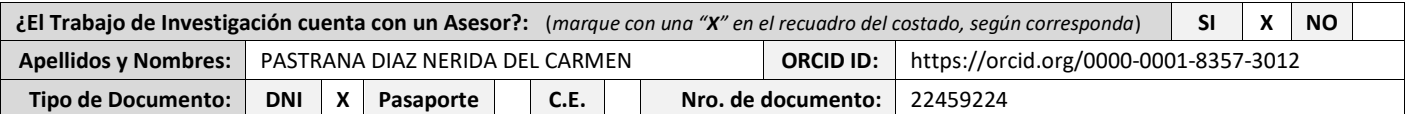

**4. Datos del Jurado calificador:** *(Ingrese solamente los Apellidos y Nombres completos según DNI, no es necesario indicar el Grado Académico del Jurado)*

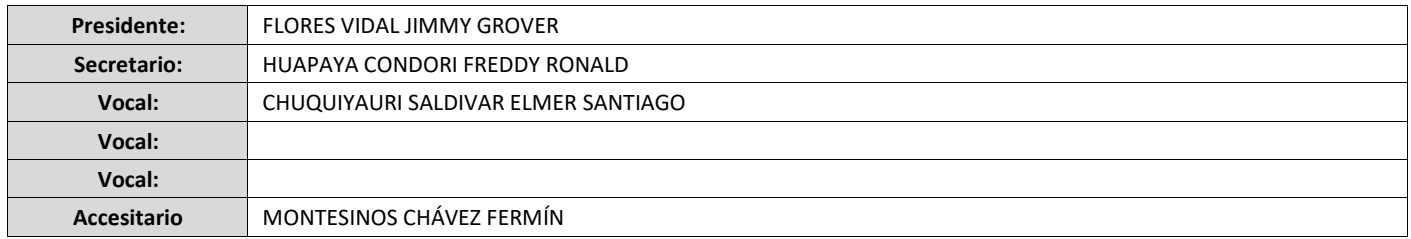

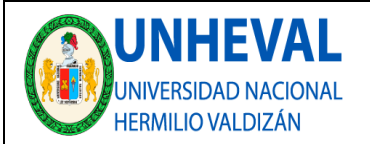

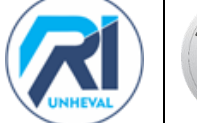

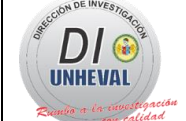

#### **5. Declaración Jurada:** *(Ingrese todos los datos requeridos completos)*

a) **Soy Autor (a) (es) del Trabajo de Investigación Titulado:** *(Ingrese el título tal y como está registrado en el Acta de Sustentación)* 

IMPLEMENTACIÓN DEL FRAMEWORK X PARA MEJORAR LA USABILIDAD EN LAS INTERFACES DE LAS PÁGINAS WEB Y APLICACIONES DE LA UNIVERSIDAD NACIONAL HERMILIO VALDIZÁN

b) **El Trabajo de Investigación fue sustentado para optar el Grado Académico ó Título Profesional de:** *(tal y como está registrado en SUNEDU)* 

#### TITULO PROFESIONAL DE INGENIERO DE SISTEMAS

c) El Trabajo de investigación no contiene plagio (ninguna frase completa o párrafo del documento corresponde a otro autor sin haber sido citado previamente), ni total ni parcial, para lo cual se han respetado las normas internacionales de citas y referencias.

d) El trabajo de investigación presentado no atenta contra derechos de terceros.

e) El trabajo de investigación no ha sido publicado, ni presentado anteriormente para obtener algún Grado Académico o Título profesional.

f) Los datos presentados en los resultados (tablas, gráficos, textos) no han sido falsificados, ni presentados sin citar la fuente.

g) Los archivos digitales que entrego contienen la versión final del documento sustentado y aprobado por el jurado.

h) Por lo expuesto, mediante la presente asumo frente a la Universidad Nacional Hermilio Valdizan (en adelante LA UNIVERSIDAD), cualquier responsabilidad que pudiera derivarse por la autoría, originalidad y veracidad del contenido del Trabajo de Investigación, así como por los derechos de la obra y/o invención presentada. En consecuencia, me hago responsable frente a LA UNIVERSIDAD y frente a terceros de cualquier daño que pudiera ocasionar a LA UNIVERSIDAD o a terceros, por el incumplimiento de lo declarado o que pudiera encontrar causas en la tesis presentada, asumiendo todas las cargas pecuniarias que pudieran derivarse de ello. Asimismo, por la presente me comprometo a asumir además todas las cargas pecuniarias que pudieran derivarse para LA UNIVERSIDAD en favor de terceros con motivo de acciones, reclamaciones o conflictos derivados del incumplimiento de lo declarado o las que encontraren causa en el contenido del trabajo de investigación. De identificarse fraude, piratería, plagio, falsificación o que el trabajo haya sido publicado anteriormente; asumo las consecuencias y sanciones que de mi acción se deriven, sometiéndome a la normatividad vigente de la Universidad Nacional Hermilio Valdizan.

#### **6. Datos del Documento Digital a Publicar:** *(Ingrese todos los datos requeridos completos)*

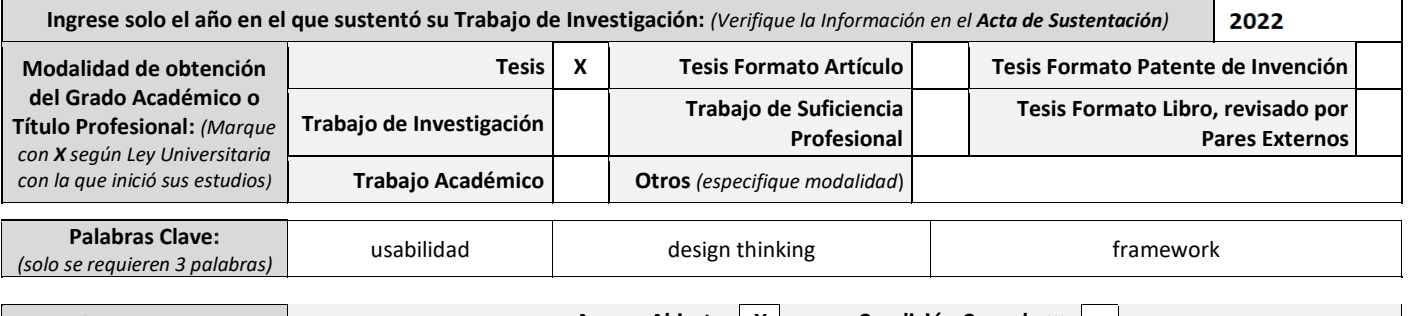

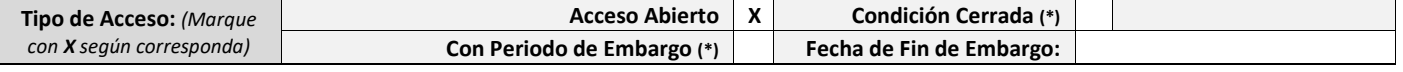

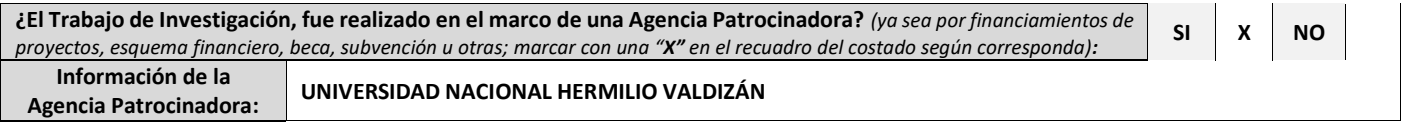

El trabajo de investigación en digital y físico tienen los mismos registros del presente documento como son: Denominación del programa Académico, Denominación del Grado Académico o Título profesional, Nombres y Apellidos del autor, Asesor y Jurado calificador tal y como figura en el Documento de Identidad, Titulo completo del Trabajo de Investigación y Modalidad de Obtención del Grado Académico o Título Profesional según la Ley Universitaria con la que se inició los estudios.

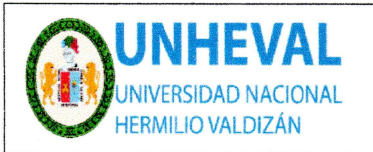

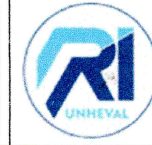

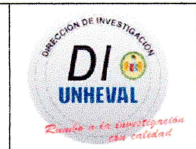

## 7. Autorización de Publicación Digital:

A través de la presente. Autorizo de manera gratuita a la Universidad Nacional Hermilio Valdizán a publicar la versión electrónica de este Trabajo de Investigación en su Biblioteca Virtual, Portal Web, Repositorio Institucional y Base de Datos académica, por plazo indefinido, consintiendo que con dicha autorización cualquier tercero podrá acceder a dichas páginas de manera gratuita pudiendo revisarla, imprimirla o grabarla siempre y cuando se respete la autoría y sea citada correctamente. Se autoriza cambiar el contenido de forma, más no de fondo, para propósitos de estandarización de formatos, como también establecer los metadatos correspondientes.

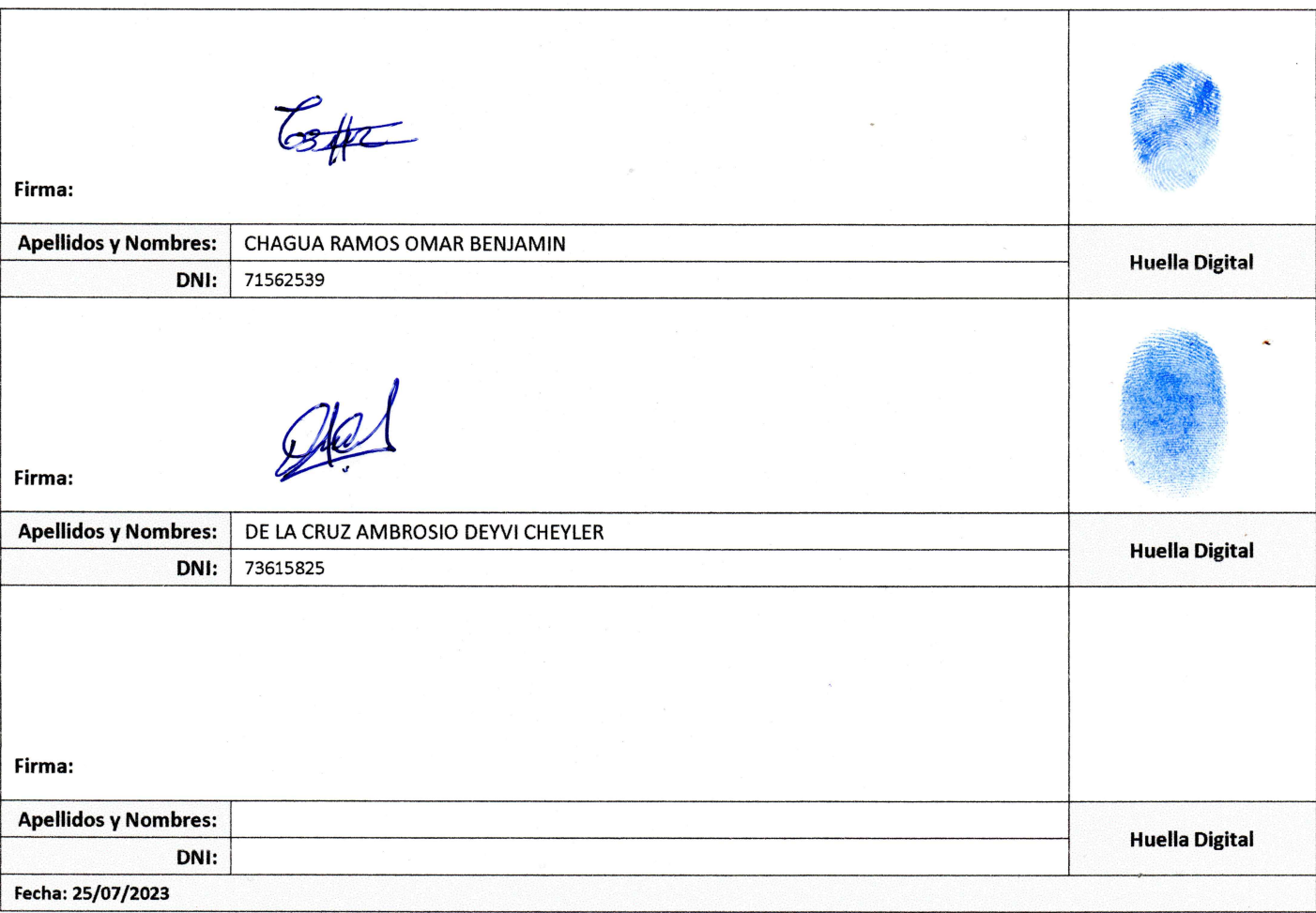

## Nota:

- √ No modifican los textos preestablecidos, conservar la estructura del documento.
- ✔ Marque con una X en el recuadro que corresponde.
- √ Llenar este formato de forma digital, con tipo de letra calibri, tamaño de fuente 09, manteniendo la alineación del texto que observa en el modelo, sin errores gramaticales (recuerde las mayúsculas también se tildan si corresponde).
- √ La información que escriba en este formato debe coincidir con la información registrada en los demás archivos y/o formatos que presente, tales como: DNI, Acta de Sustentación, Trabajo de Investigación (PDF) y Declaración Jurada.
- √ Cada uno de los datos requeridos en este formato, es de carácter obligatorio según corresponda.